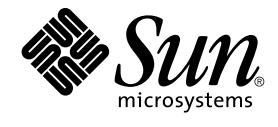

# man pages section 5: Standards, Environments, and Macros

Sun Microsystems, Inc. 4150 Network Circle Santa Clara, CA 95054 U.S.A.

Part No: 817–0717–10 April 2004

Copyright 2004 Sun Microsystems, Inc. 4150 Network Circle, Santa Clara, CA 95054 U.S.A. All rights reserved.

This product or document is protected by copyright and distributed under licenses restricting its use, copying, distribution, and decompilation. No part of this product or document may be reproduced in any form by any means without prior written authorization of Sun and its licensors, if any.<br>Third-party software, including font technology, is copyrighted and licensed

Parts of the product may be derived from Berkeley BSD systems, licensed from the University of California. UNIX is a registered trademark in the U.S. and other countries, exclusively licensed through X/Open Company, Ltd.

Sun, Sun Microsystems, the Sun logo, docs.sun.com, AnswerBook, AnswerBook2, and Solaris are trademarks, registered trademarks, or service marks<br>of Sun Microsystems, Inc. in the U.S. and other countries. All SPARC trademark Microsystems, Inc.

The OPEN LOOK and Sun™ Graphical User Interface was developed by Sun Microsystems, Inc. for its users and licensees. Sun acknowledges the pioneering efforts of Xerox in researching and developing the concept of visual or graphical user interfaces for the computer industry. Sun holds a<br>non-exclusive license from Xerox to the Xerox Graphical User Interface, wh and otherwise comply with Sun's written license agreements.

U.S. Government Rights – Commercial software. Government users are subject to the Sun Microsystems, Inc. standard license agreement and applicable provisions of the FAR and its supplements.

DOCUMENTATION IS PROVIDED "AS IS" AND ALL EXPRESS OR IMPLIED CONDITIONS, REPRESENTATIONS AND WARRANTIES,<br>INCLUDING ANY IMPLIED WARRANTY OF MERCHANTABILITY, FITNESS FOR A PARTICULAR PURPOSE OR NON-INFRINGEMENT, ARE<br>DISCLAIM

Copyright 2004 Sun Microsystems, Inc. 4150 Network Circle, Santa Clara, CA 95054 U.S.A. Tous droits réservés.

Ce produit ou document est protégé par un copyright et distribué avec des licences qui en restreignent l'utilisation, la copie, la distribution, et la décompilation. Aucune partie de ce produit ou document ne peut être reproduite sous aucune forme, par quelque moyen que ce soit, sans<br>l'autorisation préalable et écrite de Sun et de ses bailleurs de licence, s'il y en a. L

Des parties de ce produit pourront être dérivées du système Berkeley BSD licenciés par l'Université de Californie. UNIX est une marque déposée aux Etats-Unis et dans d'autres pays et licenciée exclusivement par X/Open Company, Ltd.

Sun, Sun Microsystems, le logo Sun, docs.sun.com, AnswerBook, AnswerBook2, et Solaris sont des marques de fabrique ou des marques déposées, ou<br>marques de service, de Sun Microsystems, Inc. aux Etats-Unis et dans d'autres p SPARC sont basés sur une architecture développée par Sun Microsystems, Inc.

L'interface d'utilisation graphique OPEN LOOK et Sun™a été développée par Sun Microsystems, Inc. pour ses utilisateurs et licenciés. Sun reconnaît<br>les efforts de pionniers de Xerox pour la recherche et le développement du de l'informatique. Sun détient une licence non exclusive de Xerox sur l'interface d'utilisation graphique Xerox, cette licence couvrant également les<br>licenciés de Sun qui mettent en place l'interface d'utilisation graphiqu

CETTE PUBLICATION EST FOURNIE "EN L'ETAT" ET AUCUNE GARANTIE, EXPRESSE OU IMPLICITE, N'EST ACCORDEE, Y COMPRIS DES GARANTIES CONCERNANT LA VALEUR MARCHANDE, L'APTITUDE DE LA PUBLICATION A REPONDRE A UNE UTILISATION<br>PARTICULIERE, OU LE FAIT QU'ELLE NE SOIT PAS CONTREFAISANTE DE PRODUIT DE TIERS. CE DENI DE GARANTIE NE<br>S'APPLIQUERAIT PAS

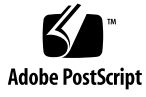

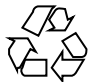

040116@7518

# **Contents**

**[Preface 7](#page-6-0)**

**[Introduction 13](#page-12-0)** Intro(5)  $14$ 

## **[Standards, Environments, and Macros 15](#page-14-0)**

[ascii\(5\) 16](#page-15-0) [attributes\(5\) 18](#page-17-0) [charmap\(5\) 26](#page-25-0) [crypt\\_bsdbf\(5\) 29](#page-28-0) [crypt\\_bsdmd5\(5\) 30](#page-29-0) [crypt\\_sunmd5\(5\) 31](#page-30-0) [crypt\\_unix\(5\) 32](#page-31-0) [dhcp\(5\) 33](#page-32-0) [dhcp\\_modules\(5\) 35](#page-34-0) [environ\(5\) 37](#page-36-0) [eqnchar\(5\) 42](#page-41-0) [extensions\(5\) 43](#page-42-0) [filesystem\(5\) 44](#page-43-0) fnmatch $(5)$  63 fns $(5)$  67 [fns\\_dns\(5\) 69](#page-68-0)  $f$ ns\_files(5) 71 [fns\\_initial\\_context\(5\) 73](#page-72-0)  $f$ ns\_nis+(5) 77

[fns\\_nis\(5\) 79](#page-78-0) [fns\\_policies\(5\) 81](#page-80-0) [fns\\_references\(5\) 85](#page-84-0)  $f$ ns\_ $x500(5)$  88  $formats(5)$  91 fsattr $(5)$  96 [iconv\\_1250\(5\) 107](#page-106-0) [iconv\\_1251\(5\) 113](#page-112-0) [iconv\(5\) 122](#page-121-0) [iconv\\_646\(5\) 126](#page-125-0) [iconv\\_852\(5\) 129](#page-128-0) [iconv\\_8859-1\(5\) 135](#page-134-0) [iconv\\_8859-2\(5\) 141](#page-140-0) [iconv\\_8859-5\(5\) 147](#page-146-0) [iconv\\_dhn\(5\) 155](#page-154-0) [iconv\\_koi8-r\(5\) 159](#page-158-0) [iconv\\_mac\\_cyr\(5\) 167](#page-166-0) [iconv\\_maz\(5\) 175](#page-174-0) [iconv\\_pc\\_cyr\(5\) 179](#page-178-0) [iconv\\_unicode\(5\) 185](#page-184-0)  $isalist(5)$  190 [largefile\(5\) 192](#page-191-0) [lf64\(5\) 196](#page-195-0) [lfcompile\(5\) 203](#page-202-0) [lfcompile64\(5\) 206](#page-205-0) [live\\_upgrade\(5\) 208](#page-207-0) [locale\(5\) 212](#page-211-0) [man\(5\) 238](#page-237-0) [mansun\(5\) 242](#page-241-0) [me\(5\) 246](#page-245-0) [mm\(5\) 251](#page-250-0) [ms\(5\) 258](#page-257-0) [nfssec\(5\) 263](#page-262-0) [pam\\_authtok\\_check\(5\) 265](#page-264-0) [pam\\_authtok\\_get\(5\) 267](#page-266-0) [pam\\_authtok\\_store\(5\) 269](#page-268-0) [pam\\_dhkeys\(5\) 270](#page-269-0) [pam\\_dial\\_auth\(5\) 272](#page-271-0)

**4** man pages section 5: Standards, Environments, and Macros • April 2004

[pam\\_krb5\(5\) 273](#page-272-0) [pam\\_ldap\(5\) 278](#page-277-0) [pam\\_passwd\\_auth\(5\) 283](#page-282-0) [pam\\_projects\(5\) 285](#page-284-0) [pam\\_rhosts\\_auth\(5\) 286](#page-285-0) [pam\\_roles\(5\) 287](#page-286-0) [pam\\_sample\(5\) 289](#page-288-0) [pam\\_smartcard\(5\) 291](#page-290-0) [pam\\_unix\(5\) 293](#page-292-0) [pam\\_unix\\_account\(5\) 296](#page-295-0) [pam\\_unix\\_auth\(5\) 297](#page-296-0) [pam\\_unix\\_session\(5\) 299](#page-298-0) [prof\(5\) 300](#page-299-0) [rbac\(5\) 301](#page-300-0) [regex\(5\) 304](#page-303-0) [regexp\(5\) 313](#page-312-0) [SEAM\(5\) 320](#page-319-0) [sgml\(5\) 322](#page-321-0) [smartcard\(5\) 326](#page-325-0) [standards\(5\) 328](#page-327-0) [sticky\(5\) 333](#page-332-0) [term\(5\) 334](#page-333-0) [vgrindefs\(5\) 338](#page-337-0) [wbem\(5\) 341](#page-340-0)

**[Index 345](#page-344-0)**

Contents **5**

man pages section 5: Standards, Environments, and Macros • April 2004

## <span id="page-6-0"></span>Preface

Both novice users and those familar with the SunOS operating system can use online man pages to obtain information about the system and its features. A man page is intended to answer concisely the question "What does it do?" The man pages in general comprise a reference manual. They are not intended to be a tutorial.

## Overview

The following contains a brief description of each man page section and the information it references:

- Section 1 describes, in alphabetical order, commands available with the operating system.
- Section 1M describes, in alphabetical order, commands that are used chiefly for system maintenance and administration purposes.
- Section 2 describes all of the system calls. Most of these calls have one or more error returns. An error condition is indicated by an otherwise impossible returned value.
- Section 3 describes functions found in various libraries, other than those functions that directly invoke UNIX system primitives, which are described in Section 2.
- Section 4 outlines the formats of various files. The C structure declarations for the file formats are given where applicable.
- Section 5 contains miscellaneous documentation such as character-set tables.
- Section 6 contains available games and demos.
- Section 7 describes various special files that refer to specific hardware peripherals and device drivers. STREAMS software drivers, modules and the STREAMS-generic set of system calls are also described.
- Section 9 provides reference information needed to write device drivers in the kernel environment. It describes two device driver interface specifications: the Device Driver Interface (DDI) and the Driver⁄Kernel Interface (DKI).
- Section 9E describes the DDI/DKI, DDI-only, and DKI-only entry-point routines a developer can include in a device driver.
- Section 9F describes the kernel functions available for use by device drivers.
- Section 9S describes the data structures used by drivers to share information between the driver and the kernel.

Below is a generic format for man pages. The man pages of each manual section generally follow this order, but include only needed headings. For example, if there are no bugs to report, there is no BUGS section. See the intro pages for more information and detail about each section, and man(1) for more information about man pages in general.

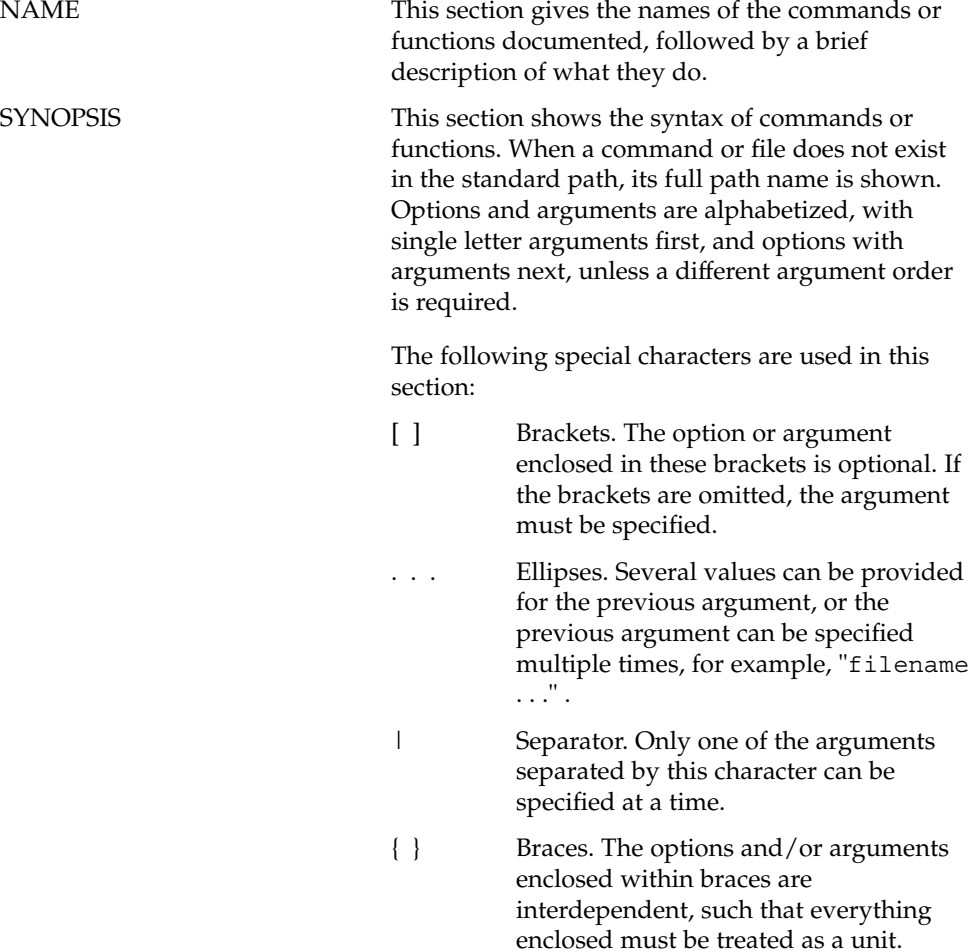

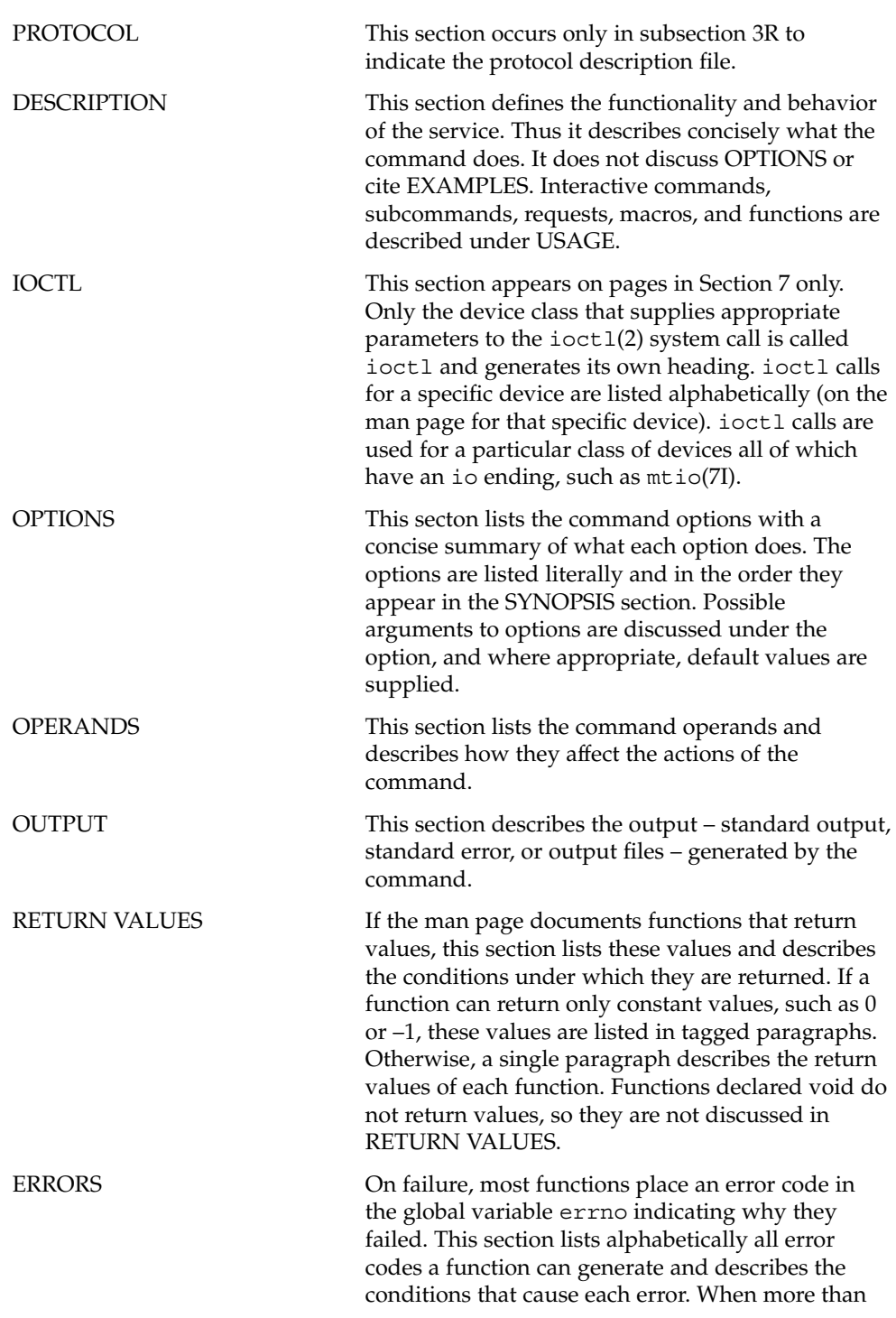

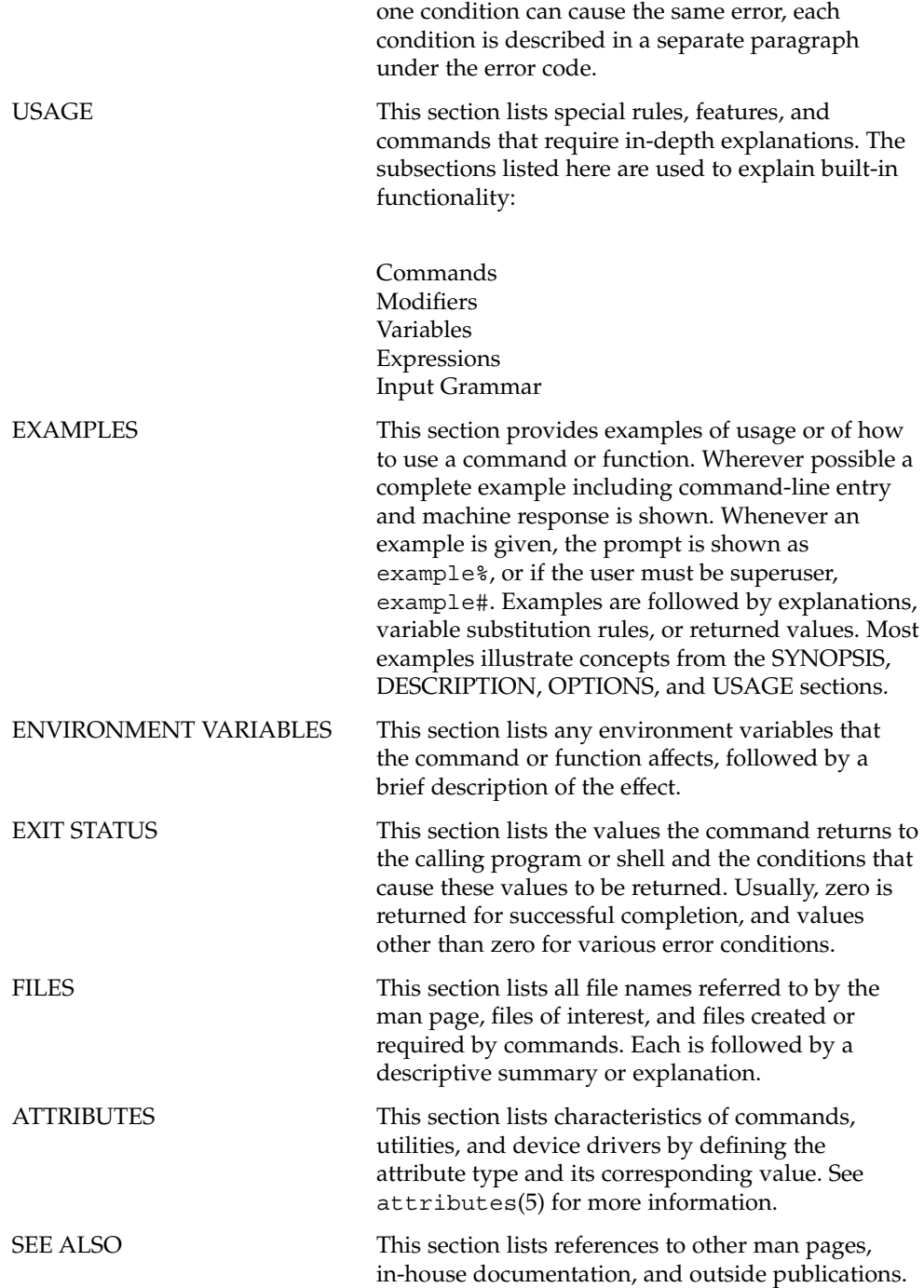

**10** man pages section 5: Standards, Environments, and Macros • April 2004

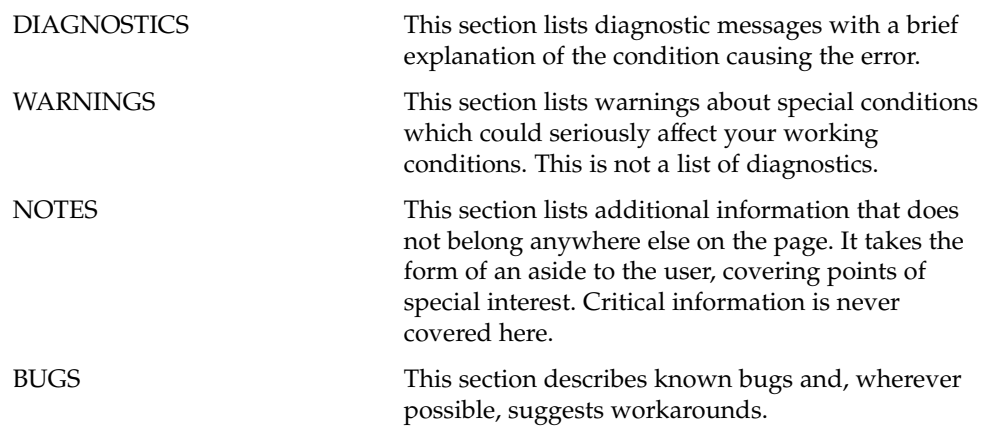

man pages section 5: Standards, Environments, and Macros • April 2004

# <span id="page-12-0"></span>Introduction

## <span id="page-13-0"></span>Intro(5)

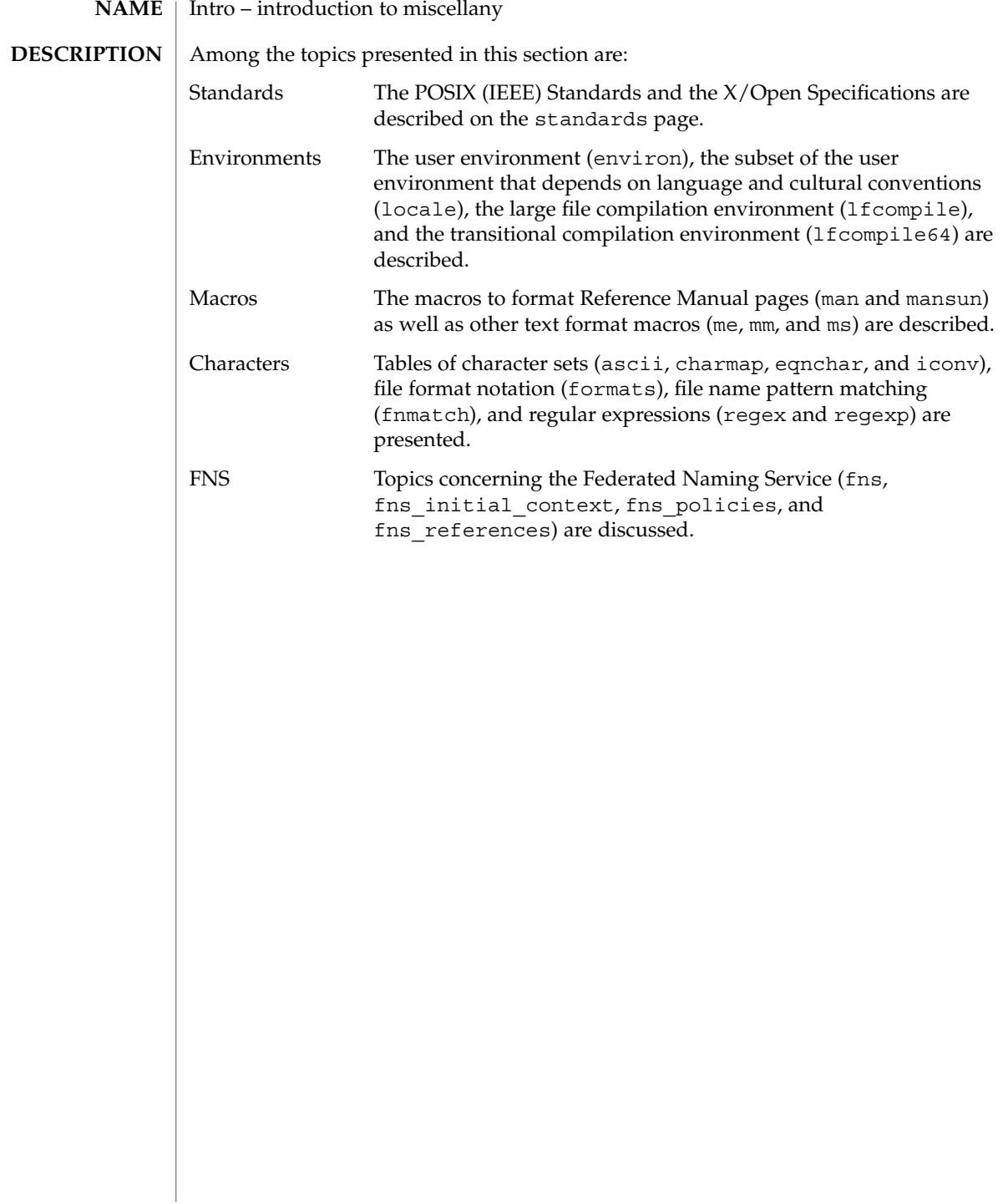

<span id="page-14-0"></span>Standards, Environments, and Macros

<span id="page-15-0"></span>ascii(5)

#### **NAME** | ascii – map of ASCII character set

**SYNOPSIS**

cat /usr/pub/ascii

**DESCRIPTION**

/usr/pub/ascii is a map of the ASCII character set, to be printed as needed. It contains octal and hexadecimal values for each character. While not included in that file, a chart of decimal values is also shown here.

#### Octal − Character

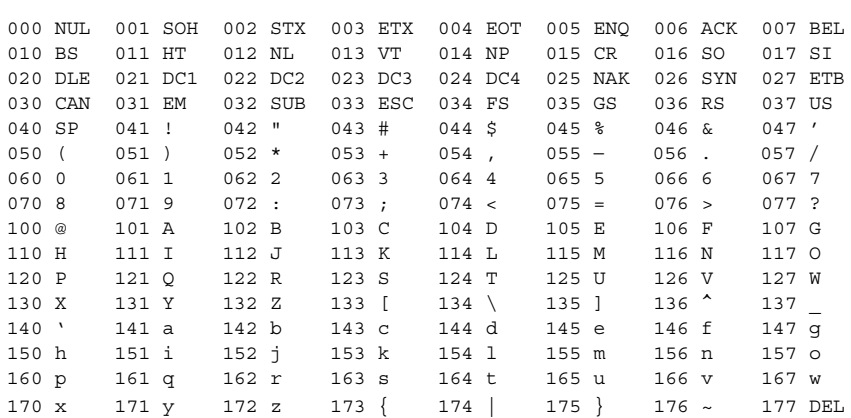

Hexadecimal - Character

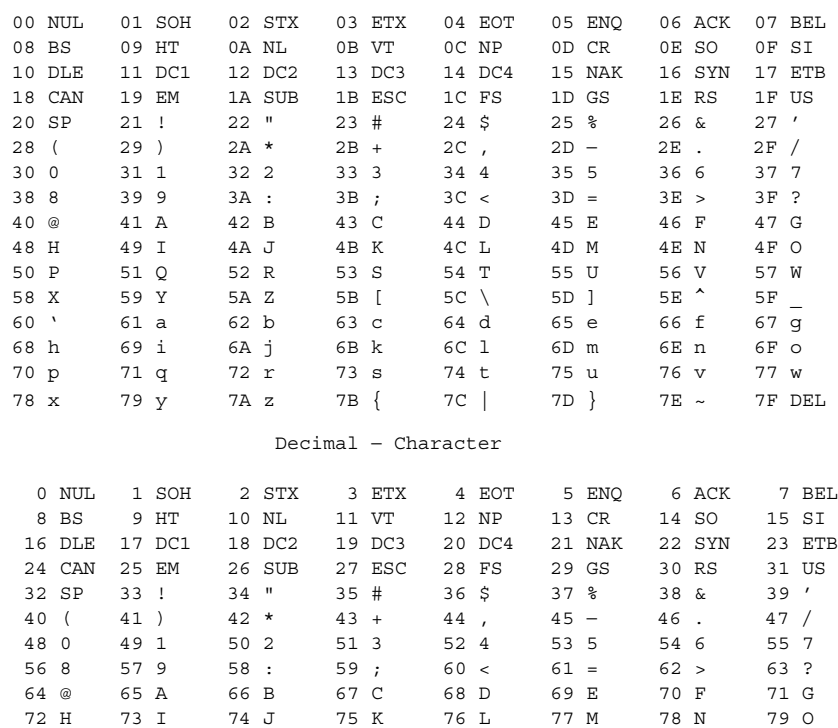

**16** man pages section 5: Standards, Environments, and Macros • Last Revised 19 Apr 2002

ascii(5)

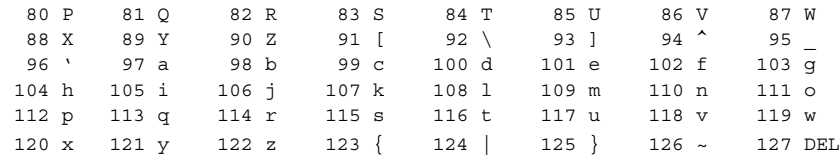

**FILES**

On-line chart of octal and hexadecimal values for the ASCII character set.

#### attributes, architecture, availability, CSI, stability, MT-Level – attributes of interfaces **NAME**

<span id="page-17-0"></span>**DESCRIPTION**

The ATTRIBUTES section of a manual page contains a table (see below) defining attribute types and their corresponding values.

|                                          | <b>ATTRIBUTE TYPE</b>                                                                                                    | <b>ATTRIBUTE VALUE</b>                                                           |  |
|------------------------------------------|----------------------------------------------------------------------------------------------------|----------------------------------------------------------------------------------|--|
|                                          | Architecture                                                                                                    | <b>SPARC</b>                                                                     |  |
|                                          | Availability                                                                                                    | SUNWcsu                                                                          |  |
|                                          | CSI                                                                                                    | Enabled                                                                          |  |
|                                          | Interface Stability                                                                                                    | Unstable                                                                         |  |
|                                          | MT-Level                                                                                                    | Safe                                                                             |  |
| Architecture                             | Architecture defines processor or specific hardware. (See -p option of uname(1)). In<br>some cases, it may indicate required adapters or peripherals.                                                                                                    |                                                                                  |  |
| Availability                             | This refers to the software package which contains the command or component being<br>described on the man page. To be able to use the command, the indicated package<br>must have been installed. For information on how to add a package see pkgadd(1M).                                                                                                    |                                                                                  |  |
| <b>Code Set</b><br>Independence<br>(CSI) | OS utilities and libraries which are free of dependencies on the properties of any code<br>sets are said to have Code Set Independence (CSI). They have the attribute of being<br>CSI enabled. This is in contrast to many commands and utilities in Solaris, for<br>example, that work only with Extended Unix Codesets (EUC), an encoding method<br>that allows concurrent support for up to four code sets and is commonly used to<br>represent Asian character sets. |                                                                                  |  |
|                                          | However, for practical reasons, this independence is not absolute. Certain assumptions<br>are still applied to the current CSI implementation:                                                                                                    |                                                                                  |  |
|                                          | File code is a superset of ASCII.<br>ш                                                                                                    |                                                                                  |  |
|                                          | To support multi-byte characters and null-terminated UNIX file names, the NULL<br>ш<br>and / (slash) characters cannot be part of any multi-byte characters.                                                                                                    |                                                                                  |  |
|                                          | Only "stateless" file code encodings are supported. Stateless encoding avoids shift,<br>п<br>locking shift, designation, invocation, and so forth, although single shift is not<br>excluded.                                                                                                    |                                                                                  |  |
|                                          | Process code (wchar_t values) is implementation dependent and can change over<br>ш<br>time or between implementations or between locales.                                                                                                    |                                                                                  |  |
|                                          | ш<br>characters. The names of the following objects must be composed of ASCII<br>characters:                                                                                                    | Not every object in Solaris 2 and Solaris 7 can have names composed of arbitrary |  |
|                                          | User names, group name, and passwords<br>System name<br>- Names of printers and special devices                                                                                                    |                                                                                  |  |

**<sup>18</sup>** man pages section 5: Standards, Environments, and Macros • Last Revised 15 Aug 2001

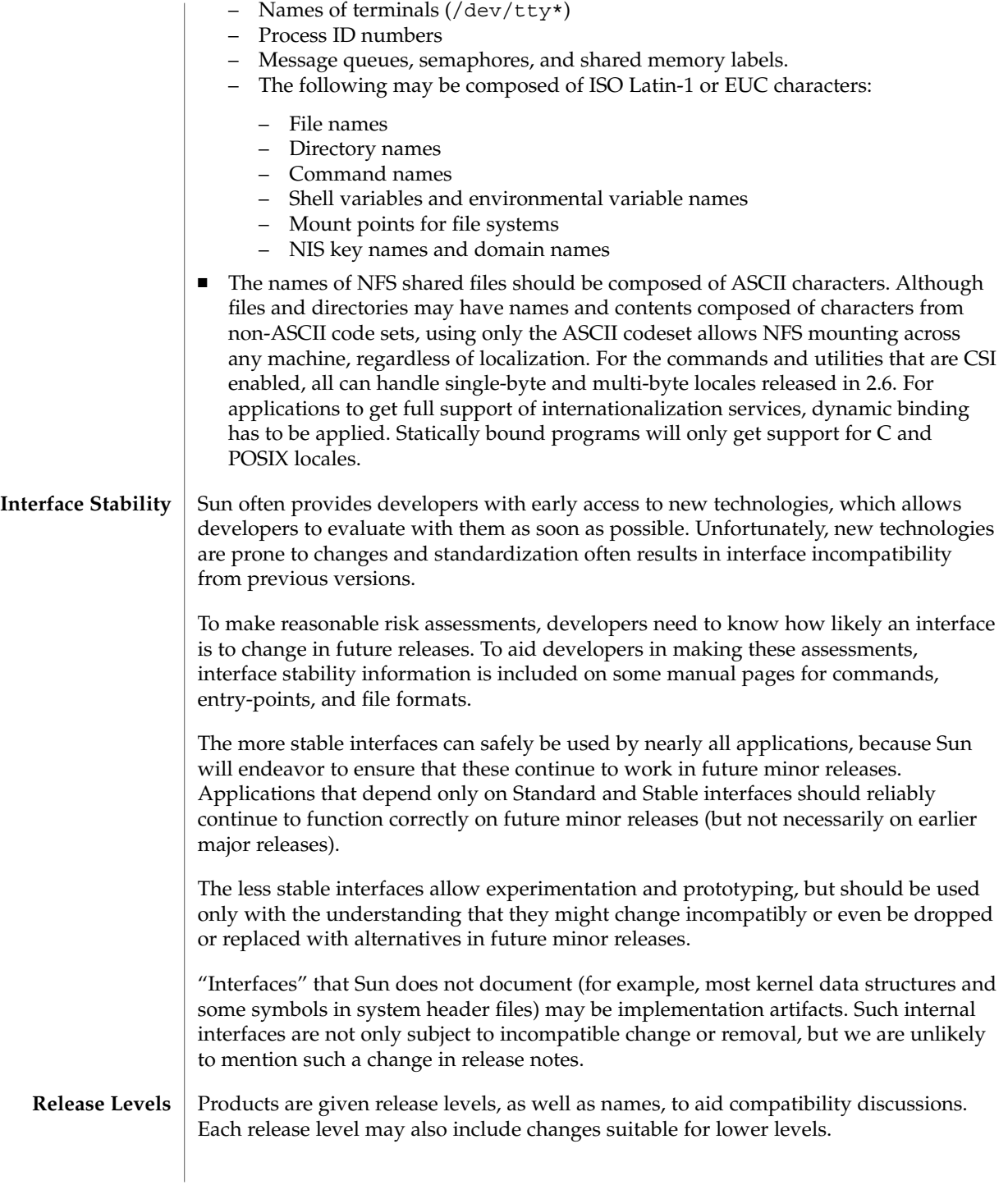

|                 | Release                                                                                                    | Version         | Significance                                                                                                    |  |
|-----------------|----------------------------------------------------------------------------------------------------|-----------------|----------------------------------------------------------------------------------------------------|--|
|                 | Major                                                                                                    | x.0             | Likely to contain major feature<br>additions; adhere to different,<br>possibly incompatible<br>Standard revisions; and<br>though unlikely, could<br>change, drop, or replace<br>Standard or Stable interfaces.<br>Initial product releases are<br>usually 1.0. |  |
|                 | Minor                                                                                                    | x.y             | Compared to an x.0 or earlier<br>release $(y!=0)$ , it's likely to<br>contain: minor feature<br>additions, compatible<br>Standard and Stable<br>interfaces, possibly<br>incompatible Evolving<br>interfaces, or likely<br>incompatible Unstable<br>interfaces. |  |
|                 | Micro                                                                                                    | x.y.z           | Intended to be interface<br>compatible with the previous<br>release $(z!=0)$ , but likely to<br>add bug fixes, performance<br>enhancements, and support<br>for additional hardware.                                                                            |  |
| Classifications | The following table summarizes how stability level classifications relate to release<br>level. The first column lists the Stability Level. The second column lists the Release<br>Level for Incompatable Changes, and the third column lists other comments. For a<br>complete discussion of individual classifications, see the appropriate subsection below. |                 |                                                                                                    |  |
|                 | <b>Stability</b>                                                                                                    | Release         | <b>Comments</b>                                                                                                    |  |
|                 | Standard                                                                                                    | Major $(x.0)$   | Actual or de facto.                                                                                                    |  |
|                 | Stable                                                                                                    | Major $(x.0)$   | Incompatibilities are<br>exceptional.                                                                                                    |  |
|                 | Evolving                                                                                                    | Minor $(x,y)$   | Migration advice might<br>accompany an incompatibility.                                                                                                    |  |
|                 | Unstable                                                                                                    | Minor $(x.y)$   | Experimental or transitional:<br>incompatibilities are common.                                                                                                    |  |
|                 | External                                                                                                    | Micro $(x.y.z)$ | Not controlled by Sun:<br>intrarelease incompatibilities<br>are common.                                                                                                    |  |

**20** man pages section 5: Standards, Environments, and Macros • Last Revised 15 Aug 2001

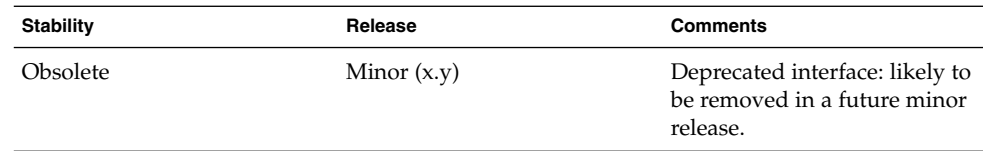

The interface stability levels described in this manual page apply to both source and binary interfaces unless otherwise stated. The stability level of each interface is unknown unless explicitly stated.

Standard[: [*organization\_name*,] *standard\_name*, *version*]

The documented interface complies with the standard listed. If a standard is not specified the interface is defined by several standards. This is usually the hierarchy built up from the C Language (defined by ISO/IEC or K&R), SVID 3 and associated ABIs (defined by AT&T), the POSIX standards (defined by IEEE and ISO/IEC), and the Single UNIX Specifications (defined by The Open Group). See standards(5) for a complete list of these standards.

Most of these interfaces are defined by a formal standard, and controlled by a standards development organization. Changes will usually be made in accordance with approved changes to that standard. This stability level can also apply to interfaces that have been adopted (without a formal standard) by an "industry convention."

Support is provided for only the specified version(s) of a standard; support for later versions is not guaranteed. If the standards development organization approves a non-upward-compatible change to a Standard interface that Sun decides to support, Sun will announce a compatibility and migration strategy.

Programmers producing portable applications should rely on the interface descriptions present in the standard or specification to which the application is intended to conform, rather than the manual page descriptions of Standard interfaces. When the standard or specification allows alternative implementation choices, the manual page usually only describes the alternative implemented by Sun. The manual page also describes any compatible extensions to the base definition of Standard interfaces provided by Sun.

#### Stable

A Stable interface is a mature interface under Sun's control. Sun will try to avoid non-upwards-compatible changes to these interfaces, especially in minor or micro releases.

If support of a Stable interface must be discontinued, Sun will attempt to provide notification and the stability level changes to Obsolete.

#### Evolving

An Evolving interface may eventually become Standard or Stable but is still in transition.

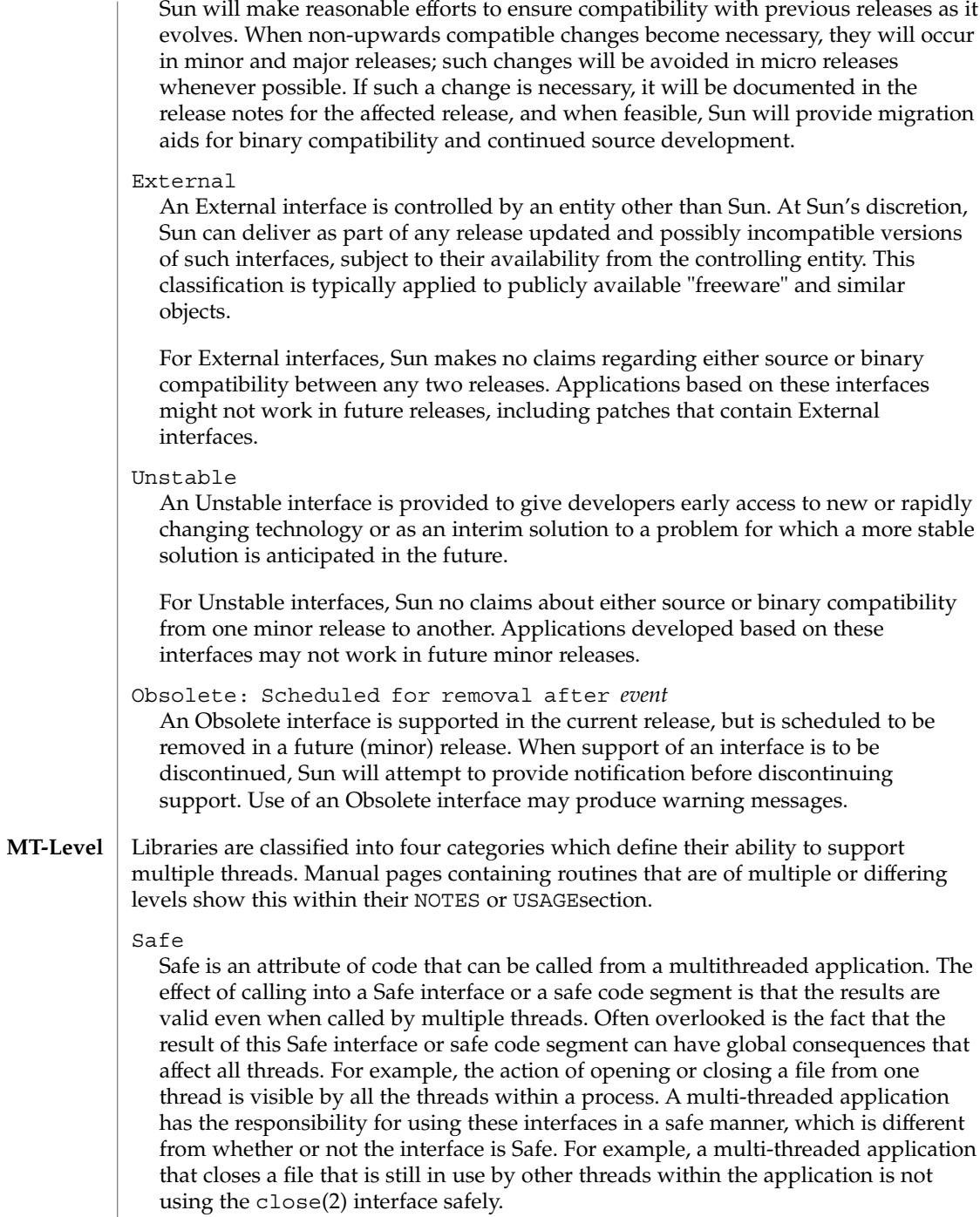

Unsafe

An Unsafe library contains global and static data that is not protected. It is not safe to use unless the application arranges for only one thread at time to execute within the library. Unsafe libraries may contain routines that are Safe; however, most of the library's routines are unsafe to call.

The following table contains reentrant counterparts for Unsafe functions. This table is subject to change by Sun.

Reentrant functions for libc:

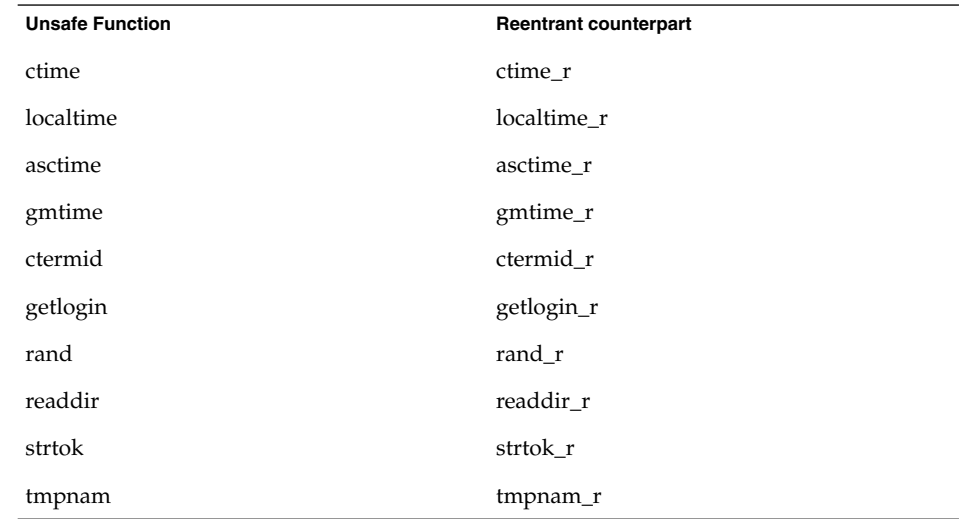

#### MT-Safe

An MT-Safe library is fully prepared for multithreaded access. It protects its global and static data with locks, and can provide a reasonable amount of concurrency. Note that a library can be safe to use, but not MT-Safe. For example, surrounding an entire library with a monitor makes the library Safe, but it supports no concurrency so it is not considered MT-Safe. An MT-Safe library must permit a reasonable amount of concurrency. (This definition's purpose is to give precision to what is meant when a library is described as Safe. The definition of a Safe library does not specify if the library supports concurrency. The MT-Safe definition makes it clear that the library is Safe, and supports some concurrency. This clarifies the Safe definition, which can mean anything from being single threaded to being any degree of multithreaded.)

#### Async-Signal-Safe

Async-Signal-Safe refers to particular library routines that can be safely called from a signal handler. A thread that is executing an Async-Signal-Safe routine will not deadlock with itself if interrupted by a signal. Signals are only a problem for MT-Safe routines that acquire locks.

Signals are disabled when locks are acquired in Async-Signal-Safe routines. This prevents a signal handler that might acquire the same lock from being called. The list of Async-Signal-Safe functions includes:

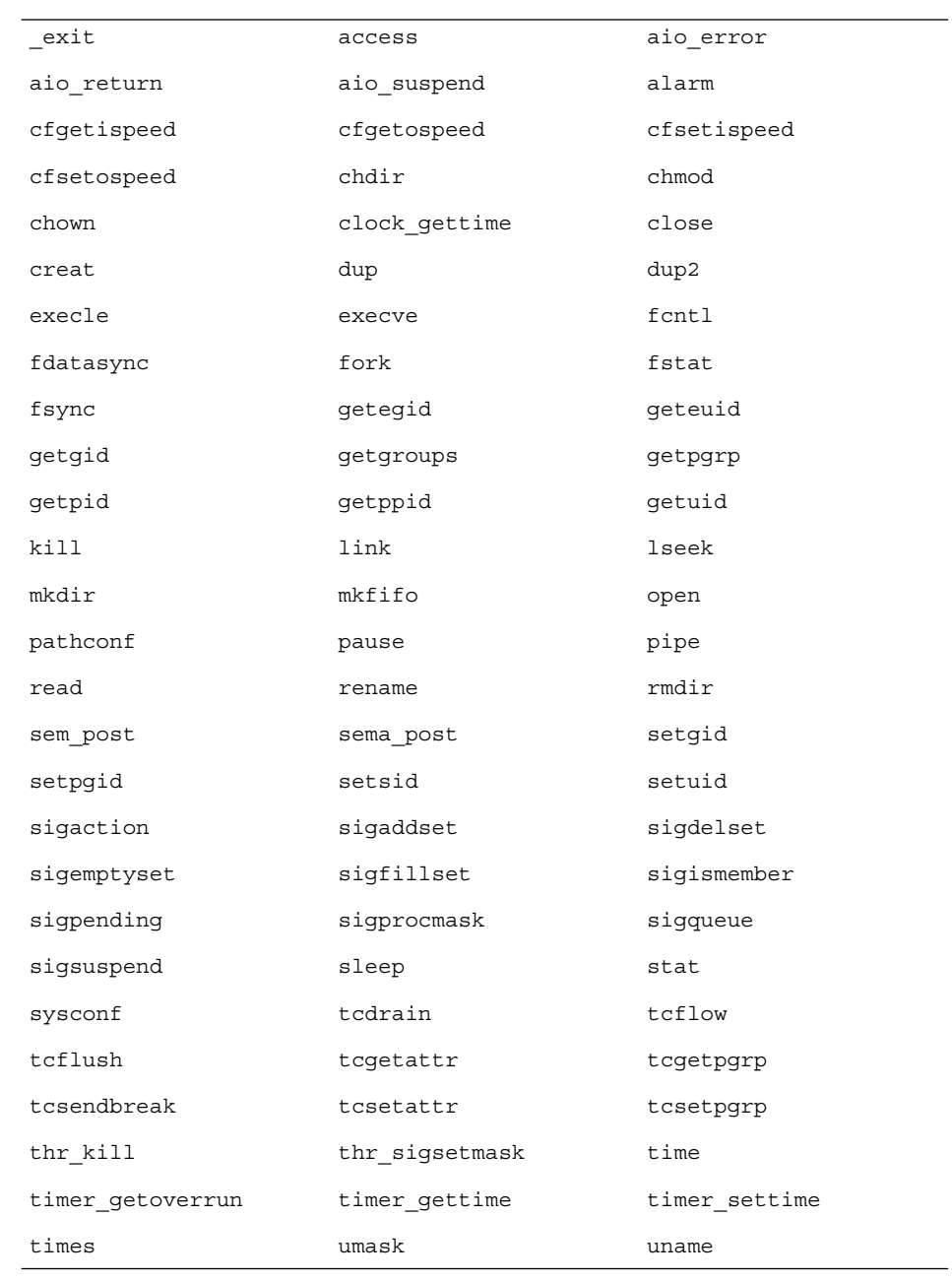

**24** man pages section 5: Standards, Environments, and Macros • Last Revised 15 Aug 2001

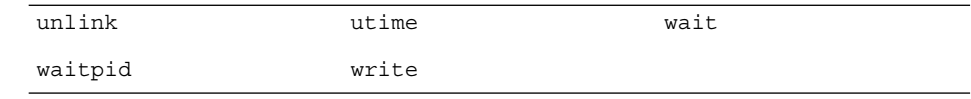

#### MT-Safe with Exceptions

See the NOTES or USAGE sections of these pages for a description of the exceptions.

#### Safe with Exceptions

See the NOTES or USAGE sections of these pages for a description of the exceptions.

#### Fork1-Safe

A Fork1-Safe library releases the locks it had held whenever fork1(2) is called in a Solaris thread program, or fork(2) in a POSIX (see standards(5)) thread program. Calling fork(2) in a POSIX thread program has the same semantic as calling fork1(2) in a Solaris thread program. All system calls, libpthread, and libthread are Fork1-Safe. Otherwise, you should handle the locking clean-up yourself (see pthread\_atfork(3C)).

#### Cancel-Safety

If a multi-threaded application uses pthread cancel(3THR) to cancel (that is, kill) a thread, it is possible that the target thread is killed while holding a resource, such as a lock or allocated memory. If the thread has not installed the appropriate cancellation cleanup handlers to release the resources appropriately (see pthread  $\text{cancel}(3THR)$ , the application is "cancel-unsafe", that is, it is not safe with respect to cancellation. This unsafety could result in deadlocks due to locks not released by a thread that gets cancelled, or resource leaks; for example, memory not being freed on thread cancellation. All applications that use pthread cancel(3THR) should ensure that they operate in a Cancel-Safe environment. Libraries that have cancellation points and which acquire resources such as locks or allocate memory dynamically, also contribute to the cancel-unsafety of applications that are linked with these libraries. This introduces another level of safety for libraries in a multi-threaded program: Cancel-Safety. There are two sub-categories of Cancel-Safety: Deferred-Cancel-Safety, and Asynchronous-Cancel-Safety. An application is considered to be Deferred-Cancel-Safe when it is Cancel-Safe for threads whose cancellation type is PTHREAD CANCEL DEFERRED. An application is considered to be Asynchronous-Cancel-Safe when it is Cancel-Safe for threads whose cancellation type is PTHREAD\_CANCEL\_ASYNCHRONOUS. Deferred-Cancel-Safety is easier to achieve than Asynchronous-Cancel-Safety, since a thread with the deferred cancellation type can be cancelled only at well-defined cancellation points, whereas a thread with the asynchronous cancellation type can be cancelled anywhere. Since all threads are created by default to have the deferred cancellation type, it may never be necessary to worry about asynchronous cancel safety. Indeed, most applications and libraries are expected to always be Asynchronous-Cancel-Unsafe. An application which is Asynchronous-Cancel-Safe is also, by definition, Deferred-Cancel-Safe.

uname(1), pkgadd(1M), Intro(3), standards(5) **SEE ALSO**

<span id="page-25-0"></span>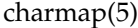

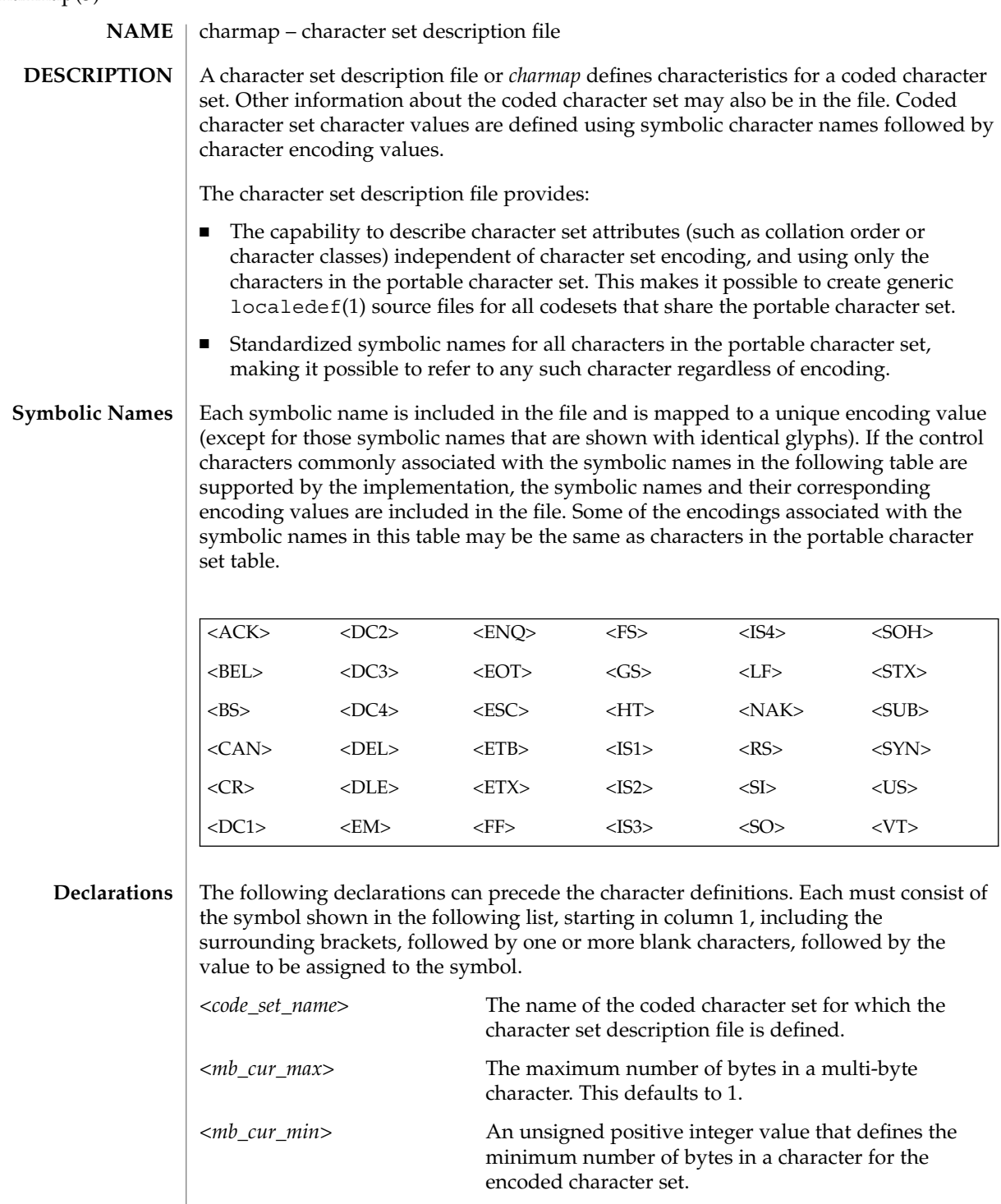

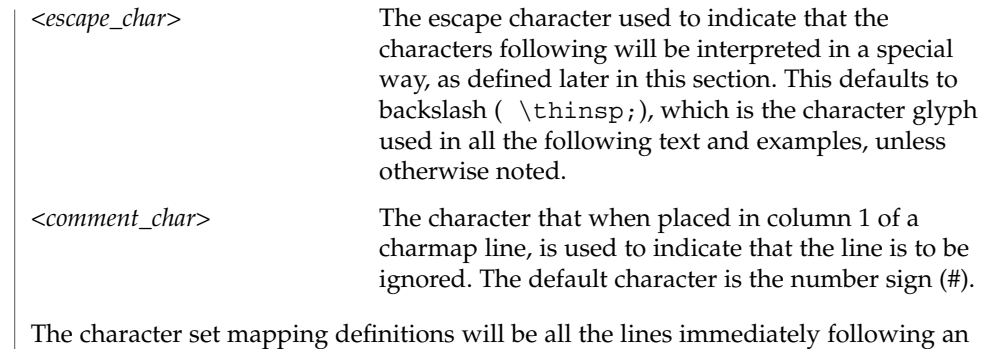

identifier line containing the string CHARMAP starting in column 1, and preceding a trailer line containing the string END CHARMAP starting in column 1. Empty lines and lines containing a *<comment\_char>* in the first column will be ignored. Each non-comment line of the character set mapping definition (that is, between the CHARMAP and END CHARMAP lines of the file) must be in either of two forms: **Format**

"%s %s %s\n",<*symbolic-name*>,<*encoding*>,<*comments*>

or

"%s. . .%s %s %s\n",<*symbolic-name*>,<*symbolic-name*>, <*encoding*>,<*comments*>

In the first format, the line in the character set mapping definition defines a single symbolic name and a corresponding encoding. A character following an escape character is interpreted as itself; for example, the sequence  $\langle i \rangle$  represents the symbolic name *\* enclosed between angle brackets.

In the second format, the line in the character set mapping definition defines a range of one or more symbolic names. In this form, the symbolic names must consist of zero or more non-numeric characters, followed by an integer formed by one or more decimal digits. The characters preceding the integer must be identical in the two symbolic names, and the integer formed by the digits in the second symbolic name must be equal to or greater than the integer formed by the digits in the first name. This is interpreted as a series of symbolic names formed from the common part and each of the integers between the first and the second integer, inclusive. As an example, <j0101>. . .<j0104> is interpreted as the symbolic names <j0101>, <j0102>,  $\langle$ j0103>, and  $\langle$ j0104>, in that order.

A character set mapping definition line must exist for all symbolic names and must define the coded character value that corresponds to the character glyph indicated in the table, or the coded character value that corresponds with the control character symbolic name. If the control characters commonly associated with the symbolic

Standards, Environments, and Macros **27**

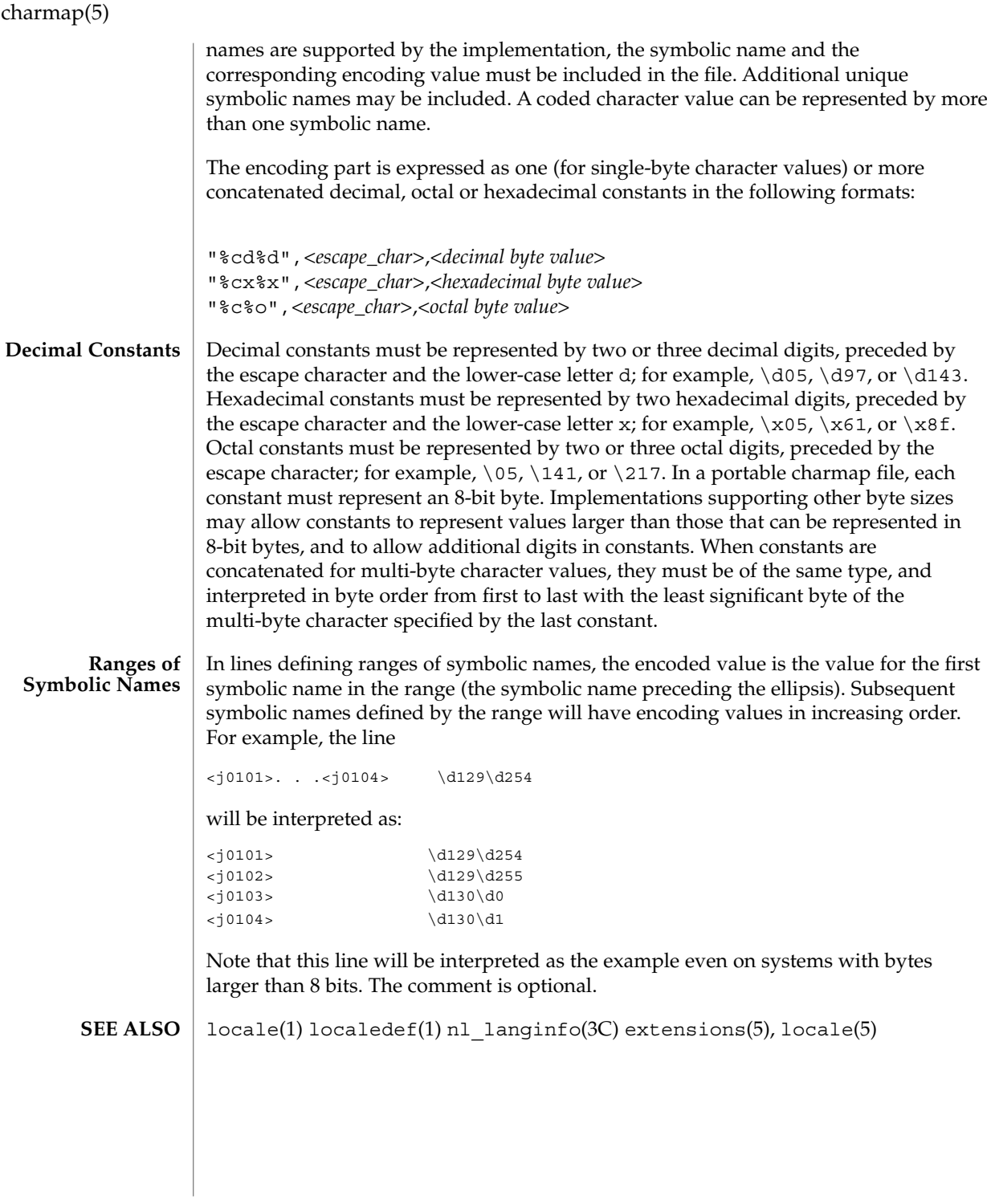

**28** man pages section 5: Standards, Environments, and Macros • Last Revised 3 May 1995

crypt\_bsdbf(5)

<span id="page-28-0"></span>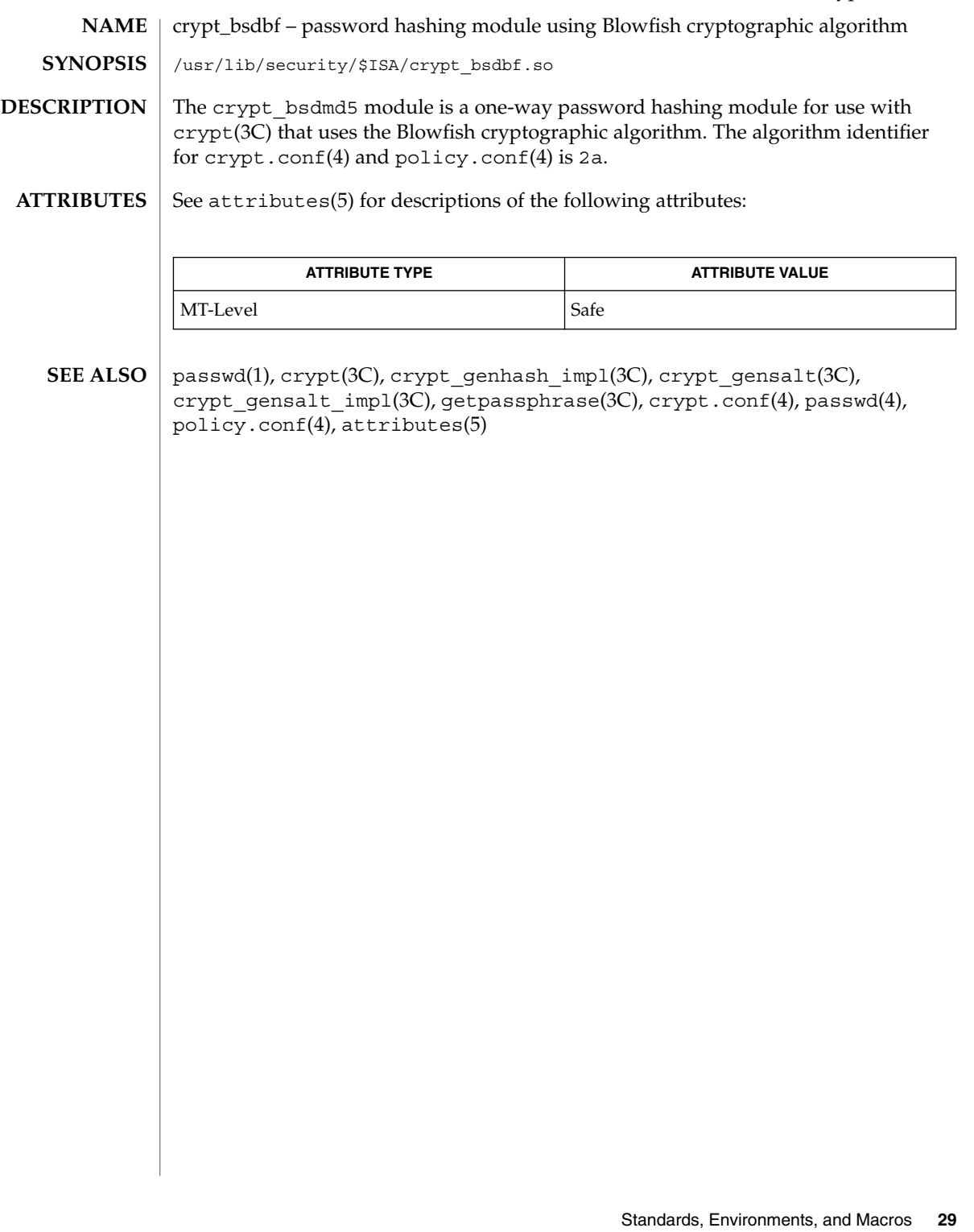

<span id="page-29-0"></span>crypt\_bsdmd5(5)

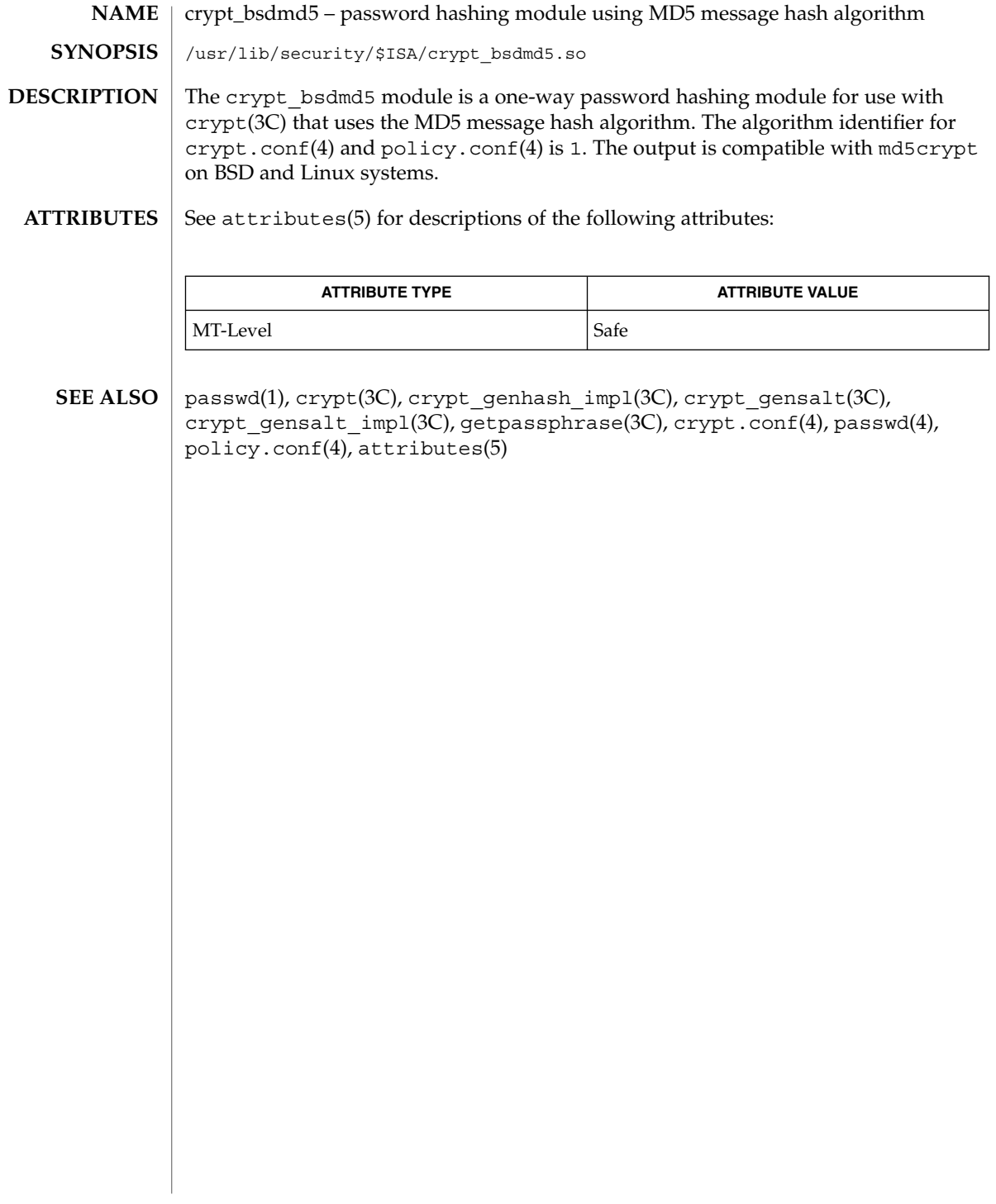

## crypt\_sunmd5(5)

<span id="page-30-0"></span>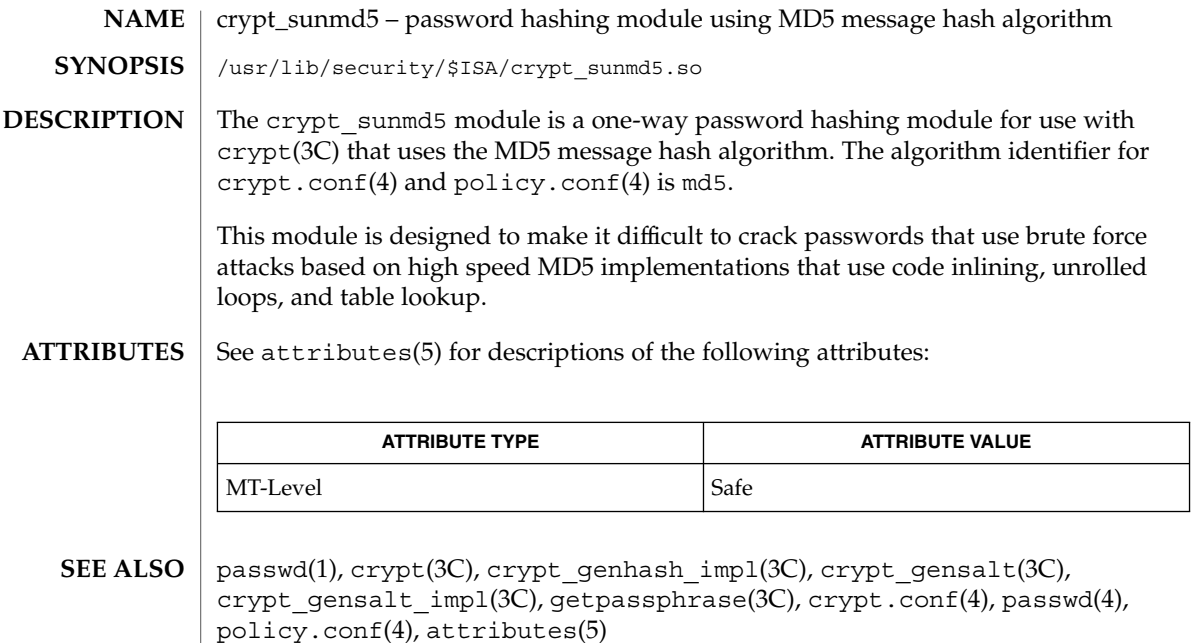

Standards, Environments, and Macros **31**

<span id="page-31-0"></span>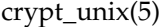

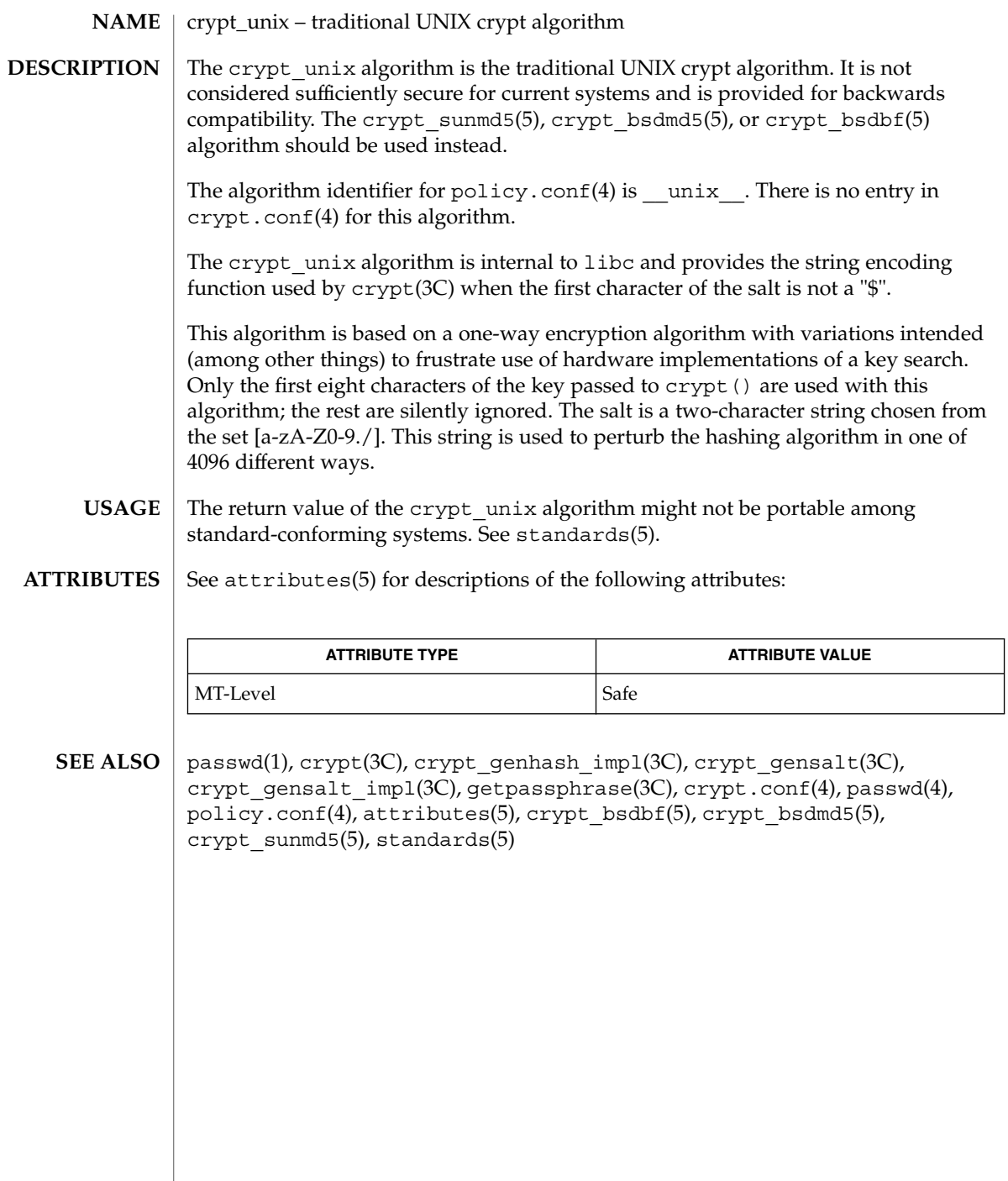

**32** man pages section 5: Standards, Environments, and Macros • Last Revised 10 Jun 2002

<span id="page-32-0"></span>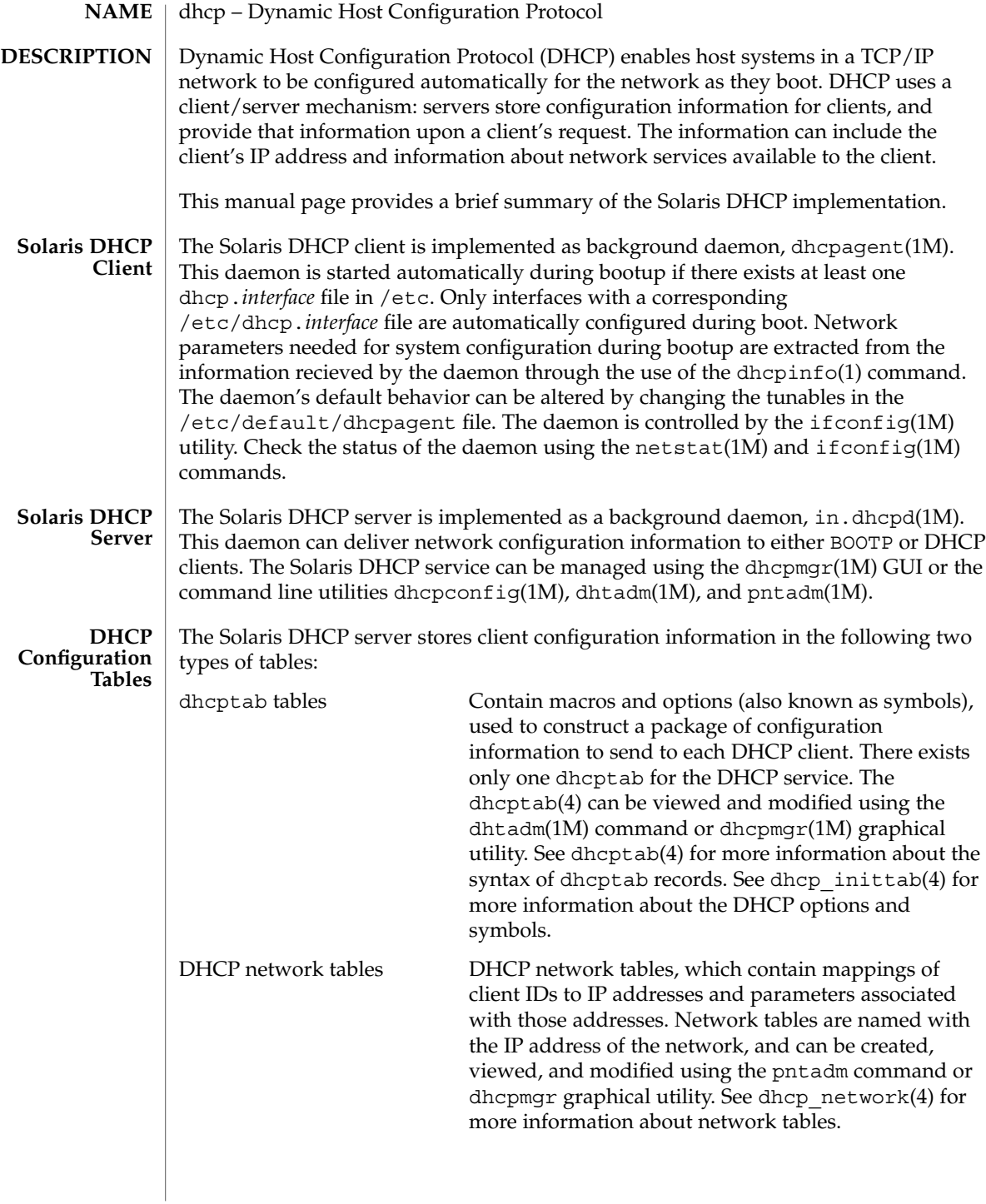

dhcp(5)

dhcpinfo(1), dhcpagent(1M), dhcpconfig(1M), dhcpmgr(1M), dhtadm(1M), ifconfig(1M), in.dhcpd(1M), netstat(1M), pntadm(1M), syslog(3C), dhcp\_network(4), dhcptab(4), dhcpsvc.conf(4), dhcp\_inittab(4), dhcp\_modules(5) **SEE ALSO**

*Solaris DHCP Service Developer's Guide*

Alexander, S., and R. Droms. *RFC 2132, DHCP Options and BOOTP Vendor Extensions*. Silicon Graphics, Inc. Bucknell University. March 1997.

Droms, R. *RFC 1534, Interoperation Between DHCP and BOOTP*. Bucknell University. October 1993.

Droms, R. *RFC 2131, Dynamic Host Configuration Protocol*. Bucknell University. March 1997.

Wimer, W.*RFC 1542, Clarifications and Extensions for the Bootstrap Protocol*. Carnegie Mellon University. October 1993.

<span id="page-34-0"></span>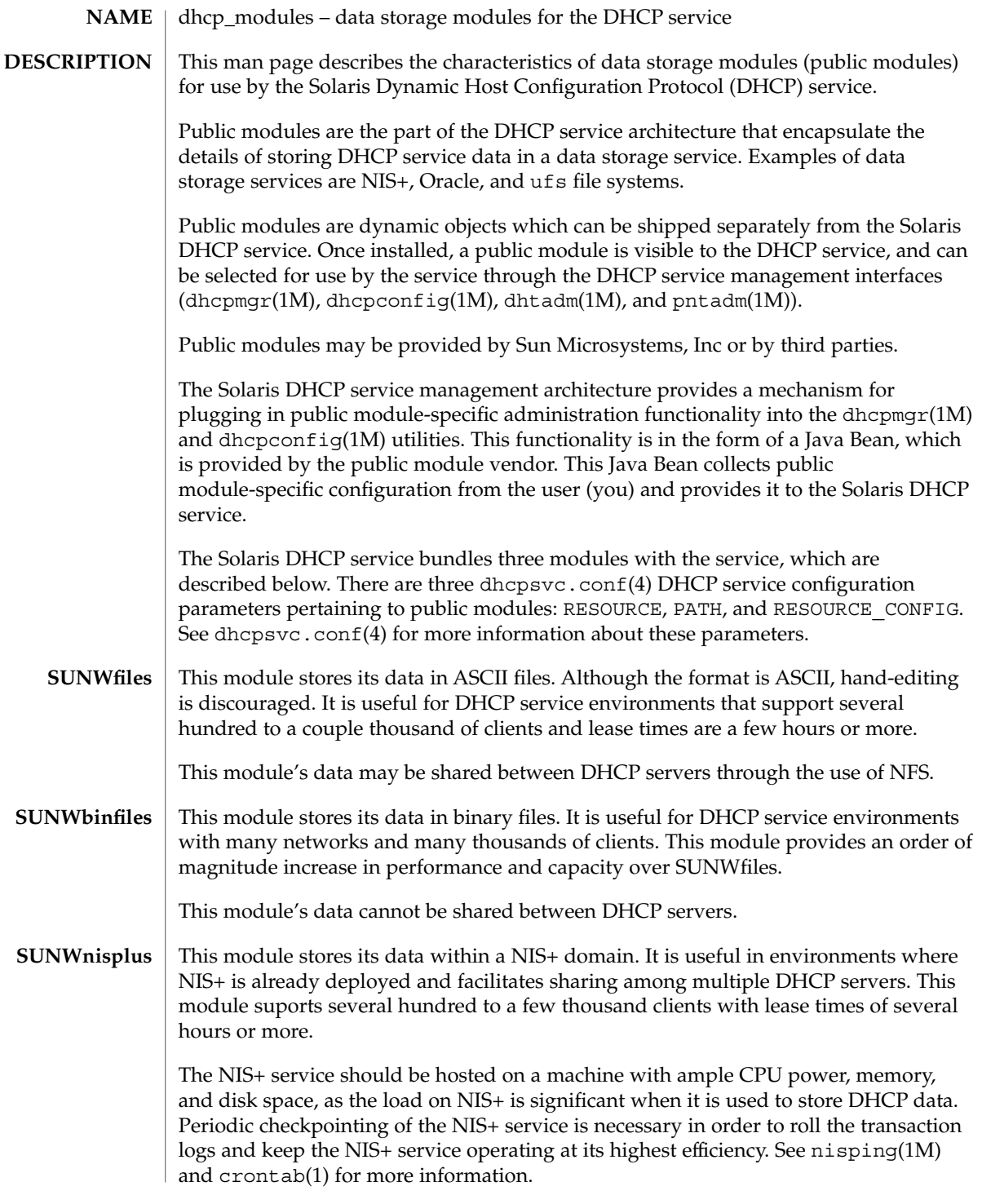

dhcp\_modules(5)

crontab(1), dhcpconfig(1M), dhcpmgr(1M), dhtadm(1M), nisping(1M),  ${\tt pntadm}(1{\rm M}),$  dh ${\tt cpsvc.conf}(4),$  dh ${\tt cp}(5)$ *Solaris DHCP Service Developer's Guide* **SEE ALSO**

**36** man pages section 5: Standards, Environments, and Macros • Last Revised 24 Jan 2003
#### environ(5)

#### environ – user environment **NAME**

#### **DESCRIPTION**

When a process begins execution, one of the exec family of functions makes available an array of strings called the environment; see exec(2). By convention, these strings have the form *variable=value*, for example, PATH=/sbin:/usr/sbin. These environmental variables provide a way to make information about a program's environment available to programs.

A name may be placed in the environment by the export command and *name*=*value* arguments in sh(1), or by one of the exec functions. It is unwise to conflict with certain shell variables such as MAIL, PS1, PS2, and IFS that are frequently exported by .profile files; see profile(4).

The following environmental variables can be used by applications and are expected to be set in the target run-time environment.

#### HOME

The name of the user's login directory, set by  $l$  ogin(1) from the password file; see passwd(4).

#### LANG

The string used to specify internationalization information that allows users to work with different national conventions. The setlocale(3C) function checks the LANG environment variable when it is called with "" as the locale argument. LANG is used as the default locale if the corresponding environment variable for a particular category is unset or null. If, however, LC\_ALL is set to a valid, non-empty value, its contents are used to override both the LANG and the other LC  $*$  variables. For example, when invoked as setlocale(LC\_CTYPE, ""), setlocale() will query the LC\_CTYPE environment variable first to see if it is set and non-null. If LC CTYPE is not set or null, then setlocale() will check the LANG environment variable to see if it is set and non-null. If both LANG and LC\_CTYPE are unset or NULL, the default "C" locale will be used to set the LC\_CTYPE category.

Most commands will invoke setlocale(LC\_ALL, "") prior to any other processing. This allows the command to be used with different national conventions by setting the appropriate environment variables.

The following environment variables correspond to each category of setlocale(3C):

#### LC\_ALL

If set to a valid, non-empty string value, override the values of LANG and all the other LC\_\*variables.

#### LC\_COLLATE

This category specifies the character collation sequence being used. The information corresponding to this category is stored in a database created by the localedef(1) command. This environment variable affects strcoll(3C) and strxfrm(3C).

#### environ(5)

#### LC\_CTYPE

This category specifies character classification, character conversion, and widths of multibyte characters. When LC\_CTYPE is set to a valid value, the calling utility can display and handle text and file names containing valid characters for that locale; Extended Unix Code (EUC) characters where any individual character can be 1, 2, or 3 bytes wide; and EUC characters of 1, 2, or 3 column widths. The default "C" locale corresponds to the 7-bit ASCII character set; only characters from ISO 8859-1 are valid. The information corresponding to this category is stored in a database created by the localedef() command. This environment variable is used by ctype(3C), mblen(3C), and many commands, such as  $cat(1)$ ,  $ed(1)$ ,  $ls(1)$ , and  $vi(1)$ .

#### LC\_MESSAGES

This category specifies the language of the message database being used. For example, an application may have one message database with French messages, and another database with German messages. Message databases are created by the mkmsgs(1) command. This environment variable is used by  $\text{exstr}(1)$ ,  $\text{gettxt}(1), \text{srchtxt}(1), \text{gettxt}(3C), \text{and gettext}(3C).$ 

#### LC MONETARY

This category specifies the monetary symbols and delimiters used for a particular locale. The information corresponding to this category is stored in a database created by the localedef(1) command. This environment variable is used by localeconv(3C).

#### LC\_NUMERIC

This category specifies the decimal and thousands delimiters. The information corresponding to this category is stored in a database created by the localedef() command. The default C locale corresponds to "." as the decimal delimiter and no thousands delimiter. This environment variable is used by localeconv(3C), printf(3C), and strtod(3C).

#### LC\_TIME

This category specifies date and time formats. The information corresponding to this category is stored in a database specified in localedef(). The default C locale corresponds to U.S. date and time formats. This environment variable is used by many commands and functions; for example:  $at(1)$ , calendar(1), date(1), strftime(3C), and getdate(3C).

#### **MSGVFFR**

Controls which standard format message components fmtmsg selects when messages are displayed to stderr; see fmtmsg(1) and fmtmsg(3C).

#### NETPATH

A colon-separated list of network identifiers. A network identifier is a character string used by the Network Selection component of the system to provide application-specific default network search paths. A network identifier must consist of non-null characters and must have a length of at least 1. No maximum length is specified. Network identifiers are normally chosen by the system administrator. A network identifier is also the first field in any /etc/netconfig file entry. NETPATH thus provides a link into the /etc/netconfig file and the information

about a network contained in that network's entry. /etc/netconfig is maintained by the system administrator. The library routines described in getnetpath(3NSL) access the NETPATH environment variable.

NLSPATH

Contains a sequence of templates which catopen(3C) and gettext(3C) use when attempting to locate message catalogs. Each template consists of an optional prefix, one or more substitution fields, a filename and an optional suffix. For example:

NLSPATH="/system/nlslib/%N.cat"

defines that catopen() should look for all message catalogs in the directory /system/nlslib, where the catalog name should be constructed from the *name* parameter passed to catopen( ),  $N$ , with the suffix .cat.

Substitution fields consist of a % symbol, followed by a single-letter keyword. The following keywords are currently defined:

- %N The value of the *name* parameter passed to catopen().
- %L The value of LANG or LC\_MESSAGES.
- %l The language element from LANG or LC\_MESSAGES.
- %t The territory element from LANG or LC\_MESSAGES.
- %c The codeset element from LANG or LC\_MESSAGES.
- %% A single % character.

An empty string is substituted if the specified value is not currently defined. The separators "\_" and "." are not included in %t and %c substitutions.

Templates defined in NLSPATH are separated by colons (:). A leading colon or two adjacent colons  $(::)$  is equivalent to specifying  $\$N$ . For example:

NLSPATH=":%N.cat:/nlslib/%L/%N.cat"

indicates to catopen() that it should look for the requested message catalog in *name*, *name*.cat and /nlslib/\$LANG/*name*.cat. For gettext(), %N automatically maps to "messages".

If NLSPATH is unset or NULL, catopen() and gettext() call setlocale(3C), which checks LANG and the LC \* variables to locate the message catalogs.

NLSPATH will normally be set up on a system wide basis (in /etc/profile) and thus makes the location and naming conventions associated with message catalogs transparent to both programs and users.

PATH

The sequence of directory prefixes that  $\text{sh}(1)$ ,  $\text{time}(1)$ ,  $\text{nice}(1)$ ,  $\text{nohup}(1)$ , and other utilities apply in searching for a file known by an incomplete path name. The prefixes are separated by colons (:). login(1) sets PATH=/usr/bin. For more detail, see sh(1).

Standards, Environments, and Macros **39**

#### environ(5)

#### SEV\_LEVEL

Define severity levels and associate and print strings with them in standard format error messages; see addseverity(3C), fmtmsg(1), and fmtmsg(3C).

#### TERM

The kind of terminal for which output is to be prepared. This information is used by commands, such as vi(1), which may exploit special capabilities of that terminal.

#### TZ

Timezone information. The contents of this environment variable are used by the functions ctime(3C), localtime(3C), strftime(3C), and mktime(3C) to override the default timezone. If TZ is not in the following form, it designates a path to a timezone database file relative to /usr/share/lib/zoneinfo/, ignoring the first character if it is a colon  $(:)$ . Otherwise, TZ has the form:

*stdoffset*[*dst*[*offset*][,*start*[/*time*],*end*[/*time*]]]

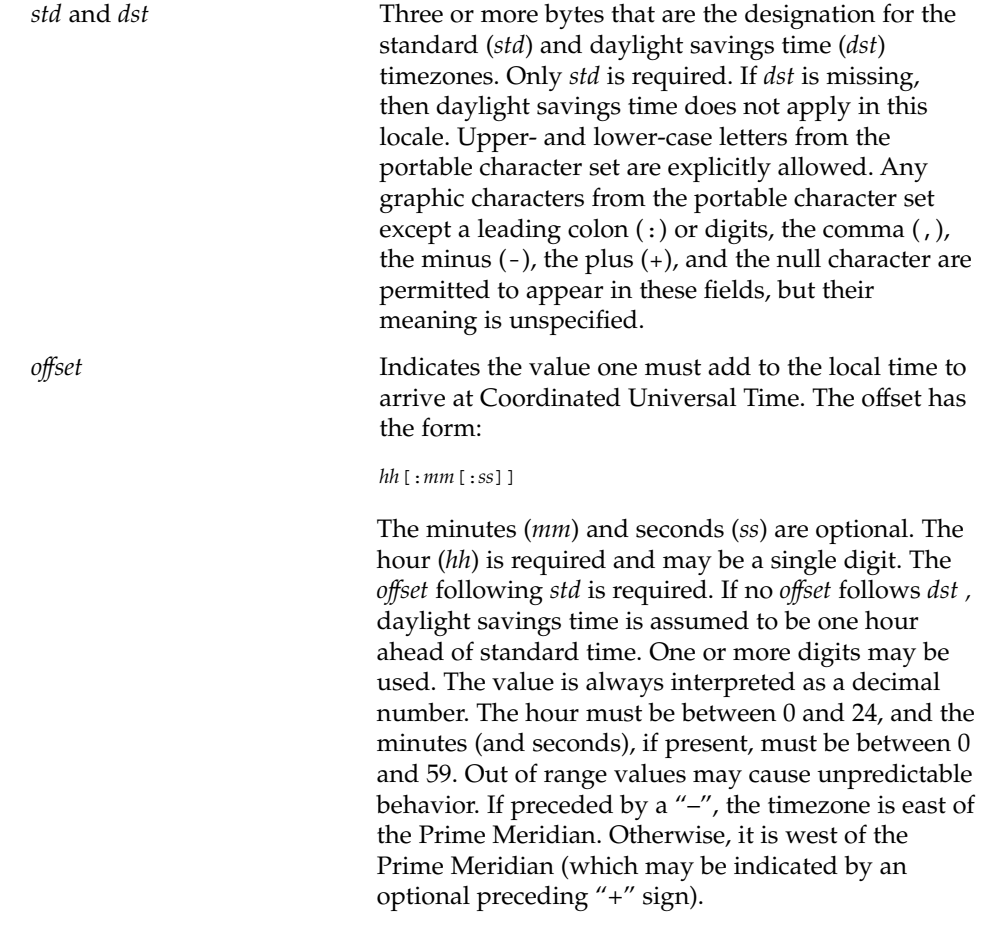

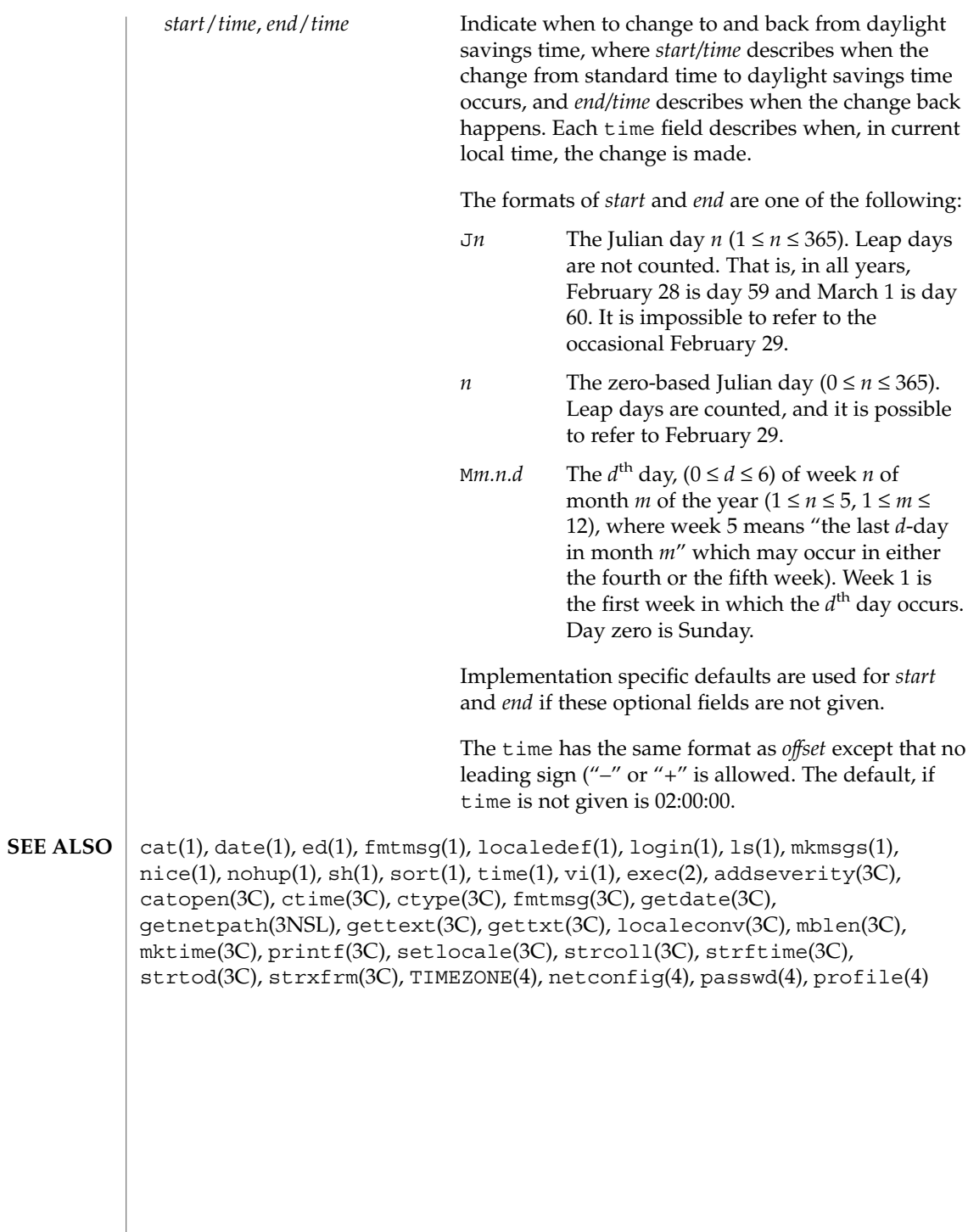

Standards, Environments, and Macros **41**

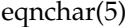

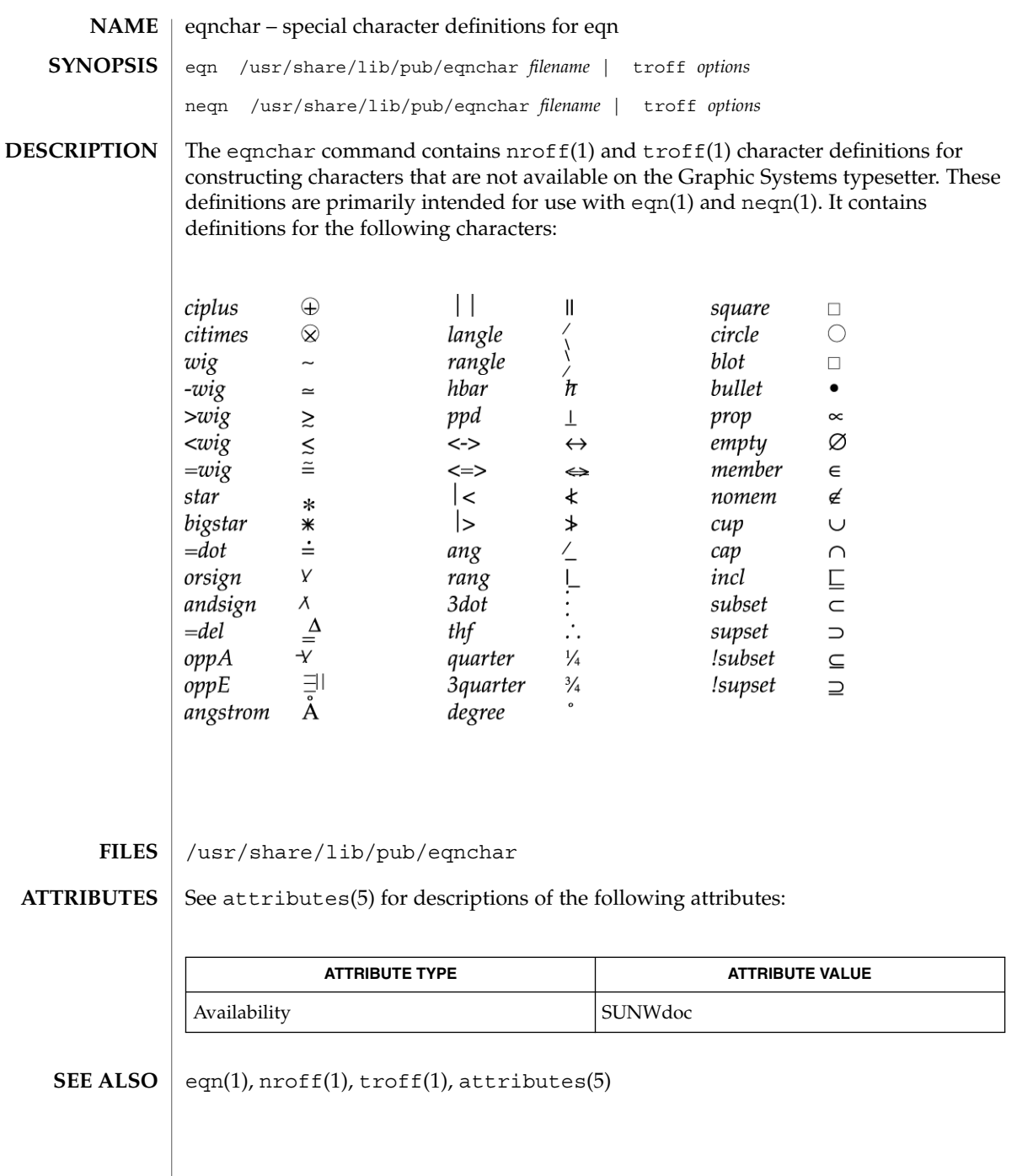

**42** man pages section 5: Standards, Environments, and Macros • Last Revised 12 Jul 2002

#### extensions(5)

# extensions – localedef extensions description file A localedef extensions description file or *extensions* file defines various extensions for the localedef(1) command. The localedef extensions description file provides: ■ EUC code set width information via the cswidth keyword: cswidth bc1 : sw1,bc2 : sw2,bc3 : sw3where bc1, bc2, and bc3 indicate the number of bytes (byte count) per character for EUC codesets 1, 2, and 3, respectively. sw1, sw2, and sw3 indicate screen width for EUC codesets 1, 2, and 3, respectively. ■ Other extensions which will be documented in a future release. locale(1), localedef(1), environ(5), locale(5) **NAME DESCRIPTION SEE ALSO**

filesystem – file system organization / **NAME SYNOPSIS**

/usr

**DESCRIPTION**

The file system tree is organized for administrative convenience. Distinct areas within the file system tree are provided for files that are private to one machine, files that can be shared by multiple machines of a common platform, files that can be shared by all machines, and home directories. This organization allows sharable files to be stored on one machine but accessed by many machines using a remote file access mechanism such as NFS. Grouping together similar files makes the file system tree easier to upgrade and manage.

The file system tree consists of a root file system and a collection of mountable file systems. The mount(2) program attaches mountable file systems to the file system tree at mount points (directory entries) in the root file system or other previously mounted file systems. Two file systems,  $/$  (the root) and  $/$ usr, must be mounted in order to have a completely functional system. The root file system is mounted automatically by the kernel at boot time; the /usr file system is mounted by the system start-up script, which is run as part of the booting process.

Certain locations, noted below, are approved installation locations for bundled Foundation Solaris software. In some cases, the approved locations for bundled software are also approved locations for add-on system software or for applications. The following descriptions make clear where the two locations differ. For example, /etc is the installation location for platform‐ dependent configuration files that are bundled with Solaris software. The analogous location for applications is /etc/opt/*packagename*.

In the following descriptions, *subsystem* is a category of application or system software, such as a window system (dt) or a language (java1.2)

The following descriptions make use of the terms *platform*, *platform‐dependent*, *platform‐independent*, and *platform‐specific*. Platform refers to a machines Instruction Set Architecture or processor type, such as is returned by uname -i. *Platform‐ dependent* refers to a file that is installed on all platforms and whose contents vary depending on the platform. Like a platform‐ dependent file, a *platform‐independent* file is installed on all platforms. However, the contents of the latter type remains the same on all platforms. An example of a platform‐ dependent file is compiled, executable program. An example of a platform‐ independent file is a standard configuration file, such as /etc/hosts. Unlike a platform‐ dependent or a platform‐independent file, the *platform‐specific* file is installed only on a subset of supported platforms. Most platform-specific files are gathered under /platform and /usr/platform.

The root file system contains files that are unique to each machine. It contains the following directories: **Root File System**

**44** man pages section 5: Standards, Environments, and Macros • Last Revised 15 Nov 2001

Root of the overall file system name space.

#### /dev

/

Primary location for special files. Typically, device files are built to match the kernel and hardware configuration of the machine.

#### /dev/cfg

Symbolic links to physical ap\_ids.

#### /dev/cua

Device files for uucp.

/dev/dsk

Block disk devices.

## /dev/fbs

Frame buffer device files.

#### /dev/fd

File descriptors.

/dev/md

Logical volume management meta-disk devices.

/dev/printers USB printer device files.

/dev/pts Pseudo-terminal devices.

#### /dev/rdsk Raw disk devices.

/dev/rmt

Raw tape devices.

## /dev/sad

Entry points for the STREAMS Administrative driver.

/dev/sound

Audio device and audio device control files.

#### /dev/swap

Default swap device.

## /dev/term

Terminal devices.

#### /devices

Physical device files.

#### /etc

Platform‐dependent administrative and configuration files and databases that are not shared among systems. /etc may be viewed as the directory that

defines the machine's identity. An approved installation location for bundled Solaris software. The analogous location for add-on system software or for applications is /etc/opt/*packagename*.

#### /etc/acct

Accounting system configuration information.

#### /etc/apache

Apache configuration files.

#### /etc/cron.d

Configuration information for cron(1M).

#### /etc/default

Defaults information for various programs.

#### /etc/dfs

Configuration information for shared file systems.

#### /etc/dhcp

Dynamic Host Configuration Protocol (DHCP) configuration files.

#### /etc/dmi

Solstice Enterprise Agents configuration files.

#### /etc/fn Federated Naming Service and X.500 support files.

#### /etc/fs

Binaries organized by file system types for operations required before /usr is mounted.

#### /etc/gss

Generic Security Service (GSS) Application Program Interface configuration files.

#### /etc/gtk

GNOME (GNU Network Object Model Environment) configuration files.

#### /etc/inet

Configuration files for Internet services.

#### /etc/init.d

Shell scripts for transitioning between run levels.

#### /etc/iplanet

iPlanet configuration files.

#### /etc/krb5

Kerberos configuration files.

#### /etc/lib

Shared libraries needed during booting.

#### /etc/lp

Configuration information for the printer subsystem.

```
/etc/llc2
  Logical link control (11c2) driver configuration files.
/etc/lp
  Configuration information for the printer subsystem.
/etc/lu
  Solaris Live Upgrade configuration files.
/etc/lvm
  Solaris Logical Volume Manager configuration files.
/etc/mail
  Mail subsystem configuration.
/etc/nca
  Solaris Network Cache and Accelerator (NCA) configuration files.
/etc/net
  Configuration information for transport independent network services.
/etc/nfs
  NFS server logging configuration file.
/etc/openwin
  OpenWindows configuration files.
/etc/opt
  Configuration information for optional packages.
/etc/ppp
  Solaris PPP configuration files.
/etc/rc0.d
  Scripts for entering or leaving run level 0. See init(1M).
/etc/rc1.d
  Scripts for entering or leaving run level 1. See init(1M).
/etc/rc2.d
  Scripts for entering or leaving run level 2. See init(1M).
/etc/rc3.d
  Scripts for entering or leaving run level 3. See init(1M).
/etc/rcS.d
  Scripts for bringing the system up in single user mode.
/etc/rcm
  Directory for reconfiguration manager (RCM) custom scripts.
/etc/rpcsec
  This directory might contain an NIS+ authentication configuration file.
/etc/saf
  Service Access Facility files.
```
#### /etc/security

Basic Security Module (BSM) configuration files.

#### /etc/sfw

Samba configuration files.

#### /etc/skel

Default profile scripts for new user accounts. See useradd(1M).

#### /etc/smartcard

Solaris SmartCard configuration files.

#### /etc/snmp

Solstice Enterprise Agents configuration files.

#### /etc/ssh

Secure Shell configuration files. See ssh(1)

#### /etc/sysevent

syseventd configuration files.

#### /etc/*subsystem*

Platform‐ dependent *subsystem* configuration files that are not shared among systems. An approved installation location for bundled Solaris software. The analogous location for add-on system software or for applications is /etc/opt/*packagename*.

#### /etc/tm

Trademark files; contents displayed at boot time.

#### /etc/usb

USB configuration information.

#### /etc/uucp

UUCP configuration information. See uucp(1C).

#### /etc/wrsm

WCI Remote Shared Memory (WRSM) configuration information. See wrsmconf(1M)

#### /export

Default root of the shared file system tree.

#### /home

Default root of a subtree for user directories.

#### /kernel

Subtree of platform‐dependent loadable kernel modules required as part of the boot process. It includes the generic part of the core kernel that is platform‐independent, /kernel/genunix. See kernel(1M) An approved installation location for bundled Solaris software and for add-on system software.

#### /kernel/drv 32-bit device drivers.

## /kernel/drv/sparcv9

64-bit SPARC device drivers.

#### /kernel/genunix

Platform‐independent kernel.

#### /kernel/*subsystem*/ia64

64-bit x86 platform‐ dependent modules required for boot. An approved installation location for bundled Solaris software and for add-on system software. Note that ia64 is an example name; the actual name might be different.

#### /kernel/*subsystem*/sparcv9

64-bit SPARC platform‐dependent modules required for boot. An approved installation location for bundled Solaris software and for add-on system software.

#### /mnt

Default temporary mount point for file systems. This is an empty directory on which file systems can be temporarily mounted.

## /opt

Root of a subtree for add-on application packages.

#### /platform

Subtree of platform‐ specific objects which need to reside on the root filesystem. It contains a series of directories, one per supported platform. The semantics of the series of directories is equivalent to / (root).

#### /platform/'uname -i'/kernel

Platform‐ specific modules required for boot. These modules have semantics equivalent to /kernel. It includes the file unix, the core kernel. See kernel(1M). An approved installation location for bundled Solaris software and for add-on system software.

#### /platform/'uname -m'/kernel

Hardware class-specific modules required for boot. An approved installation location for bundled Solaris software and for add-on system software.

/platform/'uname -i'/kernel/*subsystem*/ia64

 $x86$  64-bit, platform‐ dependent modules required for boot. Note that  $i a 64$ is an example name; the actual name might be different. An approved installation location for bundled Solaris software.

/platform/'uname -i'/kernel/*subsystem*/sparcv9 SPARC 64-bit platform‐ specific modules required for boot. An approved installation location for bundled Solaris software.

/platform/'uname -i'/kernel/sparcv9/unix 64-bit platform‐ dependent kernel.

/platform/'uname -i'/kernel/unix 32-bit platform‐ dependent kernel.

#### /platform/'uname -i'/lib

Platform‐ specific shared objects required for boot. Semantics are equivalent to /lib. An approved installation location for bundled Solaris software and for add-on system software.

#### /platform/'uname -i'/sbin

Platform‐ specific administrative utilities required for boot. Semantics are equivalent to /sbin. An approved installation location for bundled Solaris software and for add-on system software.

#### /proc

Root of a subtree for the process file system.

#### /sbin

Essential executables used in the booting process and in manual system recovery. The full complement of utilities is available only after /usr is mounted.  $\beta$  /sbin is an approved installation location for bundled Solaris software.

#### /tmp

Temporary files; cleared during the boot operation.

#### /usr

Mount point for the /usr file system. See description of /usr file system, below.

#### /var

Root of a subtree for varying files. Varying files are files that are unique to a machine but that can grow to an arbitrary (that is, variable) size. An example is a log file. An approved installation location for bundled Solaris software. The analogous location for add-on system software or for applications is /var/opt/*packagename*.

#### /var/adm

System logging and accounting files.

#### /var/apache

Scripts, icons, logs, and cache pages for Apache web server.

/var/audit Basic Security Module (BSM) audit files.

/var/crash

Default depository for kernel crash dumps.

#### /var/cron

Log files for cron(1M).

#### /var/dmi

Solstice Enterprise Agents (SEA) Desktop Management Interface (DMI) run-time components.

#### /var/dt

dtlogin configuration files.

/var/ftp FTP server directory.

## /var/inet

IPv6 router state files.

/var/krb5 Database and log files for Kerberos.

/var/ld

Configuration files for runtime linker.

/var/ldap

LDAP client configuration files.

#### /var/log

System log files.

## /var/lp

Line printer subsystem logging information.

```
/var/mail
```
Directory where users' mail is kept.

## /var/news

Community service messages. This is not the same as USENET-style news.

#### /var/nfs

NFS server log files.

#### /var/nis NIS+ databases.

#### /var/ntp

Network Time Protocol (NTP) server state directory.

#### /var/opt

Root of a subtree for varying files associated with optional software packages. An approved installation location for add-on system software and applications.

#### /var/preserve

Backup files for  $vi(1)$  and  $ex(1)$ .

#### /var/run

Temporary files which are not needed across reboots. Only root may modify the contents of this directory.

#### /var/sadm

Databases maintained by the software package management utilities.

#### /var/sadm/system/logs

Status log files produced by software management functions and/or applications. For example, log files produced for product installation. An approved installation location for bundled Solaris software and for add-on system software and applications.

/var/saf Service access facility logging and accounting files. /var/samba Log and lock files for Samba. /var/snmp SNMP status and configuration information. /var/spool Contains directories for files used in printer spooling, mail delivery, cron(1M), at(1), and so forth. /var/spool/clientmqueue sendmail(1M) client files. /var/spool/cron  $cron(1M)$  and  $at(1)$  spooling files. /var/spool/locks Spooling lock files. /var/spool/lp Line printer spool files. See 1p(1). /var/spool/mqueue Mail queued for delivery. /var/spool/pkg Spooled packages. /var/spool/print LP print service client-side request staging area. /var/spool/samba Samba print queue. /var/spool/uucp Queued uucp(1C) jobs. /var/spool/uucppublic Files deposited by uucp(1C). /var/statmon Network status monitor files. /var/tmp Files that vary in size or presence during normal system operations. This directory is *not* cleared during the boot operation. An approved installation location for bundled Solaris software and for add-on system software and applications. /var/uucp uucp(1C) log and status files.

**52** man pages section 5: Standards, Environments, and Macros • Last Revised 15 Nov 2001

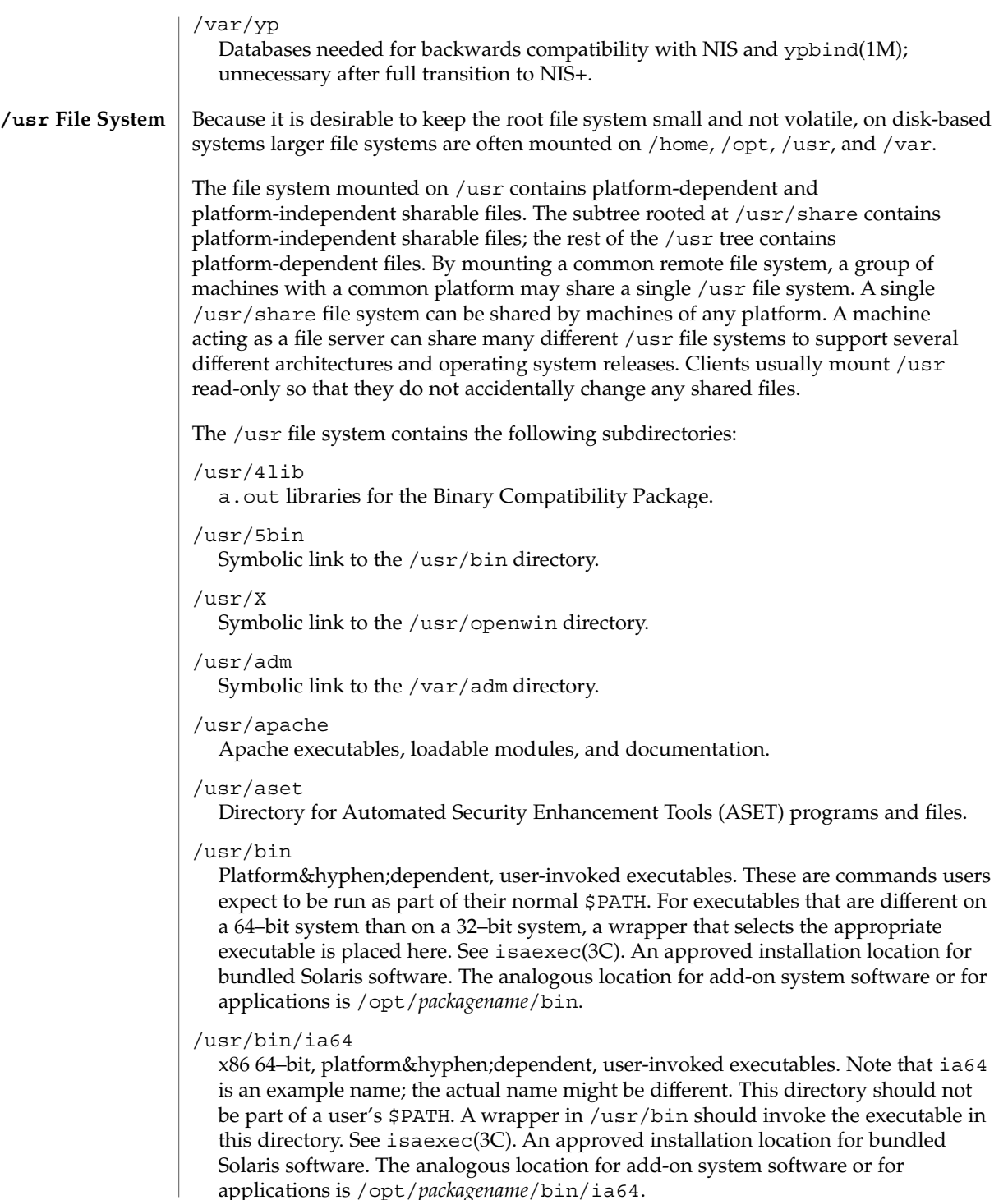

applications is /opt/*packagename*/bin/ia64.

#### /usr/bin/sparcv9

SPARC 64-bit, platform‐ dependent, user-invoked executables. This directory should not be part of a user's \$PATH. A wrapper in /usr/bin should invoke the executable in this directory. See isaexec(3C). An approved installation location for bundled Solaris software. The analogous location for add-on system software or for applications is /opt/*packagename*/bin/sparcv9.

#### /usr/bin/*subsystem*

Platform‐ dependent user-invoked executables that are associated with *subsystem*. These are commands users expect to be run as part of their normal \$PATH. An approved installation location for bundled Solaris software. The analogous location for add-on system software or for applications is /opt/*packagename*/bin.

#### /usr/bin/*subsystem*/ia64

 $x8664$ –bit, platform‐ dependent, user-invoked executables. Note that ia64 is an example name; the actual name might be different. This directory should not be part of a user's \$PATH. A wrapper in /usr/bin should invoke the executable in this directory. See isaexec(3C). An approved installation location for bundled Solaris software. The analogous location for add-on system software or for applications is /opt/*packagename*/bin/ia64.

#### /usr/bin/*subsystem*/sparcv9

SPARC 64-bit, platform‐dependent, user-invoked executables. This directory should not be part of a user's \$PATH. A wrapper in /usr/bin should invoke the executable in this directory. See isaexec(3C). An approved installation location for bundled Solaris software. The analogous location for add-on system software or for applications is /opt/*packagename*/bin/sparcv9.

#### /usr/*subsystem*/bin

Platform‐ dependent user-invoked executables that are associated with *subsystem*. These are commands users expect to be run as part of their normal \$PATH. An approved installation location for bundled Solaris software. The analogous location for add-on system software or for applications is /opt/*packagename*/bin.

#### /usr/*subsystem*/bin/ia64

 $x8664$ –bit, platform‐ dependent, user-invoked executables. Note that i $a64$ is an example name; the actual name might be different. This directory should not be part of a user's \$PATH. A wrapper in /usr/bin should invoke the executable in this directory. See isaexec(3C). An approved installation location for bundled Solaris software. The analogous location for add-on system software or for applications is /opt/*packagename*/bin/ia64.

#### /usr/*subsystem*/bin/sparcv9

SPARC 64-bit, platform‐dependent, user-invoked executables. This directory should not be part of a user's \$PATH. A wrapper in /usr/bin should invoke the executable in this directory. See isaexec(3C). An approved installation location for bundled Solaris software. The analogous location for add-on system software or for applications is /opt/*packagename*/bin/sparcv9.

/usr/ccs C compilation system.

/usr/ccs/bin

C compilation commands and system utilities.

/usr/ccs/lib Symbolic link to /usr/lib.

/usr/demo Demo programs and data.

/usr/dict

Symbolic link to the /usr/share/lib/dict directory, which contains the dictionary file used by the UNIX spell program.

/usr/dt

root of a subtree for CDE software.

#### /usr/dt/bin

Primary location for CDE system utilities.

/usr/dt/include Header files for CDE software.

/usr/dt/lib Libraries for CDE software.

#### /usr/dt/share/man

On-line reference manual pages for CDE software.

#### /usr/games

An empty directory, a remnant of the SunOS 4.0/4.1 software.

#### /usr/include

Include headers (for C programs).

/usr/iplanet

Directory server executables, loadable modules, and documentation.

#### /usr/j2se

Java 2 SDK executables, loadable modules, and documentation.

#### /usr/java*\**

Directories containing Java programs and libraries.

#### /usr/kernel

Subtree of platform‐ dependent loadable kernel modules, not needed in the root filesystem. An approved installation location for bundled Solaris software.

#### /usr/kvm

A mount point, retained for backward compatibility, that formerly contained platform-specific binaries and libraries.

#### /usr/lib

Platform‐ dependent libraries, various databases, commands and daemons not invoked directly by a human user. An approved installation location for bundled Solaris software. The analogous location for add-on system software or for applications is /opt/*packagename*/lib.

#### /usr/lib/64

Symbolic link to the most portable 64-bit Solaris interfaces.

#### /usr/lib/acct

Accounting scripts and binaries. See acct(1M).

#### /usr/lib/class

Scheduling‐class-specific directories containing executables for priocntl(1) and dispadmin(1M).

#### /usr/lib/dict

Database files for spell(1).

#### /usr/lib/font

troff(1) font description files.

#### /usr/lib/fs

File system type dependent modules; generally not intended to be invoked directly by the user.

#### /usr/lib/ia64

x86 64-bit, platform‐dependent libraries, various databases, commands and daemons not invoked directly by a human user. Note that ia64 is an example name; the actual name might be different. An approved installation location for bundled Solaris software. The analogous location for add-on system software or for applications is /opt/*packagename*/lib/ia64.

#### /usr/lib/iconv

Conversion tables for iconv(1).

#### /usr/lib/libp Profiled libraries.

#### /usr/lib/locale Localization databases.

#### /usr/lib/lp

Line printer subsystem databases and back-end executables.

#### /usr/lib/mail

Auxiliary programs for the mail(1) subsystem.

#### /usr/lib/netsvc

Internet network services.

#### /usr/lib/nfs

Auxiliary NFS-related programs and daemons.

## /usr/lib/pics

Position Independent Code (PIC) archives needed to rebuild the run-time linker.

#### /usr/lib/refer

Auxiliary programs for refer(1).

#### /usr/lib/sa

Scripts and commands for the system activity report package. See  $\text{sar}(1)$ .

#### /usr/lib/saf

Auxiliary programs and daemons related to the service access facility.

#### /usr/lib/sparcv9

SPARC 64-bit, platform‐dependent libraries, various databases, commands and daemons not invoked directly by a human user. An approved installation location for bundled Solaris software. The analogous location for add-on system software or for applications is /opt/*packagename*/lib/sparcv9.

#### /usr/lib/spell

Auxiliary programs and databases for spell(1). This directory is only present when the Binary Compatibility Package is installed.

#### /usr/lib/uucp

Auxiliary programs and daemons for uucp(1C).

#### /usr/lib/*subsystem*

Platform‐dependent libraries, various databases, commands and daemons that are associated with *subsystem* and that are not invoked directly by a human user. An approved installation location for bundled Solaris software. The analogous location for add-on system software or for applications is /opt/*packagename*/lib.

#### /usr/lib/*subsystem*/ia64

x86 64–bit, platform‐ dependent libraries, various databases, commands and daemons that are associated with *subsystem* and that are not invoked directly by a human user. Note that ia64 is an example name; the actual name might be different. An approved installation location for bundled Solaris software. The analogous location for add-on system software or for applications is /opt/*packagename*/lib/ia64.

#### /usr/lib/*subsystem*/sparcv9

SPARC 64-bit, platform‐dependent libraries, various databases, commands and daemons that are associated with *subsystem* and that are not invoked directly by a human user. An approved installation location for bundled Solaris software. The analogous location for add-on system software or for applications is /opt/*packagename*/lib/sparcv9.

#### /usr/*subsystem*/lib

Platform‐ dependent libraries, various databases, commands and daemons not invoked directly by a human user. An approved installation location for bundled Solaris software. The analogous location for add-on system software or for applications is /opt/*packagename*/lib.

#### /usr/*subsystem*/lib/ia64

x86 64–bit, platform‐ dependent libraries, various databases, commands and daemons that are associated with *subsystem* and that are not invoked directly by a human user. Note that ia64 is an example name; the actual name might be different. An approved installation location for bundled Solaris software. The analogous location for add-on system software or for applications is /opt/*packagename*/lib/ia64.

#### /usr/*subsystem*/lib/sparcv9

SPARC 64-bit, platform‐dependent libraries, various databases, commands and daemons that are associated with *subsystem* and that are not invoked directly by a human user. An approved installation location for bundled Solaris software. The analogous location for add-on system software or for applications is /opt/*packagename*/lib/sparcv9.

#### /usr/local

Not part of the SVR4-based Solaris distribution. The /usr directory is exclusively for software bundled with the Solaris operating system. If needed for storing machine-local add-on software, create the directory /opt/local and make /usr/local a symbolic link to /opt/local. The /opt directory or filesystem is for storing add-on software to the system.

#### /usr/mail

Symbolic link to the /var/mail directory.

/usr/man

Symbolic link to the /usr/share/man directory.

#### /usr/net/servers

Entry points for foreign name service requests relayed using the network listener. See listen(1M).

#### /usr/news

Symbolic link to the /var/news directory.

#### /usr/oasys

Commands and files related to the Form and Menu Language Interpreter (FMLI) execution environment. See face(1).

#### /usr/old

Programs that are being phased out.

#### /usr/openwin

Installation or mount point for the OpenWindows software.

#### /usr/perl5

Perl 5 programs and documentation

#### /usr/platform

Subtree of platform‐ specific objects which does not need to reside on the root filesystem. It contains a series of directories, one per supported platform. The semantics of the series of directories is equivalent to /platform, except for subdirectories which do not provide utility under one or the other (for example, /platform/include is not needed).

/usr/platform/'uname -i'/include

Symbolic link to /../'uname -i'/include.Platform‐specific system (sys, vm) header files with semantics equivalent to /usr/include. An approved installation location for bundled Solaris software and for add-on system software.

/usr/platform/'uname -i'/kernel

Platform‐specific modules with semantics equivalent to /usr/kernel. An approved installation location for bundled Solaris software and for add-on system software.

```
/usr/platform/'uname -i'/lib
```
Platform‐ specific daemon and shared objects with semantics equivalent to /usr/lib. An approved installation location for bundled Solaris software and for add-on system software.

/usr/platform/'uname -i'/lib/ia64

 $x8664$ –bit, platform‐ specific daemon and shared objects. Note that  $i a64$  is an example name; the actual name might be different. An approved installation location for bundled Solaris software and for add-on system software.

/usr/platform/'uname -i'/lib/sparcv9

SPARC 64–bit, platform‐ specific daemon and shared objects. An approved installation location for bundled Solaris software and for add-on system software.

/usr/platform/'uname -i'/[s]man*num*

Where  $num$  can be one of 3x, 1m, 4, 7d, or 9e. Platform‐specific system manual pages for documenting platform‐specific, shared objects, administration utilities, configuration files, special files/modules, and header files. An approved installation location for bundled Solaris software and for add-on system software.

/usr/platform/'uname -i'/sbin

Platform-specific system administration utilities with semantics equivalent to /usr/sbin. An approved installation location for bundled Solaris software and for add-on system software.

/usr/preserve

Symbolic link to the /var/preserve directory.

/usr/proc

Directory for the proc tools.

#### /usr/proc/bin

Contains links to SPARC Version 8 binaries in /usr/bin.

/usr/pub

Files for online man page and character processing.

/usr/sadm

System administration files and directories.

Standards, Environments, and Macros **59**

#### /usr/sadm/bin

Binaries for the Form and Menu Language Interpreter (FMLI) scripts. See  $fmli(1)$ .

#### /usr/sadm/install

Executables and scripts for package management.

#### /usr/sbin

Platform‐ dependent executables for system administration, expected to be run only by system administrators. An approved installation location for bundled Solaris software. The analogous location for add-on system software or for applications is /opt/*packagename*/sbin.

#### /usr/sbin/install.d

Custom Jumpstart scripts and executables.

#### /usr/sbin/static

Statically linked version of selected programs from /usr/bin and /usr/sbin. These are used to recover from broken dynamic linking and before all pieces necessary for dynamic linking are present.

#### /usr/sbin/sparc7 and sparc9

32–bit and 64–bit versions of commands.

#### /usr/sfw

GNU and open source executables, libraries, and documentation.

#### /usr/sbin/*subsystem*

Platform‐ dependent executables for system administration, expected to be run only by system administrators, and associated with *subsystem*. An approved installation location for bundled Solaris software. The analogous location for add-on system software or for applications is /opt/*packagename*/sbin.

#### /usr/*subsystem*/sbin

Platform‐ dependent executables for system administration, expected to be run only by system administrators, and associated with *subsystem*. An approved installation location for bundled Solaris software. The analogous location for add-on system software or for applications is /opt/*packagename*/sbin.

#### /usr/share

Platform‐ independent sharable files. An approved installation location for bundled Solaris software.

#### /usr/share/admserv5.1

iPlanet Console and Administration Server documentation.

#### /usr/share/audio Sample audio files.

```
/usr/share/ds5
  iPlanet Server documentation.
```
#### /usr/share/lib

Platform‐independent sharable databases. An approved installation location for bundled Solaris software.

#### **60** man pages section 5: Standards, Environments, and Macros • Last Revised 15 Nov 2001

/usr/share/lib/dict Contains word list for spell(1).

/usr/share/lib/keytables Keyboard layout description tables.

/usr/share/lib/mailx Help files for  $mainx(1)$ .

/usr/share/lib/nterm nrof  $f(1)$  terminal tables.

/usr/share/lib/pub Character set data files.

/usr/share/lib/tabset Tab setting escape sequences.

/usr/share/lib/terminfo Terminal description files for terminfo(4).

#### /usr/share/lib/tmac

Macro packages and related files for text processing tools, for example, nroff(1) and troff(1).

/usr/share/lib/zoneinfo Time zone information.

/usr/share/[s]man

Platform‐independent sharable manual pages. An approved installation location for bundled Solaris software. The analogous location for add-on system software or for applications is /opt/*packagename*/[s]man.

/usr/share/src

Source code for kernel, utilities, and libraries.

/usr/snadm

Files related to system and network administration.

/usr/spool

Symbolic link to the /var/spool directory.

## /usr/src

Symbolic link to the /usr/share/src directory.

/usr/tmp

Symbolic link to the var/tmp directory.

```
/usr/ucb
```
Berkeley compatibility package binaries.

#### /usr/ucbinclude

Berkeley compatibility package headers.

#### /usr/ucblib

Berkeley compatibility package libraries.

Standards, Environments, and Macros **61**

/usr/vmsys

Commands and files related to the Framed Access Command Environment (FACE) programs. See face(1).

/usr/xpg4

Directory for POSIX-compliant utilities.

 $at(1), ex(1), face(1), fmli(1), iconv(1), lp(1), isainfo(1), mail(1), mailx(1),$ nroff(1), priocntl(1), refer(1), sar(1), sh(1), spell(1), troff(1), uname(1), uucp(1C), vi(1), acct(1M), cron(1M), dispadmin(1M), fsck(1M), init(1M), kernel(1M), mknod(1M), mount(1M), useradd(1M), ypbind(1M), mount(2), intro(4), terminfo(4) **SEE ALSO**

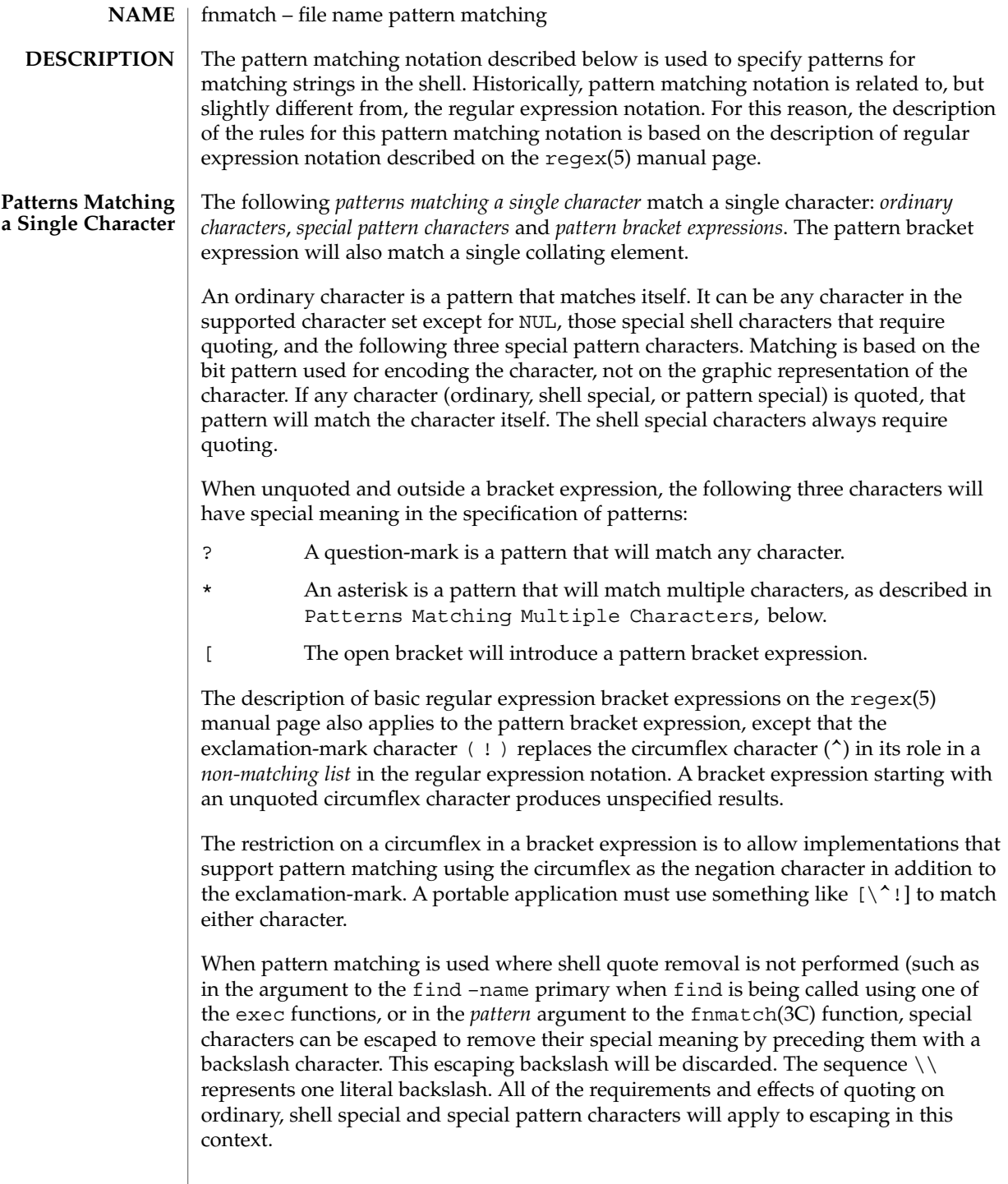

#### fnmatch(5)

Both quoting and escaping are described here because pattern matching must work in three separate circumstances:

Calling directly upon the shell, such as in pathname expansion or in a case statement. All of the following will match the string or file abc:

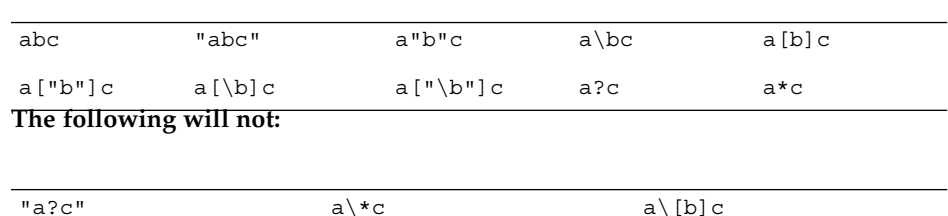

- Calling a utility or function without going through a shell, as described for find(1) and the function fnmatch(3C)
- Calling utilities such as find, cpio, tar or pax through the shell command line. In this case, shell quote removal is performed before the utility sees the argument. For example, in:

find /bin -name  $e\c[\hbar]o$  -print after quote removal, the backslashes are presented to find and it treats them as escape characters. Both precede ordinary characters, so the c and h represent themselves and echo would be found on many historical systems (that have it in /bin). To find a file name that contained shell special characters or pattern characters, both quoting and escaping are required, such as:

pax  $-r \cdot \cdot \cdot$  "\*a\ (\?"to extract a filename ending with a(?.

Conforming applications are required to quote or escape the shell special characters (sometimes called metacharacters). If used without this protection, syntax errors can result or implementation extensions can be triggered. For example, the KornShell supports a series of extensions based on parentheses in patterns; see ksh(1)

**Patterns Matching Multiple Characters**

The following rules are used to construct *patterns matching multiple characters* from *patterns matching a single character*:

- The asterisk  $(*)$  is a pattern that will match any string, including the null string.
- The concatenation of *patterns matching a single character* is a valid pattern that will match the concatenation of the single characters or collating elements matched by each of the concatenated patterns.
- The concatenation of one or more *patterns matching a single character* with one or more asterisks is a valid pattern. In such patterns, each asterisk will match a string of zero or more characters, matching the greatest possible number of characters that still allows the remainder of the pattern to match the string.
- **64** man pages section 5: Standards, Environments, and Macros Last Revised 28 Mar 1995

Since each asterisk matches zero or more occurrences, the patterns  $a * b$  and  $a * b$  have identical functionality. Examples: a [bc] matches the strings ab and ac. a\*d matches the strings ad, abd and abcd, but not the string abc. a\*d\* matches the strings ad, abcd, abcdef, aaaad and adddd. \*a\*d matches the strings ad, abcd, efabcd, aaaad and adddd. The rules described so far in Patterns Matching Multiple Characters and Patterns Matching a Single Character are qualified by the following rules that apply when pattern matching notation is used for filename expansion. 1. The slash character in a pathname must be explicitly matched by using one or more slashes in the pattern; it cannot be matched by the asterisk or question-mark special characters or by a bracket expression. Slashes in the pattern are identified before bracket expressions; thus, a slash cannot be included in a pattern bracket expression used for filename expansion. For example, the pattern a  $[b/c]$  d will not match such pathnames as abd or a/d. It will only match a pathname of literally a  $[b/c]$  d. 2. If a filename begins with a period (.), the period must be explicitly matched by using a period as the first character of the pattern or immediately following a slash character. The leading period will not be matched by: • the asterisk or question-mark special characters • a bracket expression containing a non-matching list, such as: [!a]a range expression, such as: [%−0] or a character class expression, such as: [[:punct:]]It is unspecified whether an explicit period in a bracket expression matching list, such as: [.abc] can match a leading period in a filename. 3. Specified patterns are matched against existing filenames and pathnames, as appropriate. Each component that contains a pattern character requires read permission in the directory containing that component. Any component, except the last, that does not contain a pattern character requires search permission. For example, given the pattern: /foo/bar/x\*/bamsearch permission is needed for directories / and foo, search and read permissions are needed for directory bar, and search permission is **Patterns Used for Filename Expansion**

fnmatch(5)

needed for each x\* directory. If the pattern matches any existing filenames or pathnames, the pattern will be replaced with those filenames and pathnames, sorted according to the collating sequence in effect in the current locale. If the pattern contains an invalid bracket expression or does not match any existing filenames or pathnames, the pattern string is left unchanged.

find(1), ksh(1), fnmatch(3C), regex(5) **SEE ALSO**

**66** man pages section 5: Standards, Environments, and Macros • Last Revised 28 Mar 1995

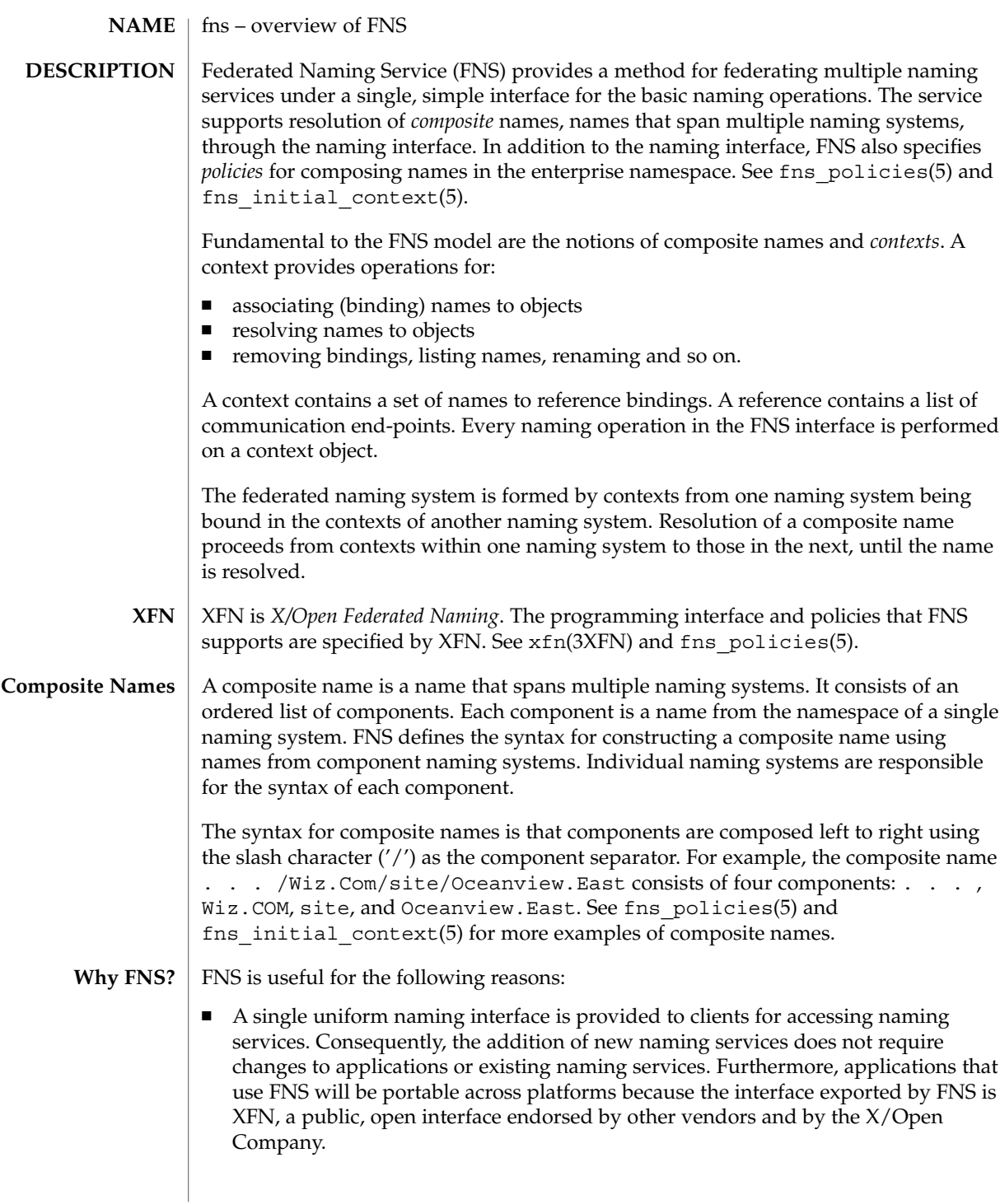

# $fns(5)$

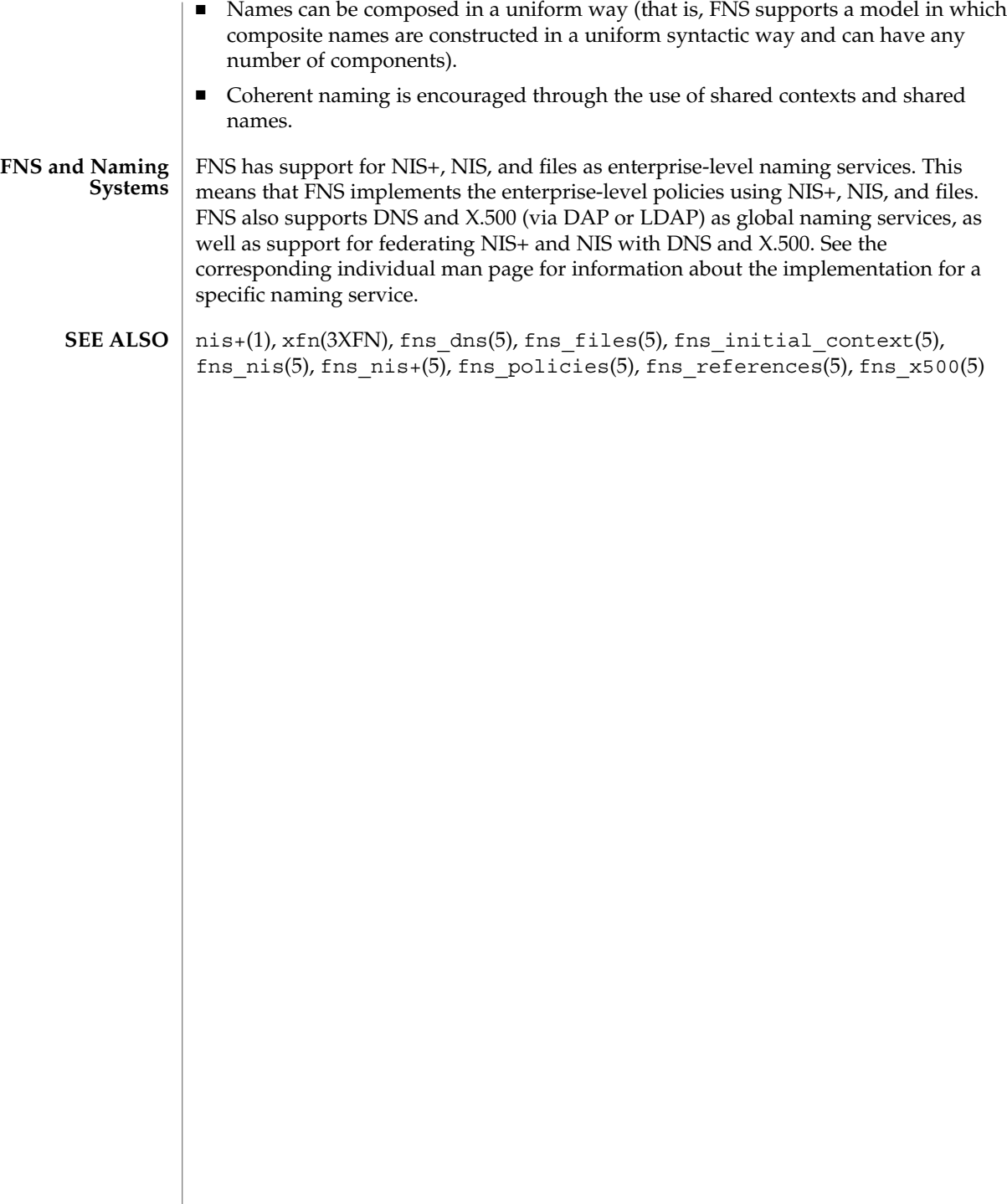

#### fns\_dns – overview of FNS over DNS implementation **NAME**

enterprises.

#### **DESCRIPTION**

Federated Naming Service (FNS) provides a method for federating multiple naming services under a single, simple interface for the basic naming operations. One of the naming services supported by FNS is the Internet Domain Name System, or DNS (see  $in$  . named $(1M)$ ). DNS is a hierarchical collection of name servers that provide the Internet community with host and domain name resolution. FNS uses DNS to name entities globally. Names can be constructed for any enterprise that is accessible on the Internet; consequently, names can also be constructed for objects exported by these

FNS provides the XFN interface for performing naming resolution on DNS domains and hosts. In addition, enterprise namespaces such as those served by NIS+ and NIS can be federated with DNS by adding TXT records to DNS. To federate an NIS+ or NIS namespace under DNS, you first obtain the root reference for the NIS+ hierarchy or NIS domain. This reference is referred to as the *next naming system reference* because it refers to the *next* naming system beneath the DNS domain. This reference contains information about how to communicate with the NIS+ or NIS servers and has the following format:

<domainname> <*server name*> [ <*server address*> ]

where <domainname> is the fully qualified domain name. Notice that NIS+ and NIS have slightly different syntaxes for domain names. For NIS+, the fully qualified domain name is case-insensitive and terminated by a dot character ('.'). For NIS, the fully qualified domain name is case-sensitive and is *not* terminated by a dot character. For both NIS+ and NIS, <*server address*> is optional. If it is not supplied, a host name lookup will be performed to get the machine's address.

For example, if the machine wiz-nisplus-server with address 133.33.33.33 serves the NIS+ domain wiz.com., the reference would look like this:

wiz.com. wiz-nisplus-server 133.33.33.33

For NIS, the reference information is of the form:

<domainname> <*server name*>

For example, if the machine woz-nis-server serves the NIS domain Woz.COM, the reference would look like this:

Woz.COM woz-nis-server

Standards, Environments, and Macros **69**

fns  $dns(5)$ 

After obtaining this information, you then edit the DNS table (see in . named(1M)) and add a TXT record with this reference information. The TXT record must be associated with a DNS domain that includes an NIS record. For example, the reference information shown in the examples above would be entered as follows. For NIS+: TXT "XFNNISPLUS wiz.com. wiz-nisplus-server 133.33.33.33" For NIS: TXT "XFNNIS woz.com woz-nis-server" Note the mandatory double quotes (' " ') delimiting the contents of the TXT record. After making any changes to the DNS table, you must notify the server by either restarting it or sending it a signal to reread the table: #kill -HUP 'cat /etc/named.pid' This update effectively adds the next naming system reference to DNS. You can look up this reference using fnlookup(1) to see if the information has been added properly. For example, the following command looks up the next naming system reference of the DNS domain Wiz.COM: #fnlookup -v .../Wiz.COM/ Note the mandatory trailing slash ('/'). After this administrative step has been taken, clients outside of the NIS+ hierarchy or NIS domain can access and perform operations on the contexts in the NIS+ hierarchy or NIS domain. Foreign NIS+ clients access the hierarchy as unauthenticated NIS+ clients. Continuing the example above, and assuming that NIS+ is federated underneath the DNS domain Wiz.COM, you can now list the root of the NIS+ enterprise using the command: #fnlist .../Wiz.COM/  $fnlist(1), fnlookup(1), nis+(1), in.named(1M), ypserv(1M), xfn(3XFN), fns(5),$ fns  $nis(5)$ , fns  $nis+(5)$ , fns references(5), fns  $x500(5)$ **SEE ALSO**

**70** man pages section 5: Standards, Environments, and Macros • Last Revised 22 Nov 1996

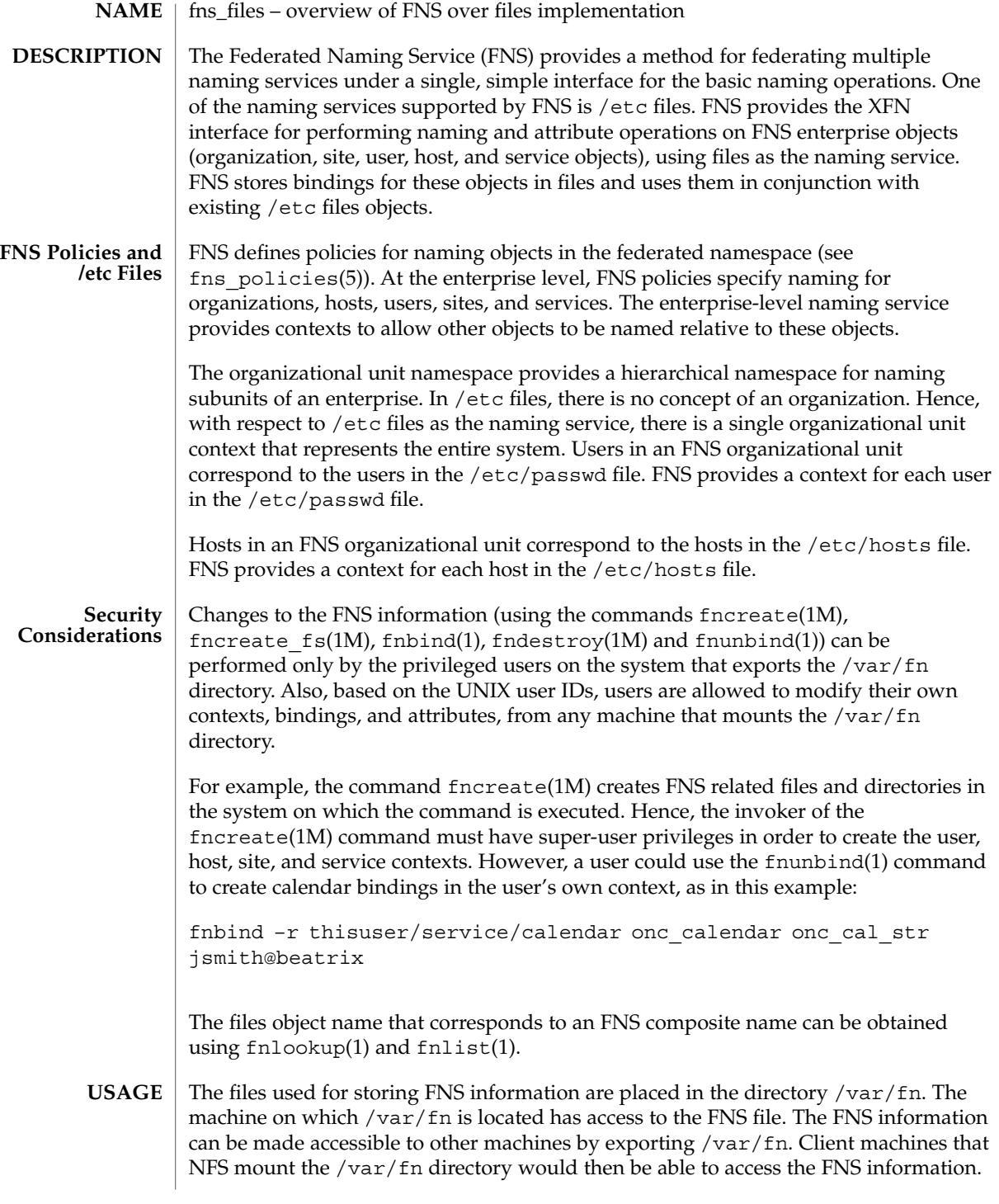

fns\_files(5)

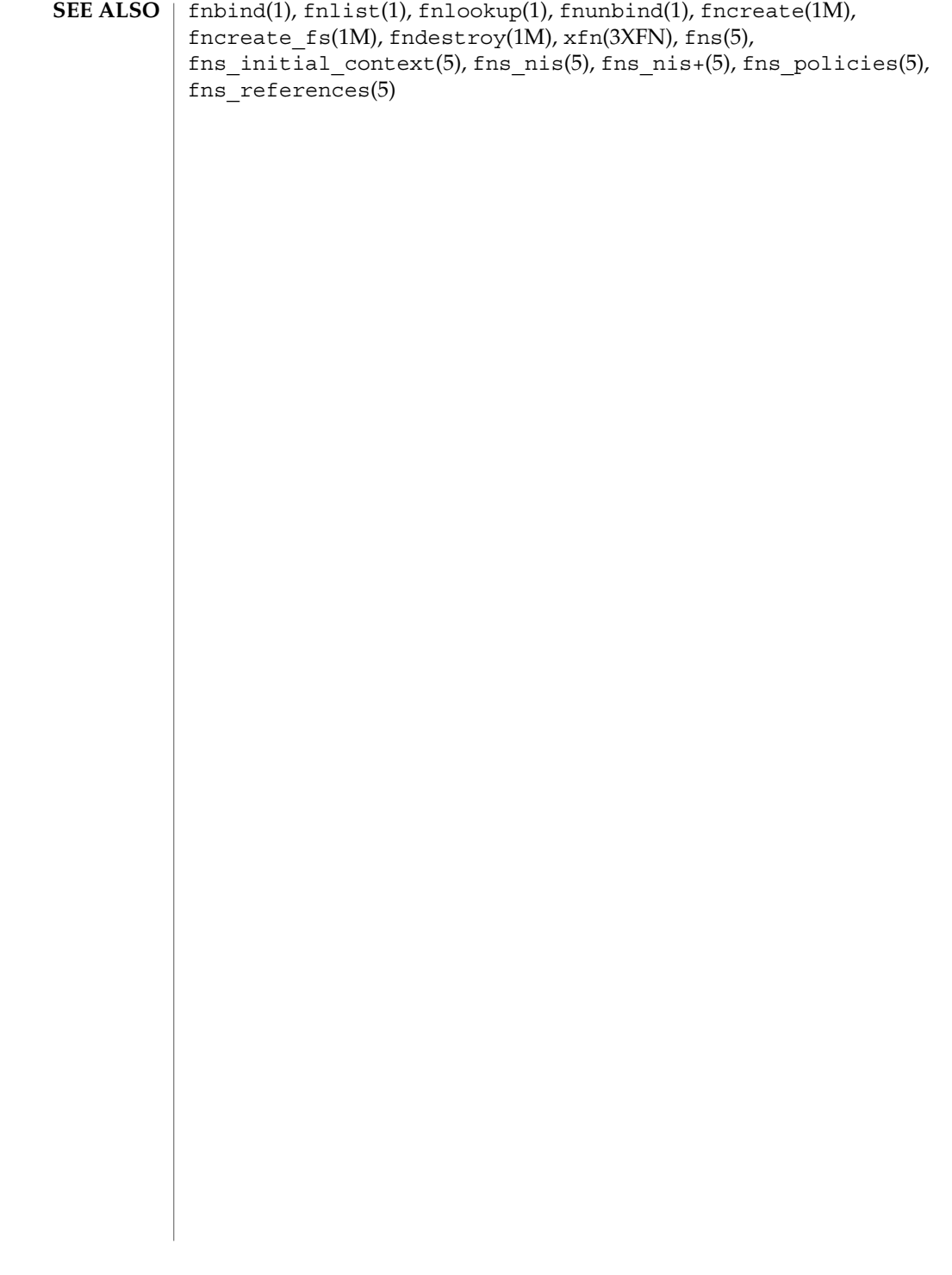

**72** man pages section 5: Standards, Environments, and Macros • Last Revised 13 Dec 1996
### **NAME**

#### **DESCRIPTION**

fns\_initial\_context – overview of the FNS Initial Context

Every FNS name is interpreted relative to some context, and every FNS naming operation is performed on a context object. The FNS programming interface (XFN) provides a function that allows the client to obtain an *Initial Context* object. The Initial Context provides the initial pathway to other FNS contexts. FNS defines a set of bindings that the client can expect to find in this context,

FNS assumes that for every process:

- 1. There is a user associated with the process when fn\_ctx\_handle\_from\_initial() is invoked. This association is based on the effective uid of the process. In the following discussion this user is denoted by *U*. The association of user to process may change during the life of a process but does
	- not affect the context handle originally returned by fn\_ctx\_handle\_from\_initial().
- 2. The process is running on a host when fn\_ctx\_handle\_from\_initial() is invoked. In the following discussion this host is denoted by *H*.

The following atomic names can appear in the Initial Context:

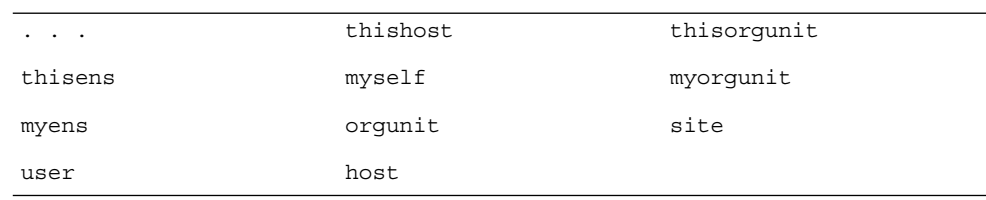

Except for  $\ldots$ , these names with an added underscore  $('_')$  prefix are also in the Initial Context and have the same binding as their counterpart (for example, thishost and \_thishost have the same binding). In addition, org has the same binding as orgunit, and thisuser has the same binding as myself. The bindings for these names are summarized in the following table.

Some of these names may not necessarily appear in all Initial Contexts. For example, a process owned by the super-user of a machine does not have any of the user-related bindings. Or, for another example, an installation that has not set up a site namespace will not have the site-related bindings.

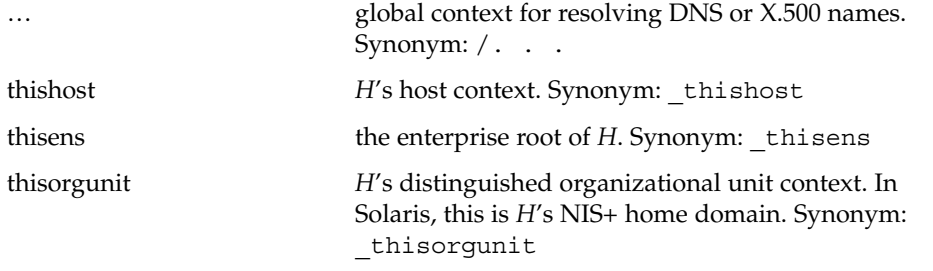

Standards, Environments, and Macros **73**

fns\_initial\_context(5)

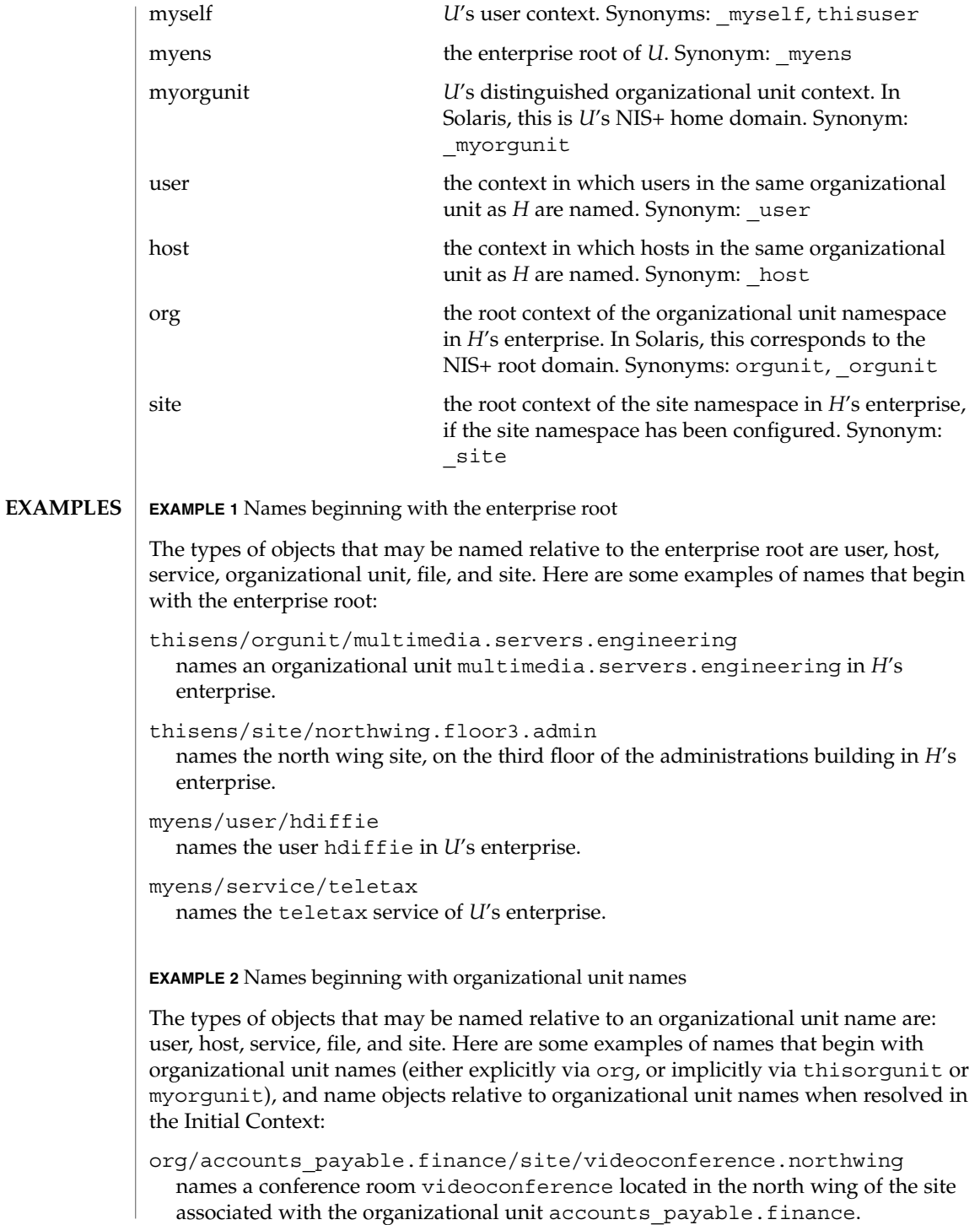

**74** man pages section 5: Standards, Environments, and Macros • Last Revised 1 Nov 1994

fns\_initial\_context(5)

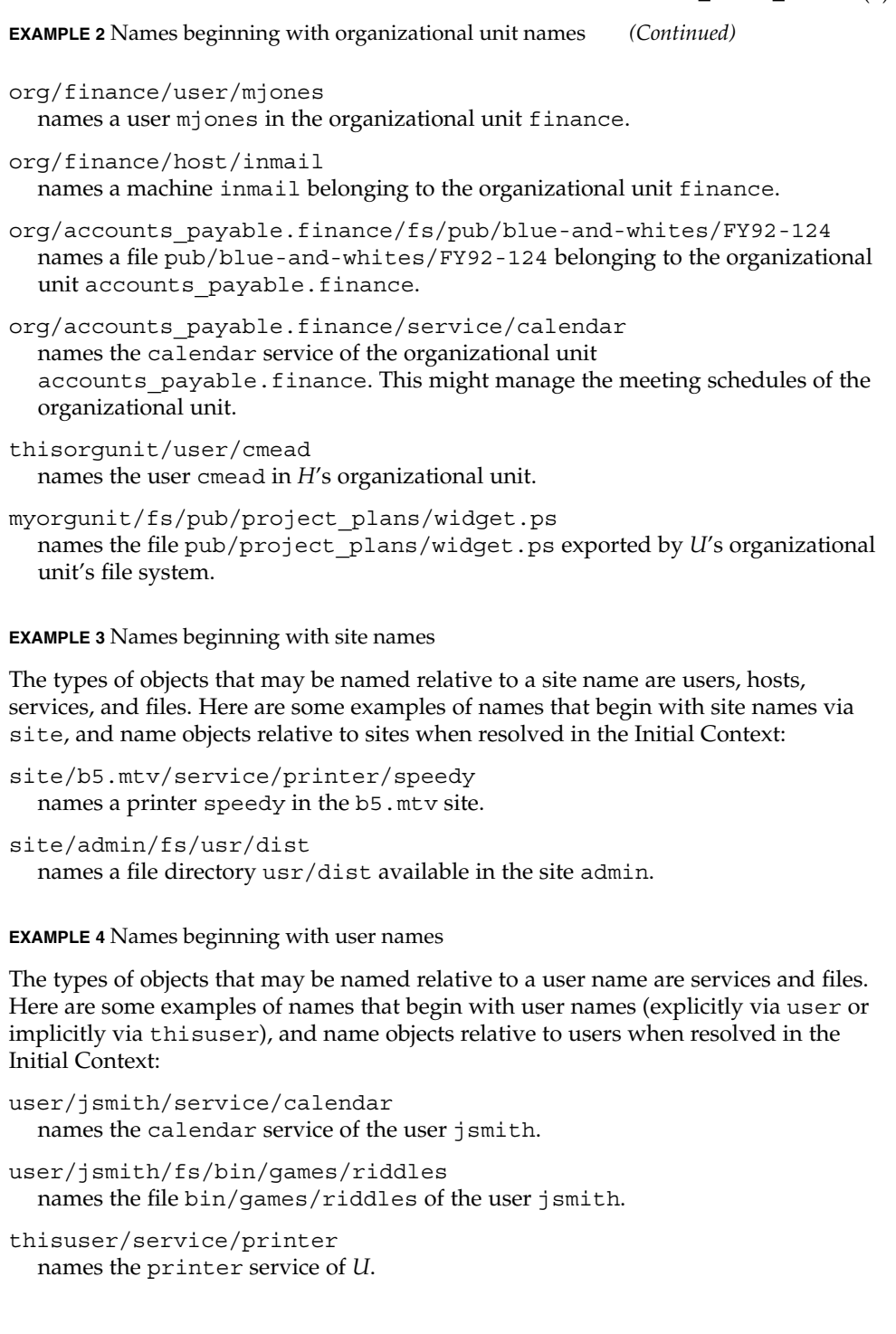

Standards, Environments, and Macros **75**

fns\_initial\_context(5)

**EXAMPLE 5** Names beginning with host names

The types of objects that may be named relative to a host name are services and files. Here are some examples of names that begin with host names (explicitly via host or implicitly via thishost), and name objects relative to hosts when resolved in the Initial Context:

host/mailhop/service/mailbox names the mailbox service associated with the machine mailhop.

host/mailhop/fs/pub/saf/archives.91 names the directory pub/saf/archives.91 found under the root directory of the machine mailhop.

thishost/service/printer names the printer service of *H*.

#### nis+(1), geteuid(2), fn\_ctx\_handle\_from\_initial(3XFN), xfn(3XFN), fns(5), fns\_policies(5) **SEE ALSO**

**76** man pages section 5: Standards, Environments, and Macros • Last Revised 1 Nov 1994

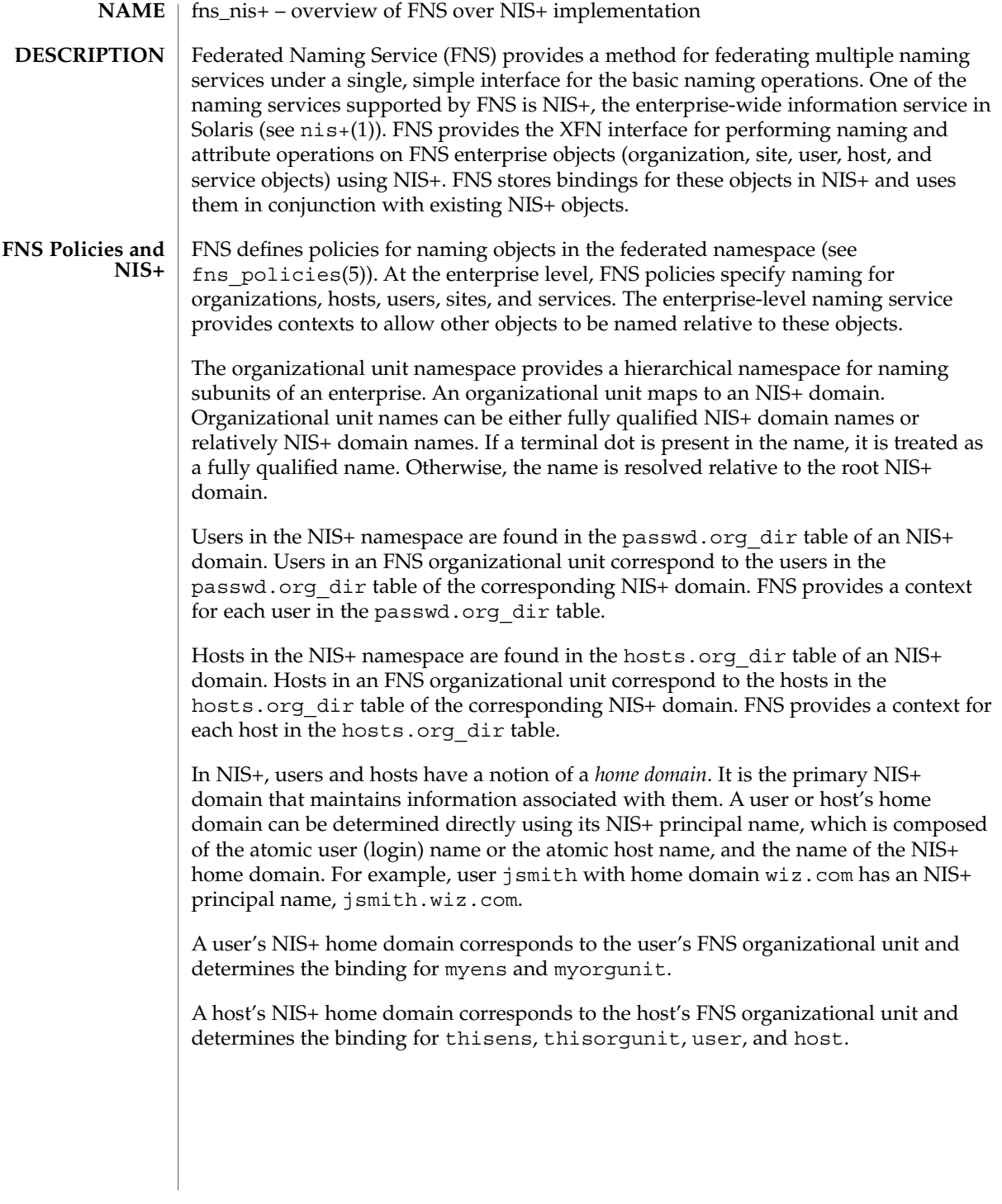

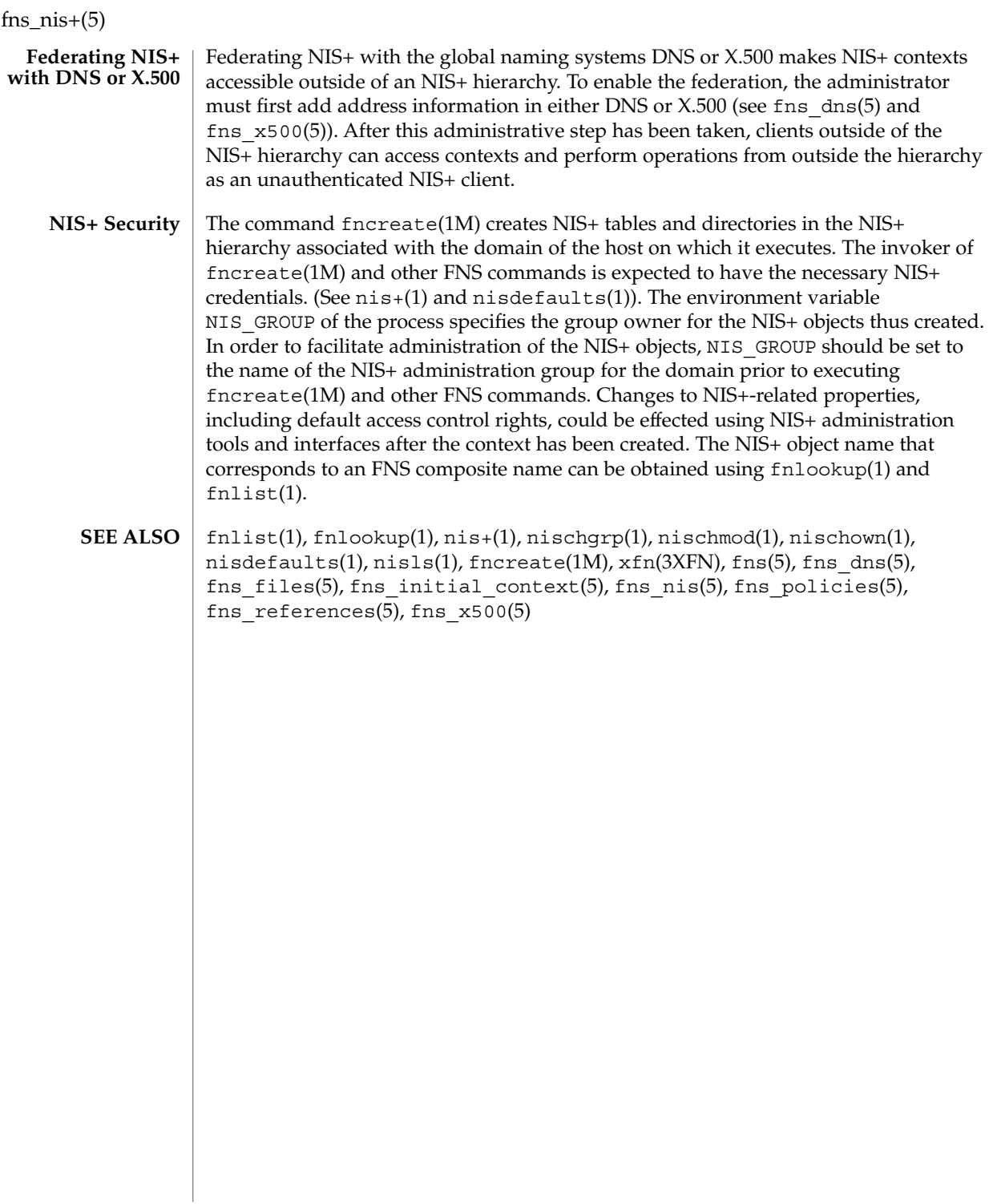

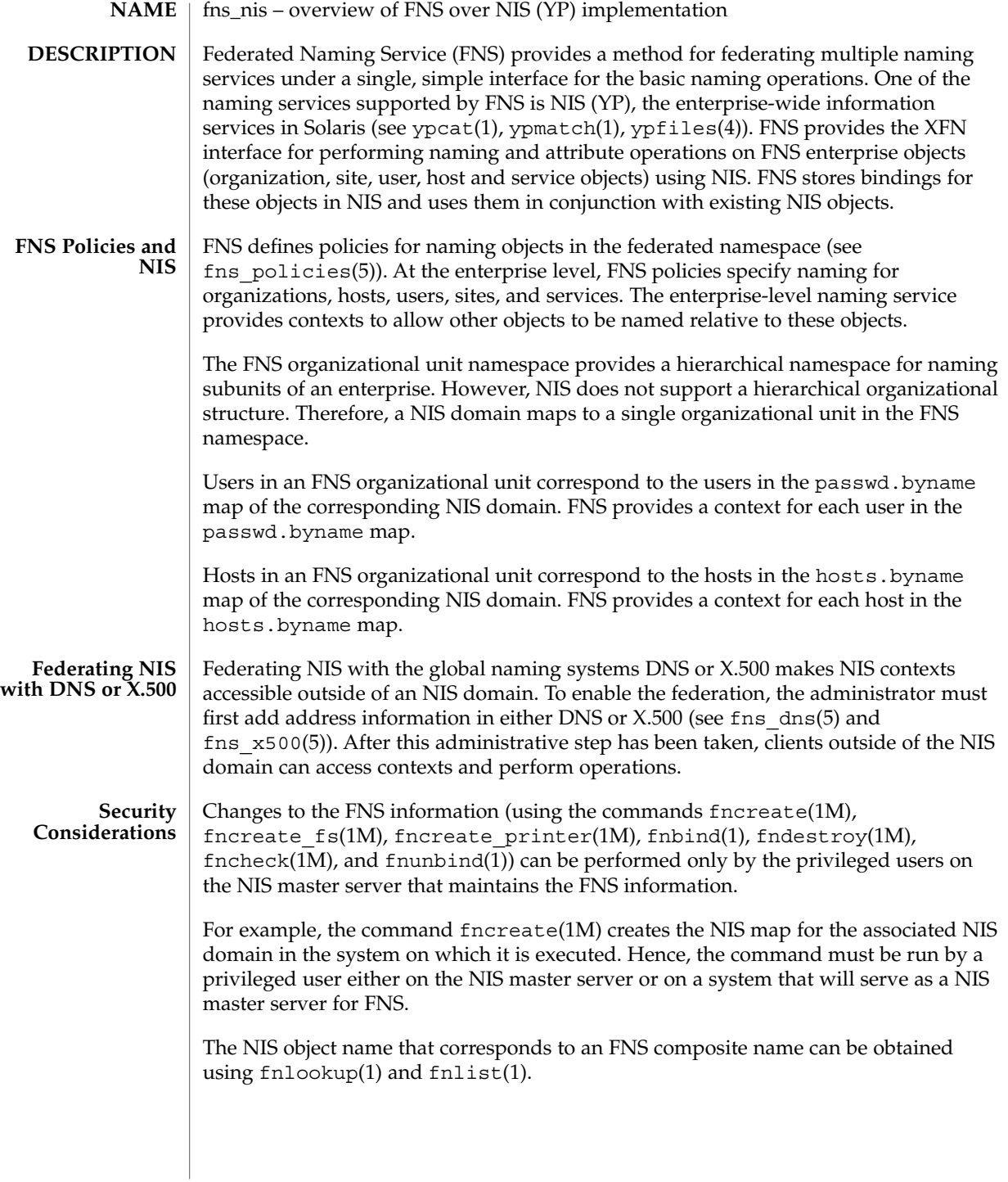

 $f$ ns\_nis(5)

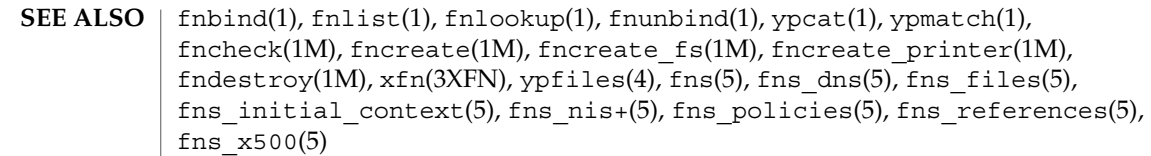

#### fns\_policies – overview of the FNS Policies **NAME**

### **DESCRIPTION**

FNS defines policies for naming objects in the federated namespace. The goal of these policies is to allow easy and uniform composition of names. The policies use the basic rule that objects with narrower scopes are named relative to objects with wider scopes.

FNS policies are described in terms of the following three categories: global, enterprise, and application.

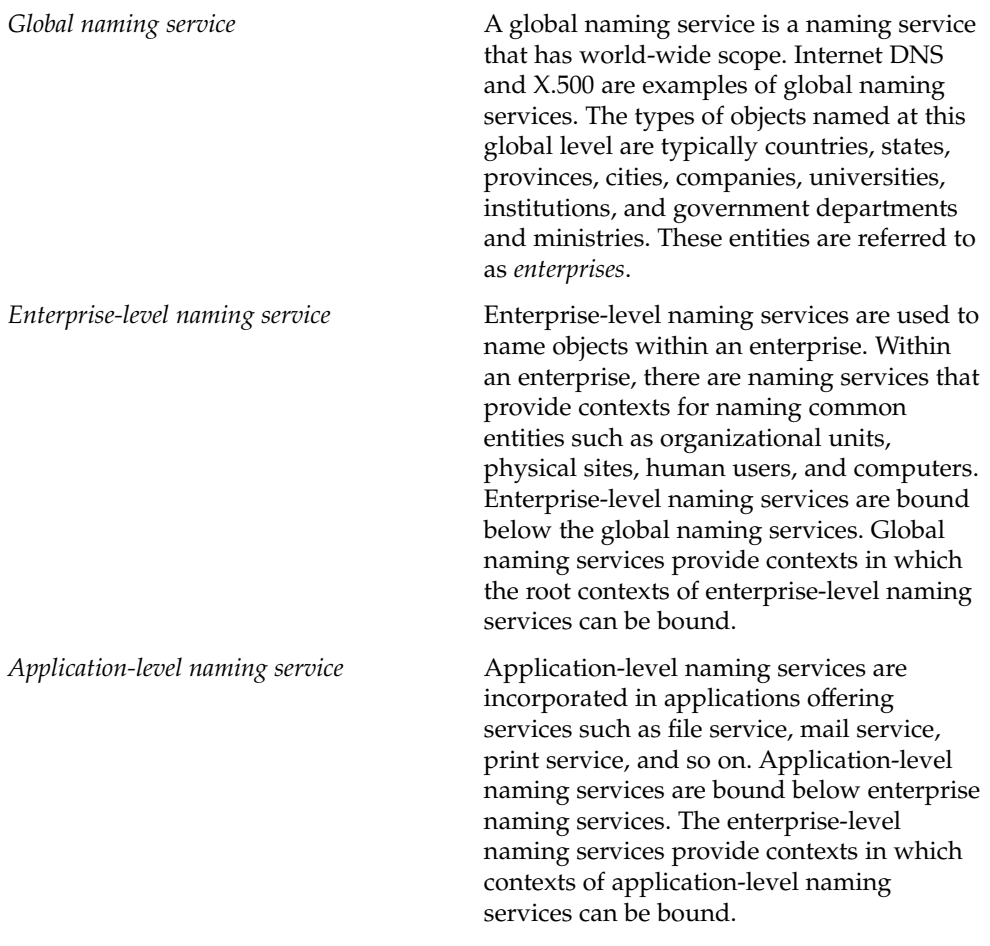

FNS has policies for global and enterprise naming. Naming within applications is left to individual applications or groups of related applications and not specified by FNS.

FNS policy specifies that DNS and X.500 are global naming services that are used to name enterprises. The global namespace is named using the name . . . . . A DNS name or an X.500 name can appear after the . . . . Support for federating global naming services is planned for a future release of FNS.

### fns\_policies(5)

Within an enterprise, there are namespaces for organizational units, sites, hosts, users, files and services, referred to by the names orgunit, site, host, user, fs, and service. In addition, these namespaces can be named using these names with an added underscore ('\_') prefix (for example, host and \_host have the same binding). The following table summarizes the FNS policies.

| Context     | Subordinate   | Parent          |
|-------------|---------------|-----------------|
| Type        | Context       | Context         |
| org unit    | site          | enterprise root |
|             | user          |                 |
|             | host          |                 |
|             | file system   |                 |
|             | service       |                 |
| site        | user          | enterprise root |
|             | host          | org unit        |
|             | file system   |                 |
|             | service       |                 |
| user        | service       | enterprise root |
|             | file system   | org unit        |
| host        | service       | enterprise root |
|             | file system   | org unit        |
| service     | not specified | enterprise root |
|             |               | org unit        |
|             |               | site            |
|             |               | user            |
|             |               | host            |
| file system | none          | enterprise root |
|             |               | org unit        |
|             |               | site            |
|             |               | user            |
|             |               | host            |

**<sup>82</sup>** man pages section 5: Standards, Environments, and Macros • Last Revised 4 Nov 1994

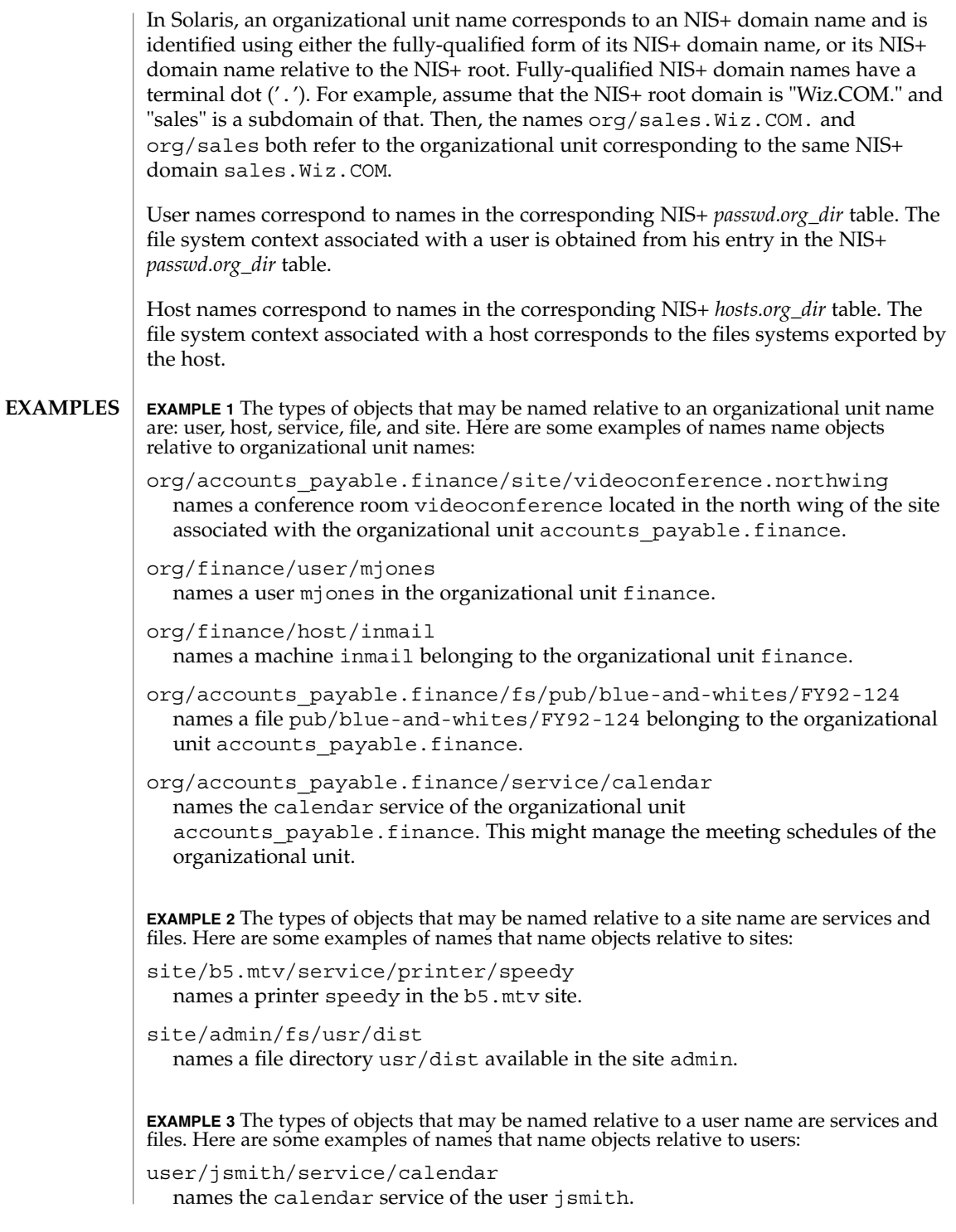

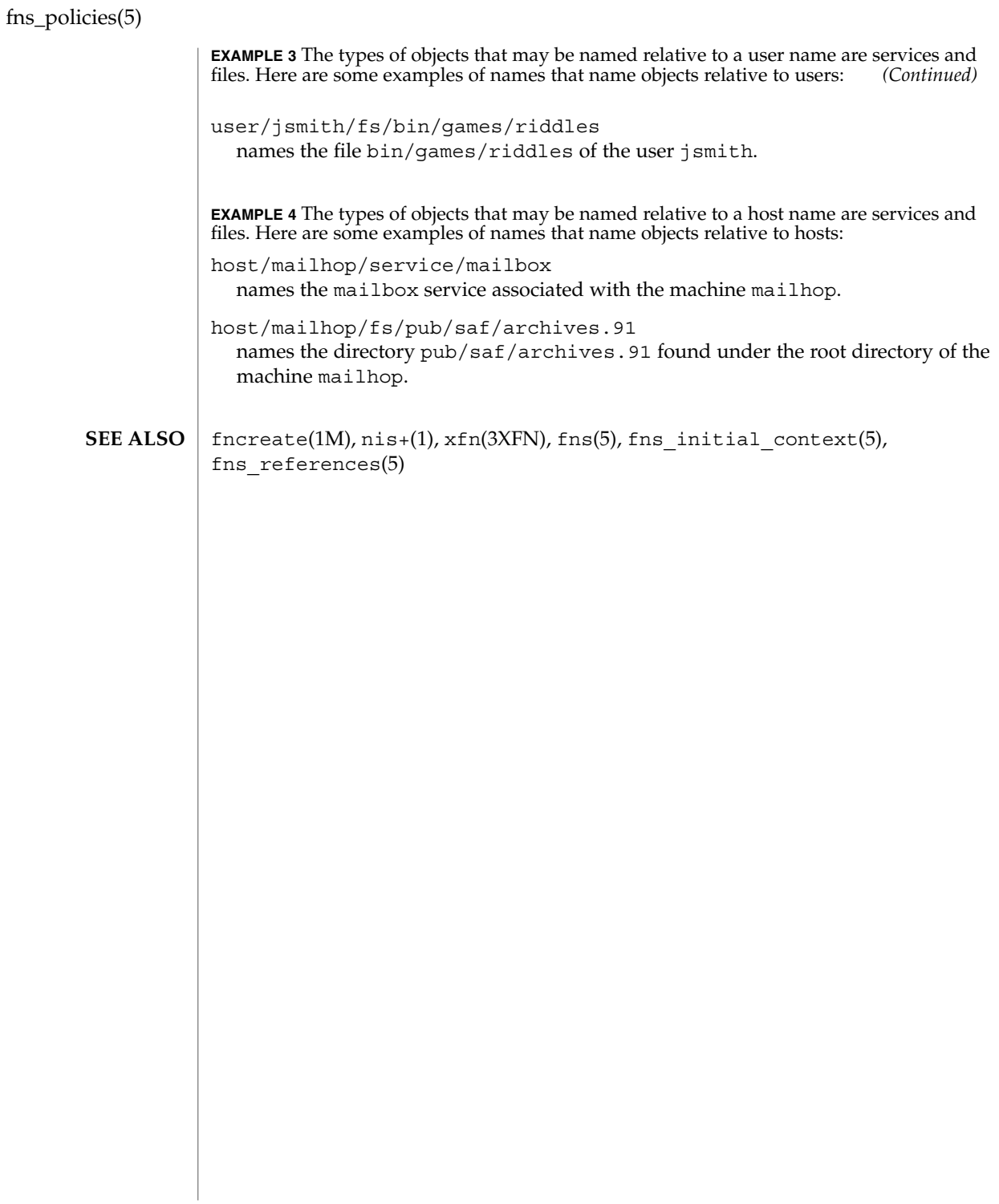

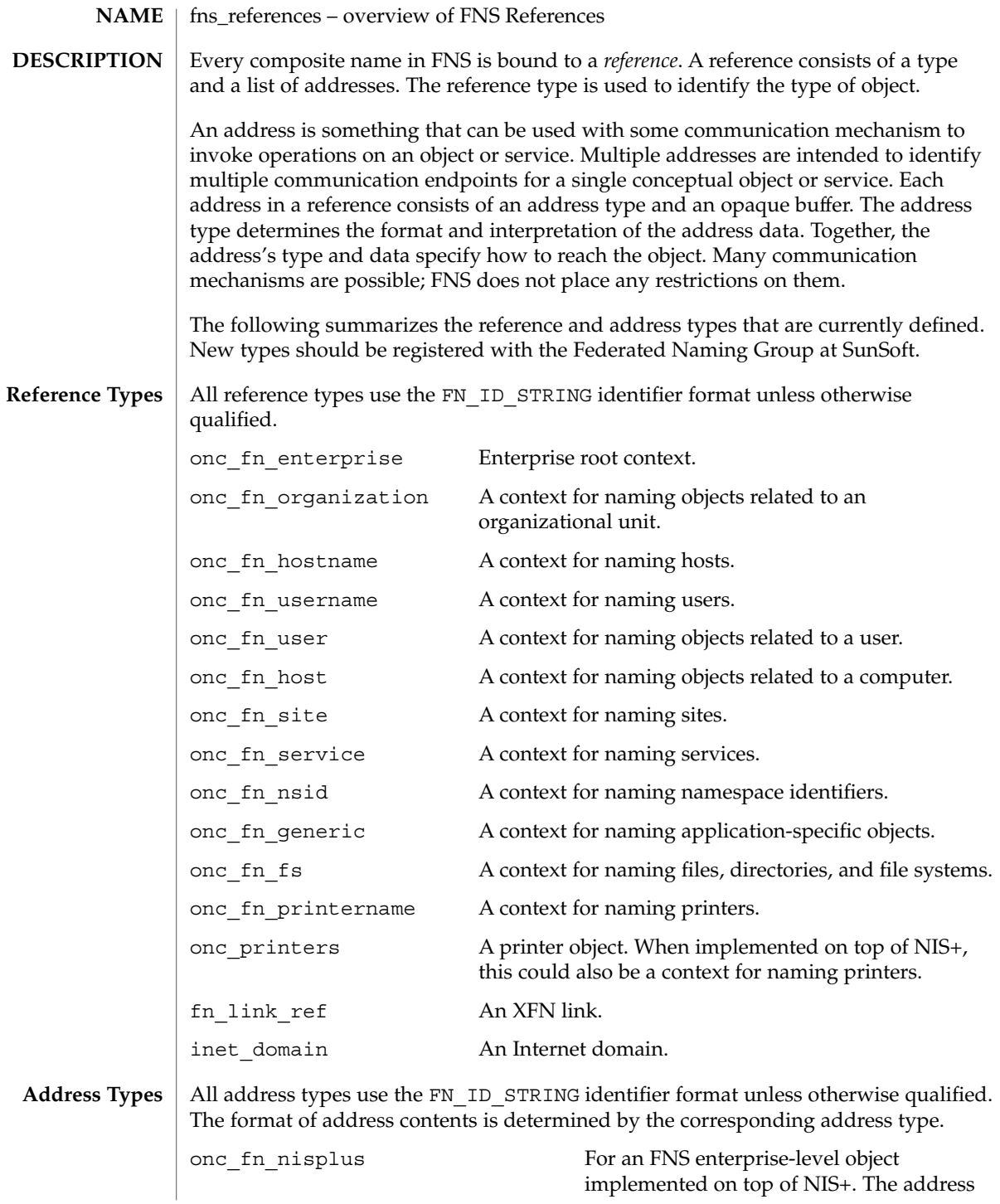

Standards, Environments, and Macros **85**

fns\_references(5)

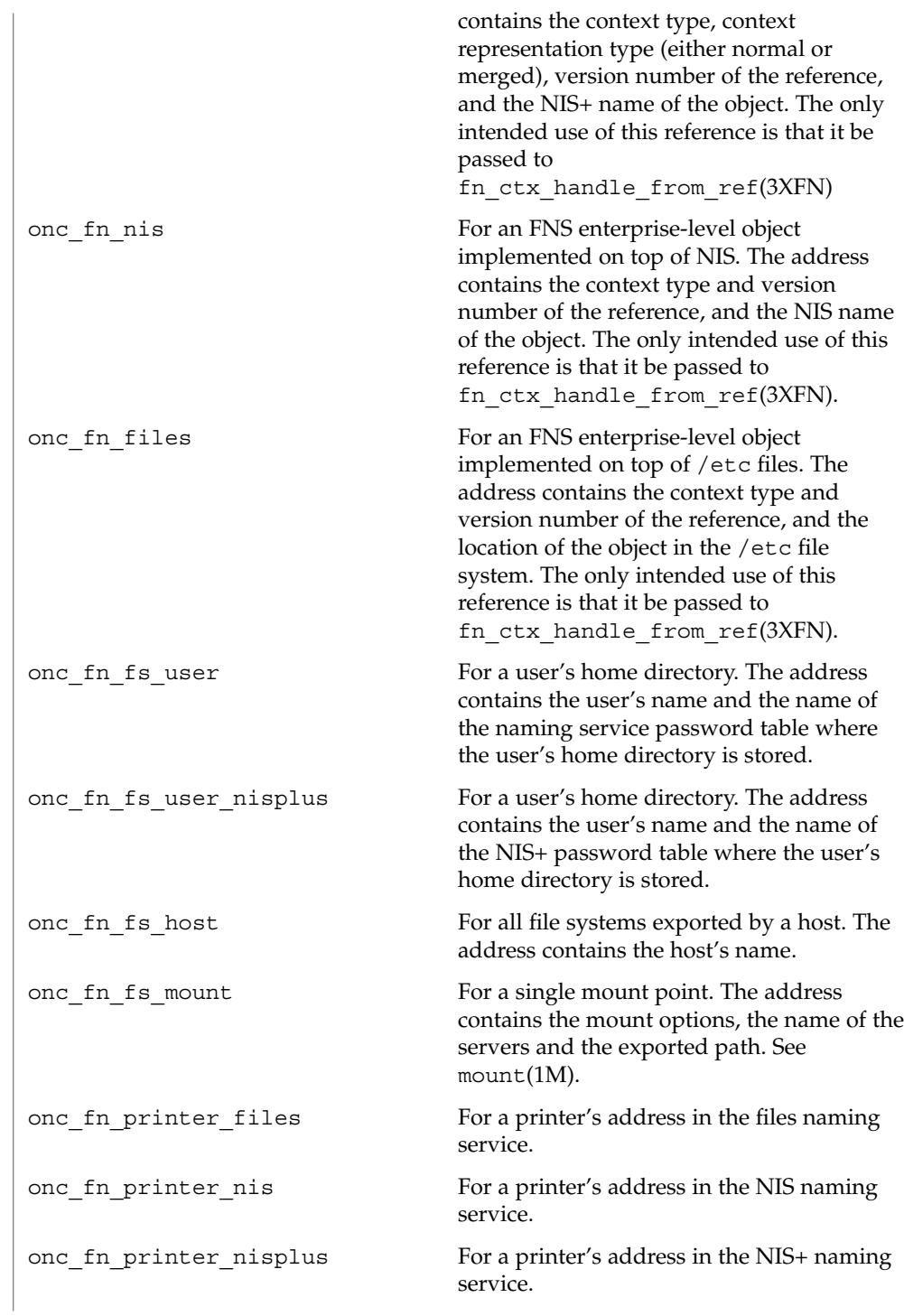

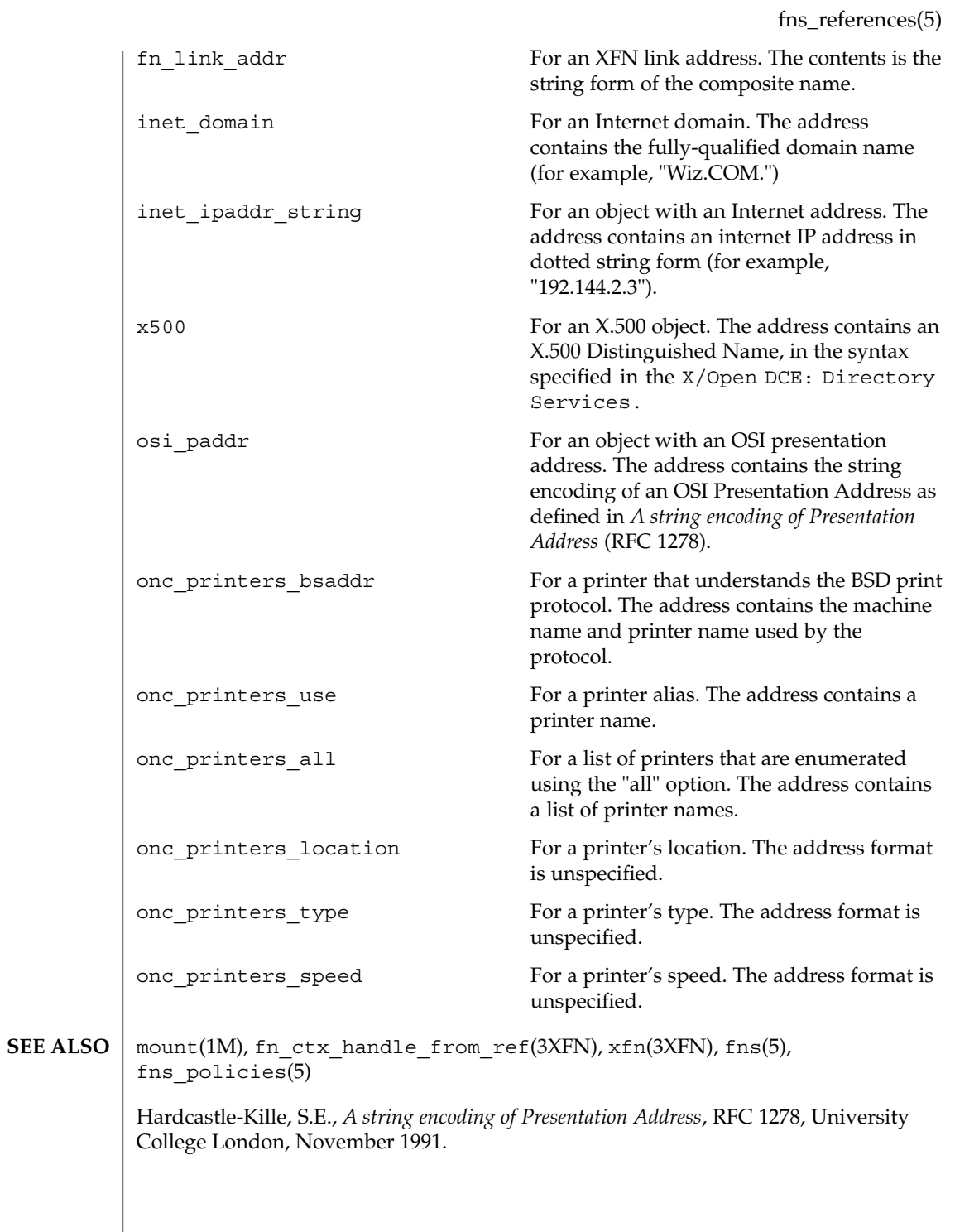

fns  $x500(5)$ 

#### fns\_x500 – overview of FNS over X.500 implementation **NAME**

#### **DESCRIPTION**

Federated Naming Service (FNS) provides a method for federating multiple naming services under a single, simple interface for the basic naming operations. One of the naming services supported by FNS is the X.500 Directory Service (see ITU-T X.500 or ISO/IEC 9594). X.500 is a global directory service. Its components cooperate to manage information about a hierarchy of objects on a worldwide scope. Such objects include countries, organizations, people, services, and machines. FNS uses X.500 to name entities globally.

FNS provides the XFN interface for retrieval and modification of information stored in X.500. In addition, enterprise namespaces such as those served by NIS+ and NIS can be federated with X.500 by adding reference information to X.500 describing how to reach the desired next naming service. To federate a NIS+ or NIS namespace under X.500, perform the following steps:

- 1. Obtain the root reference for the NIS+ hierarchy or NIS domain.
- 2. Enhance the X.500 schema to support the addition of XFN references.
- 3. Create an X.500 entry to store the XFN reference.
- 4. Add the XFN reference.

The root reference is referred to as the *next naming system reference* because it refers to the *next* naming system beneath X.500. This reference contains information about how to communicate with the NIS+ or NIS servers and has the following format:

<*domainname*> <*server name*> [ <*server address*> ]

where *<domainname>* is the fully qualified domain name. Notice that NIS+ and NIS have slightly different syntaxes for domain names. For NIS+, the fully qualified domain name is case-insensitive and terminated by a dot character ('.'). For NIS, the fully qualified domain name is case-sensitive and *not* terminated by a dot character. For both NIS+ and NIS, *<server address>* is optional. If it is not supplied, a host name lookup will be performed to get the machine's address.

For example, if the machine wiz-nisplus-server with address 133.33.33.33 serves the NIS+ domain wiz.com., the reference would look like this:

wiz.com. wiz-nisplus-server 133.33.33.33

For another example, if the machine woz-nis-server serves the NIS domain Woz.COM, the reference would look like this:

Woz.COM woz-nis-server

Before the next naming system reference can be added to X.500, the X.500 schema must be altered to include the following object class and associated attributes (defined in ASN.1 notation).

**88** man pages section 5: Standards, Environments, and Macros • Last Revised 29 Jan 1998

#### fns  $x500(5)$

```
xFNSupplement OBJECT-CLASS ::= {
 SUBCLASS OF { top }
 KIND auxiliary
 MAY CONTAIN { objectReferenceString | nNSReference-
String }
 ID id-oc-xFNSupplement }
id-oc-xFNSupplement OBJECT IDENTIFIER ::= {
 iso member-body(2) ansi(840) sun(113536) 25 }
objectReferenceString ATTRIBUTE ::= {
 WITH SYNTAX OCTET STRING
 EQUALITY MATCHING RULE octetStringMatch
 SINGLE VALUE TRUE
 ID id-at-objectReferenceString }
id-at-objectReferenceString OBJECT IDENTIFIER ::= {
 iso member-body(2) ansi(840) sun(113536) 30 }
nNSReferenceString ATTRIBUTE ::= {
 WITH SYNTAX OCTET STRING
 EQUALITY MATCHING RULE octetStringMatch
 SINGLE VALUE TRUE
 ID id-at-nNSReferenceString }
id-at-nNSReferenceString OBJECT IDENTIFIER ::= {
 so member-body(2) ansi(840) sun(113536) 31 }
```
The procedures for altering the X.500 schema will vary from implementation to implementation. Consult *Solstice X.500* or the schema administration guide for your X.500 product.

Once X.500 supports XFN references, the next naming system reference can be added by first creating an X.500 object and then adding the new reference to it. For example, the following commands create entries for the Wiz and Woz organizations in the U.S.A. and add the reference information shown in the examples above to them.

For NIS+:

```
example% fnattr .../c=us/o=wiz -a objectclass \
        top organization xfnsupplement
example% fnbind -r .../c=us/o=wiz/ onc_fn_enterprise \
        onc_fn_nisplus_root "wiz.com. wiz-nisplus-server"
For NIS:
example% fnattr .../c=us/o=woz -a objectclass \
        top organization xfnsupplement
example% fnbind -r .../c=us/o=woz/ onc_fn_enterprise \
        onc_fn_nis_root "Woz.COM woz-nis-server"
Notice the mandatory trailing slash ('/') in the name argument to fnbind(1).
```
#### fns\_x500(5)

This modification effectively adds the next naming system reference to X.500. The reference may be retrieved using fnlookup(1) to see if the information has been added properly. For example, the following command looks up the next naming system reference of the Wiz organization:

example% **fnlookup -v .../c=us/o=wiz/**

Note the mandatory trailing slash.

After this administrative step has been taken, clients outside of the NIS+ hierarchy or NIS domain can access and perform operations on the contexts in the NIS+ hierarchy or NIS domain. Foreign NIS+ clients access the hierarchy as unauthenticated NIS+ clients. Continuing the example above, and assuming that NIS+ is federated underneath the Wiz organization, the root of the NIS+ enterprise may be listed using the command:

example% **fnlist .../c=us/o=wiz/**

Note the mandatory trailing slash.

The next naming system reference may be removed using the command:

example% **fnunbind .../c=us/o=wiz/**

Note the mandatory trailing slash.

fnattr(1), fnbind(1), fnlist(1), fnlookup(1), nis+(1), ypserv(1M), xfn(3XFN), fns(5), fns dns(5), fns nis(5), fns nis+(5), fns references(5) **SEE ALSO**

*Solstice X.500*

In a 64-bit XFN application, retrieval and modification of information stored in the X.500 directory service is not supported. **NOTES**

**90** man pages section 5: Standards, Environments, and Macros • Last Revised 29 Jan 1998

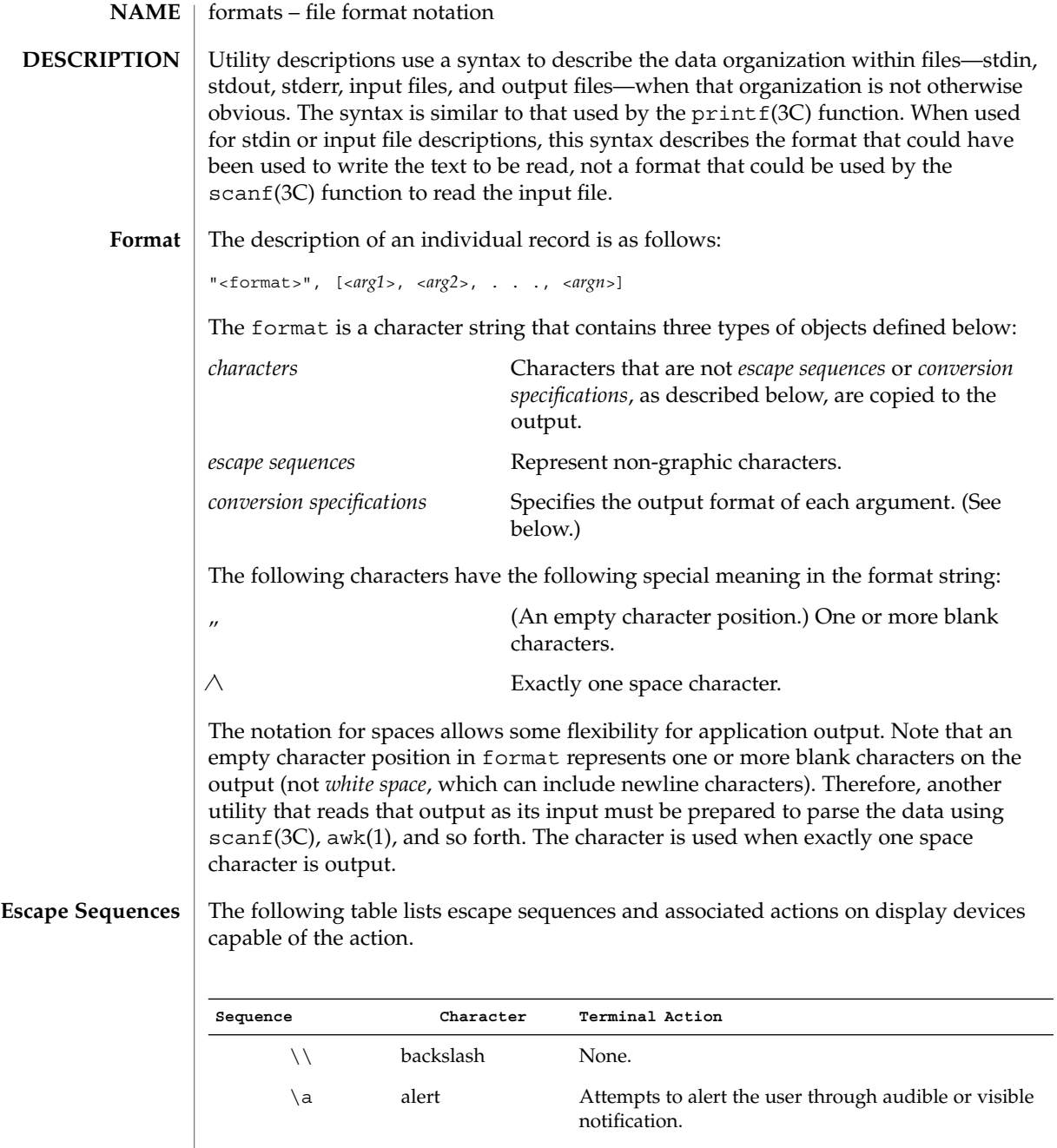

current position, unless the current position is the

\b backspace Moves the printing position to one column before the

start of a line.

# formats(5)

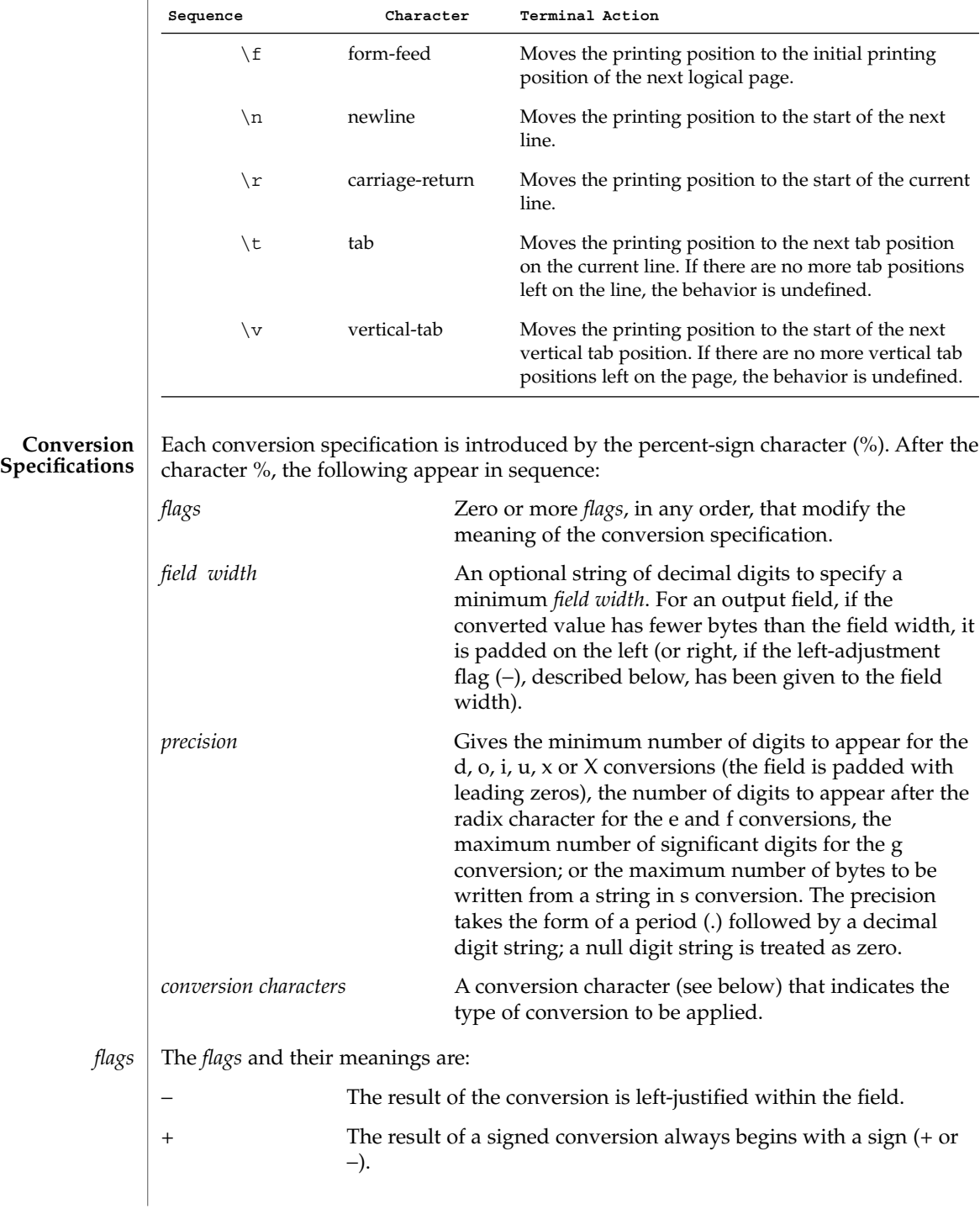

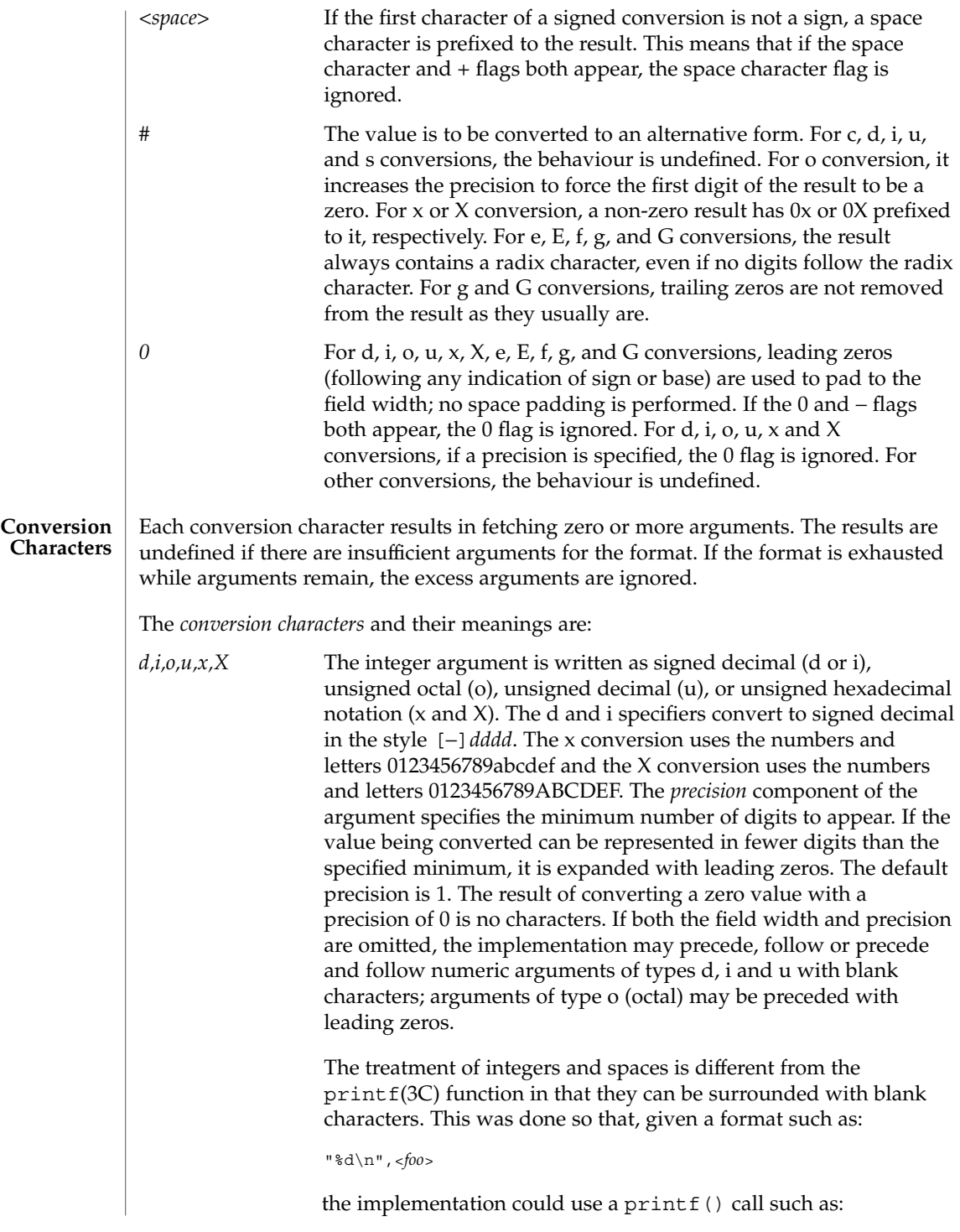

# formats(5)

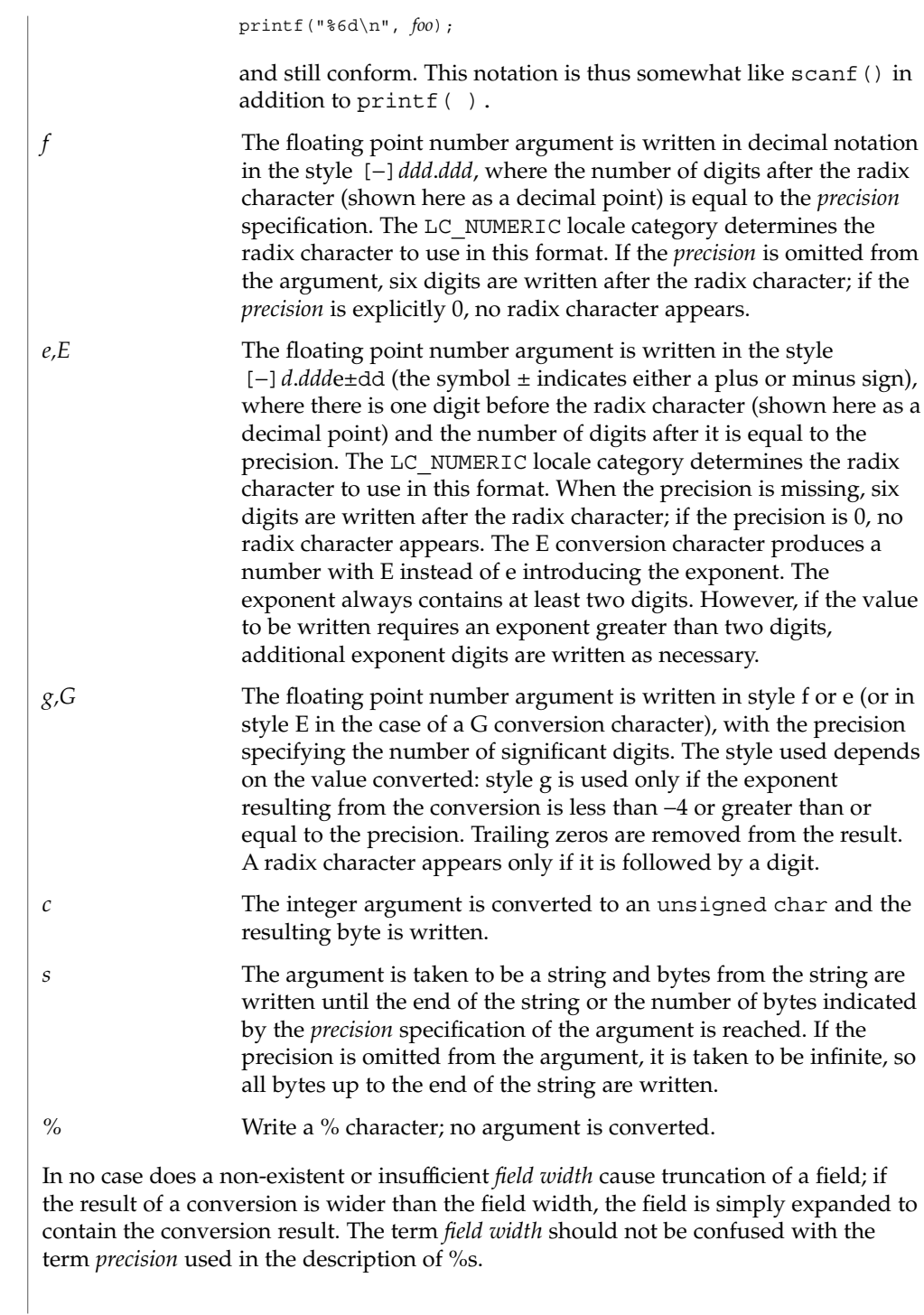

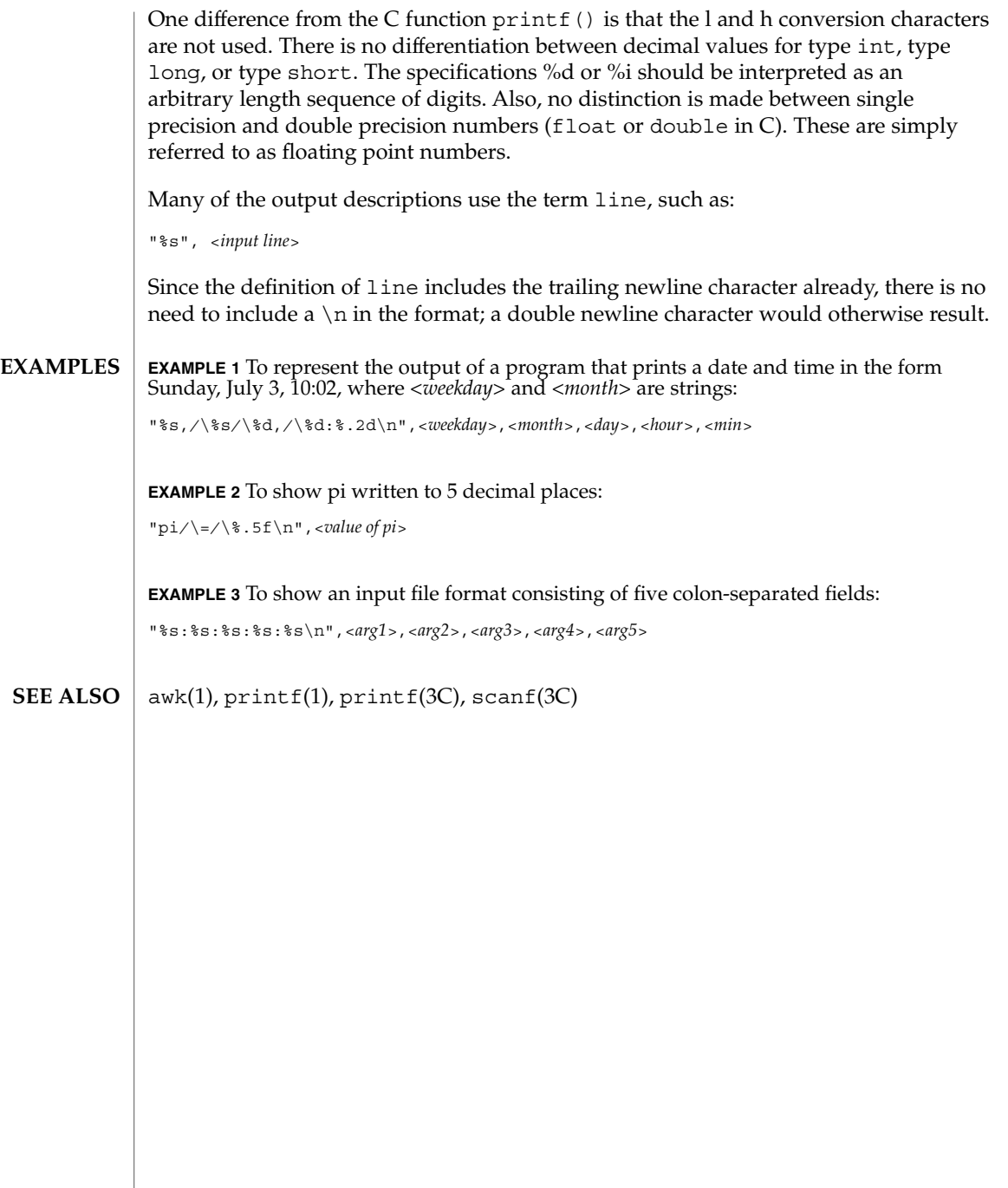

#### fsattr – extended file attributes **NAME**

#### **DESCRIPTION**

Attributes are logically supported as files within the file system. The file system is therefore augmented with an orthogonal name space of file attributes. Any file (including attribute files) can have an arbitrarily deep attribute tree associated with it. Attribute values are accessed by file descriptors obtained through a special attribute interface. This logical view of "attributes as files" allows the leveraging of existing file system interface functionality to support the construction, deletion, and manipulation of attributes.

The special files "." and ". ." retain their accustomed semantics within the attribute hierarchy. The "." attribute file refers to the current directory and the ". ." attribute file refers to the parent directory. The unnamed directory at the head of each attribute tree is considered the "child" of the file it is associated with and the ". ." file refers to the associated file. For any non-directory file with attributes, the ". ." entry in the unnamed directory refers to a file that is not a directory.

Conceptually, the attribute model is fully general. Extended attributes can be any type of file (doors, links, directories, and so forth) and can even have their own attributes (fully recursive). As a result, the attributes associated with a file could be an arbitrarily deep directory hierarchy where each attribute could have an equally complex attribute tree associated with it. Not all implementations are able to, or want to, support the full model. Implementation are therefore permitted to reject operations that are not supported. For example, the implementation for the UFS file system allows only regular files as attributes (for example, no sub-directories) and rejects attempts to place attributes on attributes.

The following list details the operations that are rejected in the current implementation:

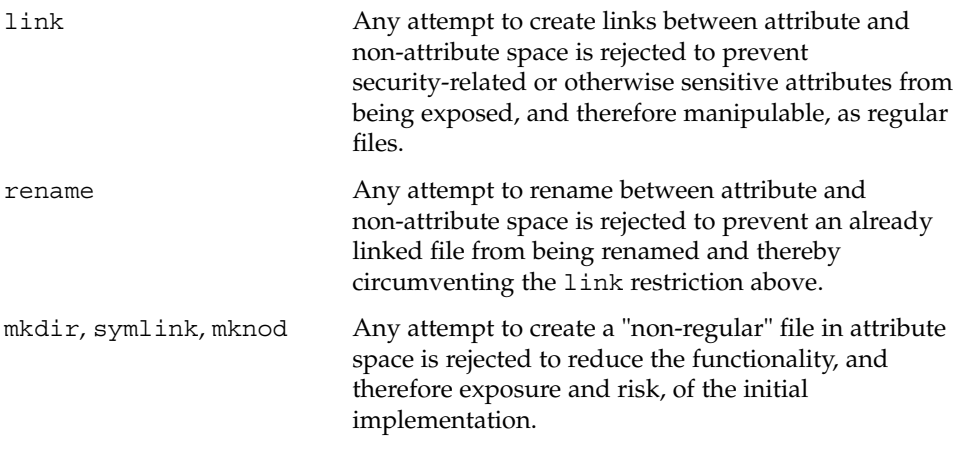

The entire available name space has been allocated to "general use" to bring the implementation in line with the NFSv4 draft standard [NFSv4]. That standard defines "named attributes" (equivalent to Solaris Extended Attributes) with no naming restrictions. All Sun applications making use of opaque extended attributes will use the prefix "SUNW".

#### The command interface for extended attributes is the set of applications provided by Solaris for the manipulation of attributes from the command line. This interface consists of a set of existing utilities that have been extended to be "attribute-aware", plus the runat utility designed to "expose" the extended attribute space so that extended attributes can be manipulated as regular files. **Shell-level API**

The -@ option enable utilities to manipulate extended attributes. As a rule, this option enables the utility to enter into attribute space when the utility is performing a recursive traversal of file system space. This is a fully recursive concept. If the underlying file system supports recursive attributes and directory structures, the -@ option opens these spaces to the file tree-walking algorithms.

The following utilities accommodate extended attributes (see the individual manual pages for details):

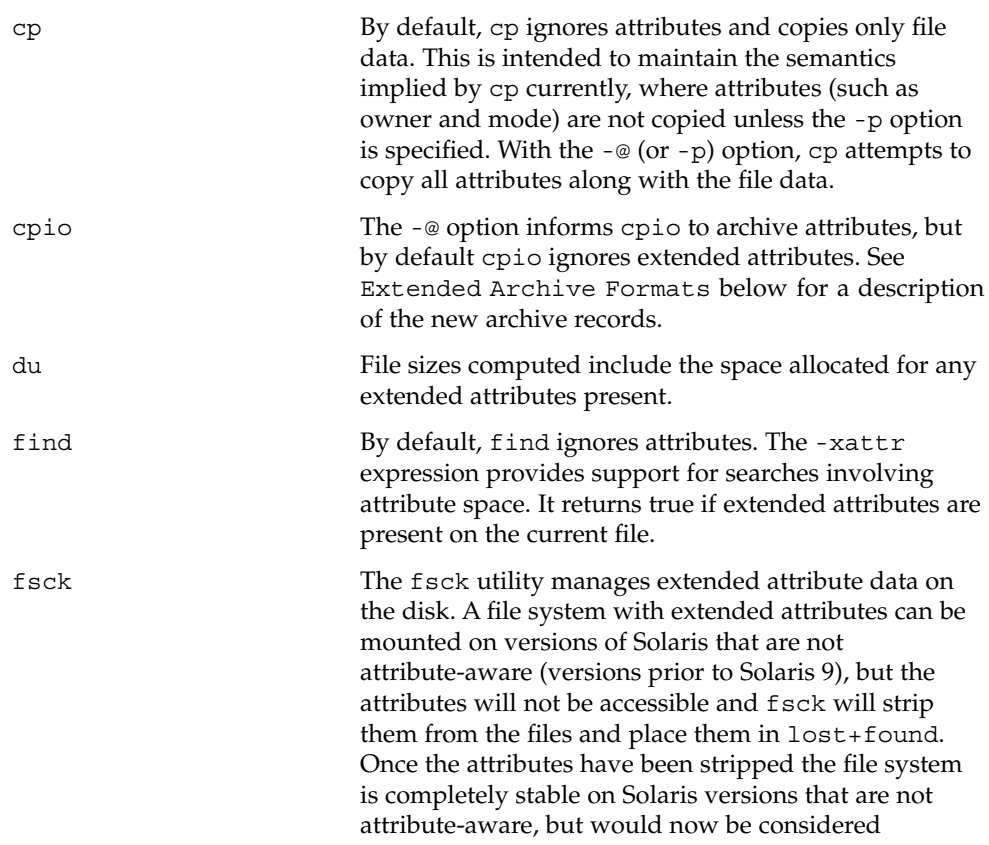

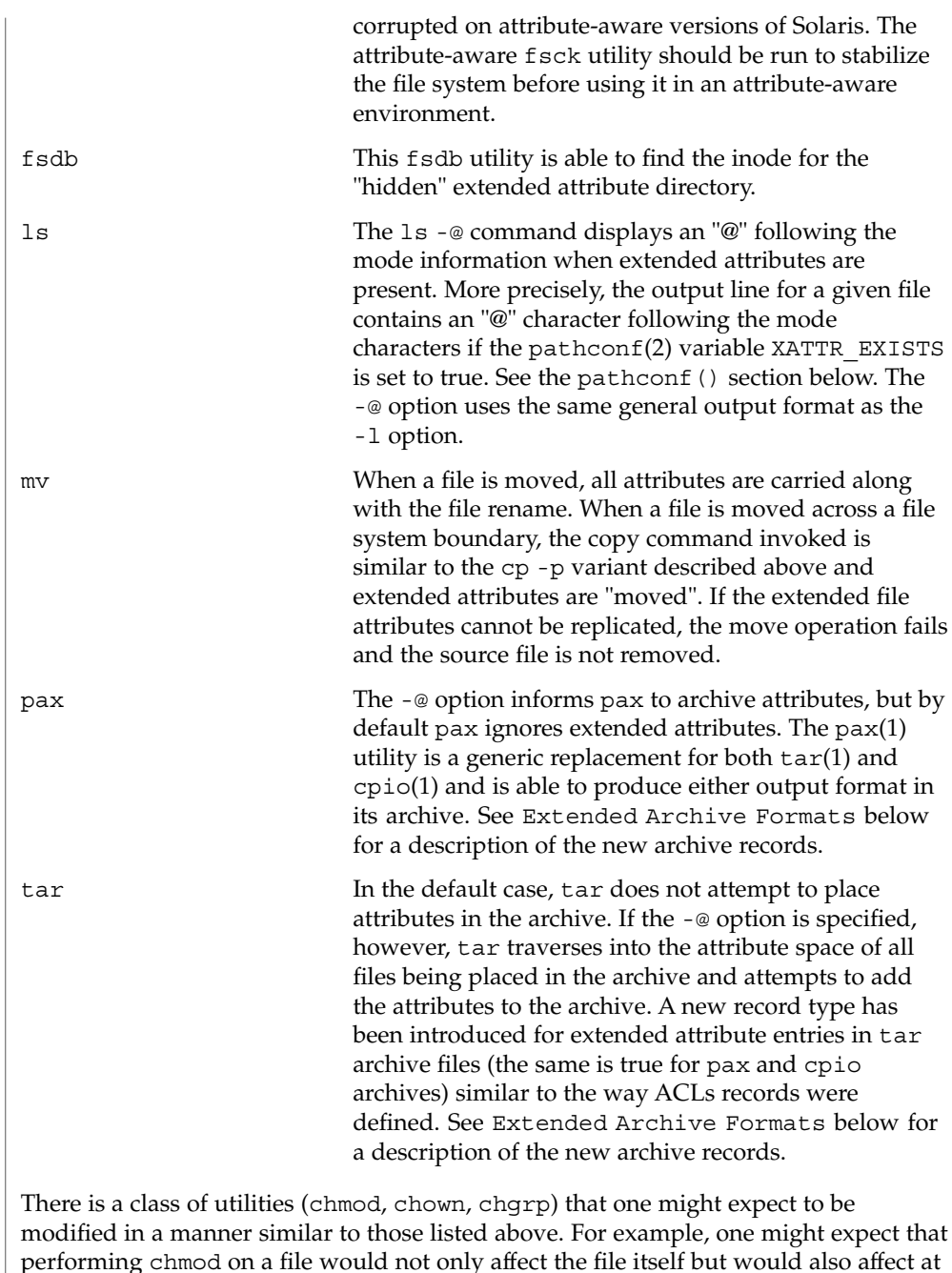

performing chmod on a file would not only affect the file itself but would also affect at least the extended attribute directory if not any existing extended attribute files. This is not the case. The model chosen for extended attributes implies that the attribute directory and the attributes themselves are all file objects in their own right, and can therefore have independent file status attributes associated with them (a given

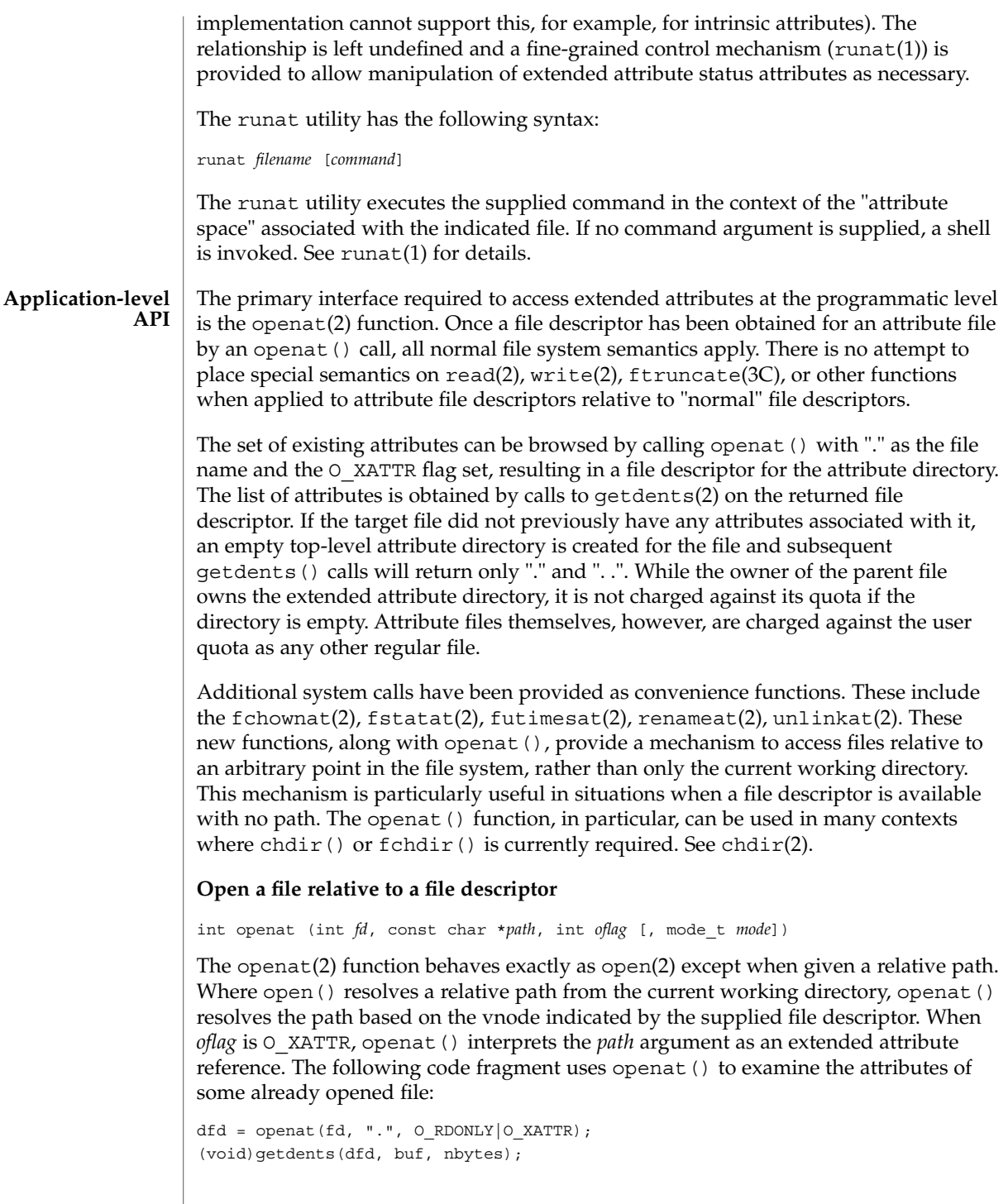

If openat() is passed the special value AT\_FDCWD as its first  $(d*d*)$  argument, its behavior is identical to open() and the relative path arguments are interpreted relative to the current working directory. If the  $\circ$  XATTR flag is provided to openat() or to open(), the supplied path is interpreted as a reference to an extended attribute on the current working directory.

#### **Unlink a file relative to a directory file descriptor**

int unlinkat (int *dirfd*, const char \*path*flag*, int flag*flag*)

The unlinkat(2) function deletes an entry from a directory. The *path* argument indicates the name of the entry to remove. If *path* an absolute path, the *dirfd* argument is ignored. If it is a relative path, it is interpreted relative to the directory indicated by the *dirfd* argument. If *dirfd* does not refer to a valid directory, the function returns ENOTDIR. If the special value AT\_FDCWD is specified for *dirfd*, a relative path argument is resolved relative to the current working directory. If the *flag* argument is 0, all other semantics of this function are equivalent to unlink(2). If *flag* is set to AT\_REMOVEDIR, all other semantics of this function are equivalent to  $rmdir(2)$ .

#### **Rename a file relative to directories**

int renameat (int *fromfd*, const char \**old*, int *tofd*, const char \**new*)

The renameat $(2)$  function renames an entry in a directory, possibly moving the entry into a different directory. The *old* argument indicates the name of the entry to rename. If this argument is a relative path, it is interpreted relative to the directory indicated by the *fd* argument. If it is an absolute path, the *fromfd* argument is ignored. The *new* argument indicates the new name for the entry. If this argument is a relative path, it is interpreted relative to the directory indicated by the *tofd* argument. If it is an absolute path, the *tofd* argument is ignored.

In the relative path cases, if the directory file descriptor arguments do not refer to a valid directory, the function returns ENOTDIR. All other semantics of this function are equivalent to rename(2).

If a special value AT\_FDCWD is specified for either the *fromfd* or *tofd* arguments, their associated path arguments (*old* and *new*) are interpreted relative to the current working directory if they are not specified as absolute paths. Any attempt to use renameat() to move a file that is not an extended attribute into an extended attribute directory (so that it becomes an extended attribute) will fail. The same is true for an attempt to move a file that is an extended attribute into a directory that is not an extended attribute directory.

#### **Obtain information about a file**

int fstatat (int *fd*, const char \**path*, struct stat\* *buf*, int *flag*)

The fstatat(2) function obtains information about a file. If the *path* argument is relative, it is resolved relative to the *fd* argument file descriptor, otherwise the *fd* argument is ignored. If the *fd* argument is a special value AT\_FDCWD the path is resolved relative to the current working directory. If the *path* argument is a null

pointer, the function returns information about the file referenced by the *fd* argument. In all other relative path cases, if the *fd* argument does not refer to a valid directory, the function returns ENOTDIR. If the *flag* argument is set to AT\_SYMLINK\_NOFOLLOW, the function will not automatically traverse a symbolic link at the position of the path. The fstatat() function is a multi-purpose function that can be used in place of stat(), lstat(), or fstat(). See stat(2).

The function call stat(*path*, *buf*) is identical to fstatat(AT\_FDCWD, *path*, *buf*, 0).

The function call lstat(*path*, *buf*) is identical to fstatat(AT\_FDCWD, *path*, *buf*, AT\_SYMLINK\_NOFOLLOW)

The function call fstat(*fildes*, *buf*) is identical to fstatat(*fildes*, NULL, *buf*, 0).

#### **Set owner and group ID**

int fchownat (int *fd*, const char \**path*, uid\_t *owner*, gid\_t *group*, int *flag*)

The fchownat(2) function sets the owner ID and group ID for a file. If the *path* argument is relative, it is resolved relative to the *fd* argument file descriptor, otherwise the *fd* argument is ignored. If the *fd* argument is a special value AT\_FDCWD the path is resolved relative to the current working directory. If the path argument is a null pointer, the function sets the owner and group ID of the file referenced by the *fd* argument. In all other relative path cases, if the *fd* argument does not refer to a valid directory, the function returns ENOTDIR. If the *flag* argument is set to AT\_SYMLINK\_NOFOLLOW, the function will not automatically traverse a symbolic link at the position of the path. The fchownat () function is a multi-purpose function that can be used in place of chown(), lchown(), or fchown(). See chown(2).

The function call chown(*path*, *owner*, *group*) is equivalent to fchownat (AT\_FDCWD, *path*, *owner*, *group*, 0).

The function call lchown(*path*, *owner*, *group*) is equivalent to fchownat (AT\_FDCWD, *path*, *owner*, *group*, AT\_SYMLINK\_NOFOLLOW).

#### **Set file access and modification times**

int futimesat (int *fd*, const char \**path*, const struct timeval *times*[2])

The futimesat(2) function sets the access and modification times for a file. If the *path* argument is relative, it is resolved relative to the *fd* argument file descriptor; otherwise the *fd* argument is ignored. If the *fd* argument is the special value AT\_FDCWD, the path is resolved relative to the current working directory. If the *path* argument is a null pointer, the function sets the access and modification times of the file referenced by the *fd* argument. In all other relative path cases, if the *fd* argument does not refer to a valid directory, the function returns ENOTDIR. The futimesat() function can be used in place of utimes(2).

The function call utimes(*path*, *times*) is equivalent to futimesat(AT\_FDCWD, *path*, *times*).

#### **New pathconf() functionality**

long int pathconf(const char \**path*, int *name*)

Two variables have been added to pathconf(2) to provide enhanced support for extended attribute manipulation. The XATTR\_ENABLED variable allows an application to determine if attribute support is currently enabled for the file in question. The XATTR\_EXISTS variable allows an application to determine whether there are any extended attributes associated with the supplied path.

#### **Open/Create an attribute file**

int attropen (const char \**path*, const char \**attrpath*, int *oflag* [, mode\_t *mode*])

The attropen(3C) function returns a file descriptor for the named attribute, *attrpath*, of the file indicated by *path*. The *oflag* and *mode* arguments are identical to the open(2) arguments and are applied to the open operation on the attribute file (for example, using the O CREAT flag creates a new attribute). Once opened, all normal file system operations can be used on the attribute file descriptor. The attropen() function is a convenience function and is equivalent to the following sequence of operations:

```
fd = open (path, O_RDONLY);
attrfd = openat(fd, attrpath, oflaq|0 XATTR, mode);close(fd);
```
The set of existing attributes can be browsed by calling attropen() with "." as the attribute name. The list of attributes is obtained by calling getdents(2) (or fdopendir(3C) followed by readdir(3C), see below) on the returned file descriptor.

#### **Convert an open file descriptor for a directory into a directory descriptor**

DIR \* fdopendir (const int *fd*)

The  $f$ dopendir( $3C$ ) function promotes a file descriptor for a directory to a directory pointer suitable for use with the readdir( $3C$ ) function. The originating file descriptor should not be used again following the call to  $f\text{d}{\text{c}}$  pendix (). The directory pointer should be closed with a call to  $\text{closedir}(3C)$ . If the provided file descriptor does not reference a directory, the function returns ENOTDIR. This function is useful in circumstances where the only available handle on a directory is a file descriptor. See attropen(3C) and openat(2).

#### **Using the API**

The following examples demonstrate how the API might be used to perform basic operations on extended attributes:

**EXAMPLE 1** List extended attributes on a file.

```
attrdirfd = attropen("test", ".", O_RDONLY);
dirp = fdopendir(attrdirfd);
while (dp = readdir(dim)) {
...
```

```
EXAMPLE 2 Open an extended attribute.
                   attrfd = attropen("test", dp->d_name, O_RDONLY);
                   or
                   attrfd = openat(attrdirfd, dp->d_name, O_RDONLY);
                   EXAMPLE 3 Read from an extended attribute.
                   while (read(attrfd, buf, 512) > 0) {
                   ...
                   EXAMPLE 4 Create an extended attribute.
                   newfd = attropen("test", "attr", O_CREAT|O_RDWR);
                   or
                   newfd = openat(attrdirfd, "attr", O_CREAT|O_RDWR);
                   EXAMPLE 5 Write to an extended attribute.
                   count = write(newfd, buf, length);
                   EXAMPLE 6 Delete an extended attribute.
                   error = unlinkat(attrdirfd, "attr");
                   Applications intending to access the interfaces defined here as well as the POSIX and
                   X/Open specification-conforming interfaces should define the macro
                   ATFILE SOURCE to be 1 and set whichever feature test macros are appropriate to
                   obtain the desired environment. See standards(5).
                   As noted above in the description of command utilities modified to provide support
                   for extended attributes, the archive formats for \text{tar}(1) and \text{cpio}(1) have been
                   extended to provide support for archiving extended attributes. This section describes
                   the specifics of the archive format extensions.
                   Extended tar format
                   The tar archive is made up of a series of 512 byte blocks. Each archived file is
                   represented by a header block and zero or more data blocks containing the file
                   contents. The header block is structured as shown in the following table.
                   Field Name Length (in Octets) Description
                    Name 100 100 File name string
                    Mode 8 12 file mode bits
Extended Archive
         Formats
```
Standards, Environments, and Macros **103**

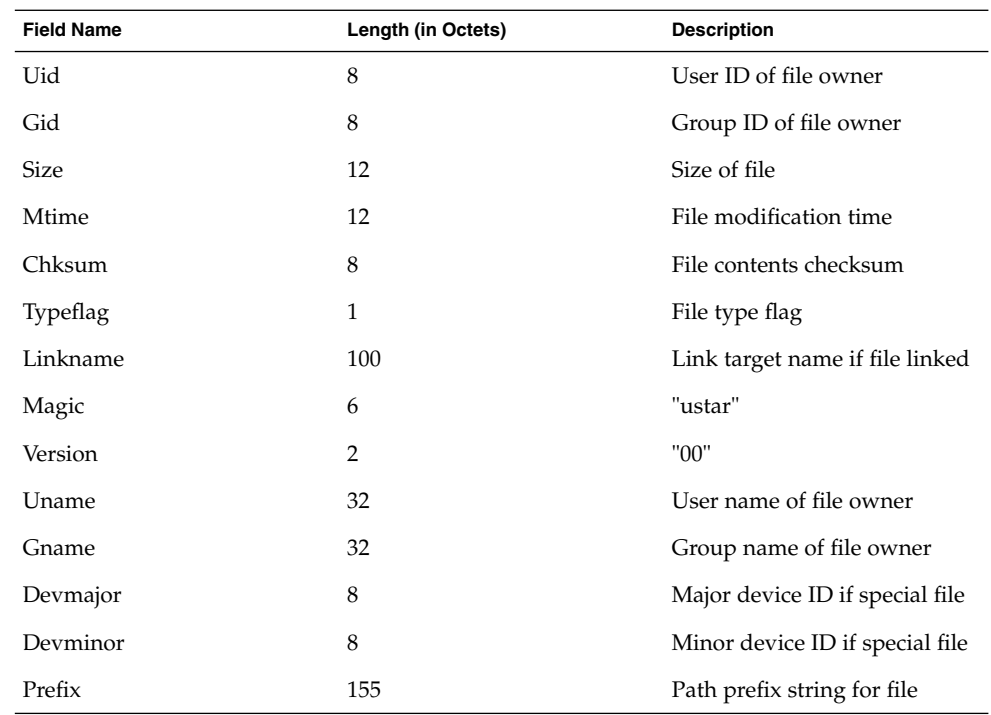

The extended attribute project extends the above header format by defining a new header type (for the Typeflag field). The type 'E' is defined to be used for all extended attribute files. Attribute files are stored in the tar archive as a sequence of two <header, data> pairs. The first file contains the data necessary to locate and name the extended attribute in the file system. The second file contains the actual attribute file data. Both files use an 'E' type header. The prefix and name fields in extended attribute headers are ignored, though they should be set to meaningful values for the benefit of archivers that do not process these headers. Solaris archivers set the prefix field to "/dev/null" to prevent archivers that do not understand the type 'E' header from trying to restore extended attribute files in inappropriate places.

#### **Extended cpio format**

The cpio archive format is octet-oriented rather than block-oriented. Each file entry in the archive includes a header that describes the file, followed by the file name, followed by the contents of the file. These data are arranged as described in the following table.

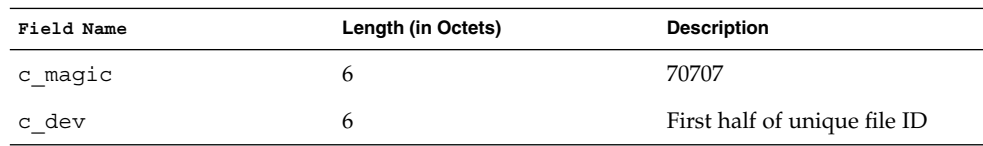

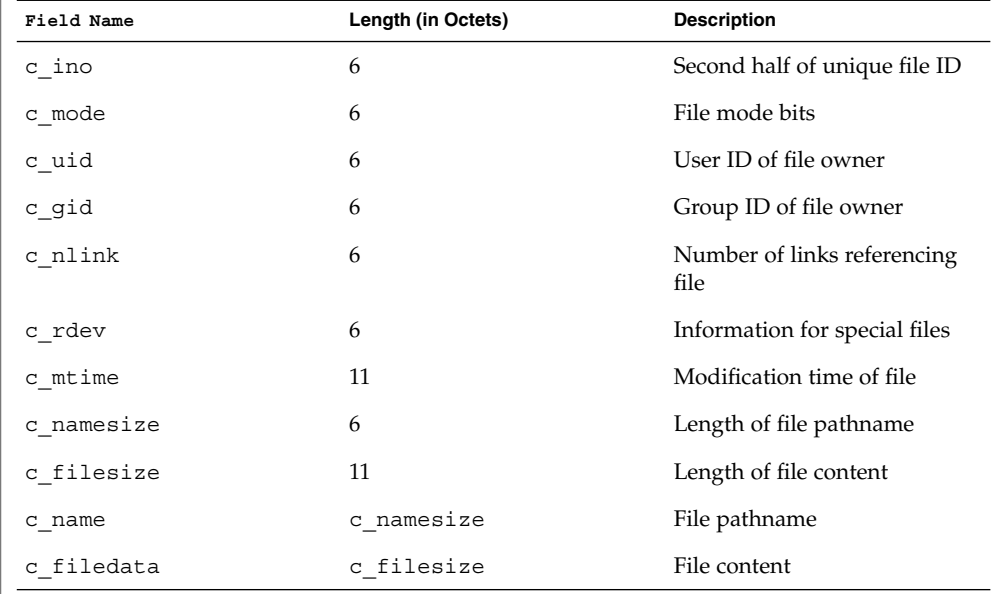

The basic archive file structure is not changed for extended attributes. The file type bits stored in the c\_mode field for an attribute file are set to 0xB000. As with the tar archive format, extended attributes are stored in cpio archives as two consecutive file entries. The first file describes the location/name for the extended attribute. The second file contains the actual attribute file content. The  $c$  name field in extended attribute headers is ignored, though it should be set to a meaningful value for the benefit of archivers that do not process these headers. Solaris archivers start the pathname with "/dev/null/" to prevent archivers that do not understand the type 'E' header from trying to restore extended attribute files in inappropriate places.

#### **Attribute identification data format**

Both the tar and cpio archive formats can contain the special files described above, always paired with the extended attribute data record, for identifying the precise location of the extended attribute. These special data files are necessary because there is no simple naming mechanism for extended attribute files. Extended attributes are not visible in the file system name space. The extended attribute name space must be "tunneled into" using the openat() function. The attribute identification data must support not only the flat naming structure for extended attributes, but also the possibility of future extensions allowing for attribute directory hierarchies and recursive attributes. The data file is therefore composed of a sequence of records. It begins with a fixed length header describing the content. The following table describes the format of this data file.

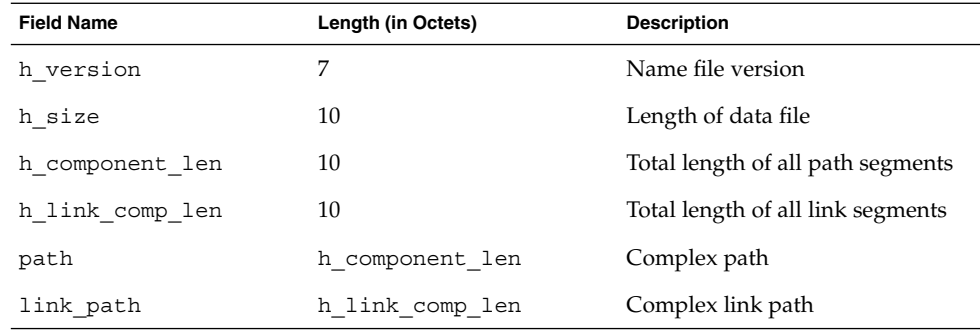

As demonstrated above, the header is followed by a record describing the "path" to the attribute file. This path is composed of two or more path segments separated by a null character. Each segment describes a path rooted at the hidden extended attribute directory of the leaf file of the previous segment, making it possible to name attributes on attributes. The first segment is always the path to the parent file that roots the entire sequence in the normal name space. The following table describes the format of each segment.

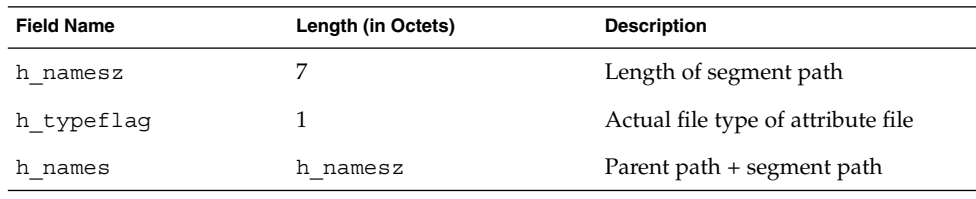

If the attribute file is linked to another file, the path record is followed by a second record describing the location of the referencing file. The structure of this record is identical to the record described above.

 $cp(1)$ ,  $cpio(1)$ ,  $find(1)$ ,  $ls(1)$ ,  $mv(1)$ ,  $pax(1)$ ,  $runat(1)$ ,  $tar(1)$ ,  $du(1)$ ,  $fsck(1M)$ ,  $chown(2), link(2), open(2), pathconf(2), remainom{2}, stat(2), untilink(2),$ utimes(2), attropen(3C), standards(5) **SEE ALSO**

**106** man pages section 5: Standards, Environments, and Macros • Last Revised 1 Aug 2001

iconv\_1250 – code set conversion tables for MS 1250 (Windows Latin 2) **NAME**

**DESCRIPTION**

The following code set conversions are supported:

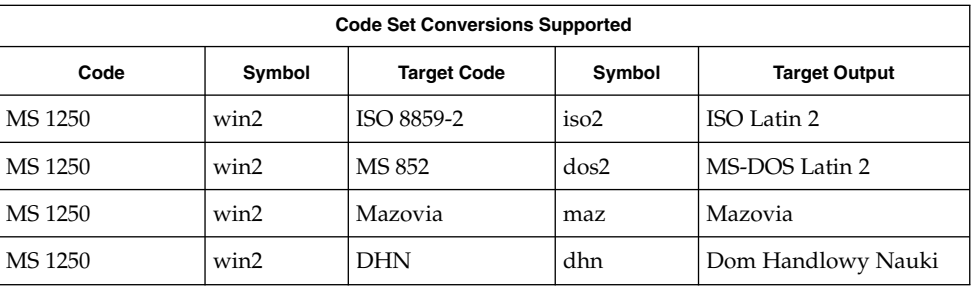

## **CONVERSIONS**

The conversions are performed according to the following tables. All values in the tables are given in octal.

**MS 1250 to ISO 8859-2**

For the conversion of MS 1250 to ISO 8859-2, all characters not in the following table are mapped unchanged.

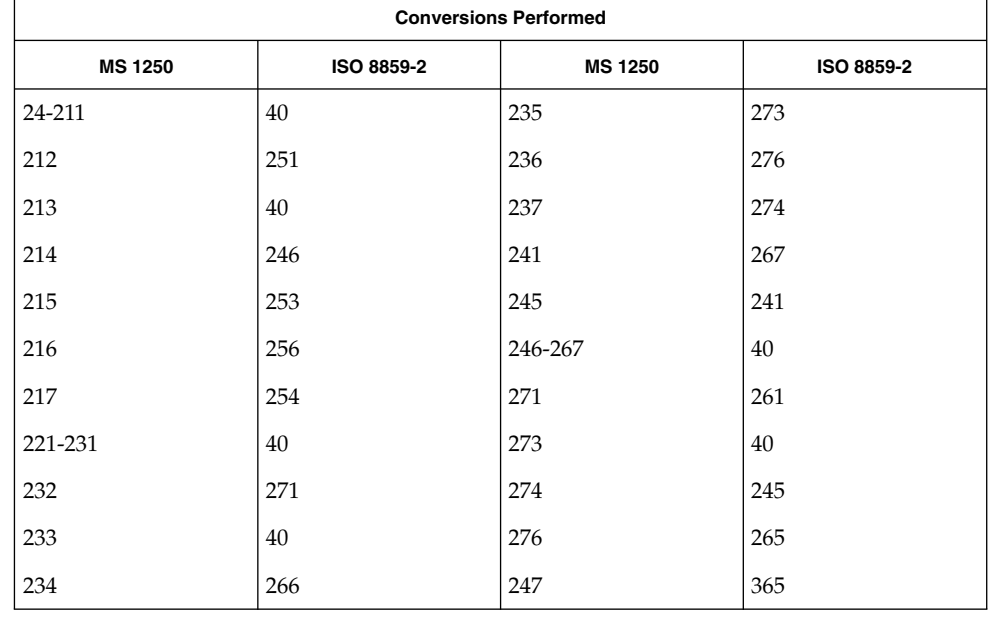

For the conversion of MS 1250 to MS 852, all characters not in the following table are mapped unchanged. **MS 1250 to MS 852**

Standards, Environments, and Macros **107**

# iconv\_1250(5)

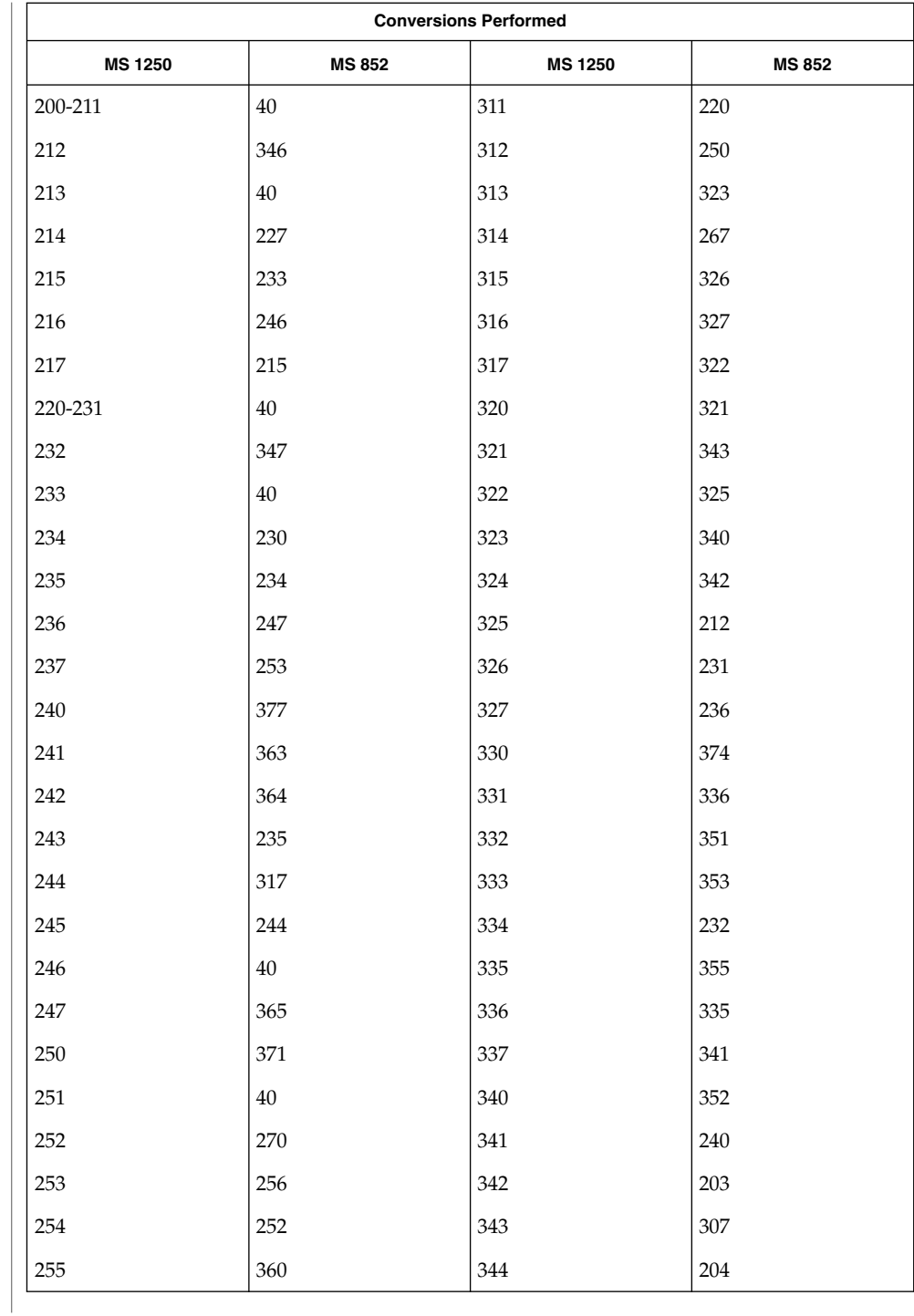

**108** man pages section 5: Standards, Environments, and Macros • Last Revised 18 Apr 1997
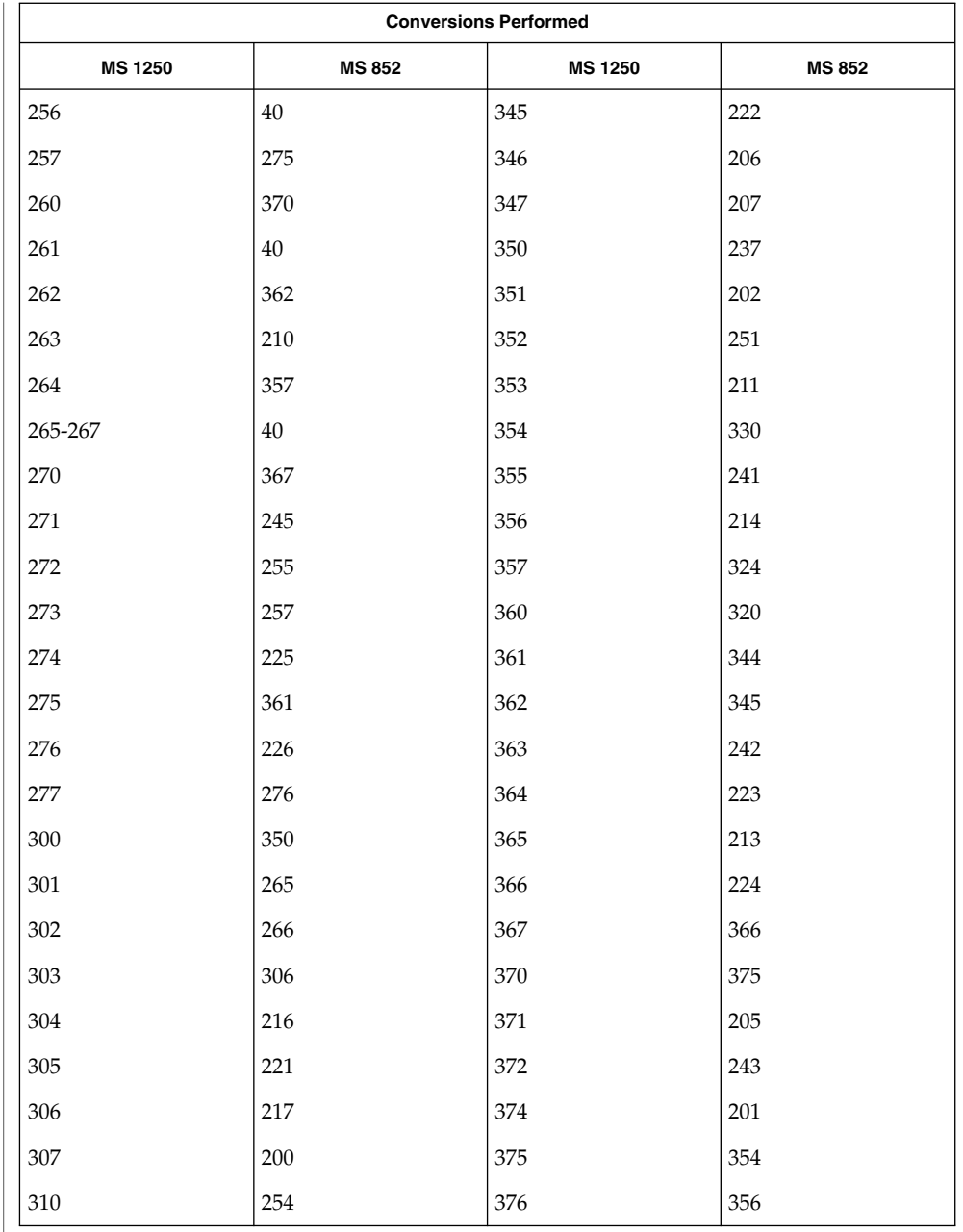

### **MS 1250 to Mazovia**

For the conversion of MS 1250 to Mazovia, all characters not in the following table are mapped unchanged.

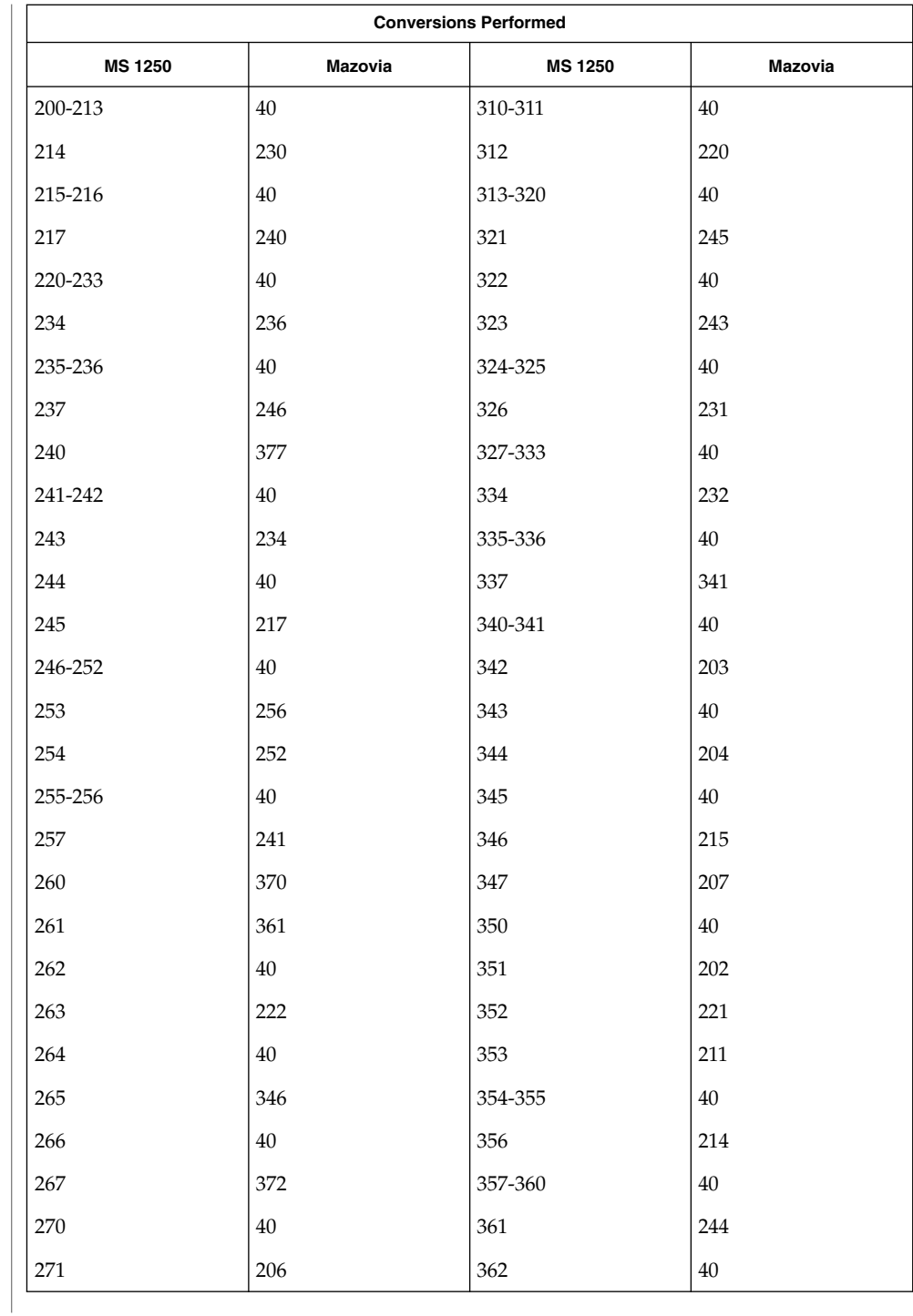

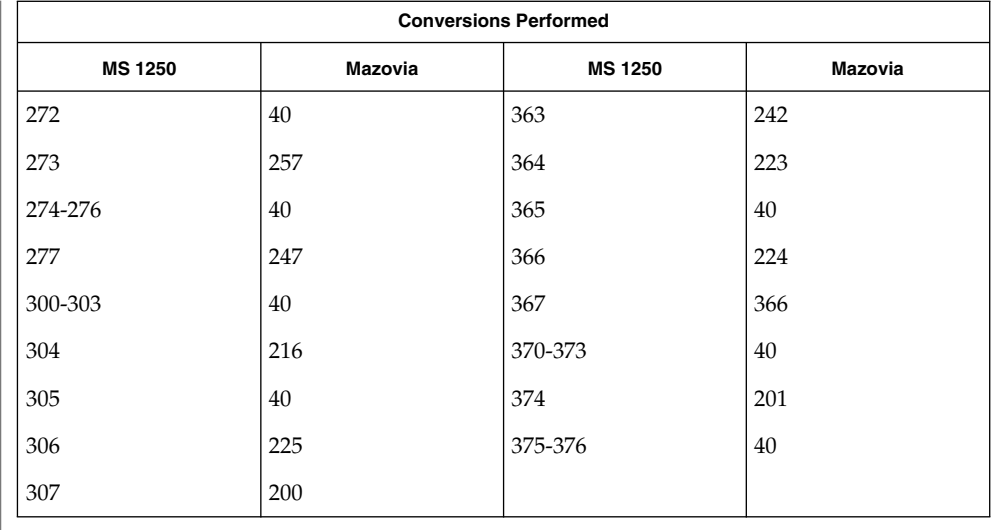

### For the conversion of MS 1250 to DHN, all characters not in the following table are mapped unchanged. **MS 1250 to DHN**

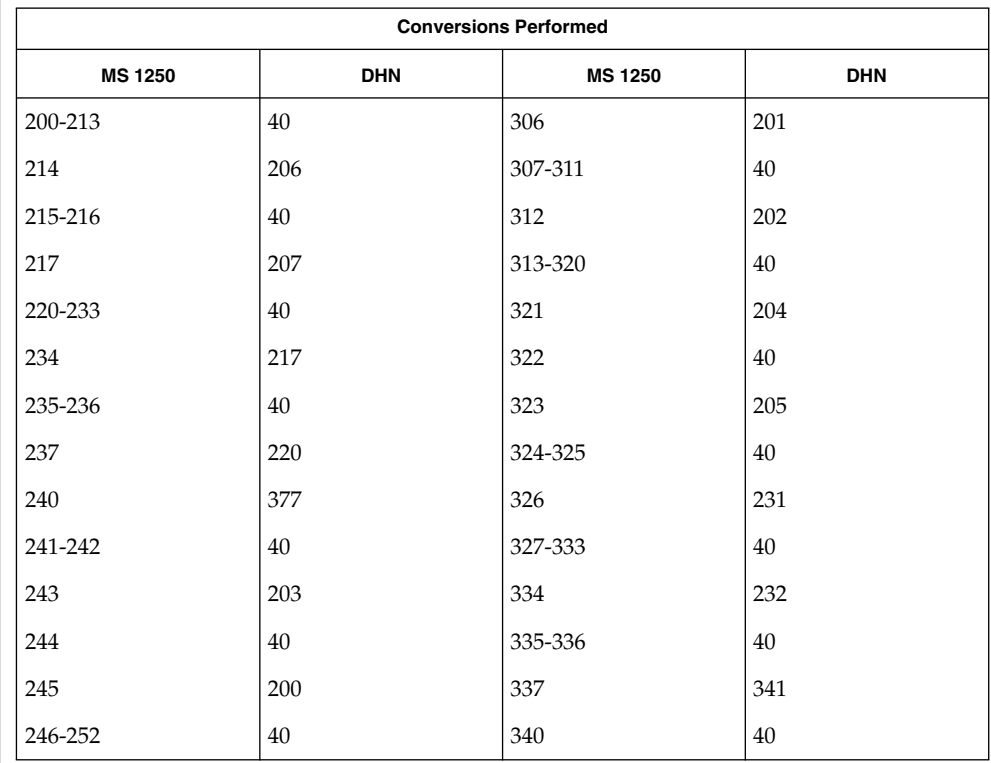

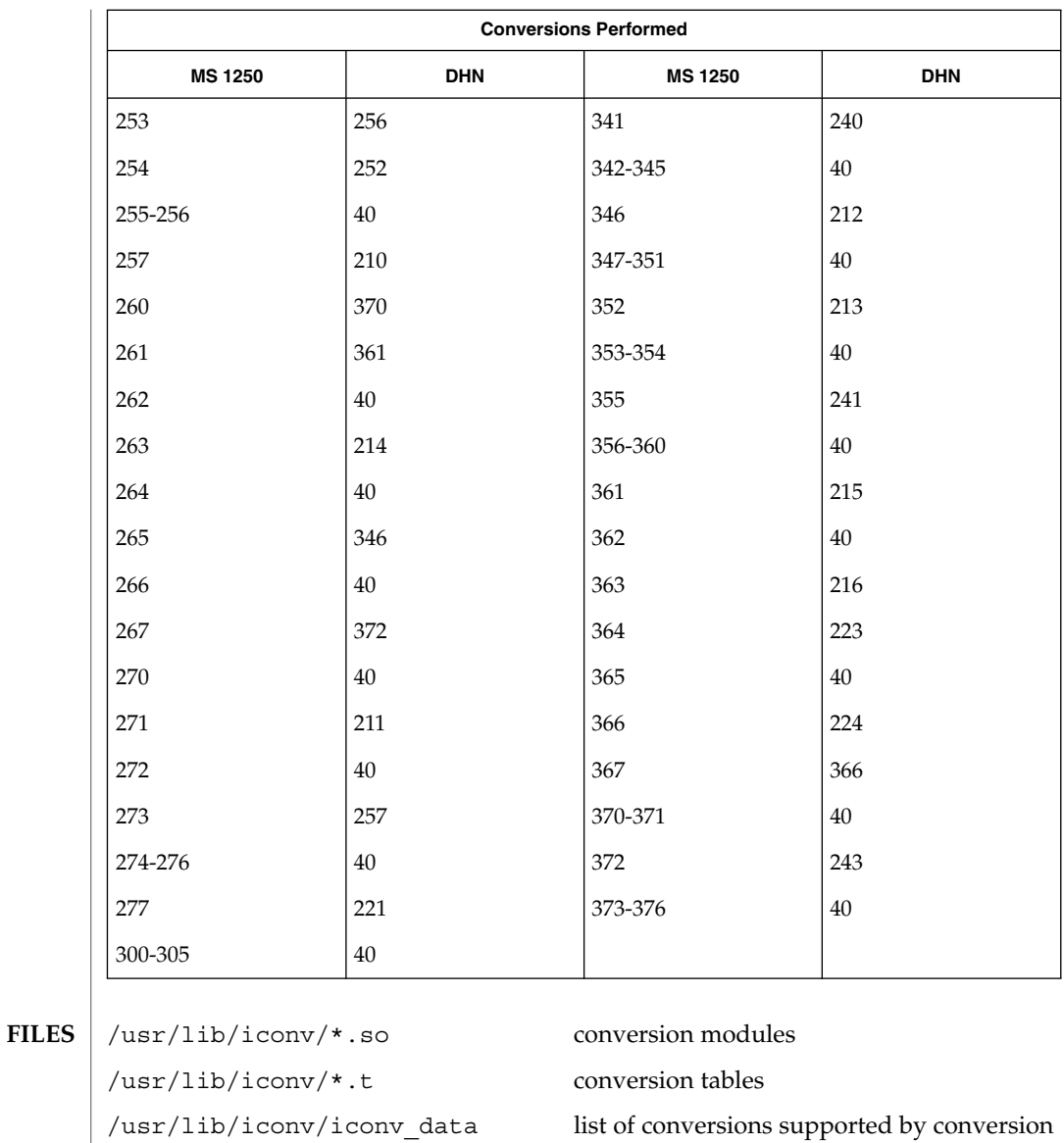

tables

**112** man pages section 5: Standards, Environments, and Macros • Last Revised 18 Apr 1997

 $\textbf{SEE \: Also} \; | \; \text{iconv}(1)$ , iconv(3C), iconv(5)

### iconv\_1251 – code set conversion tables for MS 1251 (Windows Cyrillic) **NAME**

**DESCRIPTION**

The following code set conversions are supported:

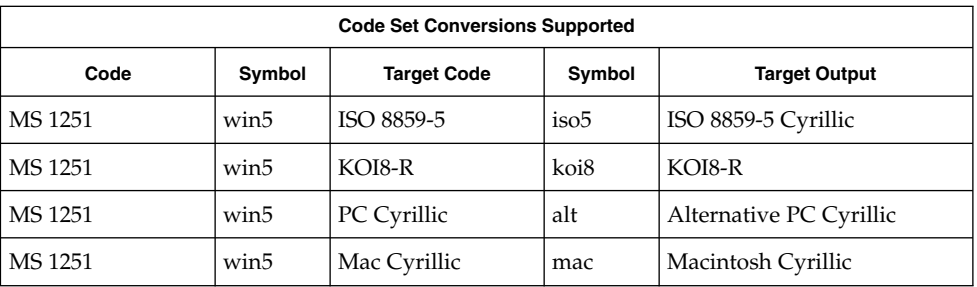

## **CONVERSIONS**

The conversions are performed according to the following tables. All values in the tables are given in octal.

**MS 1251 to ISO 8859-5** For the conversion of MS 1251 to ISO 8859-5, all characters not in the following table are mapped unchanged.

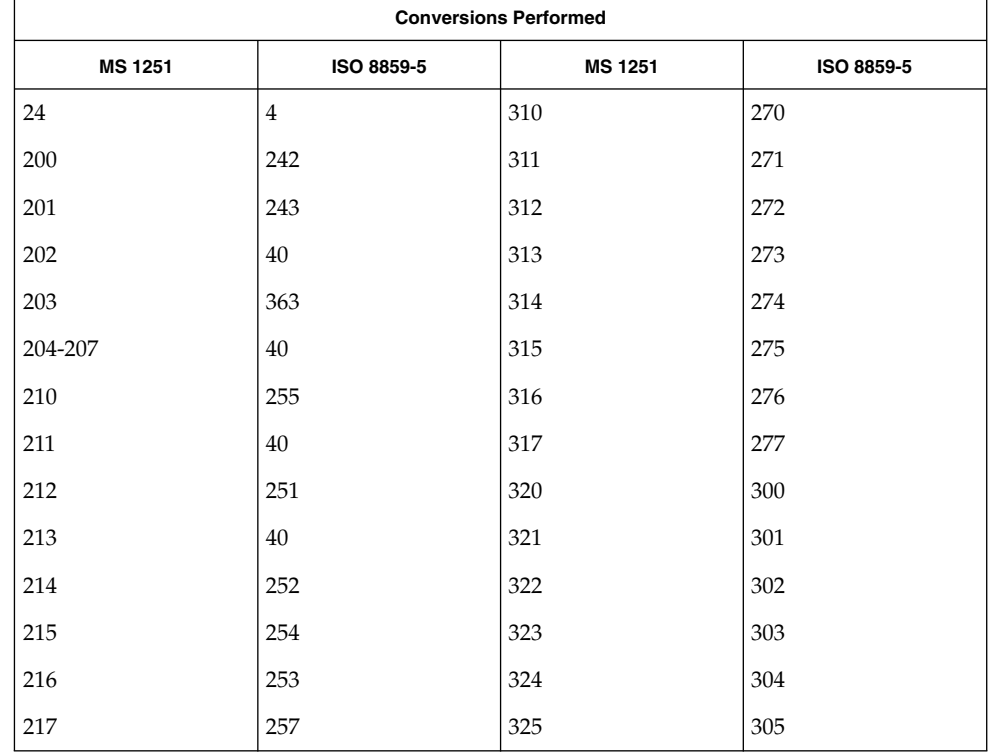

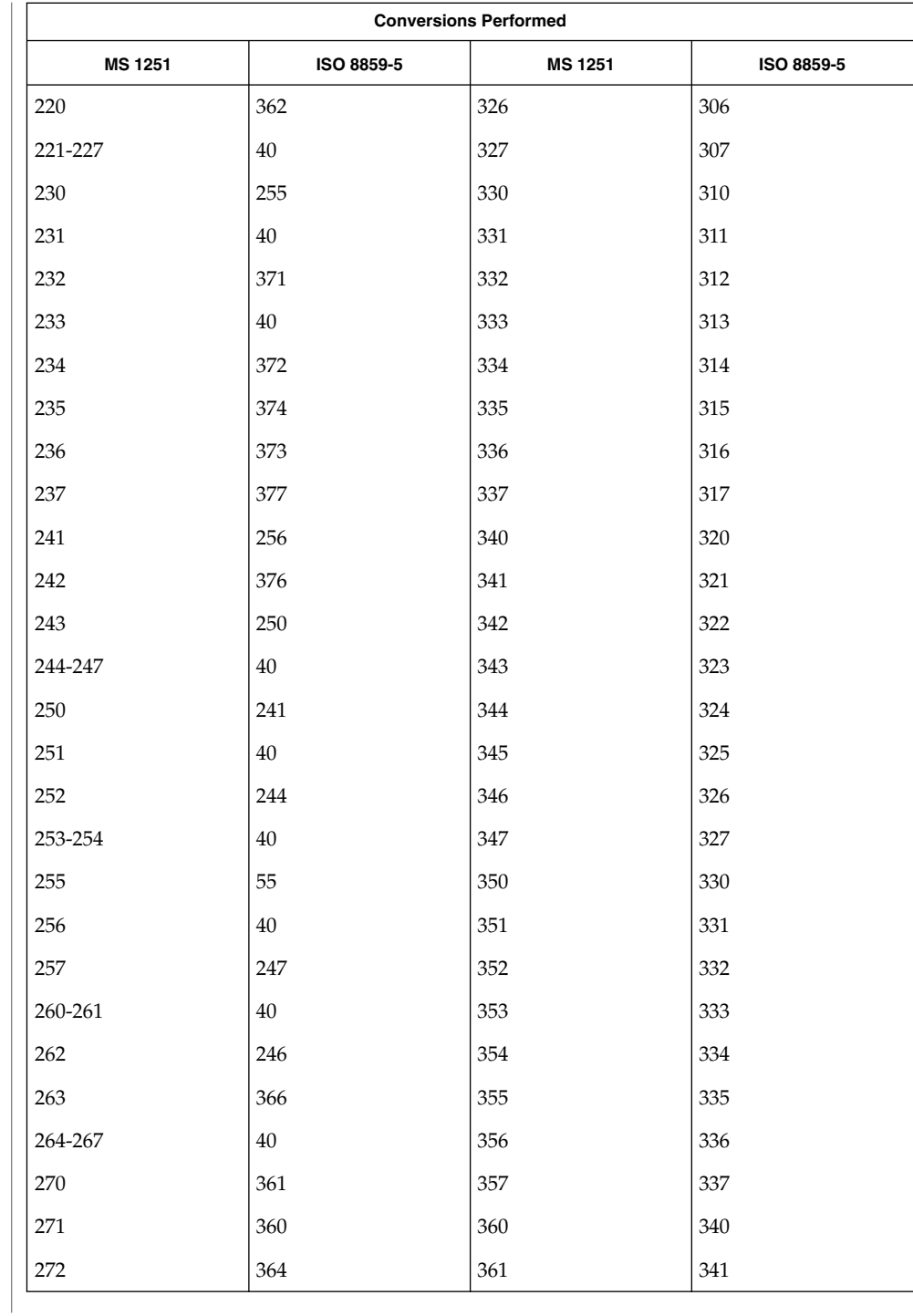

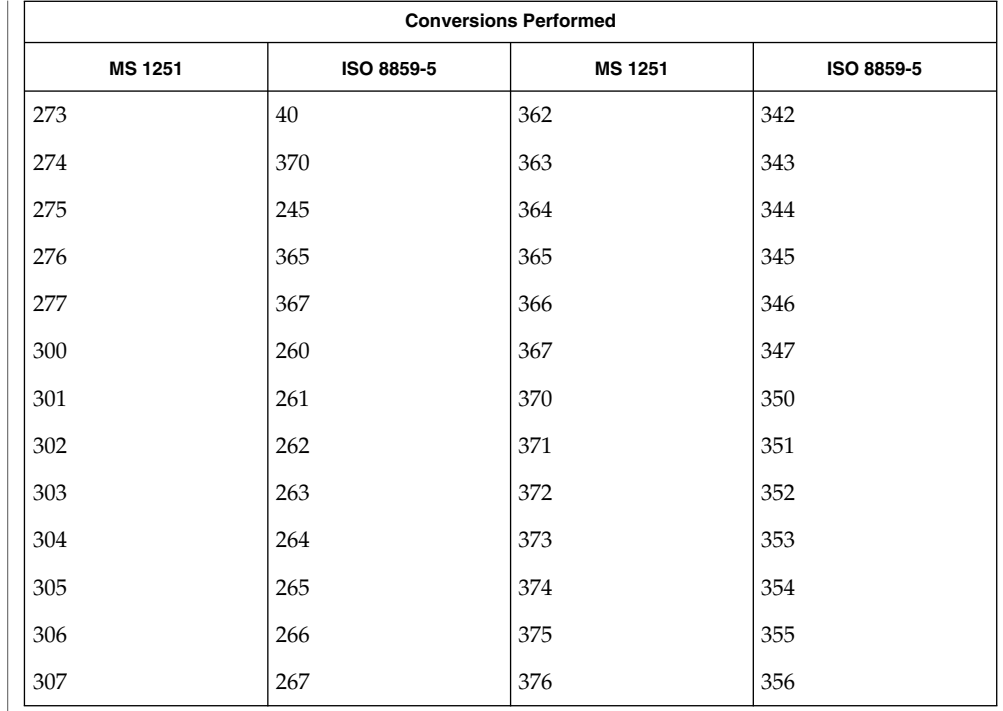

### **MS 1251 to KOI8-R**

For the conversion of MS 1251 to KOI8-R , all characters not in the following table are mapped unchanged.

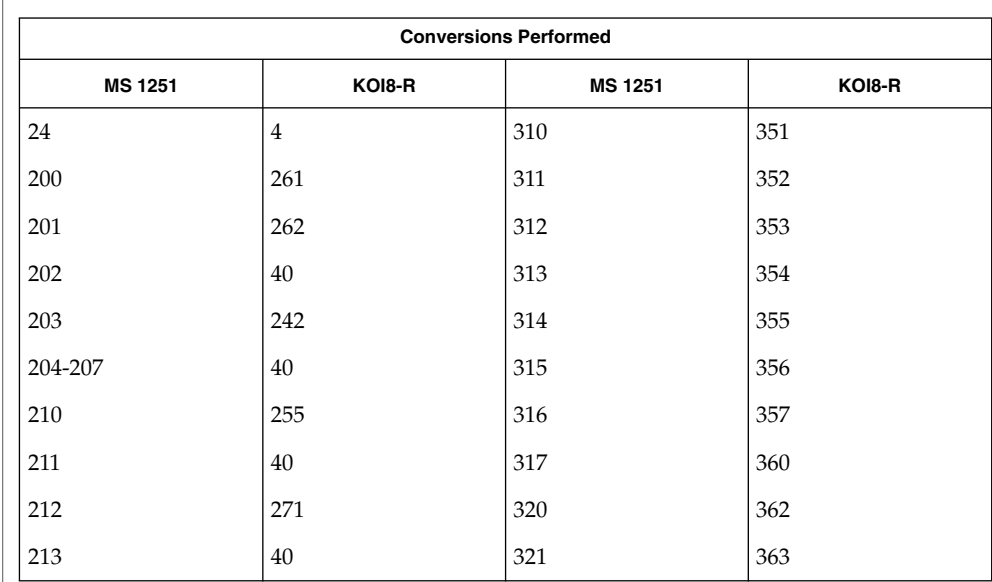

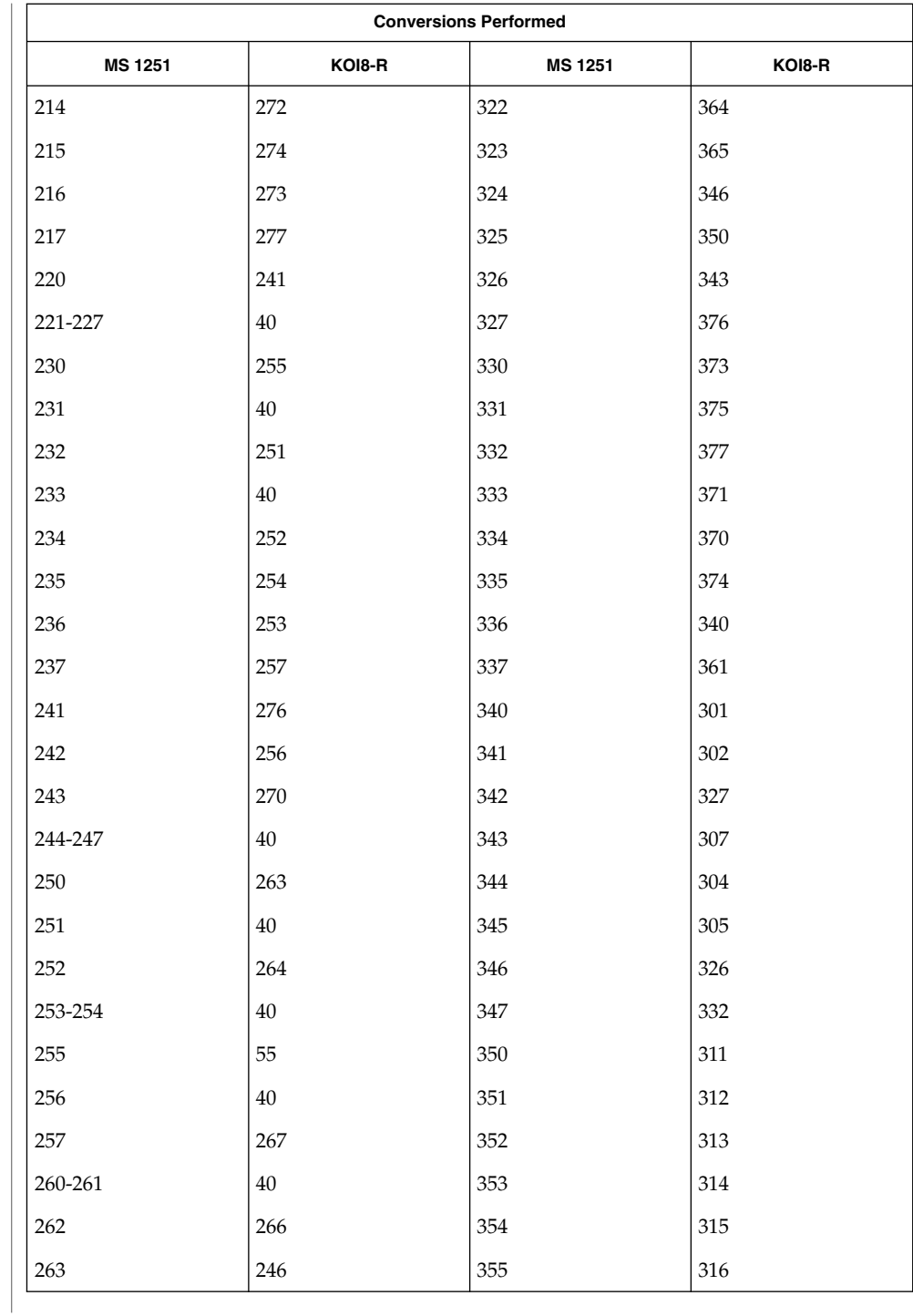

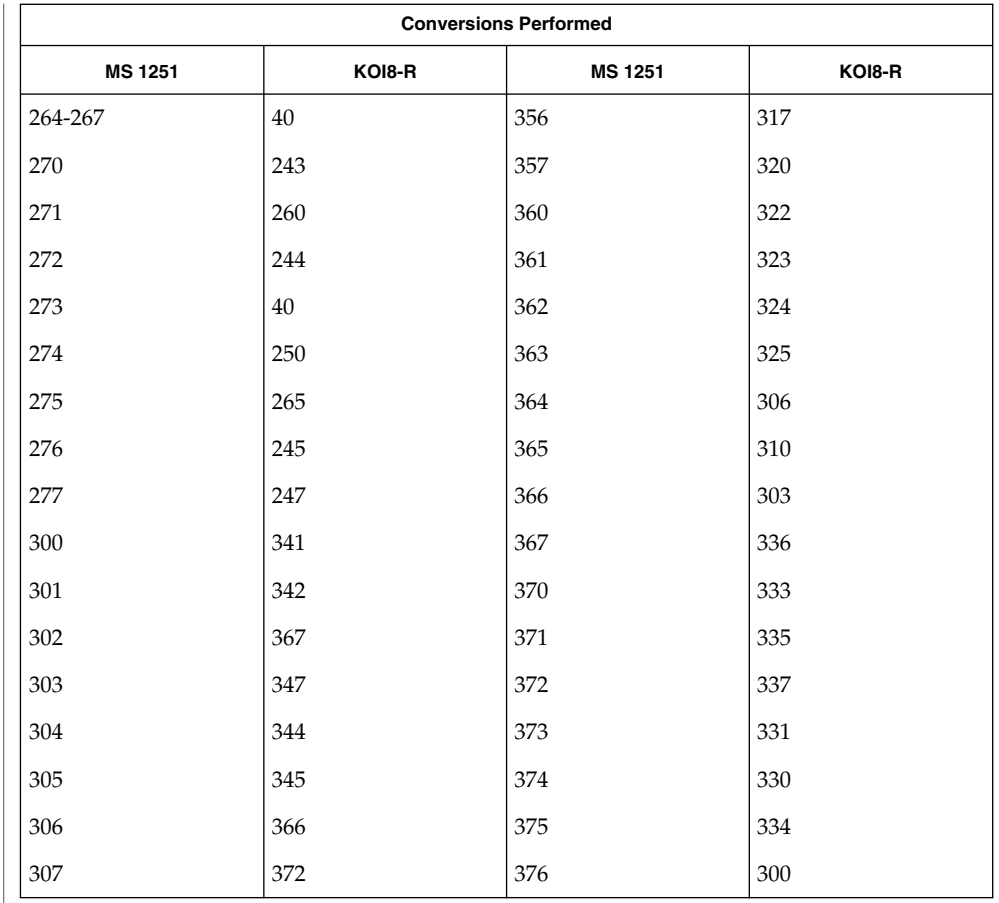

### **MS 1251 to PC Cyrillic**

For the conversion of MS 1251 to PC Cyrillic, all characters not in the following table are mapped unchanged.

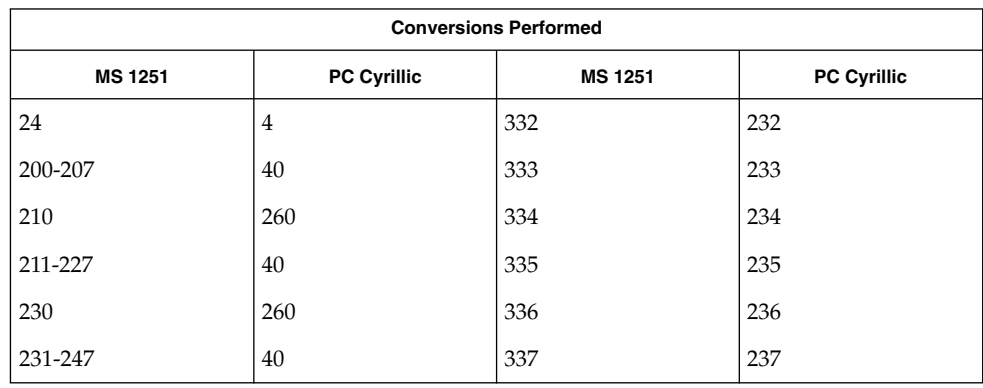

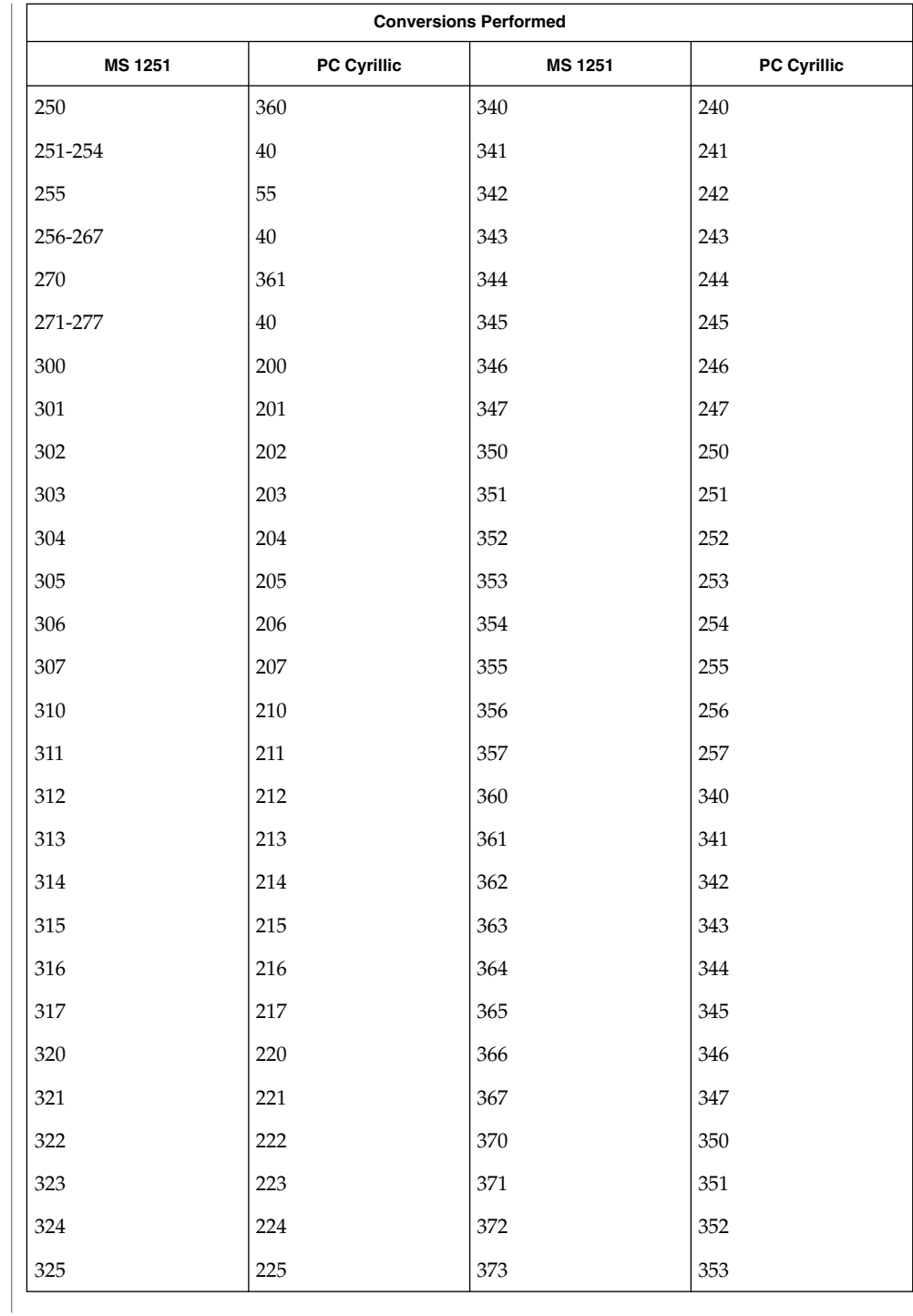

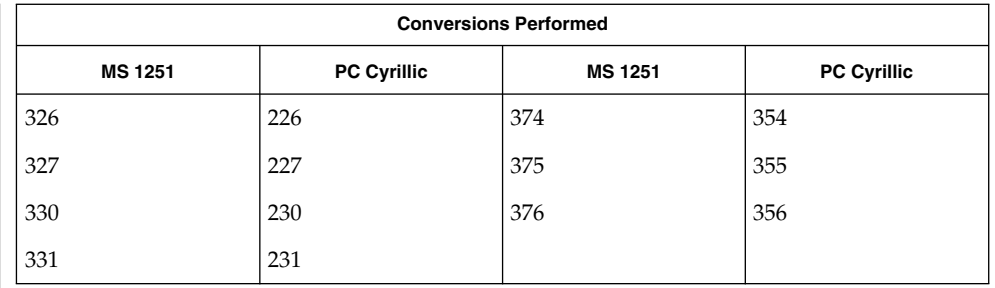

### **MS 1251 to Mac Cyrillic**

For the conversion of MS 1251 to Mac Cyrillic, all characters not in the following table are mapped unchanged.

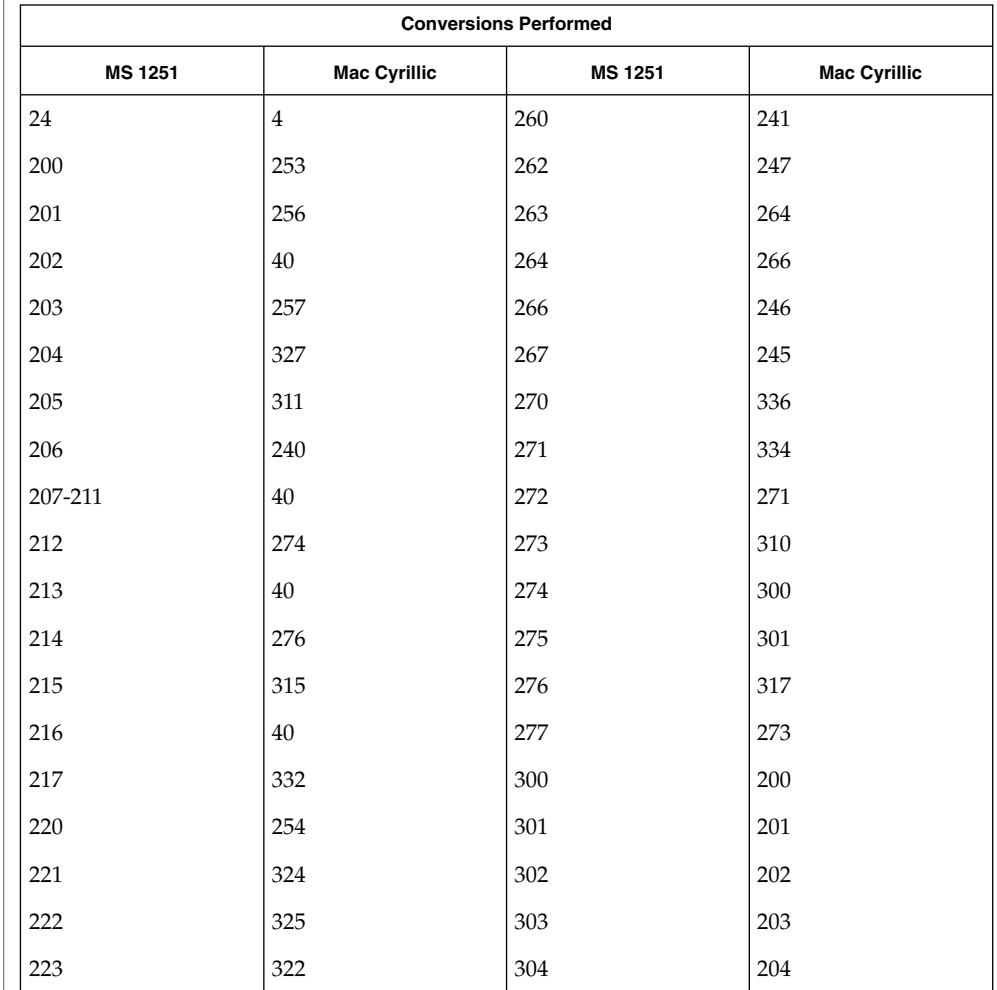

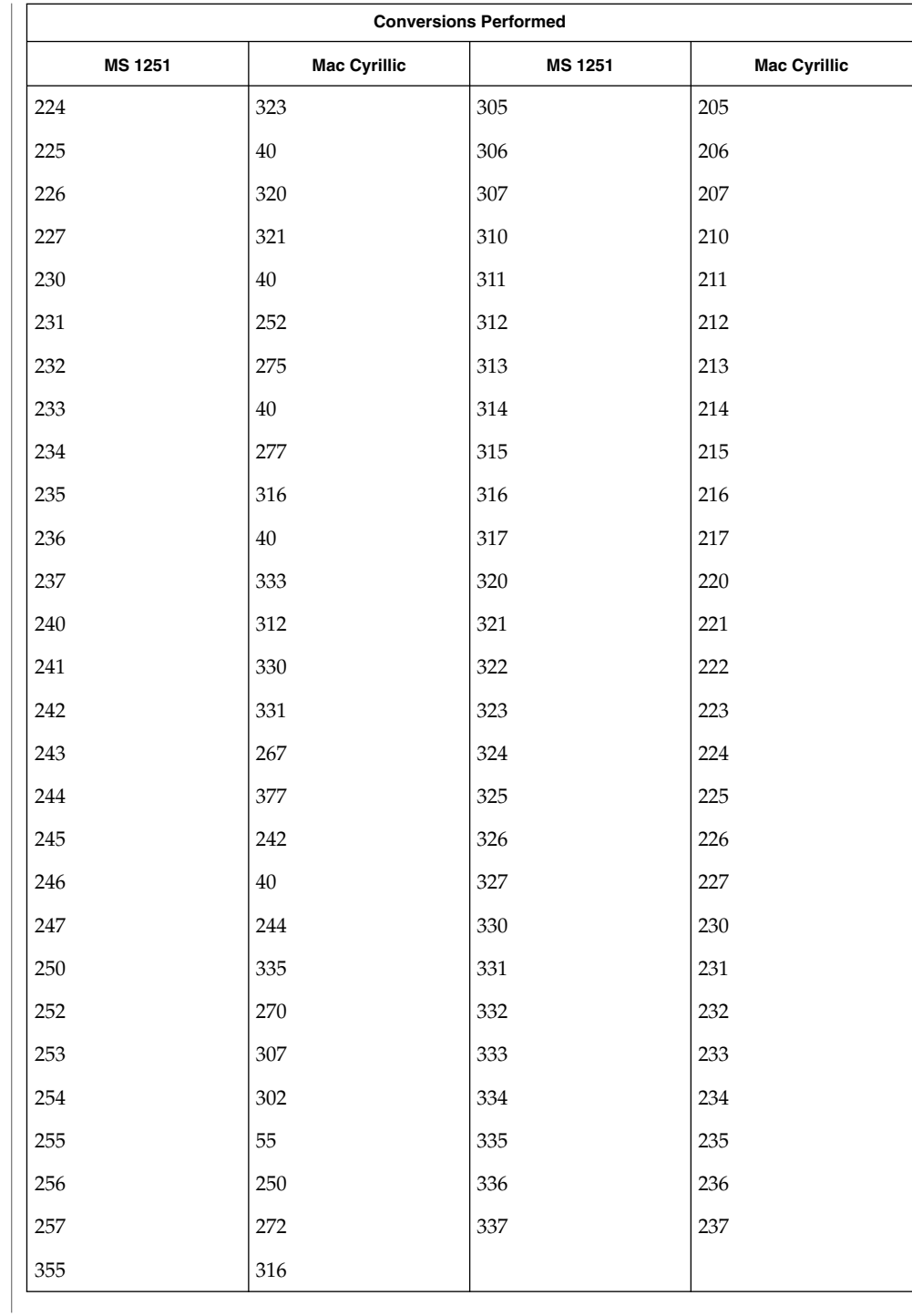

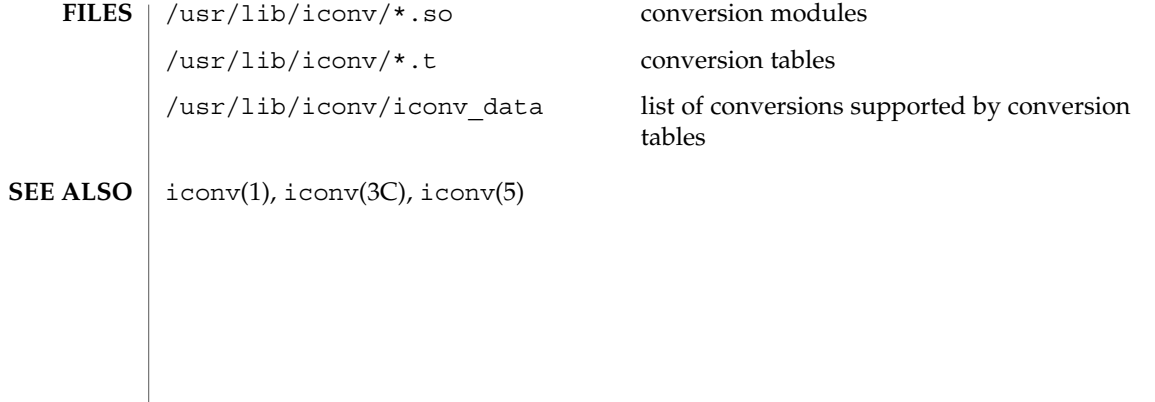

#### iconv – code set conversion tables **NAME**

**DESCRIPTION**

The following code set conversions are supported: Code Set Conversions Supported Code Symbol Target Code Symbol Target Output ISO 646 646 ISO 8859-1 8859 US ASCII ISO 646de 646de ISO 8859-1 8859 German 180 646da 646da 180 8859-1 8859<br>180 646en 646en 180 8859-1 8859<br>180 646es 646es 180 8859-1 8859 ISO 646en 646en ISO 8859-1 8859 English ASCII<br>ISO 646es 646es ISO 8859-1 8859 Spanish ISO 646es 646es ISO 8859-1 8859 Spanish 646fr ISO 8859-1 8859 ISO 646it 646it ISO 8859-1 8859 Italian ISO 646sv 646sv ISO 8859-1 8859 Swedish ISO 8859-1 8859 ISO 646 646 7 bit ASCII ISO 8859-1 8859 ISO 646de 646de German ISO 8859-1 8859 کیا جاتا ہے۔<br>ISO 8859-1 8859 ISO 646de 646de German<br>ISO 8859-1 8859 ISO 646da 646da Danish ISO 8859-1 8859 ISO 646en 646en English ASCII 190 8859-1 8859 190 646es 646es<br>190 8859-1 8859 190 646fr 646fr<br>190 8859-1 8859 190 646it 646it ISO 8859-1 8859 ISO 646fr 646fr French 199202014 - 1999<br>1992 1994 ISO 646it 646it Italian<br>1992 1994 ISO 646sv 646sv Swedish ISO 8859-1 8859 ISO 646sv 646sv Swedish<br>ISO 8859-16 iso16 ISO 8859-2 iso2 ISO Latin 2 ISO 8859-16 iso16 ISO 8859-2 iso2 ISO Latin 2 ISO 8859-2 iso2 ISO 8859-16 iso16 ISO Latin 10

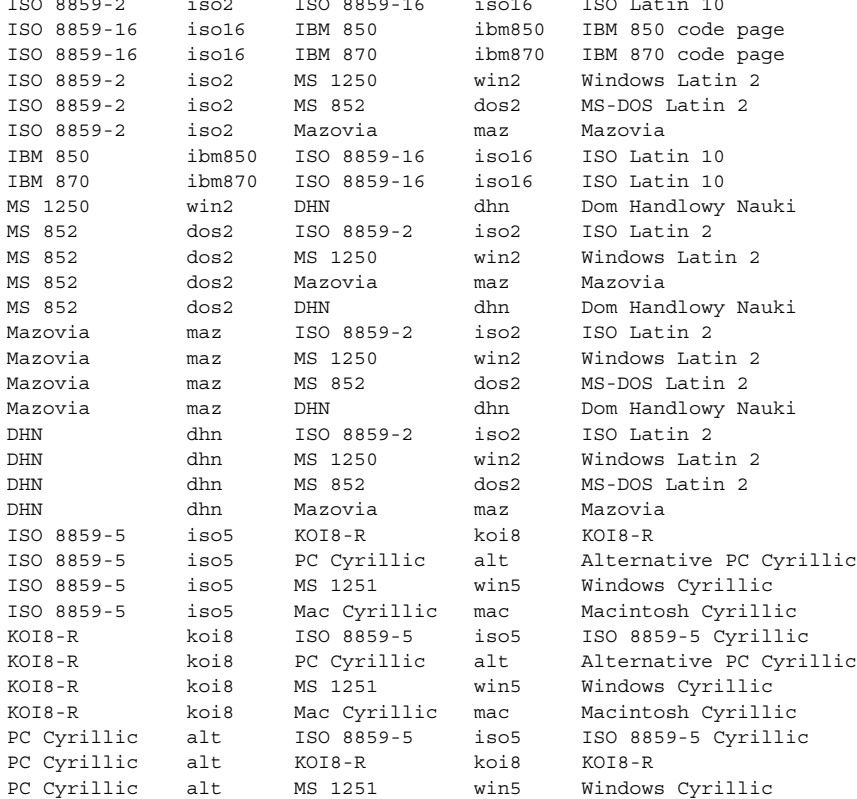

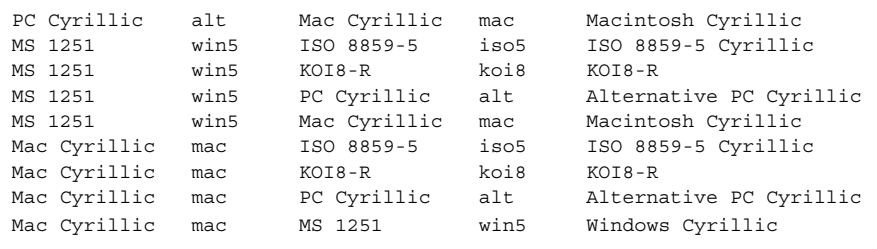

## **CONVERSIONS**

The conversions are performed according to the tables contained in the manual pages cross-referenced in the Index of Conversion Code Tables below.

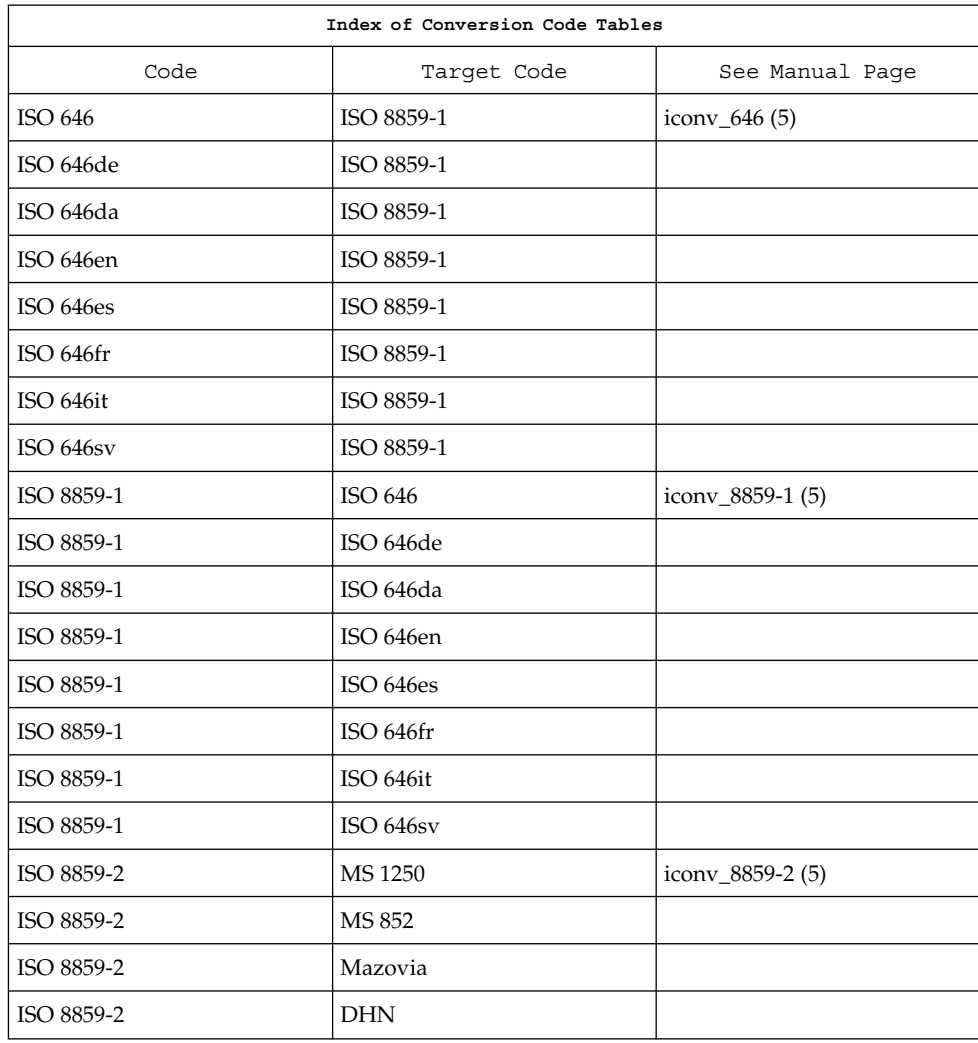

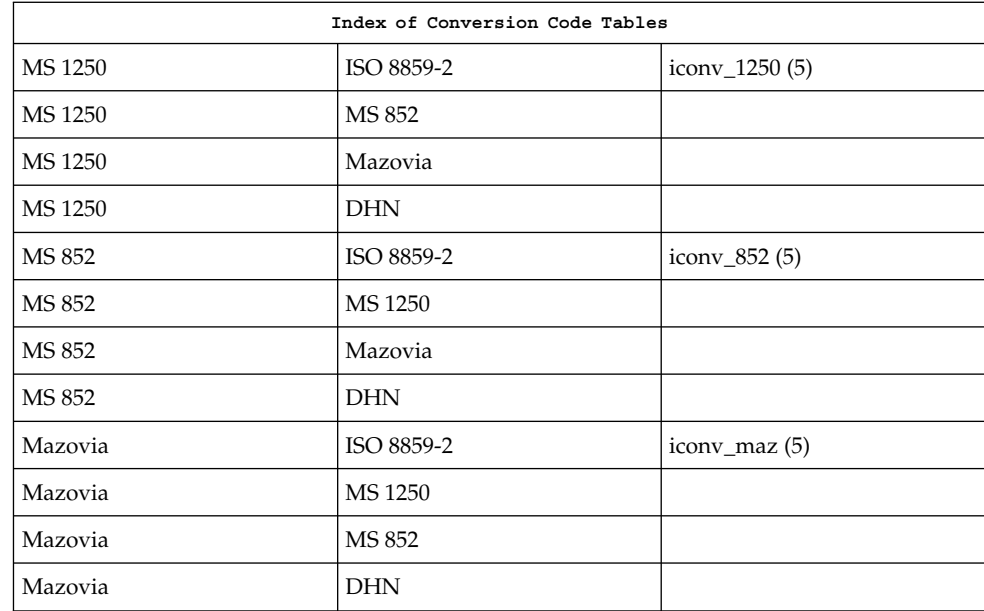

| Index of Conversion Code Tables |                    |
|---------------------------------|--------------------|
| Target Code                     | See Manual Page    |
| ISO 8859-2                      | $icony_dhn(5)$     |
| MS 1250                         |                    |
| MS 852                          |                    |
| Mazovia                         |                    |
| $KOIB-R$                        | iconv_8859-5 (5)   |
| PC Cyrillic                     |                    |
| MS 1251                         |                    |
| Mac Cyrillic                    |                    |
| ISO 8859-5                      | iconv_koi8- $r(5)$ |
| PC Cyrillic                     |                    |
| MS 1251                         |                    |
| Mac Cyrillic                    |                    |
| ISO 8859-5                      | iconv_pc_cyr (5)   |
| KOI8-R                          |                    |
|                                 |                    |

**<sup>124</sup>** man pages section 5: Standards, Environments, and Macros • Last Revised 5 Dec 2001

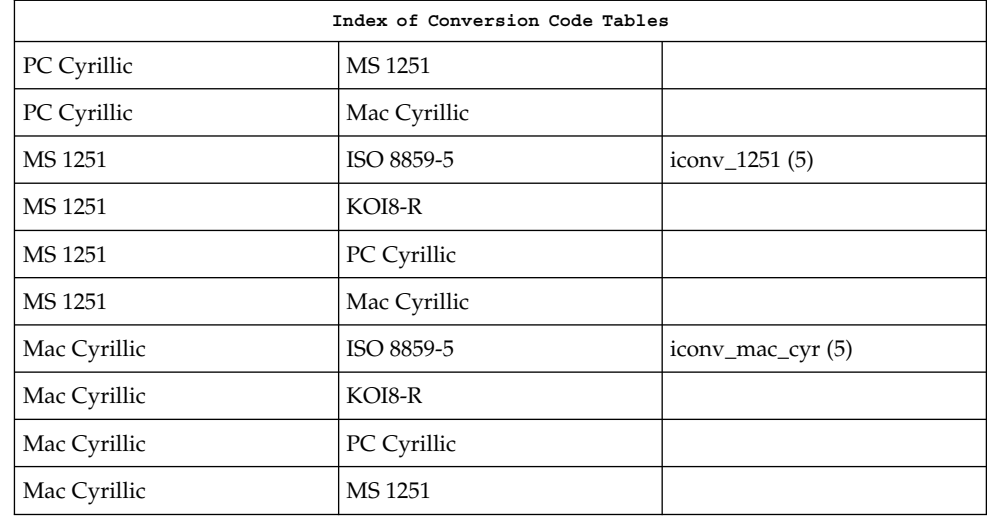

/usr/lib/iconv/\*.so conversion modules **FILES**

> /usr/lib/iconv/\*.t Conversion tables.

/usr/lib/iconv/geniconvtbl/binarytables/\*.bt Conversion binary tables.

/usr/lib/iconv/iconv\_data List of conversions supported by conversion tables.

iconv(1), iconv(3C), iconv\_1250(5), iconv\_1251(5), iconv\_646(5), iconv\_852(5), iconv\_8859-1(5), iconv\_8859-2(5), iconv\_8859-5(5), iconv\_dhn(5), iconv\_koi8-r(5), iconv\_mac\_cyr(5), iconv\_maz(5), iconv\_pc\_cyr(5), iconv\_unicode(5) **SEE ALSO**

iconv\_646(5)

iconv\_646 – code set conversion tables for ISO 646 **NAME**

**DESCRIPTION**

The following code set conversions are supported:

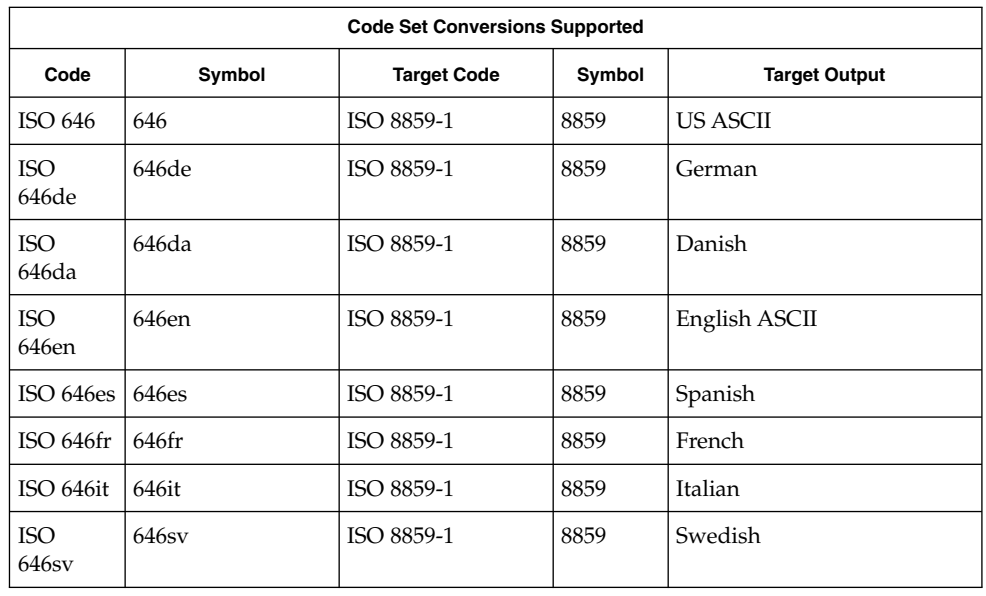

### **CONVERSIONS**

The conversions are performed according to the following tables. All values in the tables are given in octal.

**ISO 646 (US ASCII) to ISO 8859-1 ISO 646de (GERMAN) to ISO 8859-1**

For the conversion of ISO 646 to ISO 8859-1, all characters in ISO 646 can be mapped unchanged to ISO 8859-1

For the conversion of ISO 646de to ISO 8859-1, all characters not in the following table are mapped unchanged.

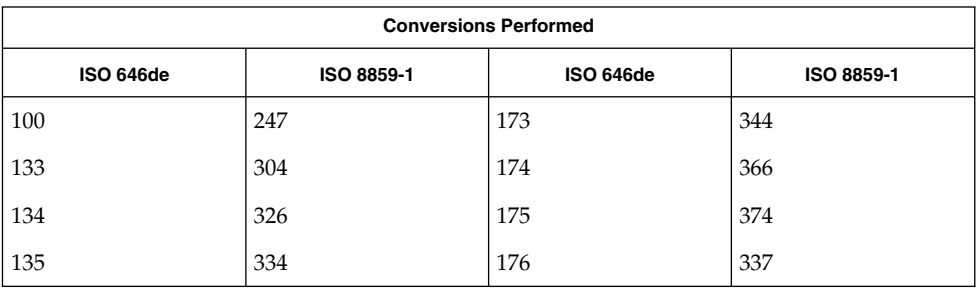

**ISO 646da (DANISH) to ISO 8859-1**

For the conversion of ISO 646da to ISO 8859-1, all characters not in the following table are mapped unchanged.

iconv\_646(5)

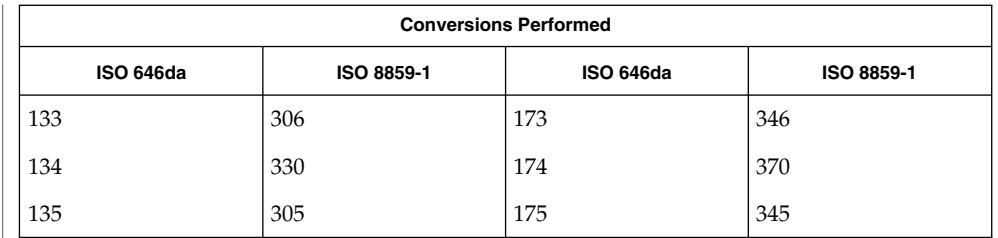

**ISO 646en (ENGLISH ASCII) to ISO 8859-1**

For the conversion of ISO 646en to ISO 8859-1, all characters not in the following table are mapped unchanged.

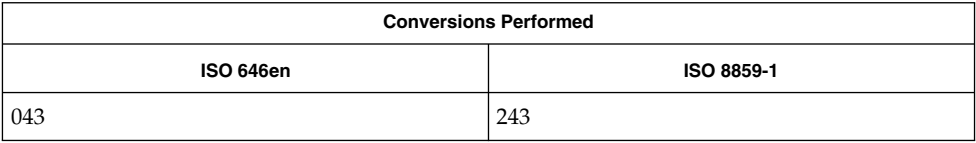

### **ISO 646es (SPANISH) to ISO 8859-1**

For the conversion of ISO 646es to ISO 8859-1, all characters not in the following table are mapped unchanged.

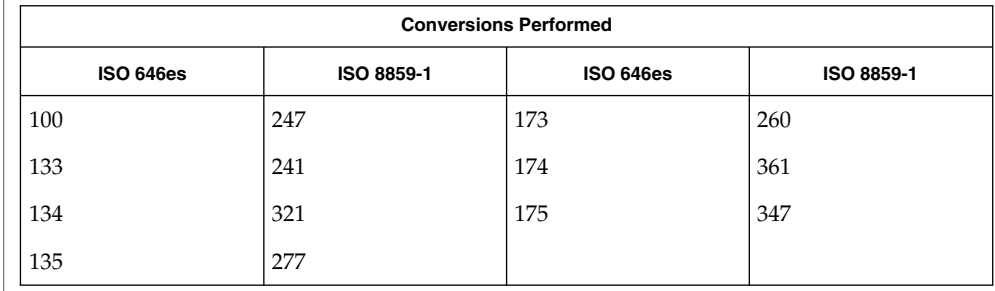

### **ISO 646fr (FRENCH) to ISO 8859-1**

For the conversion of ISO 646fr to ISO 8859-1, all characters not in the following table are mapped unchanged.

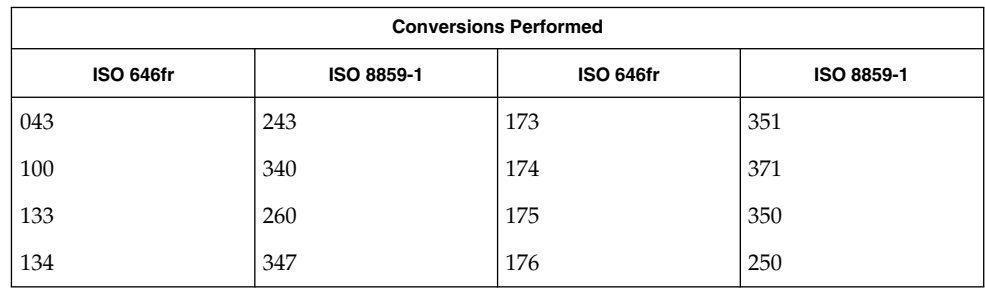

### iconv\_646(5)

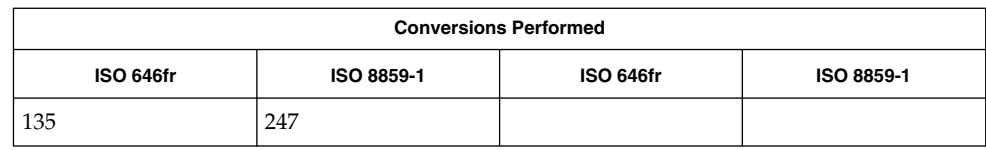

### **ISO 646it (ITALIAN) to ISO 8859-1**

For the conversion of ISO 646it to ISO 8859-1, all characters not in the following table are mapped unchanged.

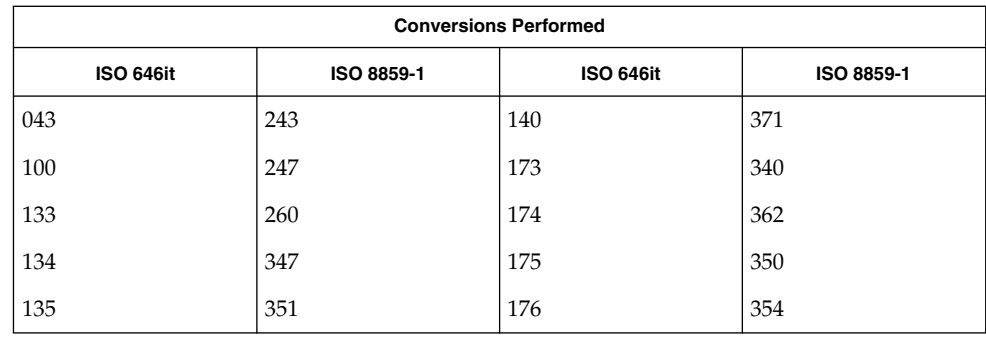

**ISO 646sv (SWEDISH) to ISO 8859-1**

For the conversion of ISO 646sv to ISO 8859-1, all characters not in the following table are mapped unchanged.

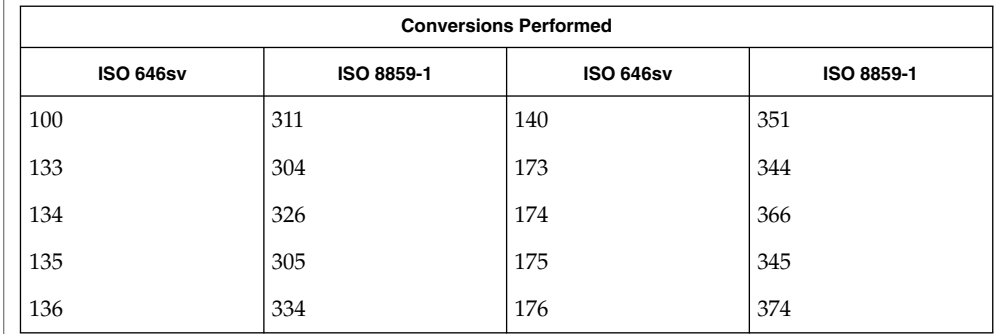

/usr/lib/iconv/\*.so conversion modules **FILES** /usr/lib/iconv/\*.t conversion tables /usr/lib/iconv/iconv\_data list of conversions supported by conversion tables iconv(1), iconv(3C), iconv(5) **SEE ALSO**

### iconv\_852 – code set conversion tables for MS 852 (MS-DOS Latin 2) **NAME**

**DESCRIPTION**

The following code set conversions are supported:

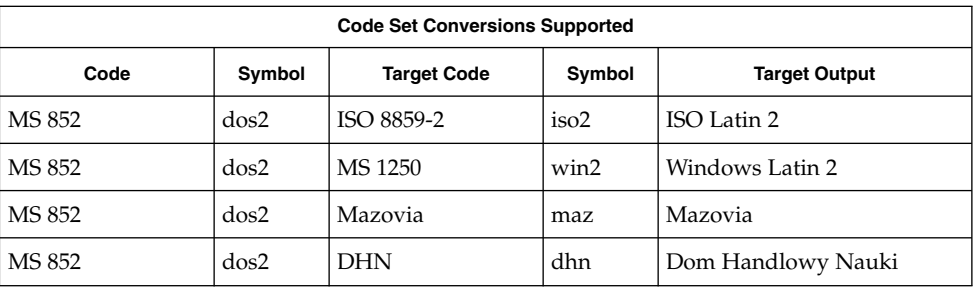

## **CONVERSIONS**

The conversions are performed according to the following tables. All values in the tables are given in octal.

**MS 852 to ISO 8859-2** For the conversion of MS 852 to ISO 8859-2, all characters not in the following table are mapped unchanged.

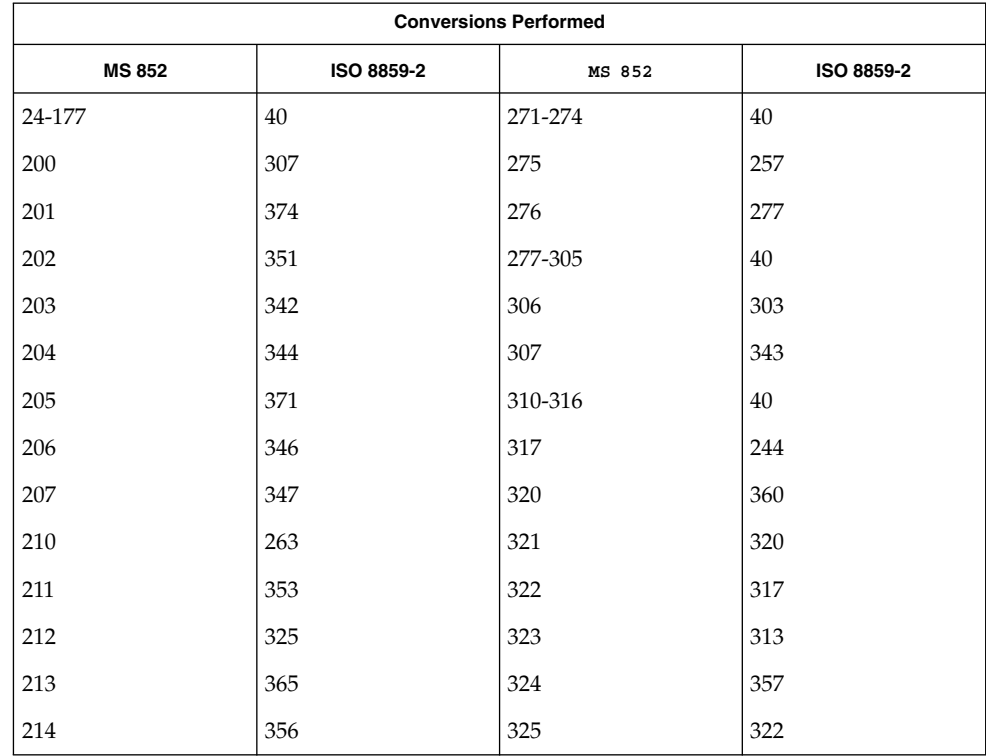

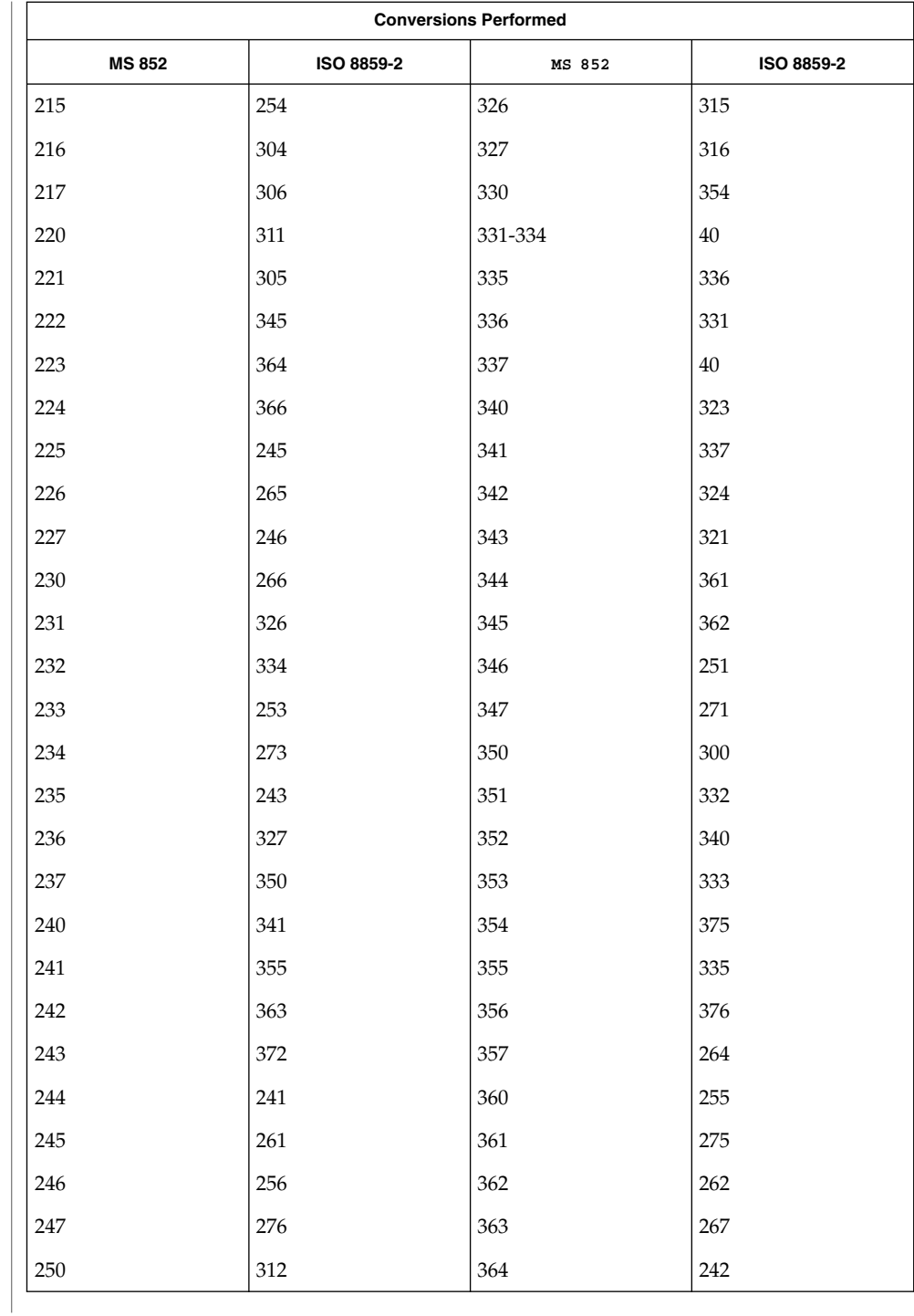

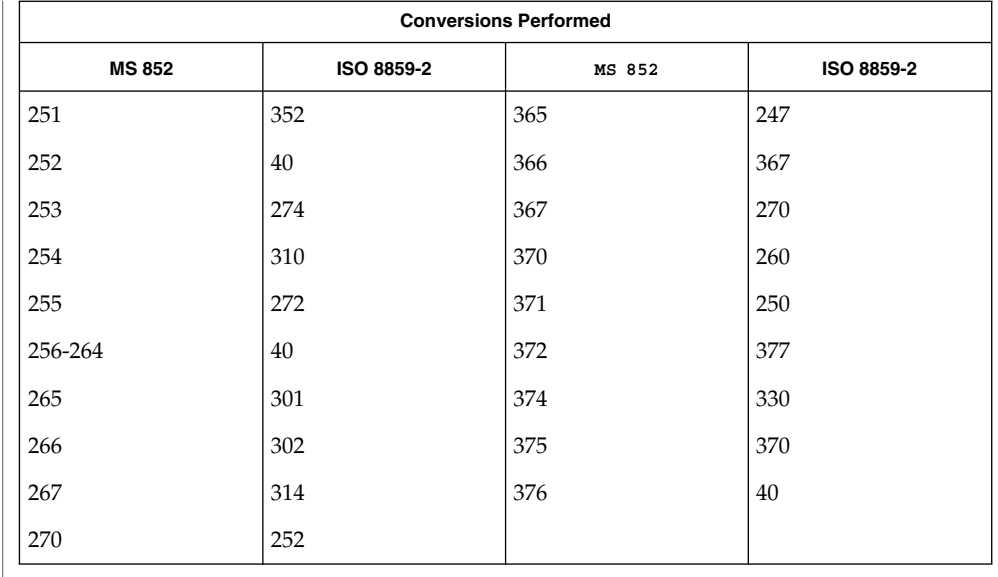

## **MS 852 to MS 1250**

For the conversion of MS 852 to MS 1250, all characters not in the following table are mapped unchanged.

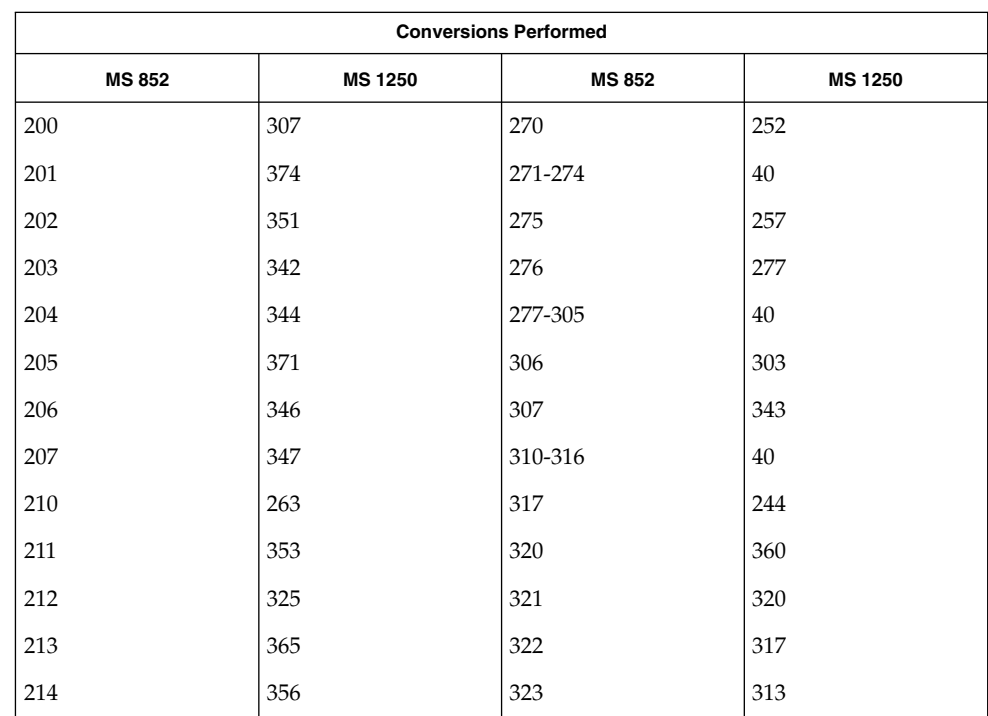

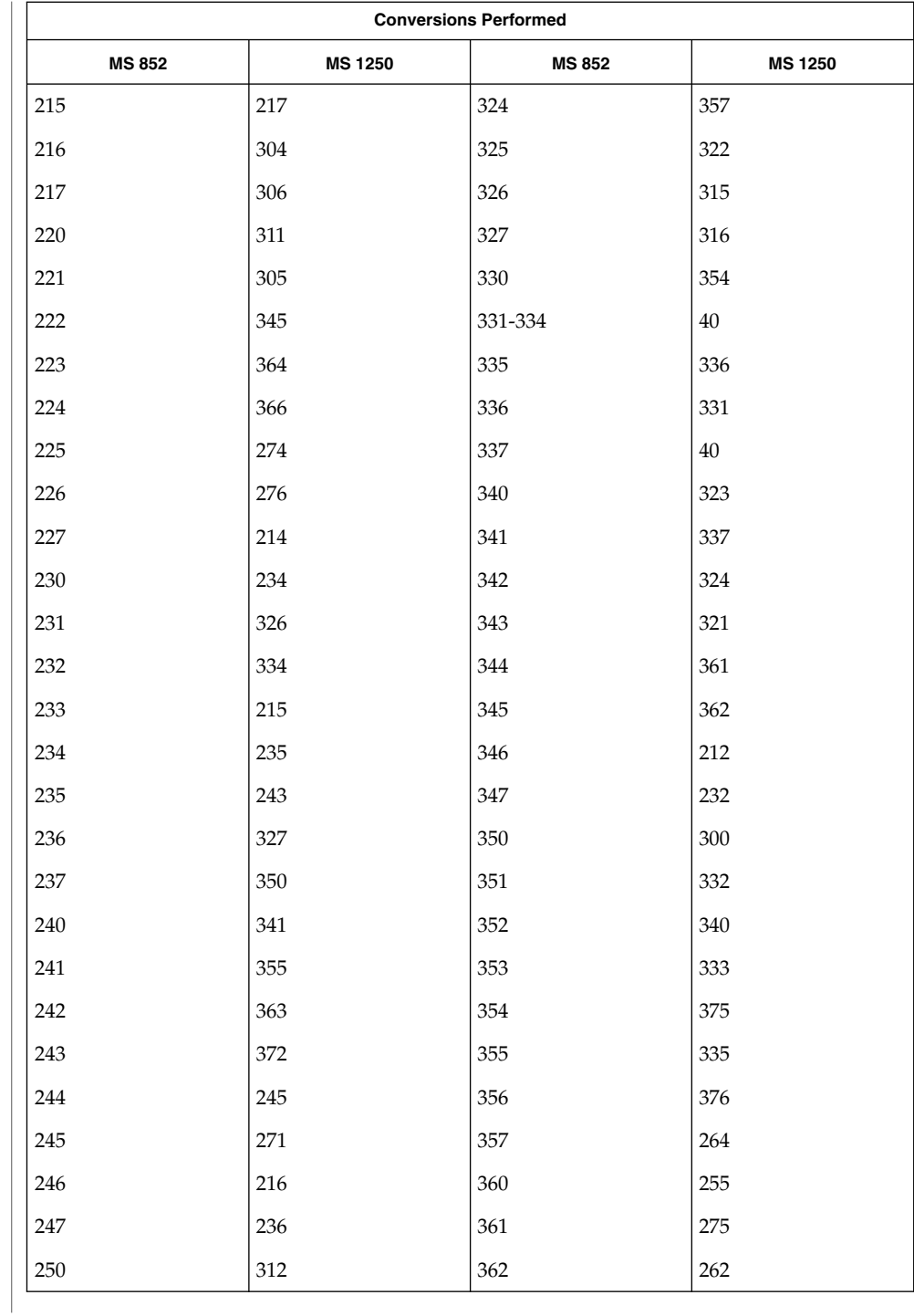

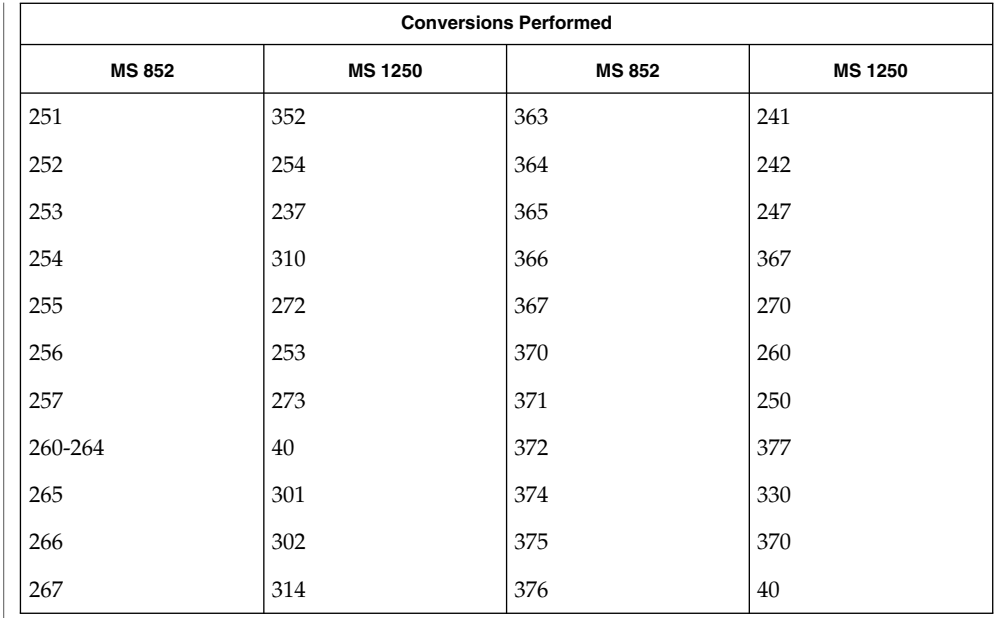

## **MS 852 to Mazovia**

For the conversion of MS 852 to Mazovia, all characters not in the following table are mapped unchanged.

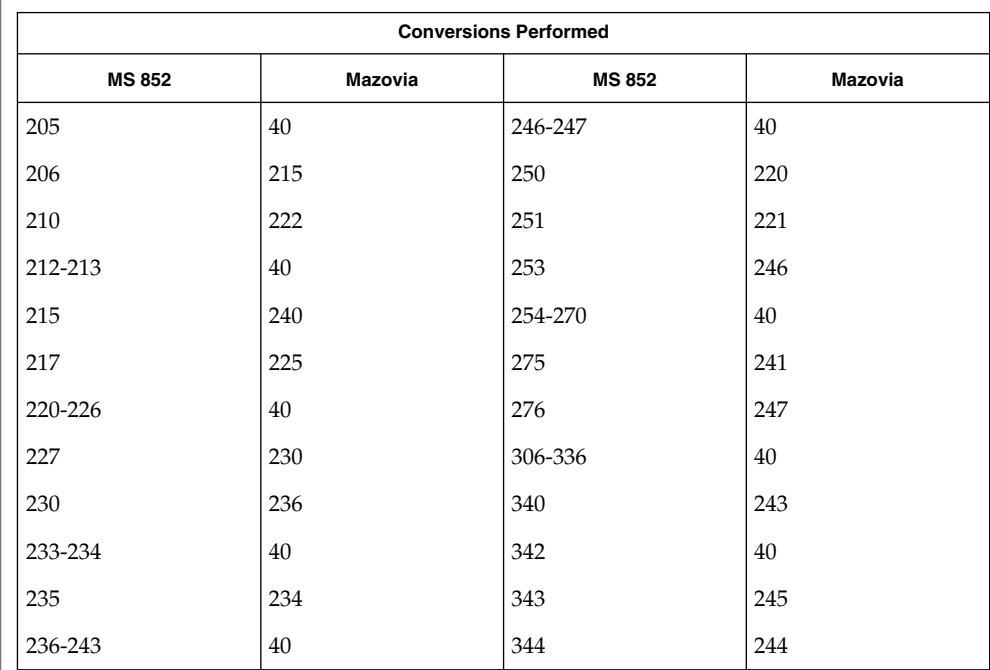

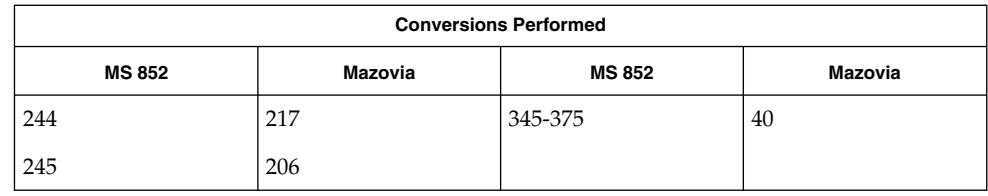

### For the conversion of MS 852 to DHN, all characters not in the following table are mapped unchanged. **MS 852 to DHN**

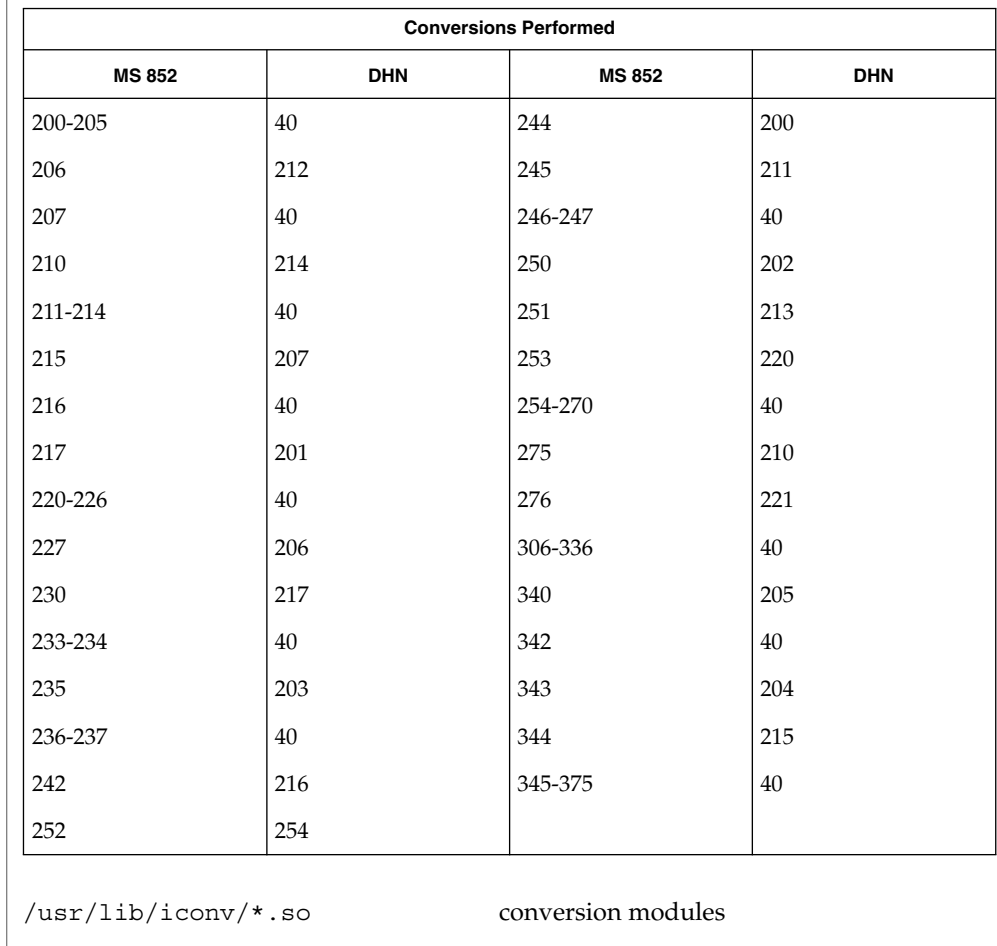

**FILES**

/usr/lib/iconv/\*.t conversion tables

/usr/lib/iconv/iconv\_data list of conversions supported by conversion tables

**SEE ALSO** | iconv(1), iconv(3C), iconv(5)

#### iconv\_8859-1 – code set conversion tables for ISO 8859-1 (Latin 1) **NAME**

**DESCRIPTION**

The following code set conversions are supported:

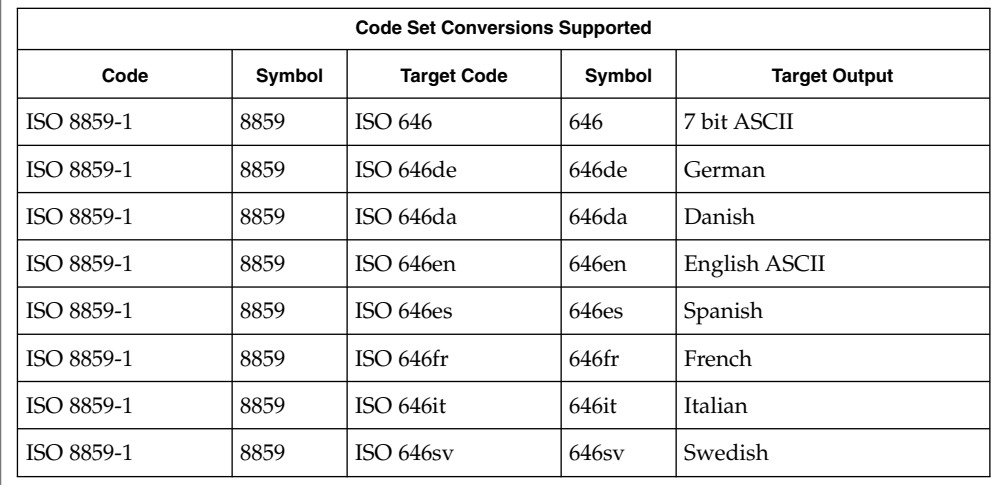

The conversions are performed according to the following tables. All values in the tables are given in octal. **CONVERSIONS**

For the conversion of ISO 8859-1 to ISO 646, all characters not in the following table are mapped unchanged. **ISO 8859-1 to ISO 646 (7-bit ASCII)**

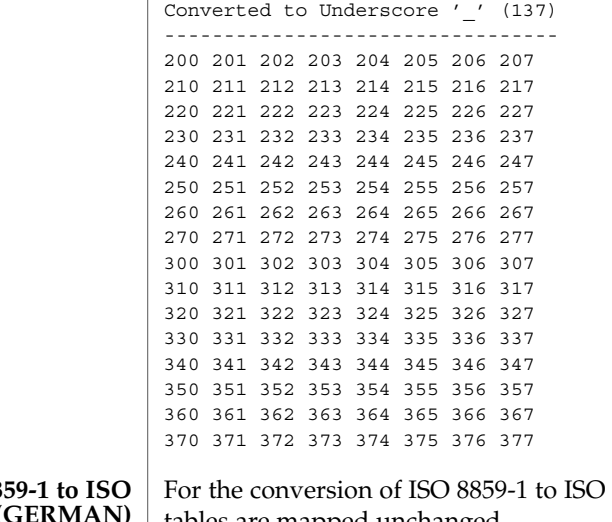

646de, all characters not in the following tables are mapped unchanged. **ISO 88 646de (GERMAN)**

### iconv\_8859-1(5)

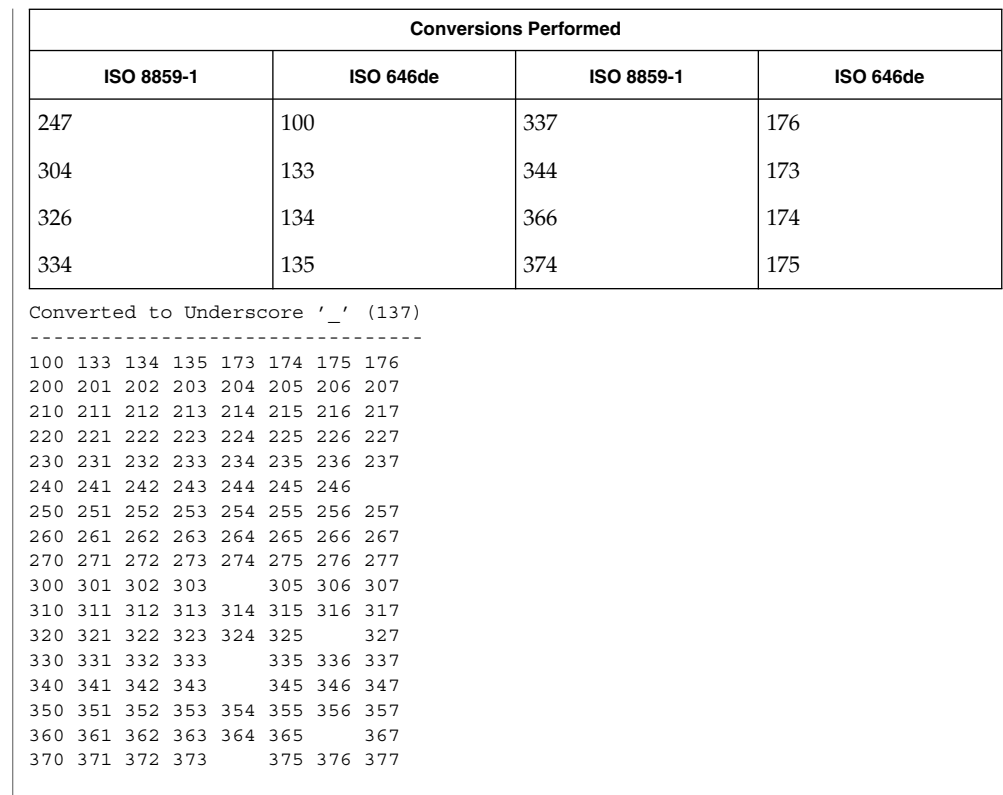

**ISO 8859-1 to ISO 646da (DANISH)**

For the conversion of ISO 8859-1 to ISO 646da, all characters not in the following tables are mapped unchanged.

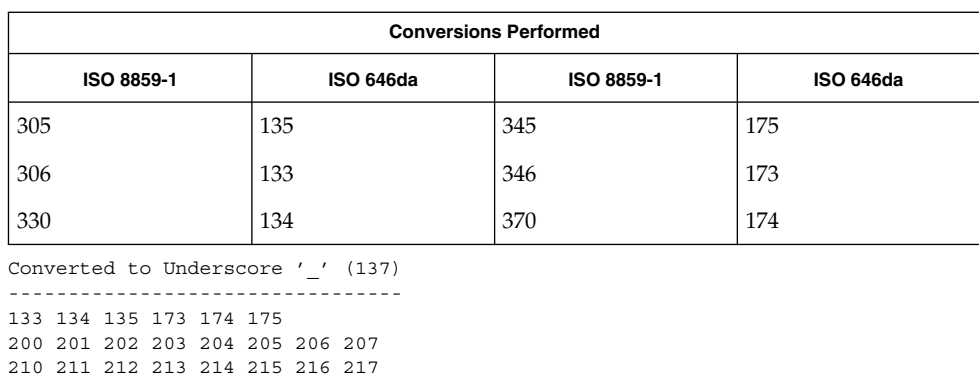

220 221 222 223 224 225 226 227 230 231 232 233 234 235 236 237 240 241 242 243 244 245 246 247 250 251 252 253 254 255 256 257 260 261 262 263 264 265 266 267 270 271 272 273 274 275 276 277 300 301 302 303 304 307 310 311 312 313 314 315 316 317 320 321 322 323 324 325 326 327 331 332 333 334 335 336 337 340 341 342 343 344 347 350 351 352 353 354 355 356 357 360 361 362 363 364 365 366 367 371 372 373 374 376 377

**ISO 8859-1 to ISO 646en (ENGLISH ASCII)** For the conversion of ISO 8859-1 to ISO 646en, all characters not in the following tables are mapped unchanged.

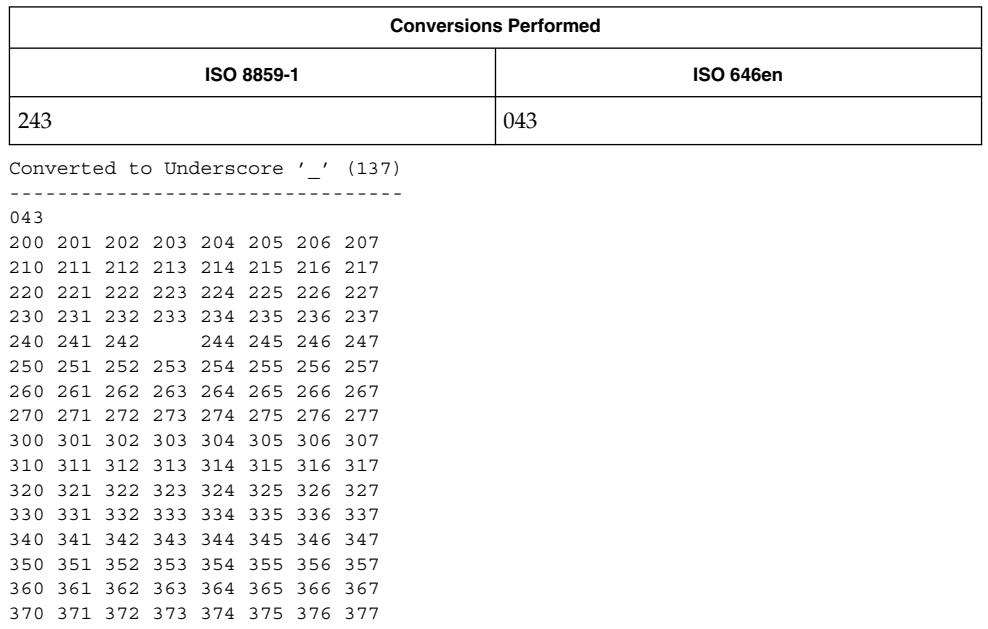

**ISO 8859-1 to ISO 646fr (FRENCH)** For the conversion of ISO 8859-1 to ISO 646fr, all characters not in the following tables are mapped unchanged.

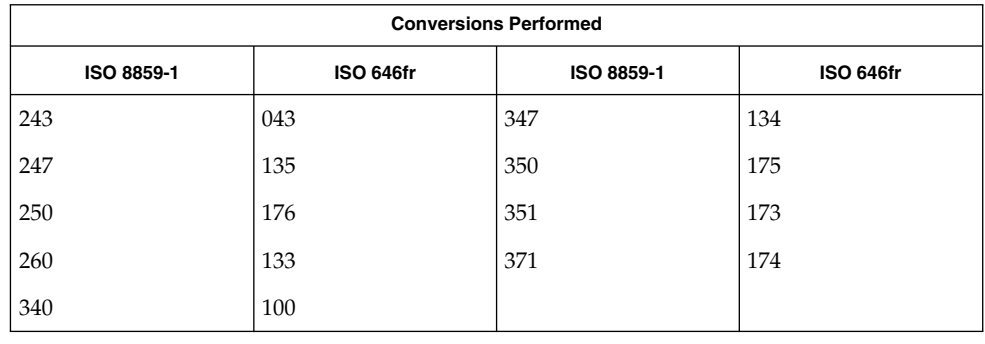

### iconv\_8859-1(5)

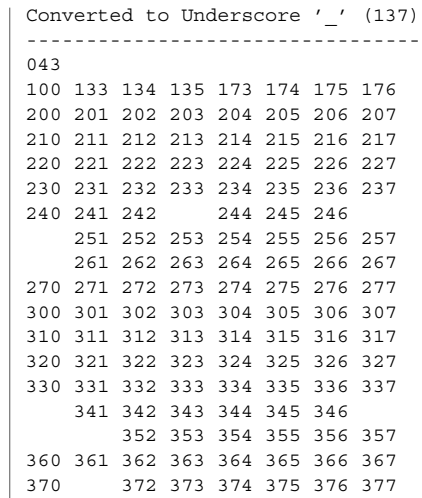

### **ISO 8859-1 to ISO 646it (ITALIAN)**

For the conversion of ISO 8859-1 to ISO 646it, all characters not in the following tables are mapped unchanged.

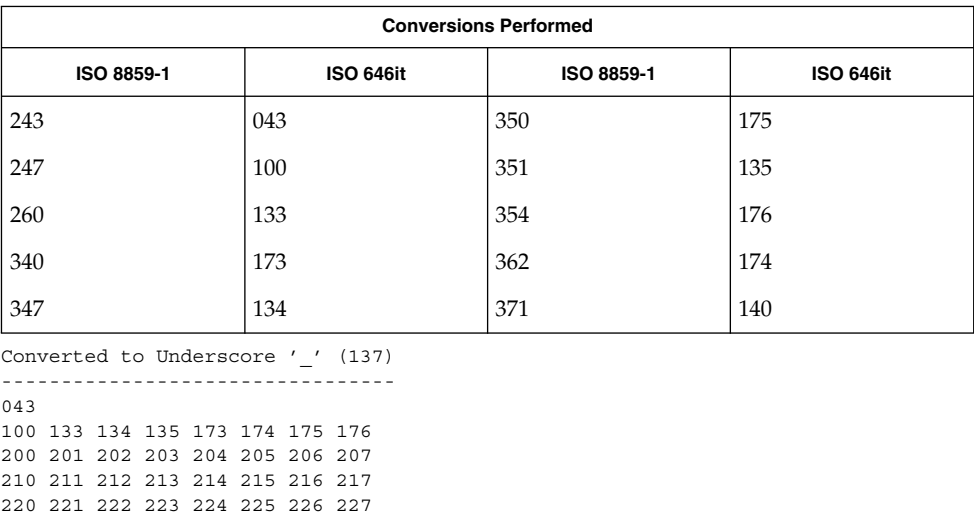

230 231 232 233 234 235 236 237 240 241 242 244 245 246 250 251 252 253 254 255 256 257 261 262 263 264 265 266 267 270 271 272 273 274 275 276 277 300 301 302 303 304 305 306 307 310 311 312 313 314 315 316 317 320 321 322 323 324 325 326 327 330 331 332 333 334 335 336 337 341 342 343 344 345 346 352 353 354 355 356 357

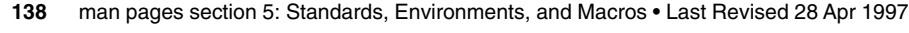

$$
360 \t361 \t362 \t363 \t364 \t365 \t366 \t367
$$
  

$$
370 \t372 \t373 \t374 \t375 \t376 \t377
$$

**ISO 8859-1 to ISO 646es (SPANISH)** For the conversion of ISO 8859-1 to ISO 646es, all characters not in the following tables are mapped unchanged.

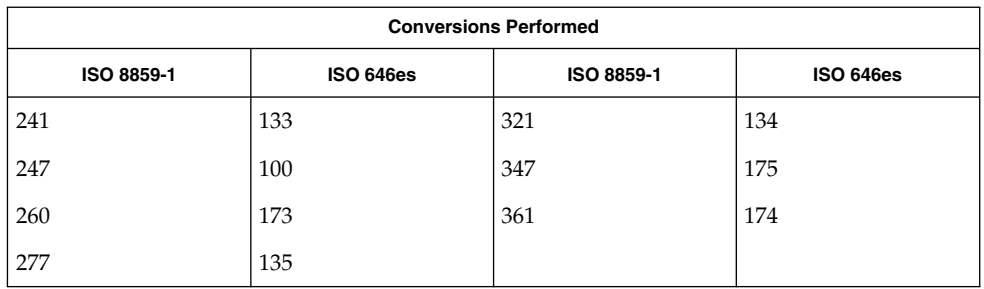

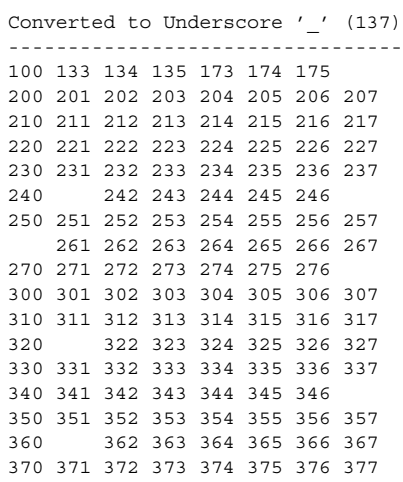

**ISO 8859-1 to ISO 646sv (SWEDISH)** For the conversion of ISO 8859-1 to ISO 646sv, all characters not in the following tables are mapped unchanged.

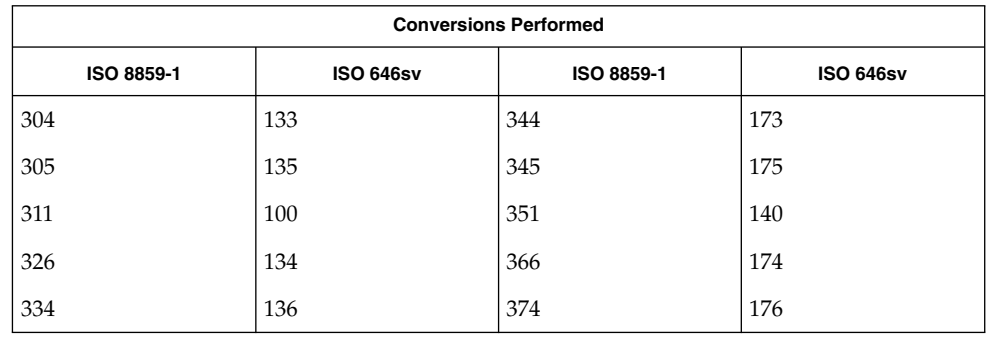

## iconv\_8859-1(5)

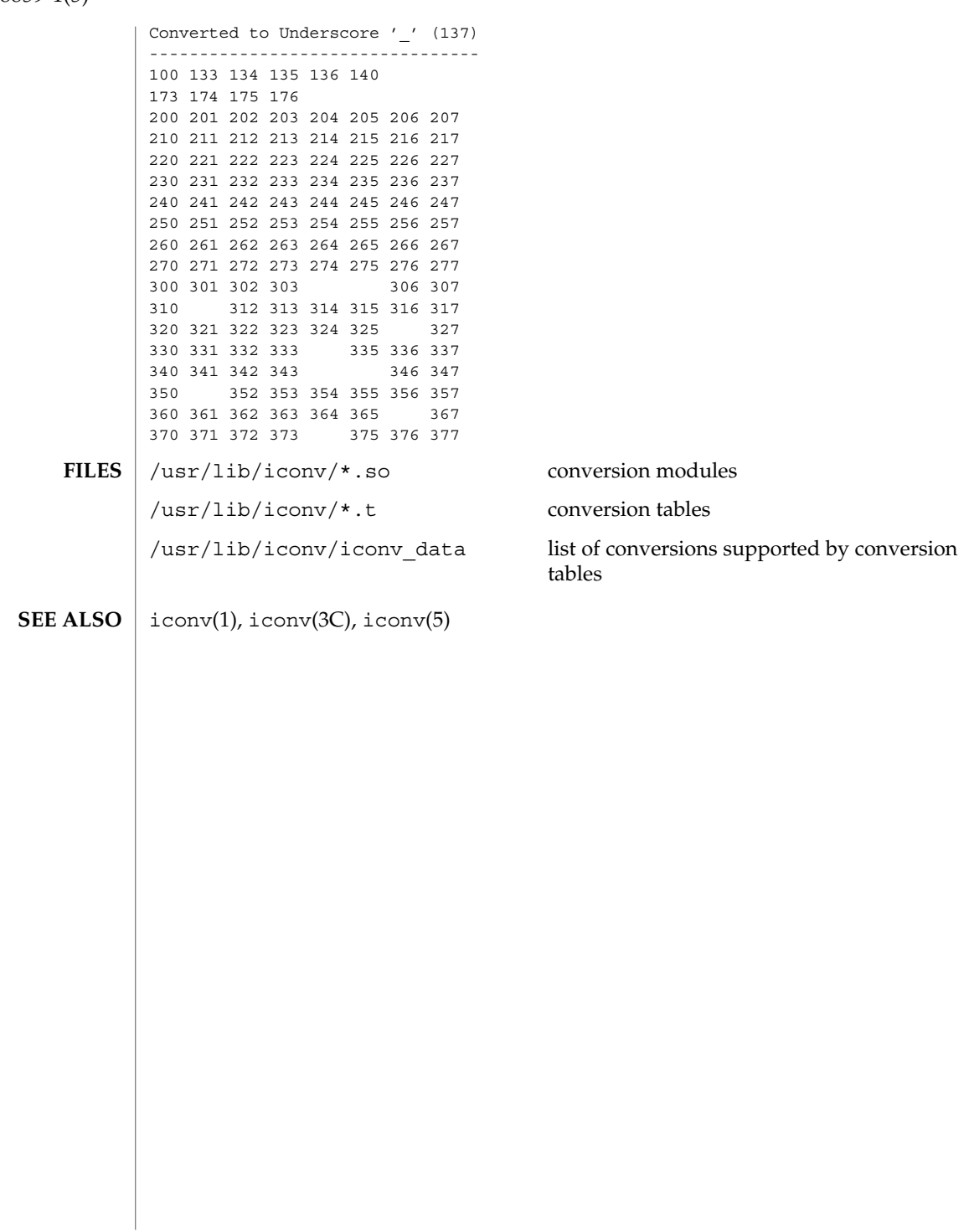

#### iconv\_8859-2 – code set conversion tables for ISO 8859-2 (Latin 2) **NAME**

**DESCRIPTION**

The following code set conversions are supported:

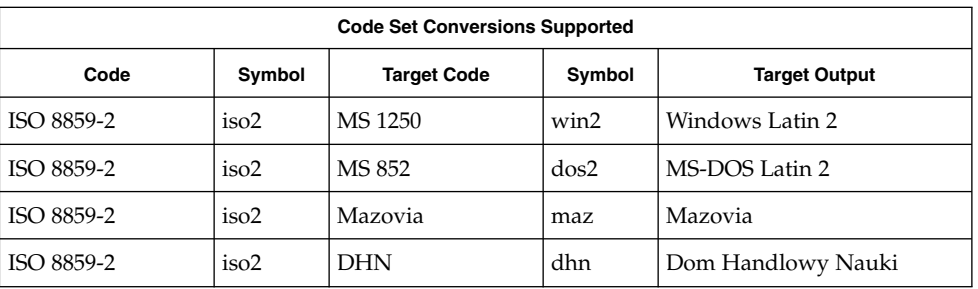

## **CONVERSIONS**

The conversions are performed according to the following tables. All values in the tables are given in octal.

### **ISO 8859-2 to MS 1250**

For the conversion of ISO 8859-2 to MS 1250, all characters not in the following table are mapped unchanged.

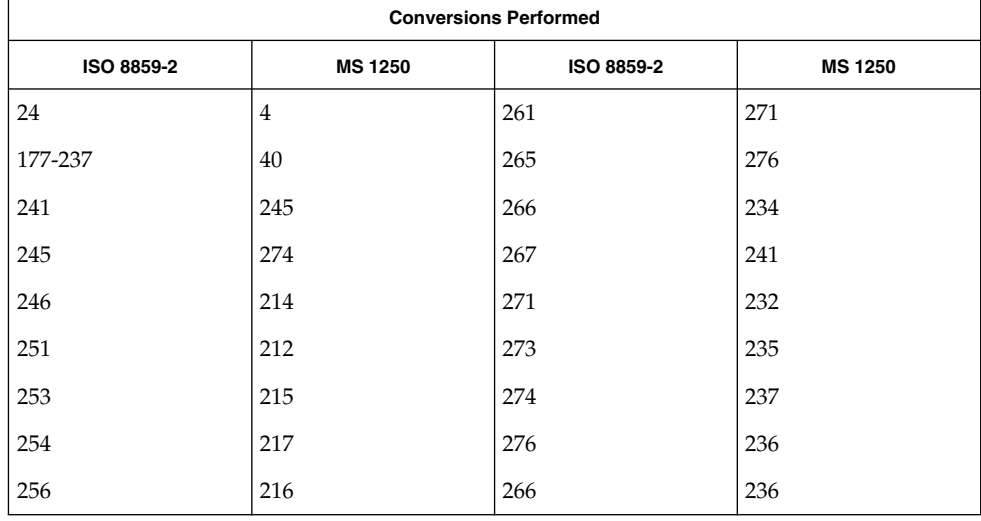

### **ISO 8859-2 to MS 852**

For the conversion of ISO 8859-2 to MS 852, all characters not in the following table are mapped unchanged.

## iconv\_8859-2(5)

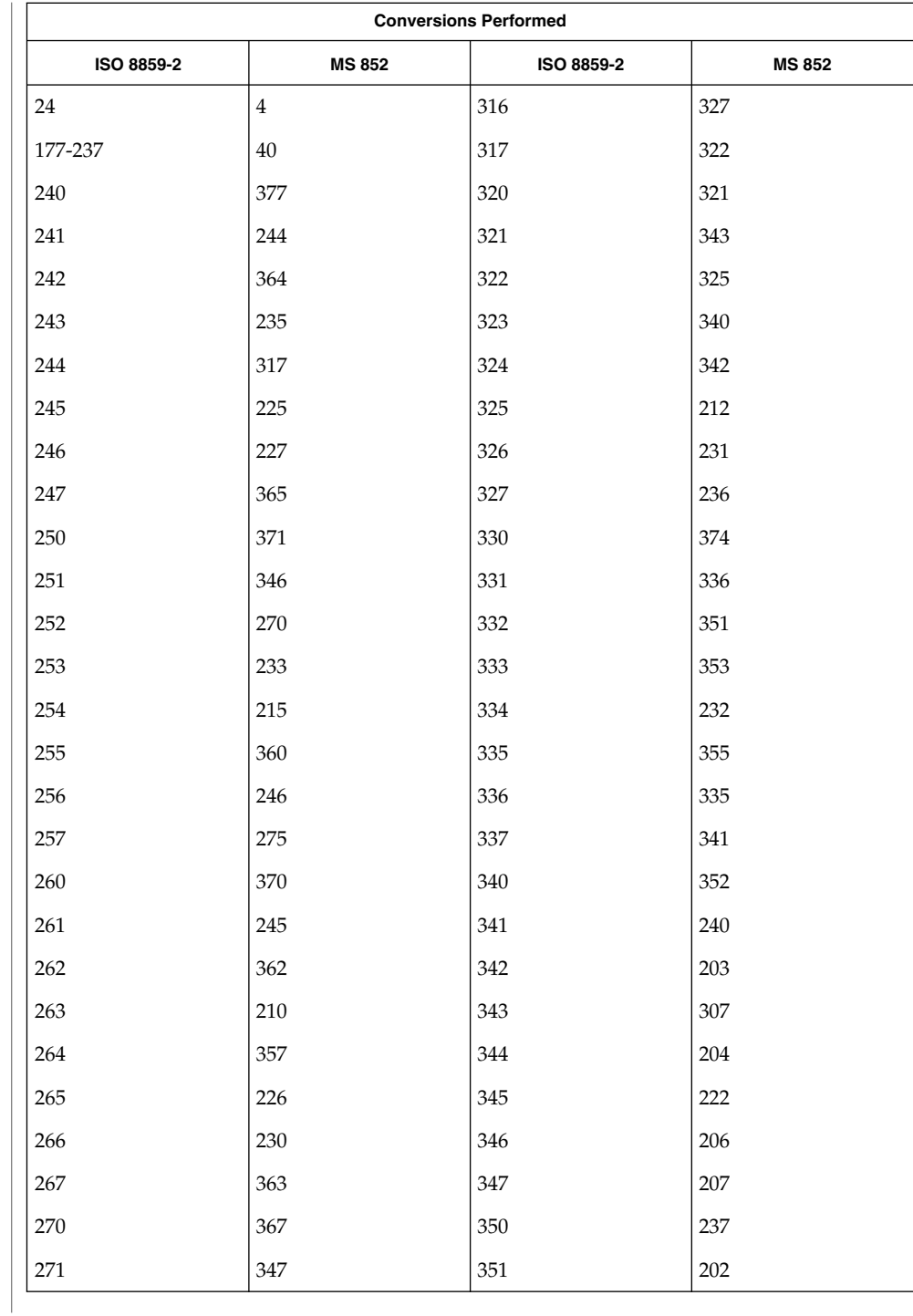

iconv\_8859-2(5)

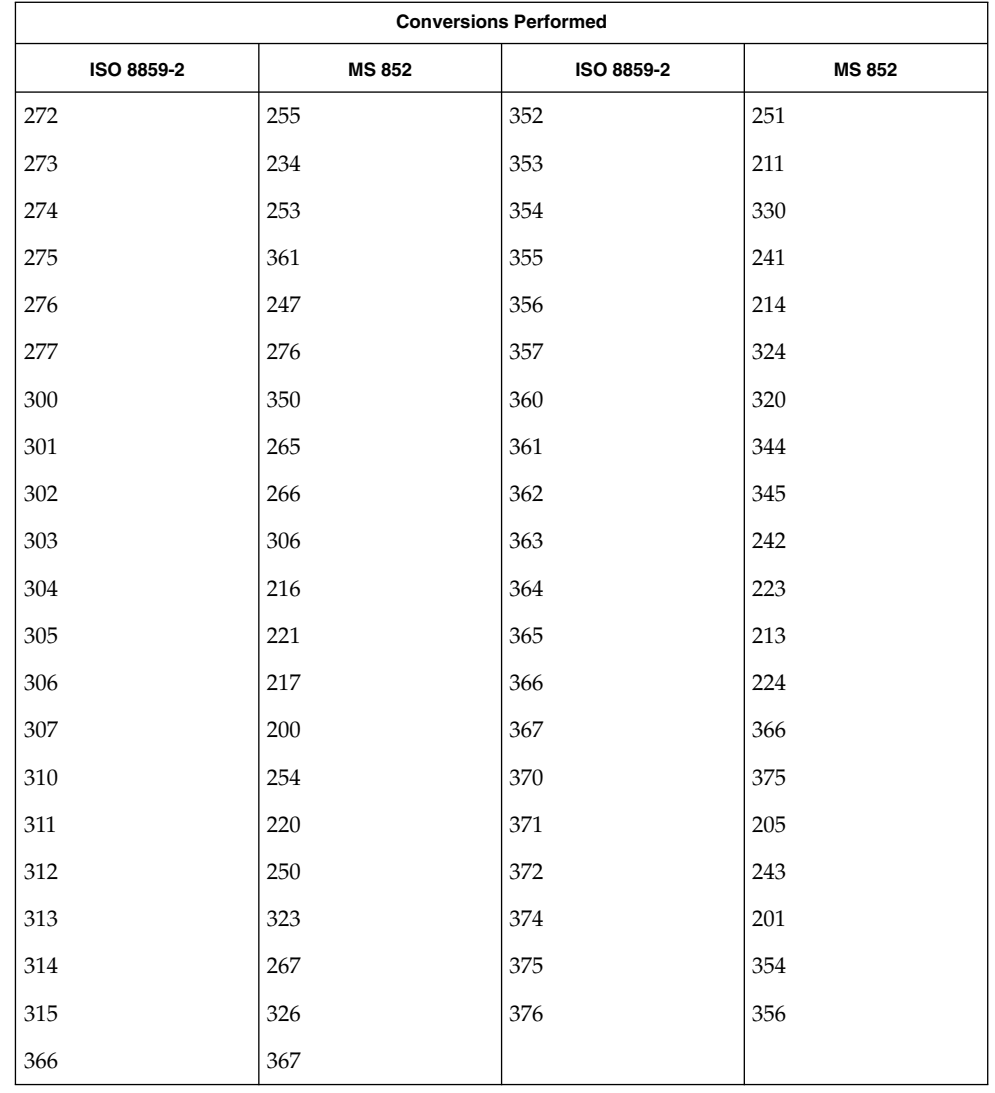

### **ISO 8859-2 to Mazovia**

For the conversion of ISO 8859-2 to Mazovia, all characters not in the following table are mapped unchanged.

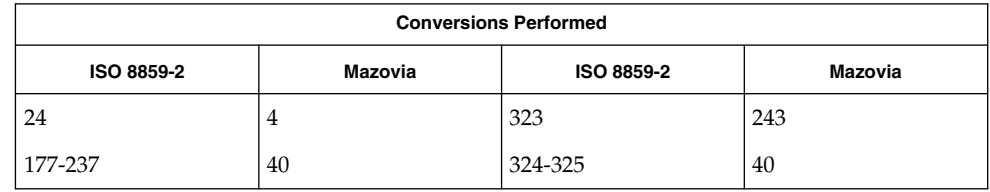

## iconv\_8859-2(5)

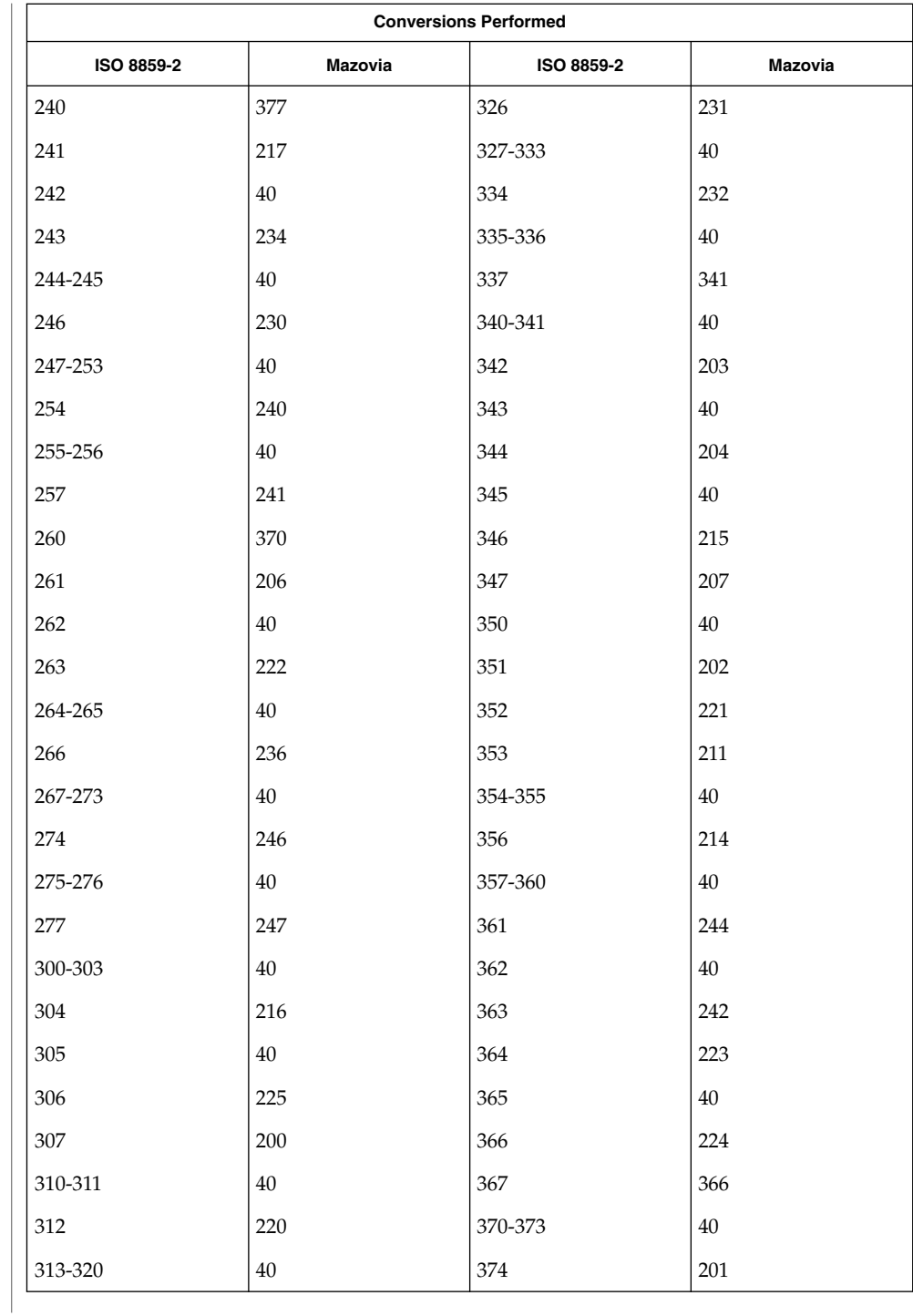
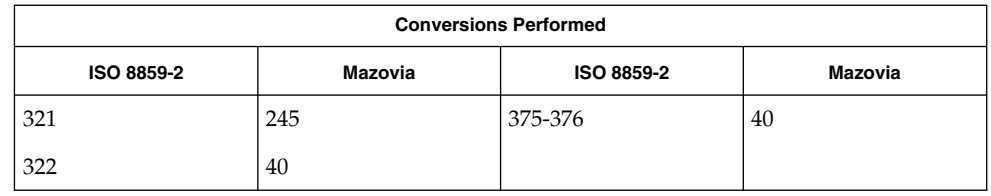

### **ISO 8859-2 to DHN**

For the conversion of ISO 8859-2 to DHN, all characters not in the following table are mapped unchanged.

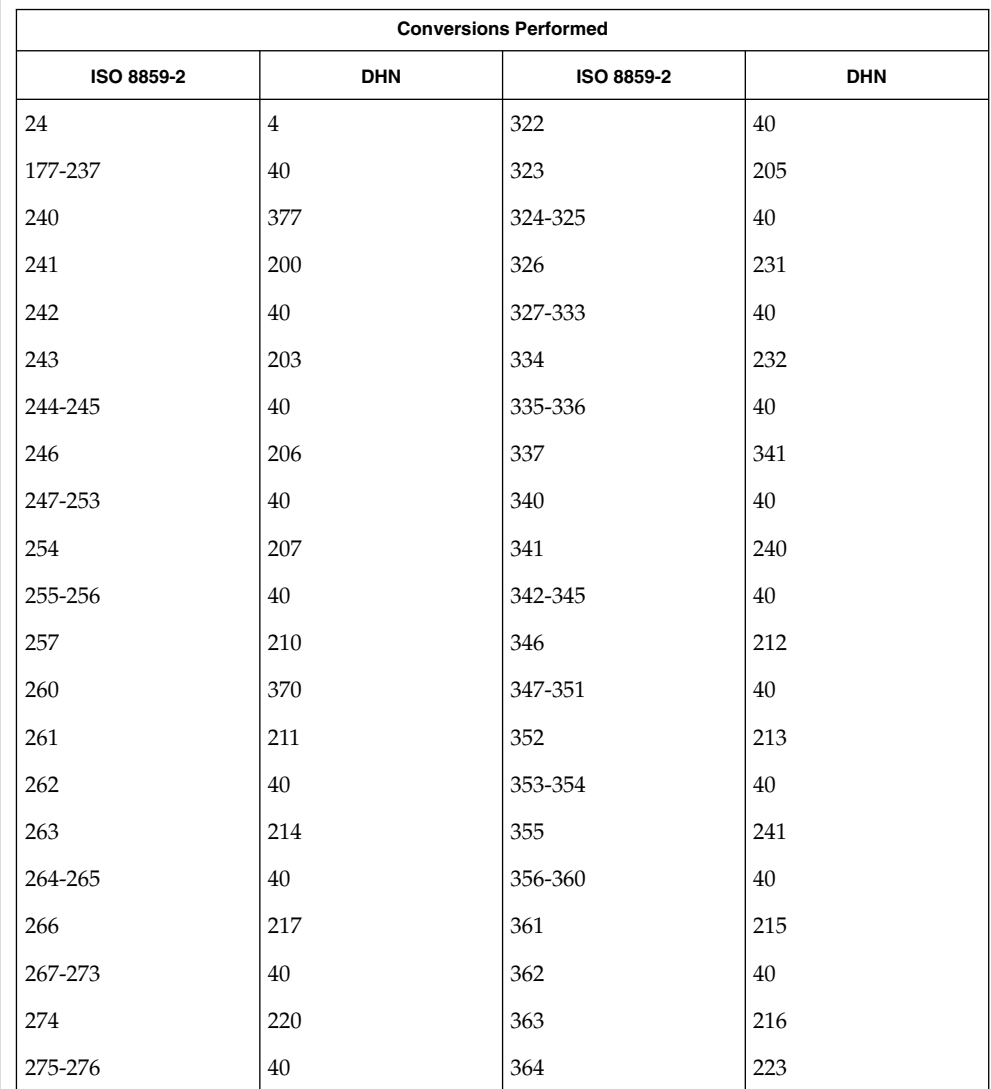

J.

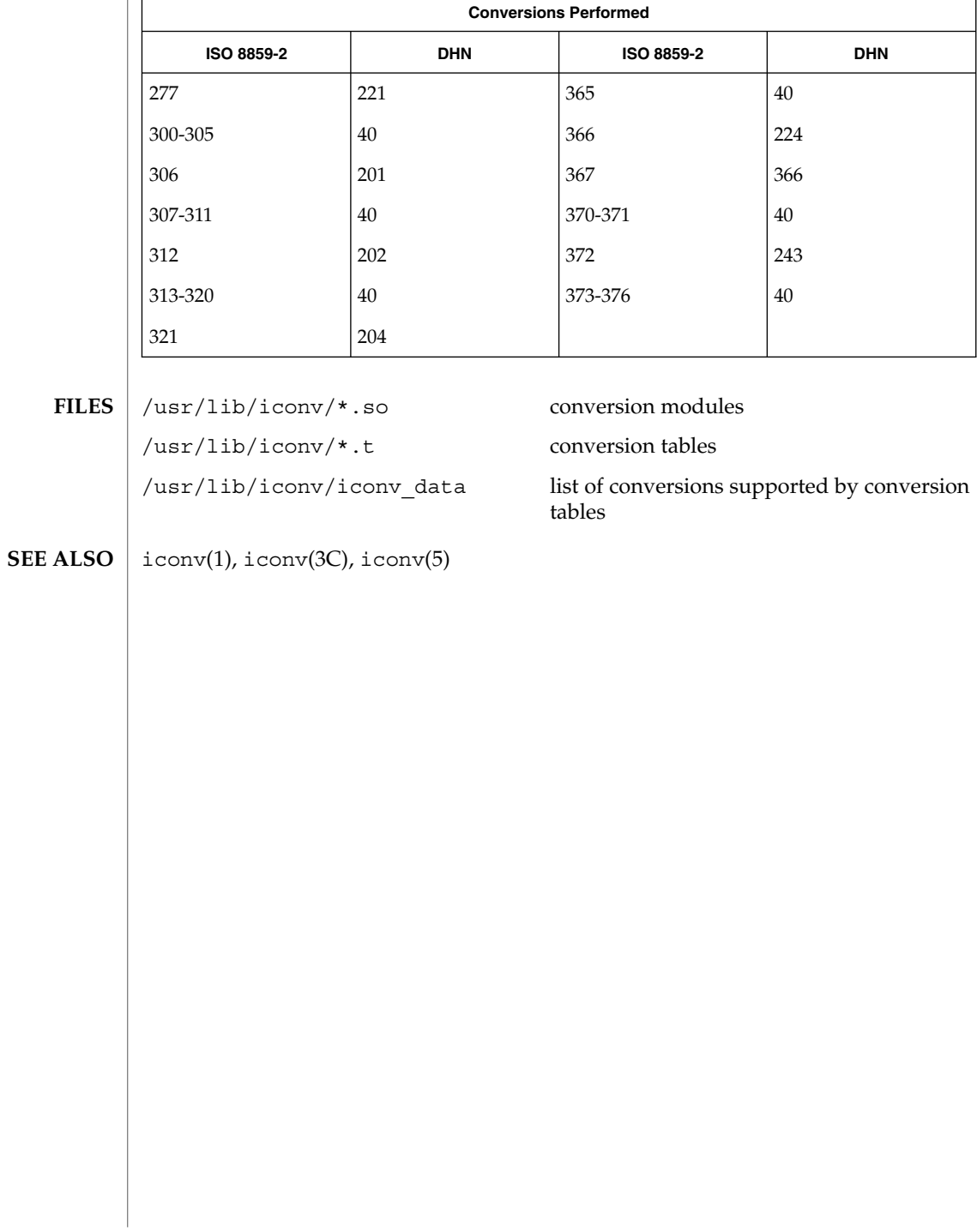

#### iconv\_8859-5 – code set conversion tables for ISO 8859-5 (Cyrillic) **NAME**

**DESCRIPTION**

The following code set conversions are supported:

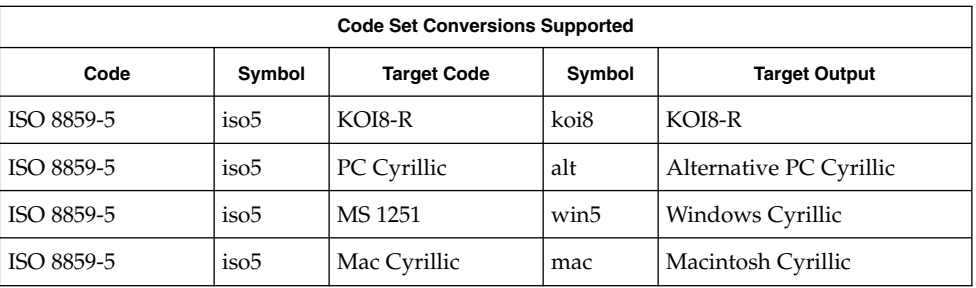

# **CONVERSIONS**

The conversions are performed according to the following tables. All values in the tables are given in octal.

**ISO 8859-5 to KOI8-R** For the conversion of ISO 8859-5 to KOI8-R, all characters not in the following table are mapped unchanged.

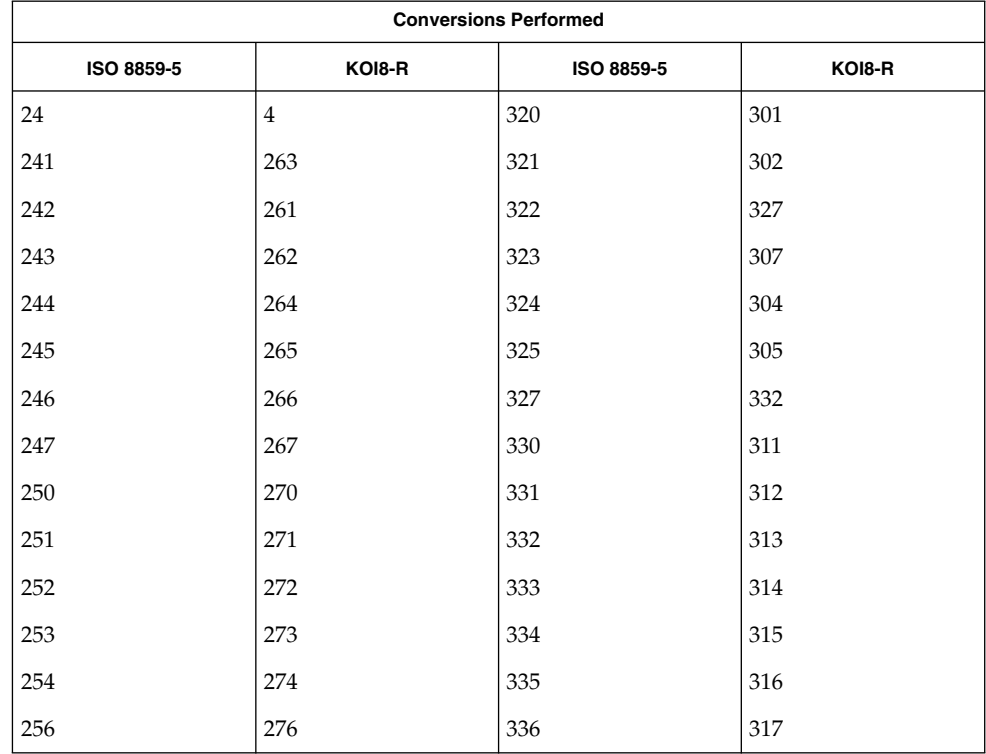

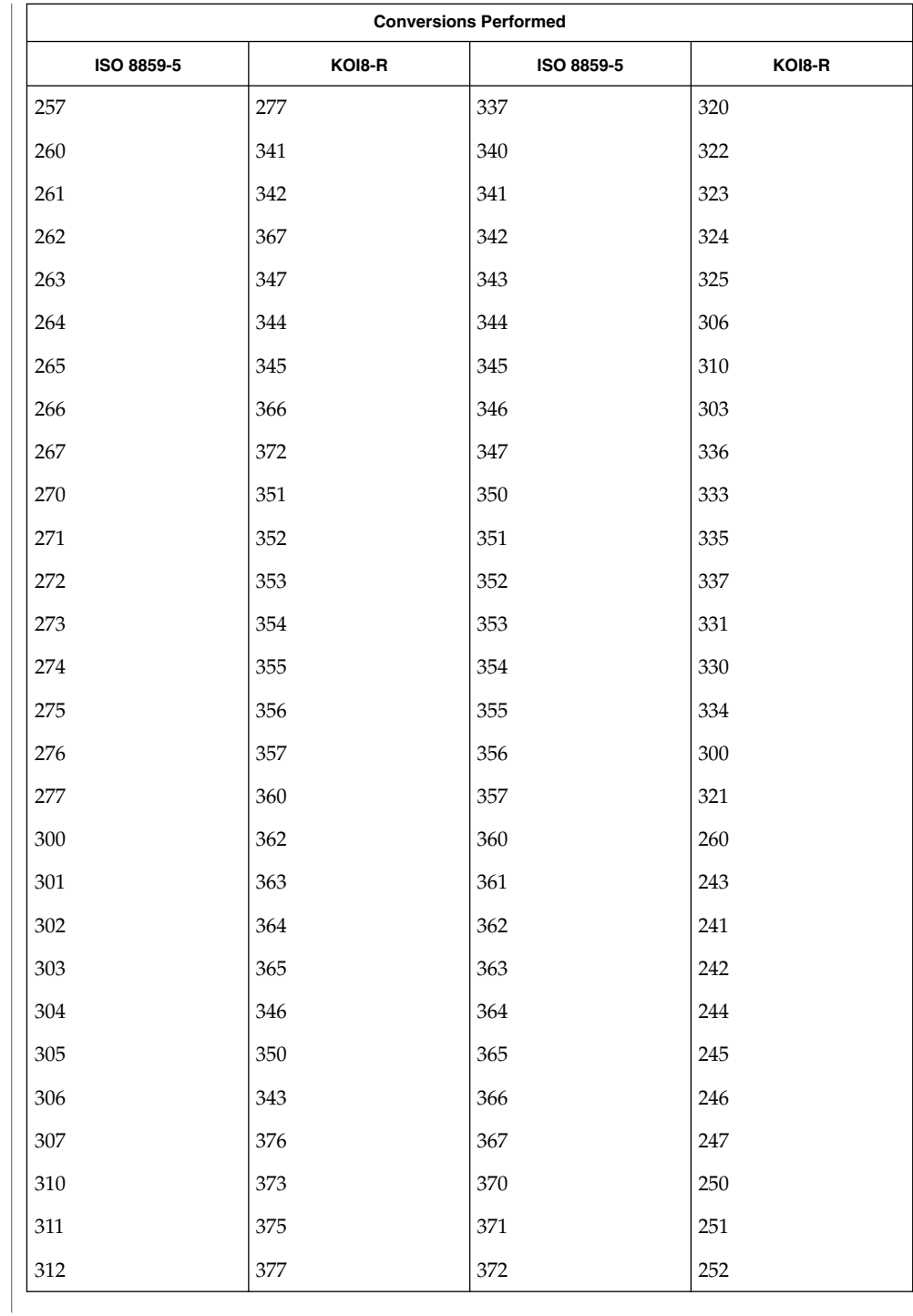

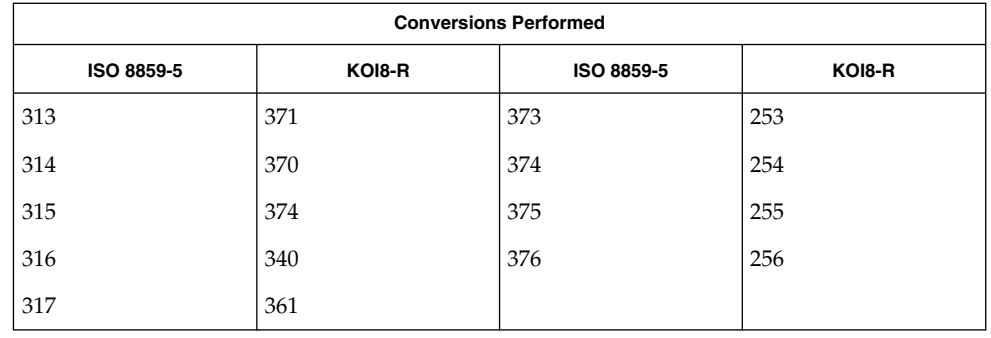

### **ISO 8859-5 to PC Cyrillic**

For the conversion of ISO 8859-5 to PC Cyrillic, all characters not in the following table are mapped unchanged.

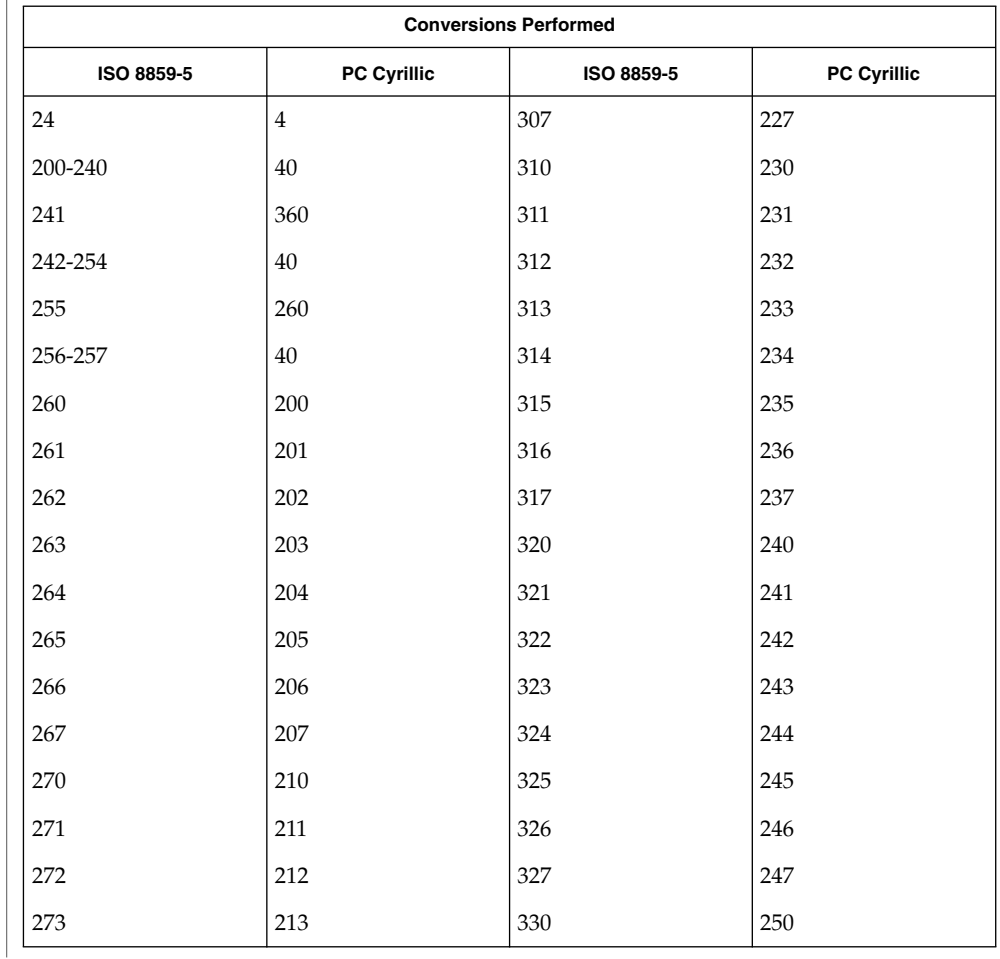

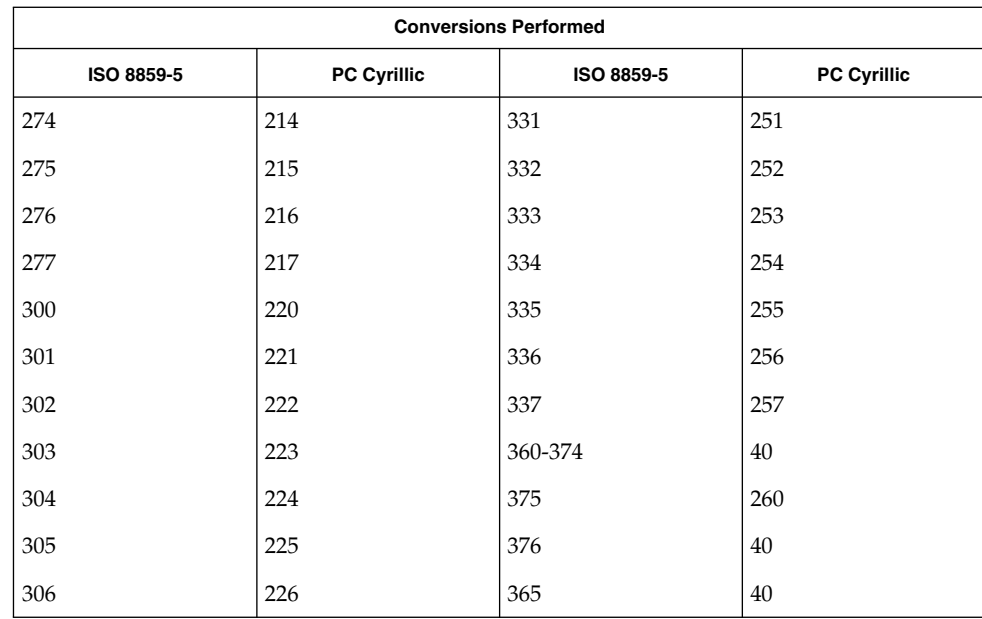

### **ISO 8859-5 to MS 1251**

For the conversion of ISO 8859-5 to MS 1251, all characters not in the following table are mapped unchanged.

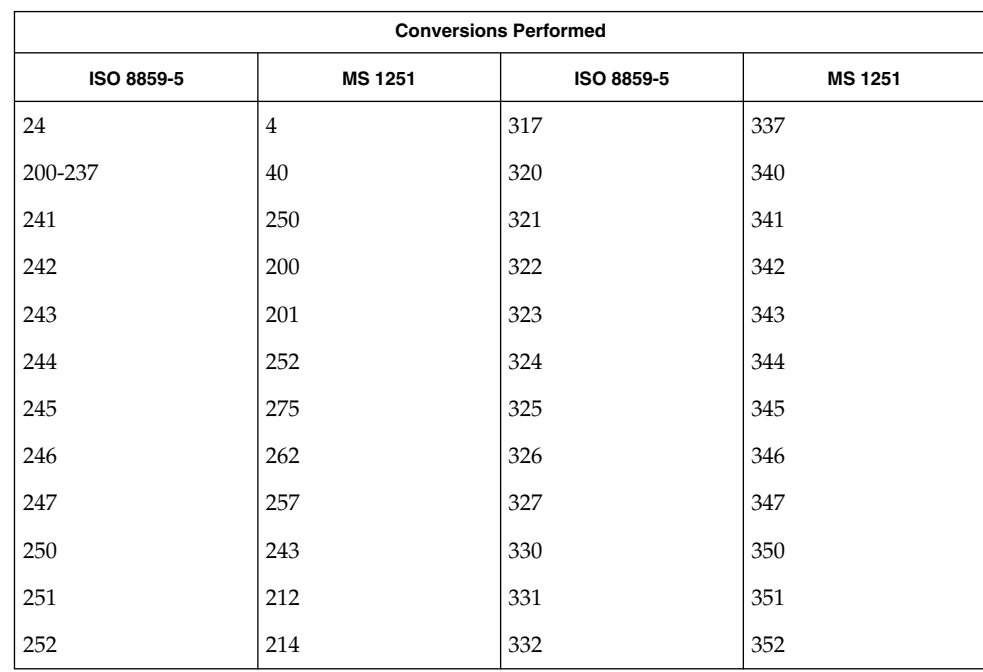

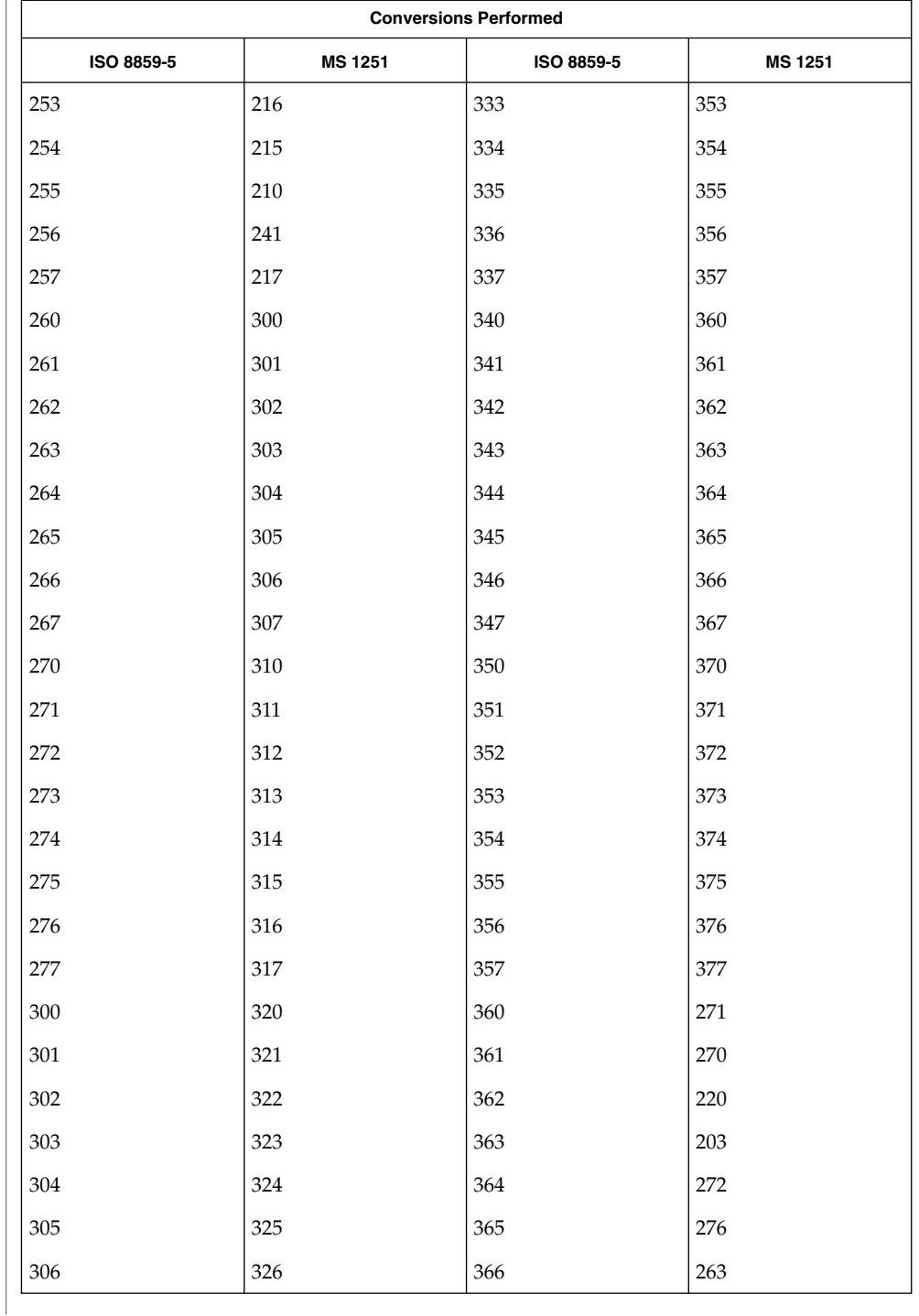

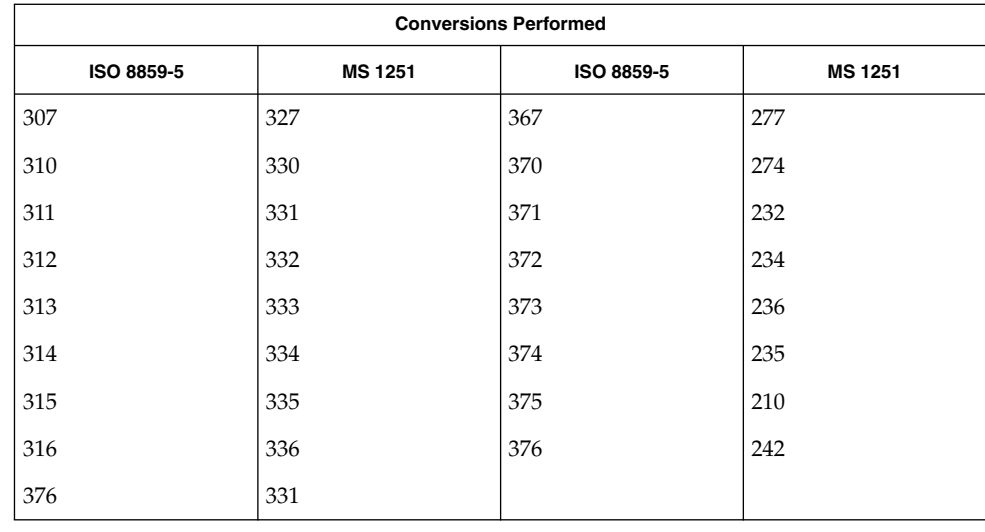

**ISO 8859-5 to Mac Cyrillic** For the conversion of ISO 8859-5 to Mac Cyrillic, all characters not in the following table are mapped unchanged.

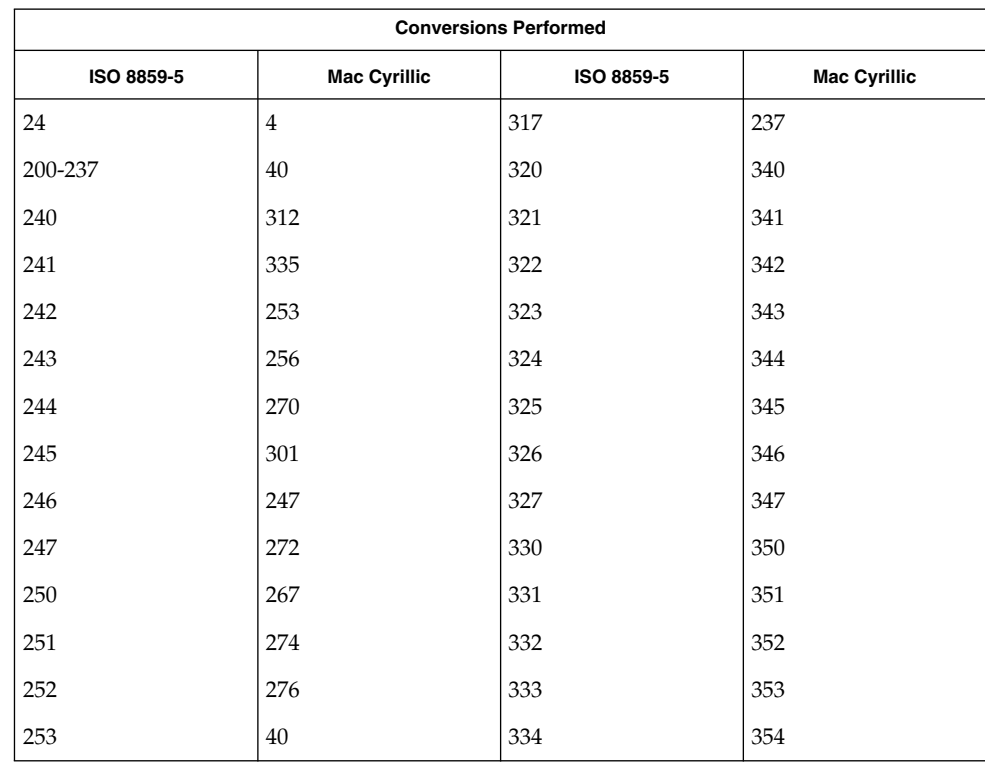

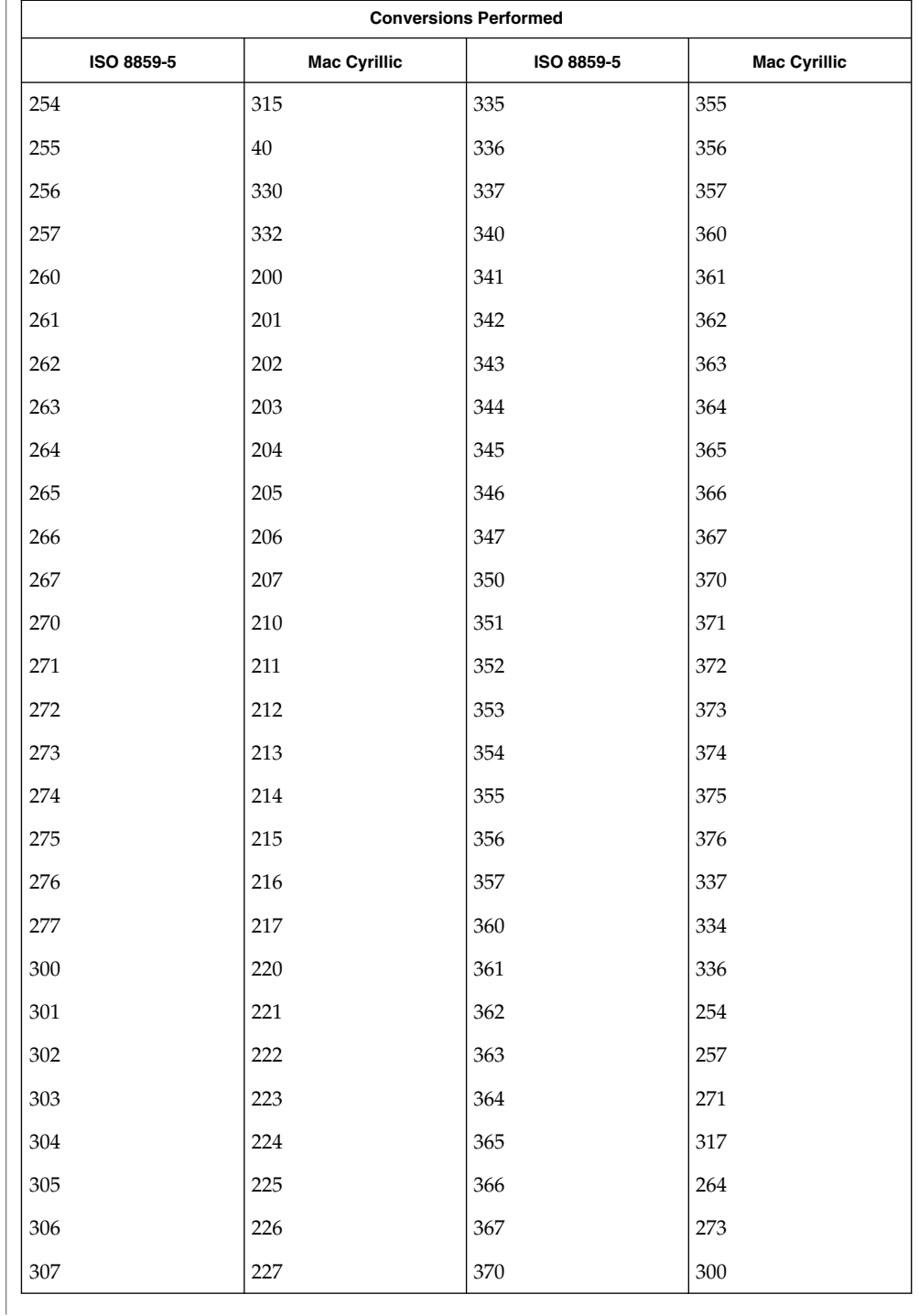

J.

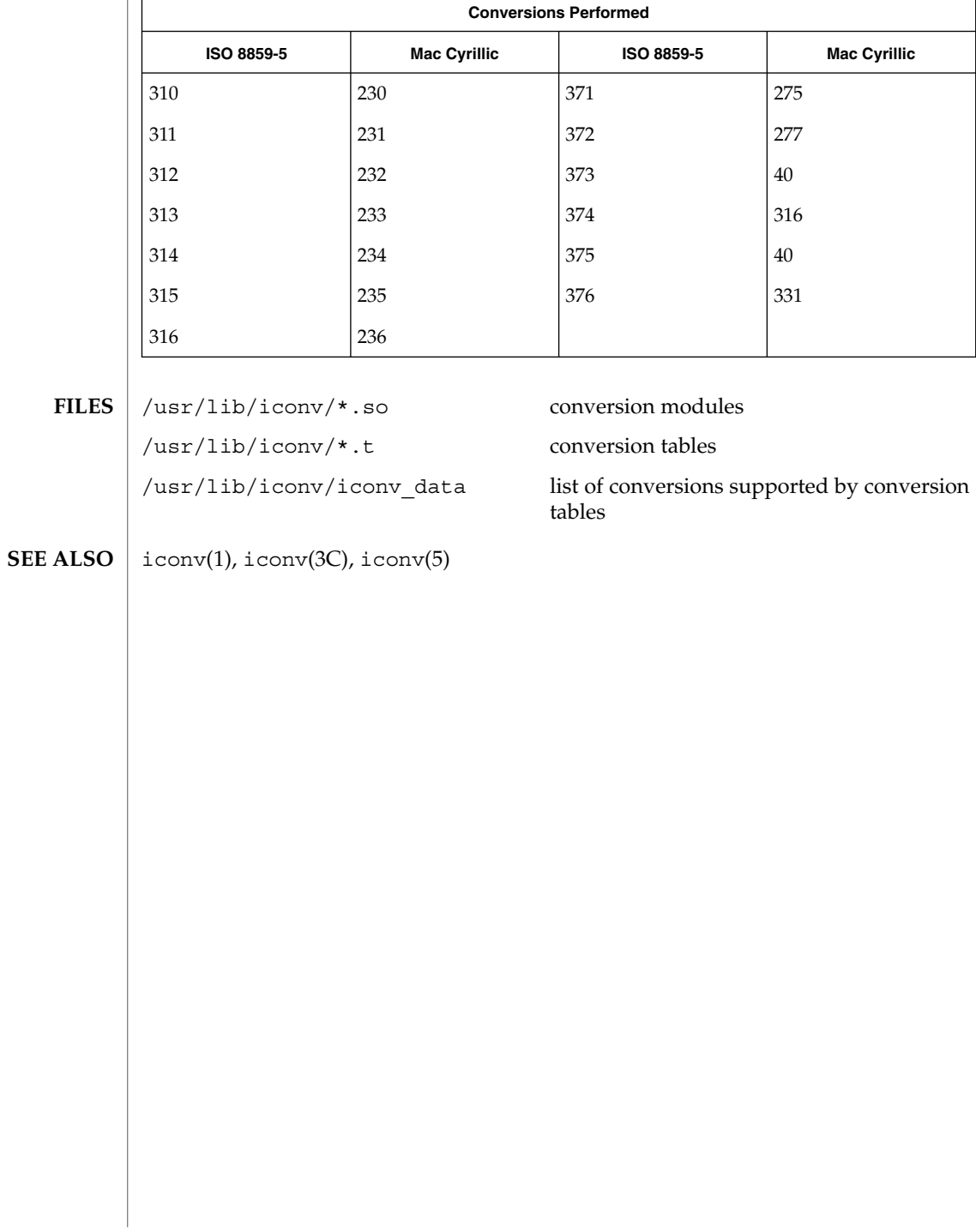

iconv\_dhn – code set conversion tables for DHN (Dom Handlowy Nauki) **NAME**

**DESCRIPTION**

The following code set conversions are supported:

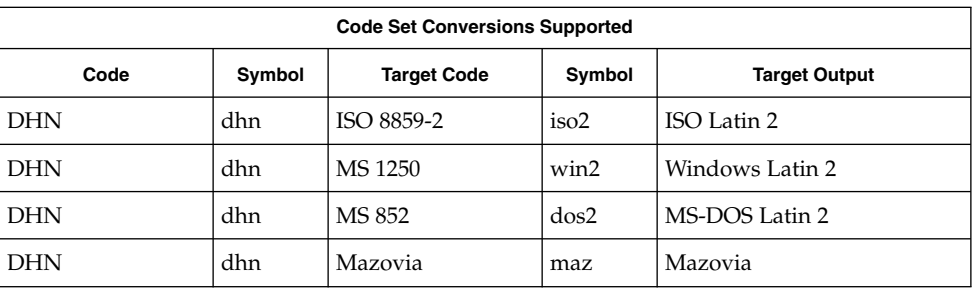

## **CONVERSIONS**

The conversions are performed according to the following tables. All values in the tables are given in octal.

**DHN to ISO 8859-2**

For the conversion of DHN to ISO 8859-2, all characters not in the following table are mapped unchanged.

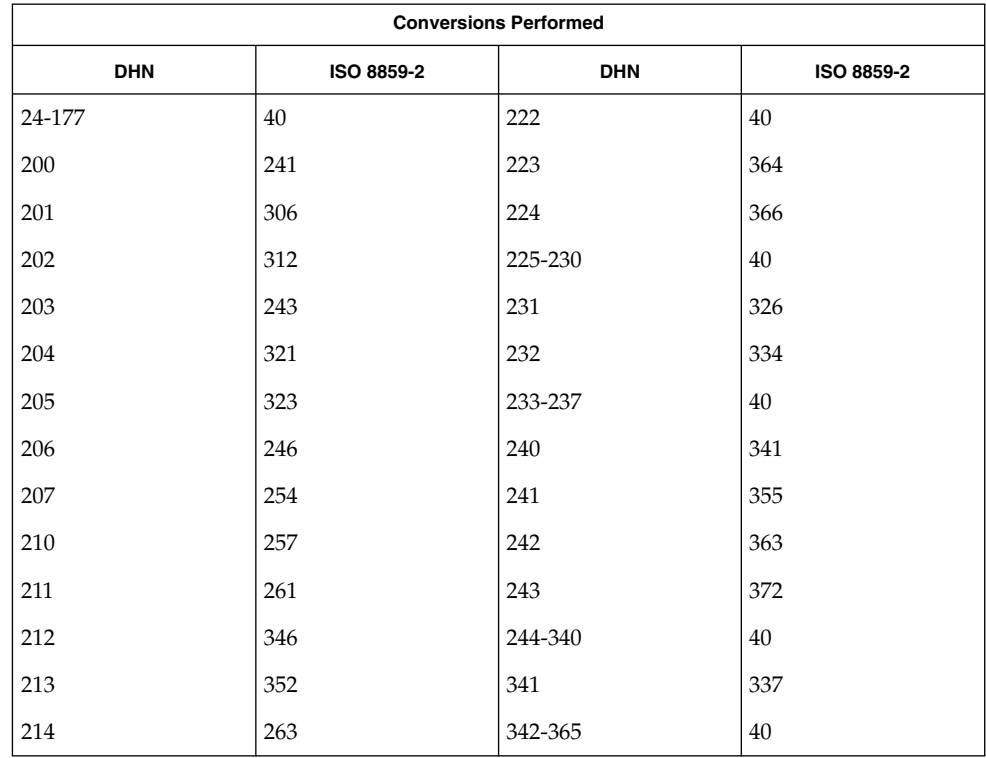

# iconv\_dhn(5)

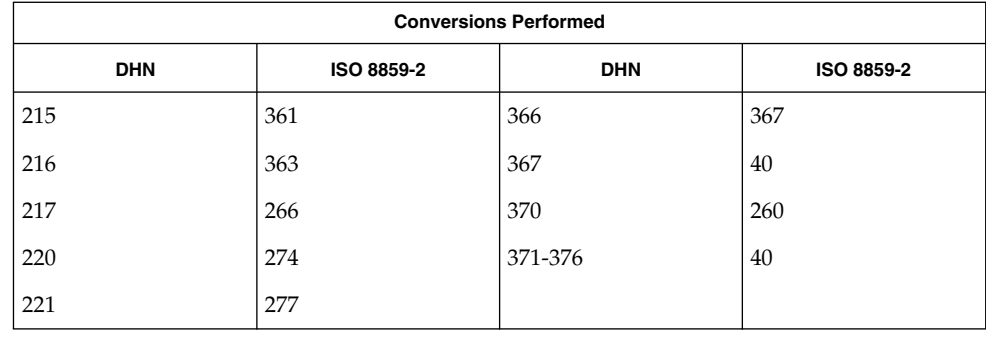

## **DHN to MS 1250**

For the conversion of DHN to MS 1250, all characters not in the following table are mapped unchanged.

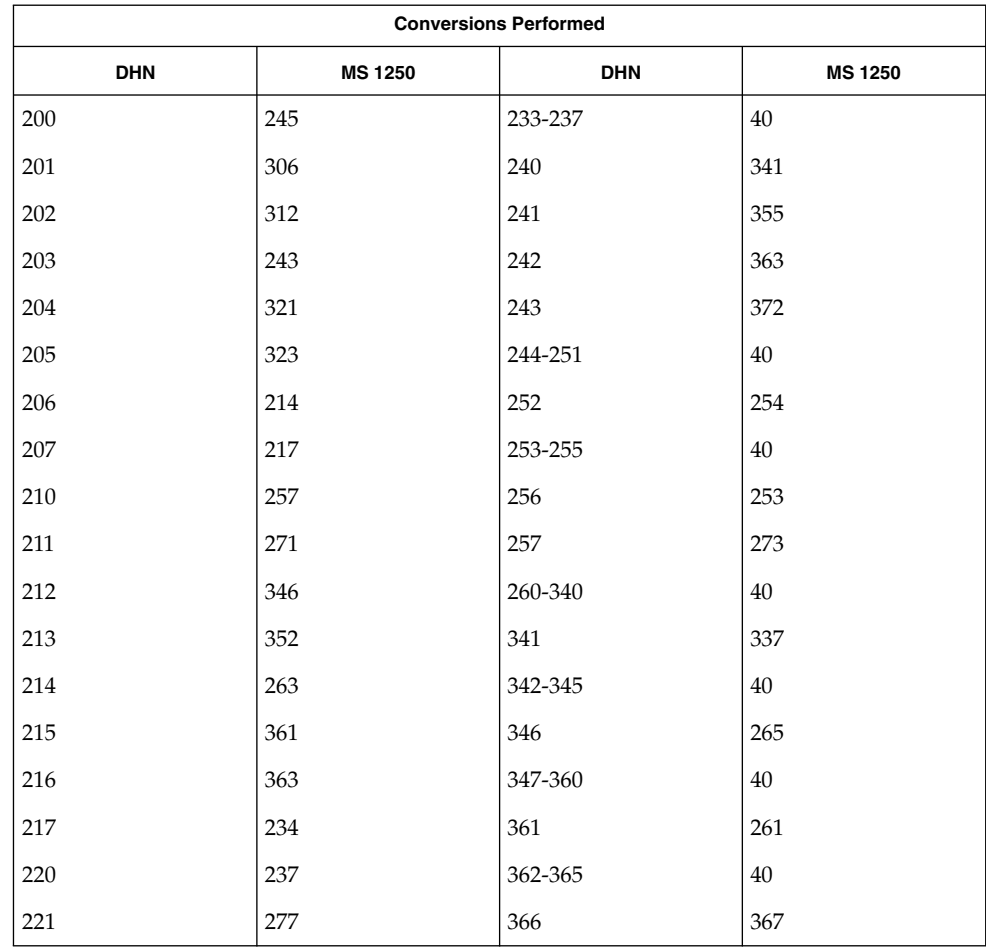

iconv\_dhn(5)

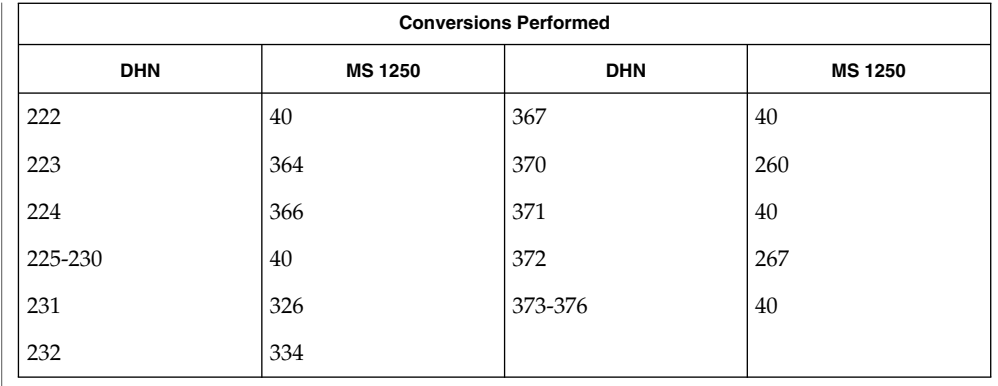

#### For the conversion of DHN to MS 852, all characters not in the following table are mapped unchanged. **DHN to MS 852**

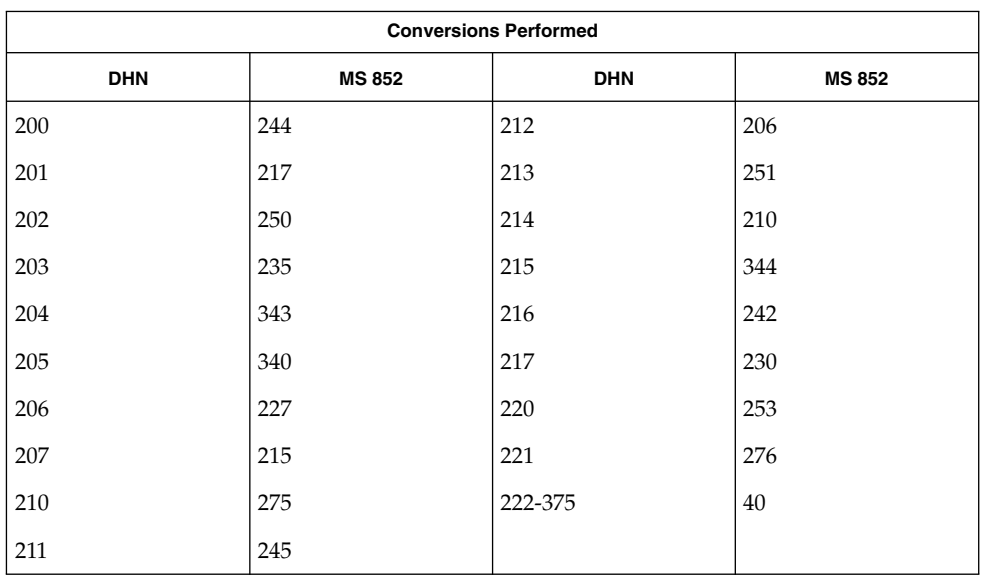

#### For the conversion of DHN to Mazovia, all characters not in the following table are mapped unchanged. **DHN to Mazovia**

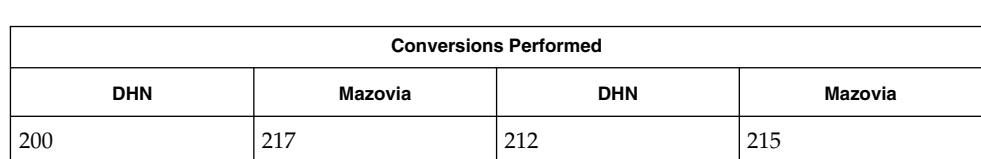

# iconv\_dhn(5)

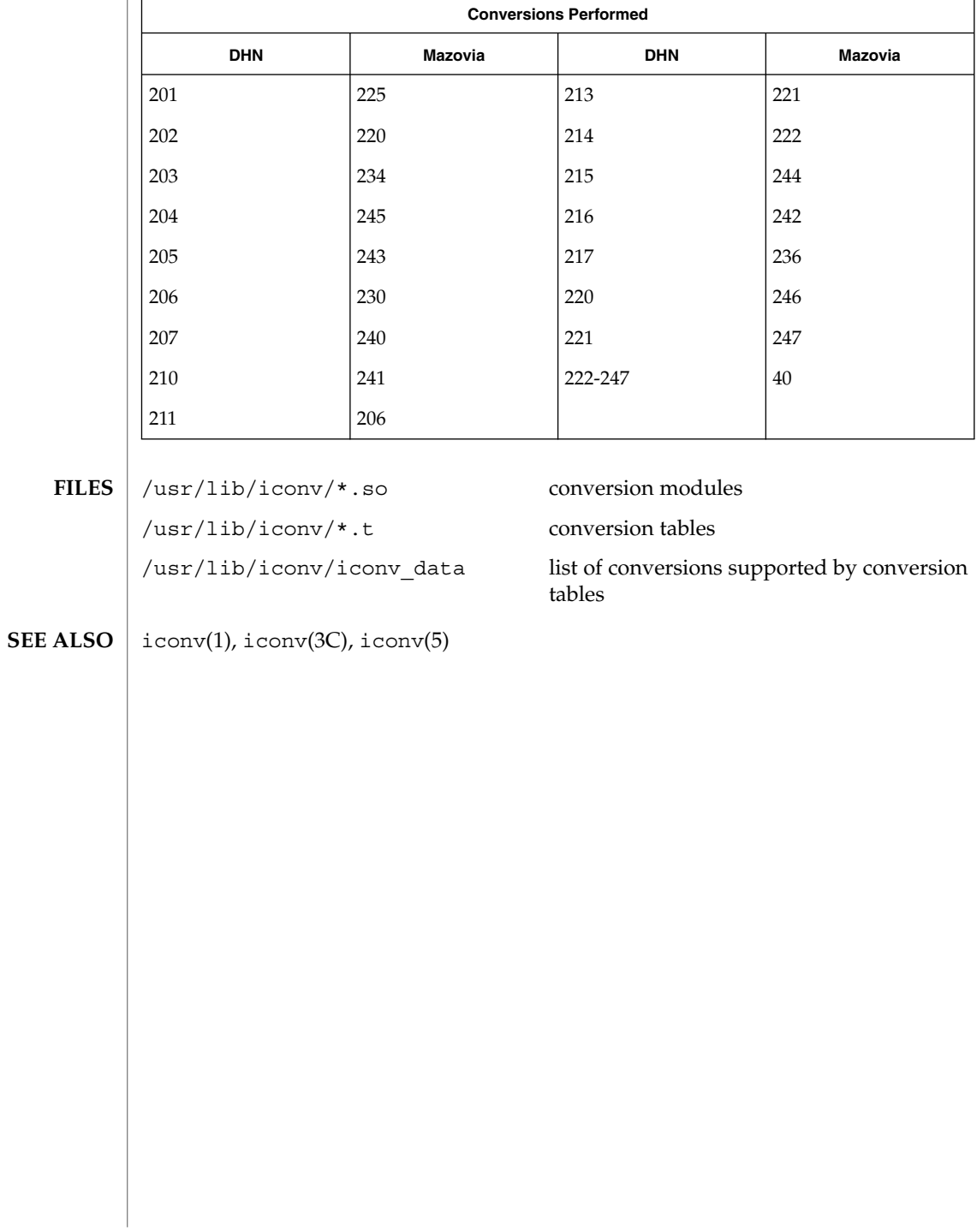

#### iconv\_koi8-r – code set conversion tables for KOI8-R **NAME**

**DESCRIPTION**

The following code set conversions are supported:

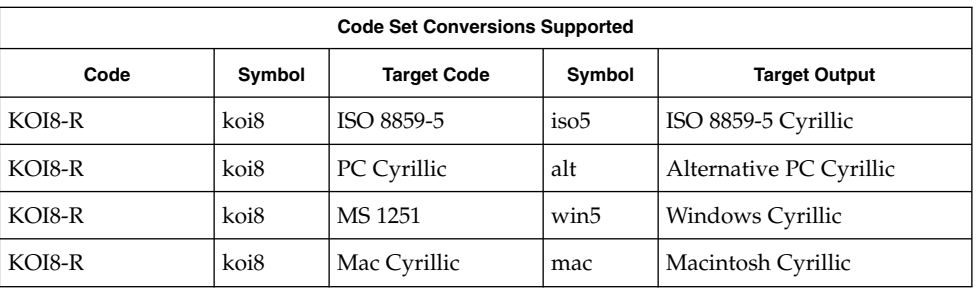

## **CONVERSIONS**

The conversions are performed according to the following tables. All values in the tables are given in octal.

**KOI8-R to ISO 8859-5** For the conversion of KOI8-R to ISO 8859-5, all characters not in the following table are mapped unchanged.

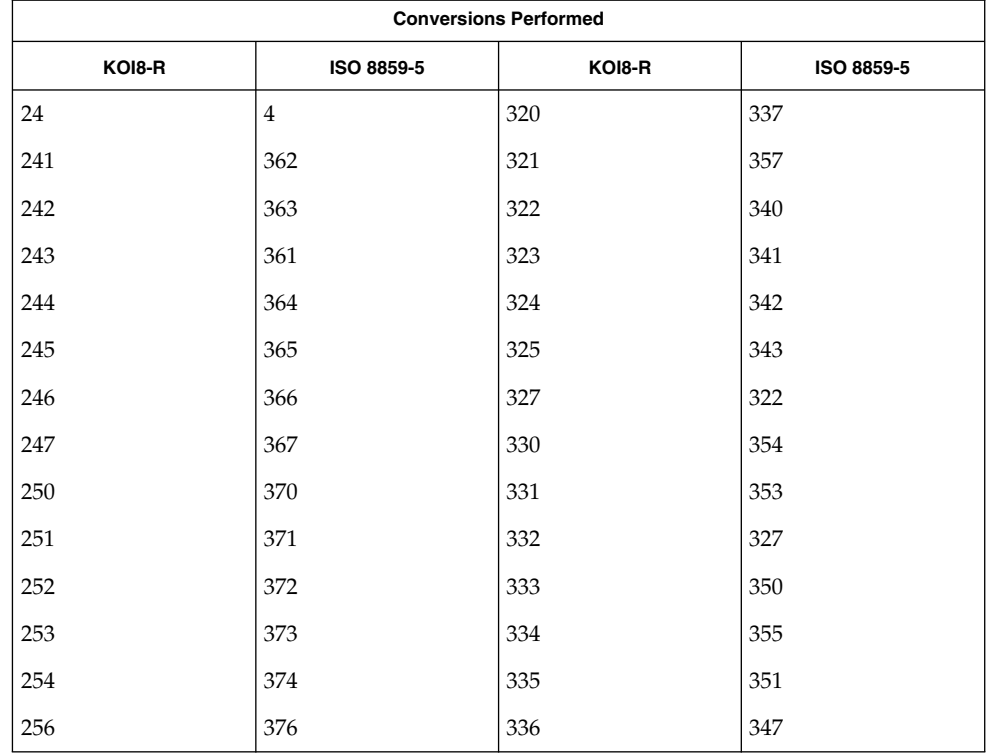

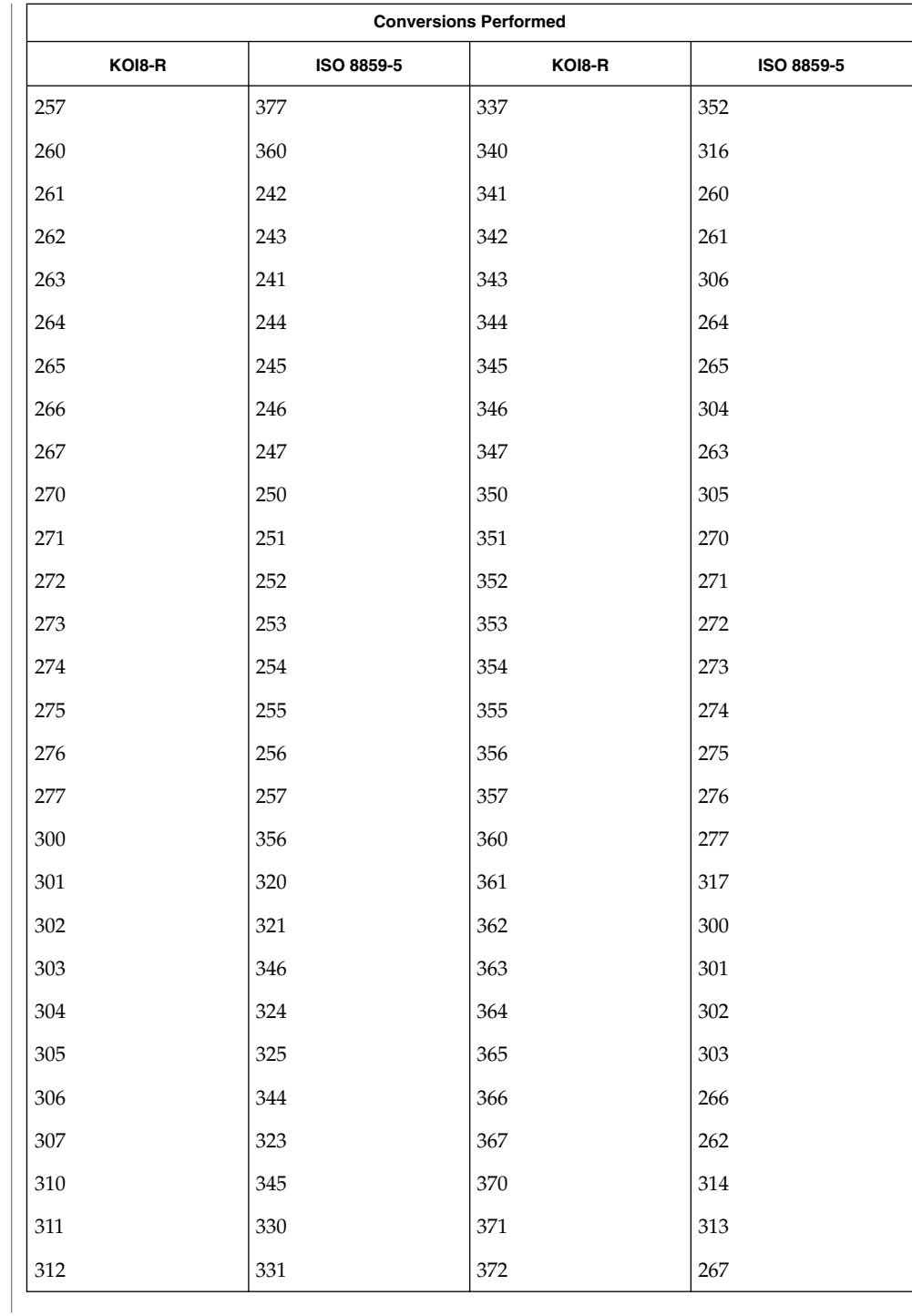

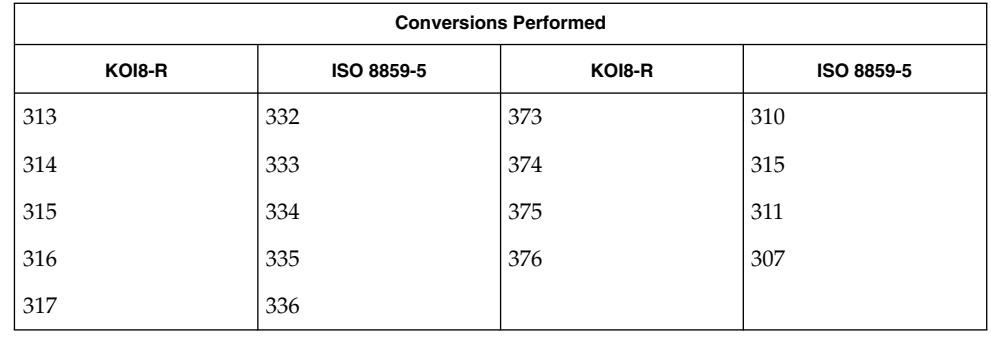

### **KOI8-R to PC Cyrillic**

For the conversion of KOI8-R to PC Cyrillic, all characters not in the following table are mapped unchanged.

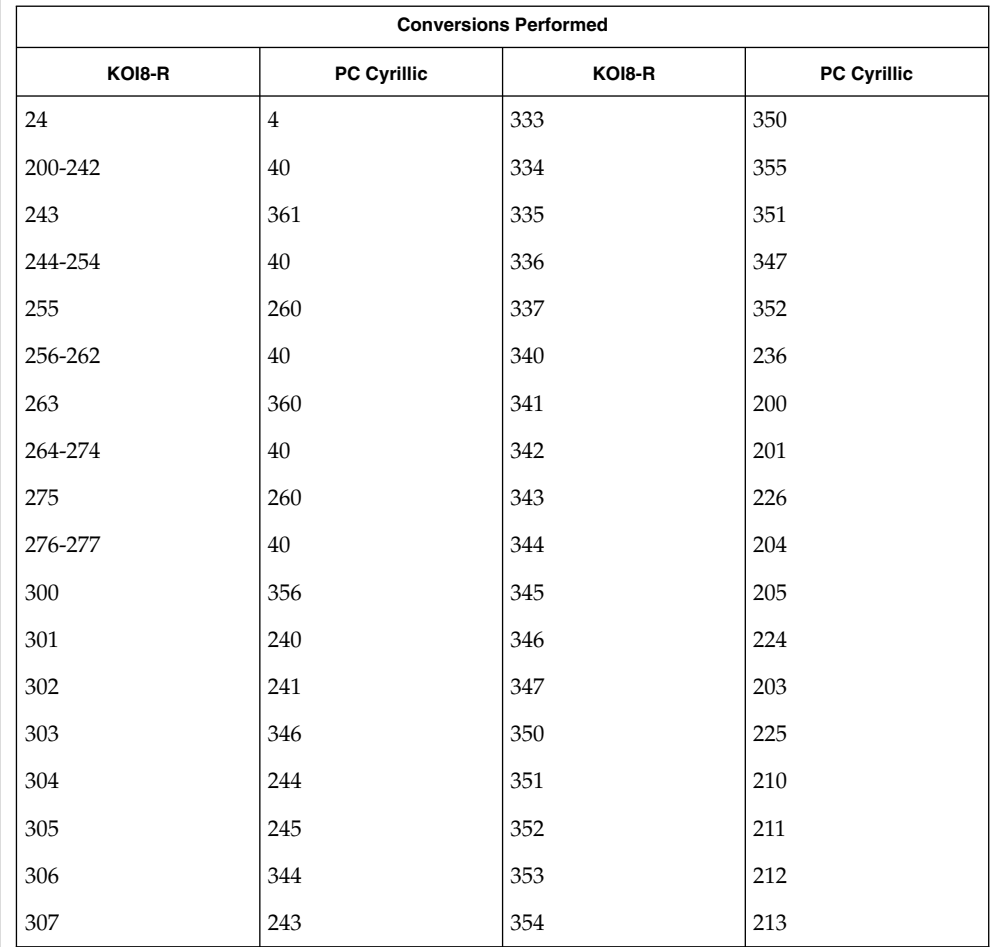

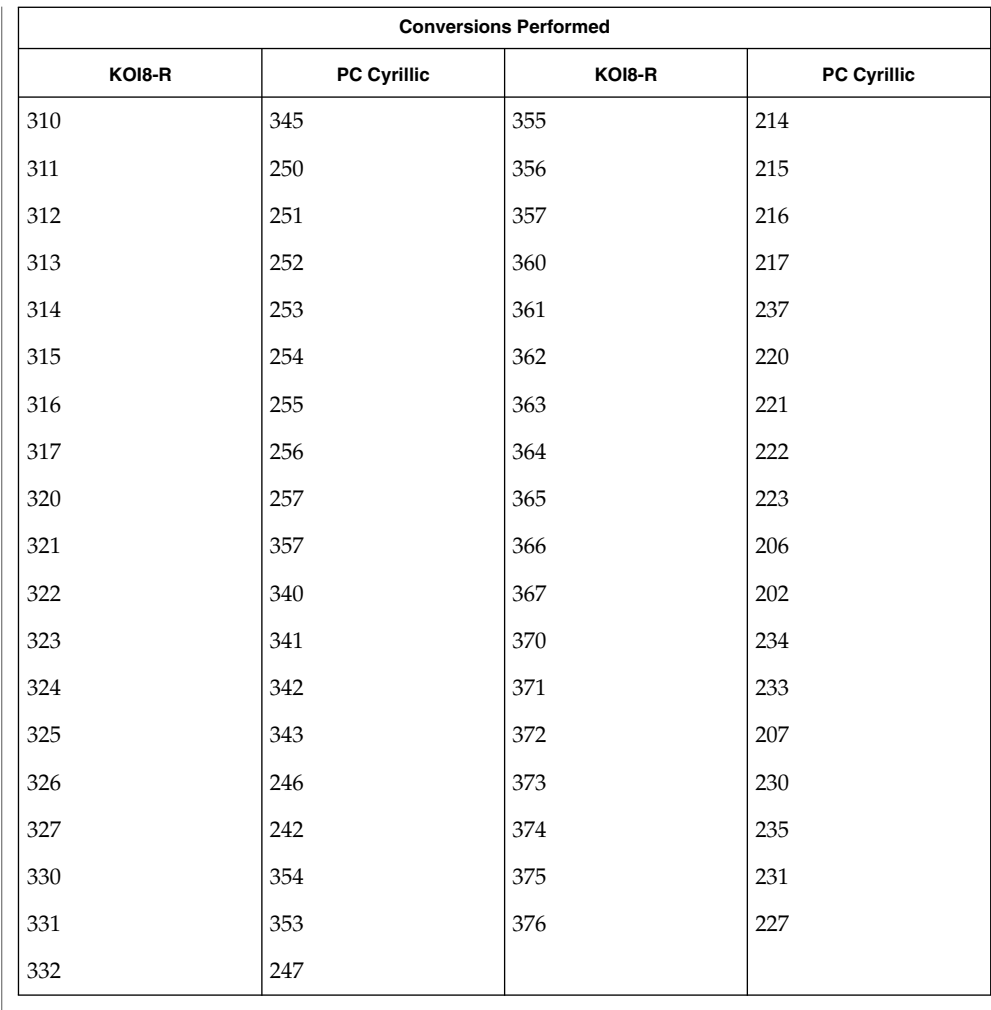

#### **KOI8-R to MS 1251**

For the conversion of KOI8-R to MS 1251, all characters not in the following table are mapped unchanged.

| <b>Conversions Performed</b> |                |        |               |  |
|------------------------------|----------------|--------|---------------|--|
| KOI8-R                       | <b>MS 1251</b> | KOI8-R | <b>MS1251</b> |  |
| 24                           | 4              | 317    | 356           |  |
| 200-237                      | 40             | 320    | 357           |  |
| 241                          | 220            | 321    | 377           |  |
| 242                          | 203            | 322    | 360           |  |

**<sup>162</sup>** man pages section 5: Standards, Environments, and Macros • Last Revised 18 Apr 1997

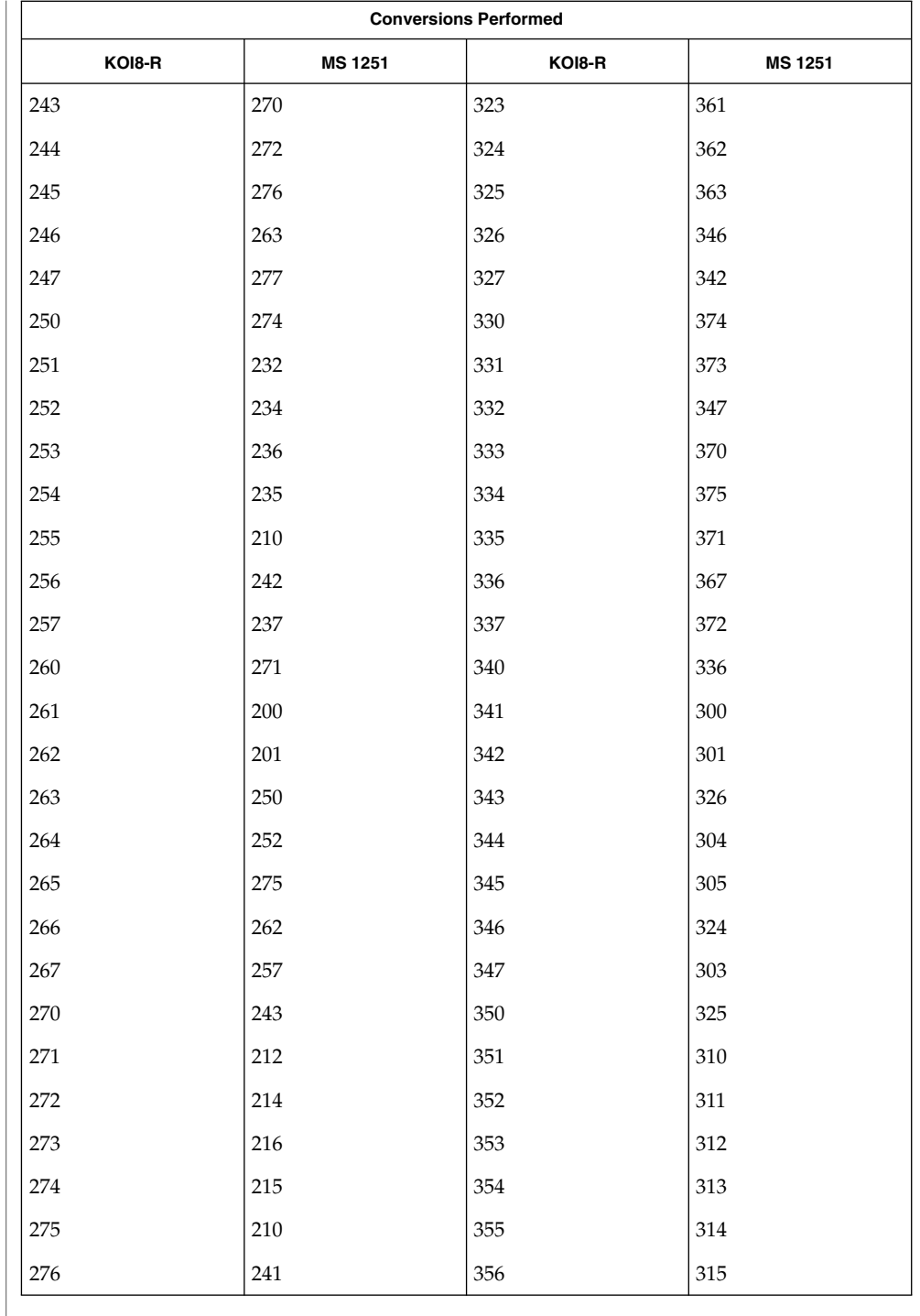

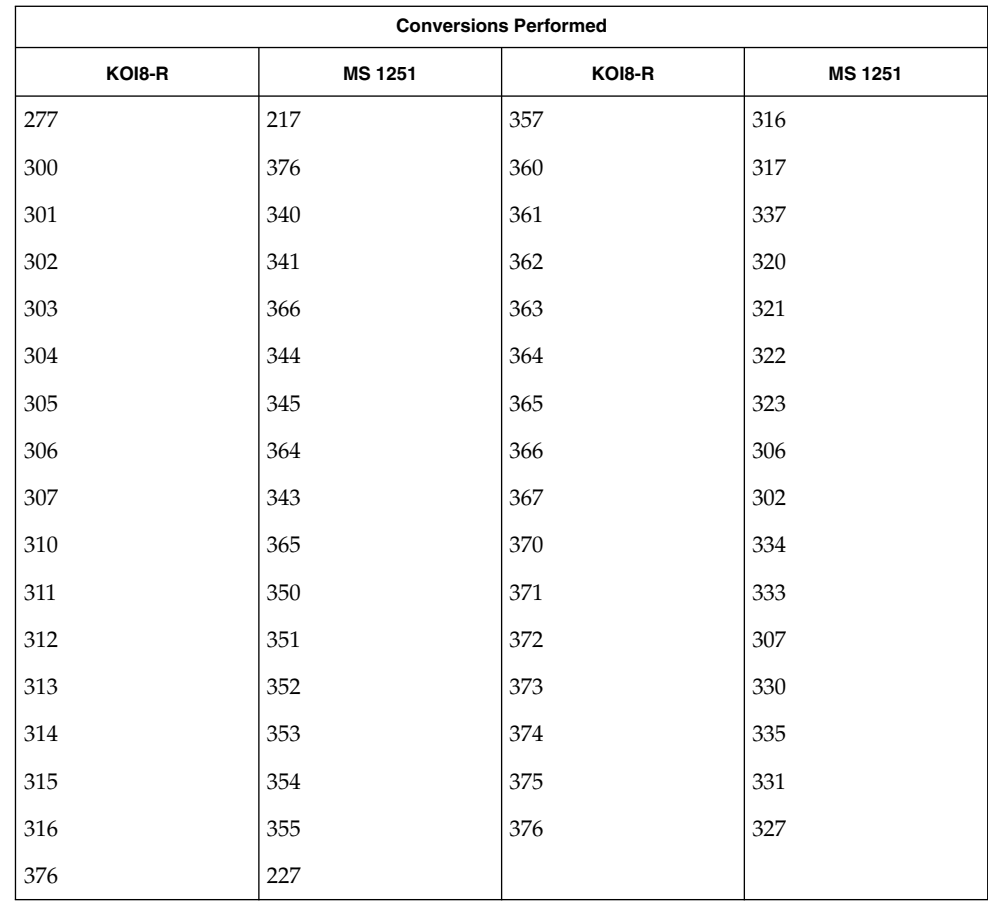

## **KOI8-R to Mac Cyrillic**

For the conversion of KOI8-R to Mac Cyrillic, all characters not in the following table are mapped unchanged.

| <b>Conversions Performed</b> |                     |        |                     |  |
|------------------------------|---------------------|--------|---------------------|--|
| KOI8-R                       | <b>Mac Cyrillic</b> | KOI8-R | <b>Mac Cyrillic</b> |  |
| 24                           | 4                   | 317    | 356                 |  |
| 200-237                      | 40                  | 320    | 357                 |  |
| 240                          | 312                 | 321    | 337                 |  |
| 241                          | 254                 | 322    | 360                 |  |
| 242                          | 257                 | 323    | 361                 |  |
| 243                          | 336                 | 324    | 362                 |  |

**<sup>164</sup>** man pages section 5: Standards, Environments, and Macros • Last Revised 18 Apr 1997

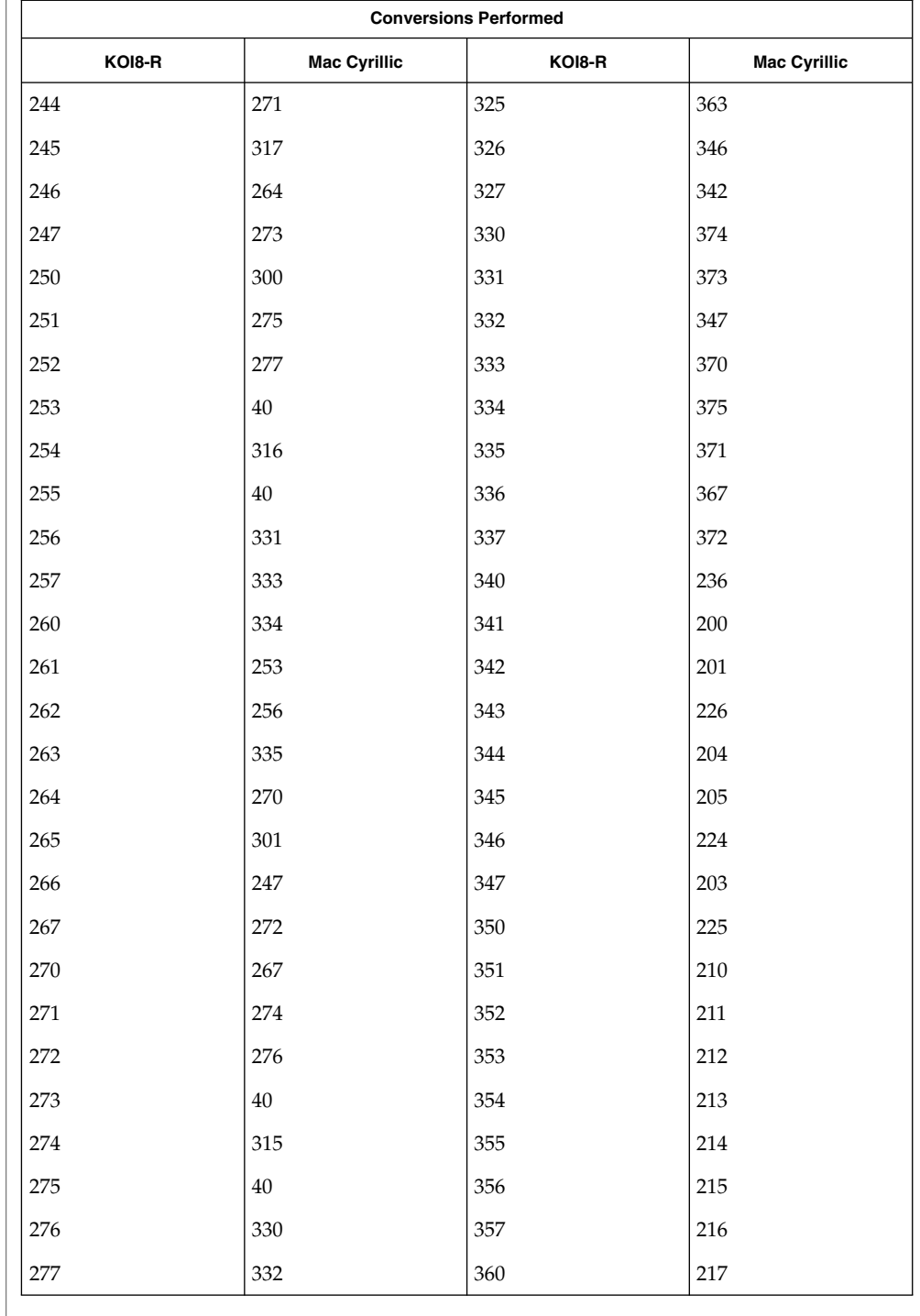

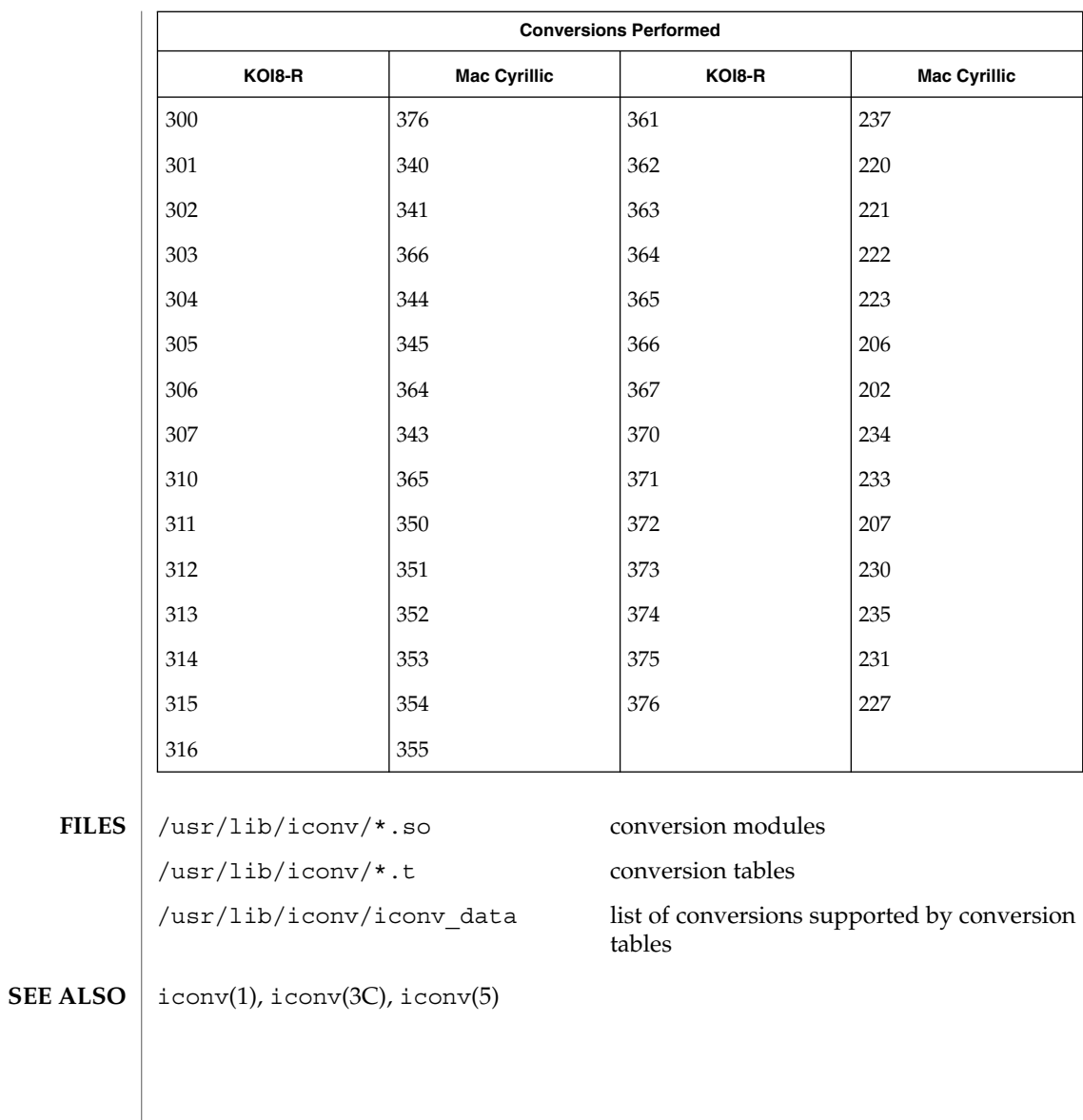

#### iconv\_mac\_cyr – code set conversion tables for Macintosh Cyrillic **NAME**

**DESCRIPTION**

The following code set conversions are supported:

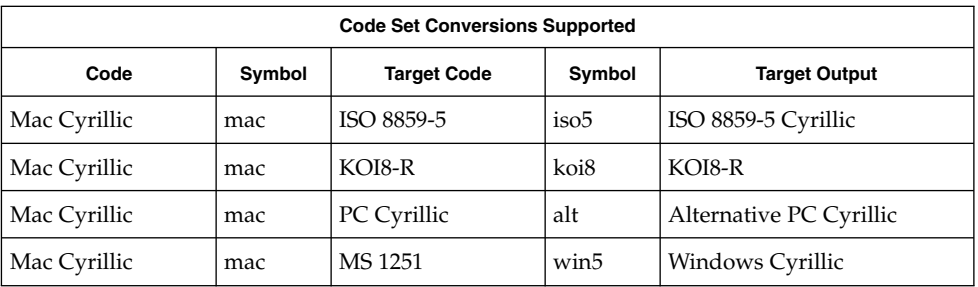

# **CONVERSIONS**

The conversions are performed according to the following tables. All values in the tables are given in octal.

**Mac Cyrillic to ISO 8859-5** For the conversion of Mac Cyrillic to ISO 8859-5, all characters not in the following table are mapped unchanged.

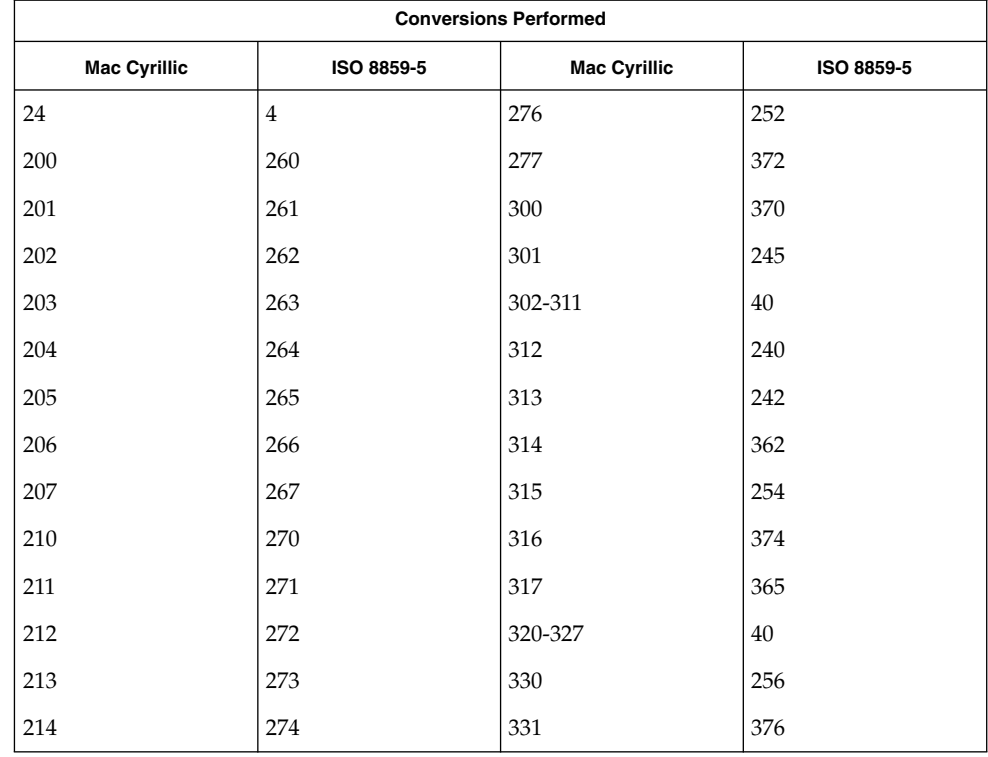

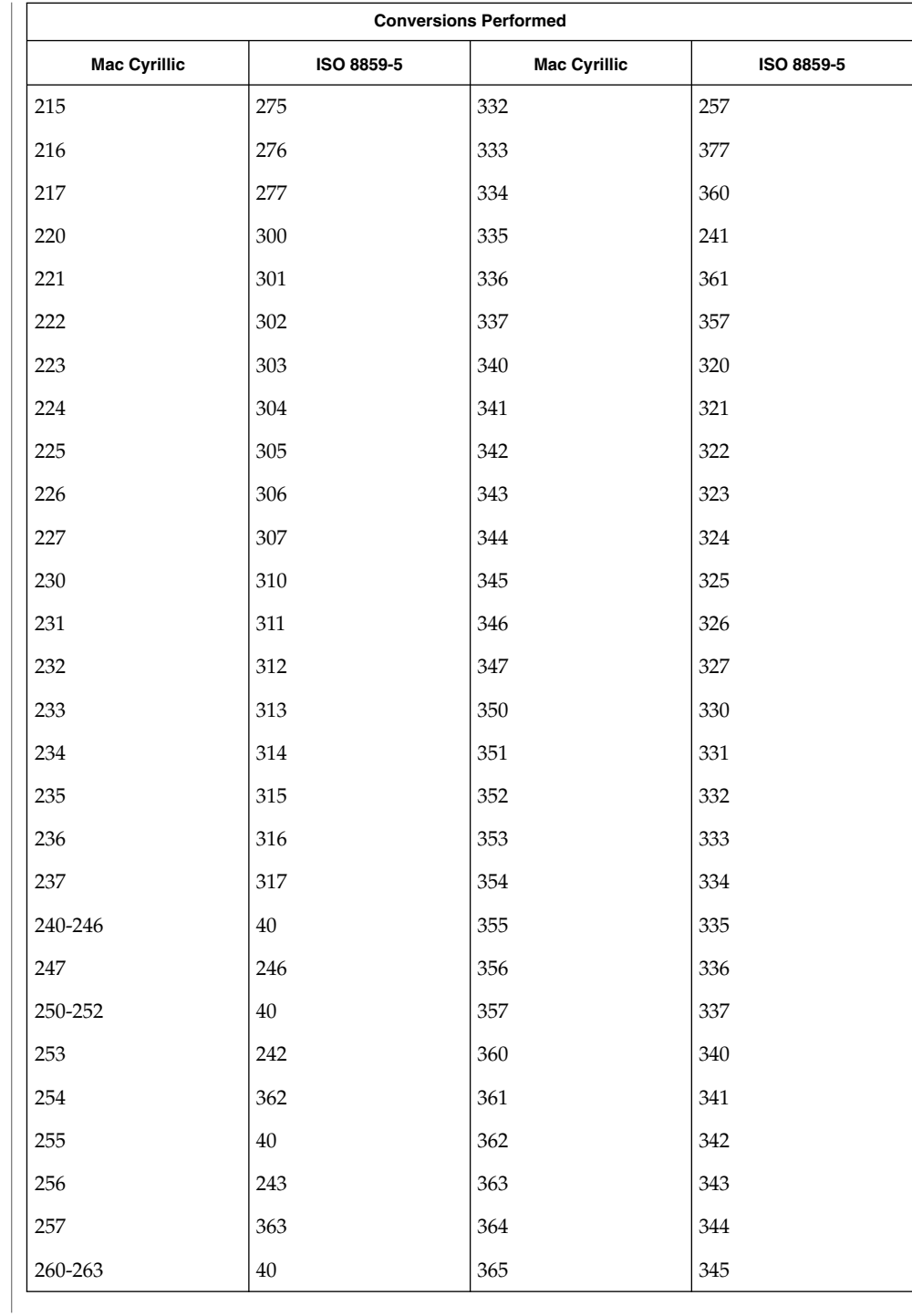

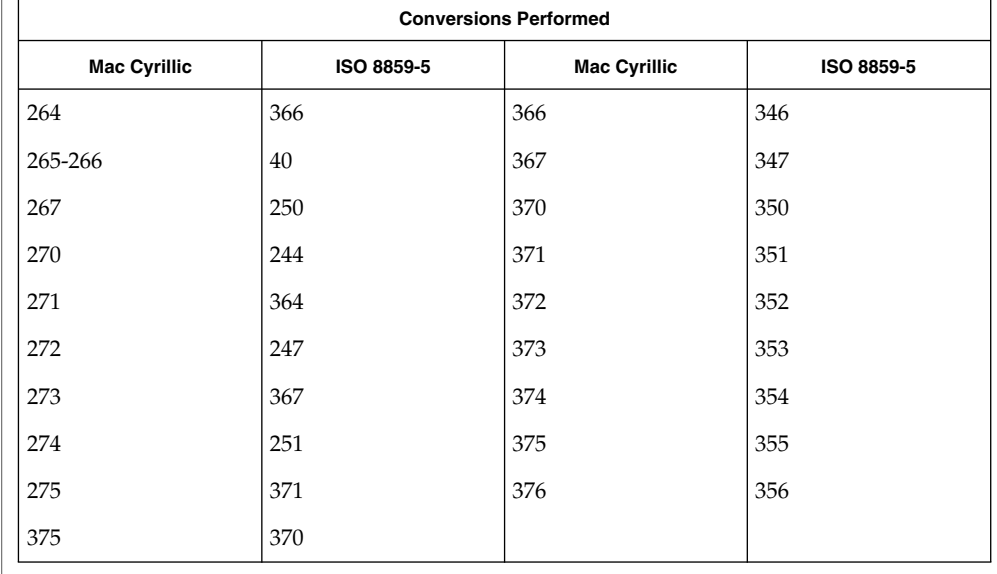

### **Mac Cyrillic to KOI8-R**

For the conversion of Mac Cyrillic to KOI8-R, all characters not in the following table are mapped unchanged.

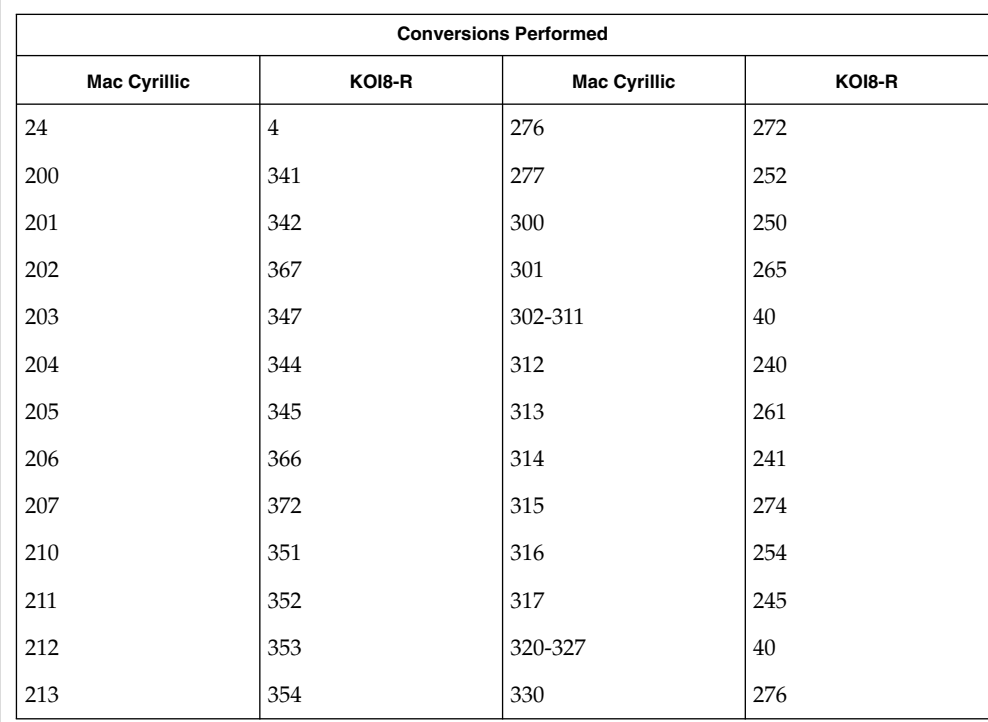

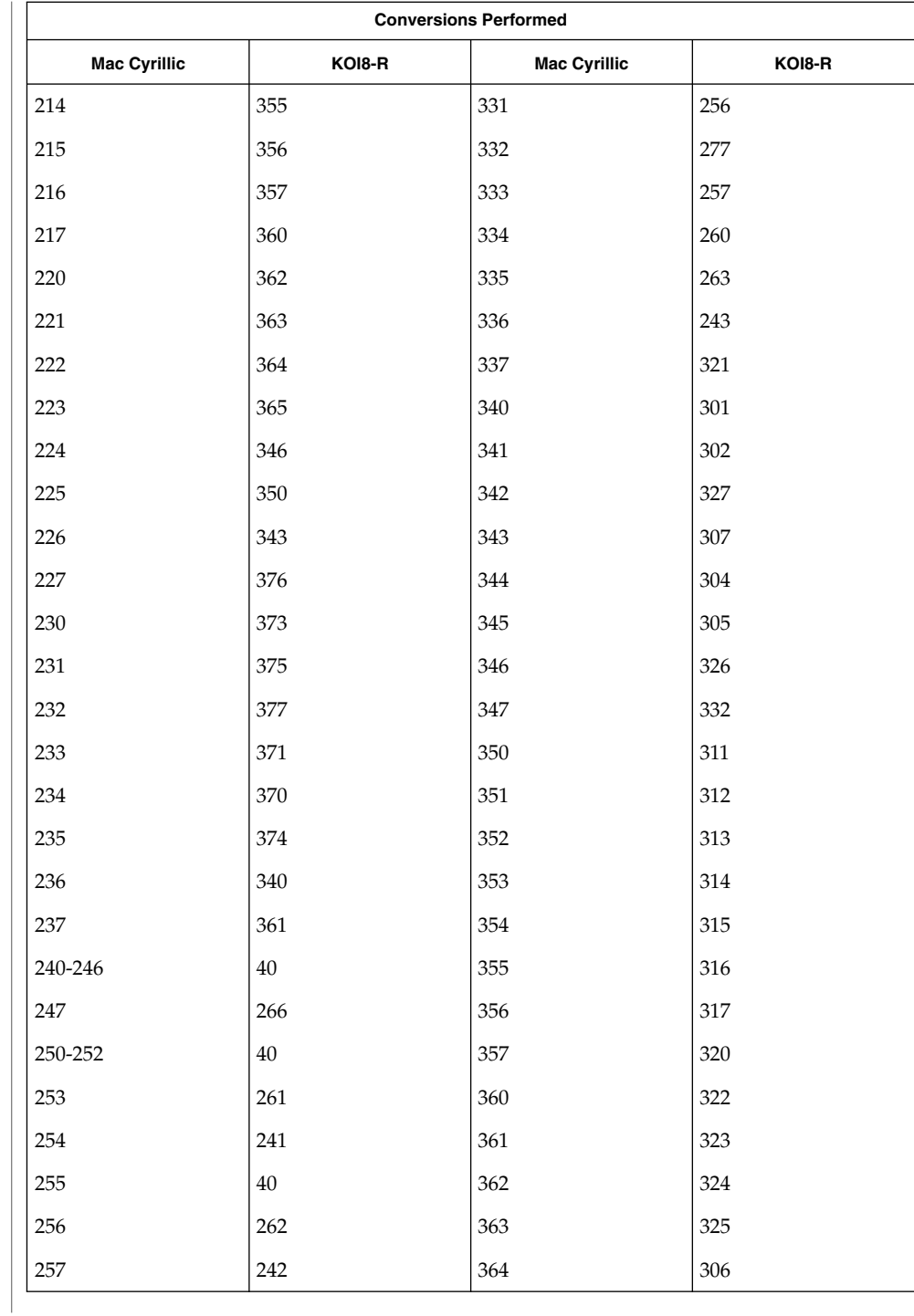

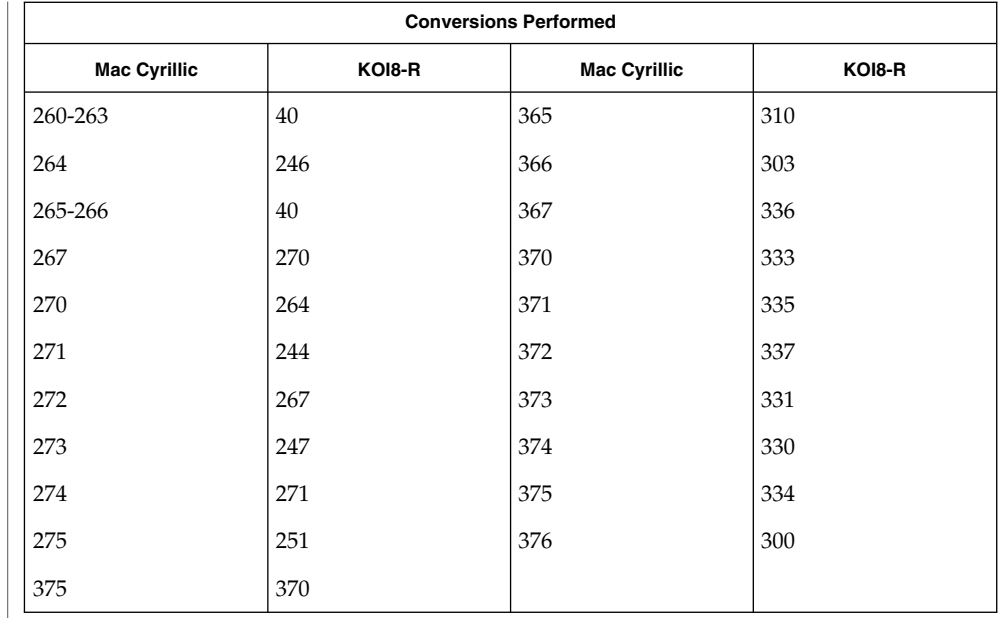

## **Mac Cyrillic to PC Cyrillic**

For the conversion of Mac Cyrillic to PC Cyrillic, all characters not in the following table are mapped unchanged.

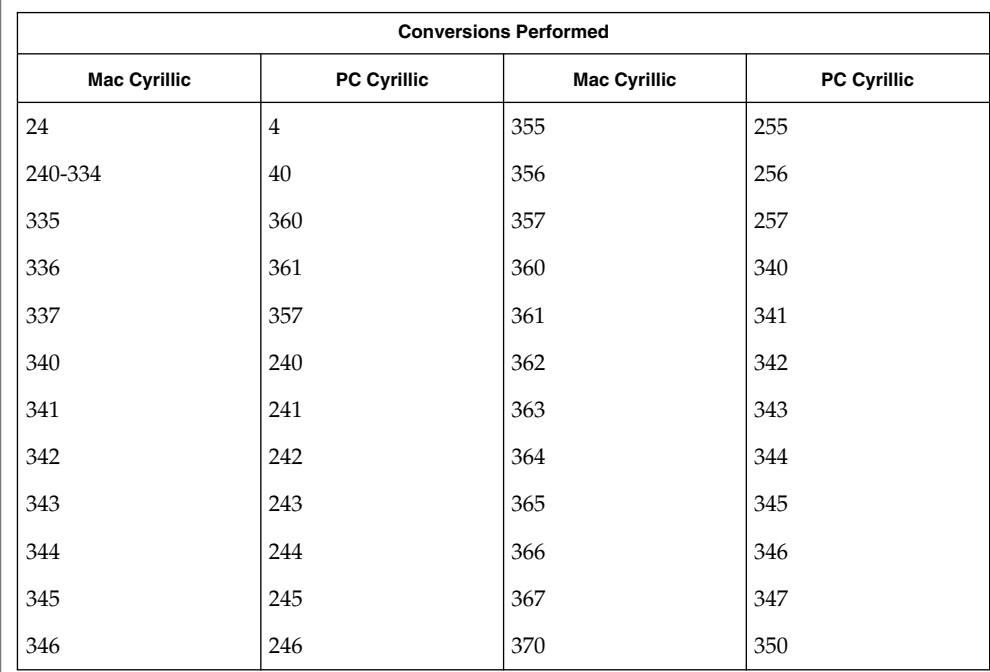

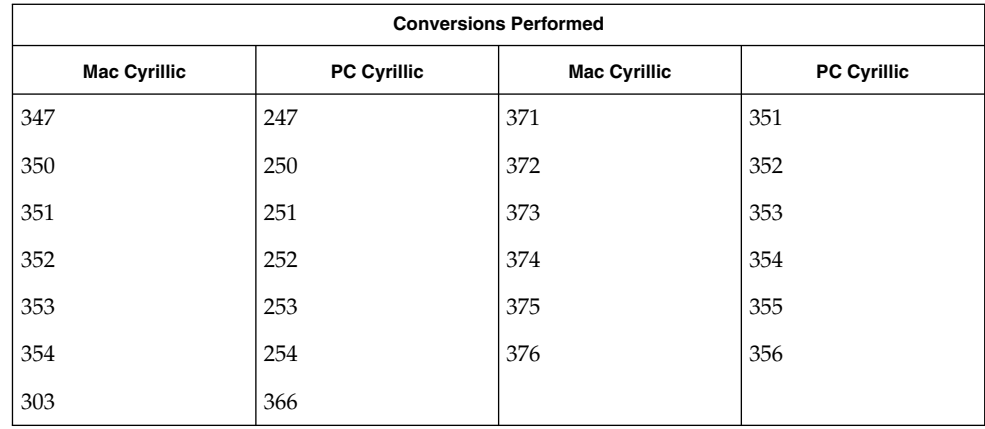

**Mac Cyrillic to MS 1251** For the conversion of Mac Cyrillic to MS 1251, all characters not in the following table are mapped unchanged.

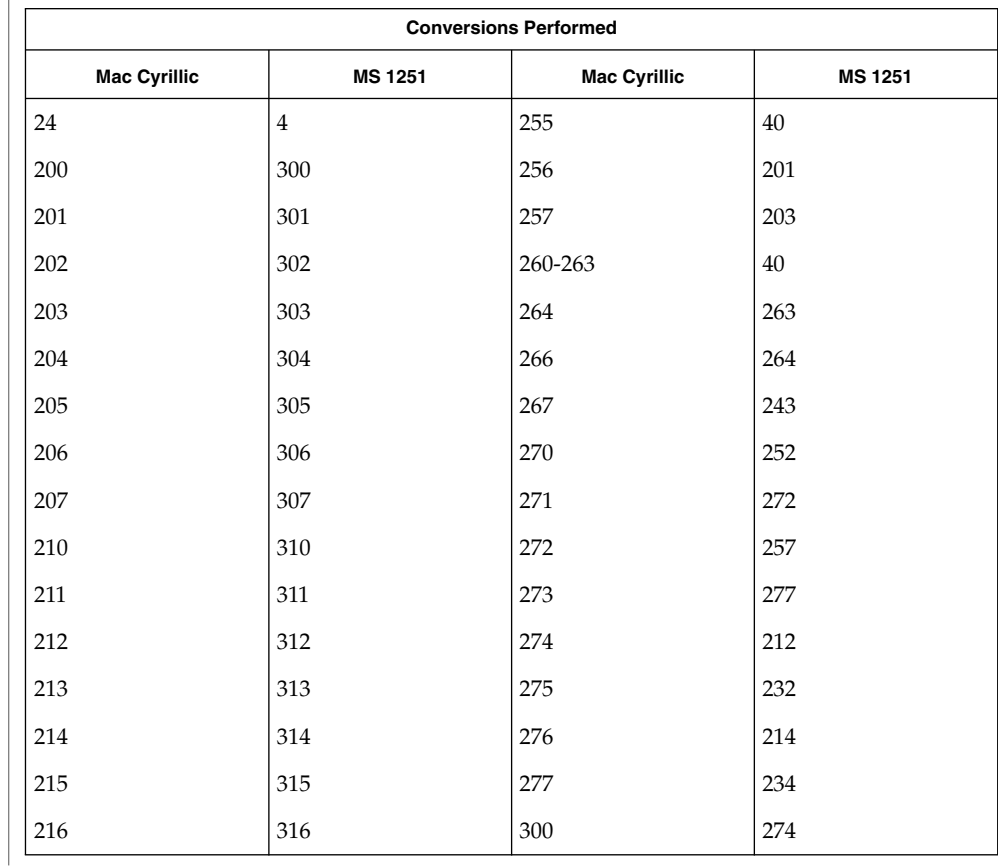

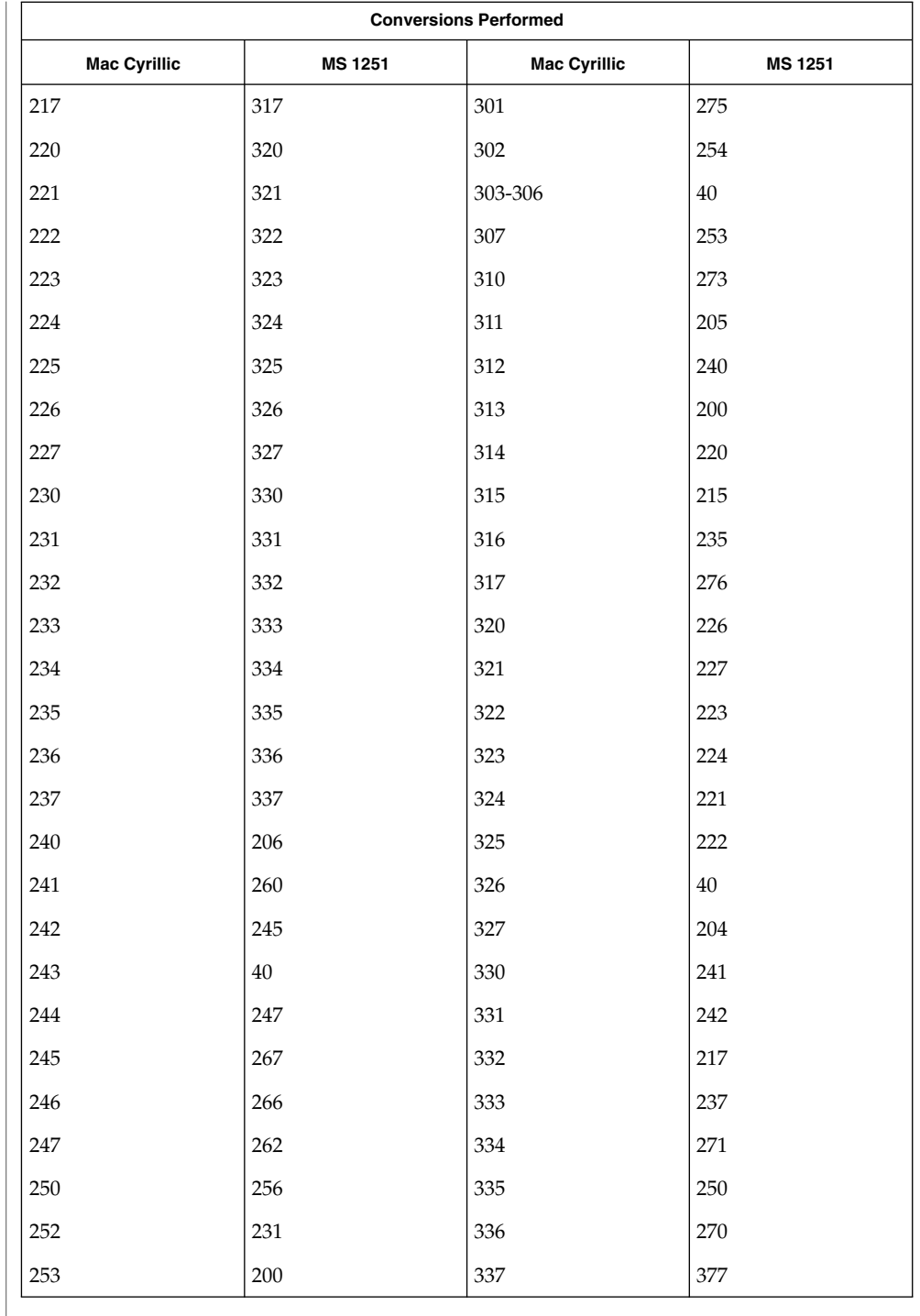

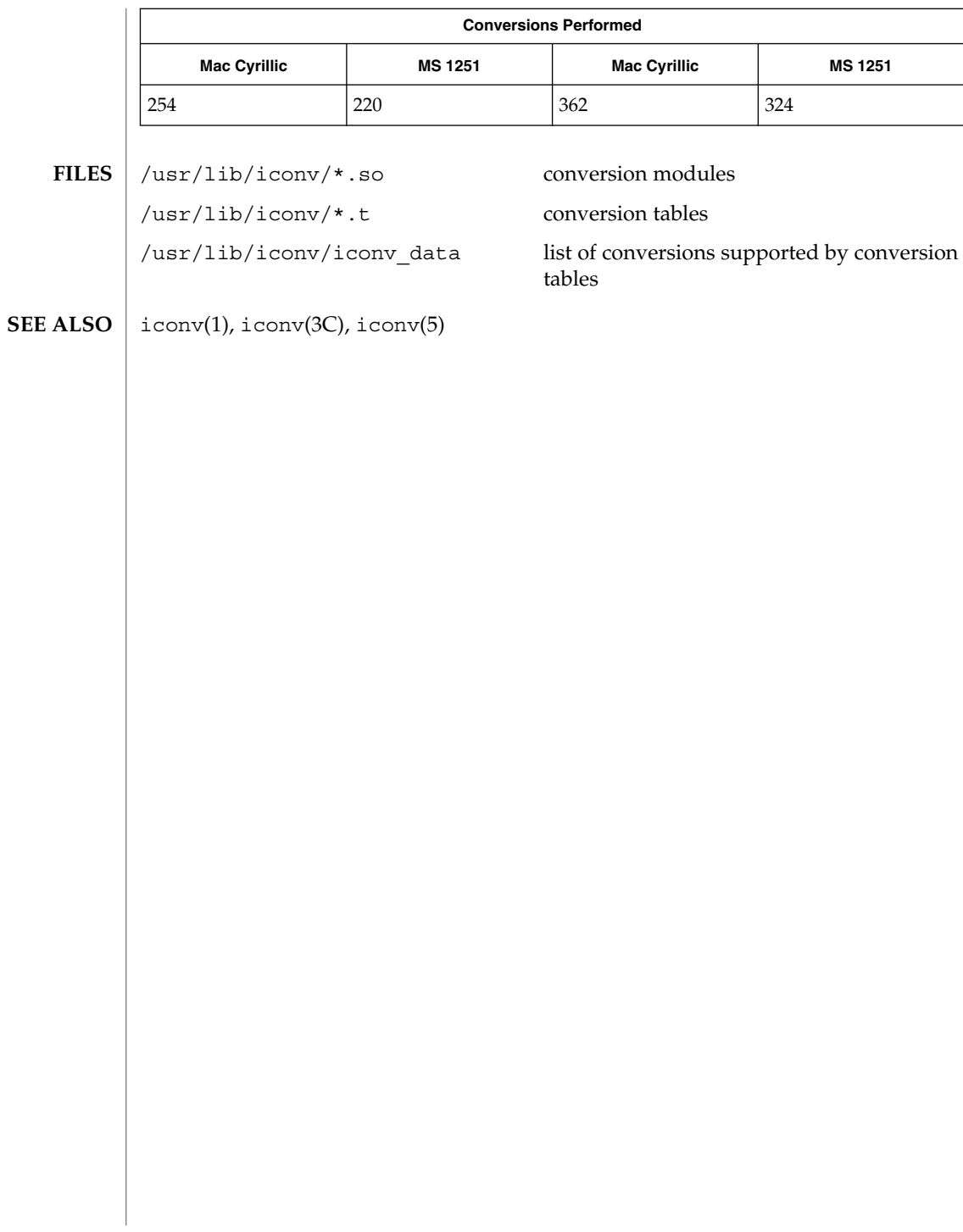

#### iconv\_maz – code set conversion tables for Mazovia **NAME**

**DESCRIPTION**

The following code set conversions are supported:

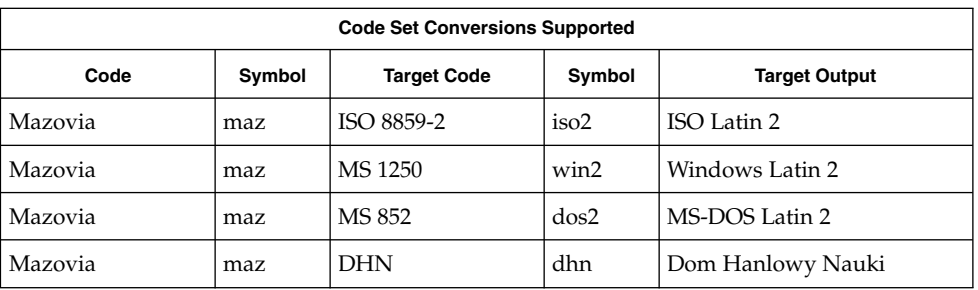

# **CONVERSIONS**

The conversions are performed according to the following tables. All values in the tables are given in octal.

**Mazovia to ISO 8859-2** For the conversion of Mazovia to ISO 8859-2, all characters not in the following table are mapped unchanged.

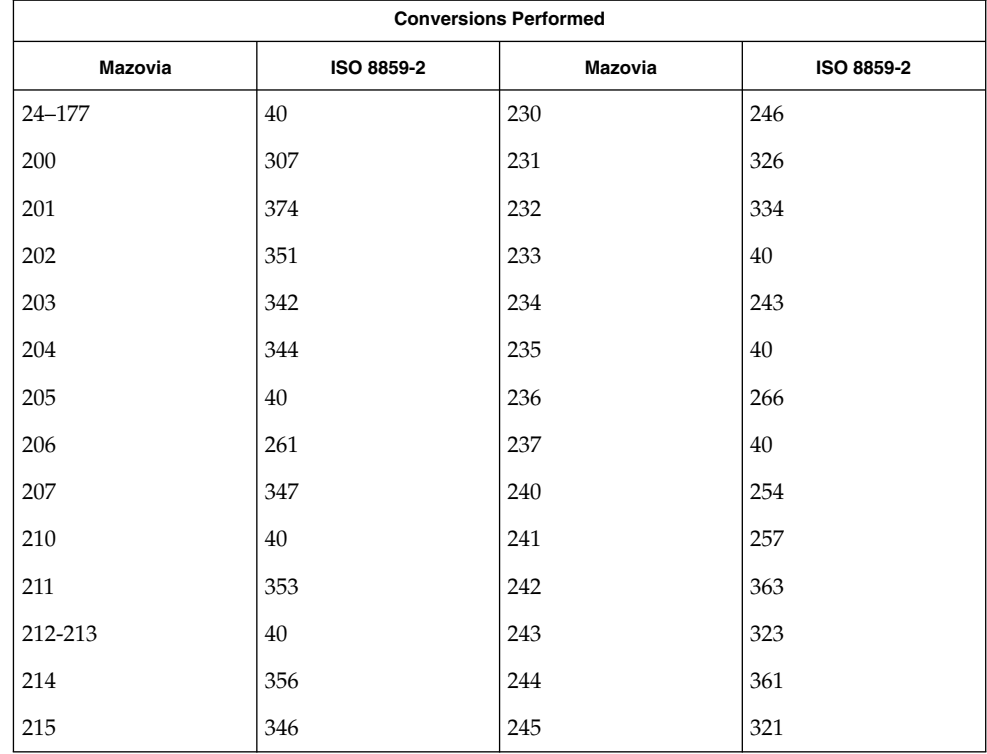

## iconv\_maz(5)

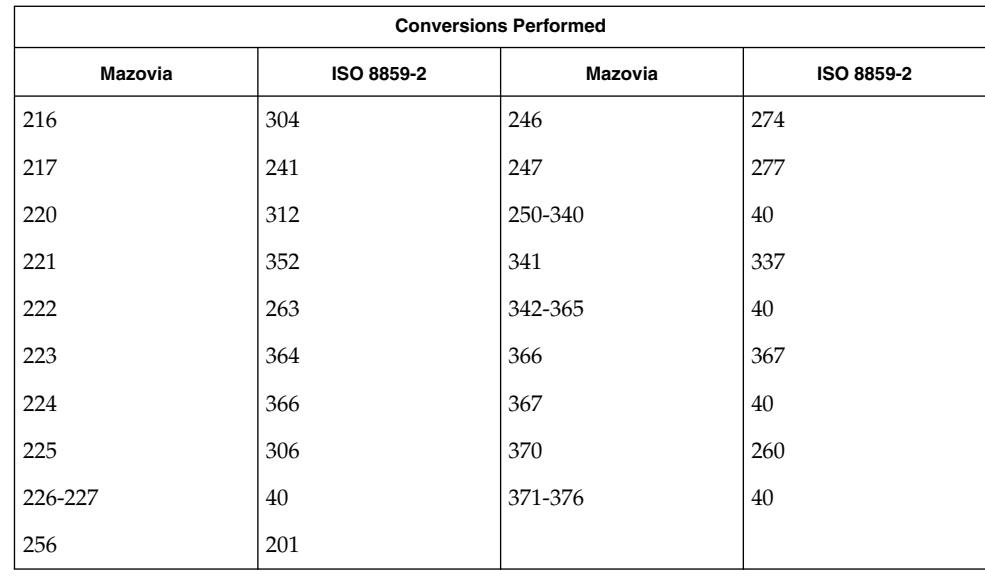

## **Mazovia to MS 1250**

For the conversion of Mazovia to MS 1250, all characters not in the following table are mapped unchanged.

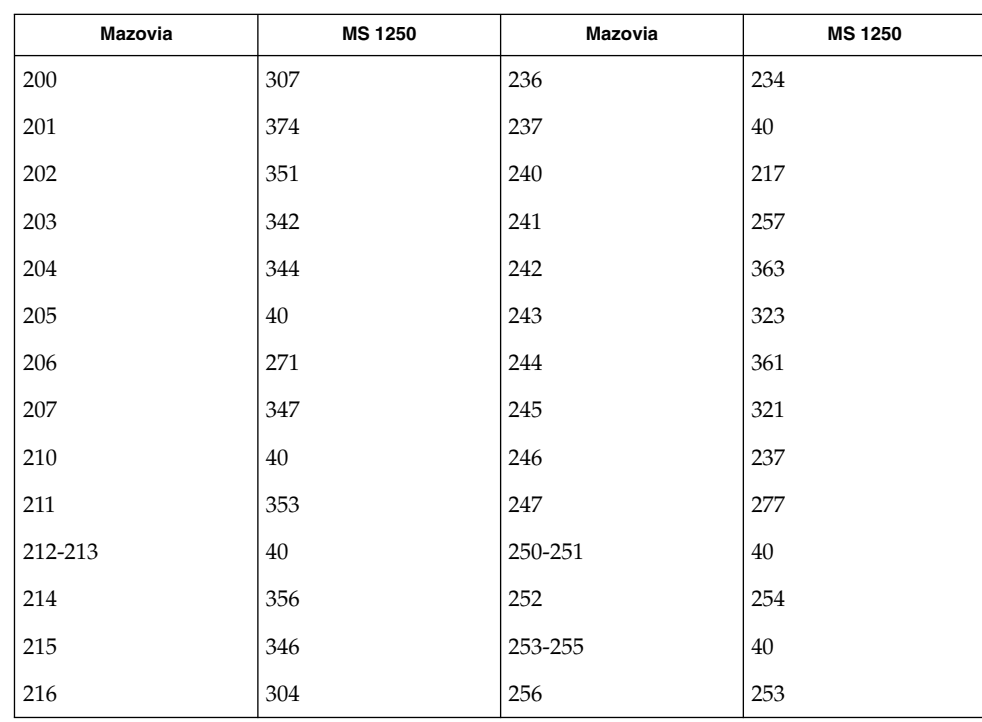

iconv\_maz(5)

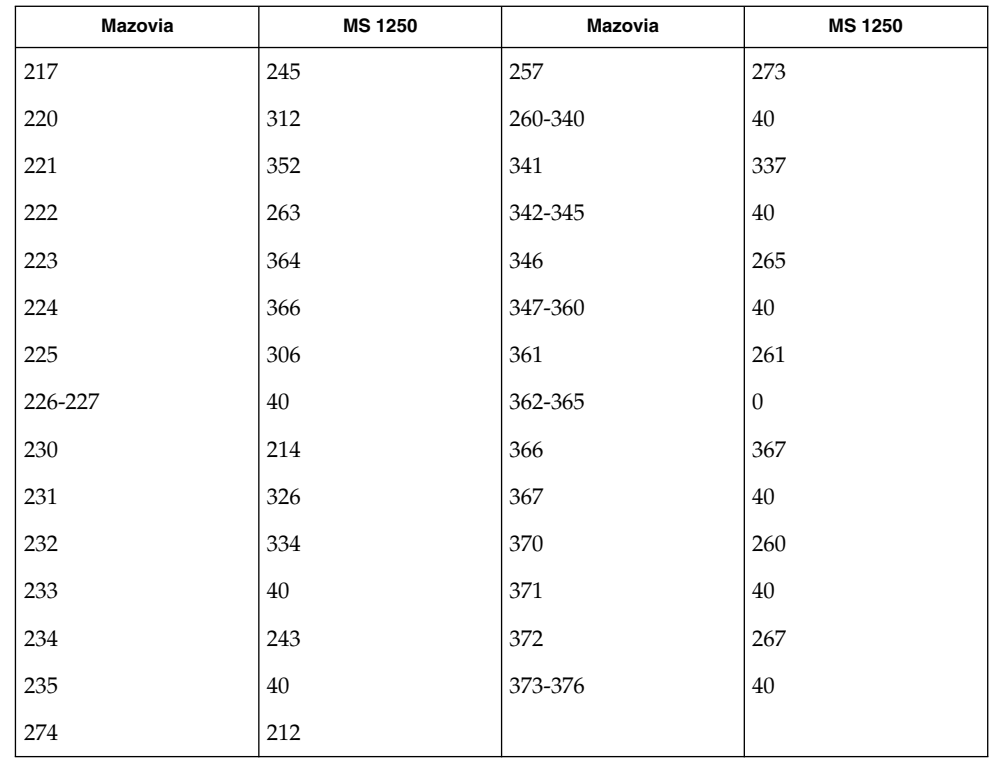

## **Mazovia to MS 852**

For the conversion of Mazovia to MS 852, all characters not in the following table are mapped unchanged.

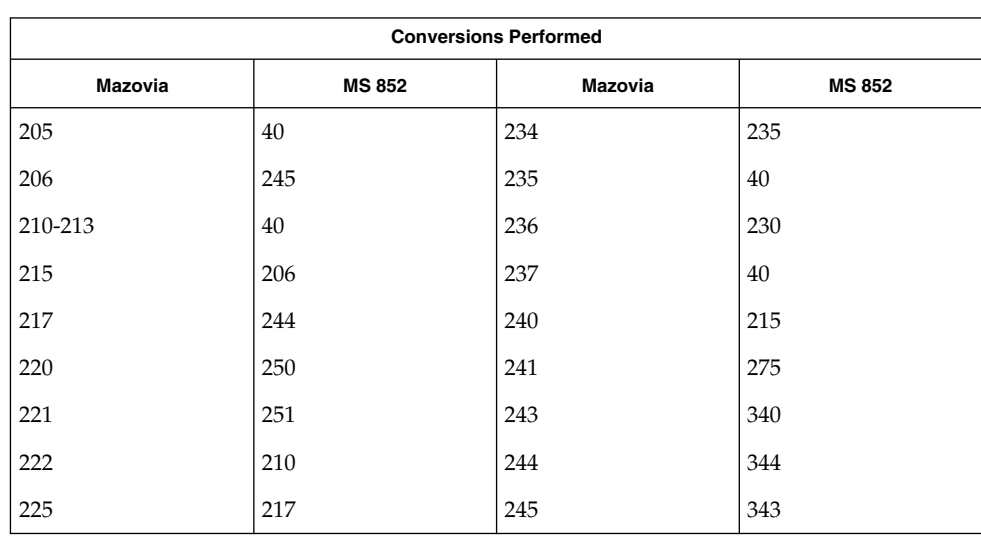

## iconv\_maz(5)

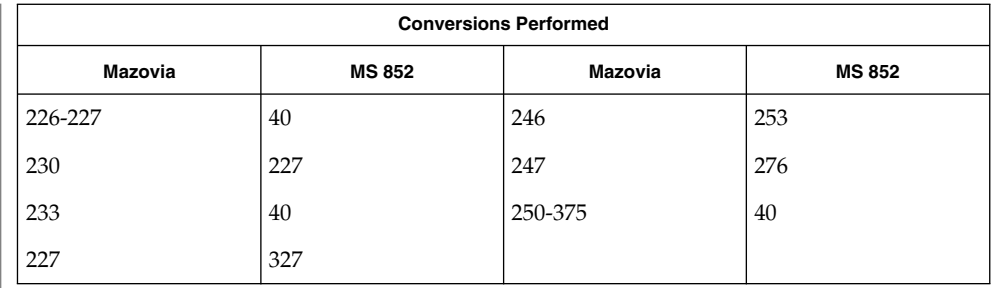

## **Mazovia to DHN**

For the conversion of Mazovia to DHN, all characters not in the following table are mapped unchanged.

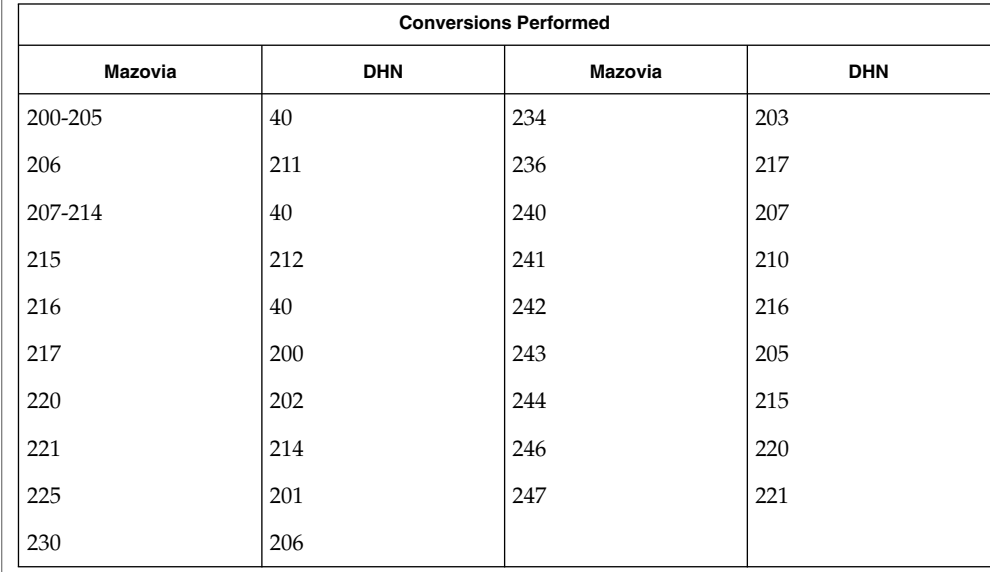

/usr/lib/iconv/\*.so conversion modules **FILES** /usr/lib/iconv/\*.t conversion tables /usr/lib/iconv/iconv\_data list of conversions supported by conversion tables  $\textbf{SEE \, ALSO} \, \big| \,$  iconv(1), iconv(3C), iconv(5)

#### iconv\_pc\_cyr – code set conversion tables for Alternative PC Cyrillic **NAME**

**DESCRIPTION**

The following code set conversions are supported:

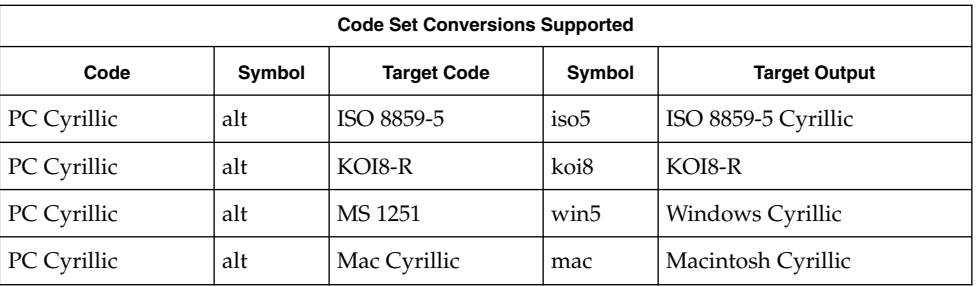

## **CONVERSIONS**

The conversions are performed according to the following tables. All values in the tables are given in octal.

**PC Cyrillic to ISO 8859-5** For the conversion of PC Cyrillic to ISO 8859-5, all characters not in the following table are mapped unchanged.

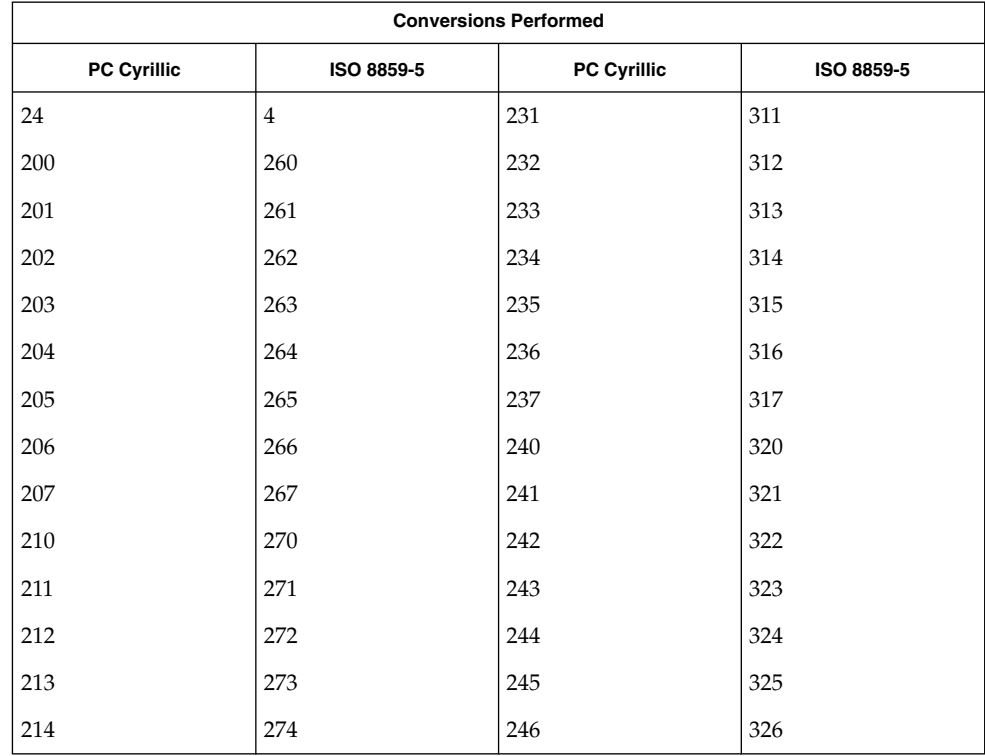

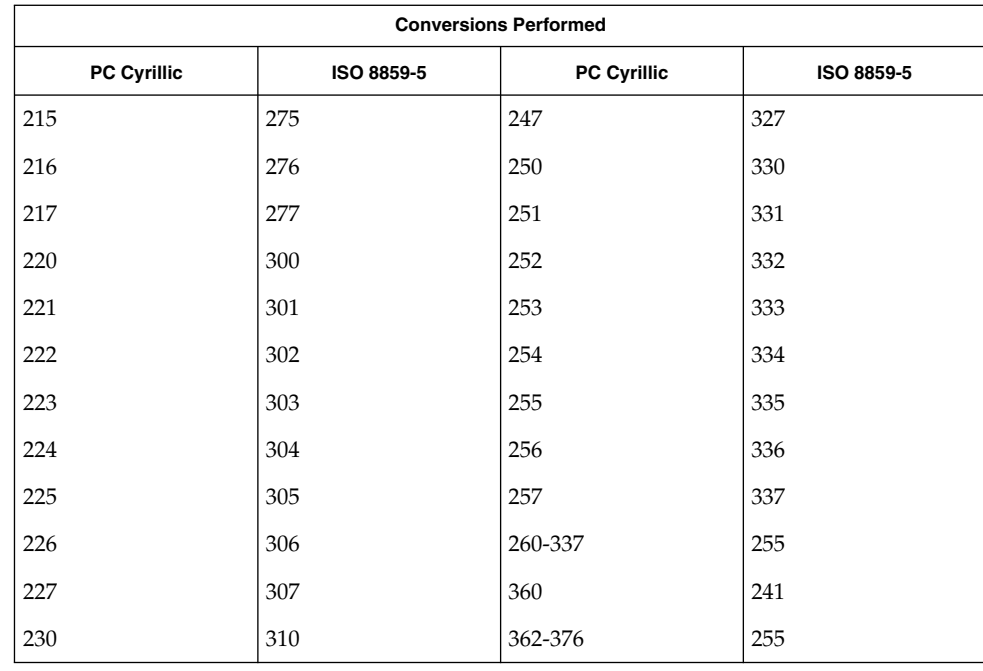

### **PC Cyrillic to KOI8-R**

For the conversion of PC Cyrillic to KOI8-R, all characters not in the following table are mapped unchanged.

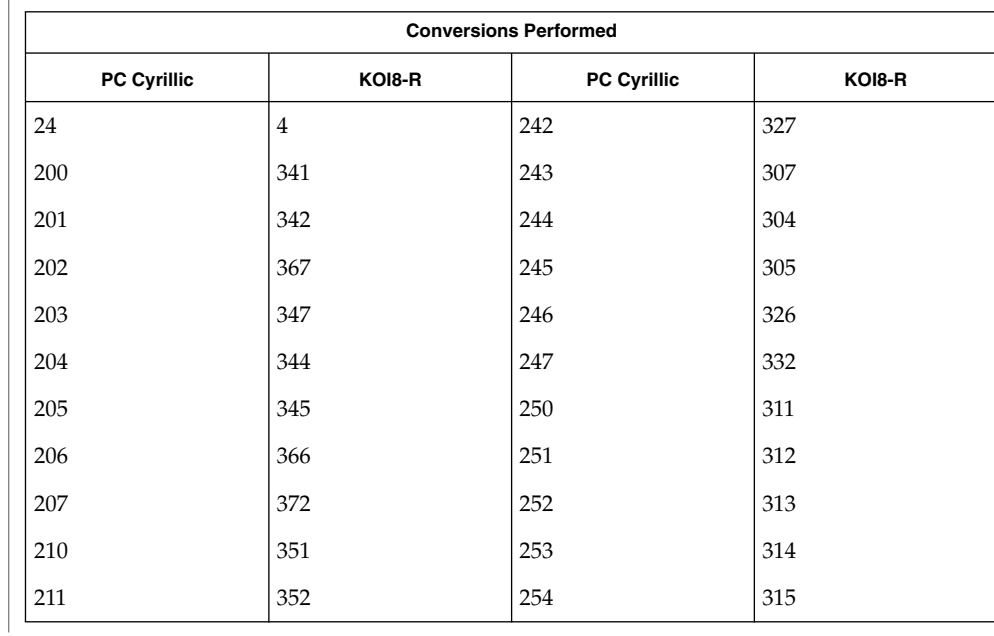
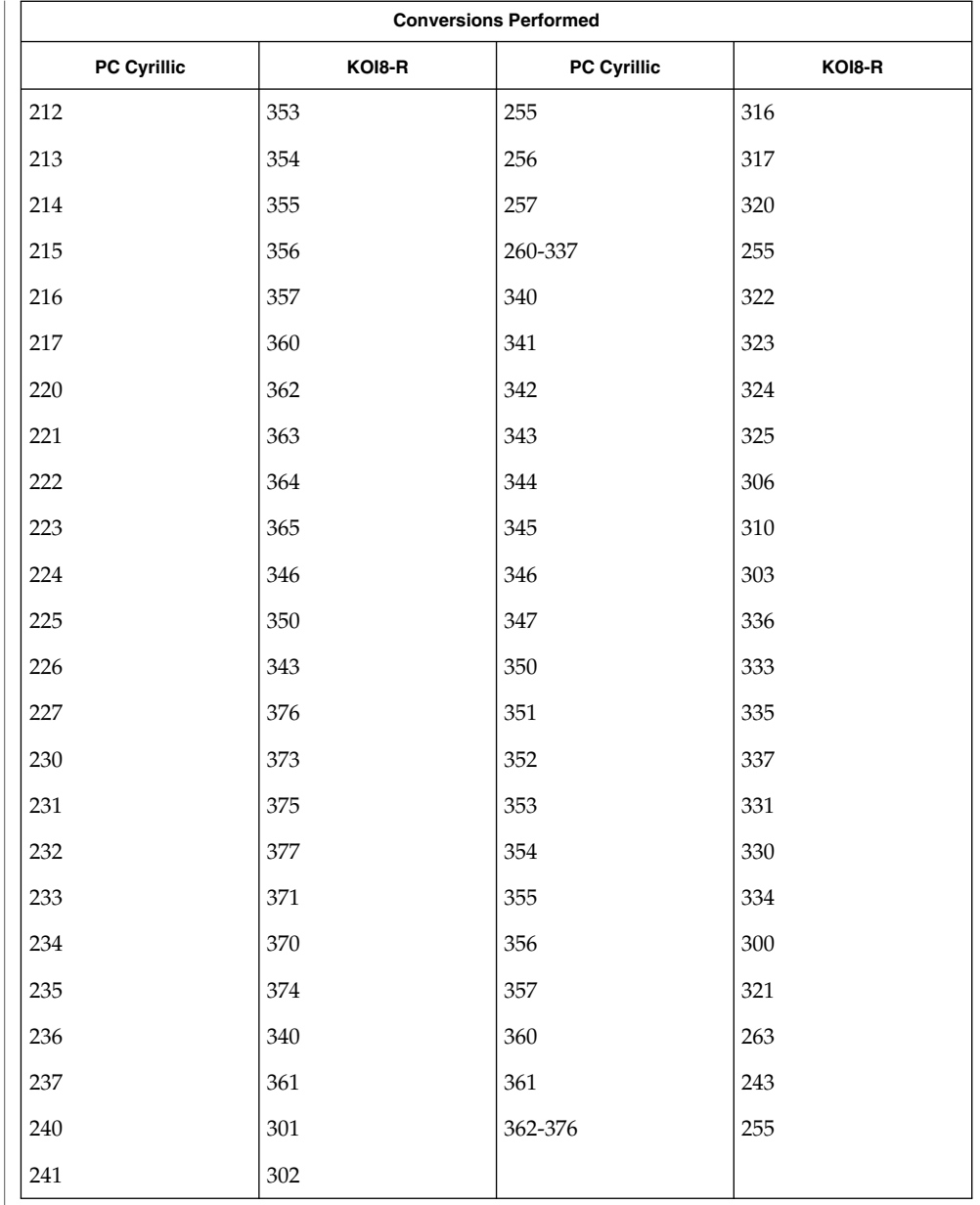

**PC Cyrillic to MS 1251** For the conversion of PC Cyrillic to MS 1251, all characters not in the following table are mapped unchanged.

Standards, Environments, and Macros **181**

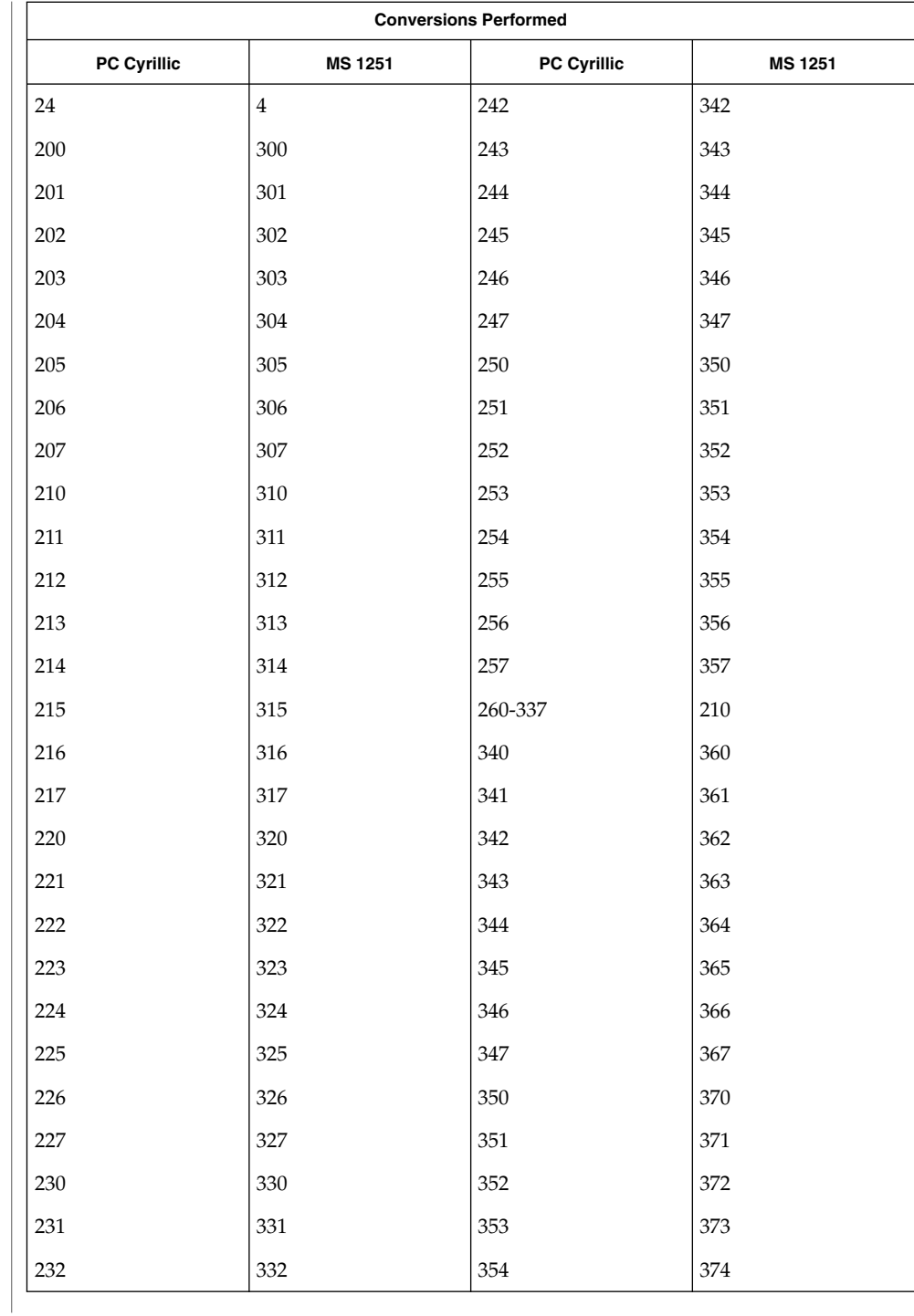

**182** man pages section 5: Standards, Environments, and Macros • Last Revised 18 Apr 1997

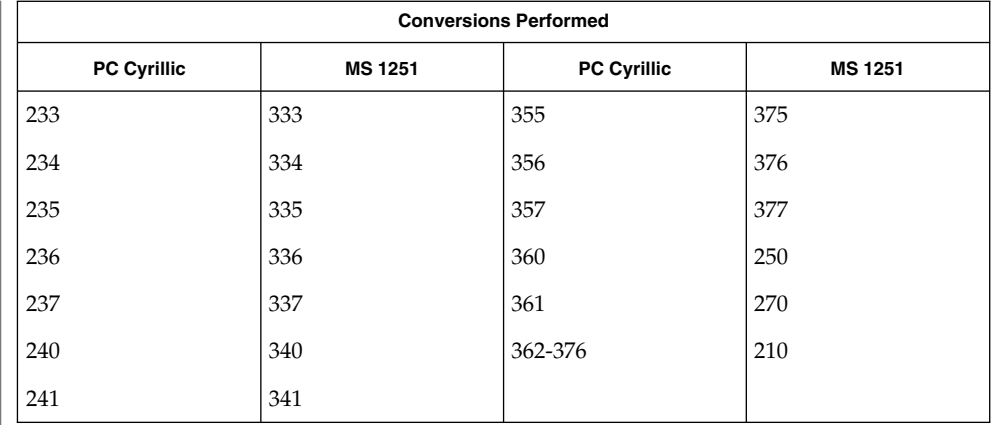

#### **PC Cyrillic to Mac Cyrillic**

For the conversion of PC Cyrillic to Mac Cyrillic, all characters not in the following table are mapped unchanged.

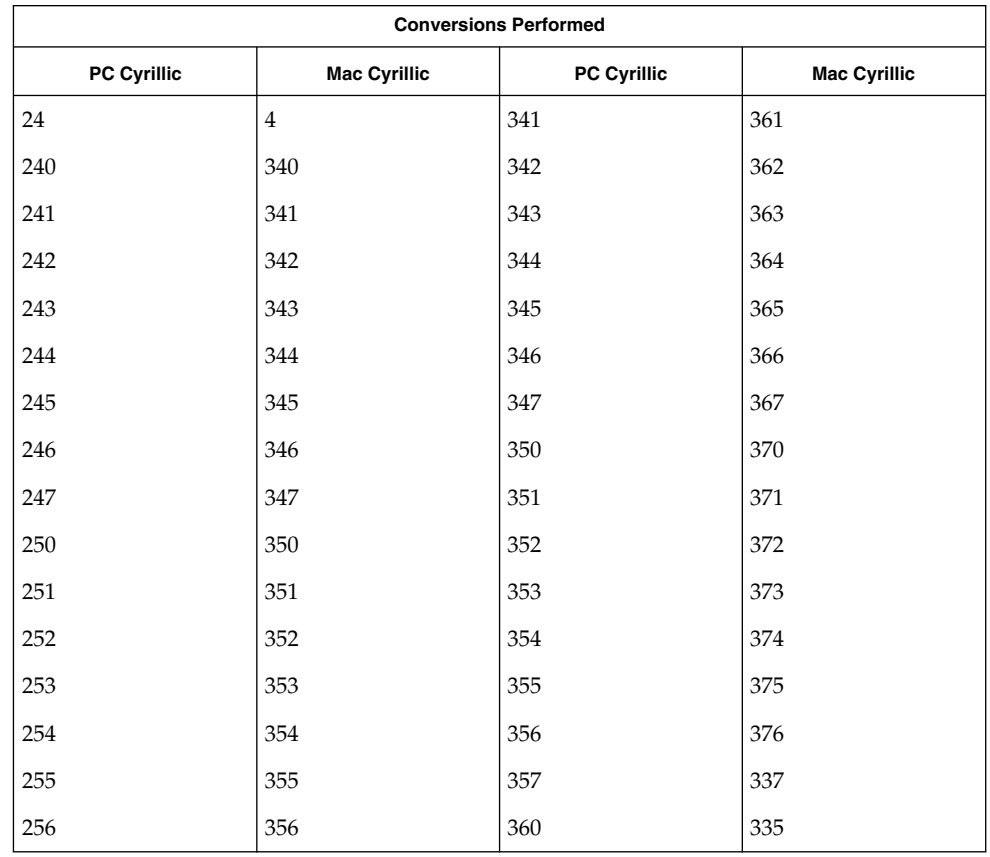

Standards, Environments, and Macros **183**

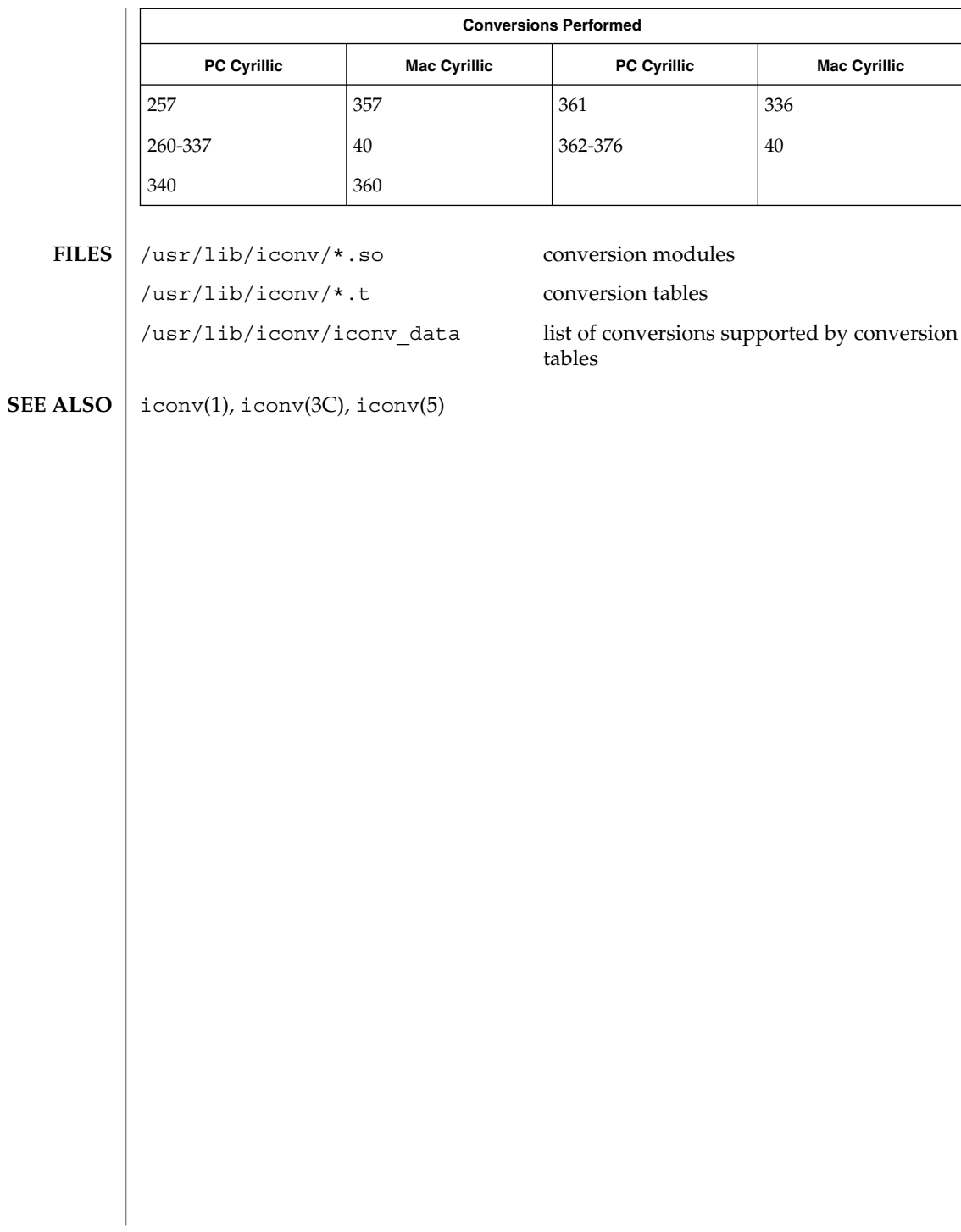

#### <code>NAME</code>  $\mid$  <code>iconv\_unicode</code> – code set conversion tables for Unicode

**DESCRIPTION**

The following code set conversions are supported:

CODE SET CONVERSIONS SUPPORTED

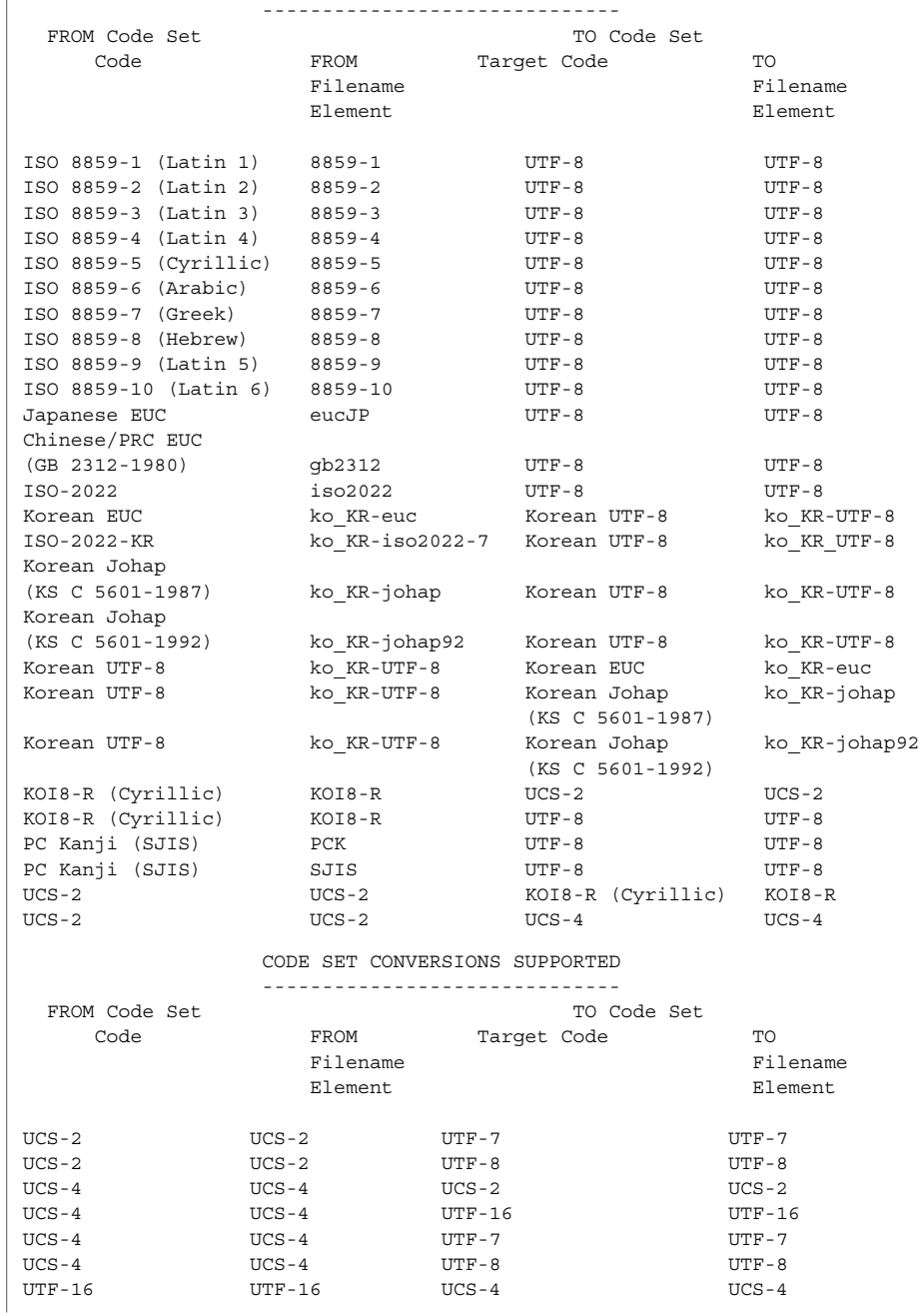

Standards, Environments, and Macros **185**

## iconv\_unicode(5)

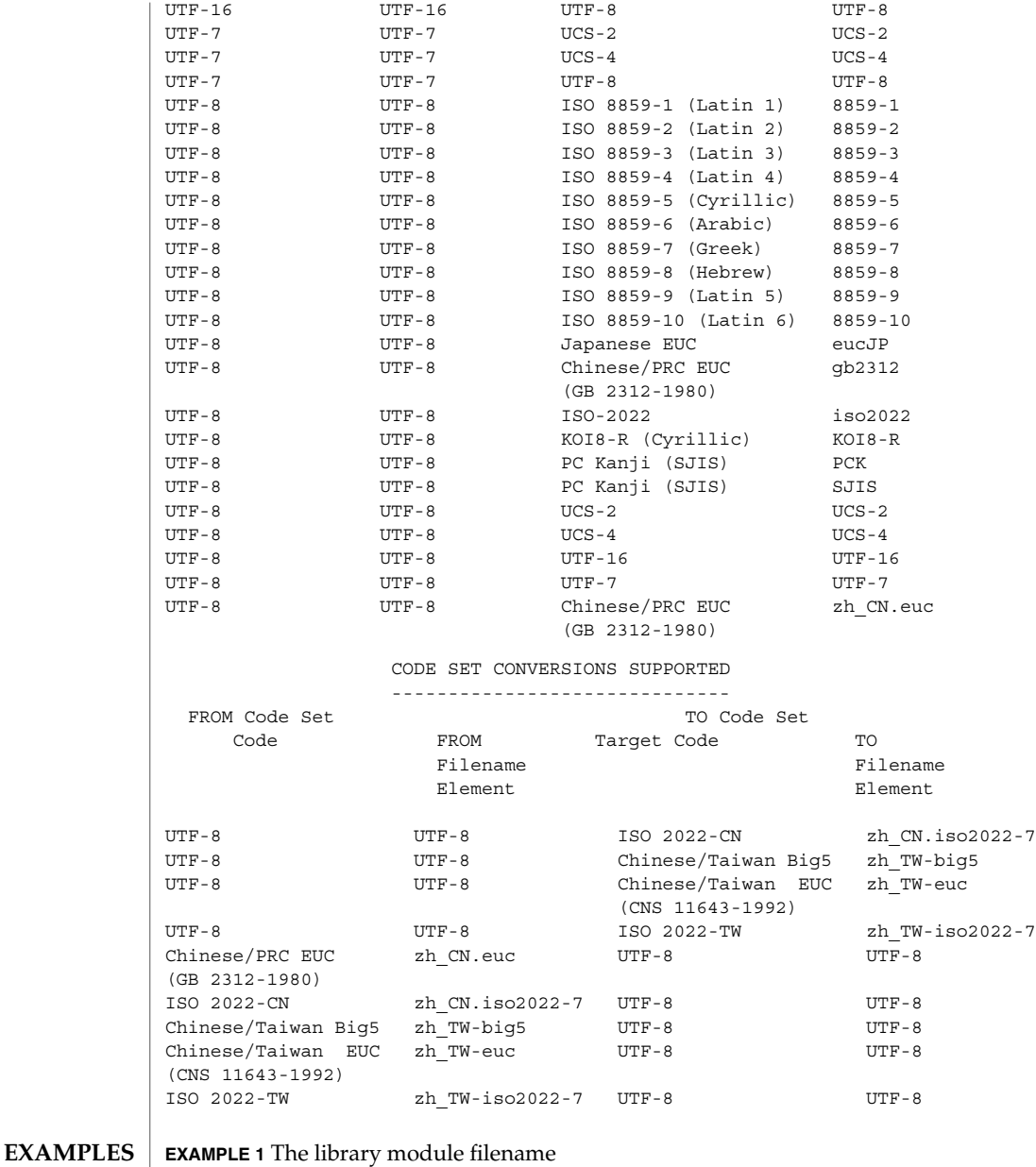

In the conversion library, /usr/lib/iconv (see iconv(3C)), the library module filename is composed of two symbolic elements separated by the percent sign (%). The first symbol specifies the code set that is being converted; the second symbol specifies the *target code*, that is, the code set to which the first one is being converted.

**<sup>186</sup>** man pages section 5: Standards, Environments, and Macros • Last Revised 18 Apr 1997

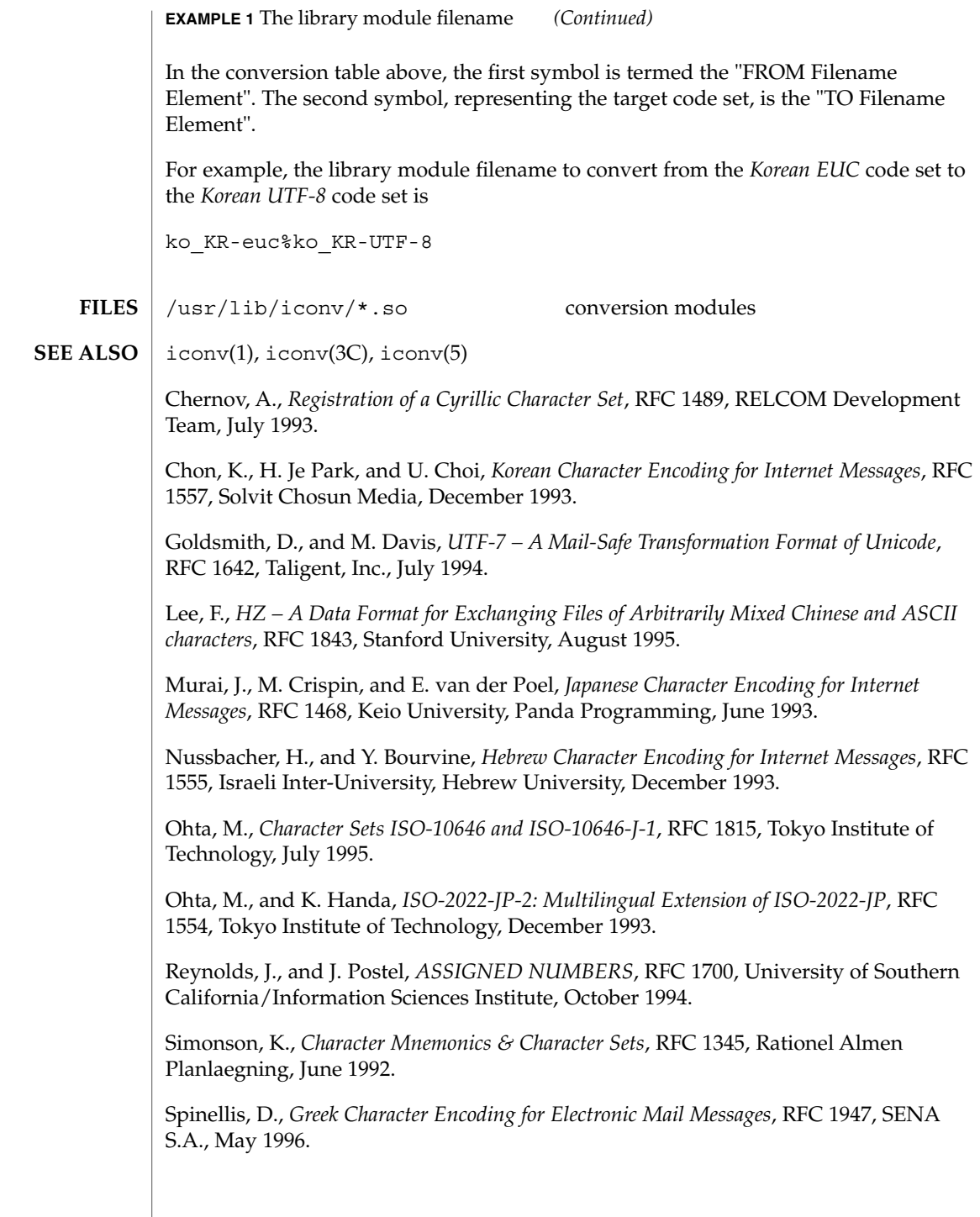

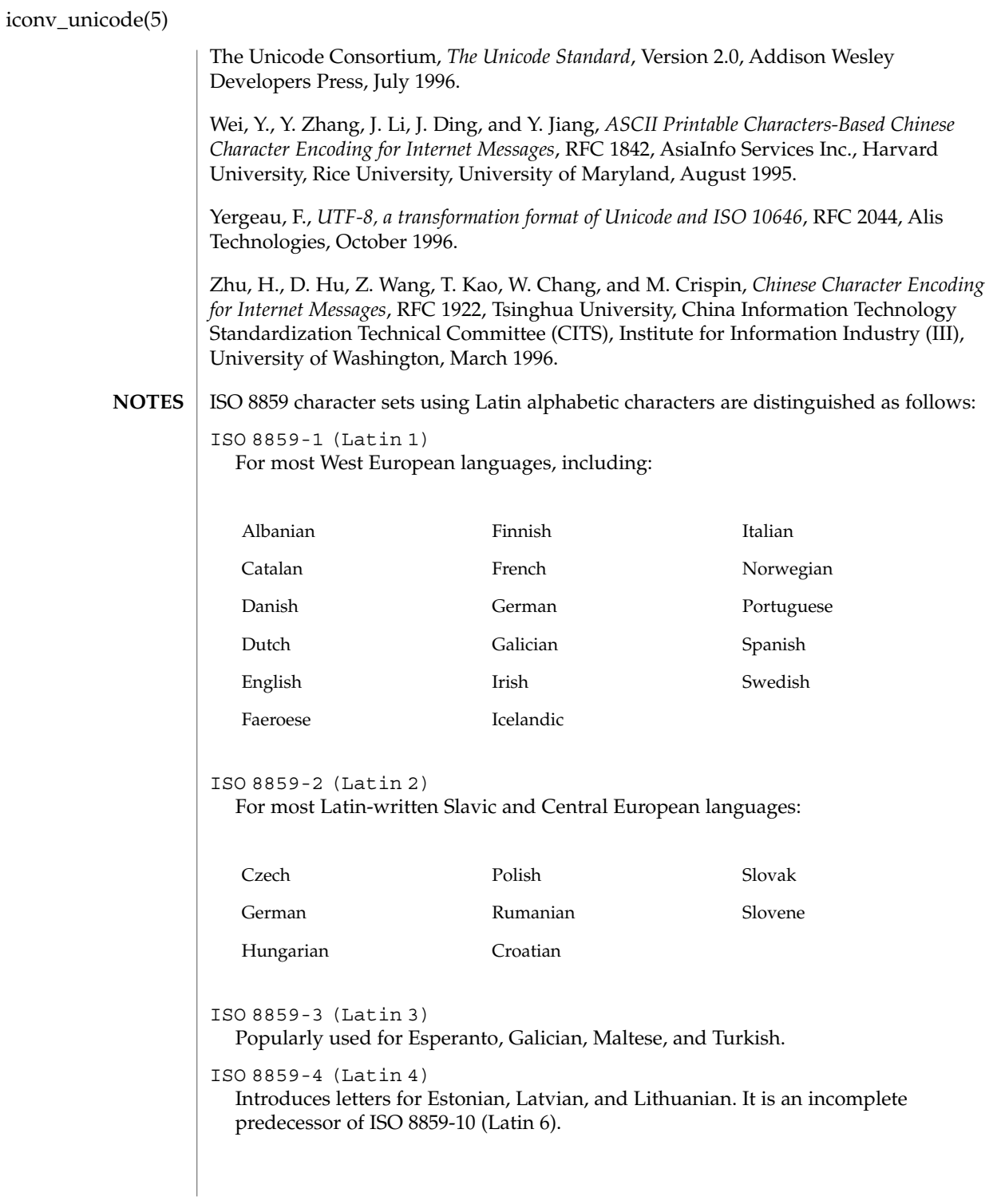

iconv\_unicode(5)

#### ISO 8859-9 (Latin 5)

Replaces the rarely needed Icelandic letters in ISO 8859-1 (Latin 1) with the Turkish ones.

ISO 8859-10 (Latin 6)

Adds the last Inuit (Greenlandic) and Sami (Lappish) letters that were not included in ISO 8859-4 (Latin 4) to complete coverage of the Nordic area.

## isalist(5)

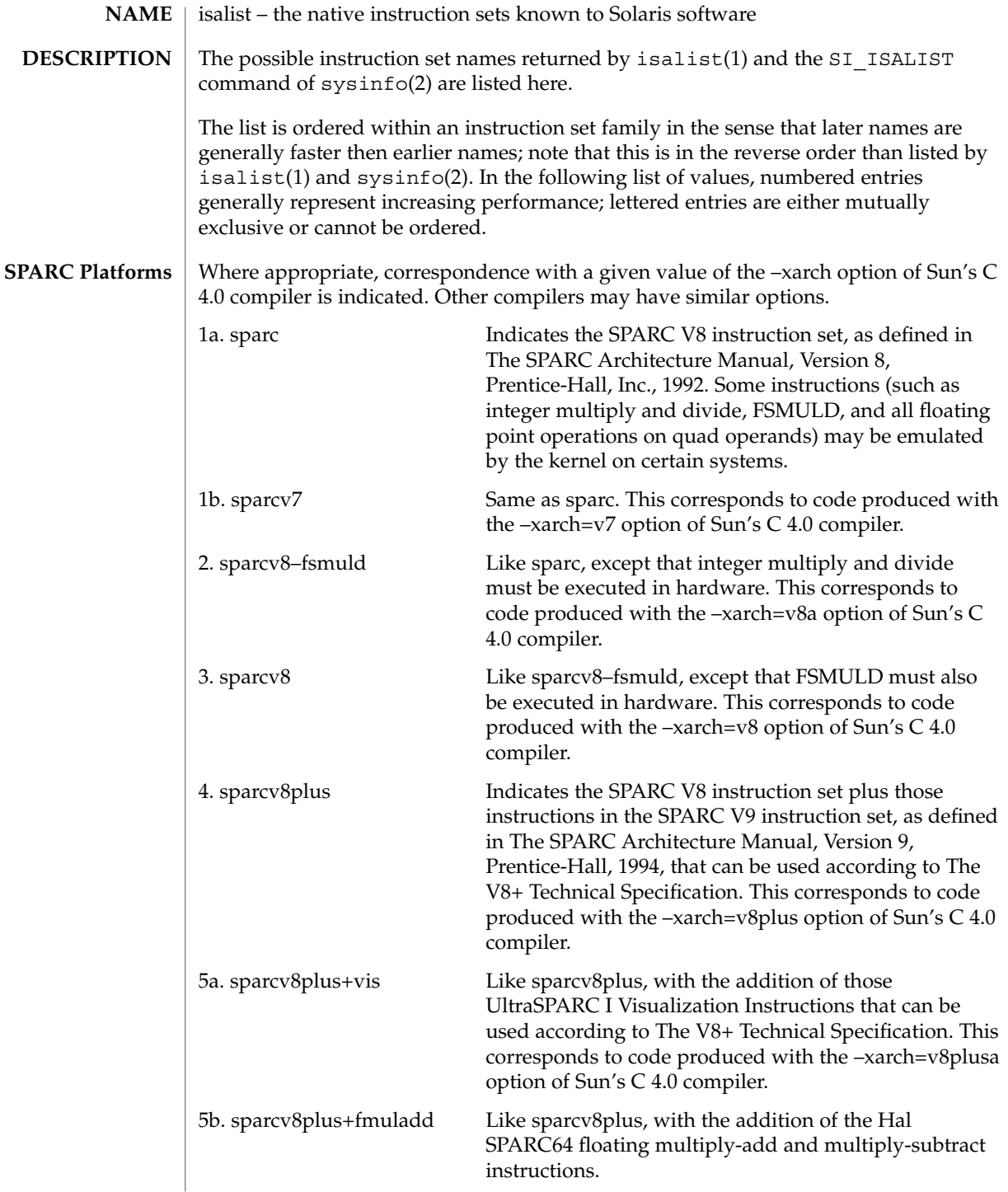

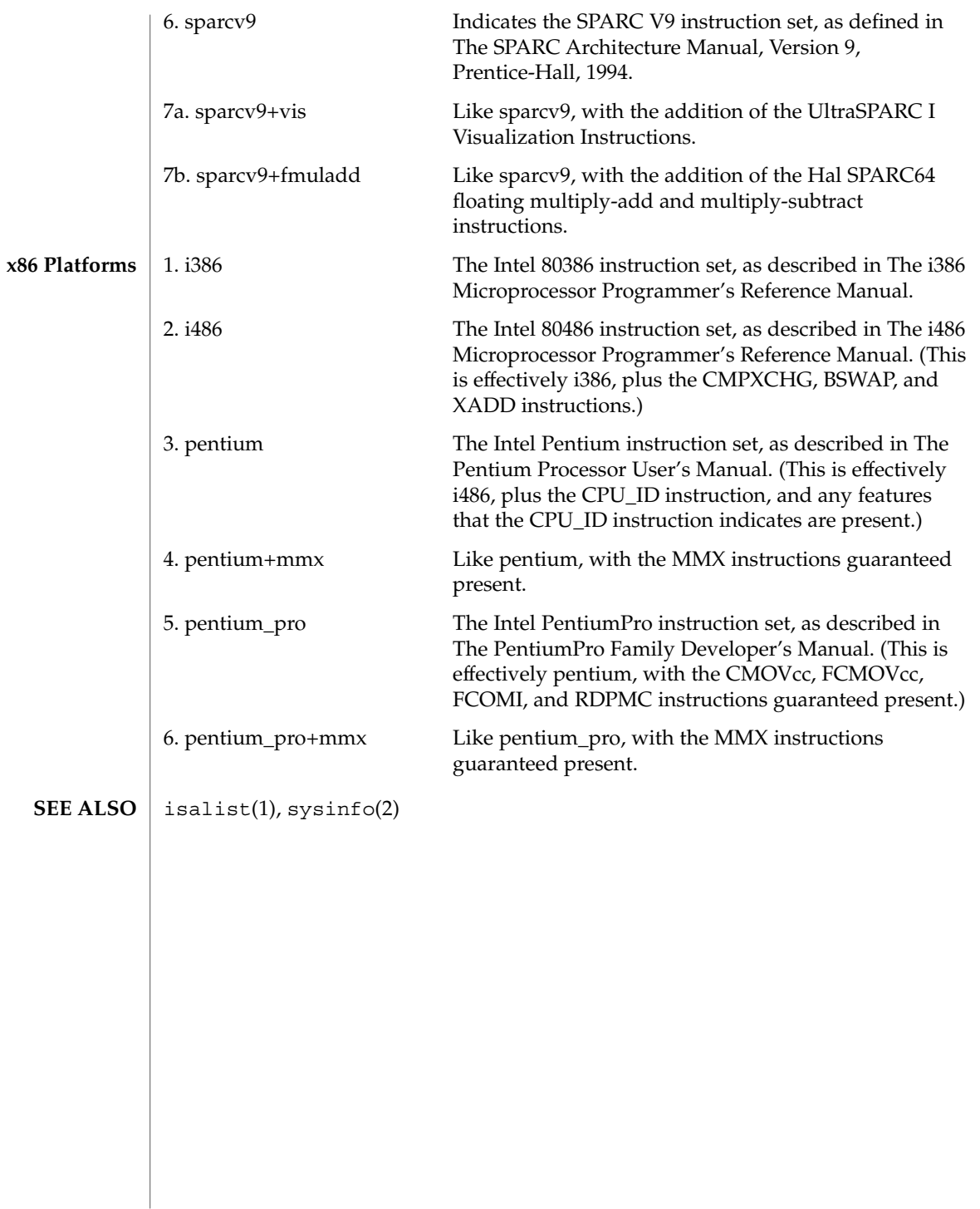

#### largefile(5)

largefile – large file status of utilities **NAME**

#### **DESCRIPTION**

A *large file* is a regular file whose size is greater than or equal to 2 Gbyte ( $2^{31}$  bytes). A *small file* is a regular file whose size is less than 2 Gbyte.

**Large file aware utilities**

A utility is called *large file aware* if it can process large files in the same manner as it does small files. A utility that is large file aware is able to handle large files as input and generate as output large files that are being processed. The exception is where additional files are used as system configuration files or support files that can augment the processing. For example, the file utility supports the -m option for an alternative "magic" file and the -f option for a support file that can contain a list of file names. It is unspecified whether a utility that is large file aware will accept configuration or support files that are large files. If a large file aware utility does not accept configuration or support files that are large files, it will cause no data loss or corruption upon encountering such files and will return an appropriate error.

The following /usr/bin utilities are large file aware:

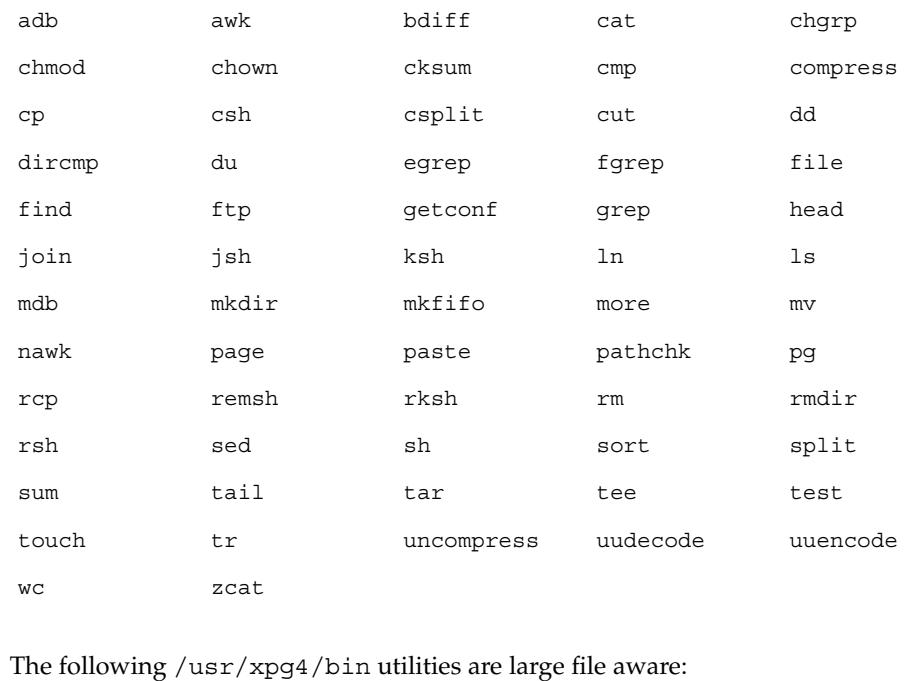

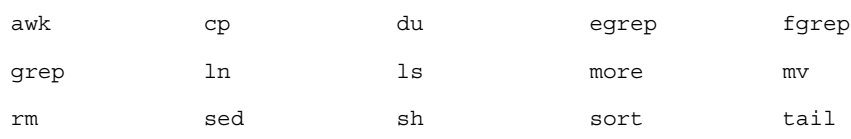

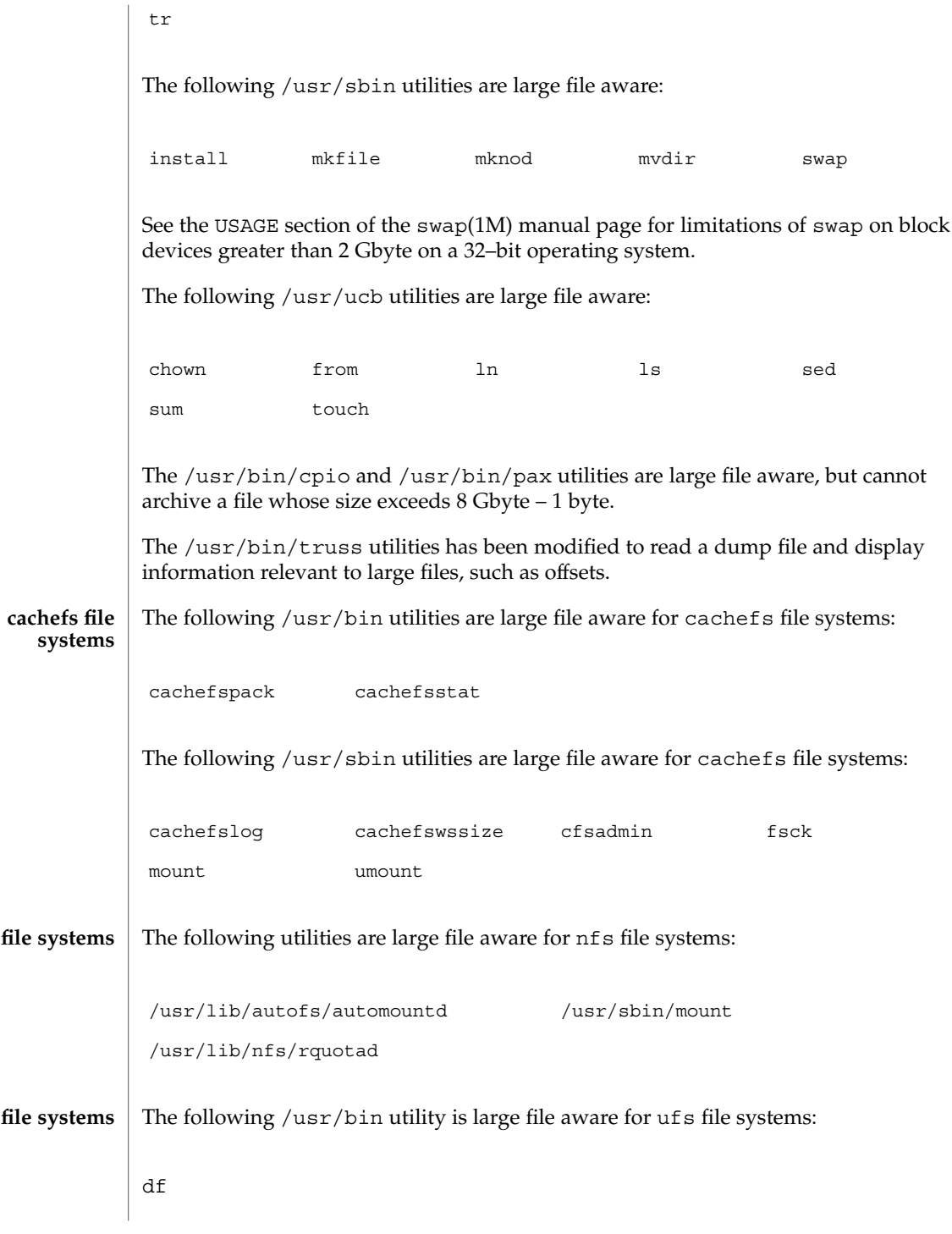

**nfs file systems**

**ufs file systems**

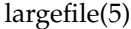

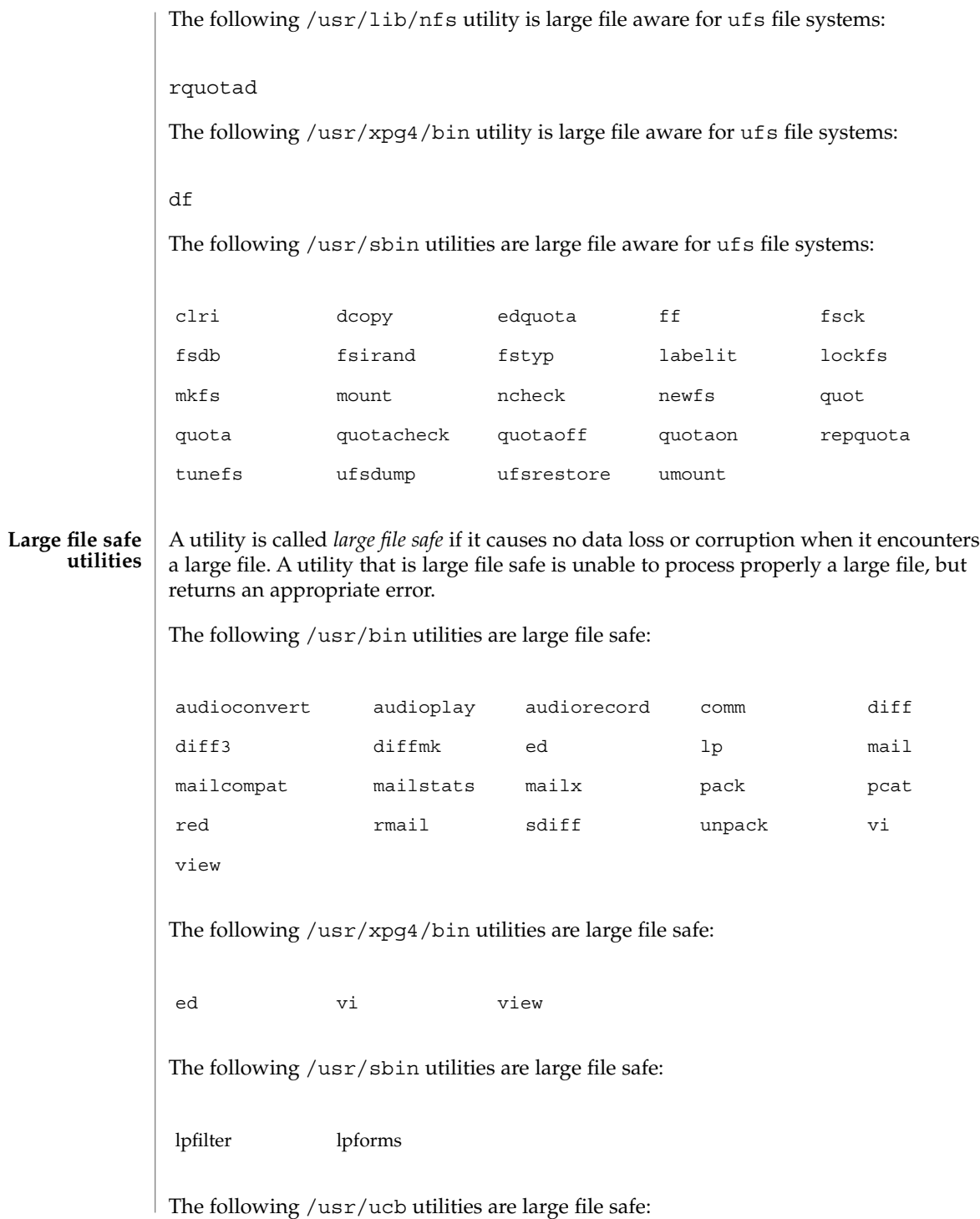

**194** man pages section 5: Standards, Environments, and Macros • Last Revised 16 Jul 2003

# largefile(5)

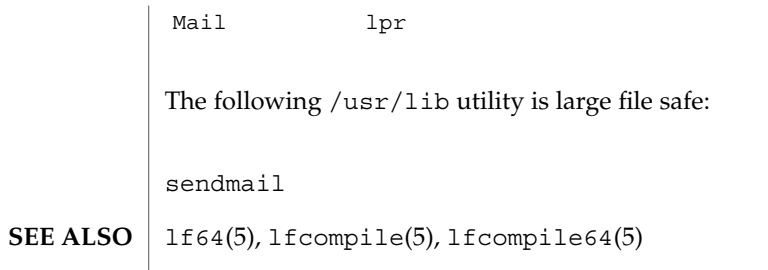

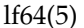

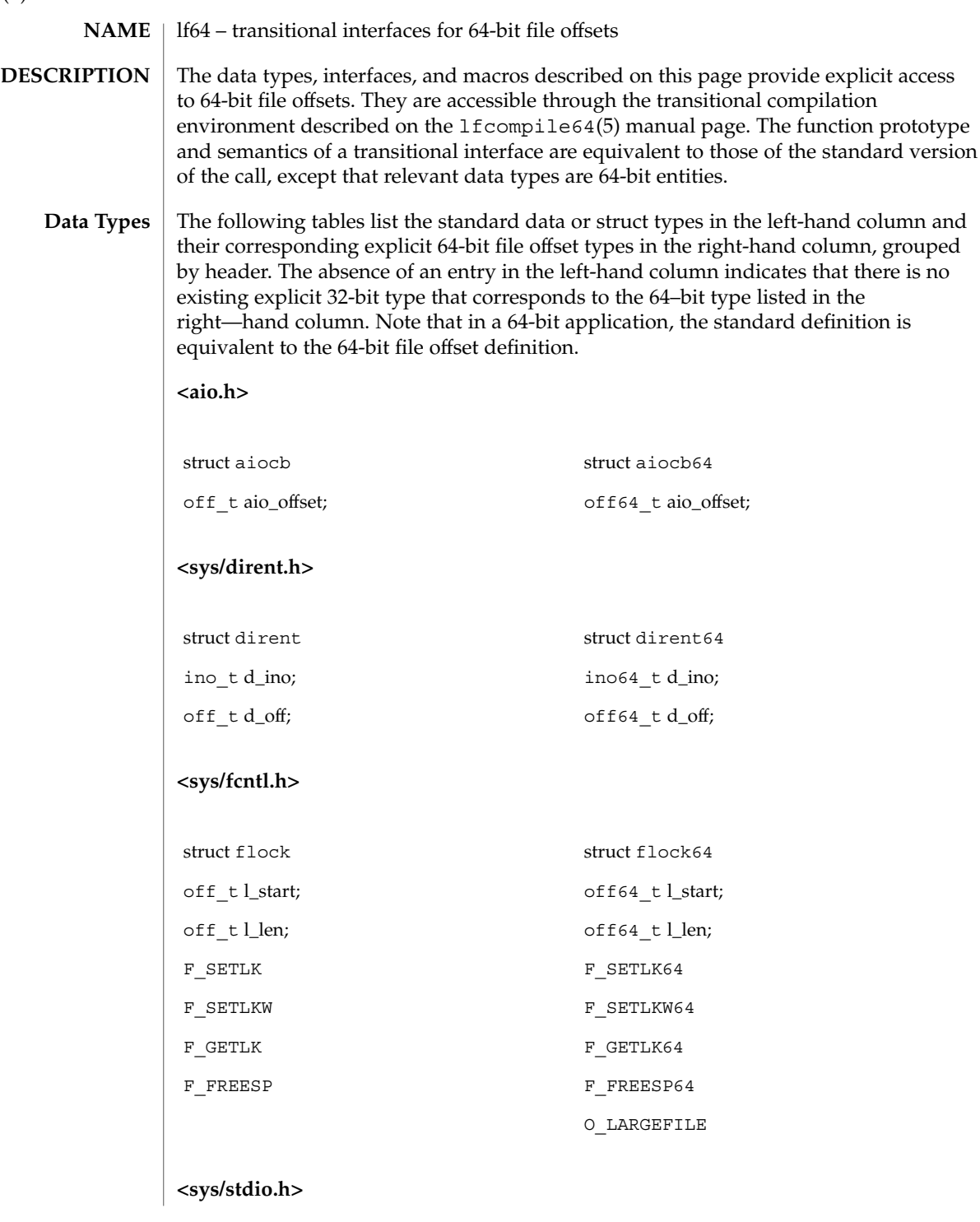

## fpos\_t fpos64\_t

# **<sys/resource.h>**

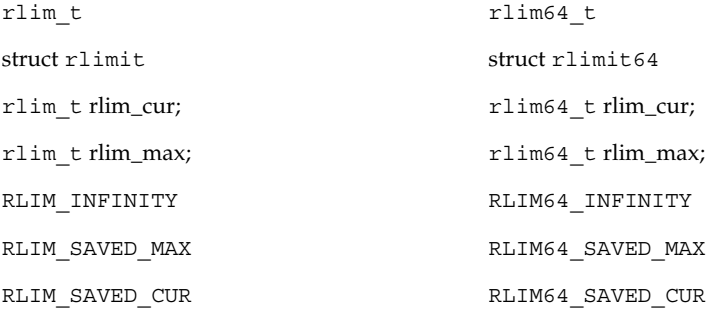

# **<sys/stat.h>**

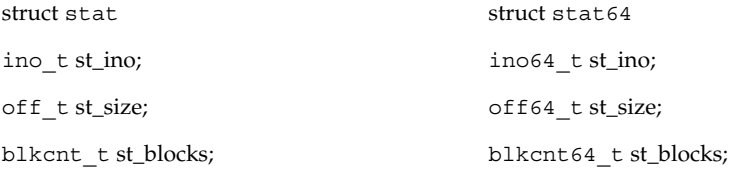

## **<sys/statvfs.h>**

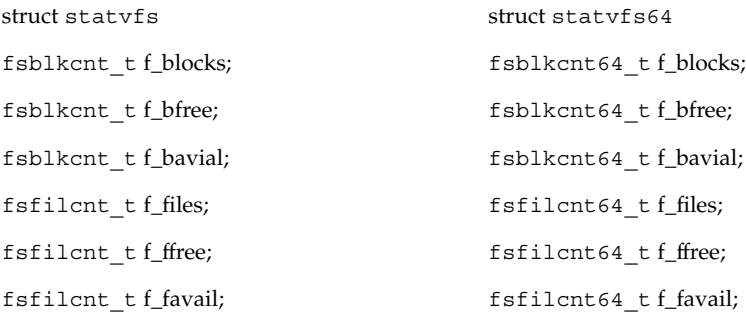

# **<sys/types.h>**

 $off_t$ ; off64\_t;

Standards, Environments, and Macros **197**

# lf64(5)

lf64(5)

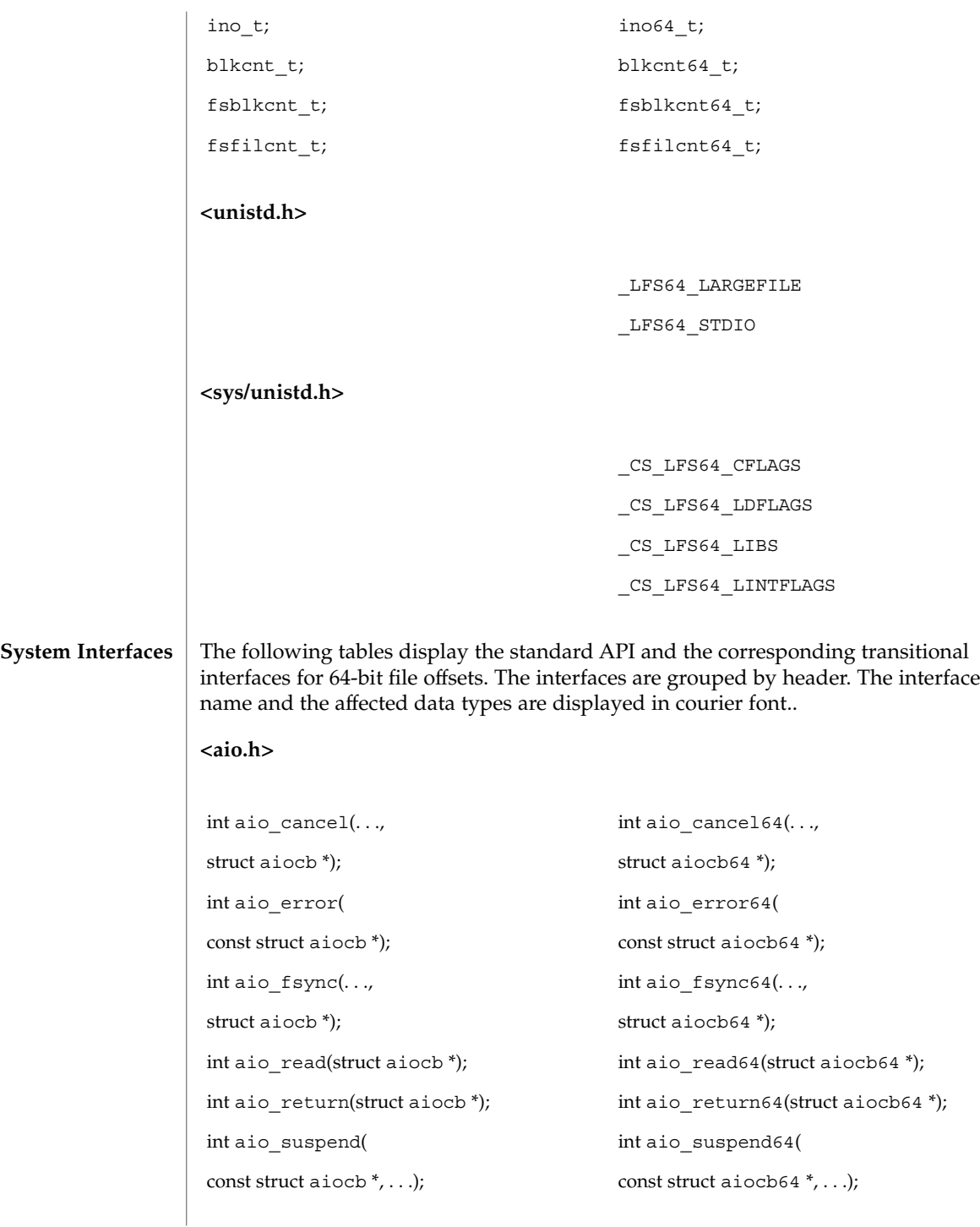

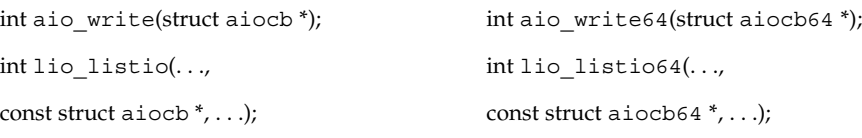

## **<dirent.h>**

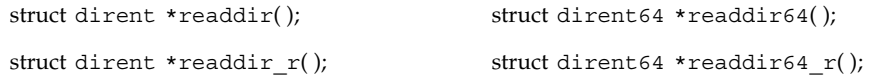

## **<fcntl.h>**

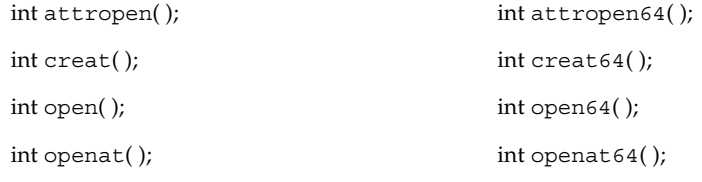

## **<ftw.h>**

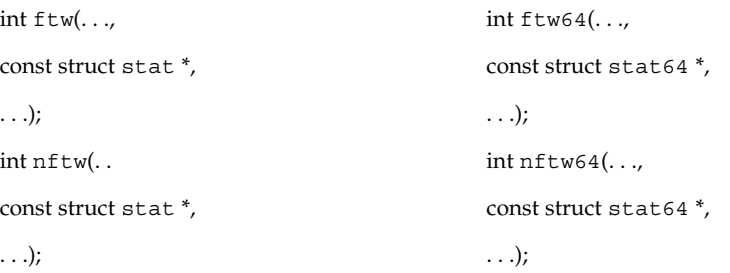

## **<libgen.h>**

char \*copylist(..., off\_t); char \*copylist64(...,

 $off64_t$ ;

## **<stdio.h>**

int fgetpos( ); int fgetpos64( );

Standards, Environments, and Macros **199**

lf64(5)

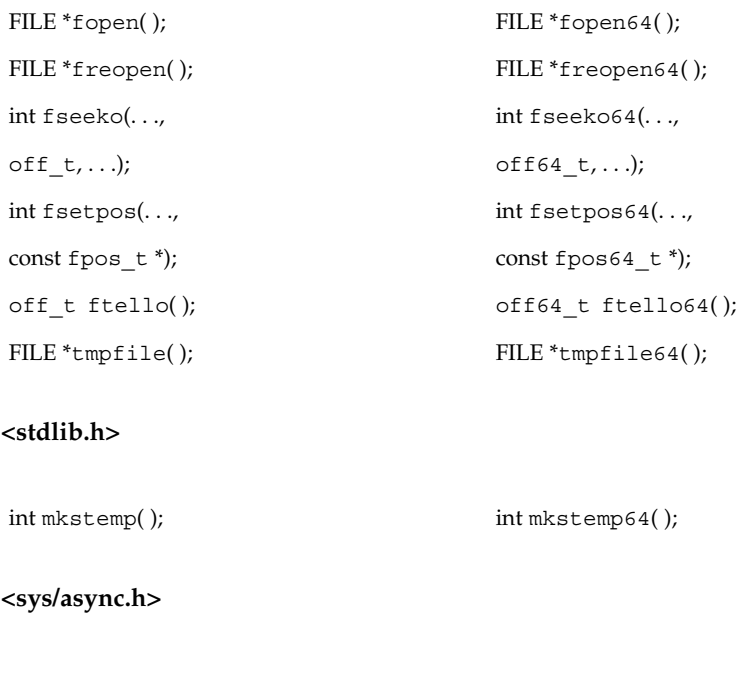

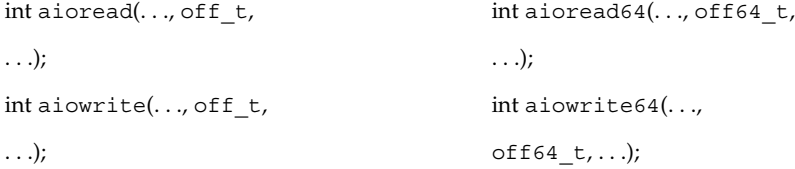

# **<ucbinclude/sys/dir.h>**

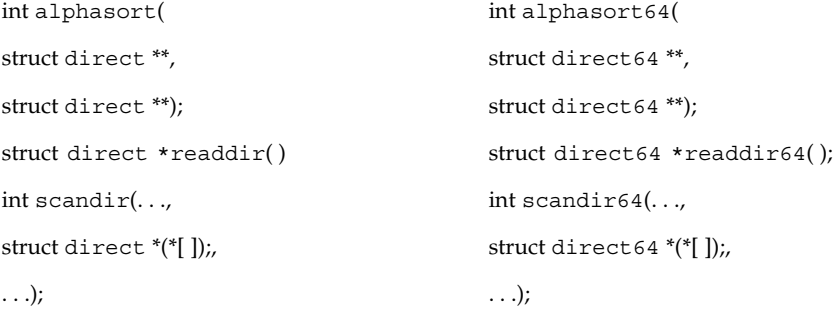

**<sys/dirent.h>**

int getdents(..., dirent); int getdents64(...,

dirent64);

# **<sys/mman.h>**

void  $\text{mmap}(\ldots, \text{off}_t)$ ; void  $\text{mmap64}(\ldots, \text{off64}_t)$ ;

## **<sys/resource.h>**

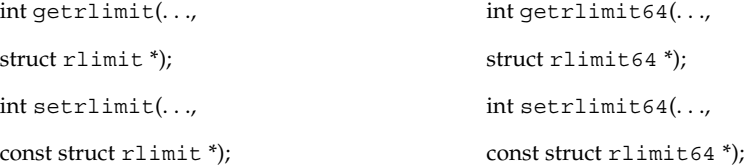

## **<sys/stat.h>**

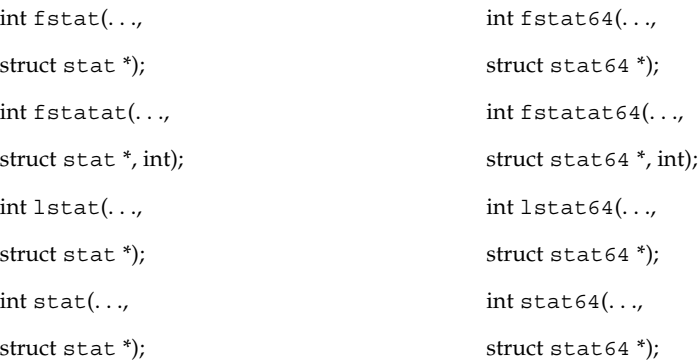

## **<sys/statvfs.h>**

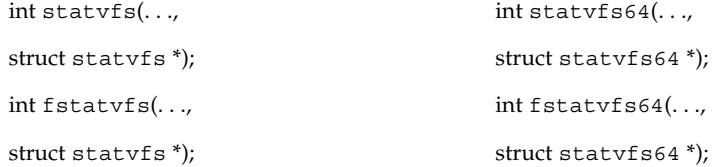

## **<unistd.h>**

Standards, Environments, and Macros **201**

lf64(5)

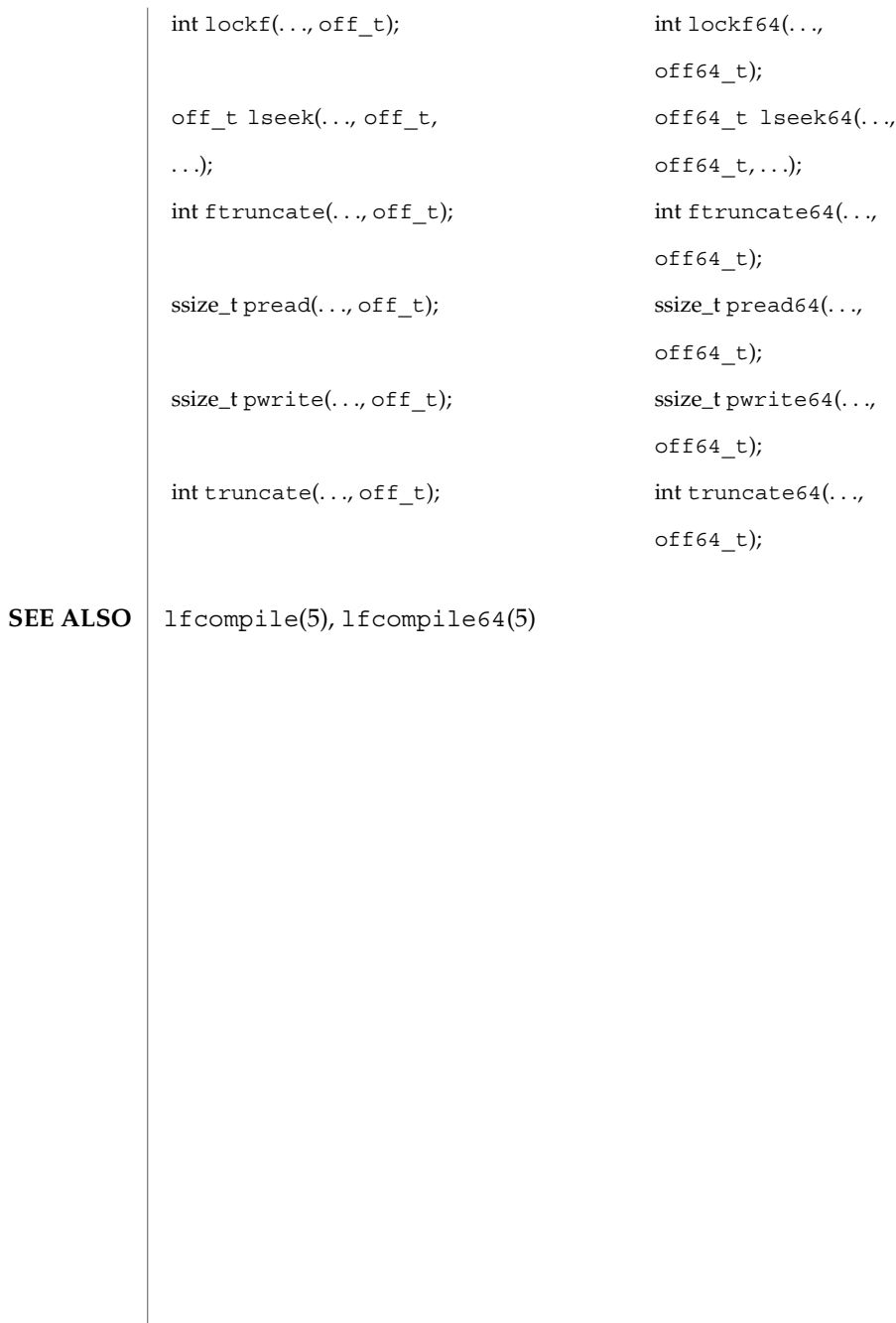

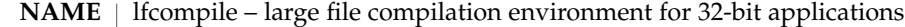

#### **DESCRIPTION**

All 64-bit applications can manipulate large files by default. The methods described on this page allow 32-bit applications to manipulate large files.

In the large file compilation environment, source interfaces are bound to appropriate 64-bit functions, structures, and types. Compiling in this environment allows 32-bit applications to access files whose size is greater than or equal to 2 Gbyte ( $2^{31}$  bytes).

Each interface named *xxx*() that needs to access 64-bit entities to access large files maps to a *xxx*64() call in the resulting binary. All relevant data types are defined to be of correct size (for example, off t has a typedef definition for a 64-bit entity).

An application compiled in this environment is able to use the *xxx*() source interfaces to access both large and small files, rather than having to explicitly utilize the transitional *xxx*<sup>64</sup> () interface calls to access large files. See the lfcompile<sup>64</sup>(5) manual page for information regarding the transitional compilation environment.

Applications can be compiled in the large file compilation environment by using the following methods:

■ Use the  $qetconf(1)$  utility with one or more of the arguments listed in the table below. This method is recommended for portable applications.

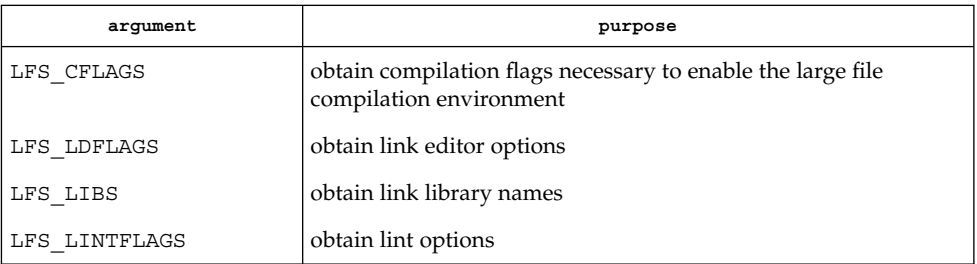

■ Set the compile-time flag FILE\_OFFSET\_BITS to 64 before including any headers. Applications may combine objects produced in the large file compilation environment with objects produced in the transitional compilation environment, but must be careful with respect to interoperability between those objects. Applications should not declare global variables of types whose sizes change between compilation environments.

**Access to Additional Large File Interfaces** The fseek() and ftell() functions *do not* map to functions named fseek64() and ftell64(); rather, the large file additions fseeko() and ftello(), have functionality identical to fseek() and ftell() and *do* map to the 64-bit functions fseeko64() and ftello64(). Applications wishing to access large files should use fseeko() and ftello() in place of fseek() and ftell(). See the fseek(3C) and ftell(3C) manual pages for information about fseeko() and ftello().

#### lfcompile(5)

Applications wishing to access fseeko() and ftello() as well as the POSIX and X/Open specification-conforming interfaces should define the macro LARGEFILE SOURCE to be 1 and set whichever feature test macros are appropriate to obtain the desired environment (see standards(5)).

In the following examples, the large file compilation environment is accessed by invoking the getconf utility with one of the arguments listed in the table above. The additional large file interfaces are accessed by specifying –D\_LARGEFILE\_SOURCE. **EXAMPLES**

> The examples that use the form of command substitution specifying the command within parentheses preceded by a dollar sign can be executed only in a POSIX-conforming shell such as the Korn Shell (see ksh(1)). In a shell that is not POSIX-conforming, such as the Bourne Shell (see sh(1)) and the C Shell (see csh(1)), the getconf calls must be enclosed within grave accent marks, as shown in the second example.

```
EXAMPLE 1 An example of compiling a program with a "large" \circ f f t, and that uses
fseeko(), ftello(), and yacc(I)
```

```
$ c89 -D LARGEFILE SOURCE
     -D_FILE_OFFSET_BITS=64 -o_foo
     $(getconf LFS_CFLAGS) y.tab.c b.o \
     $(getconf LFS_LDFLAGS) \
     -ly $(getconf LFS_LIBS)
```
**EXAMPLE 2** An example of compiling a program with a "large" off\_t that does not use fseeko() and ftello() and has no application specific libraries:

```
% c89 -D_FILE_OFFSET_BITS=64
      `getconf LFS_CFLAGS` a.c \
     `qetconf LFS LDFLAGS` \
     `getconf LFS_LIBS` \
```
**EXAMPLE 3** An example of compiling a program with a "default" of f t and that uses fseeko() and ftello():

```
$ c89 –D_LARGEFILE_SOURCE a.c
```
- csh $(1)$ , getconf $(1)$ , ksh $(1)$ , lint $(1B)$ , sh $(1)$ , fseek $(3C)$ , ftell $(3C)$ , lf64 $(5)$ , lfcompile64(5), standards(5) **SEE ALSO**
	- Certain system-specific or non-portable interfaces are not usable in the large file compilation environment. Known cases are: **NOTES**
		- Kernel data structures read from /dev/kmem.
		- Interfaces in the kernel virtual memory library, -1kvm.
		- Interfaces in the ELF access library, -lelf.
		- Interfaces to /proc defined in  $<$ procfs.h>.
		- The ustat(2) system call.

Programs that use these interfaces should not be compiled in the large file compilation environment. As a partial safeguard against making this mistake, including either of the <libelf.h> or <sys/procfs.h> header files will induce a compilation error when the large file compilation environment is enabled.

**204** man pages section 5: Standards, Environments, and Macros • Last Revised 23 Jul 2001

In general, caution should be exercised when using any separately-compiled library whose interfaces include data items of type of  $f$  t or the other redefined types either directly or indirectly, such as with 'struct stat'. (The redefined types are off t, rlim t, ino t, blkcnt t, fsblkcnt t, and fsfilcnt t.) For the large file compilation environment to work correctly with such a library, the library interfaces must include the appropriate *xxx*64() binary entry points and must have them mapped to the corresponding primary functions when \_FILE\_OFFSET\_BITS is set to 64.

Care should be exercised using any of the  $print(f)$  or scanf() routines on variables of the types mentioned above. In the large file compilation environment, these variables should be printed or scanned using long long formats.

**BUGS**

The lint(1B) utility will generate spurious error messages when \_FILE\_OFFSET\_BITS is set to 64. This is because the binary libc lint library, /usr/lib/llib-lc.ln, is compiled only for the standard interfaces, not with FILE\_OFFSET\_BITS set to 64. This deficiency hampers static error-checking for programs compiled in the large file compilation environment.

Symbolic formats analogous to those found in <sys/int\_fmtio.h> do not exist for printing or scanning variables of the types that are redefined in the large file compilation environment.

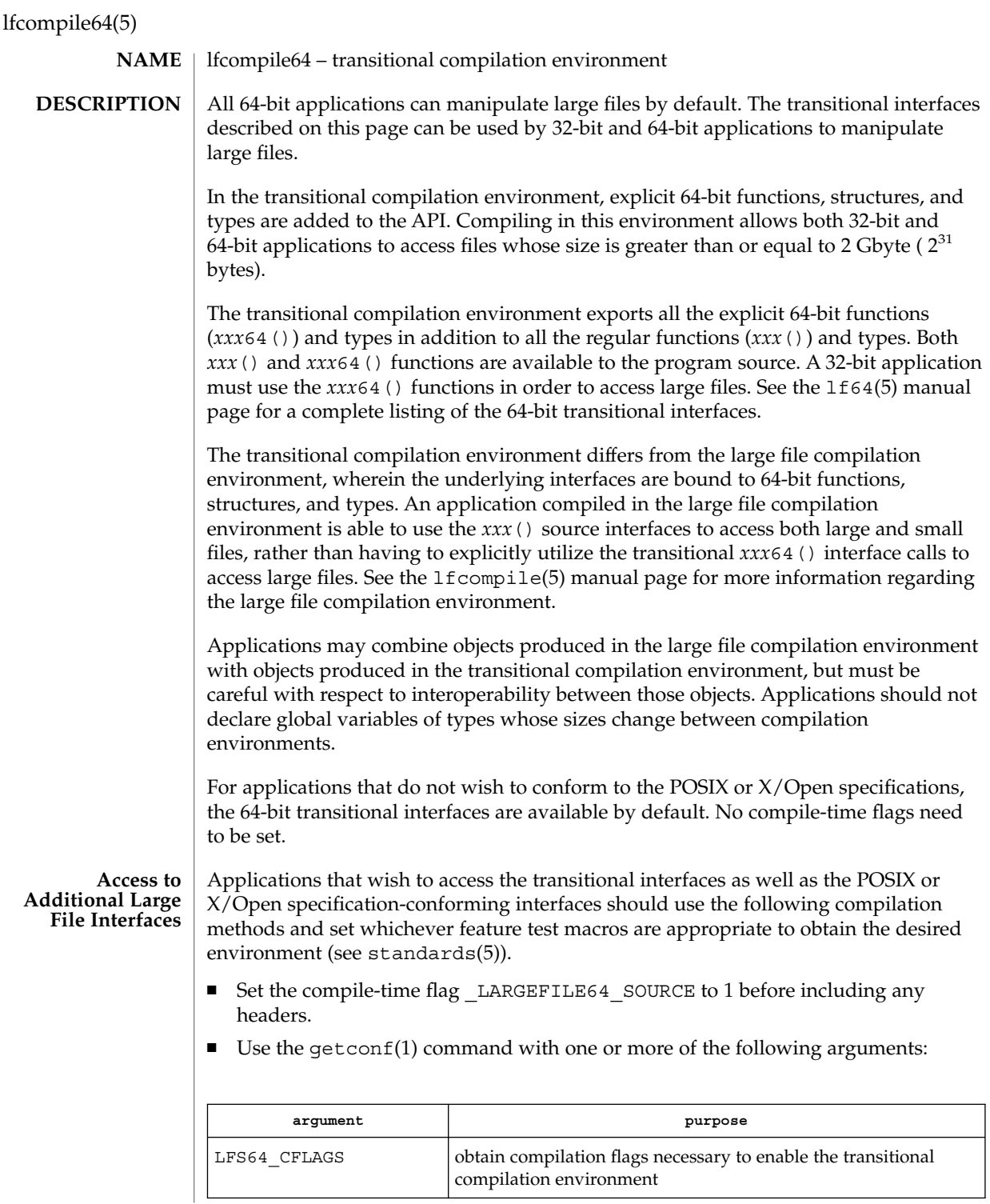

lfcompile64(5)

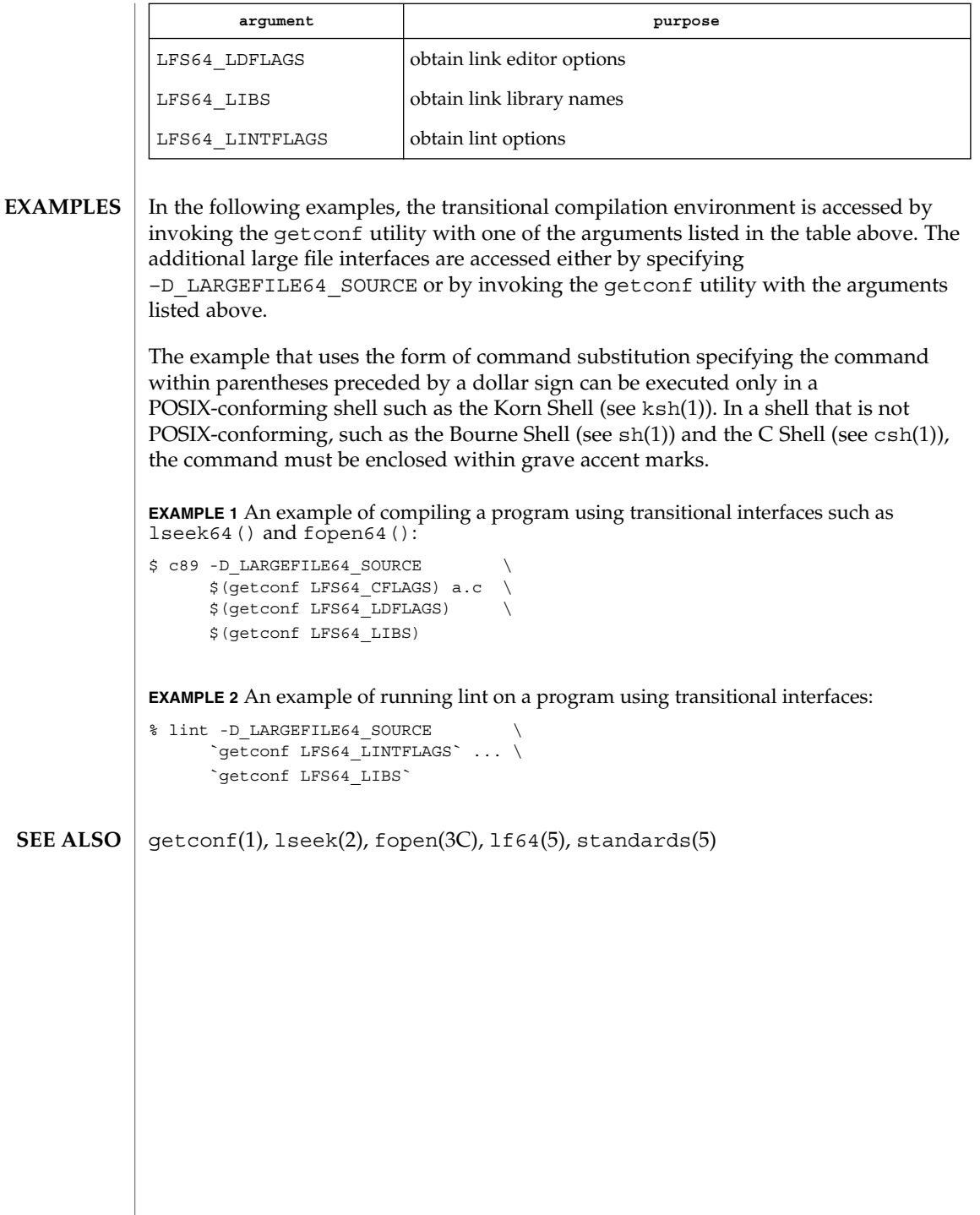

Standards, Environments, and Macros **207**

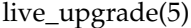

live\_upgrade – overview of Live Upgrade feature **NAME**

**DESCRIPTION**

The Live Upgrade feature of the Solaris operating environment enables you to maintain multiple operating system images on a single system. An image—called a boot environment, or BE—represents a set of operating system and application software packages. The BEs might contain different operating system and/or application versions.

On a system with the Solaris Live Upgrade software, your currently booted OS environment is referred to as your active, or current BE. You have one active, or current BE; all others are inactive. You can perform any number of modifications to inactive BEs on the same system, then boot from one of those BEs. If there is a failure or some undesired behavior in the newly booted BE, Live Upgrade software makes it easy for you to fall back to the previously running BE.

Live Upgrade software includes a full suite of commands, listed below and described in individual man pages, which implement all of the Live Upgrade features and functions. The software also includes a Forms and Menu Language Interpreter-based user interface named  $lu(1M)$ . (See  $fmil(1)$  for a description of the Forms and Menu Language Interpreter.) The FMLI interface implements a subset of Live Upgrade functions. Unlike the command-line interfaces, output from the FMLI interface is not internationalizable.

The following are some of the tasks you can perform with Live Upgrade software:

- You can make one or more copies of the currently running system.
- You can upgrade to a new OS version on a second boot environment, then boot from that environment. If you choose, you can then fall back to your original boot environment or boot from yet another environment.
- You can install application or OS packages to a boot environment, then boot from that environment.
- You can install OS patches to a boot environment, then boot from that environment.
- From a flash archive, you can install an OS to a boot environment, then boot from that environment. See  $f1ar(1M)$  for information on administering flash archives.
- You can split and rejoin file systems in a new BE. For example, you can separate /usr, /var, and /opt from /, putting them on their own partitions. Conversely, you could join these file systems on a single partition under /.
- You can mount any or all of the filesystems of a BE that is not active, compare the files in any pair of BEs, delete or rename a BE, and perform other administrative tasks.

The Live Upgrade software supports upgrade from any valid Solaris installation medium, including a CD-ROM, an NFS or UFS directory, or a flash archive. (See flash\_archive(4) for a description of the flash archive feature.)

In simplest terms, a BE, for Live Upgrade, consists of the disk slice containing a root file system and the file system/device (usually disk) slice entries specified in vfstab(4). This set of slices is not limited to a single disk. This means that you can have multiple BEs on a single device, or have a BE spread across slices on multiple devices.

The minimal requirement for a Live Upgrade BE is the same as for any Solaris boot environment: you must have root (/) and usr filesystems (which might both reside on /). All filesystems except for /, /usr, /var, and /opt can be shared among multiple BEs, if you choose.

Each BE must have a unique copy of the file systems that contain the OS—/, /usr, /var, and /opt. For Live Upgrade purposes, these are referred to as non–shareable (sometimes referred to as *critical*) file systems. With other file systems, such as /export or /home, you have the option of copying the files to a new BE or, the default, sharing them among BEs. These are referred to as shareable file systems. A BE is made up of a unique copy of one or more non–shareable file systems and zero or more copies of shareable file systems.

Live Upgrade commands support an option (-X) that enables XML output. Characteristics of the XML are specified in a DTD shipped with the product. XML output enables programmatic parsing of portions of the command output.

Live Upgrade supports the notion of a BE description, an optional attribute of a BE. A BE description can be of any length and format. It might be a text string or a binary file. See ludesc(1M) for details.

Below is an example set of steps that you might follow in the use of Live Upgrade software. These steps specify the use of commands rather than  $lu(1M)$ , the FMLI interface. Many Live Upgrade functions are accessible through lu. Except where lu does not support a function, the choice between lu and Live Upgrade commands is a matter of your requirements and preferences. The following example is by no means exhaustive of the possibilities of the use of the Live Upgrade software.

1. You create a new BE, using lucreate(1M). The first time you create a BE on a given system, you must designate the current Solaris operating environment as a BE (give it a name). You then specify a name and a set of device (disk) slices you want to use for the new BE. The lucreate command copies the contents of the current Solaris operating environment (now a BE) to the new BE.

After you have created additional BEs, you can use a BE other than the current BE as the source for a new BE. Also, you can create an empty BE onto which you can later install a flash archive.

- 2. Using luupgrade(1M), you upgrade the OS version on your new BE (or on yet another BE you created with lucreate). The luupgrade enables you to upgrade an OS (from any valid Solaris installation medium, including a flash archive), add or remove packages (OS or application), and add or remove patches.
- 3. You use luactivate(1M) to make the new BE bootable. The next time you reboot your system, you will come up in the new BE.

live\_upgrade(5)

- 4. Using lucompare(1M), you compare the system files on two different BEs. This utility gives you a comprehensive list of the files that have differences.
- 5. Using lumount(1M), you mount the filesystems of a BE that is not active, enabling you to make changes. When you are finished with the changes, use luumount(1M) to unmount the BE's file systems.
- 6. Upon booting a new BE, you discover a failure or some other undesirable behavior. Using the procedure specified in luactivate, you can fall back to the previous BE.
- 7. Using ludelete then lucreate, you reassign file systems on the now-deleted BE to different disk slices. You separate /opt and /var from / on the new BE. Also, you specify that swap be spread over slices on multiple disks.

The following is a summary of Live Upgrade commands. All commands require root privileges.

lu

FMLI-based interface for creating and administering BEs.

luactivate

Designate a BE as the BE to boot from upon the next reboot of the system.

lucancel

Cancel a previously scheduled operation.

lucompare

Compare the contents of two BEs.

lucreate Create a BE.

#### lucurr

Display the name of the current BE.

ludelete

Delete a BE.

ludesc

Add or change BE descriptions.

lufslist

List the file systems on a specified BE.

#### lumake

Re-create a BE based on the active BE.

#### lumount, luumount

Mount, unmount file systems of a specified BE.

lurename Rename a BE.

live\_upgrade $(5)$ 

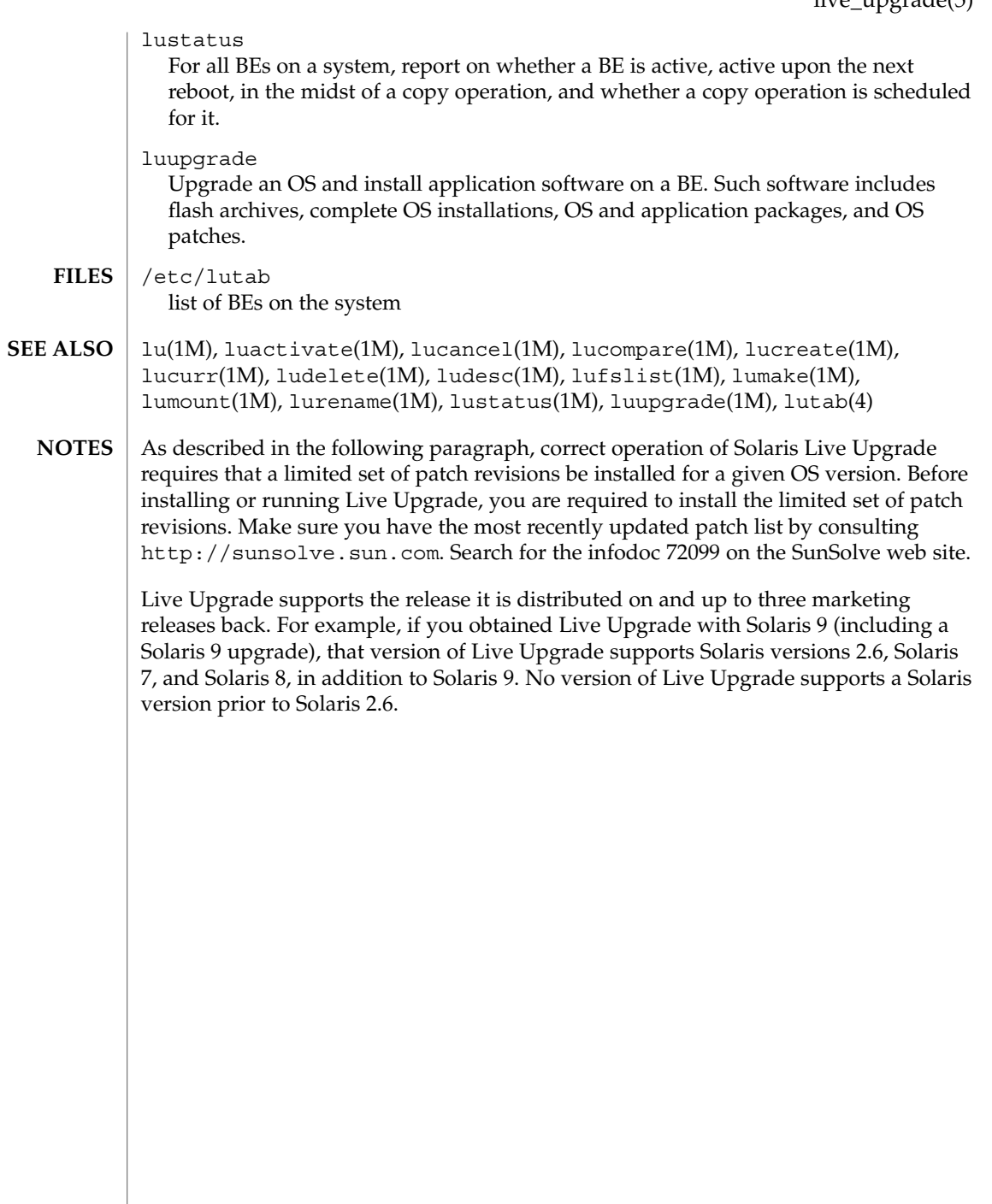

# locale(5)

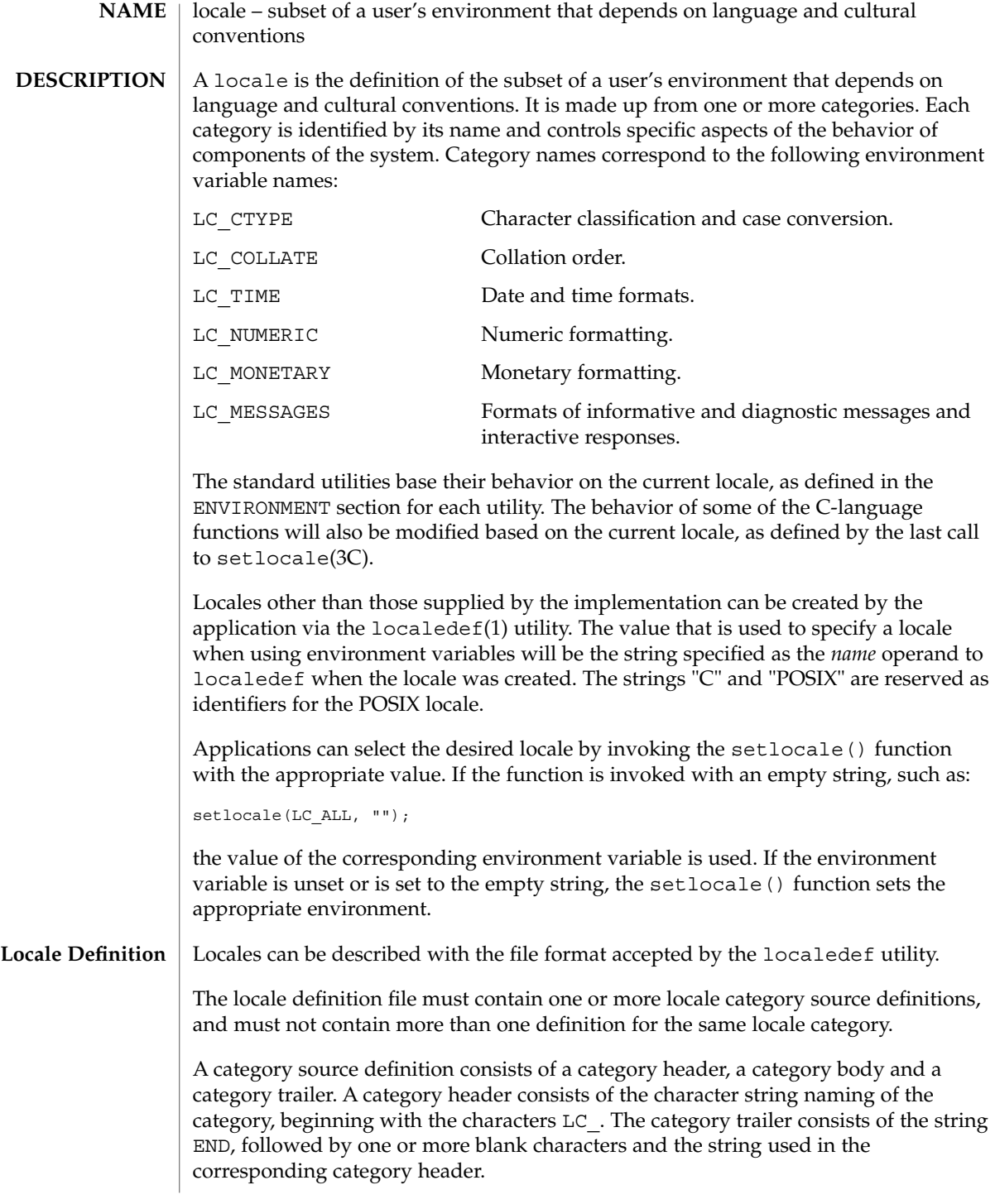

The category body consists of one or more lines of text. Each line contains an identifier, optionally followed by one or more operands. Identifiers are either keywords, identifying a particular locale element, or collating elements. Each keyword within a locale must have a unique name (that is, two categories cannot have a commonly-named keyword); no keyword can start with the characters LC . Identifiers must be separated from the operands by one or more blank characters.

Operands must be characters, collating elements or strings of characters. Strings must be enclosed in double-quotes. Literal double-quotes within strings must be preceded by the <*escape character*>, described below. When a keyword is followed by more than one operand, the operands must be separated by semicolons; blank characters are allowed both before and after a semicolon.

The first category header in the file can be preceded by a line modifying the comment character. It has the following format, starting in column 1:

"comment\_char %c\n",<*comment character*>

The comment character defaults to the number sign (#). Blank lines and lines containing the *<comment character>* in the first position are ignored.

The first category header in the file can be preceded by a line modifying the escape character to be used in the file. It has the following format, starting in column 1:

"escape\_char %c\n",<*escape character*>

The escape character defaults to backslash.

A line can be continued by placing an escape character as the last character on the line; this continuation character will be discarded from the input. Although the implementation need not accept any one portion of a continued line with a length exceeding  $\{$  LINE\_MAX $\}$  bytes, it places no limits on the accumulated length of the continued line. Comment lines cannot be continued on a subsequent line using an escaped newline character.

Individual characters, characters in strings, and collating elements must be represented using symbolic names, as defined below. In addition, characters can be represented using the characters themselves or as octal, hexadecimal or decimal constants. When non-symbolic notation is used, the resultant locale definitions will in many cases not be portable between systems. The left angle bracket (<) is a reserved symbol, denoting the start of a symbolic name; when used to represent itself it must be preceded by the escape character. The following rules apply to character representation:

1. A character can be represented via a symbolic name, enclosed within angle brackets < and >. The symbolic name, including the angle brackets, must exactly match a symbolic name defined in the charmap file specified via the localedef -f option, and will be replaced by a character value determined from the value associated with the symbolic name in the charmap file. The use of a symbolic name not found in the charmap file constitutes an error, unless the category is LC\_CTYPE

#### locale(5)

or LC\_COLLATE, in which case it constitutes a warning condition (see localedef(1) for a description of action resulting from errors and warnings). The specification of a symbolic name in a collating-element or collating-symbol section that duplicates a symbolic name in the charmap file (if present) is an error. Use of the escape character or a right angle bracket within a symbolic name is invalid unless the character is preceded by the escape character. Example:

<c>;<c−cedilla> "<M><a><y>"

2. A character can be represented by the character itself, in which case the value of the character is implementation-dependent. Within a string, the double-quote character, the escape character and the right angle bracket character must be escaped (preceded by the escape character) to be interpreted as the character itself. Outside strings, the characters

,;<> *escape\_char*

must be escaped to be interpreted as the character itself.

For example:

c *beta-char* "May"

3. A character can be represented as an octal constant. An octal constant is specified as the escape character followed by two or more octal digits. Each constant represents a byte value. Multi-byte values can be represented by concatenated constants specified in byte order with the last constant specifying the least significant byte of the character.

For example:

 $\143; \347; \143\150$  "\115\141\171"

4. A character can be represented as a hexadecimal constant. A hexadecimal constant is specified as the escape character followed by an x followed by two or more hexadecimal digits. Each constant represents a byte value. Multi-byte values can be represented by concatenated constants specified in byte order with the last constant specifying the least significant byte of the character.

For example:

 $\x63; \xe7; \x63\x68$  "\x4d\x61\x79"

5. A character can be represented as a decimal constant. A decimal constant is specified as the escape character followed by a d followed by two or more decimal digits. Each constant represents a byte value. Multi-byte values can be represented by concatenated constants specified in byte order with the last constant specifying the least significant byte of the character.

For example:

\d99;\d231;\d99\d104 "\d77\d97\d121"

**214** man pages section 5: Standards, Environments, and Macros • Last Revised 20 Dec 1996

Only characters existing in the character set for which the locale definition is created can be specified, whether using symbolic names, the characters themselves, or octal, decimal or hexadecimal constants. If a charmap file is present, only characters defined in the charmap can be specified using octal, decimal or hexadecimal constants. Symbolic names not present in the charmap file can be specified and will be ignored, as specified under item 1 above.

#### The LC\_CTYPE category defines character classification, case conversion and other character attributes. In addition, a series of characters can be represented by three adjacent periods representing an ellipsis symbol (. . .). The ellipsis specification is interpreted as meaning that all values between the values preceding and following it represent valid characters. The ellipsis specification is valid only within a single encoded character set; that is, within a group of characters of the same size. An ellipsis is interpreted as including in the list all characters with an encoded value higher than the encoded value of the character preceding the ellipsis and lower than the encoded value of the character following the ellipsis. **LC\_CTYPE**

For example:

 $\x30;$ . . .; \x39;

includes in the character class all characters with encoded values between the endpoints.

The following keywords are recognized. In the descriptions, the term ''automatically included'' means that it is not an error either to include or omit any of the referenced characters.

The character classes digit, xdigit, lower, upper, and space have a set of automatically included characters. These only need to be specified if the character values (that is, encoding) differ from the implementation default values.

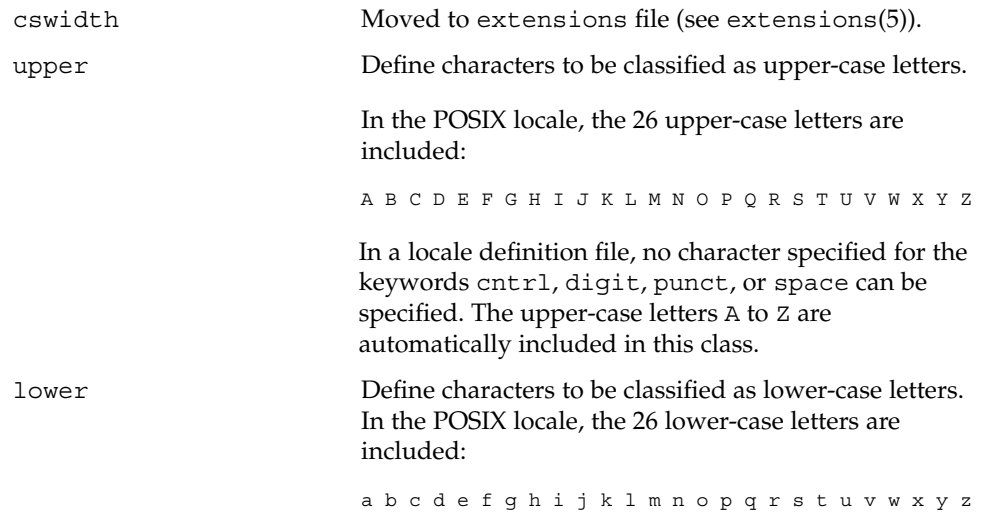

# locale(5)

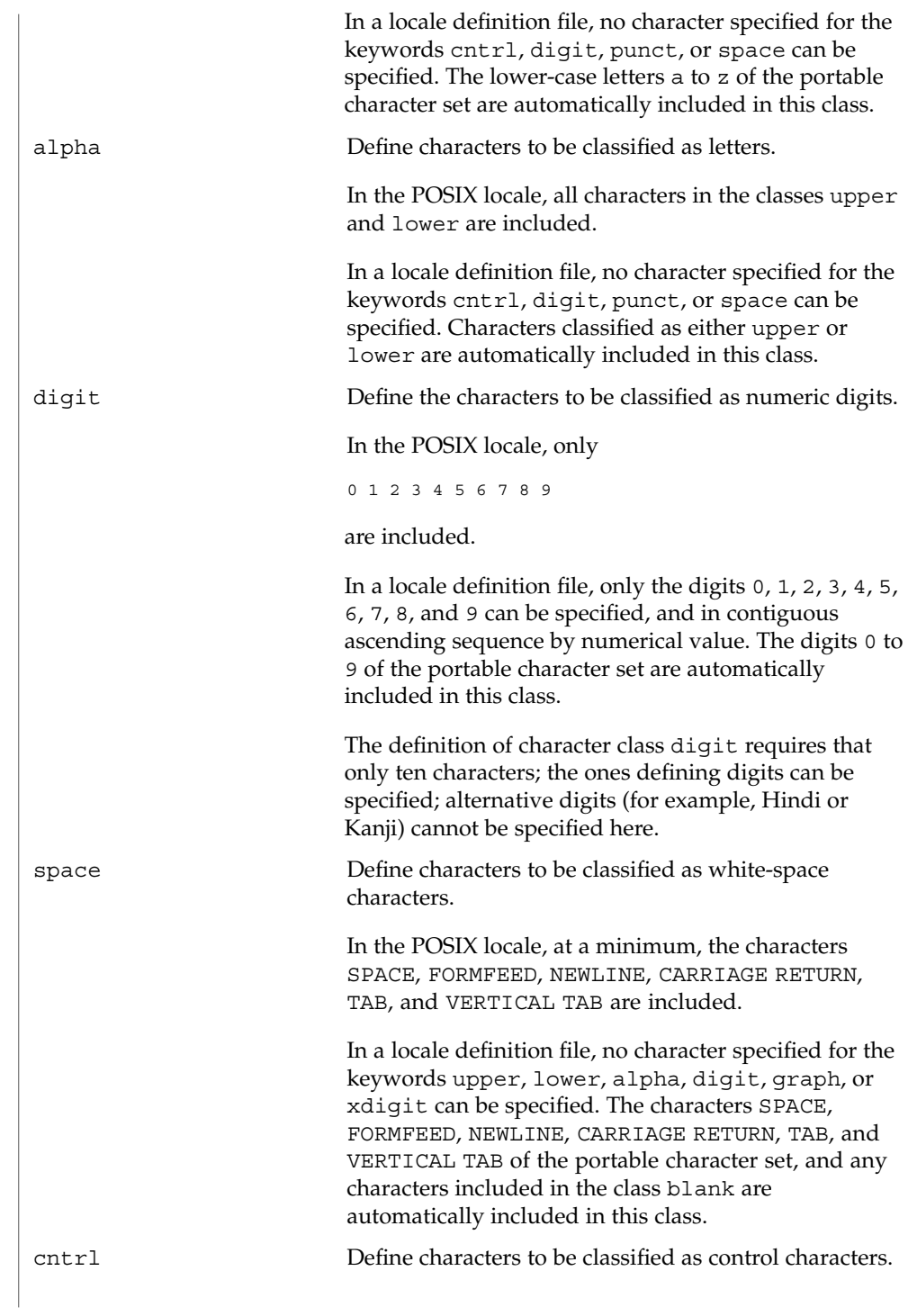
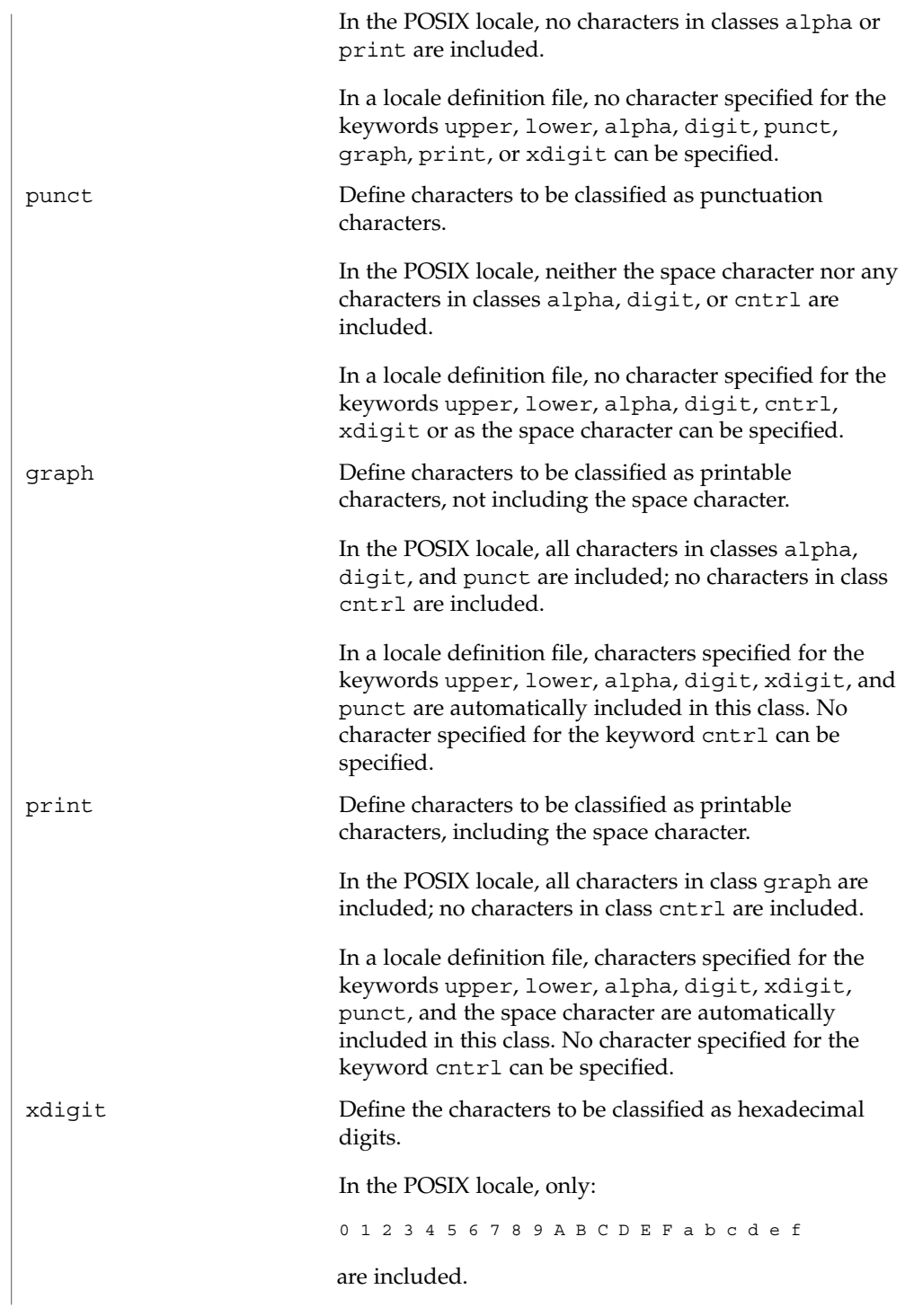

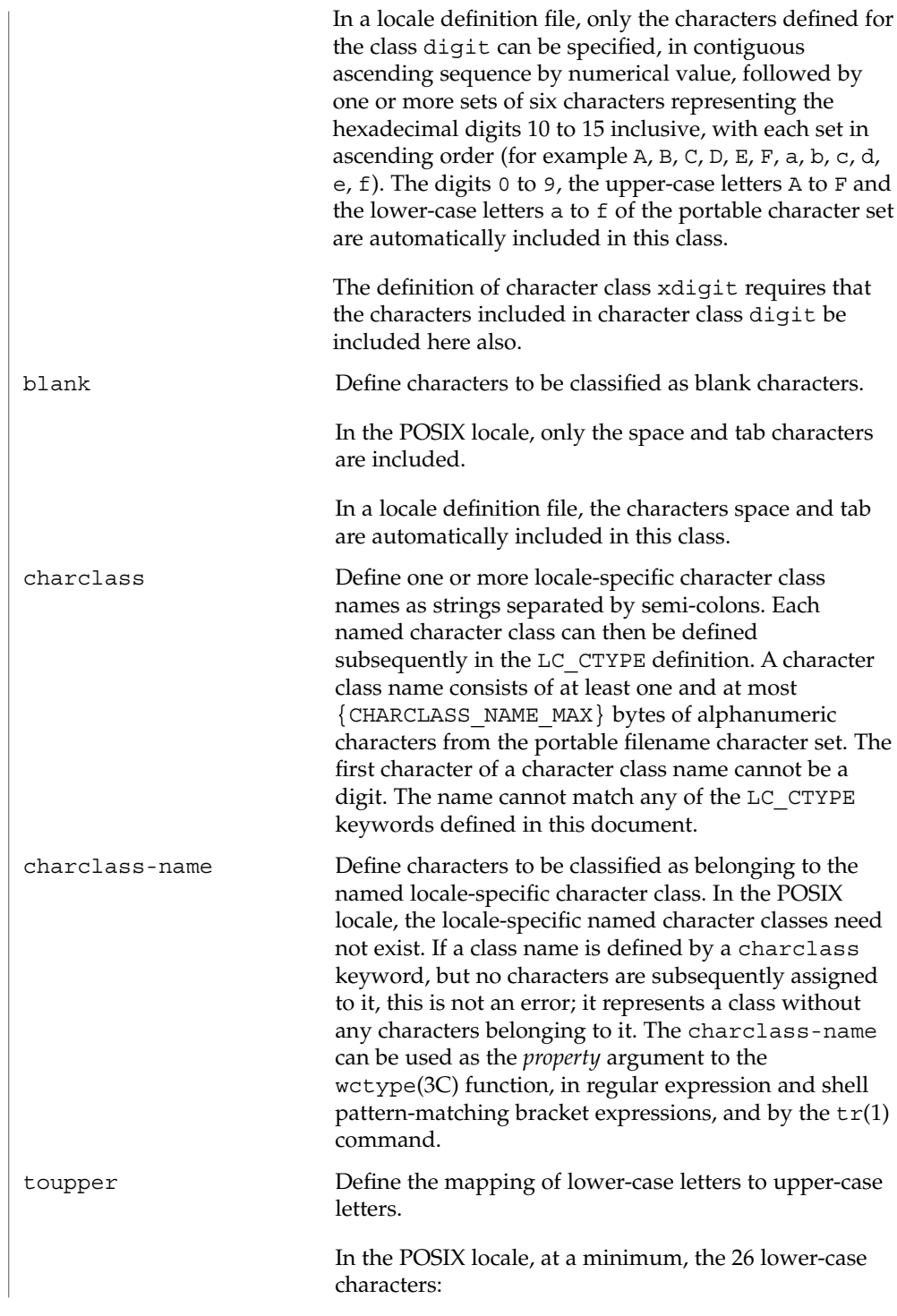

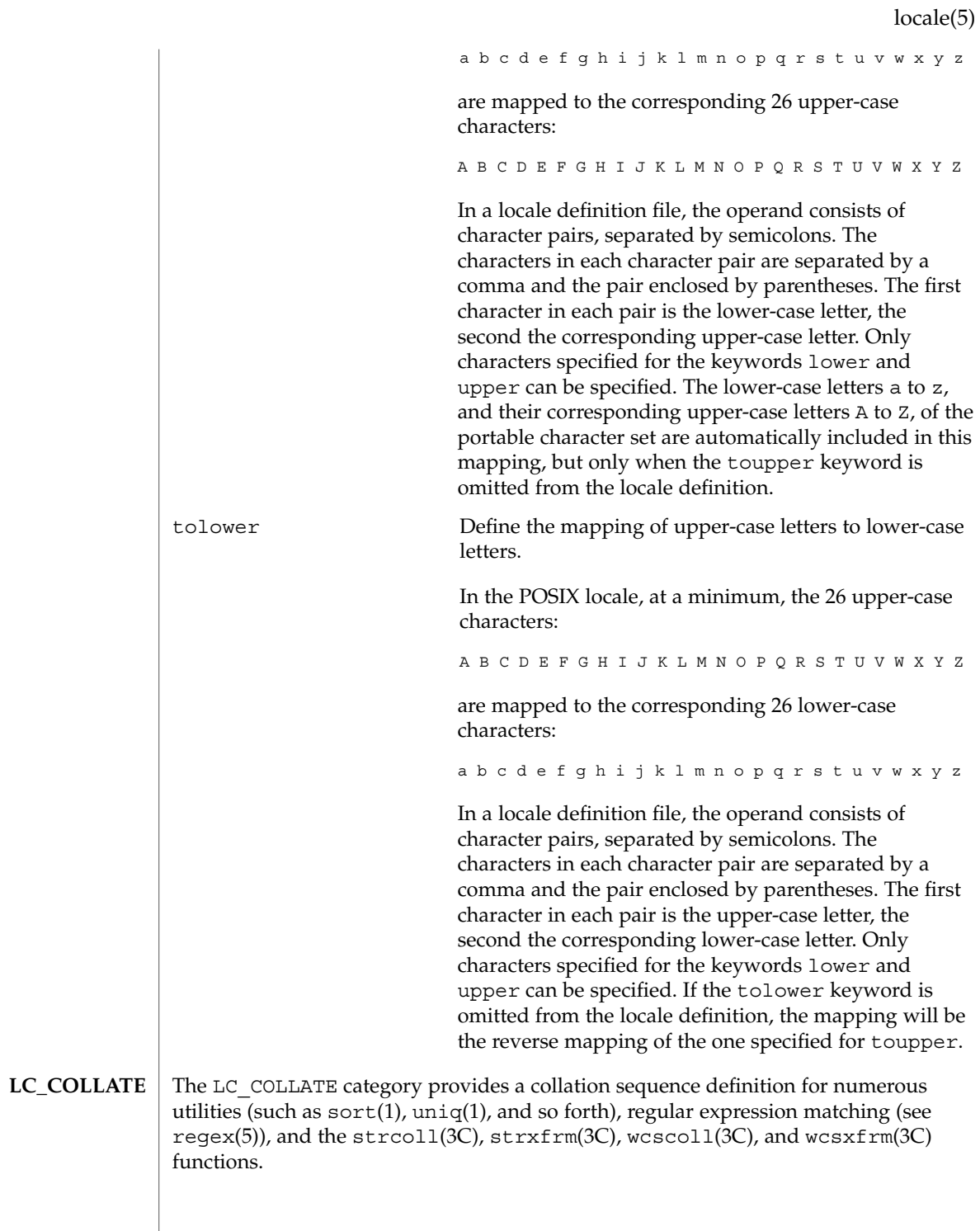

Standards, Environments, and Macros **219**

A collation sequence definition defines the relative order between collating elements (characters and multi-character collating elements) in the locale. This order is expressed in terms of collation values; that is, by assigning each element one or more collation values (also known as collation weights). At least the following capabilities are provided:

- 1. Multi-character collating elements. Specification of multi-character collating elements (that is, sequences of two or more characters to be collated as an entity).
- 2. User-defined ordering of collating elements. Each collating element is assigned a collation value defining its order in the character (or basic) collation sequence. This ordering is used by regular expressions and pattern matching and, unless collation weights are explicity specified, also as the collation weight to be used in sorting.
- 3. Multiple weights and equivalence classes. Collating elements can be assigned one or more (up to the limit  $\{COLL$  WEIGHTS MAX $\}$ ) collating weights for use in sorting. The first weight is hereafter referred to as the primary weight.
- 4. One-to-Many mapping. A single character is mapped into a string of collating elements.
- 5. Equivalence class definition. Two or more collating elements have the same collation value (primary weight).
- 6. Ordering by weights. When two strings are compared to determine their relative order, the two strings are first broken up into a series of collating elements; the elements in each successive pair of elements are then compared according to the relative primary weights for the elements. If equal, and more than one weight has been assigned, then the pairs of collating elements are recompared according to the relative subsequent weights, until either a pair of collating elements compare unequal or the weights are exhausted. The following keywords are recognized in a collation sequence definition. They are described in detail in the following sections.
- 7. Define a collating-element symbol representing a multi-character collating element. This keyword is optional.
- 8. Define a collating symbol for use in collation order statements. This keyword is optional.
- 9. Define collation rules. This statement is followed by one or more collation order statements, assigning character collation values and collation weights to collating elements.
- 10. Specify the end of the collation-order statements.

In addition to the collating elements in the character set, the collating-element keyword is used to define multi-character collating elements. The syntax is: **collating-element** *keyword*

"collating-element %s from \"%s\"\n",<*collating-symbol*>,<*string*>

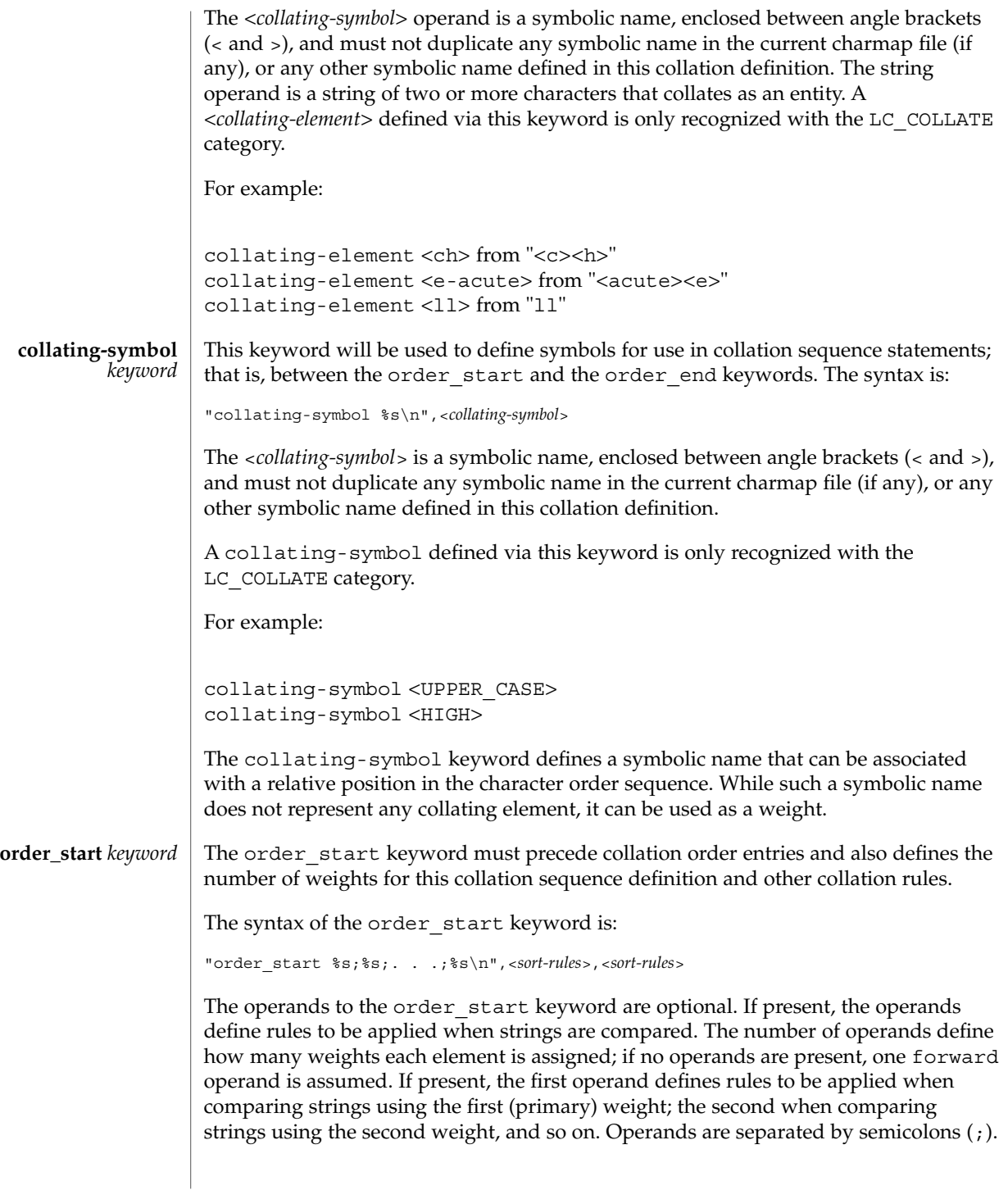

Each operand consists of one or more collation directives, separated by commas (,). If the number of operands exceeds the  ${COLL}$  WEIGHTS\_MAX limit, the utility will issue a warning message. The following directives will be supported: forward Specifies that comparison operations for the weight level proceed from start of string towards the end of string. backward Specifies that comparison operations for the weight level proceed from end of string towards the beginning of string. position Specifies that comparison operations for the weight level will consider the relative position of elements in the strings not subject to IGNORE. The string containing an element not subject to IGNORE after the fewest collating elements subject to IGNORE from the start of the compare will collate first. If both strings contain a character not subject to IGNORE in the same relative position, the collating values assigned to the elements will determine the ordering. In case of equality, subsequent characters not subject to IGNORE are considered in the same manner. The directives forward and backward are mutually exclusive. For example: order\_start forward;backward If no operands are specified, a single forward operand is assumed. The character (and collating element) order is defined by the order in which characters and elements are specified between the order start and order end keywords. This character order is used in range expressions in regular expressions (see regex(5)). Weights assigned to the characters and elements define the collation sequence; in the absence of weights, the character order is also the collation sequence. The position keyword provides the capability to consider, in a compare, the relative position of characters not subject to IGNORE. As an example, consider the two strings ''o-ring'' and ''or-ing''. Assuming the hyphen is subject to IGNORE on the first pass, the two strings will compare equal, and the position of the hyphen is immaterial. On second pass, all characters except the hyphen are subject to IGNORE, and in the normal case the two strings would again compare equal. By taking position into account, the first collates before the second. The order\_start keyword is followed by collating identifier entries. The syntax for the collating element entries is "%s %s;%s;. . .;%s\n"<*collating-identifier*>,<*weight*>,<*weight*>, . . . **Collation Order**

Each *collating-identifier* consists of either a character described in Locale Definition above, a <*collating-element*>, a <*collating-symbol*>, an ellipsis, or the special symbol UNDEFINED. The order in which collating elements are specified determines the character order sequence, such that each collating element compares less than the elements following it. The NUL character compares lower than any other character.

A <*collating-element*> is used to specify multi-character collating elements, and indicates that the character sequence specified via the <*collating-element*> is to be collated as a unit and in the relative order specified by its place.

A <*collating-symbol*> is used to define a position in the relative order for use in weights. No weights are specified with a <*collating-symbol*>.

The ellipsis symbol specifies that a sequence of characters will collate according to their encoded character values. It is interpreted as indicating that all characters with a coded character set value higher than the value of the character in the preceding line, and lower than the coded character set value for the character in the following line, in the current coded character set, will be placed in the character collation order between the previous and the following character in ascending order according to their coded character set values. An initial ellipsis is interpreted as if the preceding line specified the NUL character, and a trailing ellipsis as if the following line specified the highest coded character set value in the current coded character set. An ellipsis is treated as invalid if the preceding or following lines do not specify characters in the current coded character set.

The symbol UNDEFINED is interpreted as including all coded character set values not specified explicitly or via the ellipsis symbol. Such characters are inserted in the character collation order at the point indicated by the symbol, and in ascending order according to their coded character set values. If no UNDEFINED symbol is specified, and the current coded character set contains characters not specified in this section, the utility will issue a warning message and place such characters at the end of the character collation order.

The optional operands for each collation-element are used to define the primary, secondary, or subsequent weights for the collating element. The first operand specifies the relative primary weight, the second the relative secondary weight, and so on. Two or more collation-elements can be assigned the same weight; they belong to the same *equivalence class* if they have the same primary weight. Collation behaves as if, for each weight level, elements subject to IGNORE are removed, unless the position collation directive is specified for the corresponding level with the order start keyword. Then each successive pair of elements is compared according to the relative weights for the elements. If the two strings compare equal, the process is repeated for the next weight level, up to the limit {COLL\_WEIGHTS\_MAX}.

Weights are expressed as characters described in Locale Definition above, <*collating-symbol*>s, <*collating-element*>s, an ellipsis, or the special symbol IGNORE. A single character, a <*collating–symbol*> or a <*collating–element*> represent the relative

position in the character collating sequence of the character or symbol, rather than the character or characters themselves. Thus, rather than assigning absolute values to weights, a particular weight is expressed using the relative order value assigned to a collating element based on its order in the character collation sequence.

One-to-many mapping is indicated by specifying two or more concatenated characters or symbolic names. For example, if the character <eszet> is given the string "<s><s>" as a weight, comparisons are performed as if all occurrences of the character  $\langle$  <eszet> are replaced by  $\langle$  s> $\langle$ s> (assuming that  $\langle$  s> has the collating weight  $\langle$  s>). If it is necessary to define <eszet> and <s><s> as an equivalence class, then a collating element must be defined for the string ss.

All characters specified via an ellipsis will by default be assigned unique weights, equal to the relative order of characters. Characters specified via an explicit or implicit UNDEFINED special symbol will by default be assigned the same primary weight (that is, belong to the same equivalence class). An ellipsis symbol as a weight is interpreted to mean that each character in the sequence has unique weights, equal to the relative order of their character in the character collation sequence. The use of the ellipsis as a weight is treated as an error if the collating element is neither an ellipsis nor the special symbol UNDEFINED.

The special keyword IGNORE as a weight indicates that when strings are compared using the weights at the level where IGNORE is specified, the collating element is ignored; that is, as if the string did not contain the collating element. In regular expressions and pattern matching, all characters that are subject to IGNORE in their primary weight form an equivalence class.

An empty operand is interpreted as the collating element itself.

For example, the order statement:

```
<a> <a>;<a>
```
is equal to:

 $$ 

An ellipsis can be used as an operand if the collating element was an ellipsis, and is interpreted as the value of each character defined by the ellipsis.

The collation order as defined in this section defines the interpretation of bracket expressions in regular expressions.

For example:

order start forward;backward

UNDEFINED IGNORE; IGNORE

**224** man pages section 5: Standards, Environments, and Macros • Last Revised 20 Dec 1996

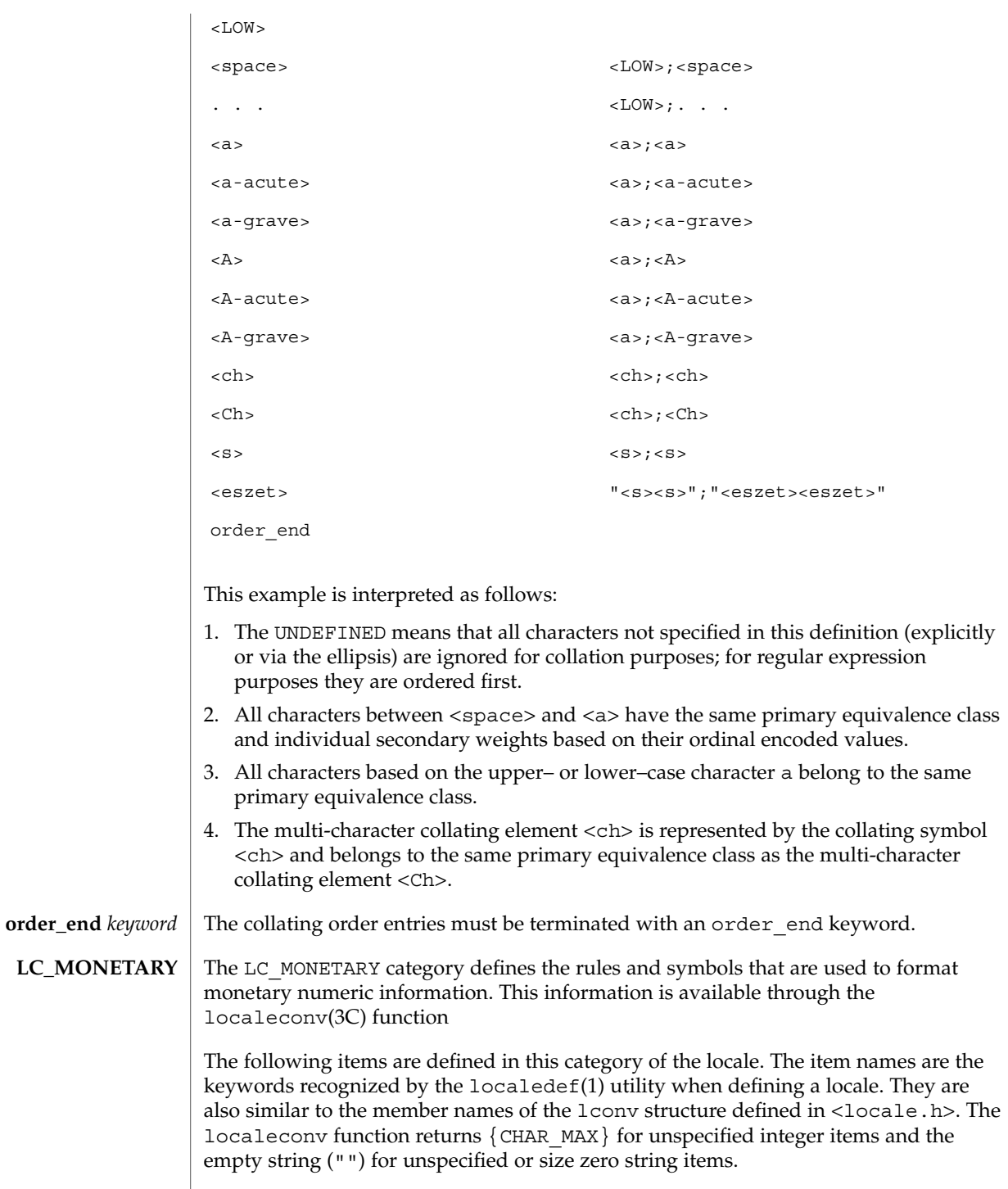

In a locale definition file the operands are strings. For some keywords, the strings can contain only integers. Keywords that are not provided, string values set to the empty string (""), or integer keywords set to –1, are used to indicate that the value is not available in the locale.

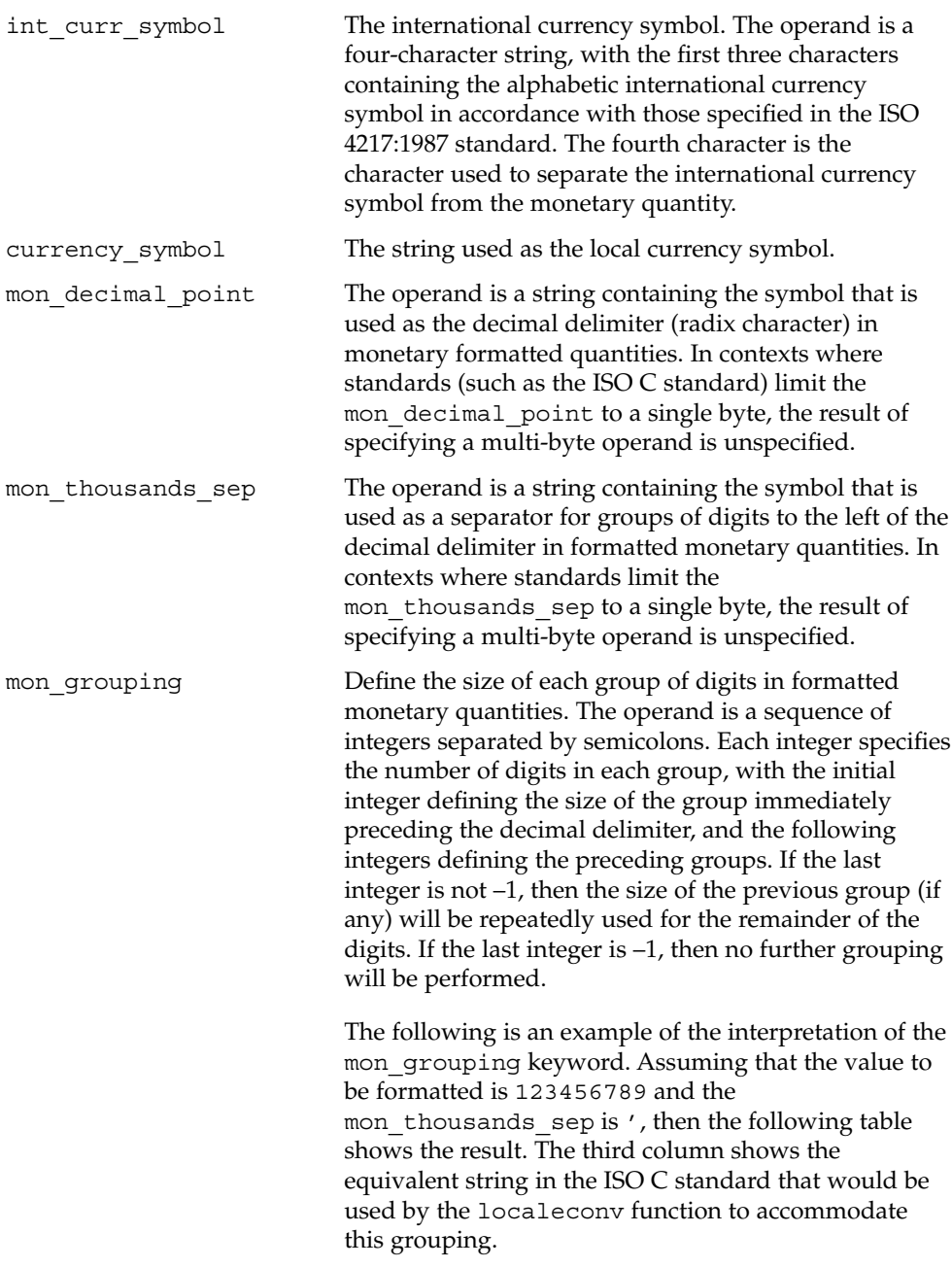

locale(5)

| mon grouping | Formatted<br>Value | ISO C String     |
|--------------|--------------------|------------------|
| $3 - 1$      | 123456′789         | "\3\177"         |
| 3            | 123'456'789        | $" \setminus 3"$ |
| $3;2;-1$     | 1234'56'789        | "\3\2\177"       |
| 3:2          | 12'34'56'789       | "\3\2"           |
| $-1$         | 123456789          | $" \177"$        |

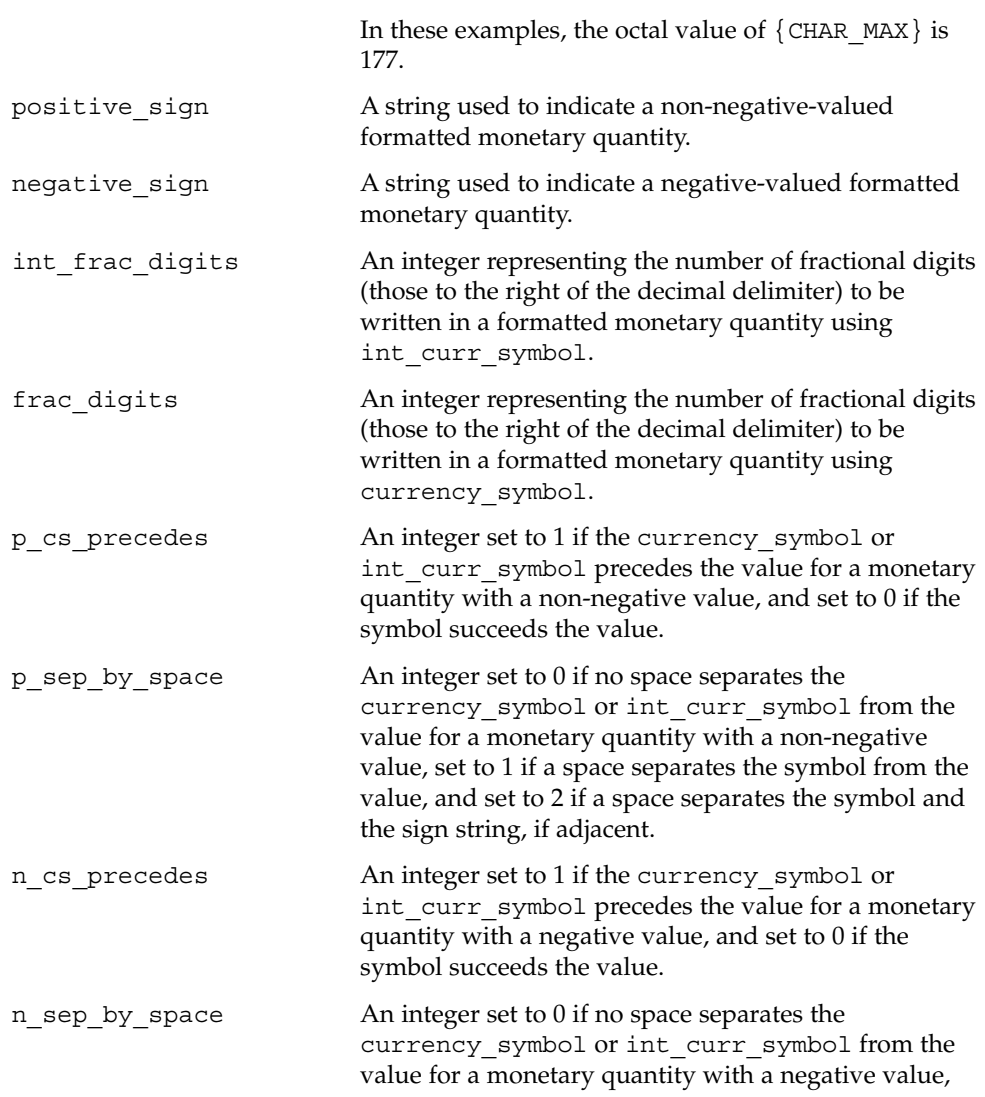

Standards, Environments, and Macros **227**

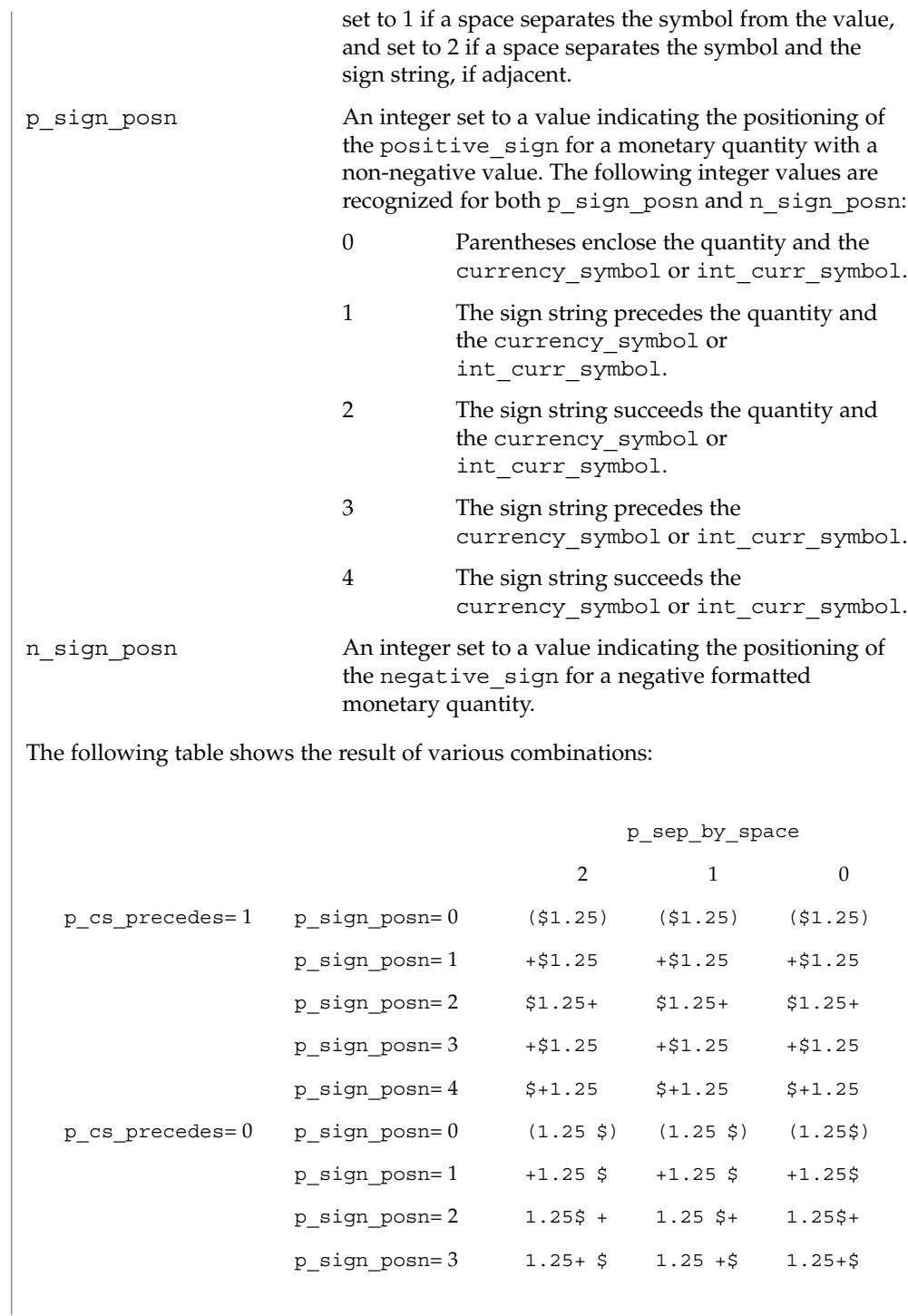

p sign posn= 4  $1.25\frac{3}{7} + 1.25\frac{5}{7} + 1.25\frac{5}{7}$ 

The monetary formatting definitions for the POSIX locale follow; the code listing depicting the localedef(1) input, the table representing the same information with the addition of  $localecony(3C)$  and nl\_langinfo(3C) formats. All values are unspecified in the POSIX locale.

LC\_MONETARY

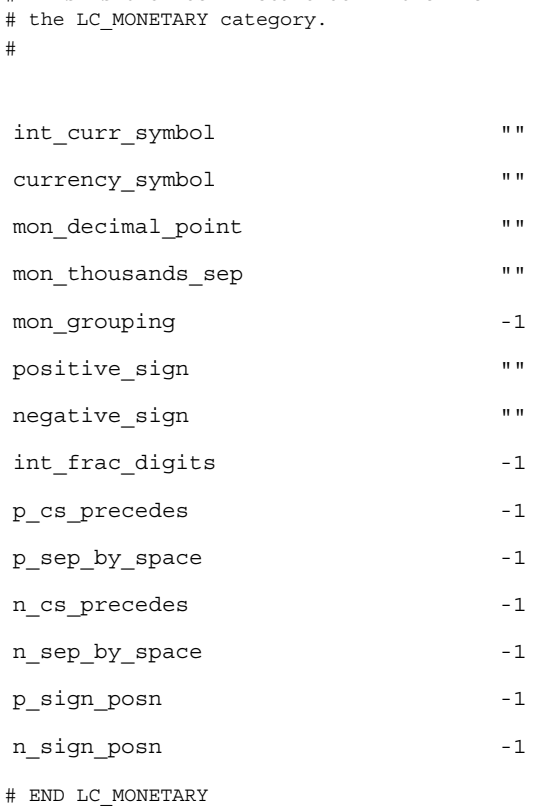

# This is the POSIX locale definition for

The entry n/a indicates that the value is not available in the POSIX locale.

#### **LC\_NUMERIC**

The LC\_NUMERIC category defines the rules and symbols that will be used to format non-monetary numeric information. This information is available through the localeconv(3C) function.

The following items are defined in this category of the locale. The item names are the keywords recognized by the localedef utility when defining a locale. They are also similar to the member names of the *lconv* structure defined in <locale.h>. The localeconv() function returns {CHAR\_MAX} for unspecified integer items and the empty string ("") for unspecified or size zero string items.

In a locale definition file the operands are strings. For some keywords, the strings only can contain integers. Keywords that are not provided, string values set to the empty string (""), or integer keywords set to –1, will be used to indicate that the value is not available in the locale. The following keywords are recognized:

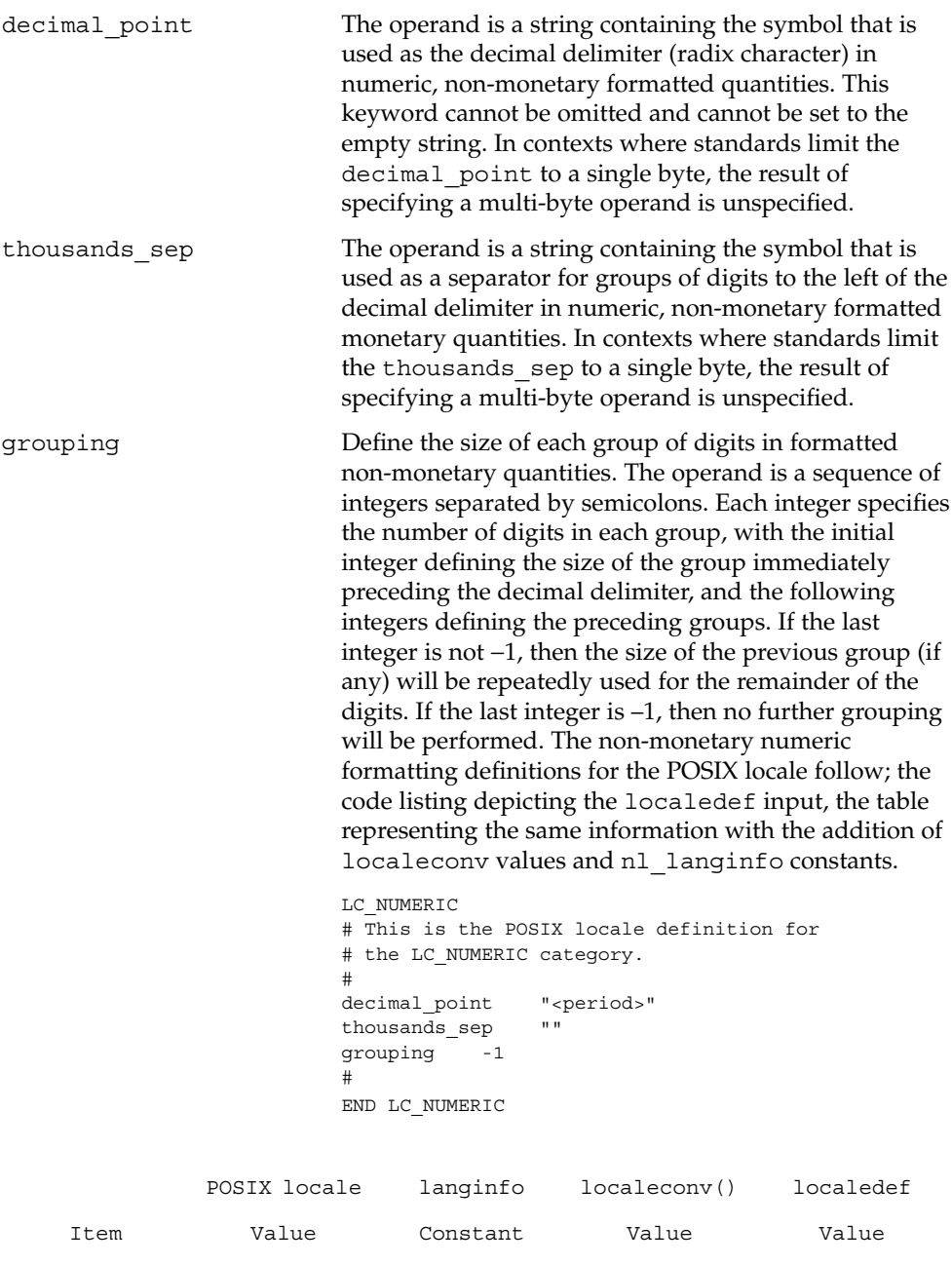

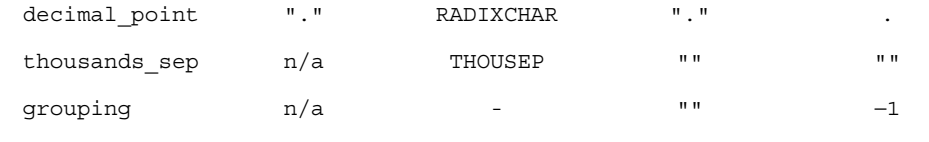

The entry  $\mathtt{n}/\mathtt{a}$  indicates that the value is not available in the POSIX locale.

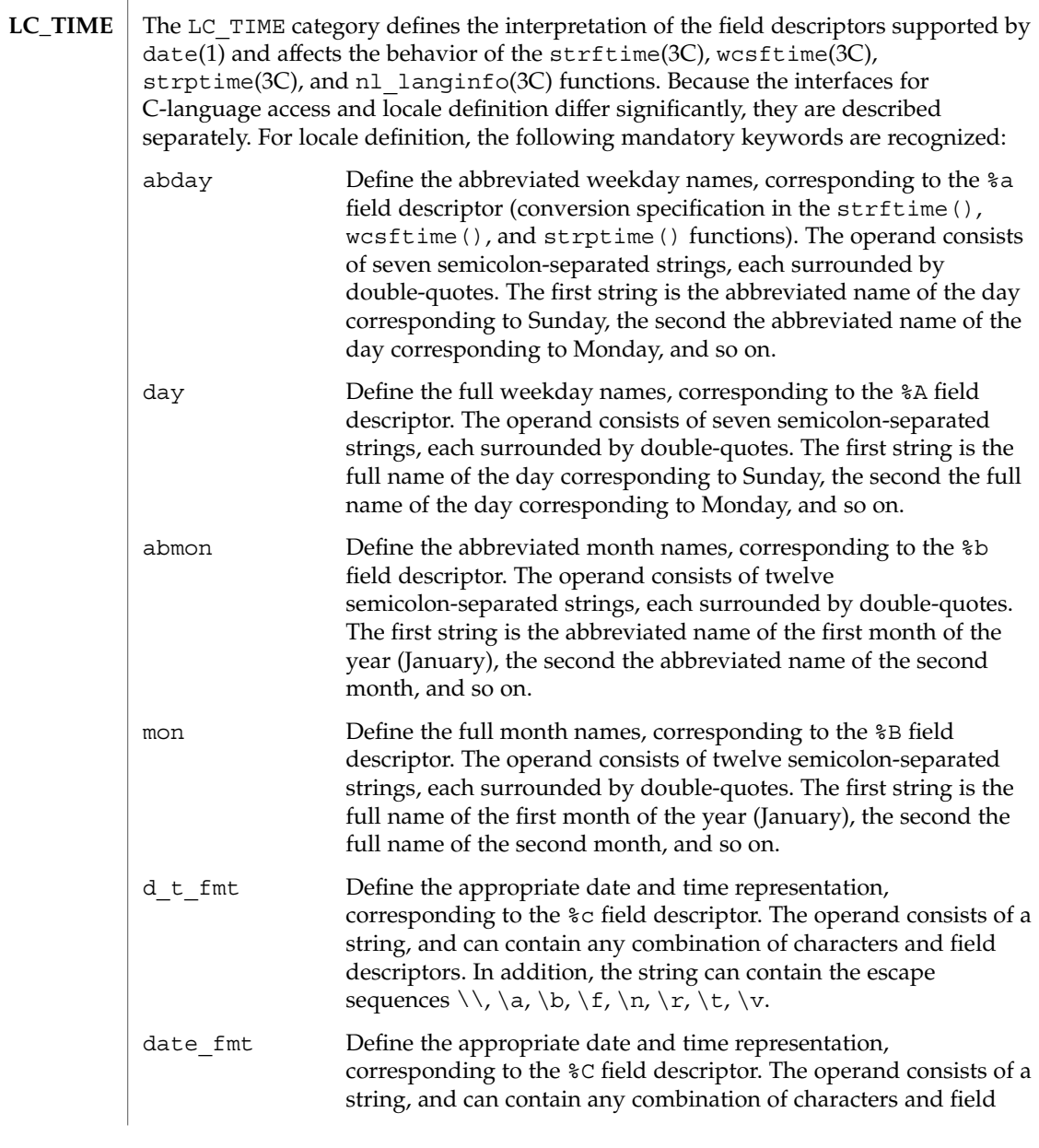

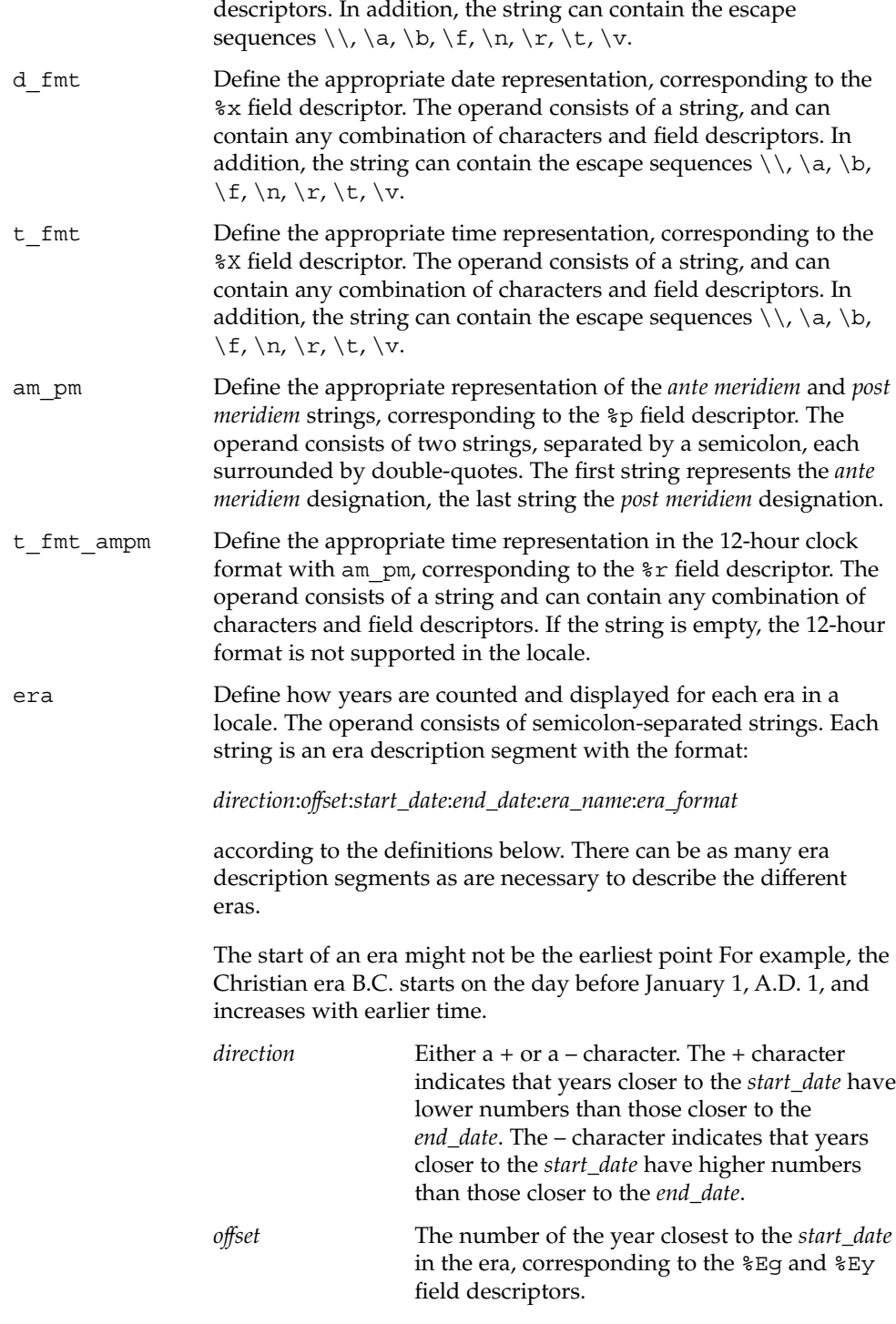

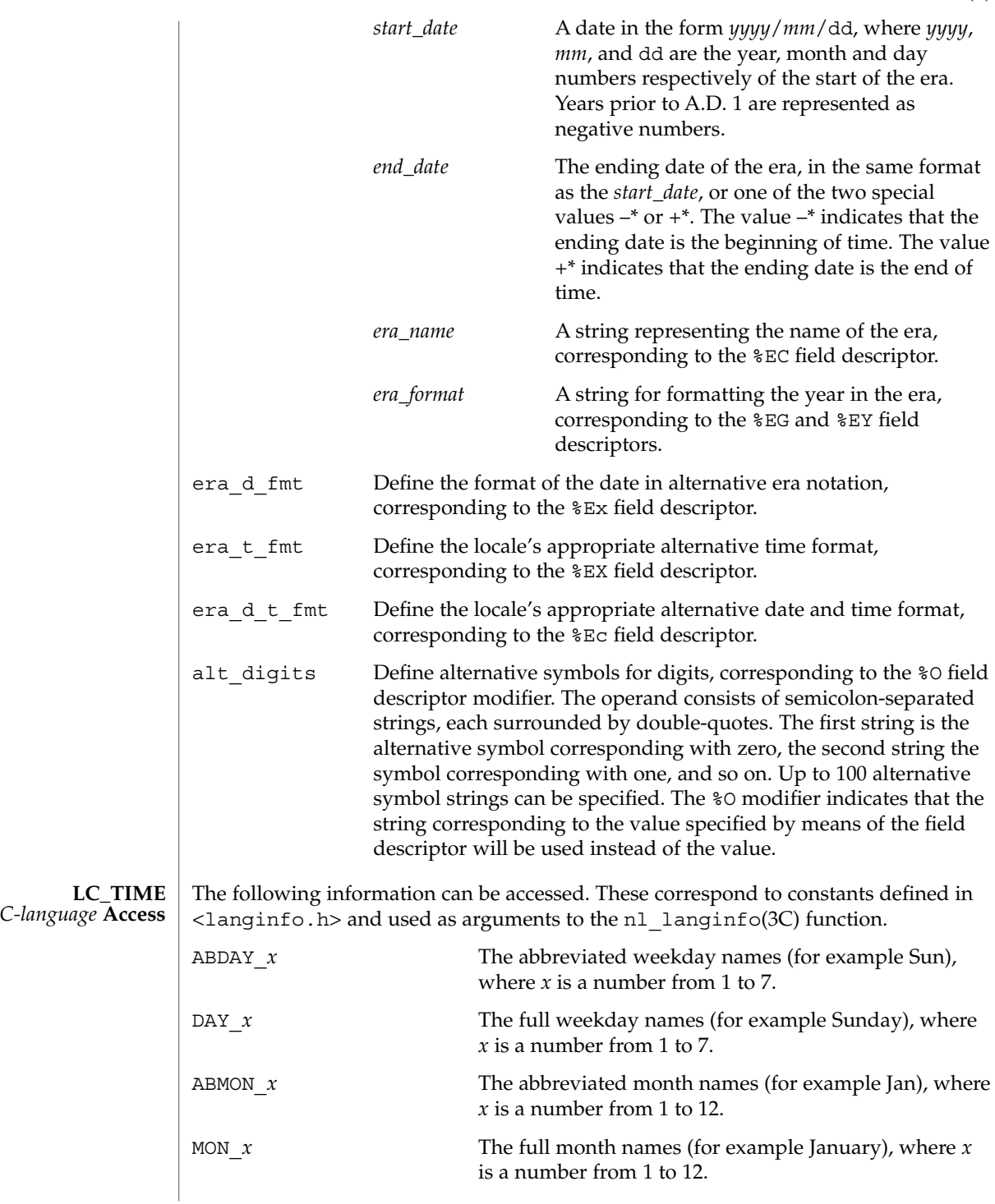

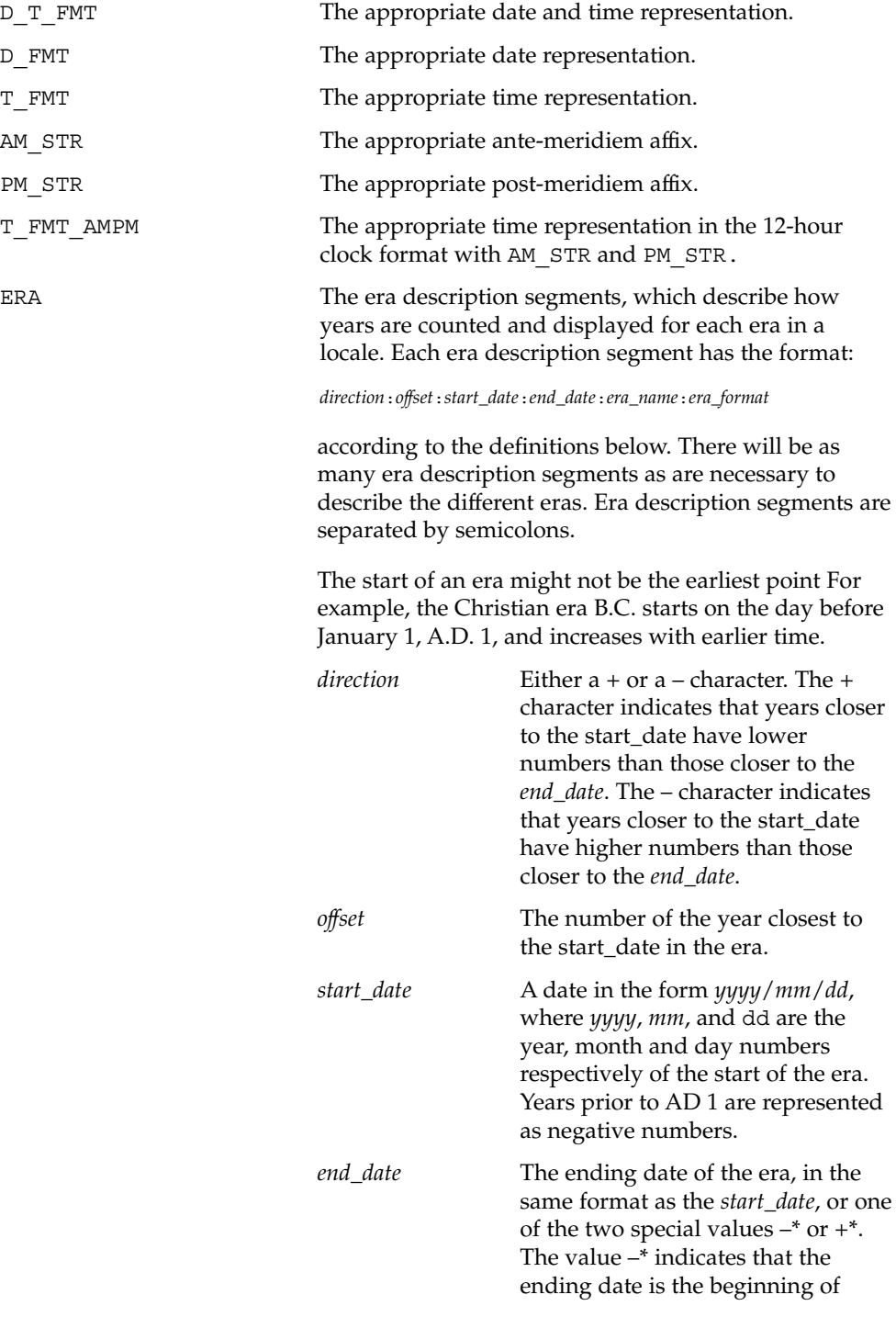

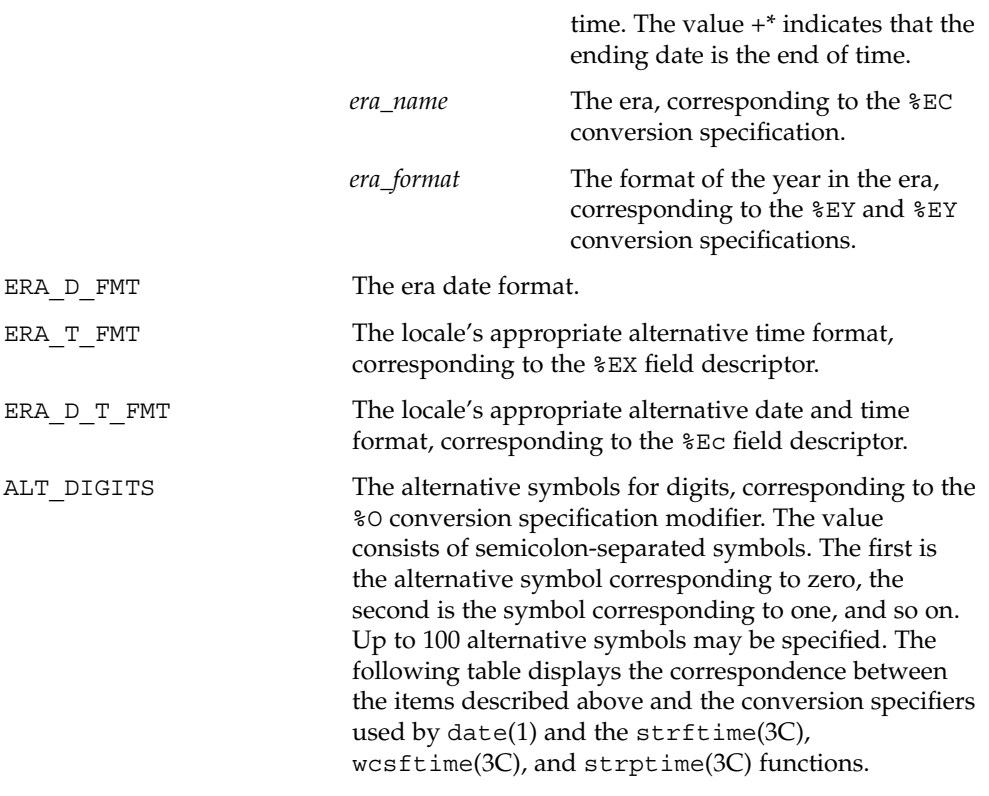

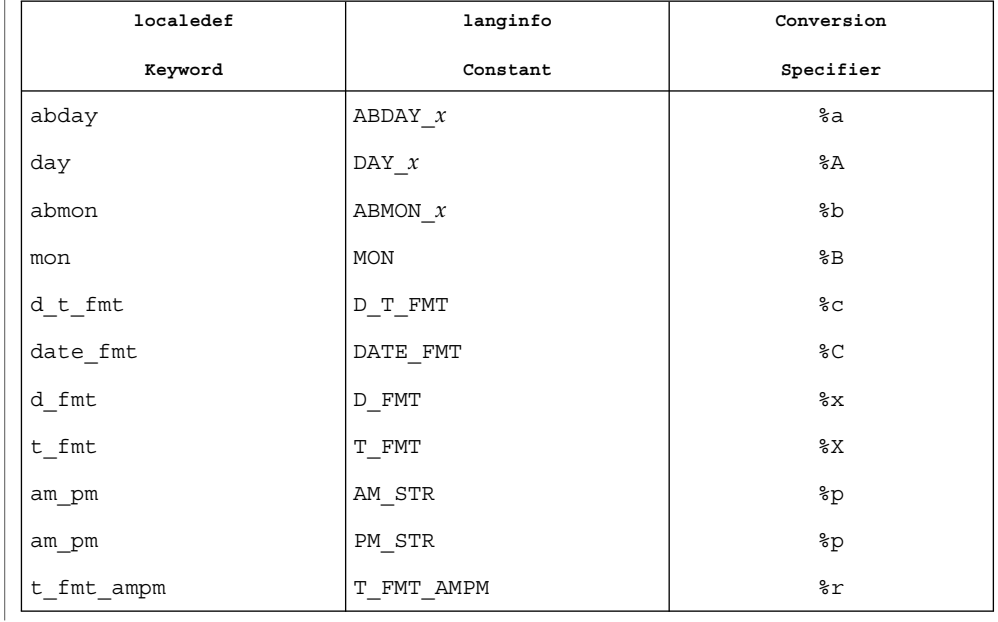

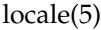

J.

|                                       | localedef                                                                                                    | langinfo                                                                                                    | Conversion              |  |  |
|---------------------------------------|----------------------------------------------------------------------------------------------------|----------------------------------------------------------------------------------------------------|-------------------------|--|--|
|                                       | Keyword                                                                                                    | Constant                                                                                                    | Specifier               |  |  |
|                                       | era                                                                                                    | ERA                                                                                                    | $E C, \; \epsilon E G,$ |  |  |
|                                       |                                                                                                    |                                                                                                    | %EG, %Ey, %EY           |  |  |
|                                       | era d fmt                                                                                                    | ERA D FMT                                                                                                    | %Ex                     |  |  |
|                                       | era t fmt                                                                                                    | ERA T FMT                                                                                                    | %EX                     |  |  |
|                                       | era_d_t_fmt                                                                                                    | $ERA\_D\_T\_FMT$                                                                                                    | %Ec                     |  |  |
|                                       | alt_digits                                                                                                    | ALT_DIGITS                                                                                                    | %೦                      |  |  |
| <b>LC_TIME</b> General<br>Information | Although certain of the field descriptors in the POSIX locale (such as the name of the<br>month) are shown with initial capital letters, this need not be the case in other locales.<br>Programs using these fields may need to adjust the capitalization if the output is going<br>to be used at the beginning of a sentence.<br>The LC TIME descriptions of abday, day, mon, and abmon imply a Gregorian style<br>calendar (7-day weeks, 12-month years, leap years, and so forth). Formatting time<br>strings for other types of calendars is outside the scope of this document set.<br>As specified under date in Locale Definition and $\text{strtime}(3C)$ , the field<br>descriptors corresponding to the optional keywords consist of a modifier followed by<br>a traditional field descriptor (for instance $E X$ ). If the optional keywords are not<br>supported by the implementation or are unspecified for the current locale, these field<br>descriptors are treated as the traditional field descriptor. For instance, assume the<br>following keywords: |                                                                                                    |                         |  |  |
|                                       | alt digits $"0th"$ ; "1st"; "2nd"; "3rd"; "4th"; "5th"; \                                                                                                    |                                                                                                    |                         |  |  |
|                                       | "6th" ; "7th" ; "8th" ; "9th" ; "10th"                                                                                                    |                                                                                                    |                         |  |  |
|                                       | "The %Od day of %B in %Y"<br>d fmt                                                                                                    |                                                                                                    |                         |  |  |
|                                       | On $7/4/1776$ , the $x$ field descriptor would result in "The 4th day of July in 1776"<br>while $7/14/1789$ would come out as "The 14 day of July in 1789" It can be noted that<br>the above example is for illustrative purposes only; the %0 modifier is primarily<br>intended to provide for Kanji or Hindi digits in date formats.                                                                                                    |                                                                                                    |                         |  |  |
| <b>LC_MESSAGES</b>                    | The LC MESSAGES category defines the format and values for affirmative and<br>negative responses.                                                                                                    |                                                                                                    |                         |  |  |
|                                       | The following keywords are recognized as part of the locale definition file. The<br>nl_langinfo(3C) function accepts upper-case versions of the first four keywords.                                                                                                    |                                                                                                    |                         |  |  |
|                                       | yesexpr                                                                                                    | The operand consists of an extended regular expression (see<br>$r = \text{egex}(5)$ ) that describes the acceptable affirmative response to a<br>question expecting an affirmative or negative response. |                         |  |  |

**<sup>236</sup>** man pages section 5: Standards, Environments, and Macros • Last Revised 20 Dec 1996

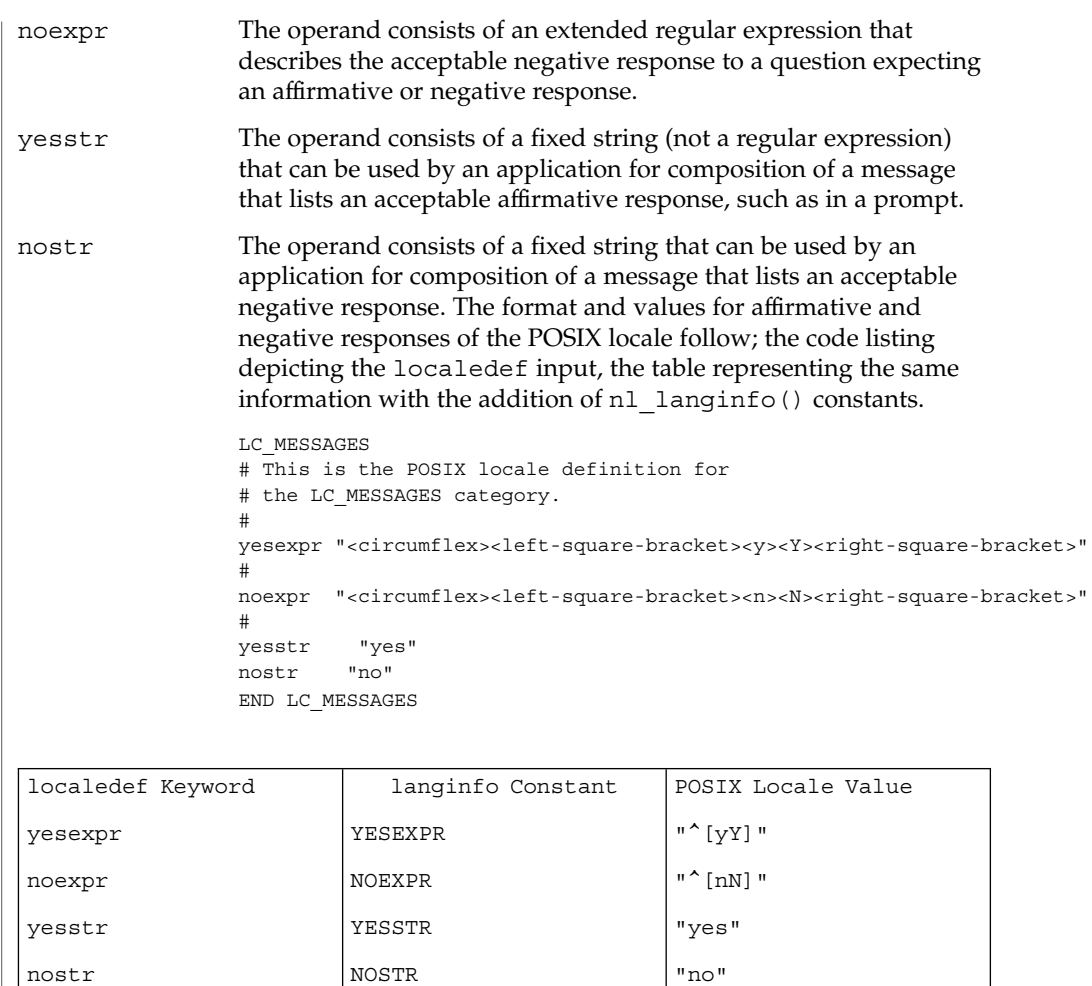

**SEE ALSO**

date(1), locale(1), localedef(1), sort(1), tr(1), uniq(1), localeconv(3C), nl\_langinfo(3C), setlocale(3C), strcoll(3C), strftime(3C), strptime(3C), strxfrm(3C), wcscoll(3C), wcsftime(3C), wcsxfrm(3C), wctype(3C), attributes(5), charmap(5), extensions(5), regex(5)

man(5)

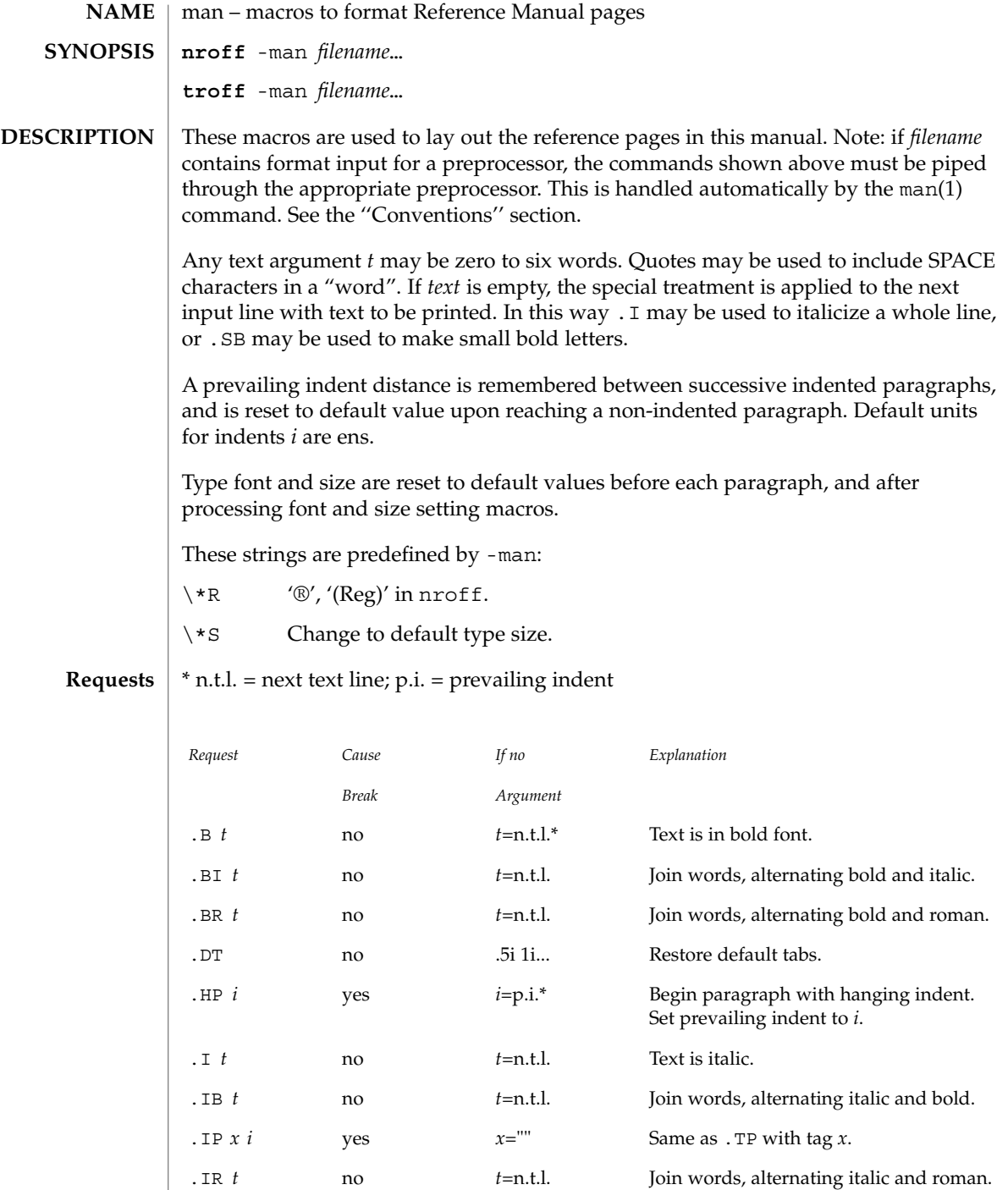

*Request Cause If no Explanation Break Argument* .IX *t* no - Index macro, for SunSoft internal use. .LP yes - Begin left-aligned paragraph. Set prevailing indent to .5i. . P yes - Same as . LP. . PD *d* no *d*=.4v Set vertical distance between paragraphs. . PP yes - Same as . LP. .RE yes - End of relative indent. Restores prevailing indent. RB *t* no *t*=n.t.l. Join words, alternating roman and bold. .RI *t* no *t*=n.t.l. Join words, alternating roman and italic. .RS *i* yes *i*=p.i. Start relative indent, increase indent by *i*. Sets prevailing indent to .5i for nested indents. . SB *t* no - Reduce size of text by 1 point, make text bold. . SH *t* yes - Section Heading. . SM *t* 1 mo *t*=n.t.l. Reduce size of text by 1 point. . SS *t* yes *t*=n.t.l. Section Subheading. .TH *nsdfm* yes - Begin reference page *n*, of of section *s*; *d* is the date of the most recent change. If present, *f* is the left page footer; *m* is the main page (center) header. Sets prevailing indent and tabs to .5i. .TP *i* yes *i*=p.i. Begin indented paragraph, with the tag given on the next text line. Set prevailing indent to *i*. . TX *t p* no - Resolve the title abbreviation *t*; join to punctuation mark (or text) *p*. When formatting a manual page, man examines the first line to determine whether it requires special processing. For example a first line consisting of:  $' \setminus$ " t indicates that the manual page must be run through the tbl(1) preprocessor. **Conventions**

Standards, Environments, and Macros **239**

## man(5)

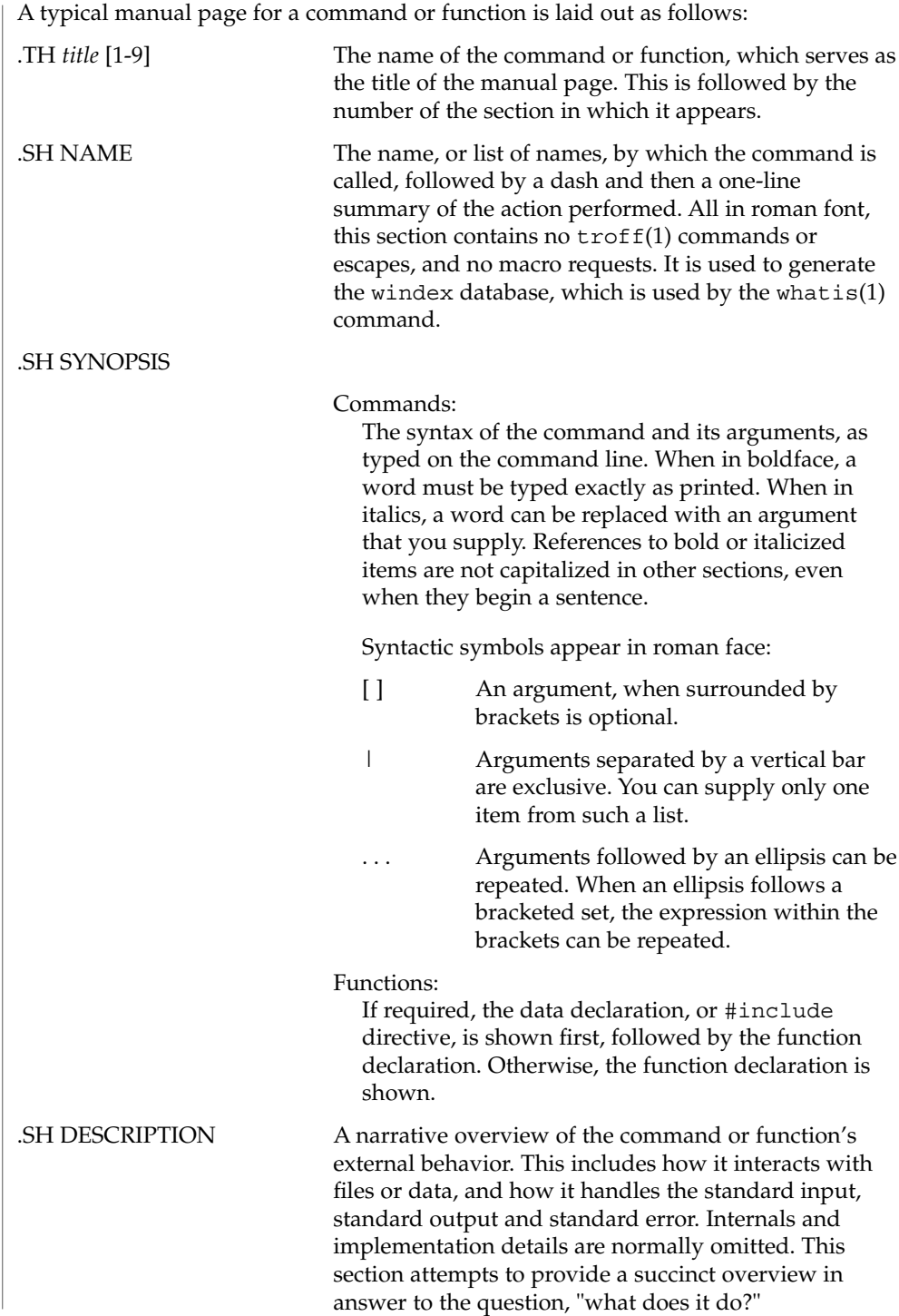

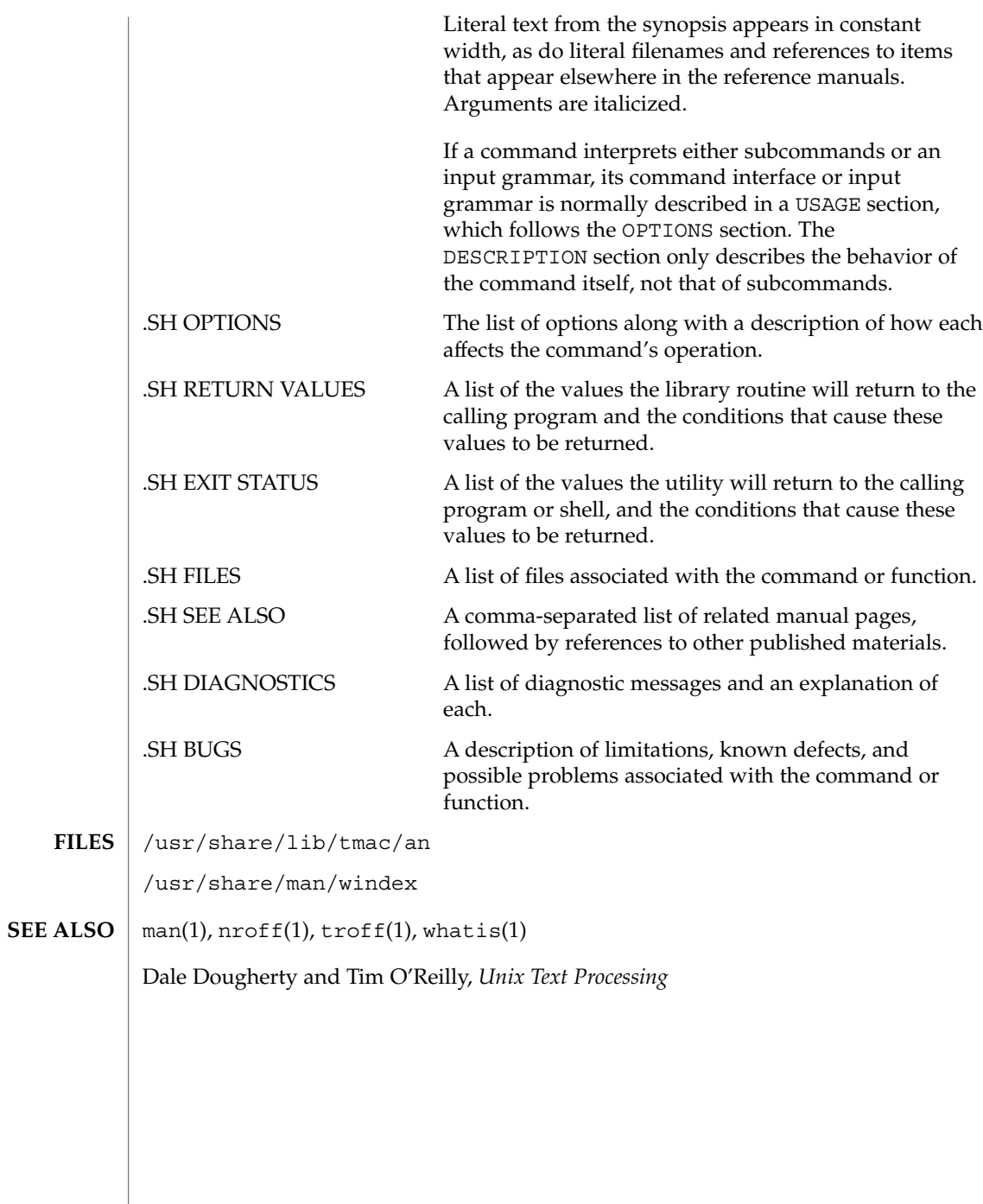

man(5)

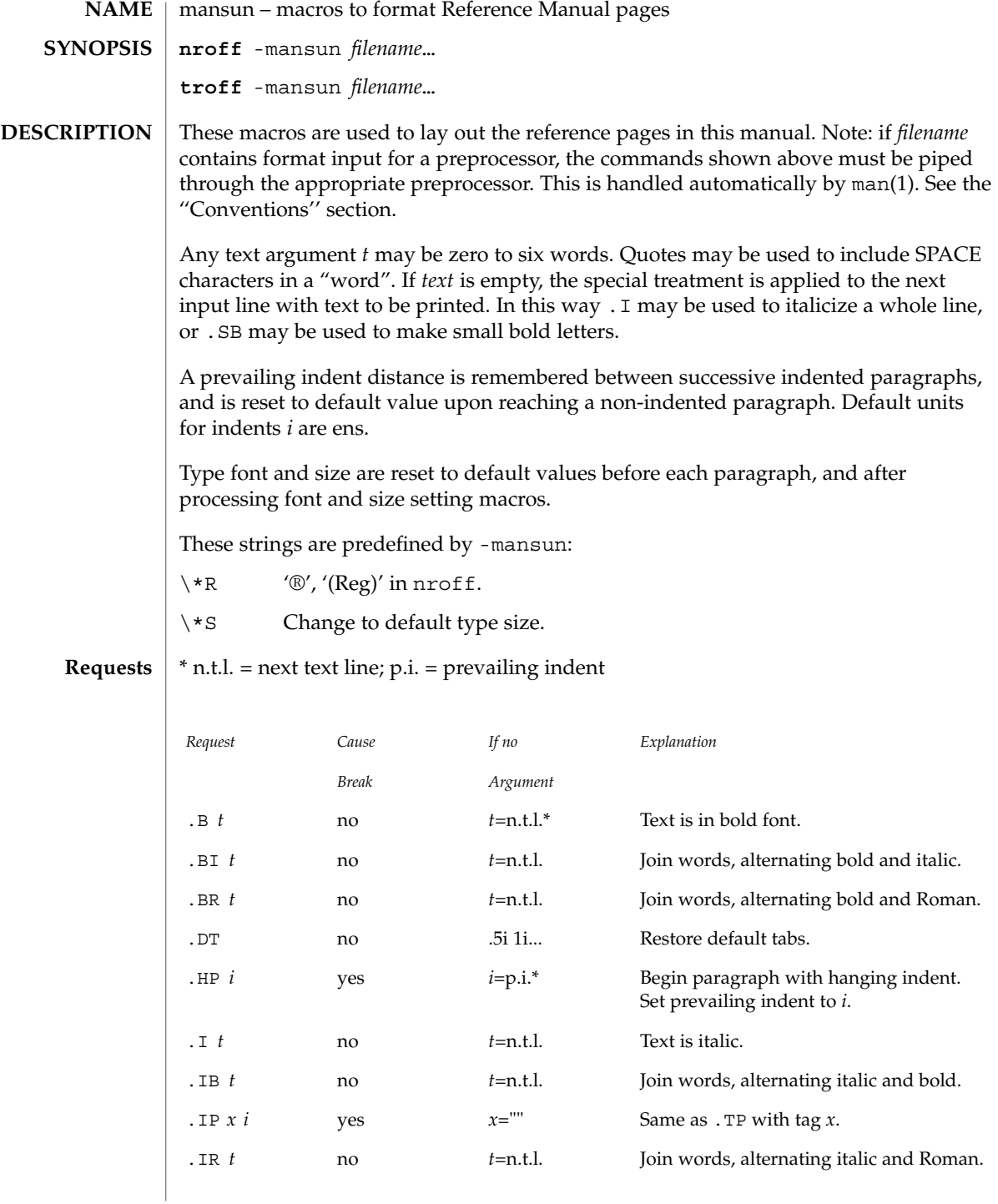

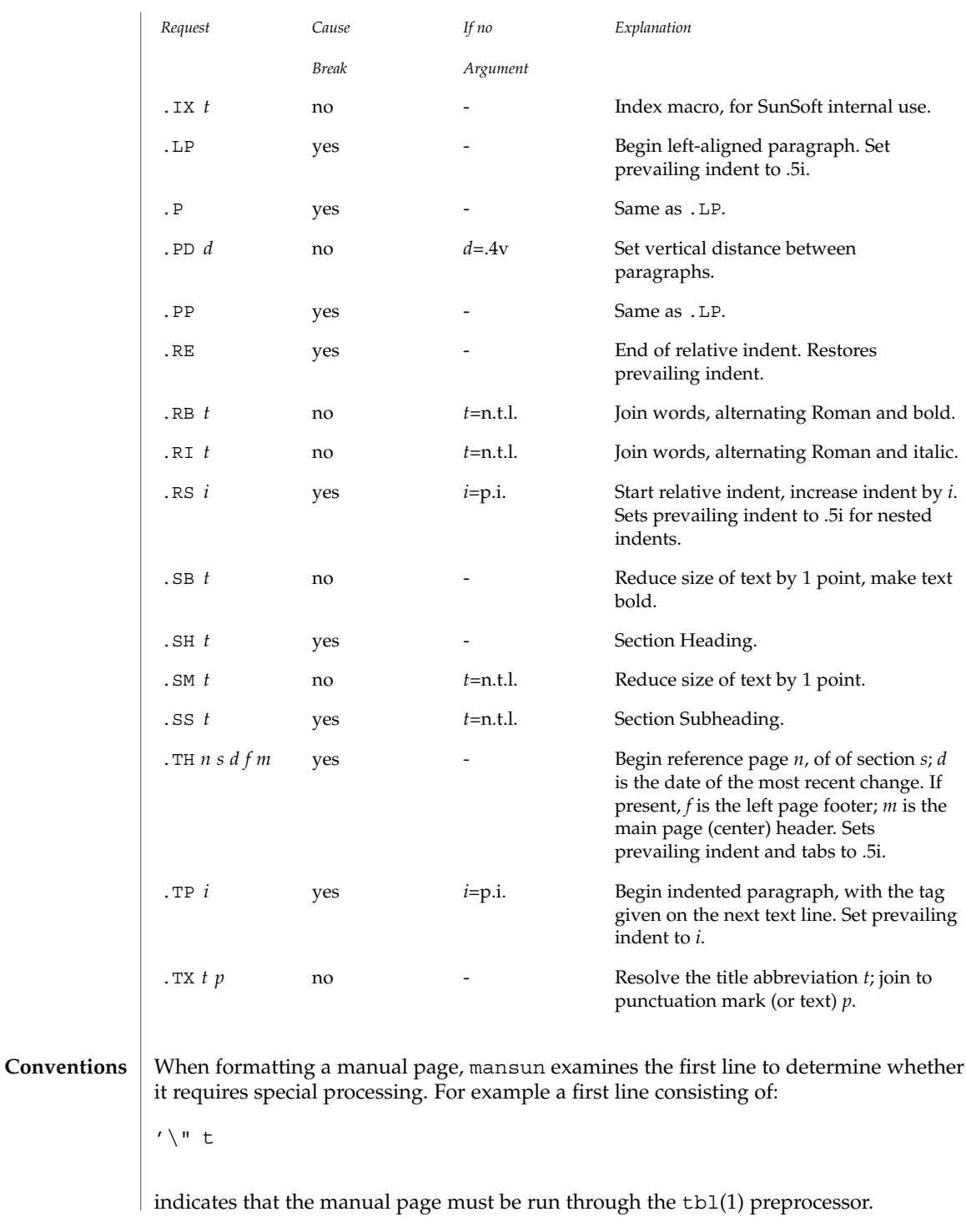

Standards, Environments, and Macros **243**

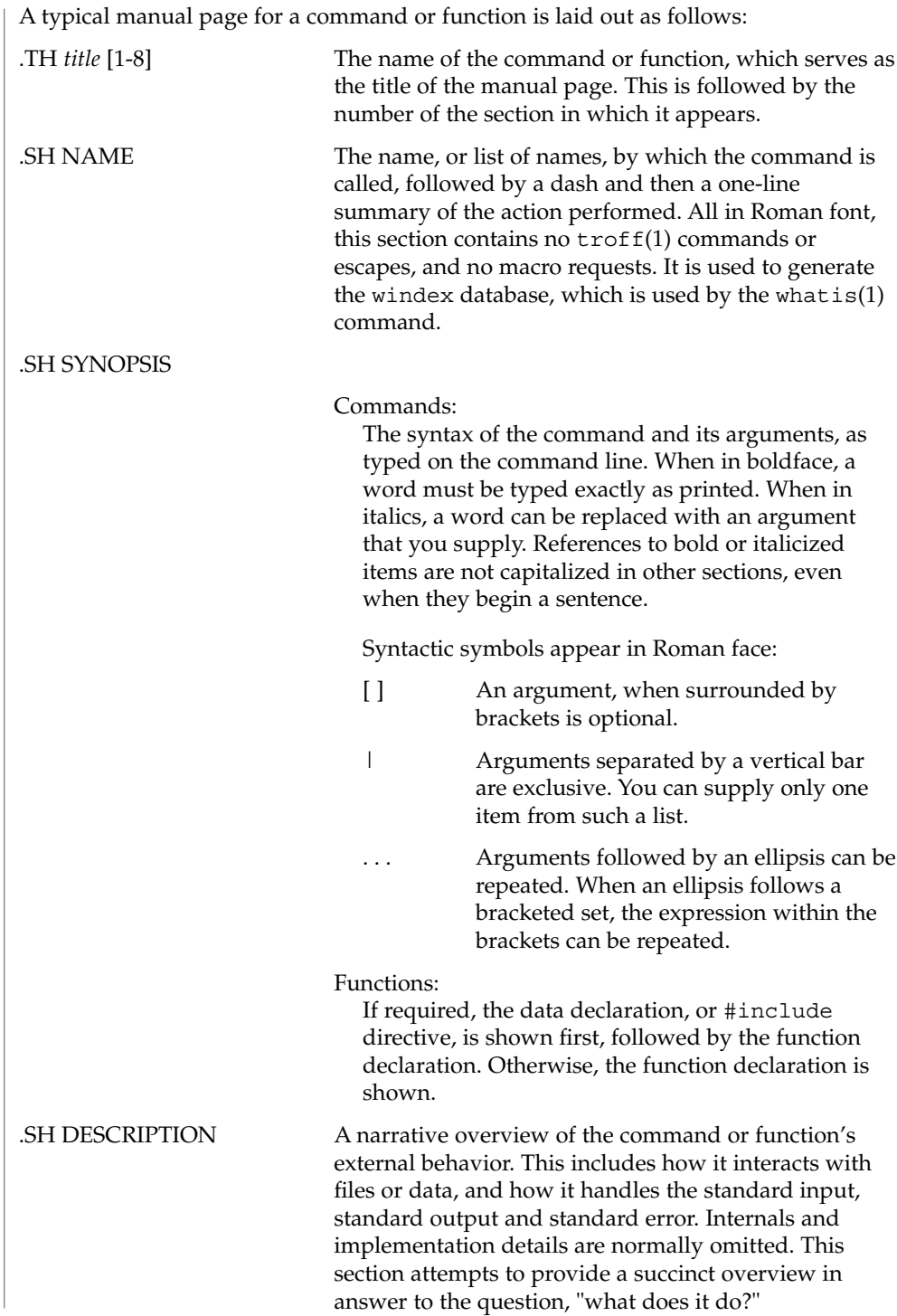

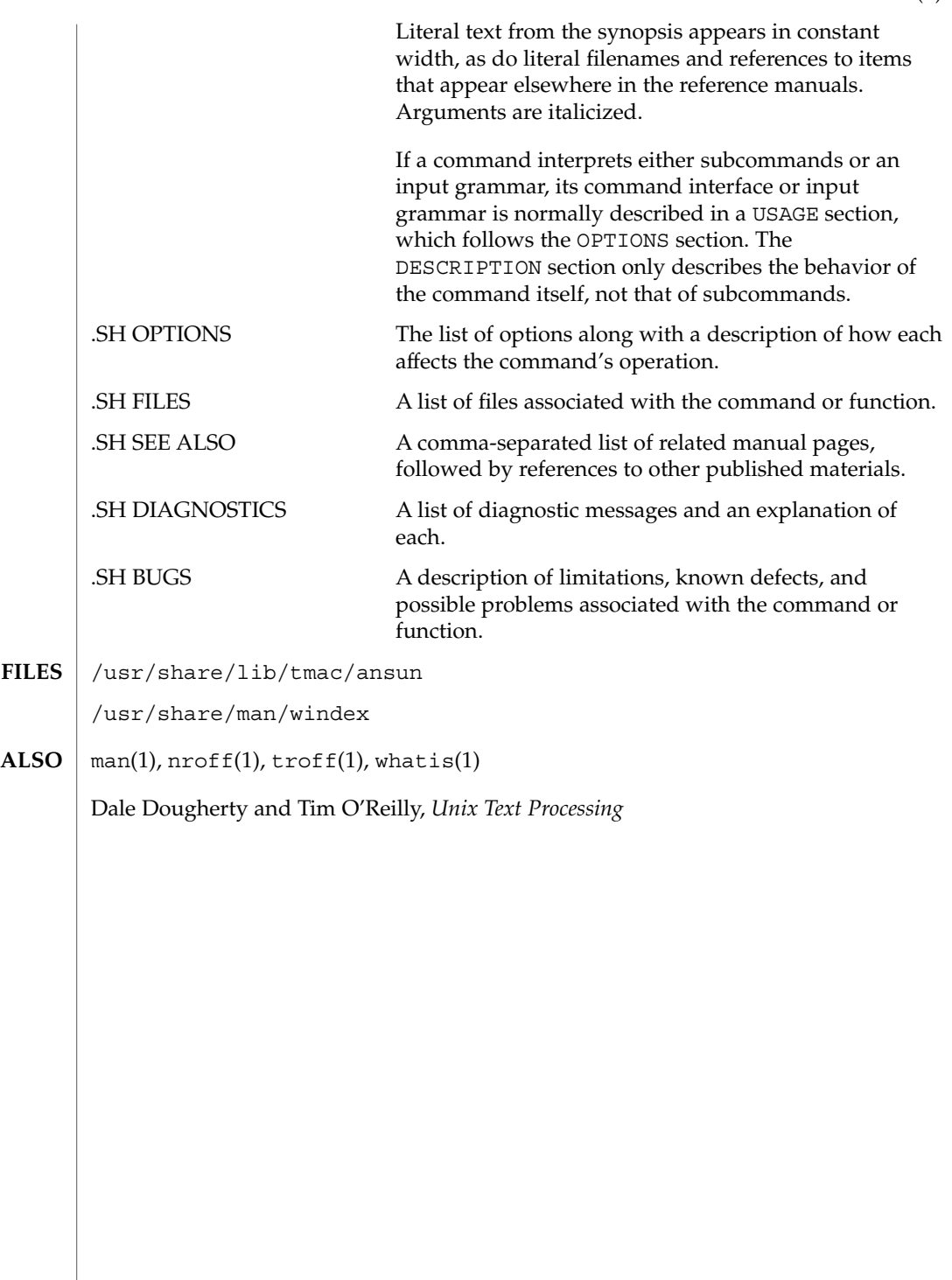

**SEE** 

Standards, Environments, and Macros **245**

me(5)

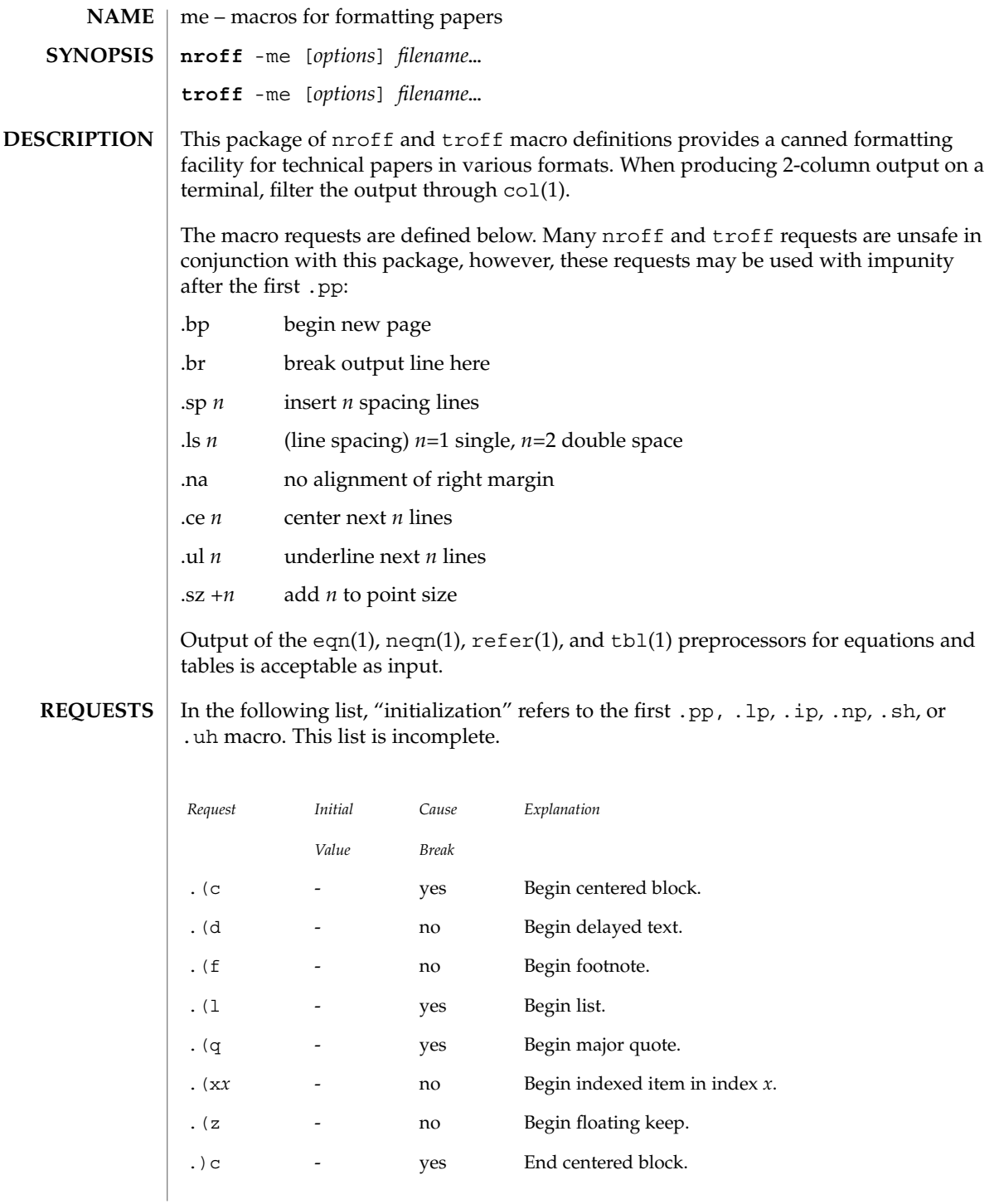

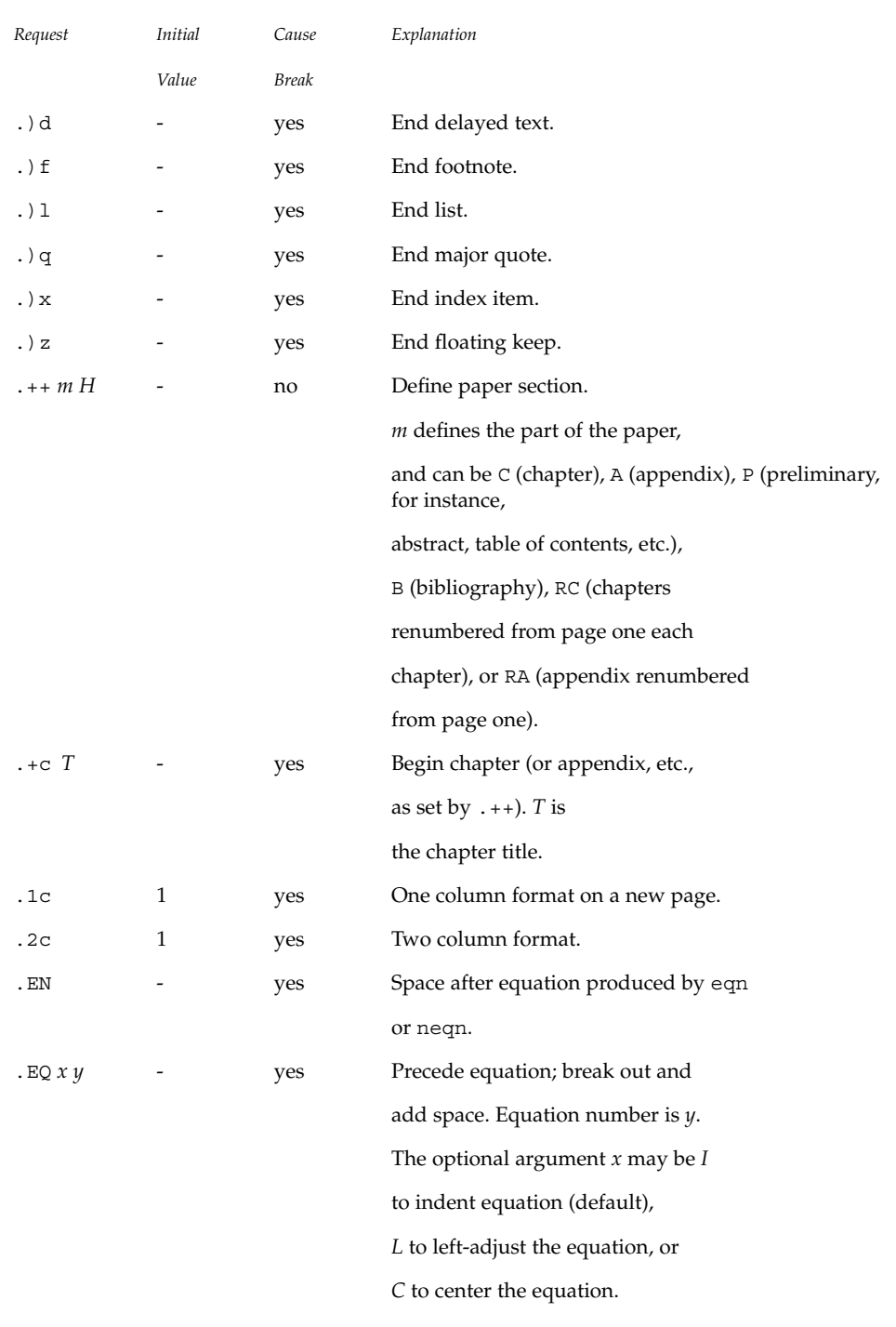

Standards, Environments, and Macros **247**

## me(5)

## me(5)

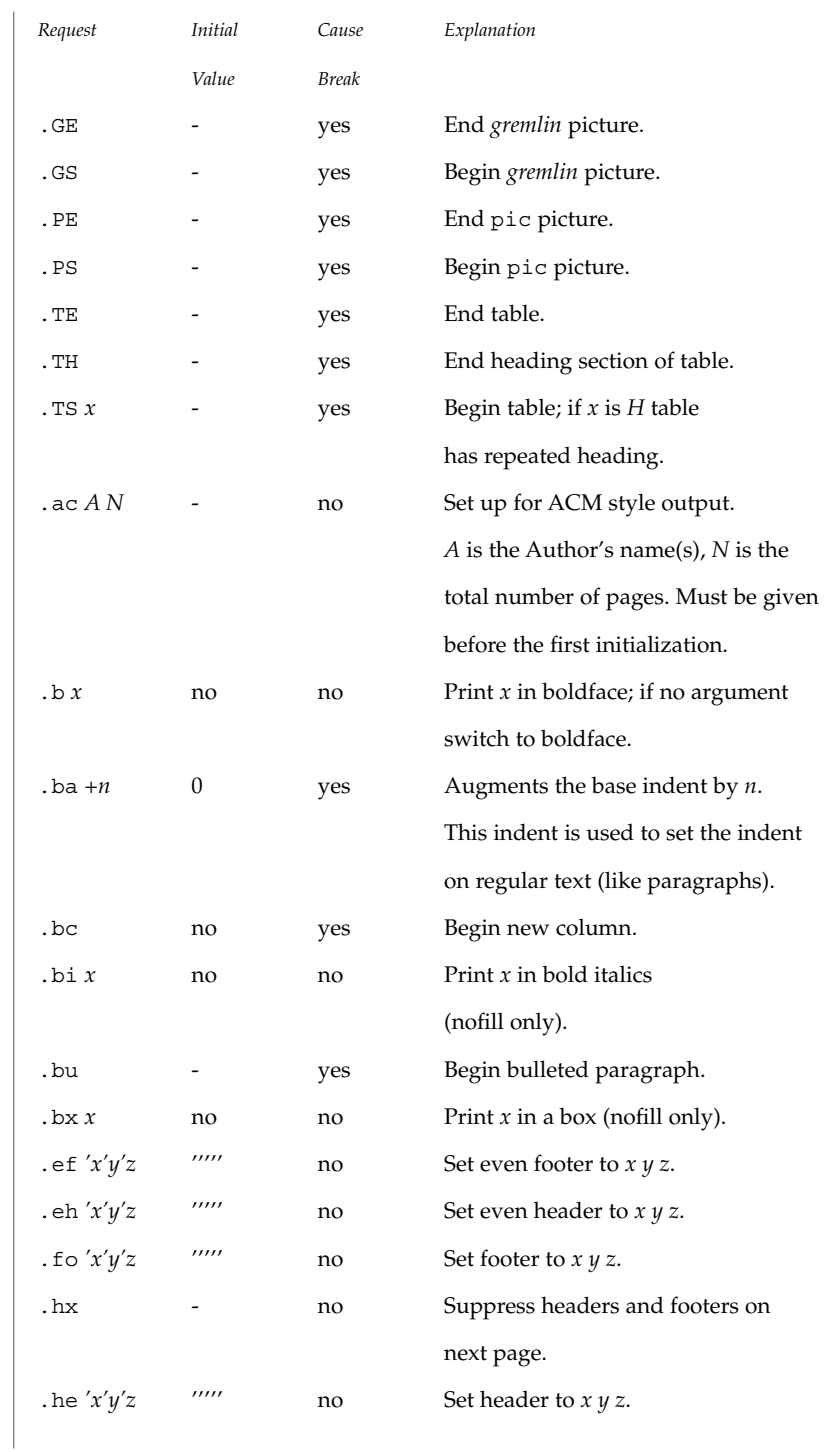

**248** man pages section 5: Standards, Environments, and Macros • Last Revised 25 Feb 1992

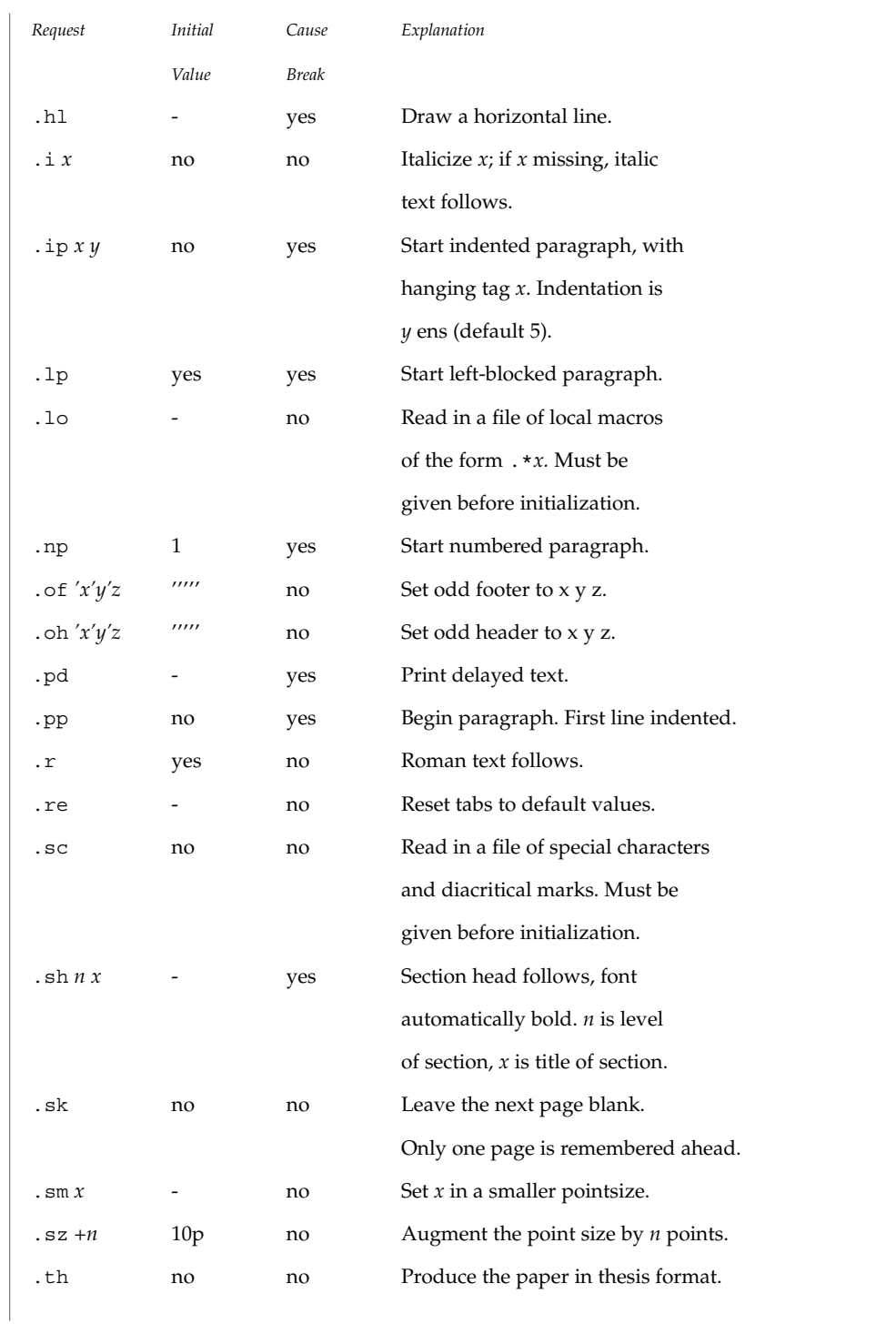

Standards, Environments, and Macros **249**

## me(5)

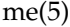

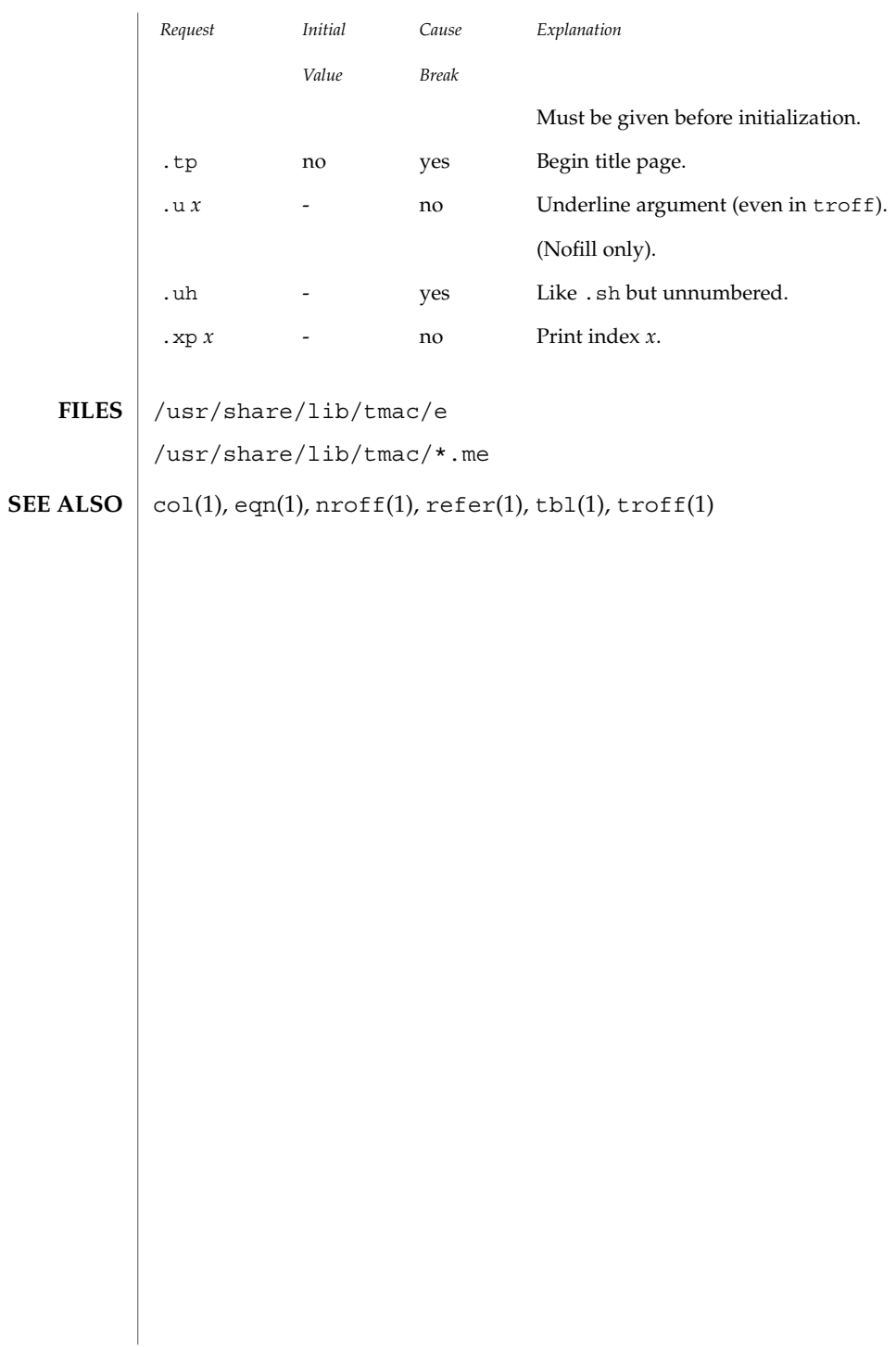

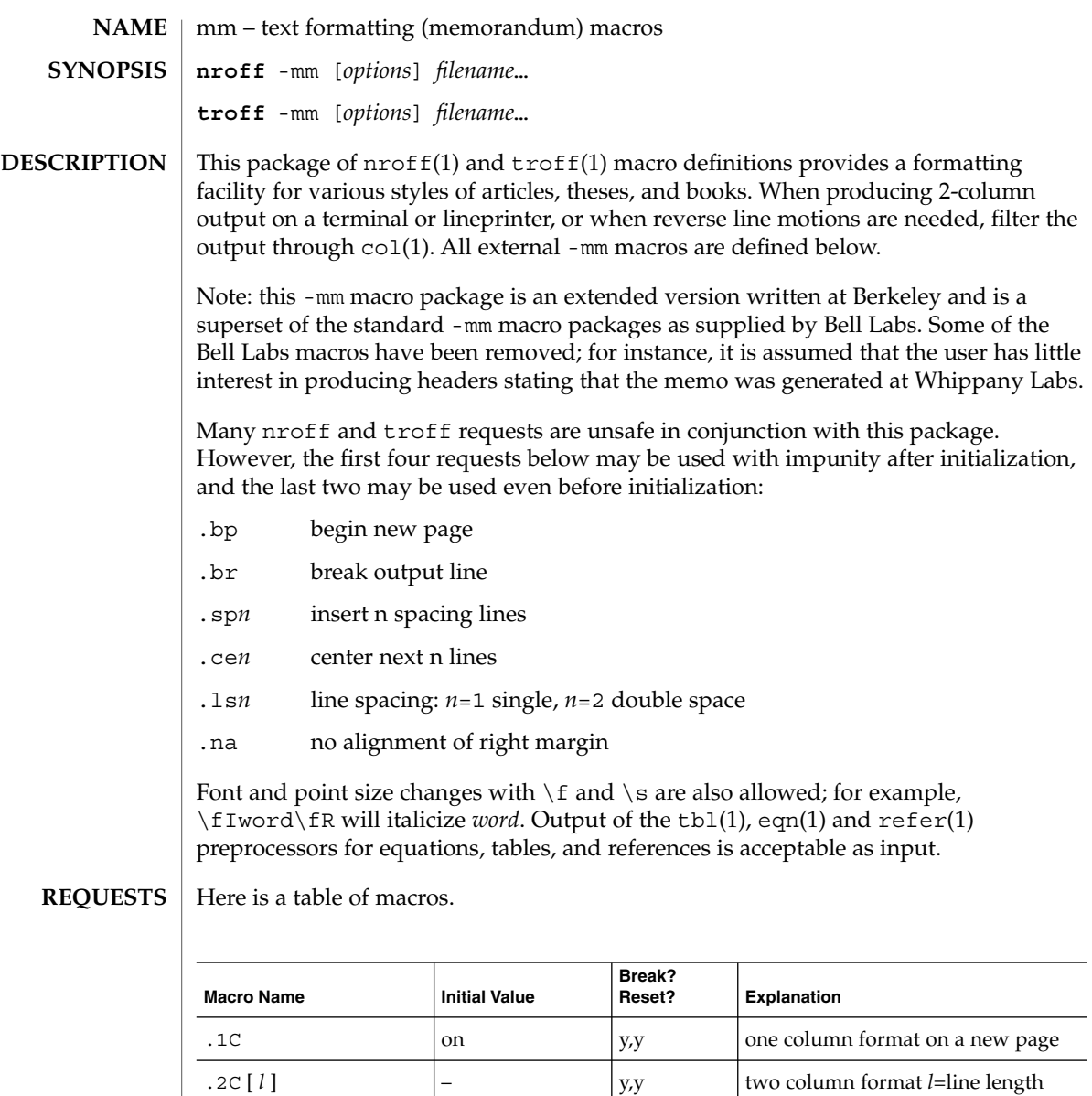

. AE  $\vert - \vert$  y end abstract

 $\mathbb{R}$ . AL  $[t][i][s]$   $|t=1; i=$ . Li;s=0  $\mathbb{R}$  Start automatic list type

Standards, Environments, and Macros **251**

*t*=[1,A,a,I,i] 1=arabic numbers; A=uppercase letters a=lowercase letters; I=uppercase Roman numerals; i=lowercase Roman numerals indentation *i*; separation *s*

 $mm(5)$ 

## mm(5)

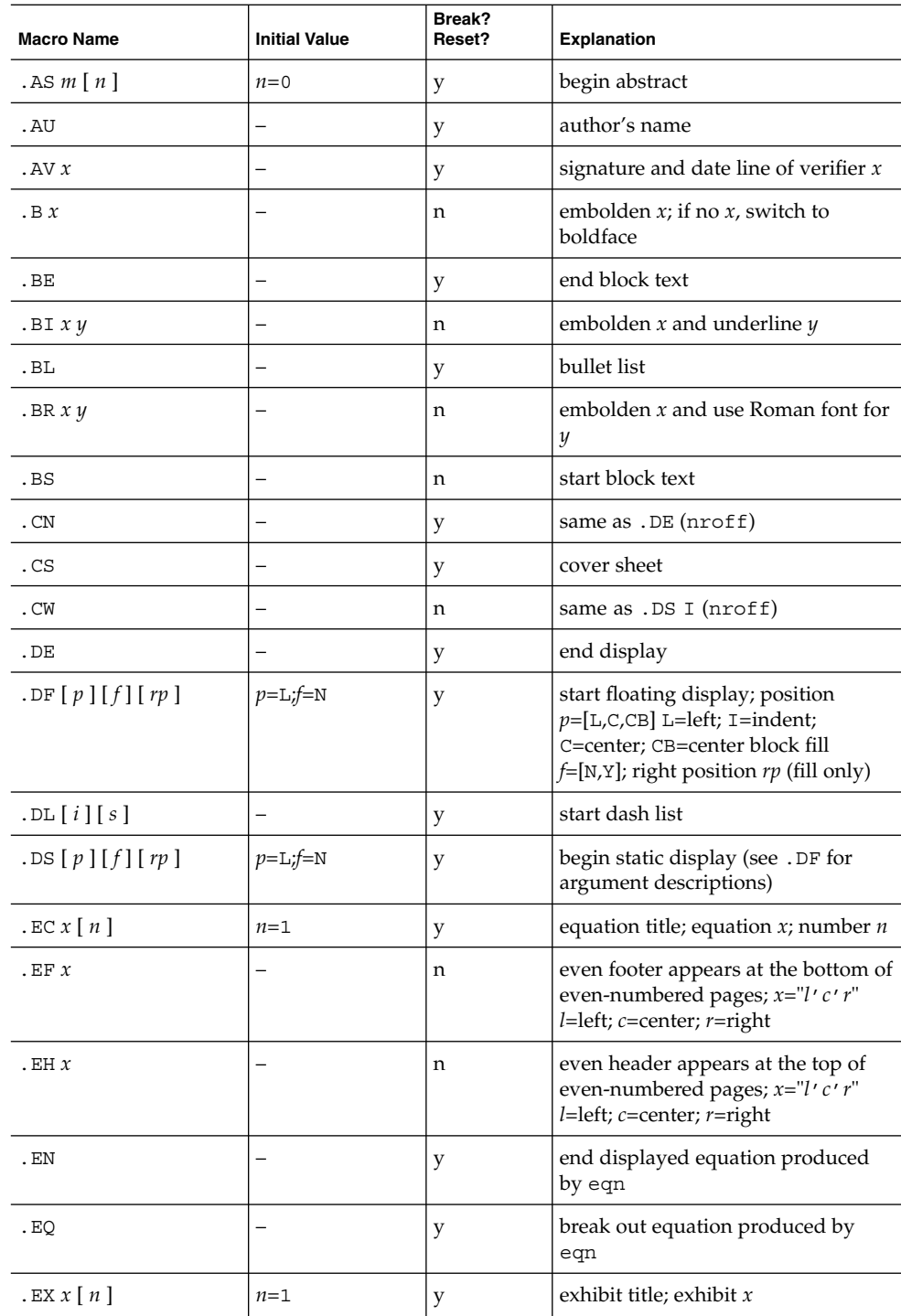
mm(5)

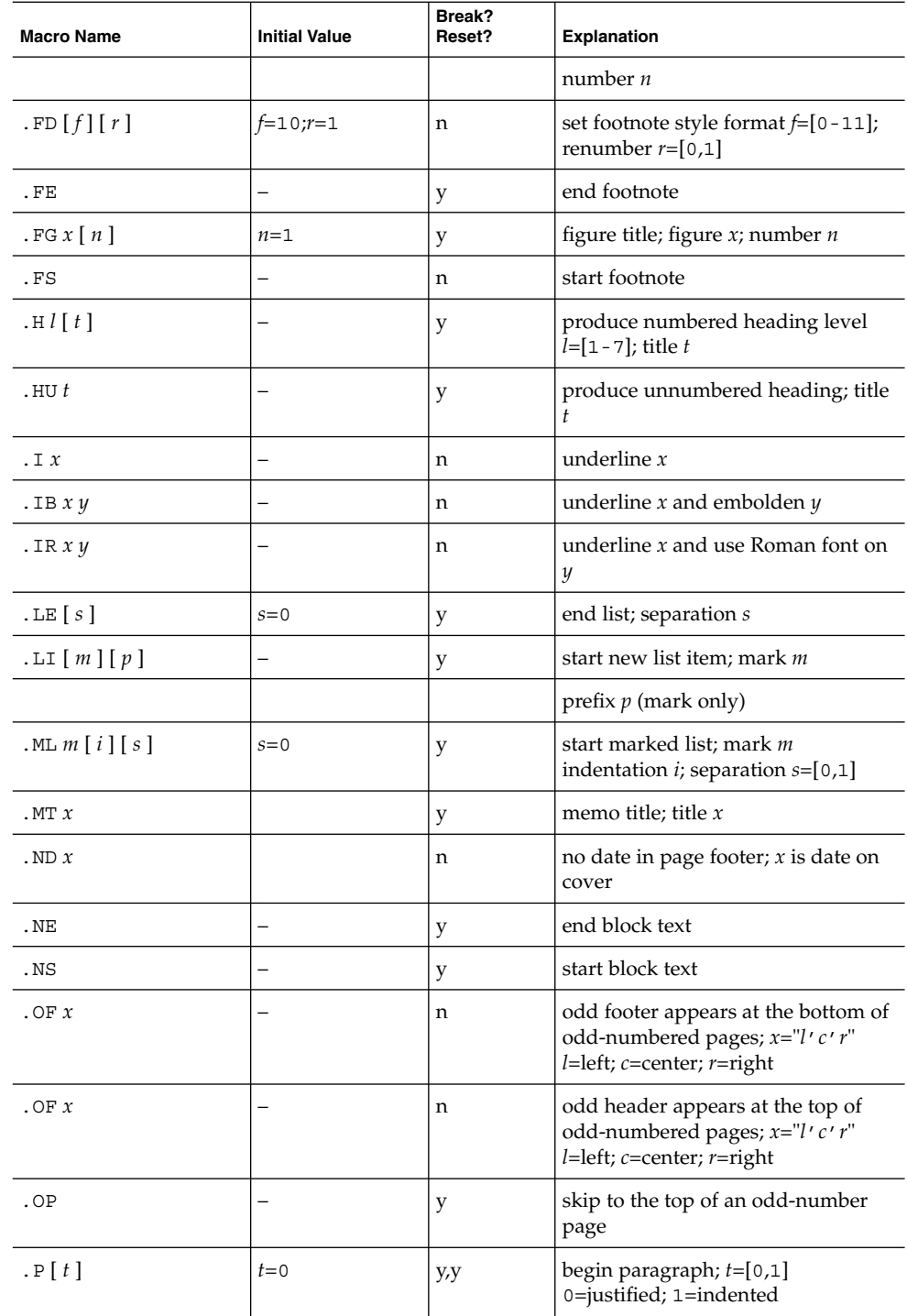

# mm(5)

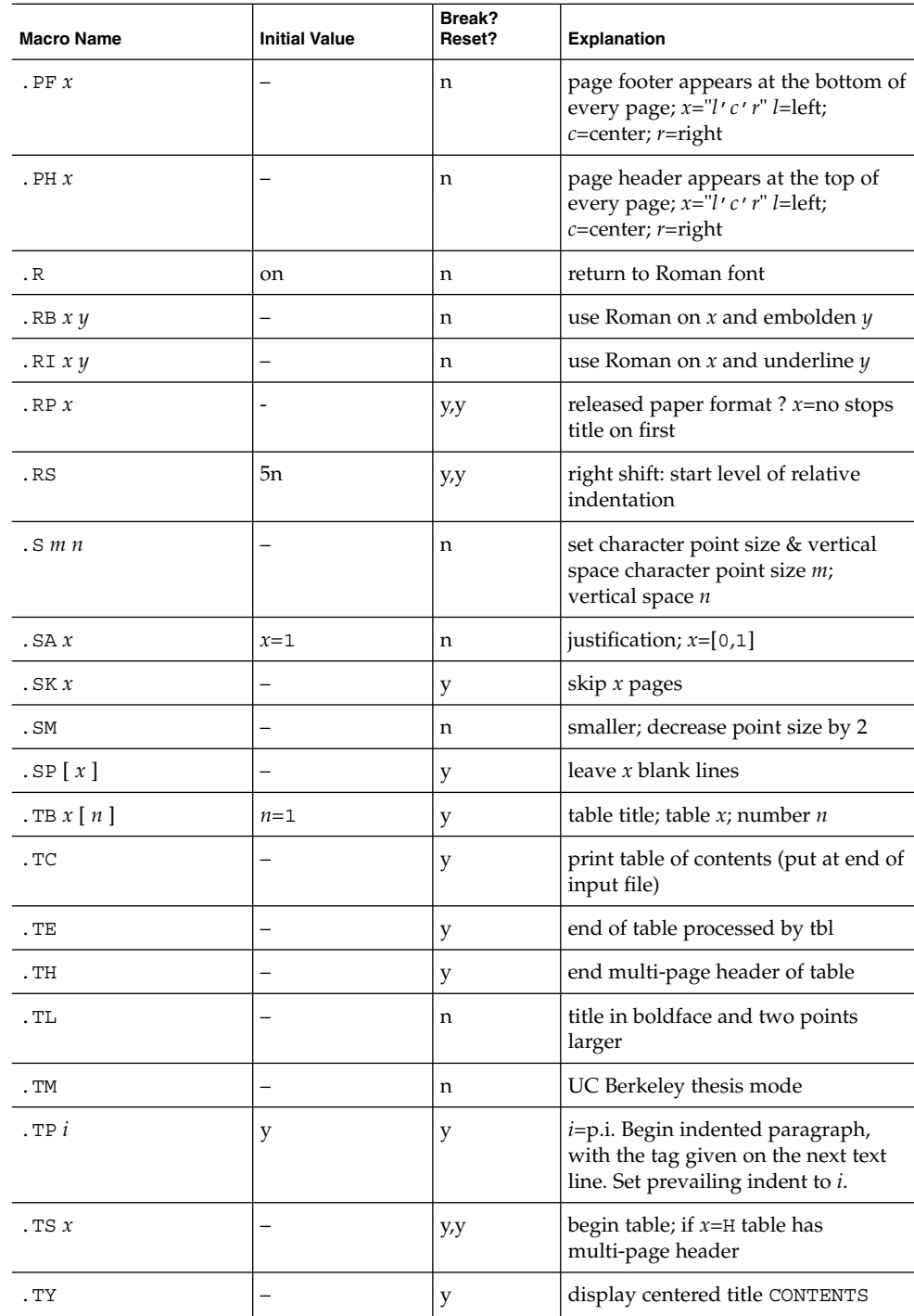

**254** man pages section 5: Standards, Environments, and Macros • Last Revised 1 Jan 1997

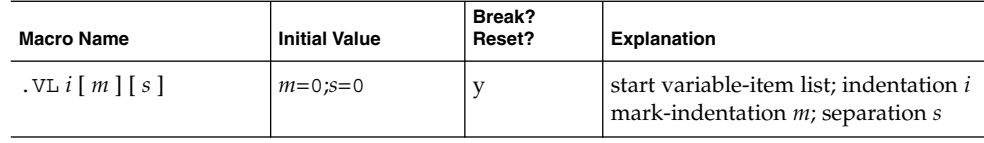

### **REGISTERS**

Formatting distances can be controlled in -mm by means of built-in number registers. For example, this sets the line length to 6.5 inches:

.nr LL 6.5i

Here is a table of number registers and their default values:

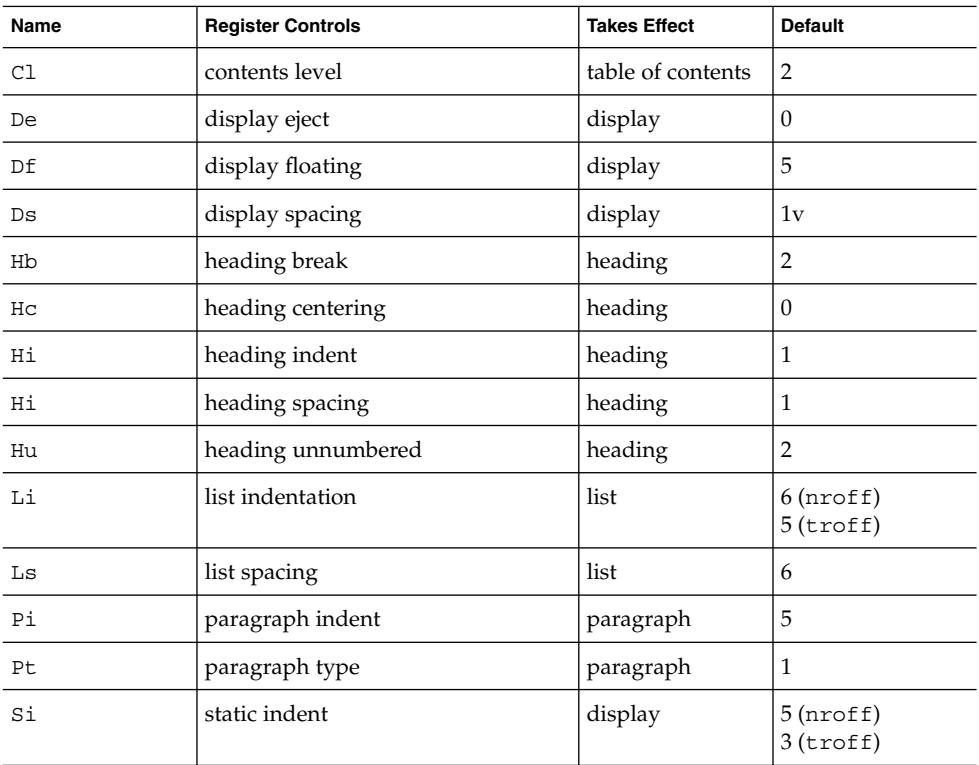

When resetting these values, make sure to specify the appropriate units. Setting the line length to 7, for example, will result in output with one character per line. Setting Pi to 0 suppresses paragraph indentation

Here is a list of string registers available in -mm; they may be used anywhere in the text:

# mm(5)

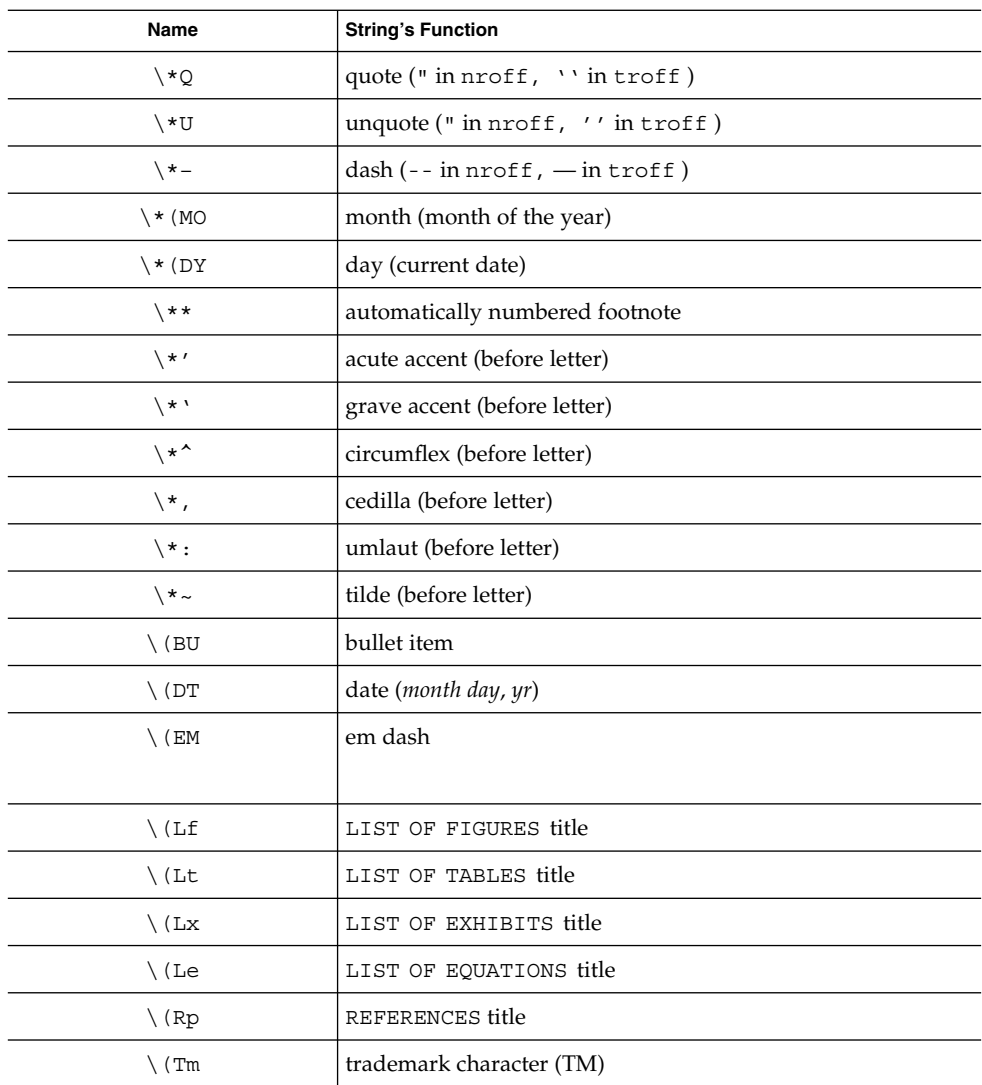

When using the extended accent mark definitions available with . AM, these strings should come after, rather than before, the letter to be accented.

**FILES**

/usr/share/lib/tmac/m

/usr/share/lib/tmac/mm.[nt] nroff and troff definitions of mm.

**256** man pages section 5: Standards, Environments, and Macros • Last Revised 1 Jan 1997

# $mm(5)$

# **ATTRIBUTES** | See attributes(5) for descriptions of the following attributes:

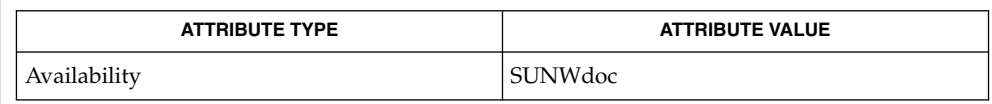

 $col(1)$ , eqn(1),  $nref(1)$ ,  $refer(1)$ ,  $th(1)$ ,  $tref(1)$ ,  $attributes(5)$ **SEE ALSO**

Floating keeps and regular keeps are diverted to the same space, so they cannot be mixed together with predictable results. **BUGS**

 $ms(5)$ 

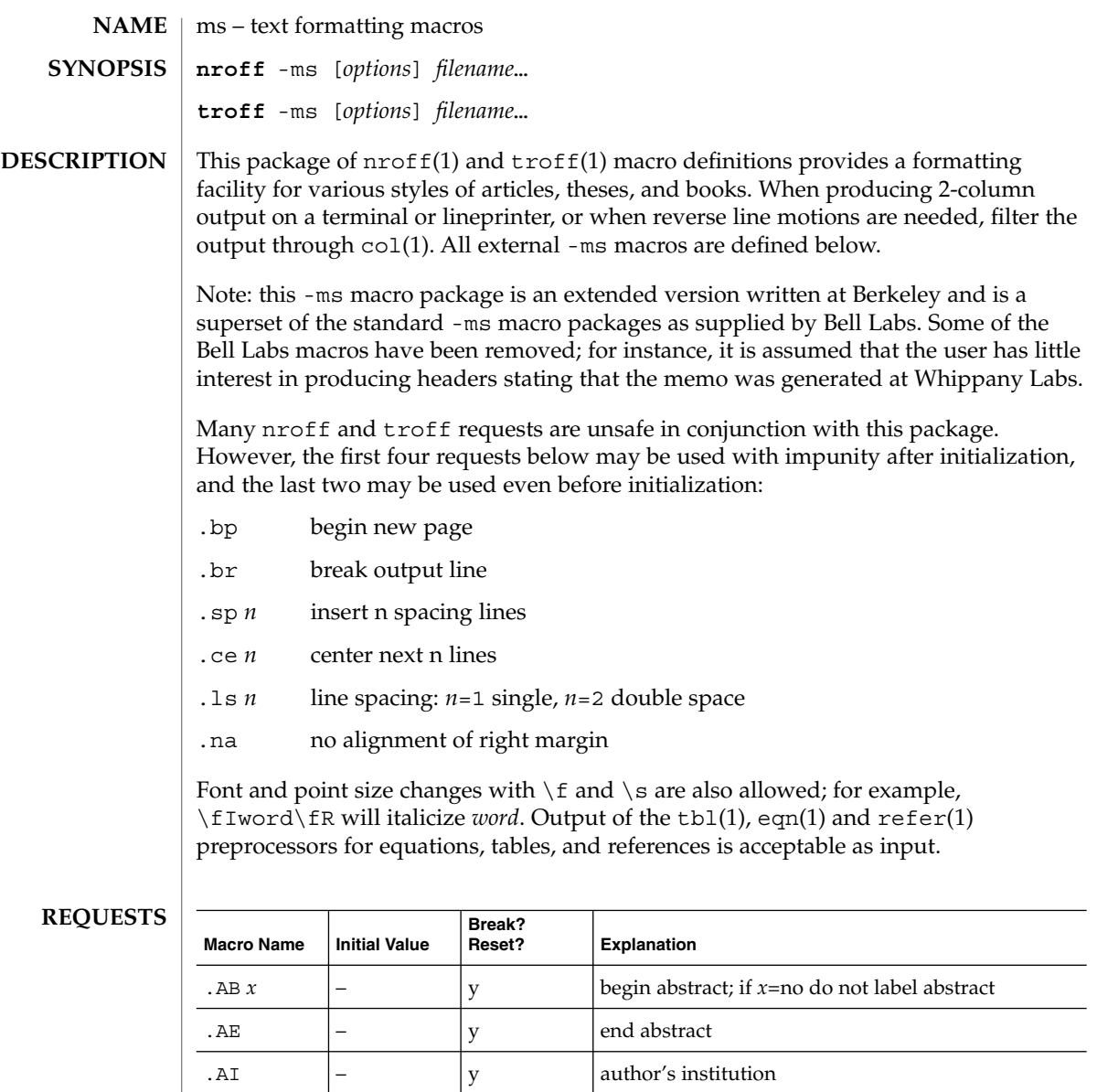

 $\mathsf{A}\mathsf{M}$  –  $\left|\mathsf{n}\right|$  better accent mark definitions

 $B x$  – n embolden *x*; if no *x*, switch to boldface

 $\begin{array}{ccc} \texttt{. B1} & \begin{array}{ccc} \end{array} \end{array}$   $\begin{array}{ccc} \end{array}$   $\begin{array}{ccc} \end{array}$  begin text to be enclosed in a box

. B2  $\vert - \vert$  y end boxed text and print it

. AU  $\vert - \vert$  y author's name

**258** man pages section 5: Standards, Environments, and Macros • Last Revised 25 Feb 1992

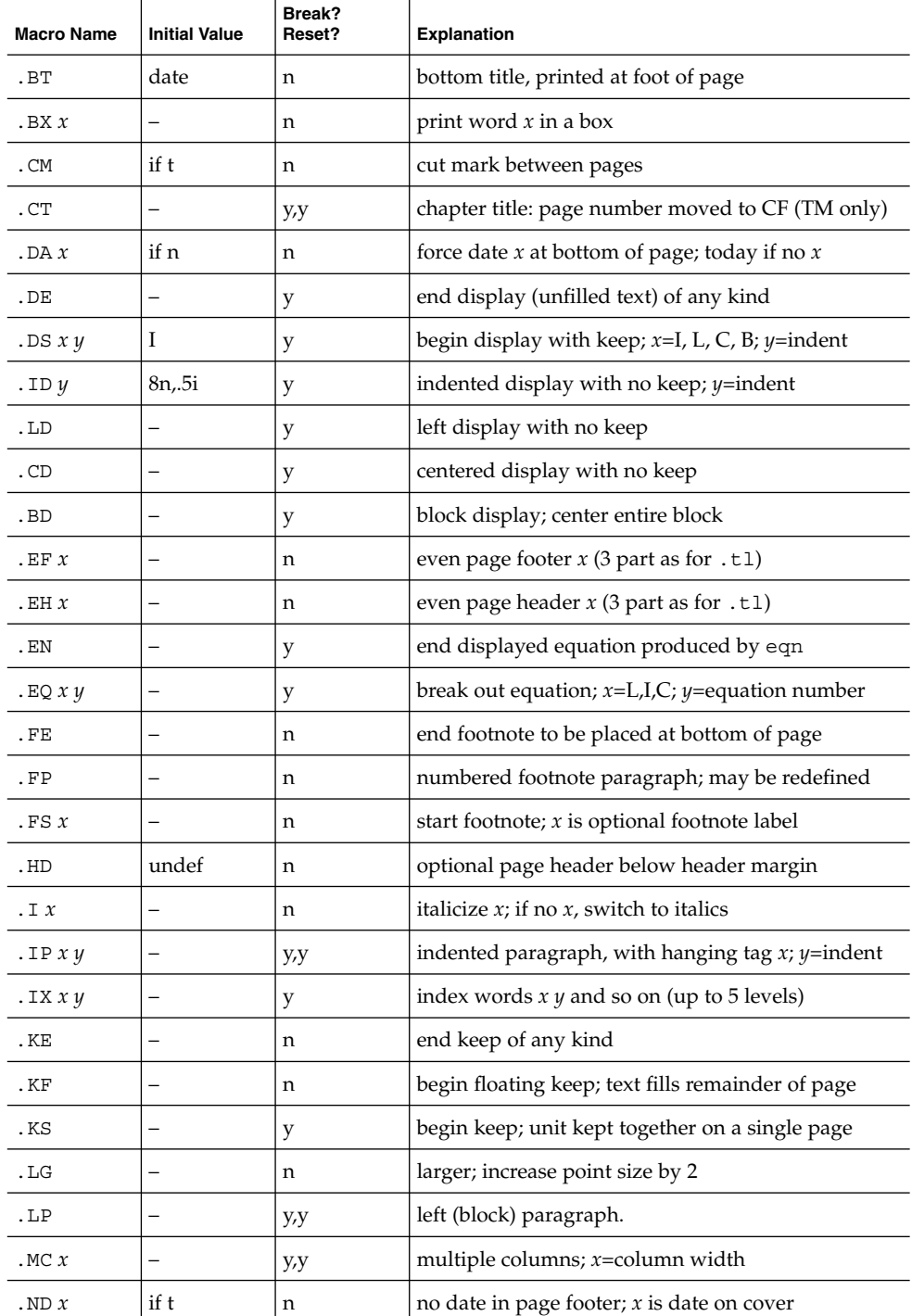

 $ms(5)$ 

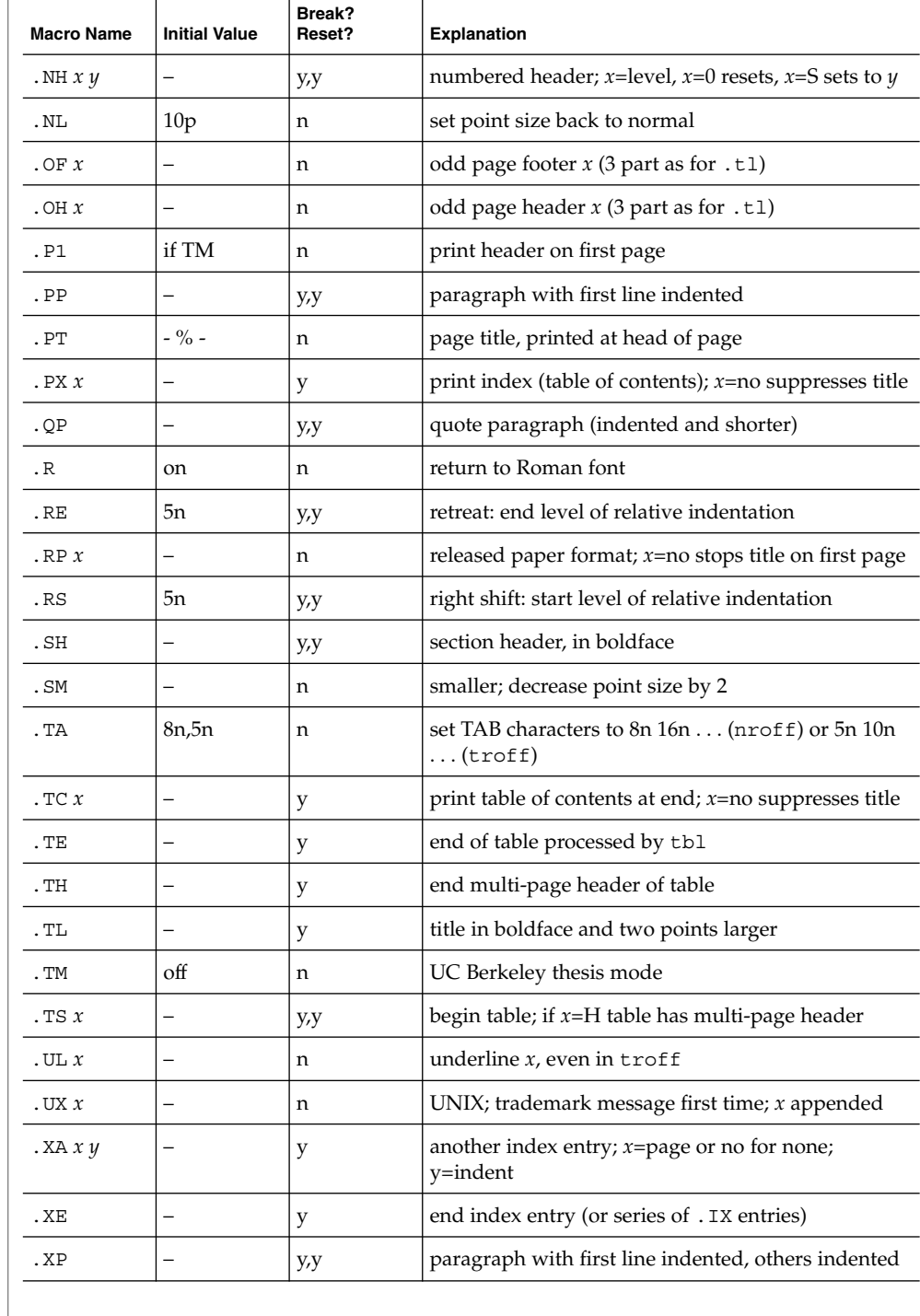

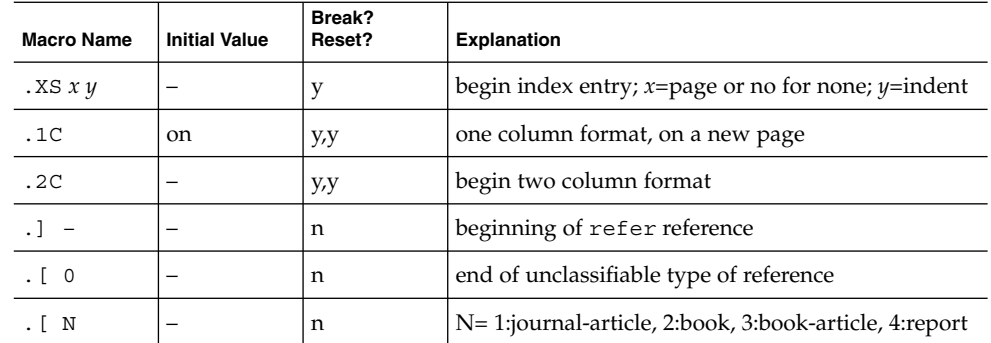

# **REGISTERS**

Formatting distances can be controlled in -ms by means of built-in number registers. For example, this sets the line length to 6.5 inches:

.nr LL 6.5i

Here is a table of number registers and their default values:

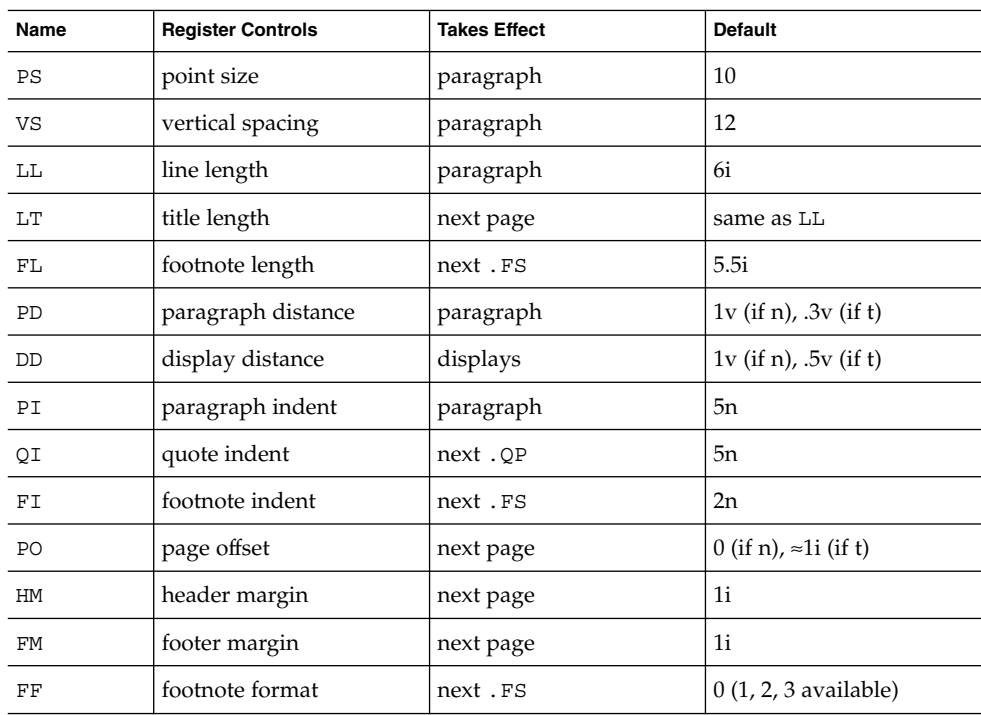

Standards, Environments, and Macros **261**

 $ms(5)$ 

When resetting these values, make sure to specify the appropriate units. Setting the line length to 7, for example, will result in output with one character per line. Setting FF to 1 suppresses footnote superscripting; setting it to 2 also suppresses indentation of the first line; and setting it to 3 produces an .IP-like footnote paragraph.

Here is a list of string registers available in -ms; they may be used anywhere in the text:

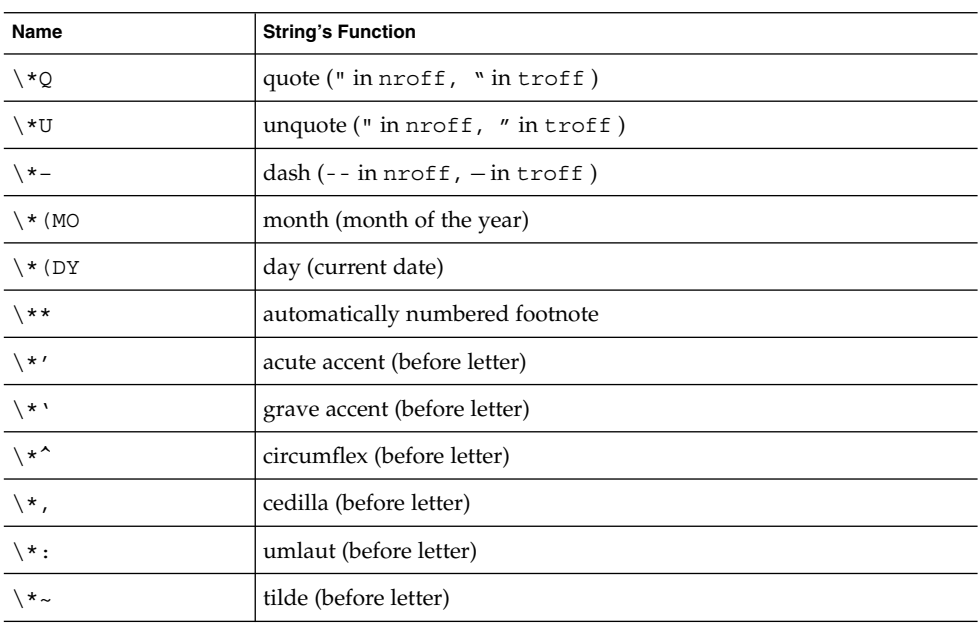

When using the extended accent mark definitions available with .AM, these strings should come after, rather than before, the letter to be accented.

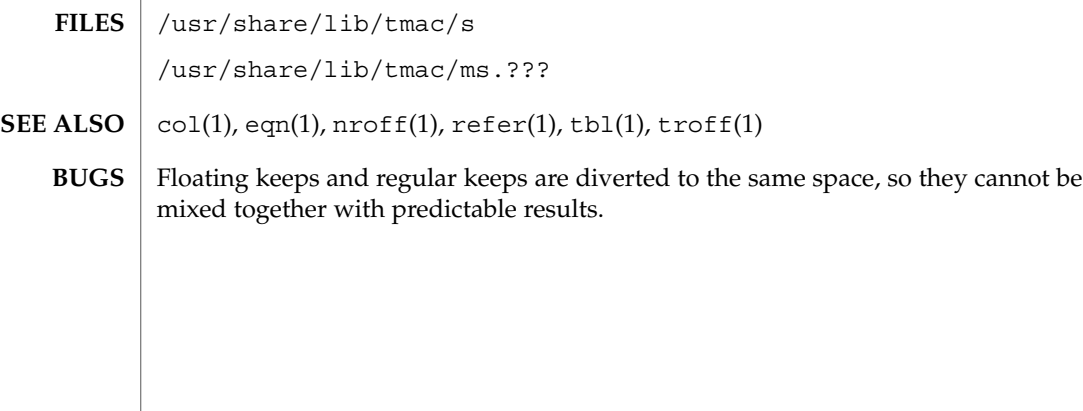

 $ms(5)$ 

# **NAME**

#### **DESCRIPTION**

nfssec – overview of NFS security modes

The mount  $nfs(1M)$  and share  $nfs(1M)$  commands each provide a way to specify the security mode to be used on an NFS file system through the sec=*mode* option. *mode* can be either sys, dh, krb5, krb5i, krb5p, or none. These security modes may also be added to the automount maps. Note that mount  $nfs(1M)$  and automount(1M) do not support sec=*none* at this time.

The sec=*mode* option on the share nfs(1M) command line establishes the security mode of NFS servers. If the NFS connection uses the NFS Version 3 protocol, the NFS clients must query the server for the appropriate *mode* to use. If the NFS connection uses the NFS Version 2 protocol, then the NFS client will use the default security mode, which is currently sys. NFS clients may force the use of a specific security mode by specifying the sec=*mode* option on the command line. However, if the file system on the server is not shared with that security mode, the client may be denied access.

If the NFS client wants to authenticate the NFS server using a particular (stronger) security mode, the client will want to specify the security mode to be used, even if the connection uses the NFS Version 3 protocol. This guarantees that an attacker masquerading as the server does not compromise the client.

The NFS security modes are described below. Of these, the krb5, krb5i, krb5p modes use the Kerberos V5 protocol for authenticating and protecting the shared filesystems. Before these can be used, the system must be configured to be part of a Kerberos realm (see SEAM(5).

- sys Use AUTH SYS authentication. The user's UNIX user-id and group-ids are passed in the clear on the network, unauthenticated by the NFS server. This is the simplest security method and requires no additional administration. It is the default used by Solaris NFS Version 2 clients and Solaris NFS servers.
- dh Use a Diffie-Hellman public key system ( AUTH\_DES, which is referred to as AUTH\_DH in the forthcoming Internet RFC).
- krb5 Use Kerberos V5 protocol to authenticate users before granting access to the shared filesystem.
- krb5i Use Kerberos V5 authentication with integrity checking (checksums) to verify that the data has not been tampered with.
- krb5p User Kerberos V5 authentication, integrity checksums, and privacy protection (encryption) on the shared filesystem. This provides the most secure filesystem sharing, as all traffic is encrypted. It should be noted that performance might suffer on some systems when using krb5p, depending on the computational intensity of the encryption algorithm and the amount of data being transferred.
- none Use null authentication (AUTH\_NONE). NFS clients using AUTH\_NONE have no identity and are mapped to the anonymous user nobody by NFS

nfssec(5)

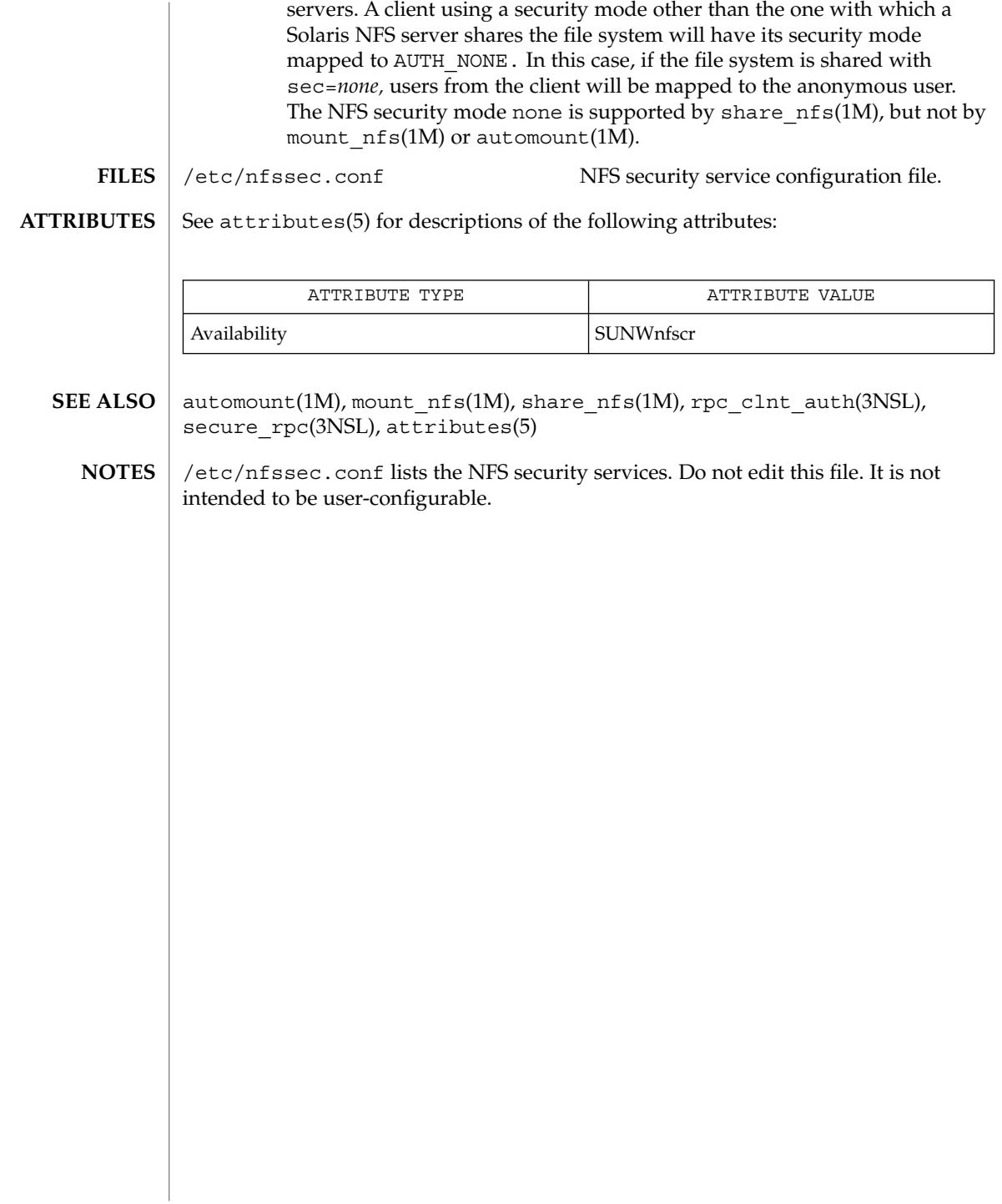

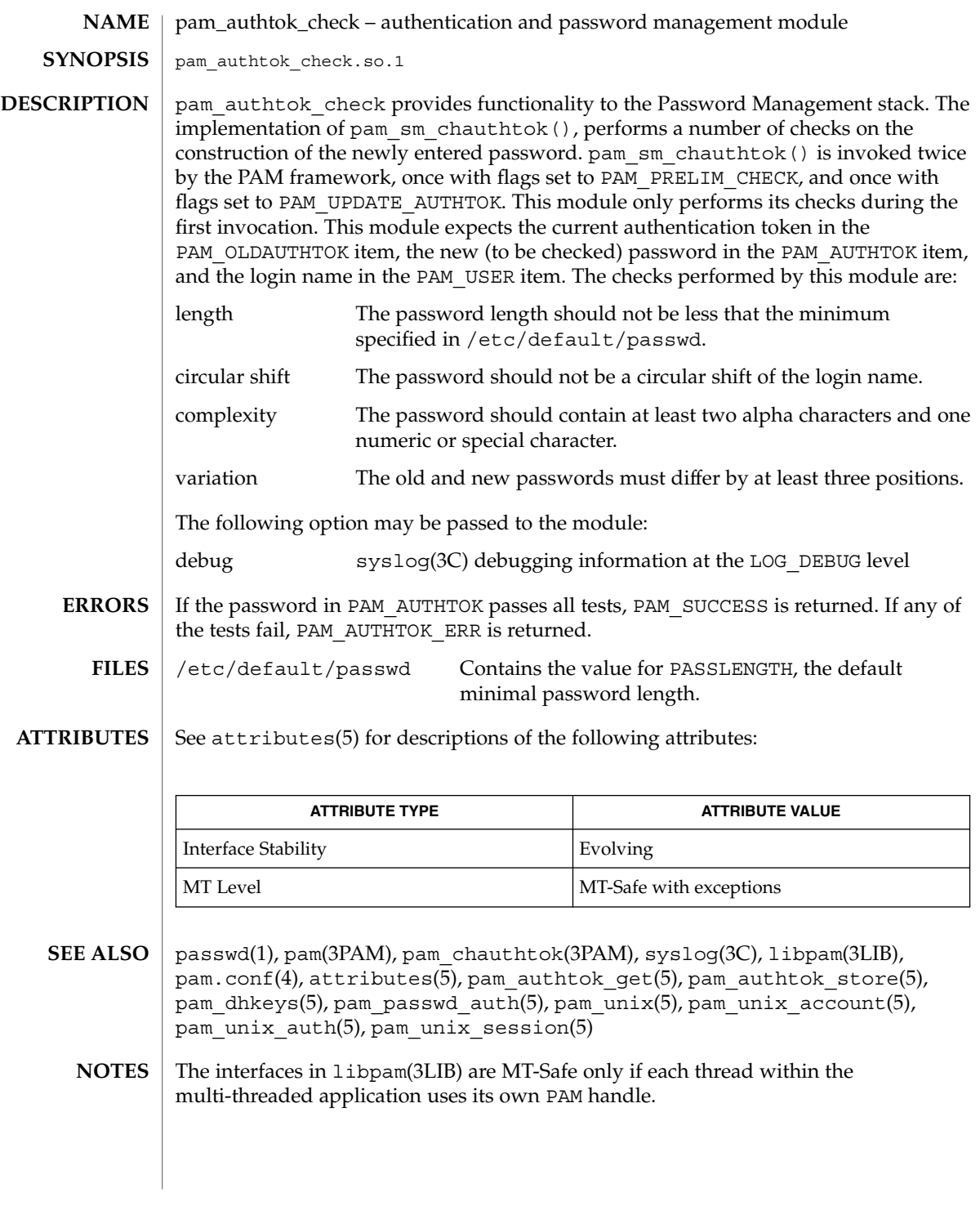

# pam\_authtok\_check(5)

The pam\_unix(5) module might not be supported in a future release. Similar functionality is provided by pam\_authtok\_check(5), pam\_authtok\_get(5), pam\_authtok\_store(5), pam\_dhkeys(5), pam\_passwd\_auth(5), pam\_unix\_account(5), pam\_unix\_auth(5), and pam\_unix\_session(5).

pam\_authtok\_get(5)

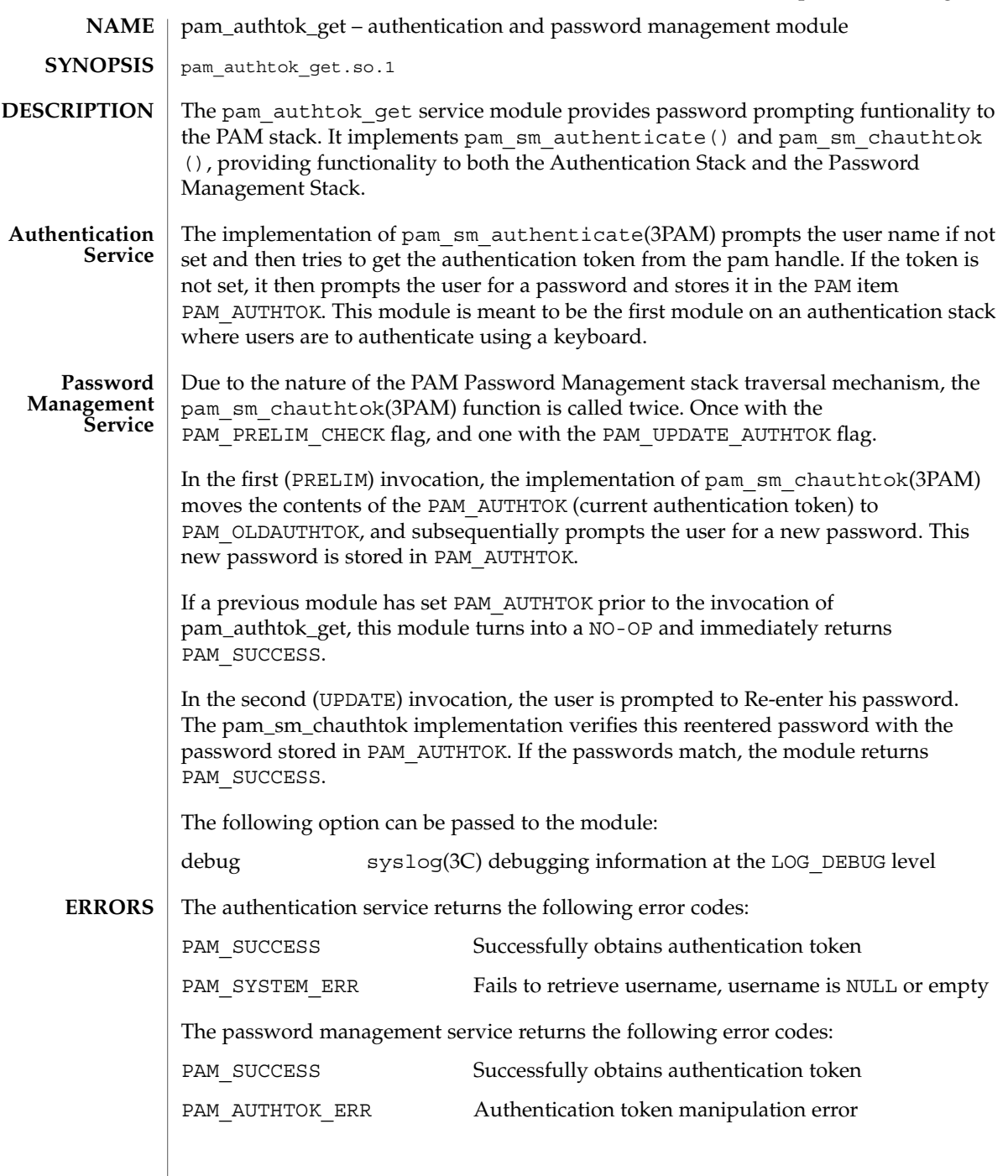

# pam\_authtok\_get(5)

**ATTRIBUTES** | See attributes(5) for descriptions of the following attributes:

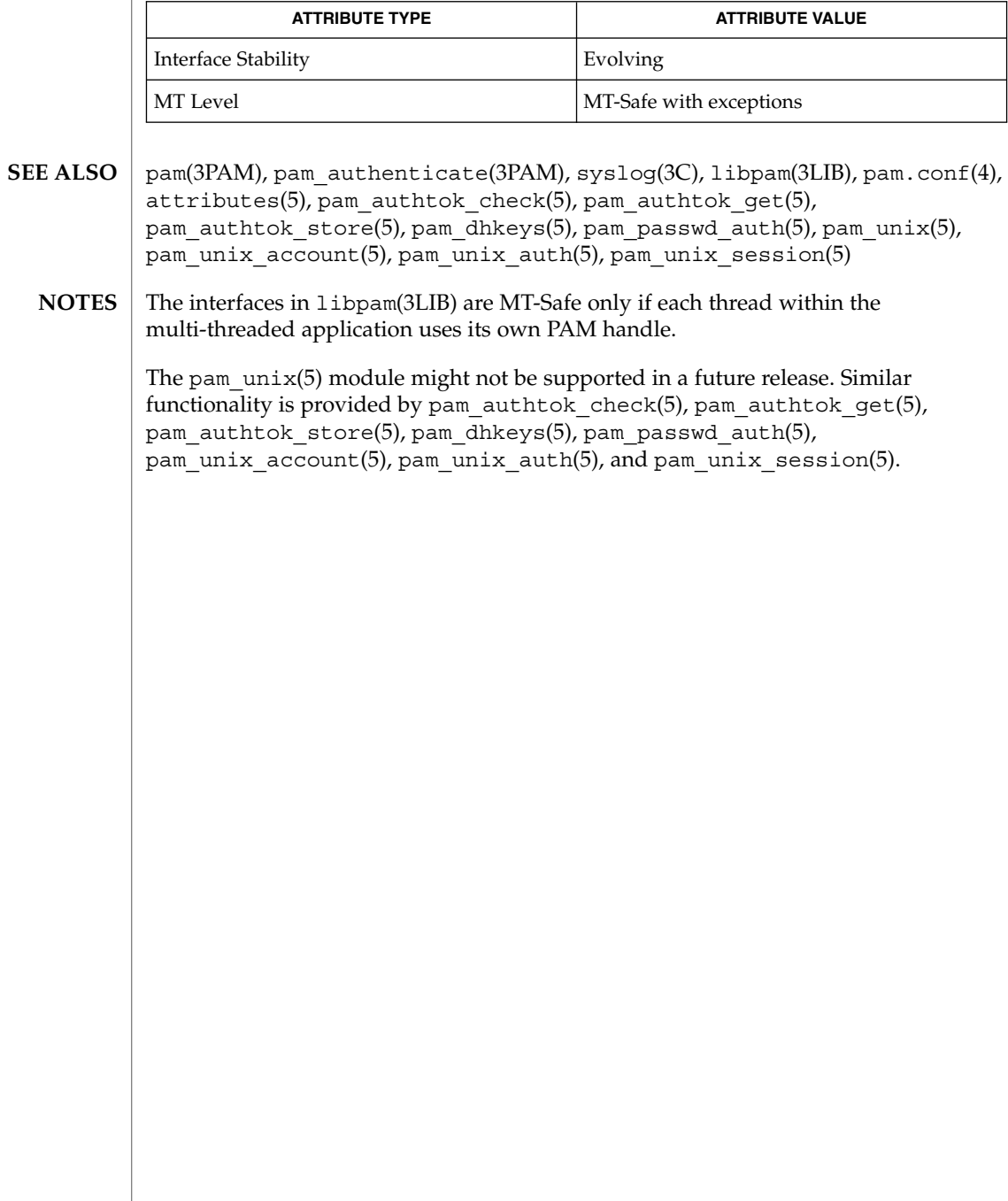

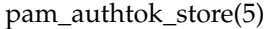

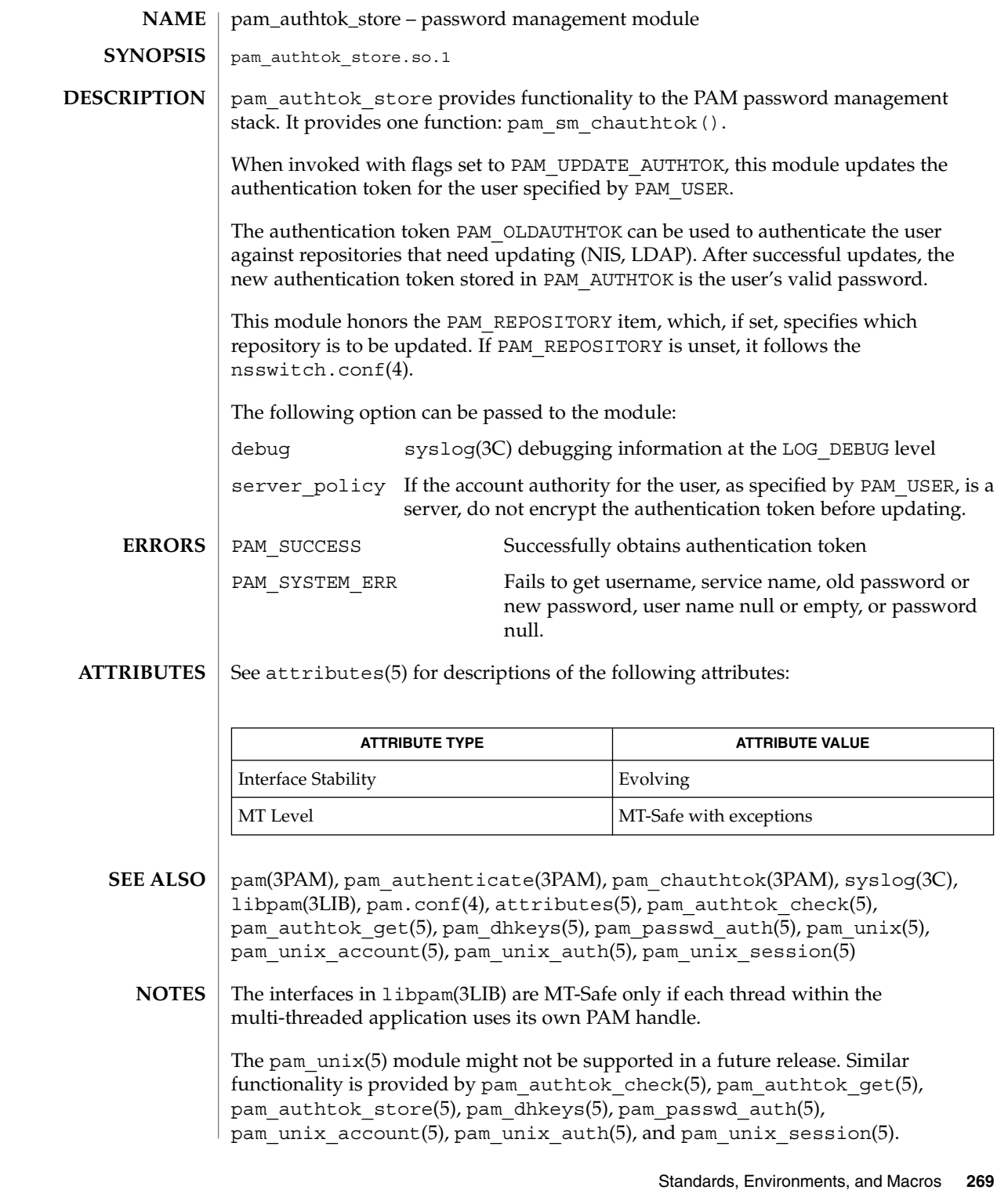

pam\_dhkeys(5)

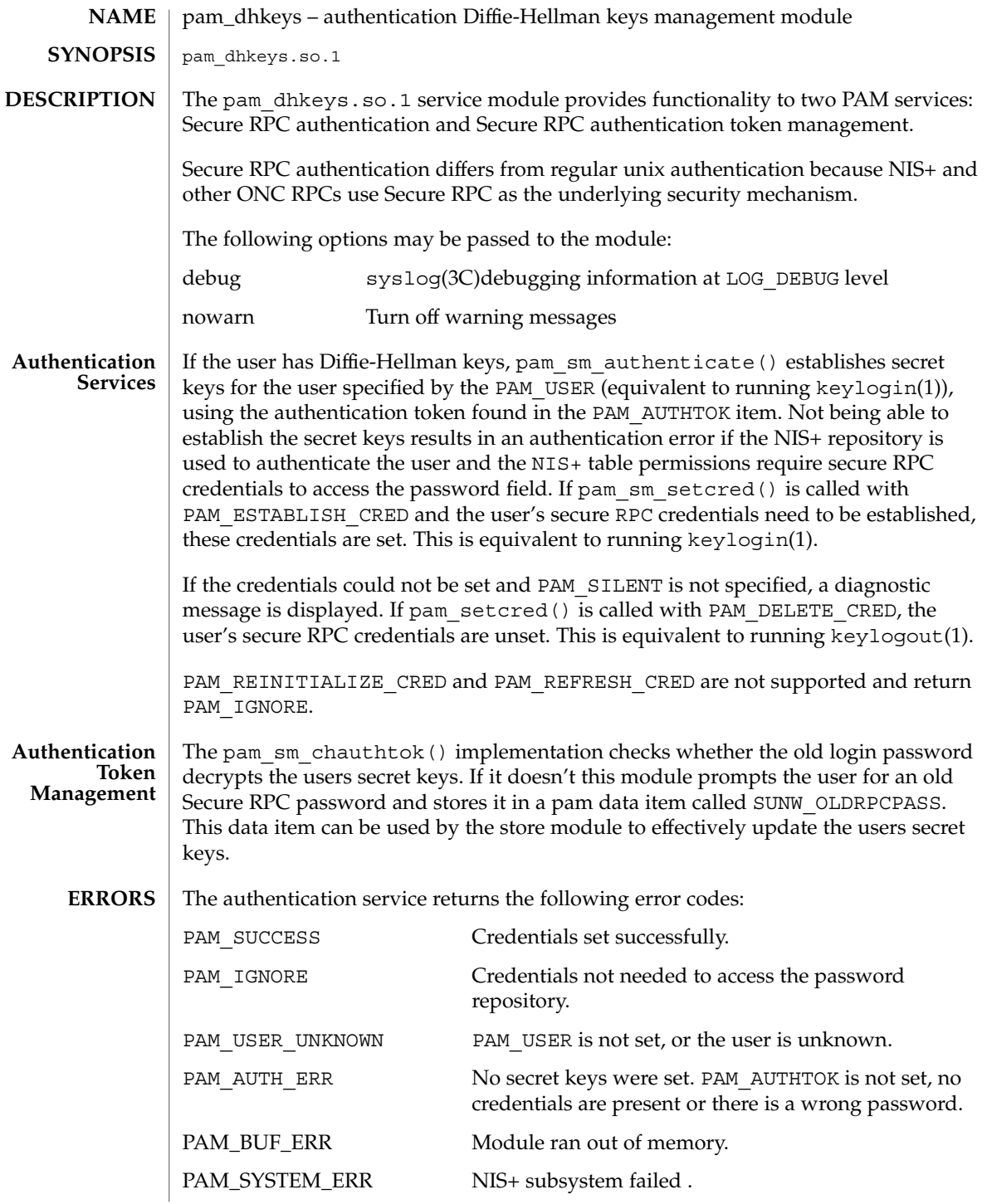

pam\_dhkeys(5)

The authentication token management returns the following error codes:

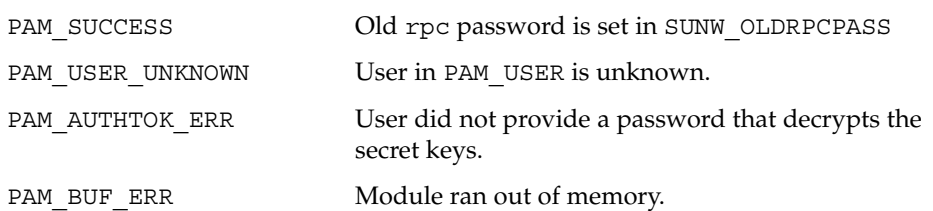

**ATTRIBUTES**

See attributes(5) for descriptions of the following attributes:

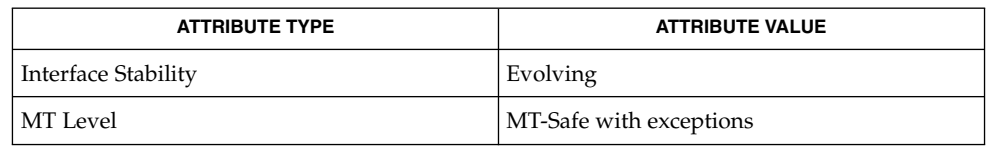

keylogin(1), keylogout(1), pam(3PAM), pam\_authenticate(3PAM), pam\_chauthtok(3PAM), pam\_setcred(3PAM), pam\_get\_item(3PAM), pam\_set\_data(3PAM), pam\_get\_data(3PAM), syslog(3C), libpam(3LIB), pam.conf(4), attributes(5), pam\_authtok\_check(5), pam\_authtok\_get(5), pam authtok store(5), pam passwd auth(5), pam unix(5), pam\_unix\_account(5), pam\_unix\_auth(5), pam\_unix\_session(5) **SEE ALSO**

#### The interfaces in libpam(3LIB) are MT-Safe only if each thread within the multi-threaded application uses its own PAM handle. **NOTES**

The pam\_unix(5) module might not be supported in a future release. Similar functionality is provided by pam\_authtok\_check(5), pam\_authtok\_get(5), pam authtok store(5), pam dhkeys(5), pam\_passwd\_auth(5), pam\_unix\_account(5), pam\_unix\_auth(5), and pam\_unix\_session(5).

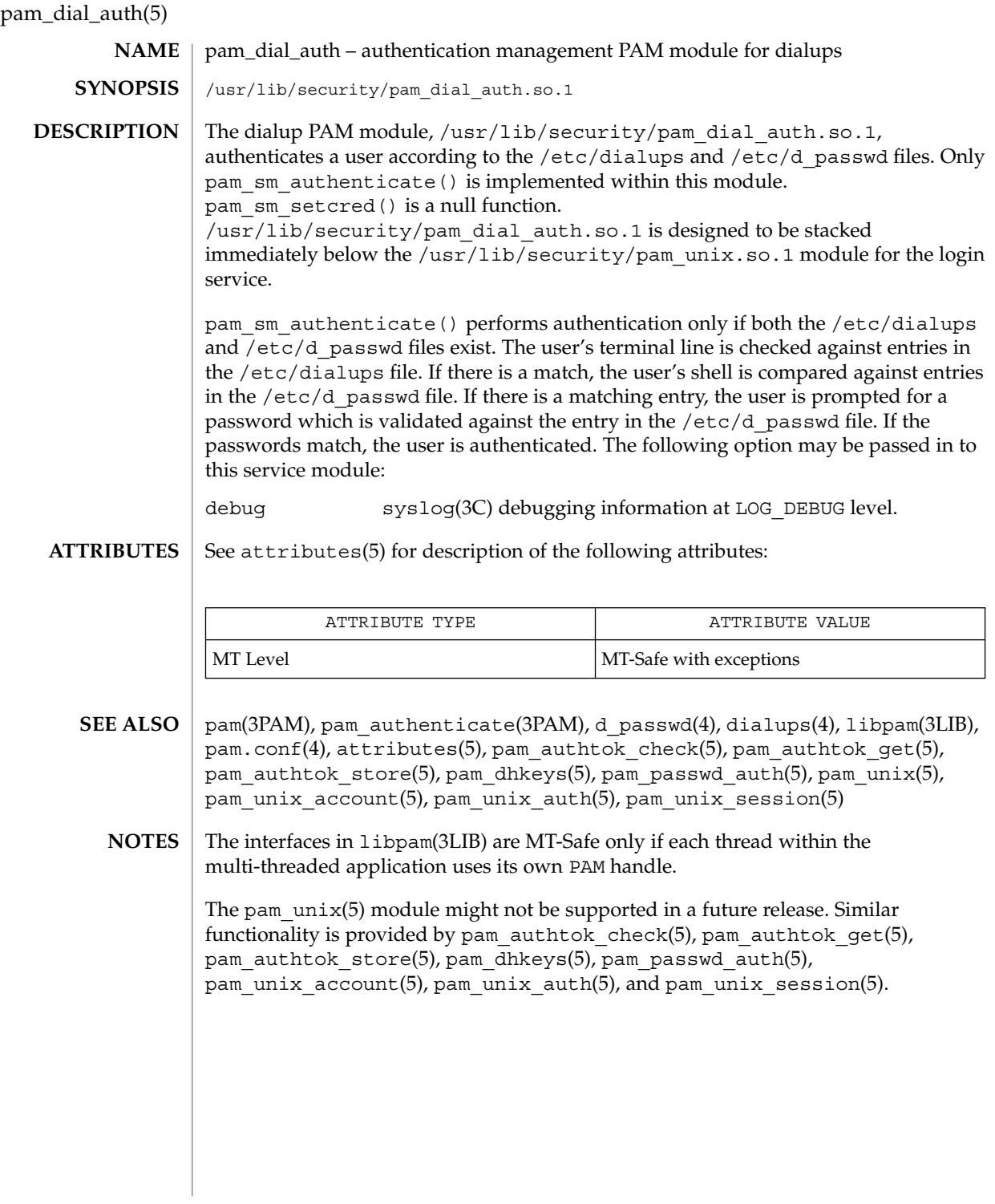

**272** man pages section 5: Standards, Environments, and Macros • Last Revised 11 Dec 2001

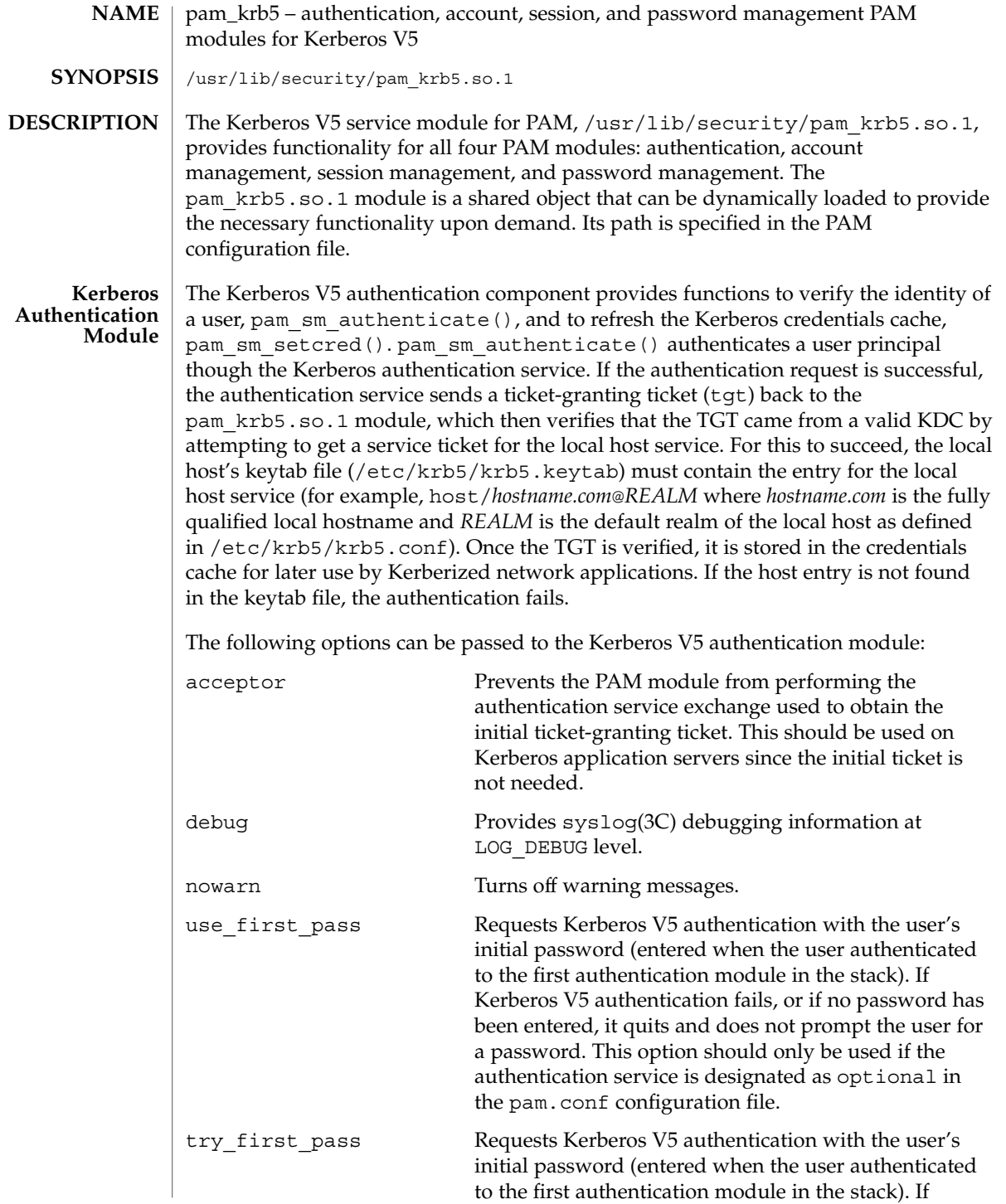

pam\_krb5(5)

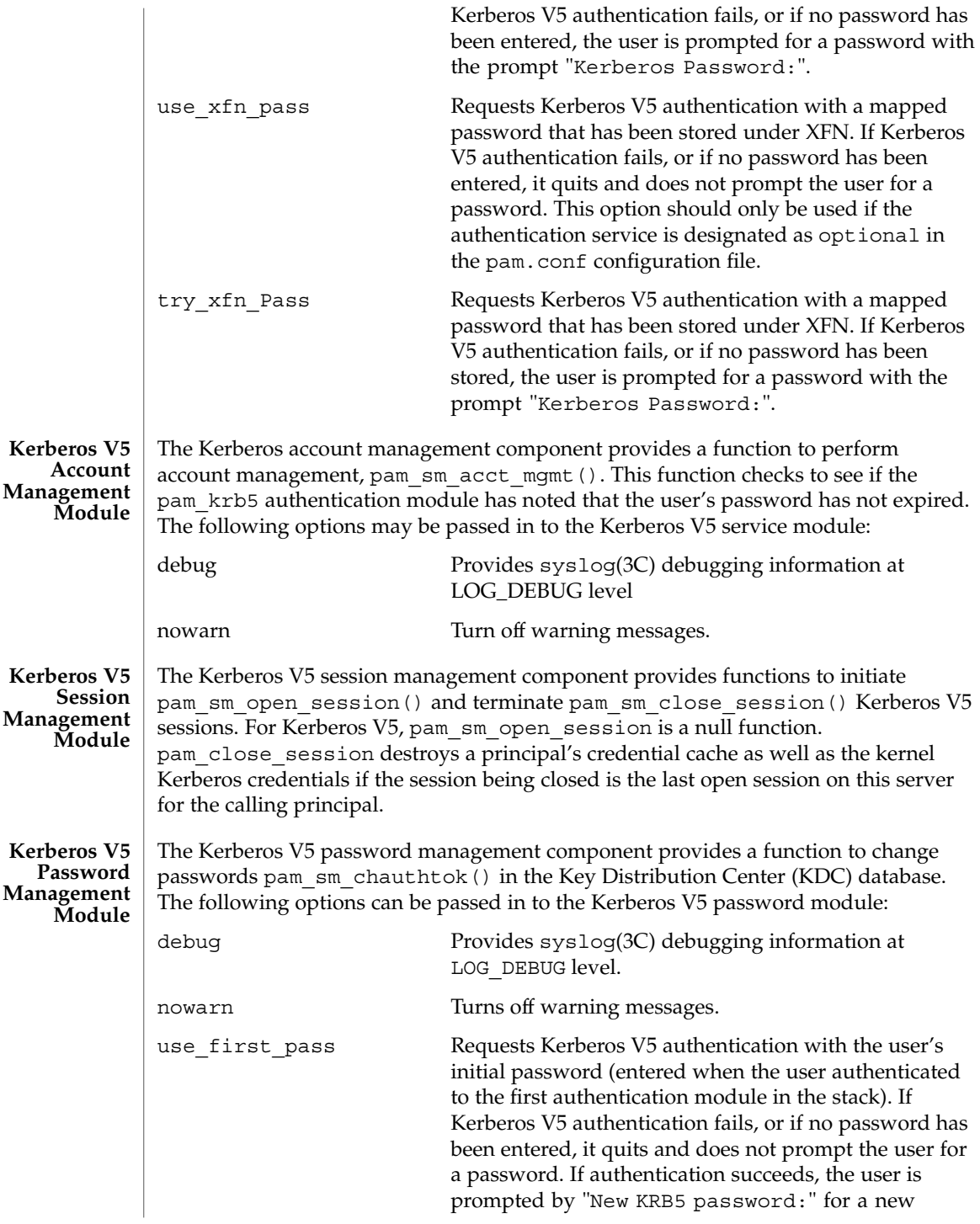

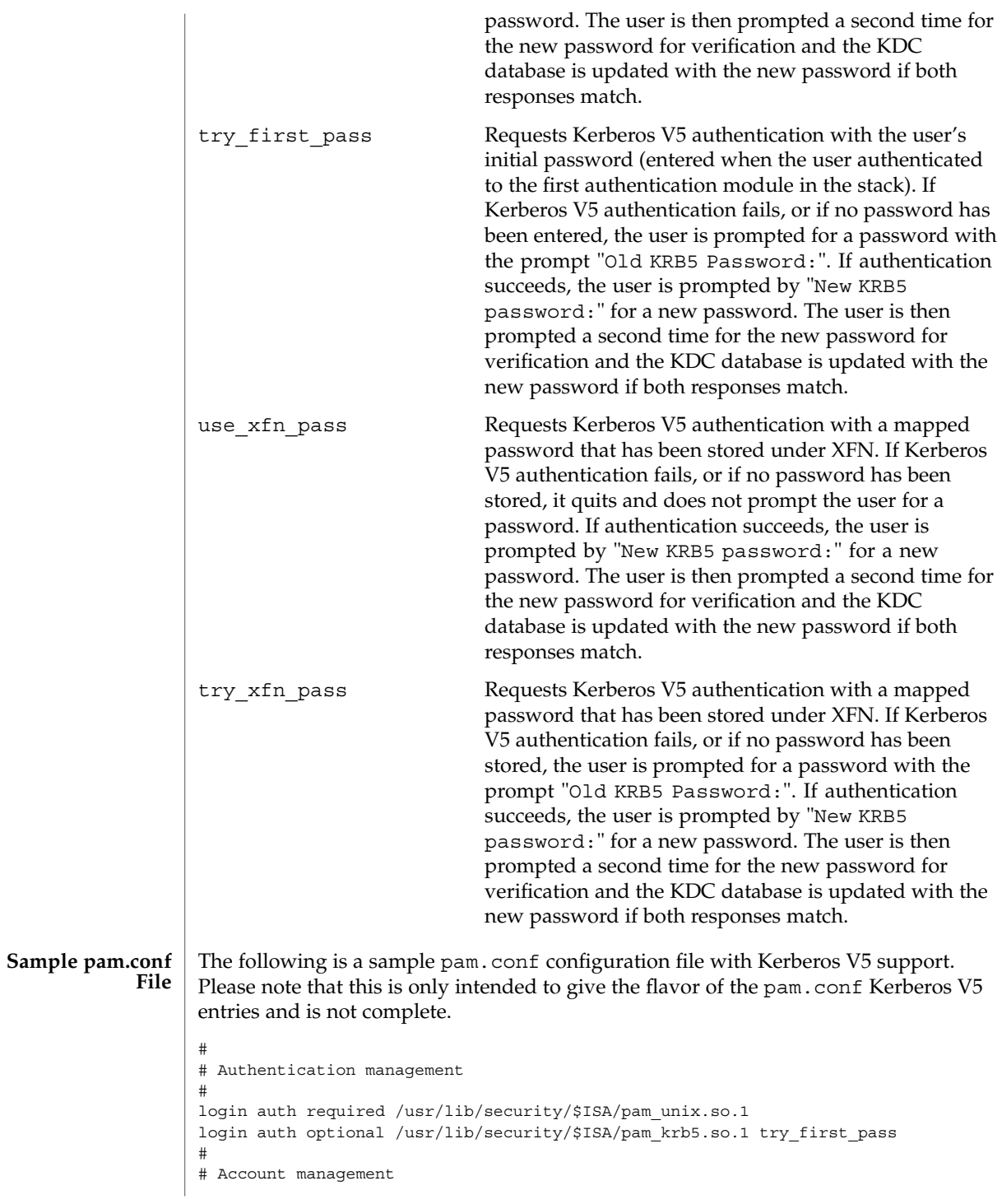

pam krb5(5)

```
#
dtlogin account required /usr/lib/security/$ISA/pam_unix.so.1
dtlogin account optional /usr/lib/security/$ISA/pam_krb5.so.1
#
# Session management
#
other session required /usr/lib/security/$ISA/pam_unix.so.1
other session optional /usr/lib/security/$ISA/pam_krb5.so.1
#
# Password management
#
other password required /usr/lib/security/$ISA/pam_unix.so.1
other password optional /usr/lib/security/$ISA/pam_krb5.so.1 try_first_pass
```
The Kerberos V5 module entries typically follow the Unix module entries. Thus, the Kerberos V5 modules are "stacked" behind the Unix module. For the login service, the Kerberos V5 authentication module runs after the Unix module. Its entry is optional, so the user can still login if it fails, assuming that the previous Unix module succeeded. If the entry designates required instead of optional, the user cannot login if Kerberos V5 authentication fails. Because the try\_first\_pass option is designated, it tries the user's password entered for the Unix module. If Kerberos V5 authentication fails, or no password has been entered, the user is prompted for the Kerberos V5 password. For all session related services, the Kerberos V5 session module runs after the Unix module. For the dtlogin service, the Kerberos V5 account management module runs after the Unix module. For all password changing related services, the Kerberos V5 module runs after the Unix module. Because the try first pass option is designated, if the initial password entered for the Unix module authenticates Kerberos V5 successfully, the old Kerberos V5 password is not requested from the user; only the new Kerberos V5 password is requested.

#### See attributes(5) for description of the following attributes: **ATTRIBUTES**

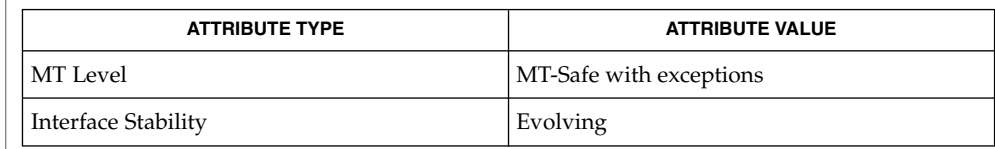

- keylogin(1), ktutil(1), pam(3PAM), pam\_authenticate(3PAM), syslog(3C), libpam(3LIB), pam.conf(4), attributes(5), SEAM(5), pam\_authtok\_check(5), pam authtok get(5), pam authtok store(5), pam dhkeys(5), pam\_passwd\_auth(5), pam\_unix(5), pam\_unix\_account(5), pam\_unix\_auth(5), pam unix session(5) **SEE ALSO**
	- The interfaces in libpam(3LIB) are MT-Safe only if each thread within the multi-threaded application uses its own PAM handle. **NOTES**

# pam\_krb5(5)

The pam\_unix(5) module might not be supported in a future release. Similar functionality is provided by pam\_authtok\_check(5), pam\_authtok\_get(5), pam\_authtok\_store(5), pam\_dhkeys(5), pam\_passwd\_auth(5), pam\_unix\_account(5), pam\_unix\_auth(5), and pam\_unix\_session(5).

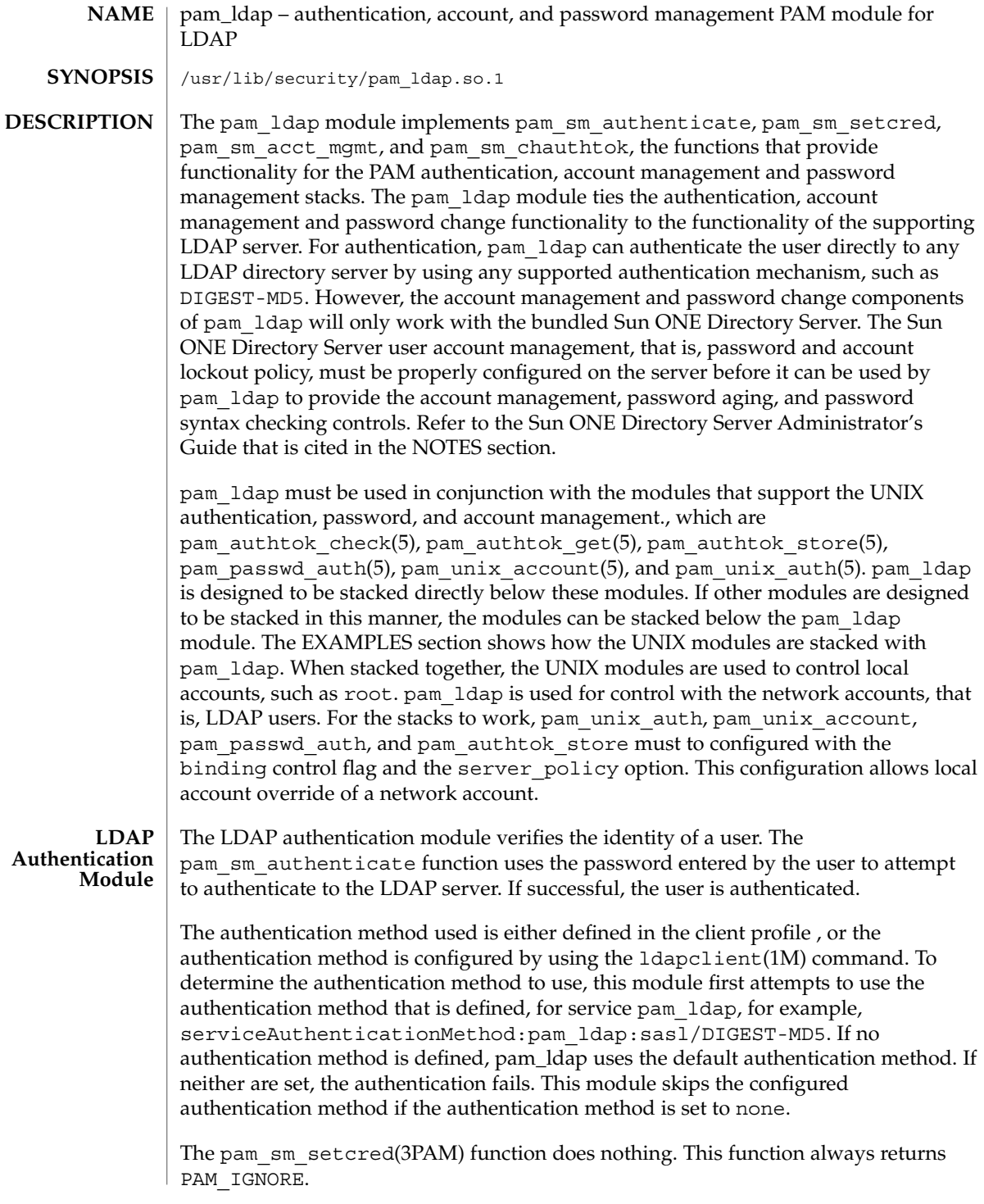

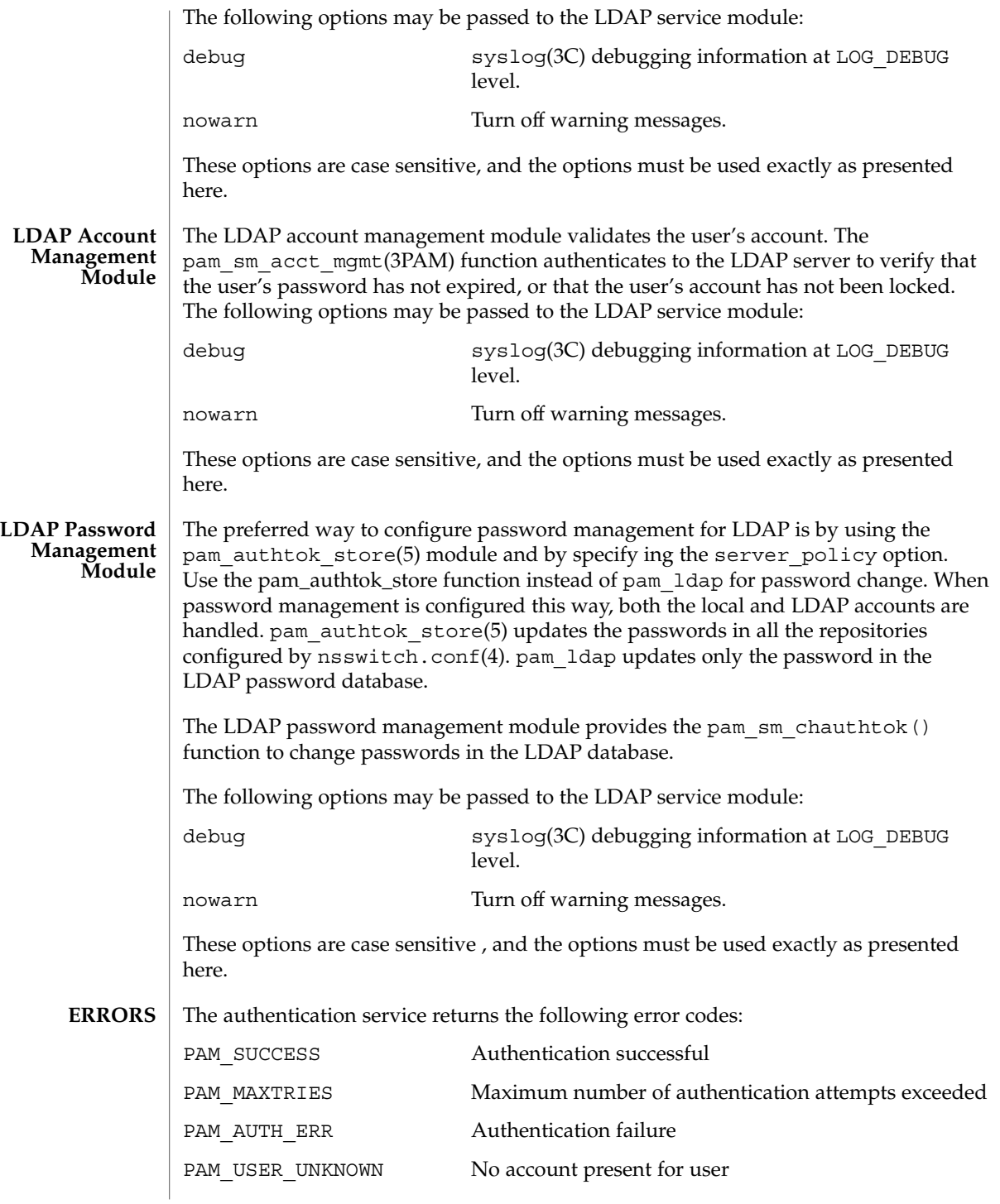

<span id="page-279-0"></span>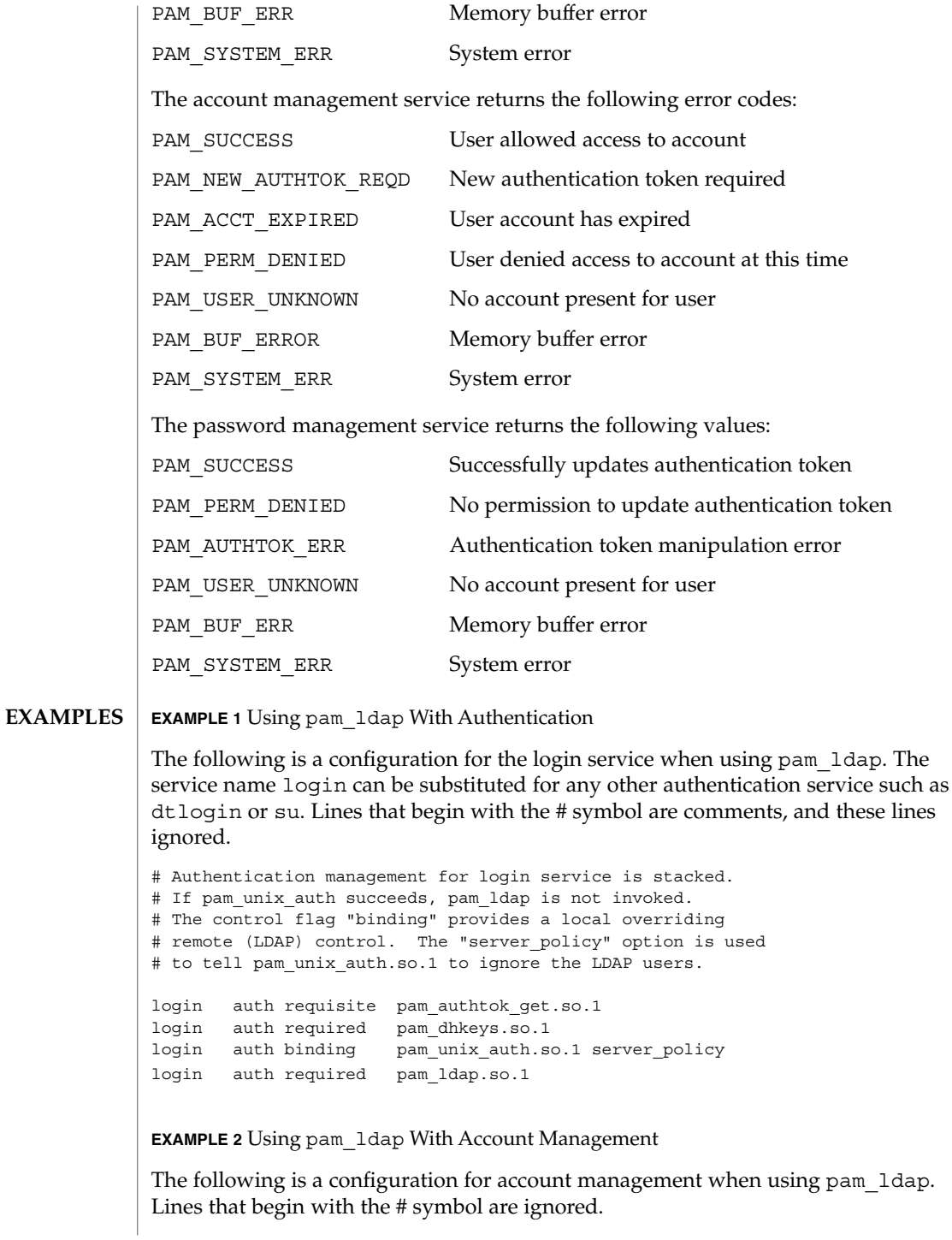

```
EXAMPLE 2 Using pam_ldap With Account Management (Continued)
# Account management for all services is stacked
# If pam_unix_account succeeds, pam_ldap is not invoked.
# The control flag "binding" provides a local overriding
# remote (LDAP) control. The "server policy" option is used
# to tell pam_unix_account.so.1 to ignore the LDAP users.
other account requisite
\text{other} account required
other account requisite pam_roles.so.1<br>other account required pam_projects.so.1<br>other account binding pam_unix_account.so.1 server_policy
other account required pam_ldap.so.1
EXAMPLE 3 Using pam_authtok_store With Password Management For Both Local and
LDAP Accounts
The following is a configuration for password management when using
pam_authtok_store instead of pam_ldap. This configuration works because
pam authtok store updates password in all the repositories configured by
nsswitch.conf(4). Lines that begin with the # symbol are comments , and the lines
are ignored.
# Password management (authentication)
passwd auth binding pam passwd auth.so.1 server policy
passwd auth required pam_ldap.so.1
# Password management (updates)
# This is the preferred stack, since it updates
# passwords stored both in the local /etc files and
# in the LDAP directory. The "server policy"
# option is used to tell pam_authtok_store to
# follow the LDAP server's policy when updating
# passwords stored in the LDAP directory
other password required pam_dhkeys.so.1
other password requisite pam_authtok_get.so.1
other password requisite pam_authtok_check.so.1
other password required pam_authtok_store.so.1 server_policy
EXAMPLE 4 Using pam 1 dap With Password Management if There are no Local Accounts
Use the following configuration for password management when using pam_ldap.
Lines that begin with the # symbol are comments, and athe comments are ignored.
# Password management (authentication)
# The control flag "binding" provides a local overriding
# remote (LDAP) control. The server_policy option is used
# to tell pam_passwd_auth.so.1 to ignore the LDAP users.
passwd auth binding pam passwd auth.so.1 server policy
passwd auth required pam_ldap.so.1
# Password management (updates)
```
# This stack is limited to updating password stored in the

<span id="page-281-0"></span>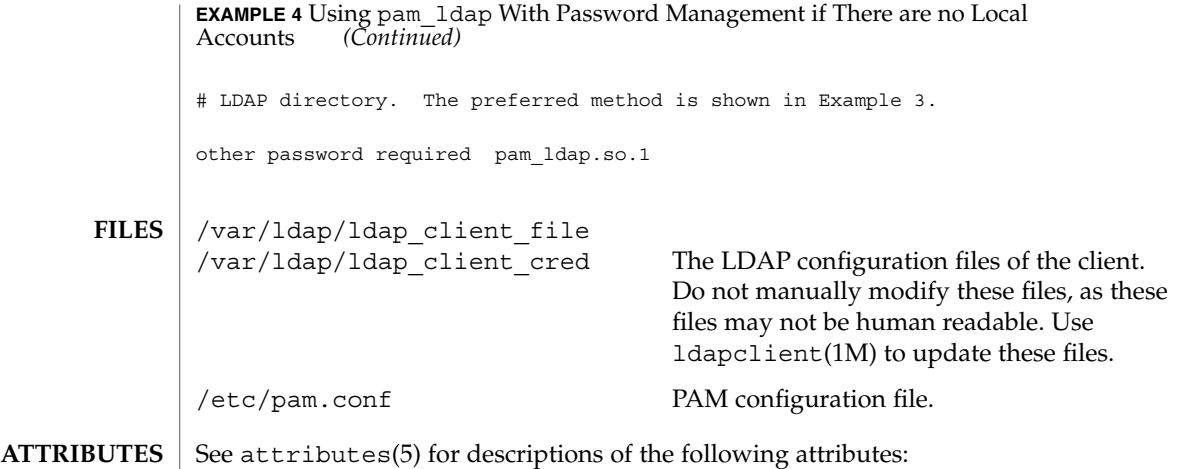

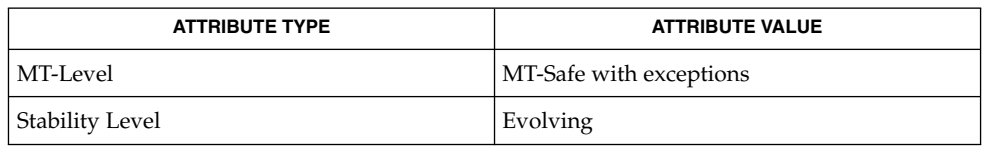

- ldap(1), idsconfig(1M), ldap\_cachemgr(1M), ldapclient(1M), libpam(3LIB), pam(3PAM), pam\_sm\_authenticate(3PAM), pam\_sm\_chauthtok(3PAM), pam sm setcred(3PAM), syslog(3C), pam.conf(4), attributes(5), pam\_authtok\_check(5), pam\_authtok\_get(5), pam\_authtok\_store(5), pam\_passwd\_auth(5), pam\_unix\_account(5), pam\_unix\_auth(5) **SEE ALSO**
	- The interfaces in libpam(3LIB) are MT-Safe only if each thread within the multi-threaded application uses its own PAM handle. **NOTES**

For information on how to configure the user account management, including password and account lockout policy for the bundled Sun ONE Directory Server, please browse the html file /usr/iplanet/ds5/manual/en/slapd/ag/password.htm.

**282** man pages section 5: Standards, Environments, and Macros • Last Revised 21 Jan 2003

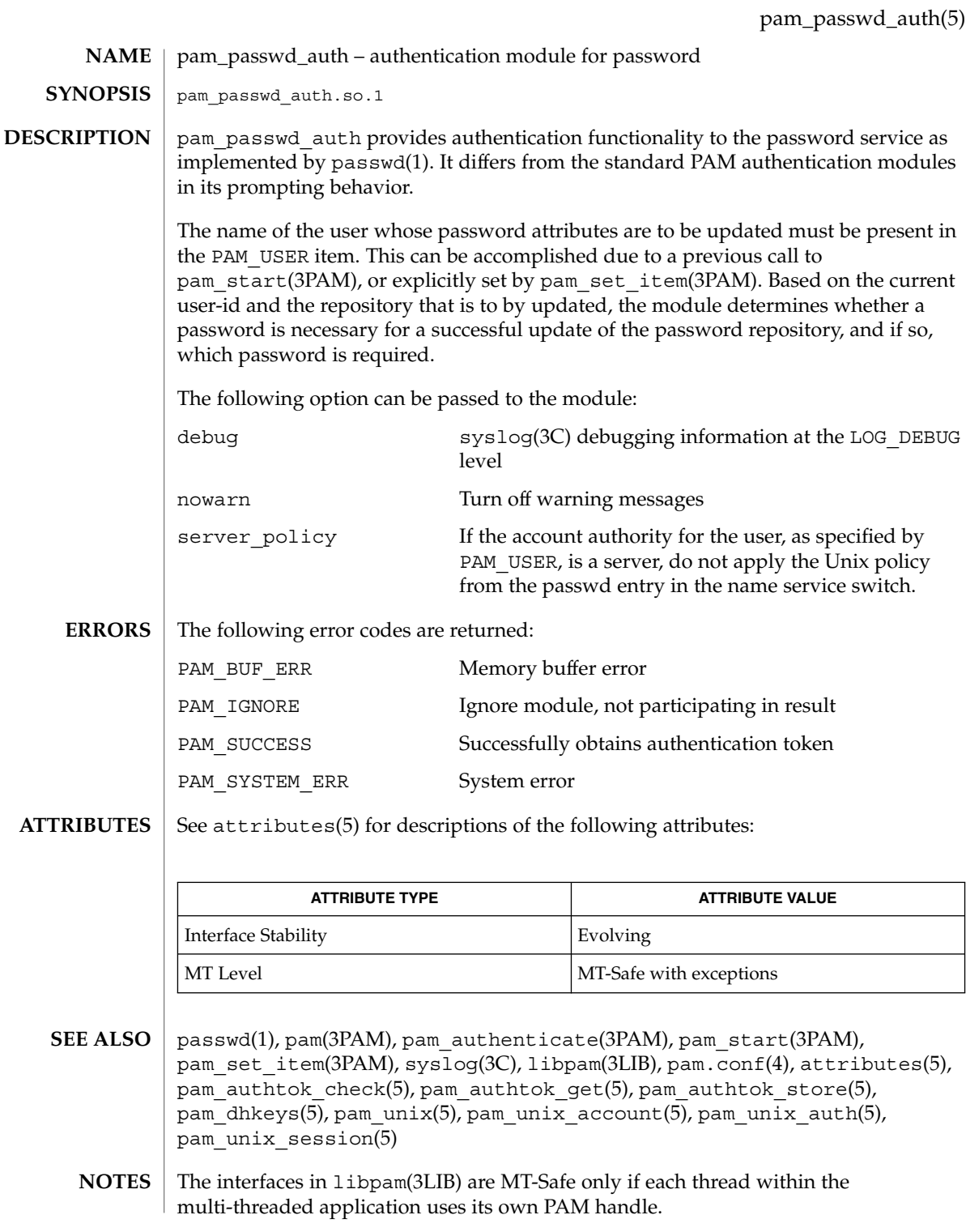

# pam\_passwd\_auth(5)

This module relies on the value of the current real UID, this module is only safe for MT-applications that don't change UIDs during the call to pam\_authenticate(3PAM).

The pam\_unix(5) module might not be supported in a future release. Similar functionality is provided by pam\_authtok\_check(5), pam\_authtok\_get(5), pam\_authtok\_store(5), pam\_dhkeys(5), pam\_passwd\_auth(5), pam\_unix\_account(5), pam\_unix\_auth(5), and pam\_unix\_session(5).

pam\_projects(5)

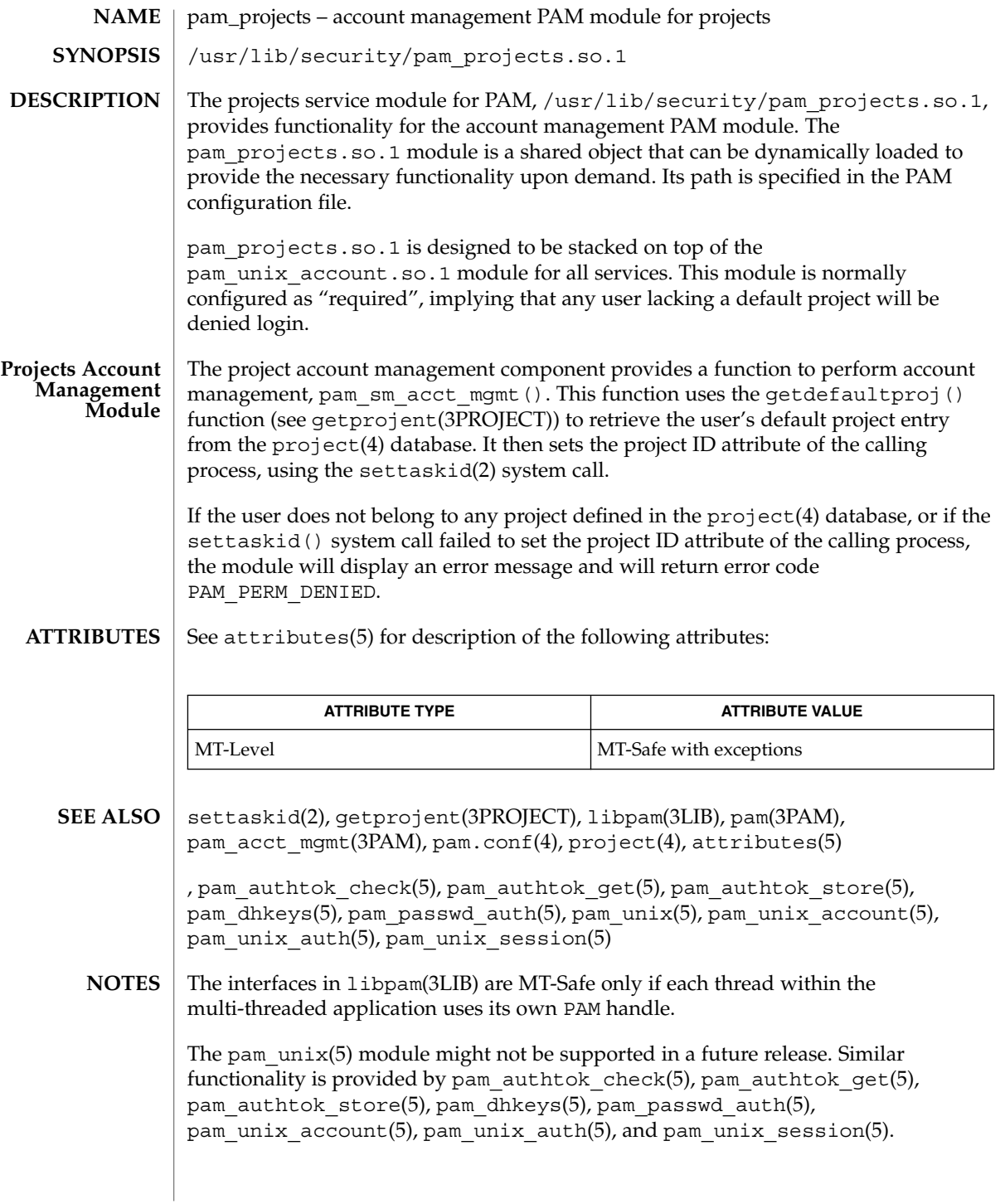

pam\_rhosts\_auth(5)

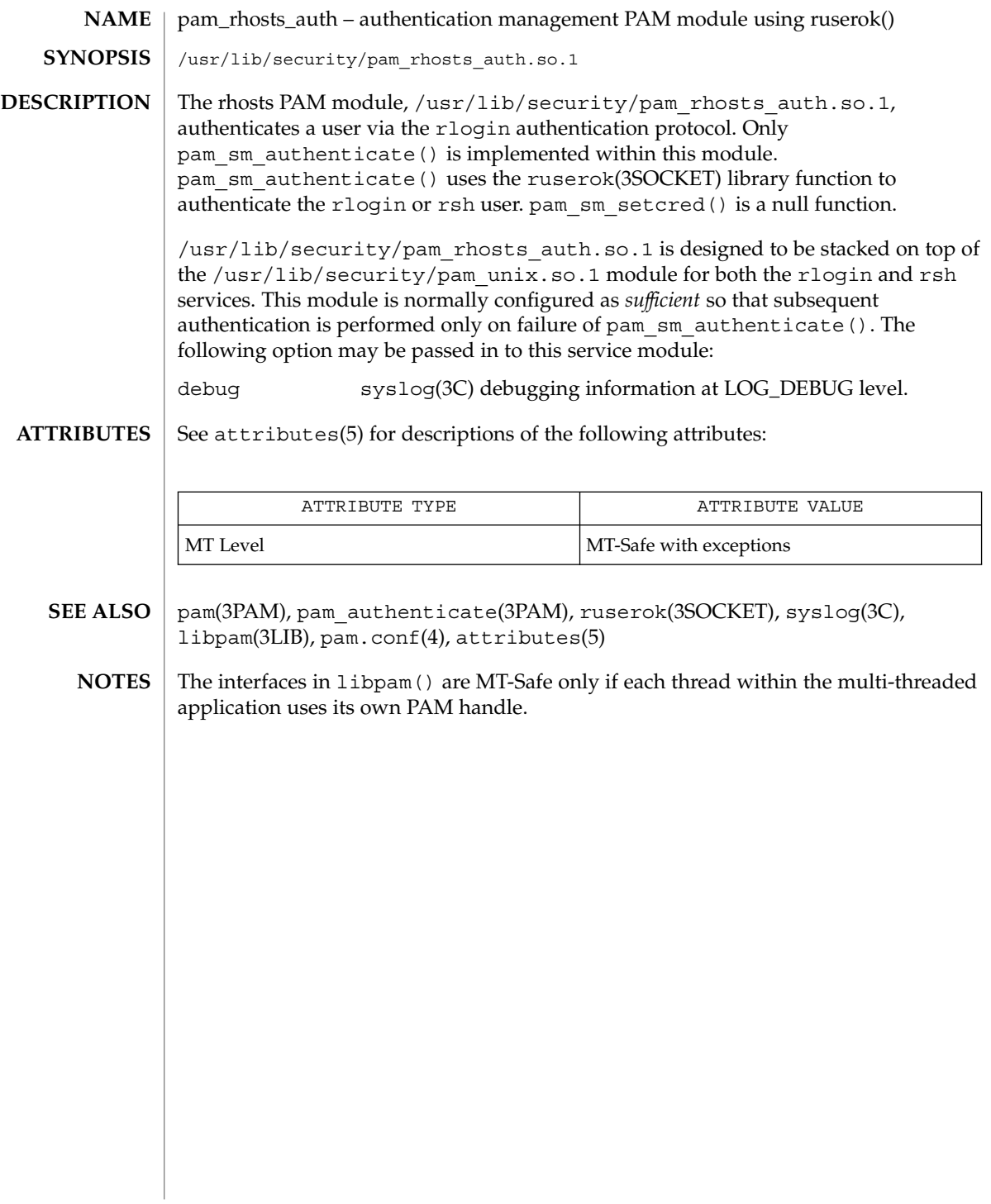

pam\_roles(5)

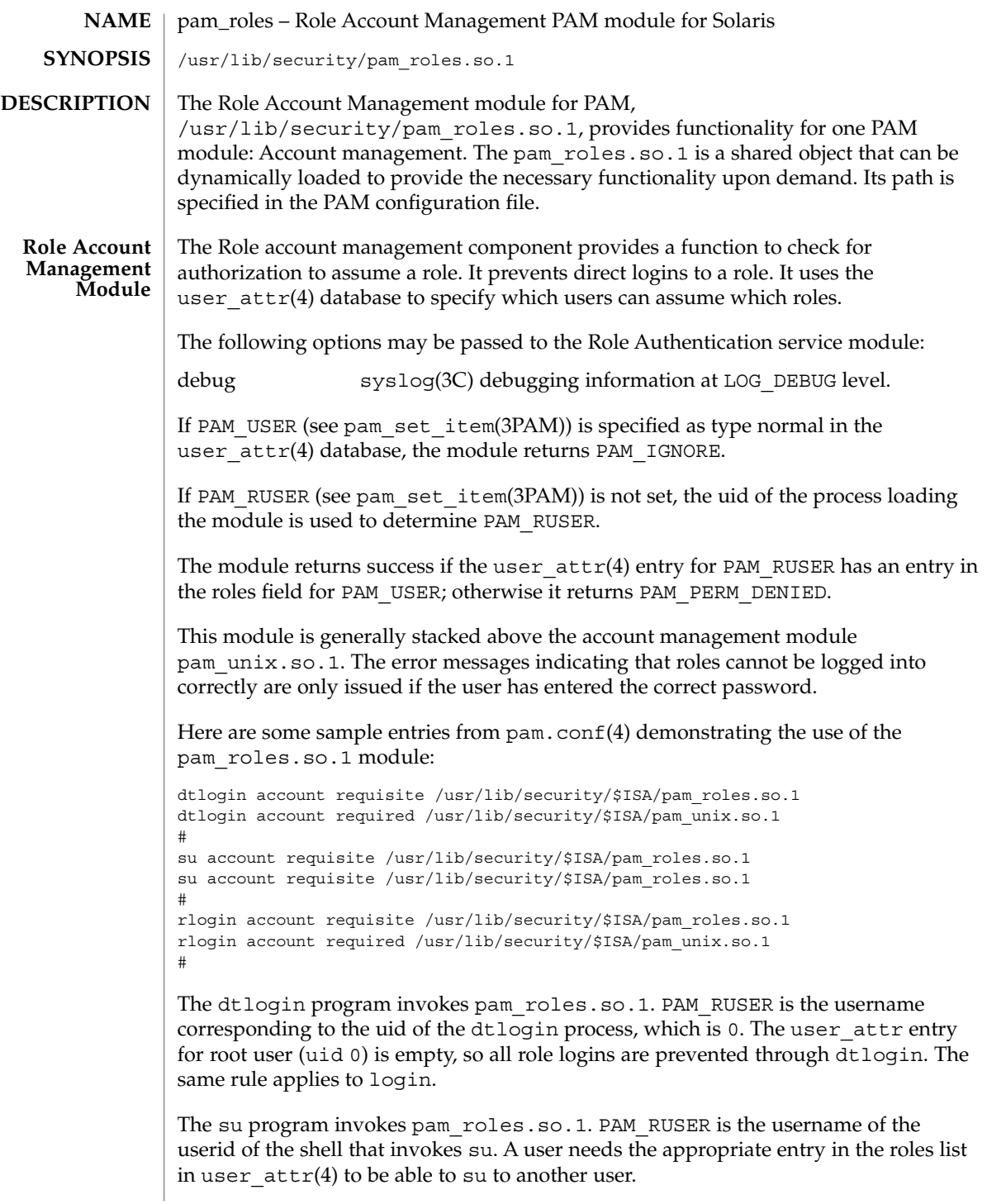

# pam\_roles(5)

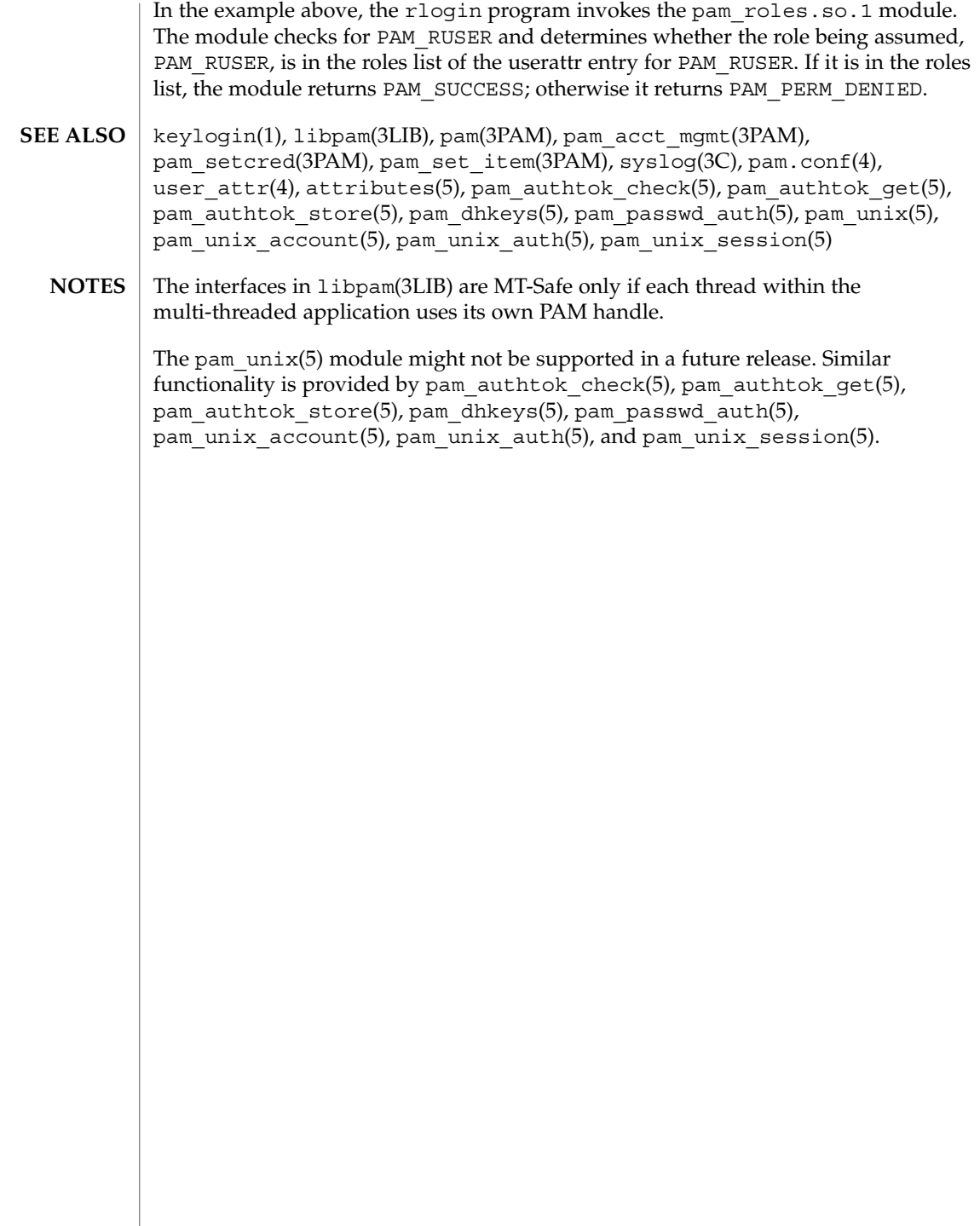
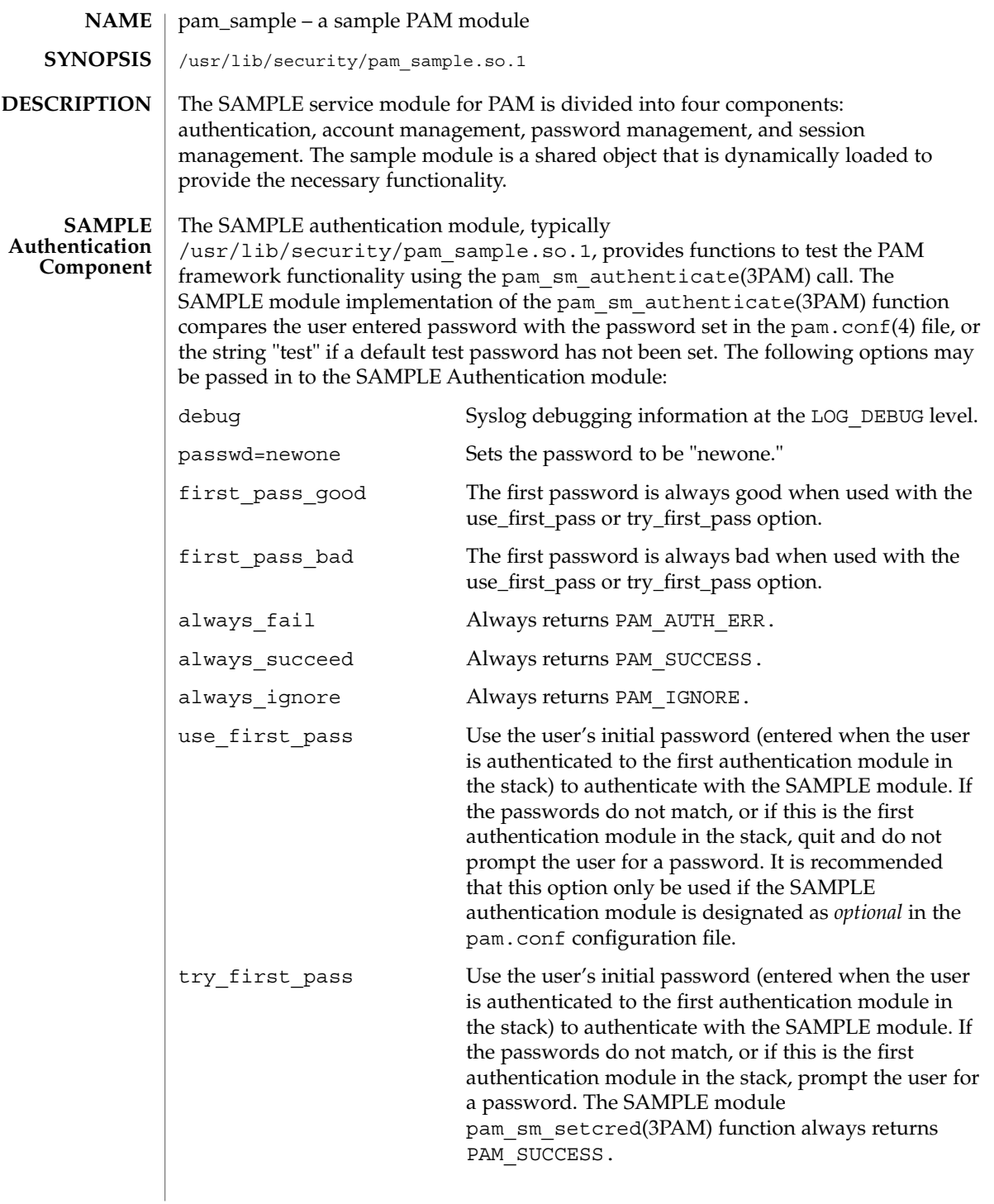

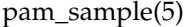

#### **SAMPLE Account Management Component**

The SAMPLE Account Management Component, typically pam\_sample.so.1, implements a simple access control scheme that limits machine access to a list of authorized users. The list of authorized users is supplied as option arguments to the entry for the SAMPLE account management PAM module in the pam.conf file. Note that the module always permits access to the root super user.

The option field syntax to limit access is shown below: allow= *name[,name]* allow= *name [allow=name]*

The example pam.conf show below permits only larry to login directly. rlogin is allowed only for don and larry. Once a user is logged in, the user can use su if the user are sam or eric.

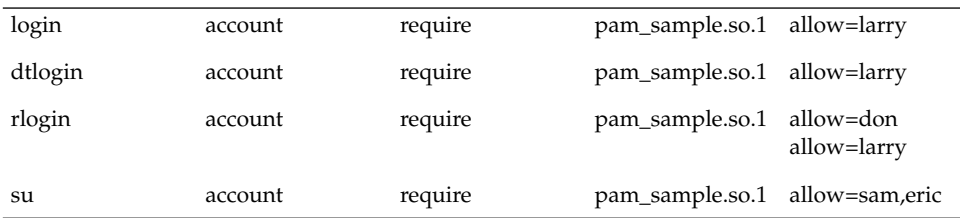

The debug and nowarn options are also supported.

**SAMPLE Password Management SAMPLETS** SESSIGN **Management Component**

pam\_sm\_chauthtok(3PAM)), always returns PAM\_SUCCESS. The SAMPLE Session Management Component functions (

pam\_sm\_open\_session(3PAM), pam\_sm\_close\_session(3PAM)) always return PAM\_SUCCESS.

#### **ATTRIBUTES**

See attributes(5) for description of the following attributes:

The SAMPLE Password Management Component function (

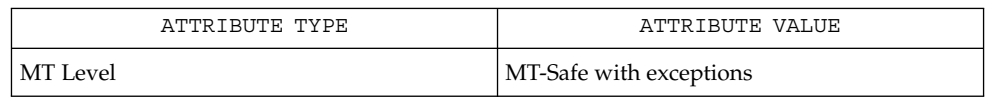

- pam(3PAM), pam\_sm\_authenticate(3PAM), pam\_sm\_chauthtok(3PAM), pam sm close session(3PAM), pam sm open session(3PAM), pam sm setcred(3PAM), libpam(3LIB), pam.conf(4), attributes(5) **SEE ALSO**
	- The interfaces in libpam() are MT-Safe only if each thread within the multi-threaded application uses its own PAM handle. **NOTES**

pam\_smartcard(5)

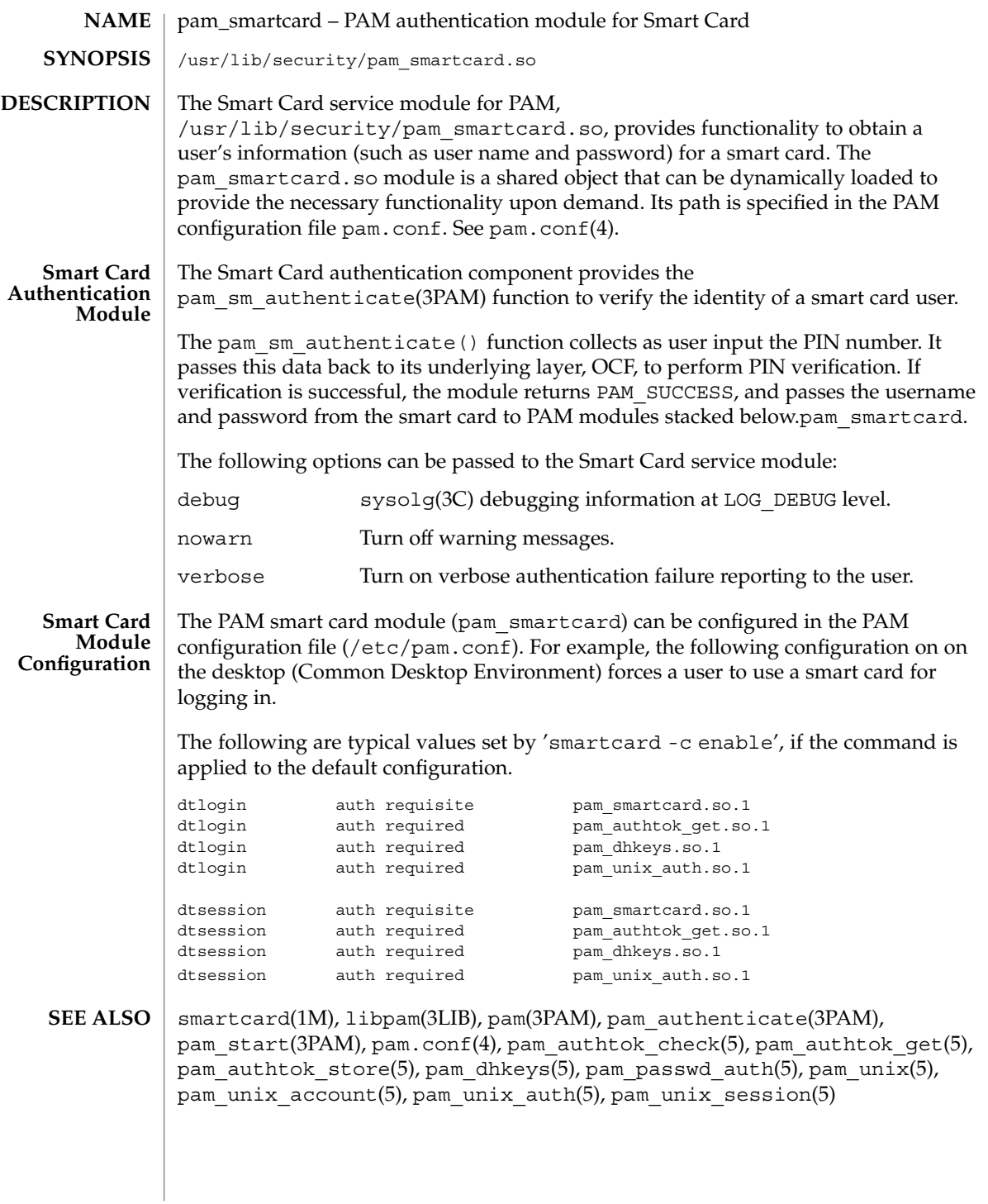

pam\_smartcard(5)

The pam\_unix(5) module might not be supported in a future release. Similar functionality is provided by pam\_authtok\_check(5), pam\_authtok\_get(5), pam\_authtok\_store(5), pam\_dhkeys(5), pam\_passwd\_auth(5), pam\_unix\_account(5), pam\_unix\_auth(5), and pam\_unix\_session(5). **NOTES**

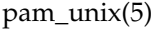

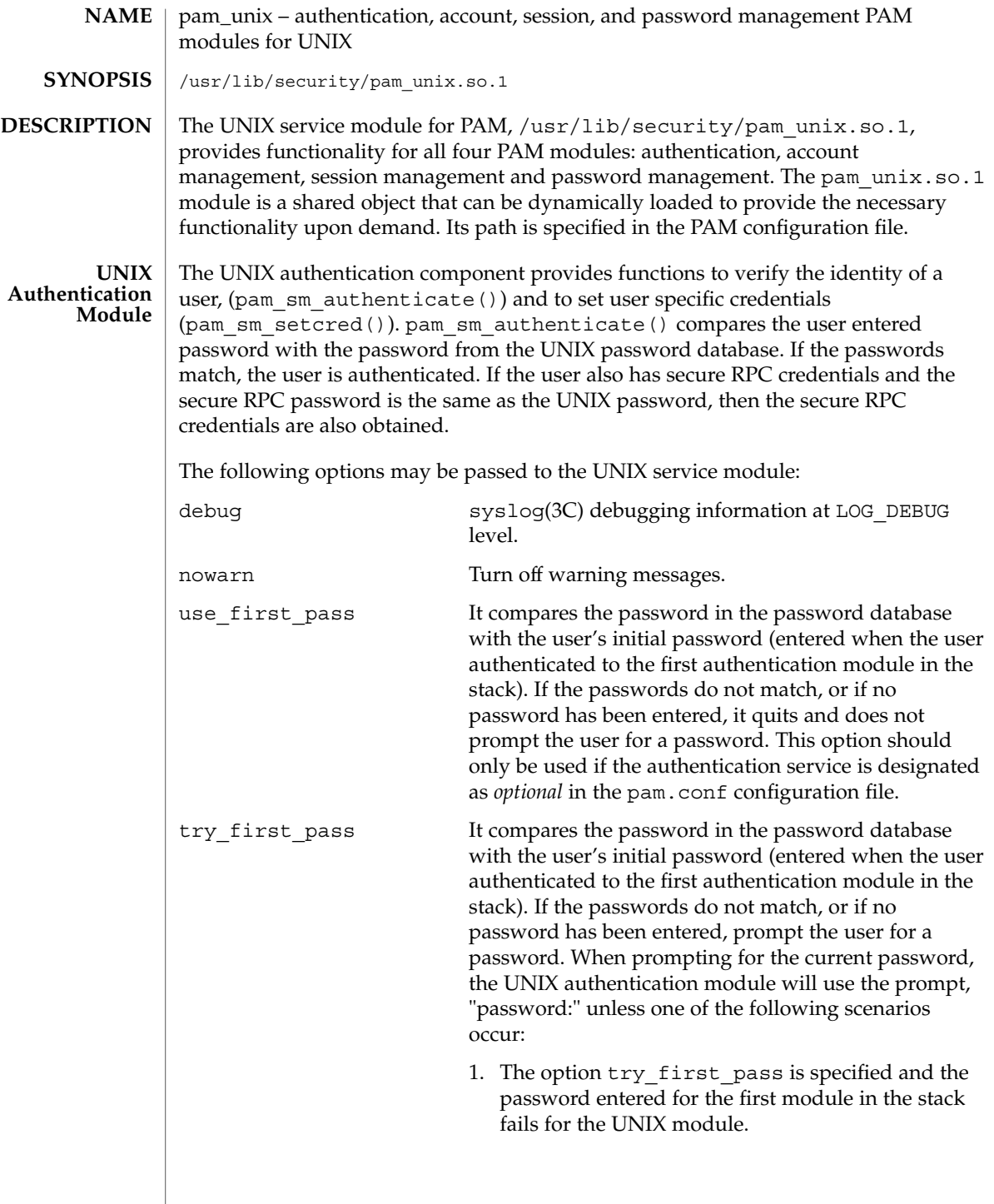

pam\_unix(5)

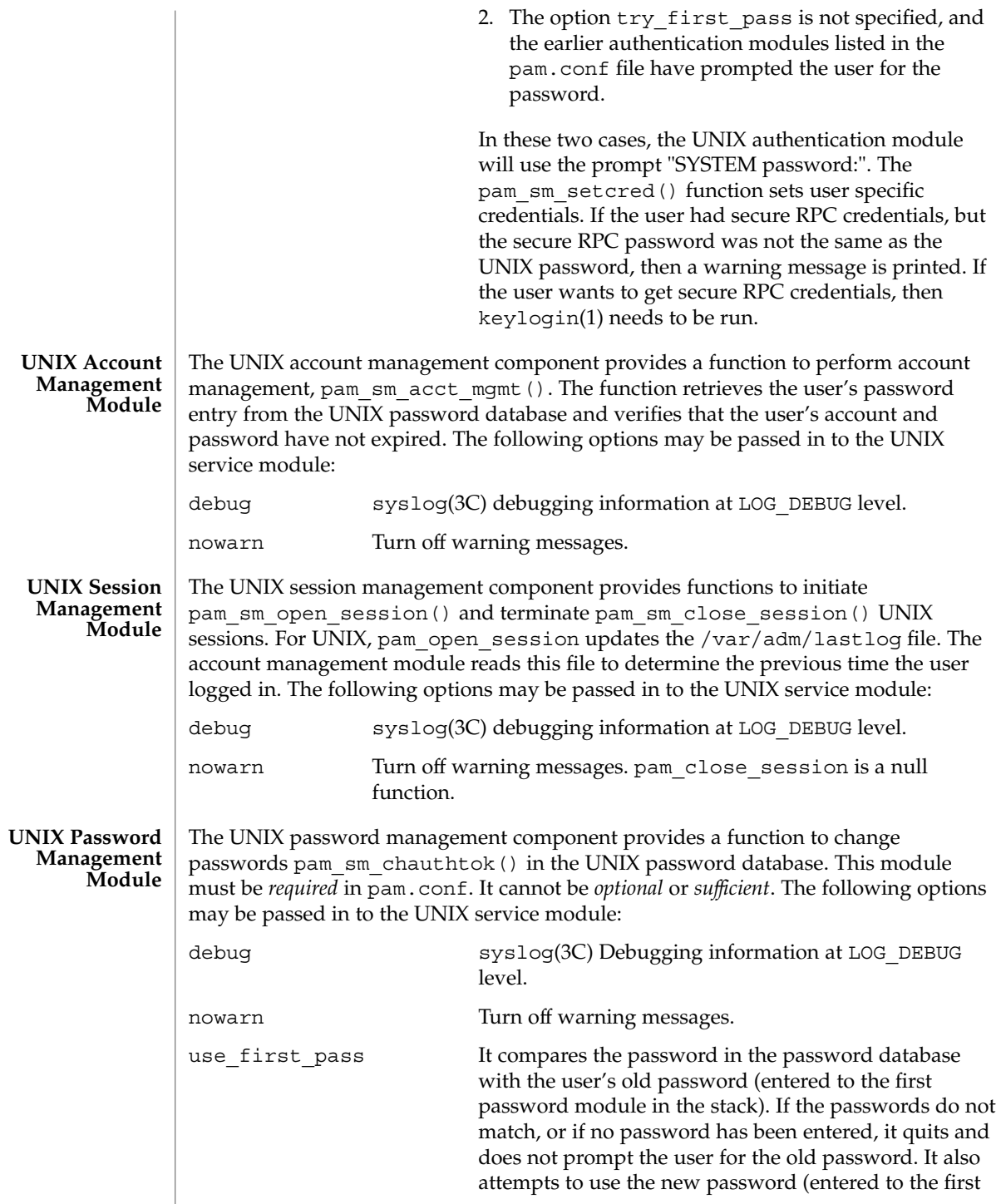

pam\_unix(5)

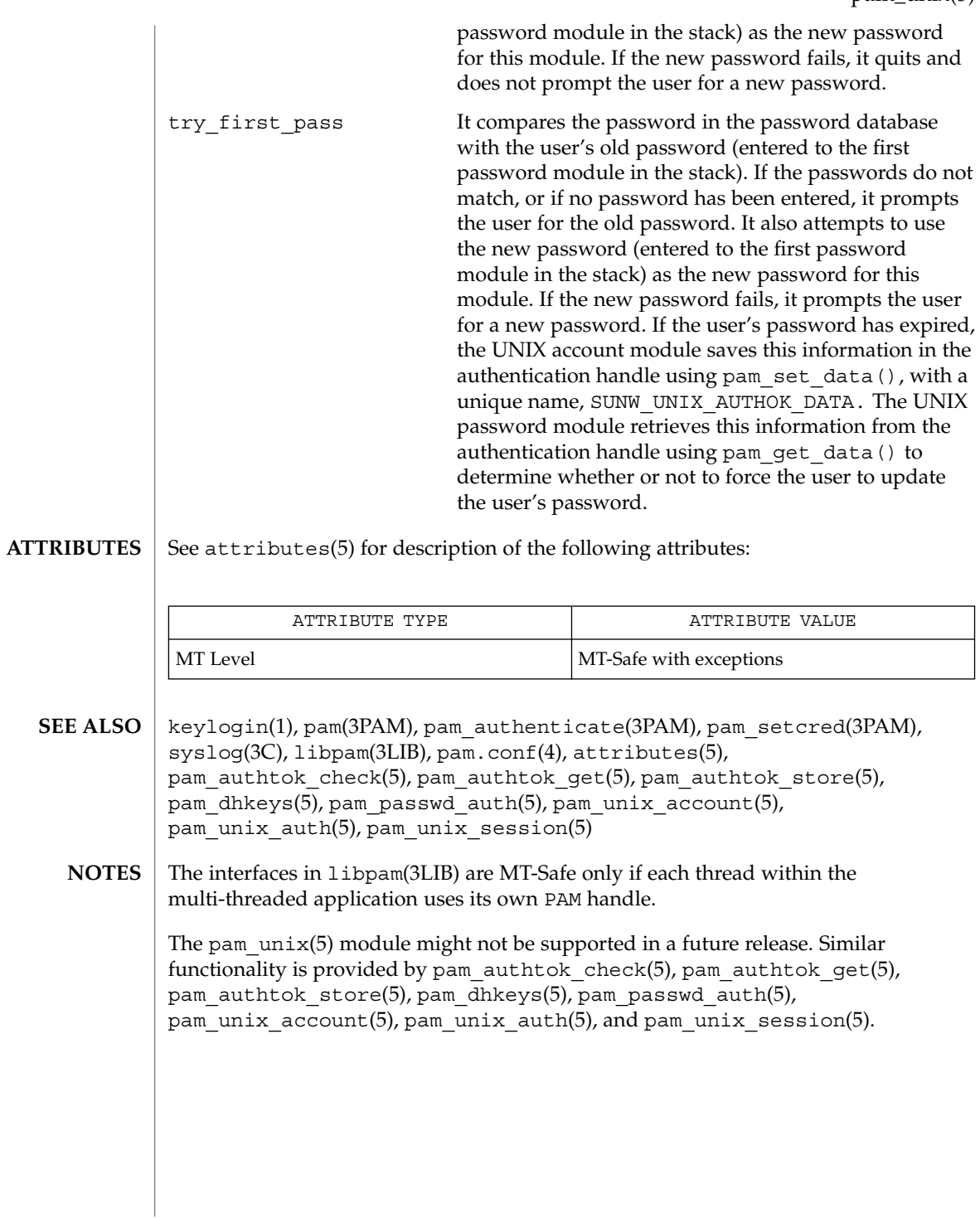

# pam\_unix\_account(5)

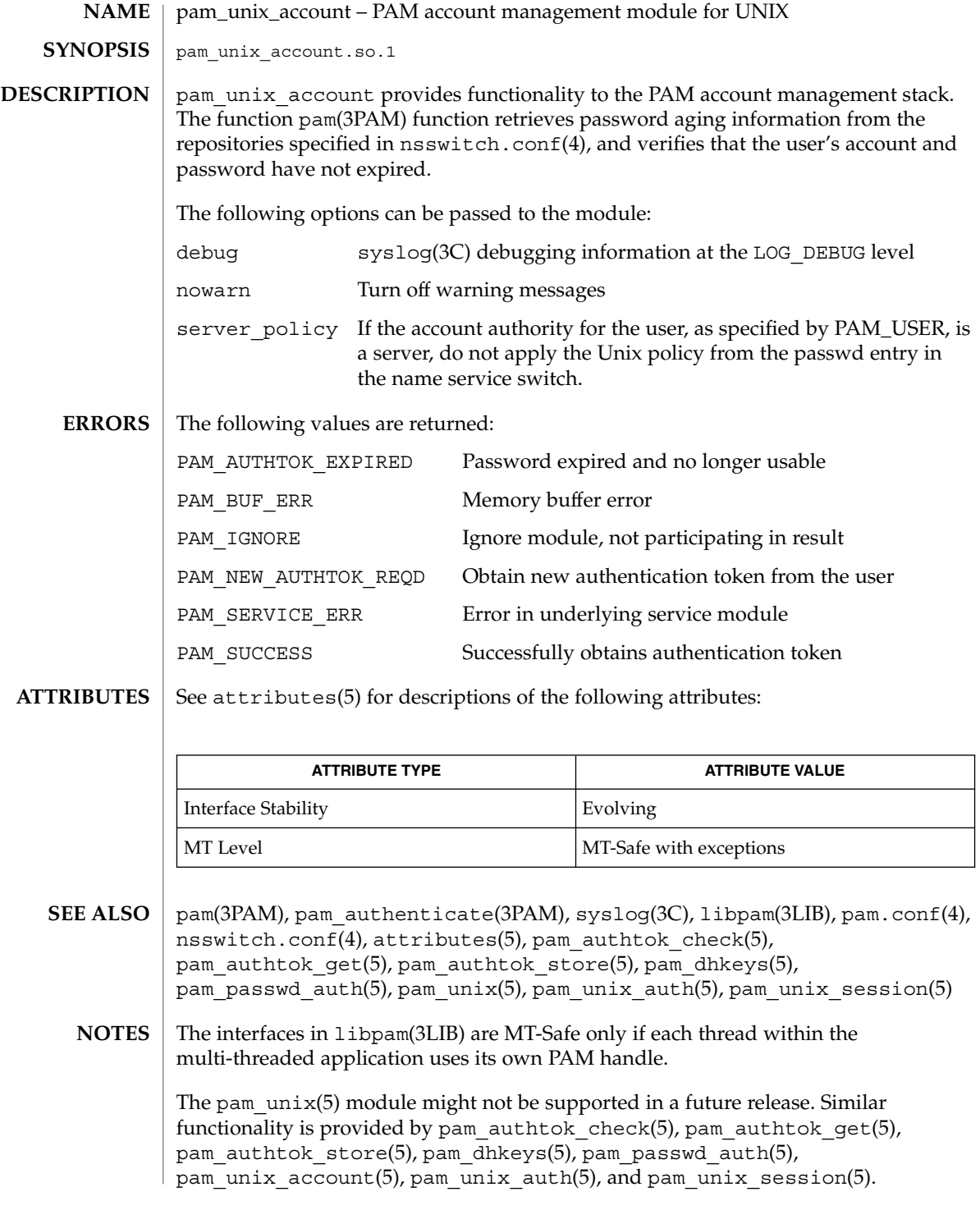

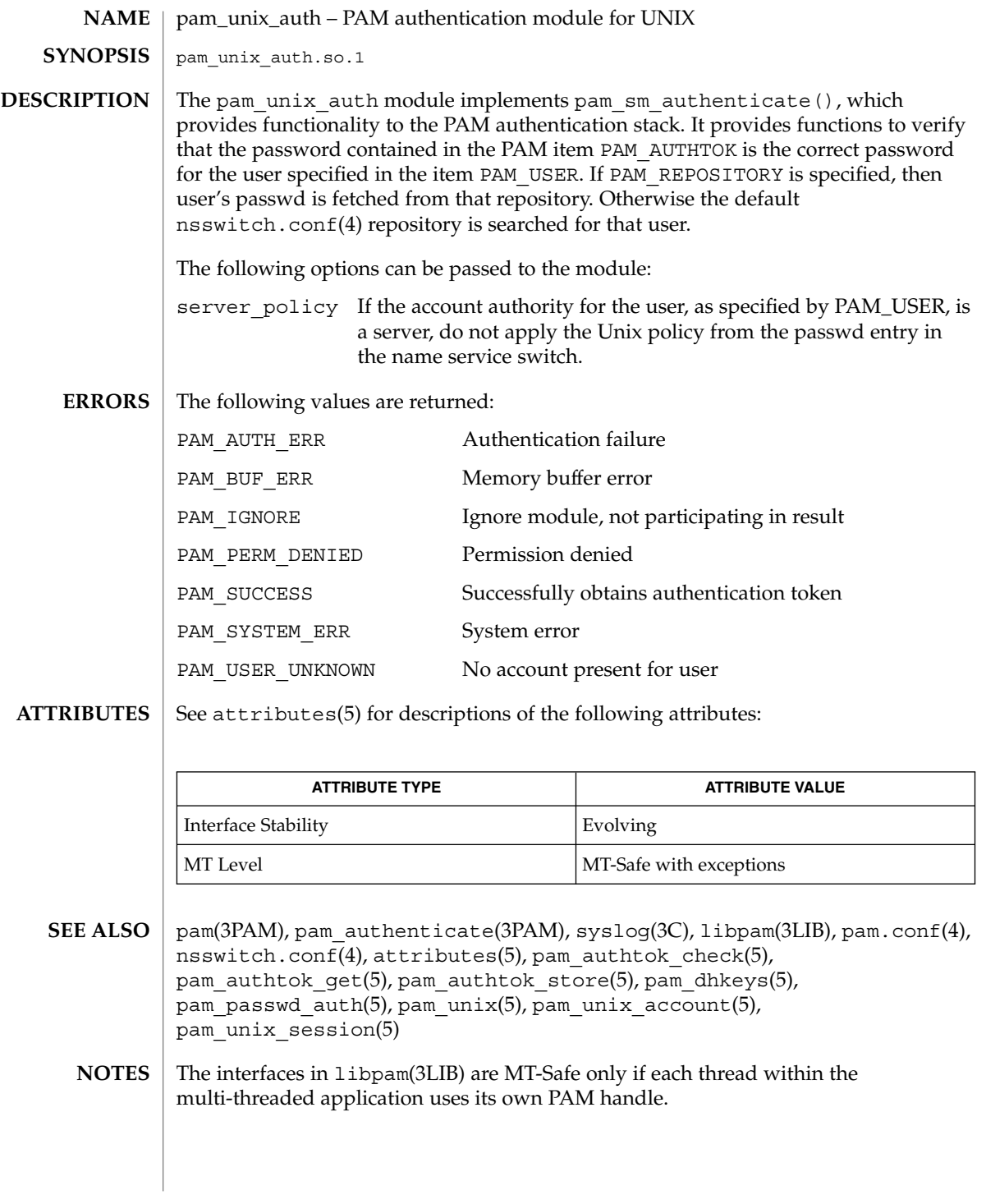

pam\_unix\_auth(5)

The pam\_unix(5) module might not be supported in a future release. Similar functionality is provided by pam\_authtok\_check(5), pam\_authtok\_get(5), pam\_authtok\_store(5), pam\_dhkeys(5), pam\_passwd\_auth(5), pam\_unix\_account(5), pam\_unix\_auth(5), and pam\_unix\_session(5).

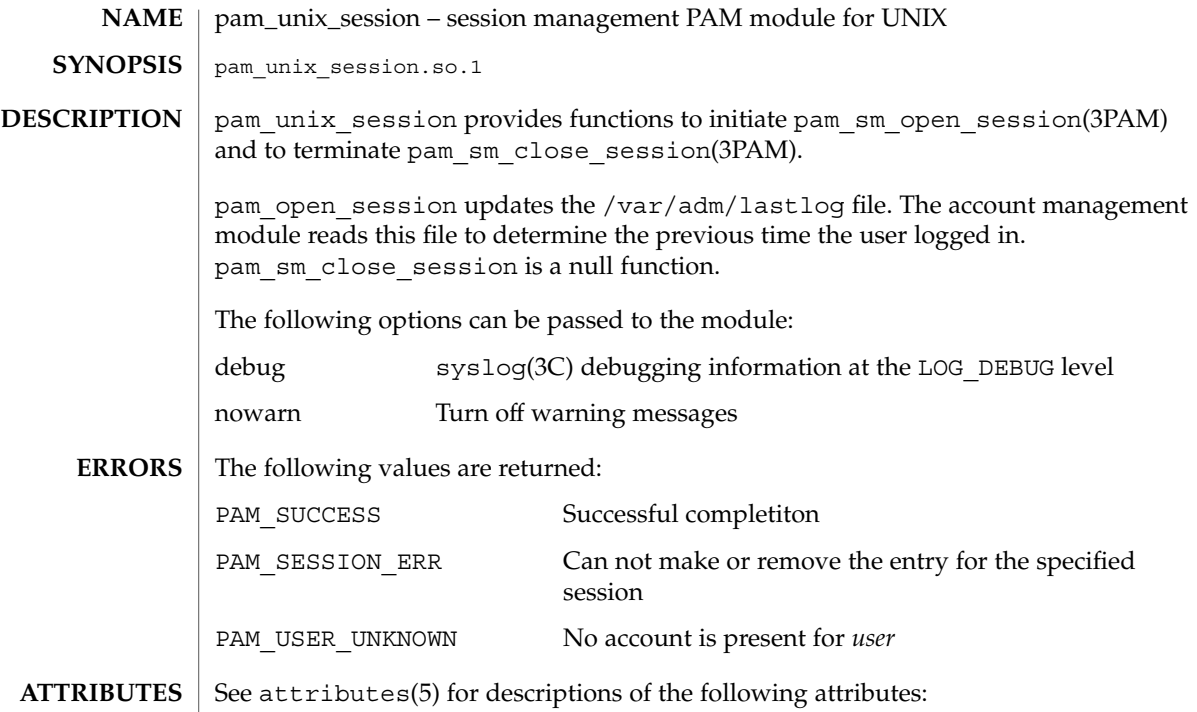

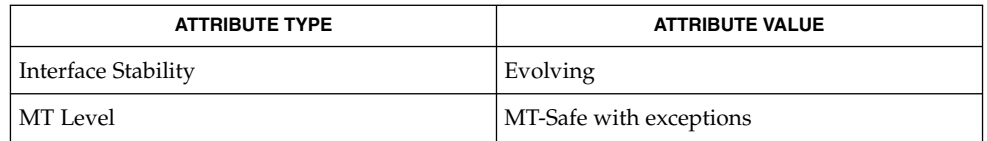

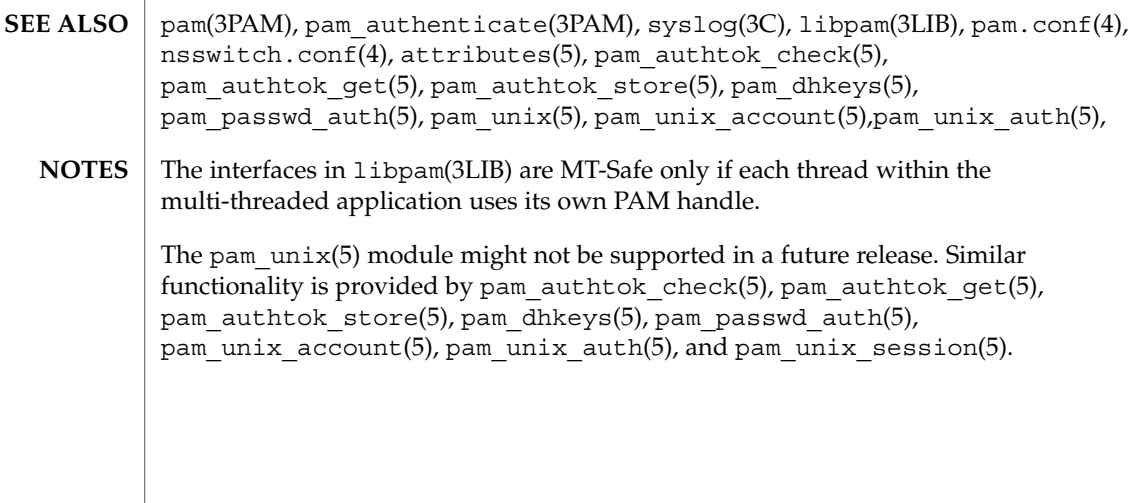

prof(5)

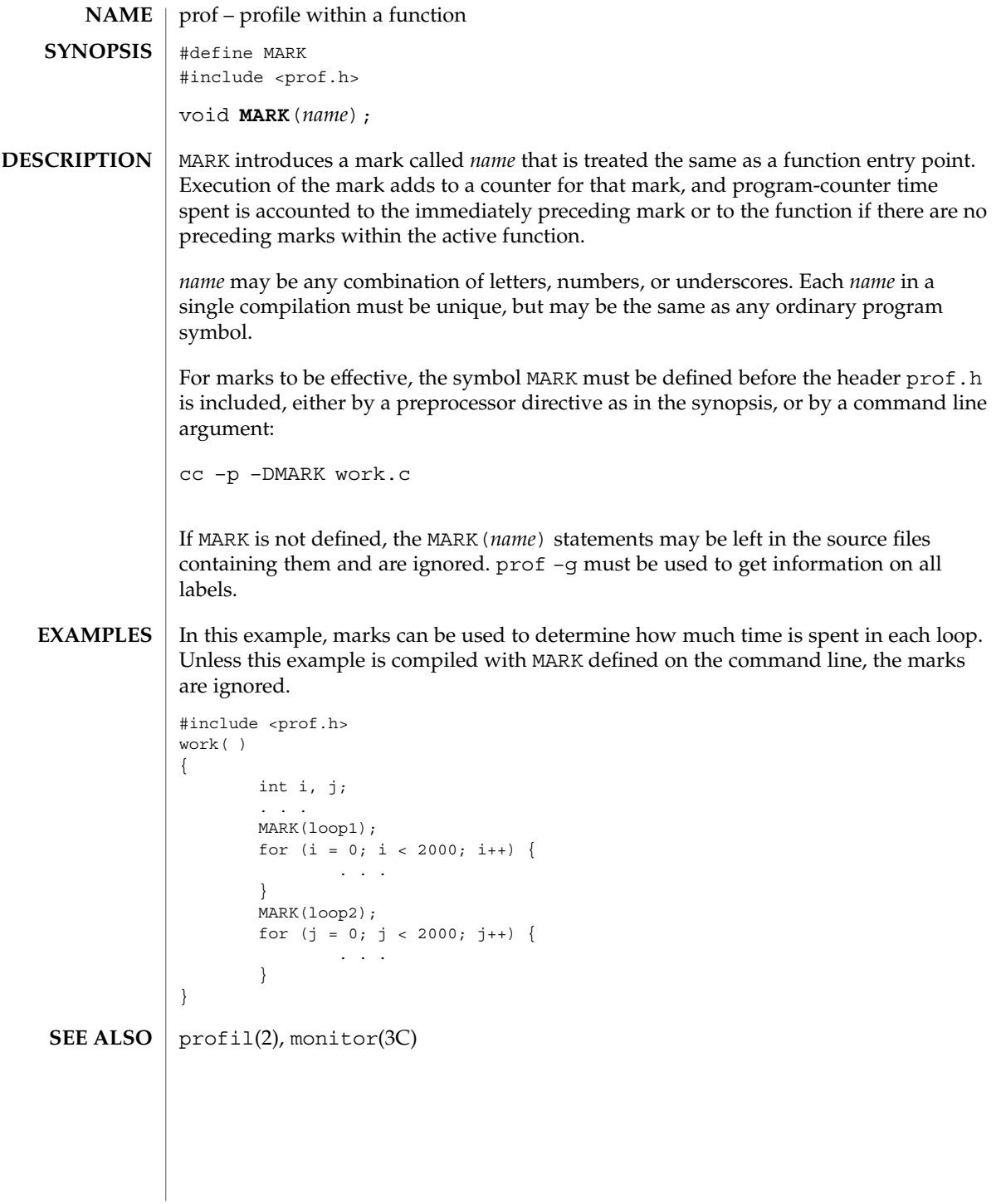

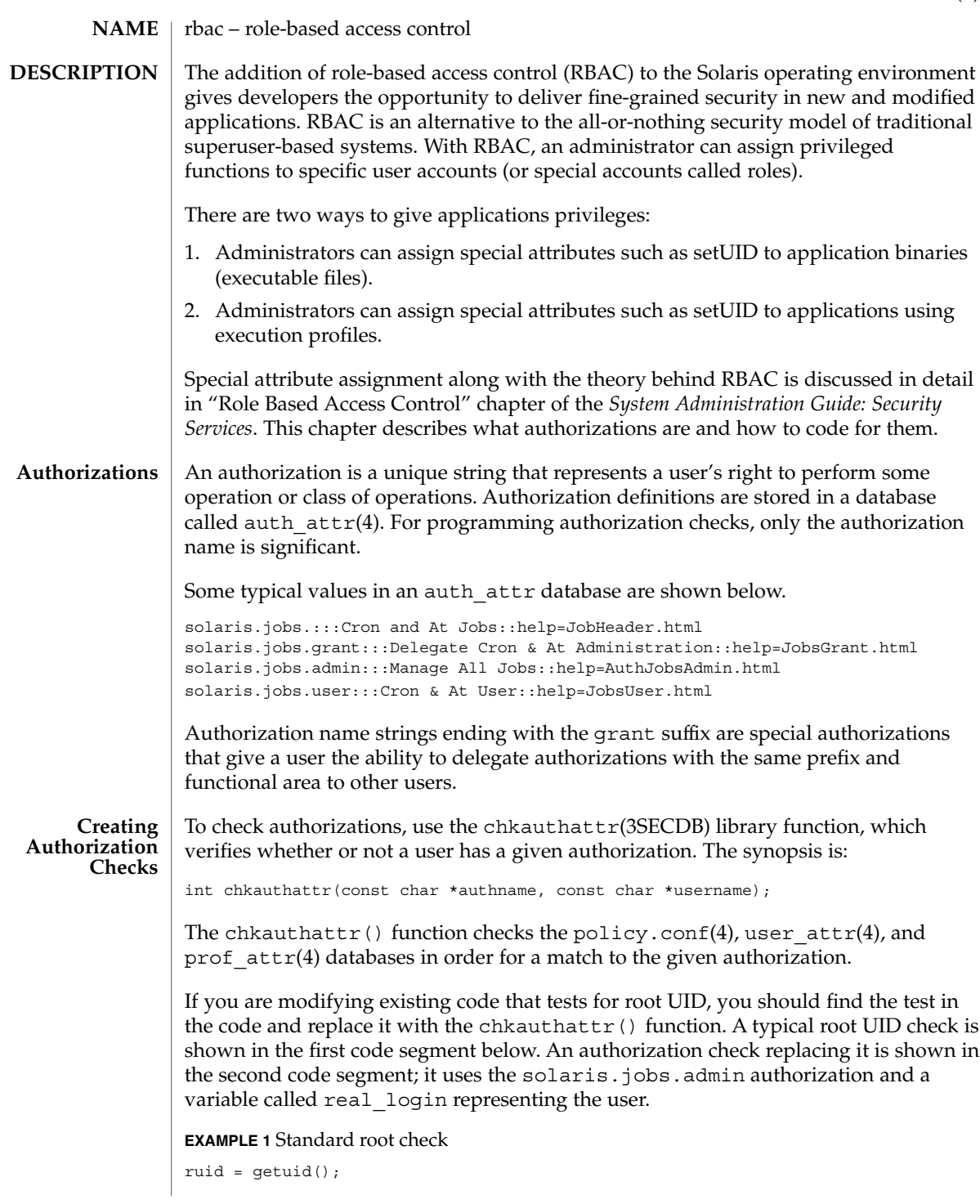

rbac(5)

rbac(5)

```
EXAMPLE 1 Standard root check (Continued)
if ((eflag || lflag || rflag) && argc == 1) {
        if ((pwp = getpwnam(*argv)) == NULL)
                crabort(INVALIDUSER);
        if (ruid != 0) {
               if (pwp->pw_uid != ruid)
                       crabort(NOTROOT);
                else
                        pp = getuser(ruid);
        } else
                pp = \star argv++;} else {
EXAMPLE 2 Authorization check
ruid = qetuid();
if ((pwp = getpwuid(ruid)) == NULL)
       crabort(INVALIDUSER);
strcpy(real_login, pwp->pw_name);
if ((eflag || lflag || rflag) && argc == 1) {
        if ((pwp = getpwnam(*argv)) == NULL)crabort(INVALIDUSER);
        if (!chkauthattr("solaris.jobs.admin", real_login)) {
                if (pwp->pw_uid != ruid)
                        crabort(NOTROOT);
                else
                        pp = getuser(ruid);
        } else
                pp = \star argv++;} else {
```
For new applications, find an appropriate location for the test and use chkauthattr() as shown above. Typically the authorization check makes an access decision based on the identity of the calling user to determine if a privileged action (for example, a system call) should be taken on behalf of that user.

Applications that perform a test to restrict who can perform their security-relevant functionality are generally setuid to root. Programs that were written prior to RBAC and that are only available to the root user may not have such checks. In most cases, the kernel requires an effective user ID of root to override policy enforcement. Therefore, authorization checking is most useful in programs that are setuid to root.

For instance, if you want to write a program that allows authorized users to set the system date, the command must be run with an effective user ID of root. Typically, this means that the file modes for the file would be -rwsr-xr-x with root ownership.

Use caution, though, when making programs setuid to root. For example, the effective UID should be set to the real UID as early as possible in the program's initialization function. The effective UID can then be set back to root after the authorization check is performed and before the system call is made. On return from the system call, the effective UID should be set back to the real UID again to adhere to the principle of least privilege.

Another consideration is that LD\_LIBRARY path is ignored for setuid programs (see SECURITY section in  $1d.$  so  $.1(1)$ ) and that shell scripts must be modified to work properly when the effective and real UIDs are different. For example, the -p flag in Bourne shell is required to avoid resetting the effective UID back to the real UID.

Using an effective UID of root instead of the real UID requires extra care when writing shell scripts. For example, many shell scripts check to see if the user is root before executing their functionality. With RBAC, these shell scripts may be running with the effective UID of root and with a real UID of a user or role. Thus, the shell script should check euid instead of uid. For example,

```
WHO='id | cut -f1 -d" "'
if [ ! "$WHO" = "uid=0(root)" ]
then
       echo "$PROG: ERROR: you must be super-user to run this script."
      exit 1
fi
should be changed to
WHO='/usr/xpg4/bin/id -n -u'
if [ ! "$WHO" = "root" ]
```

```
then
       echo "$PROG: ERROR: you are not authorized to run this script."
       exit 1
f_i
```
Authorizations can be explicitly checked in shell scripts by checking the output of the auths(1) utility. For example,

```
for auth in 'auths | tr,""' NOTFOUND
            do
                [ "$auth" = "solaris.date" ] && break # authorization found
            done
            if [ "$auth" != "solaris.date" ]
            then
               echo >&2 "$PROG: ERROR: you are not authorized to set the date"
                exit 1
            fi
            ld.so.1(1), chkauthattr(3SECDB), auth_attr(4), policy.conf(4),
            prof attr(4), user attr(4)SEE ALSO
```
*System Administration Guide: Security Services*

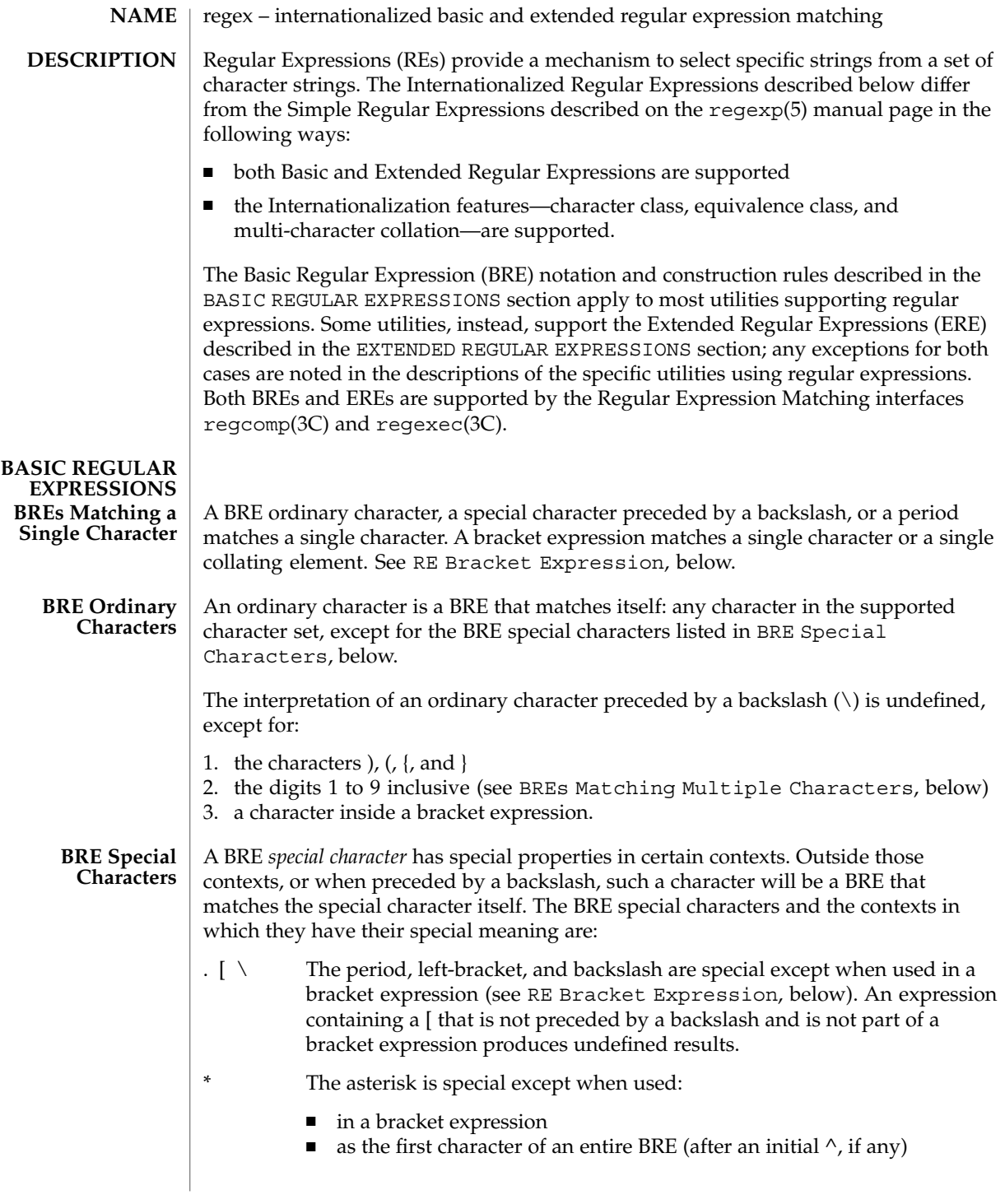

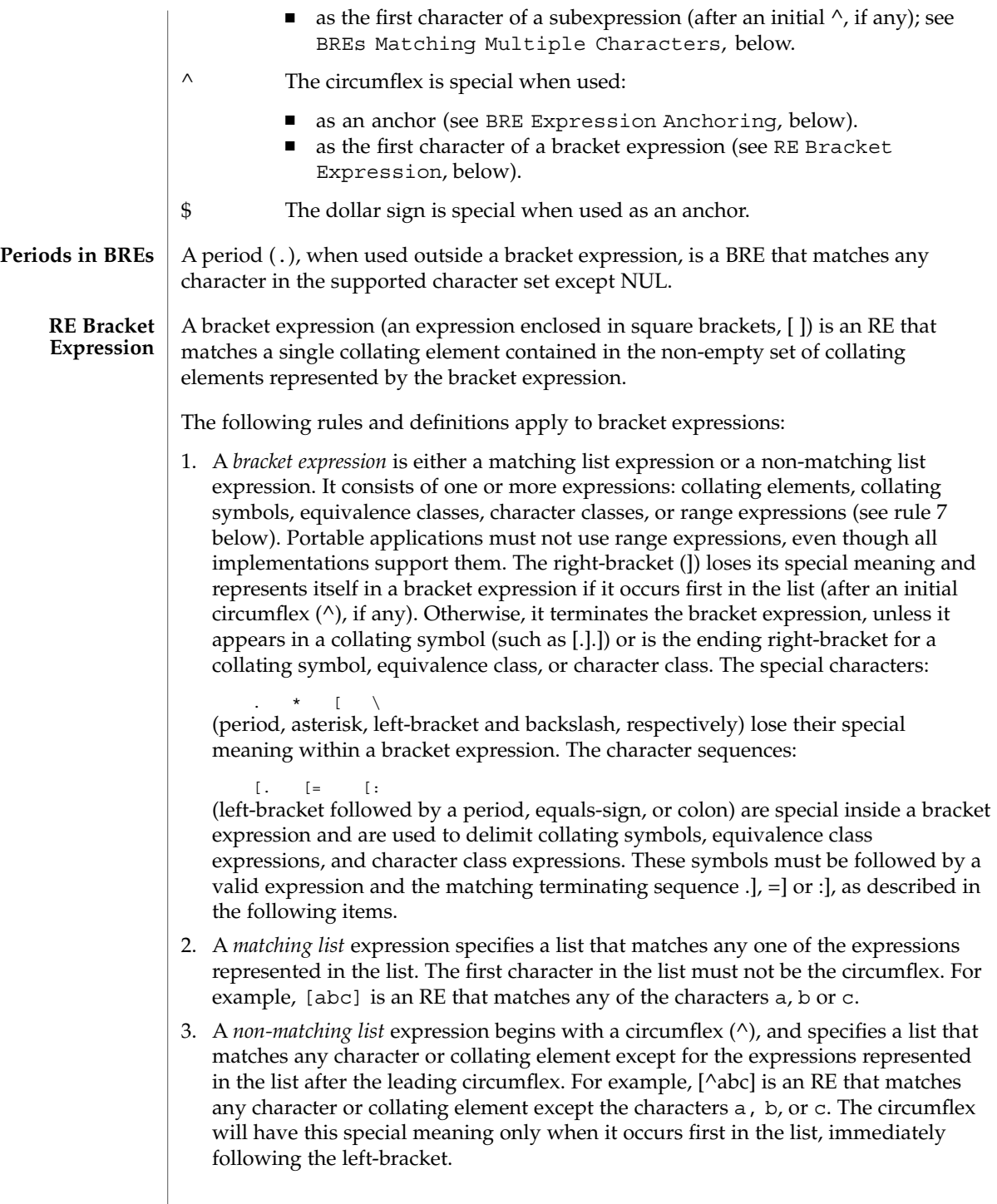

- 4. A *collating symbol* is a collating element enclosed within bracket-period ([..]) delimiters. Multi-character collating elements must be represented as collating symbols when it is necessary to distinguish them from a list of the individual characters that make up the multi-character collating element. For example, if the string ch is a collating element in the current collation sequence with the associated collating symbol  $\langle ch \rangle$ , the expression [[.ch.]] will be treated as an RE matching the character sequence ch, while [ch] will be treated as an RE matching c or h. Collating symbols will be recognized only inside bracket expressions. This implies that the RE  $[$  [.ch.]  $]$   $\star$  c matches the first to fifth character in the string chchch. If the string is not a collating element in the current collating sequence definition, or if the collating element has no characters associated with it, the symbol will be treated as an invalid expression.
- 5. An *equivalence class expression* represents the set of collating elements belonging to an equivalence class. Only primary equivalence classes will be recognised. The class is expressed by enclosing any one of the collating elements in the equivalence class within bracket-equal ([==]) delimiters. For example, if a, and belong to the same equivalence class, then  $[[=a=]b]$ ,  $[[==]b]$  and  $[[==]b]$  will each be equivalent to [ab]. If the collating element does not belong to an equivalence class, the equivalence class expression will be treated as a *collating symbol*.
- 6. A *character class expression* represents the set of characters belonging to a character class, as defined in the LC\_CTYPE category in the current locale. All character classes specified in the current locale will be recognized. A character class expression is expressed as a character class name enclosed within bracket-colon ([::]) delimiters.

The following character class expressions are supported in all locales:

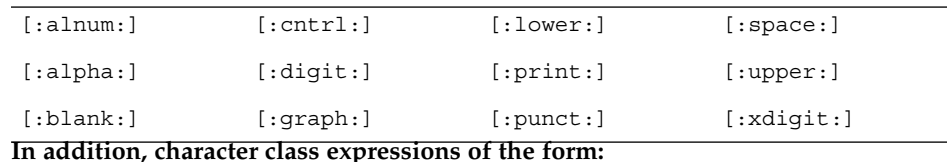

[:name:]

are recognized in those locales where the *name* keyword has been given a charclass definition in the LC\_CTYPE category.

7. A *range expression* represents the set of collating elements that fall between two elements in the current collation sequence, inclusively. It is expressed as the starting point and the ending point separated by a hyphen (–).

Range expressions must not be used in portable applications because their behavior is dependent on the collating sequence. Ranges will be treated according to the current collating sequence, and include such characters that fall within the range based on that collating sequence, regardless of character values. This, however, means that the interpretation will differ depending on collating sequence. If, for instance, one collating sequence defines as a variant of a, while another

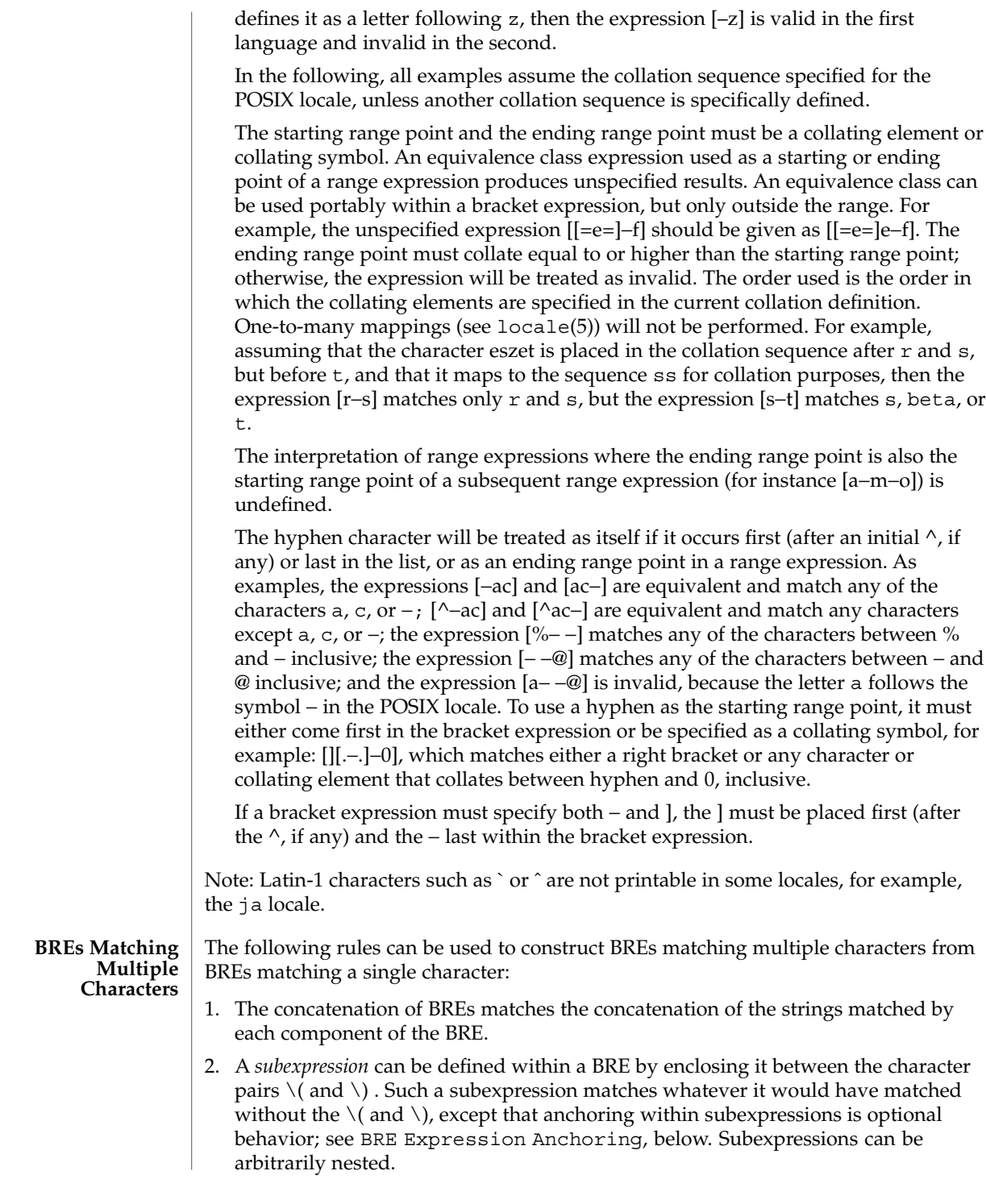

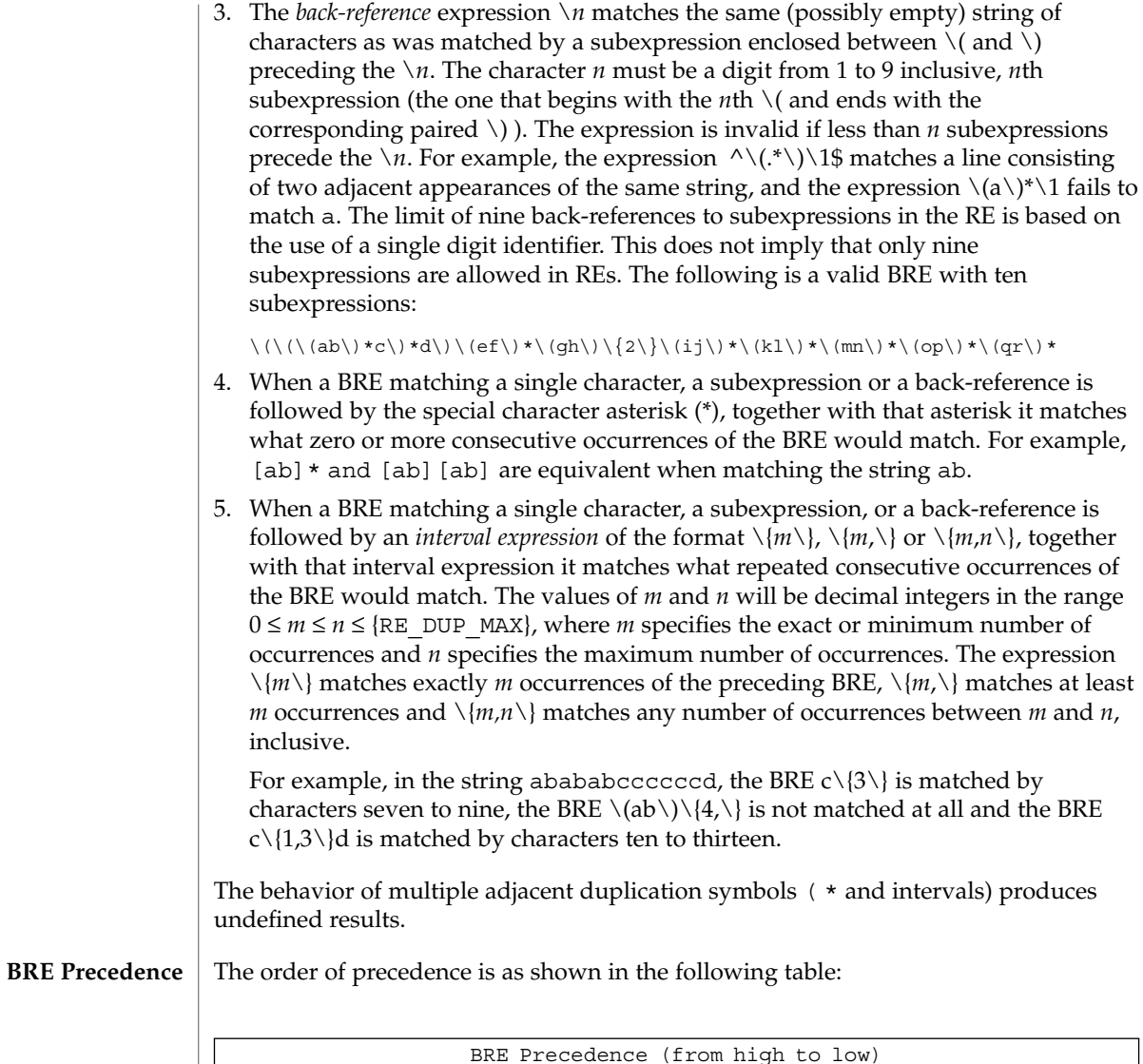

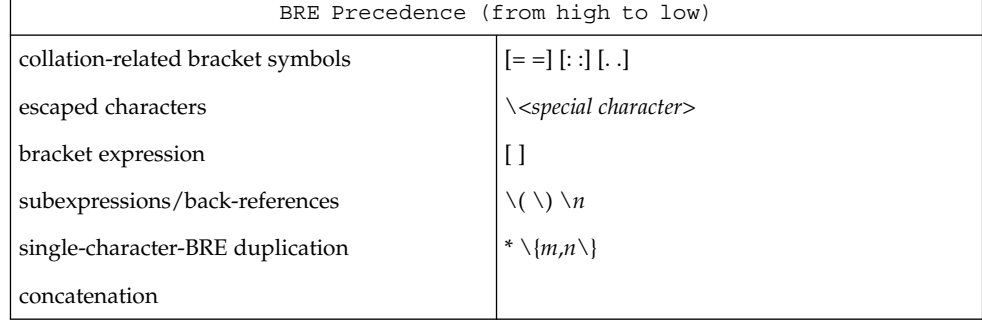

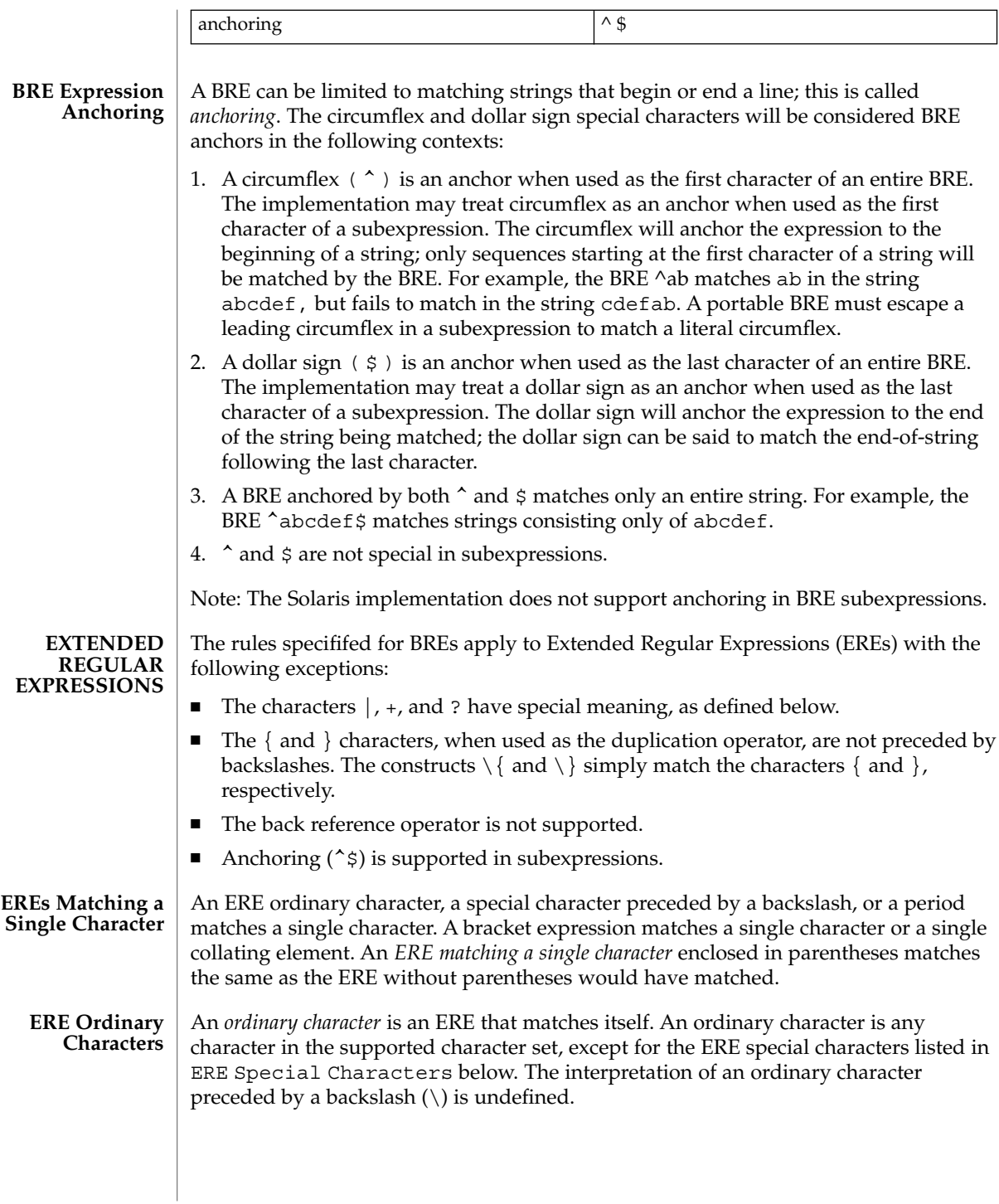

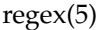

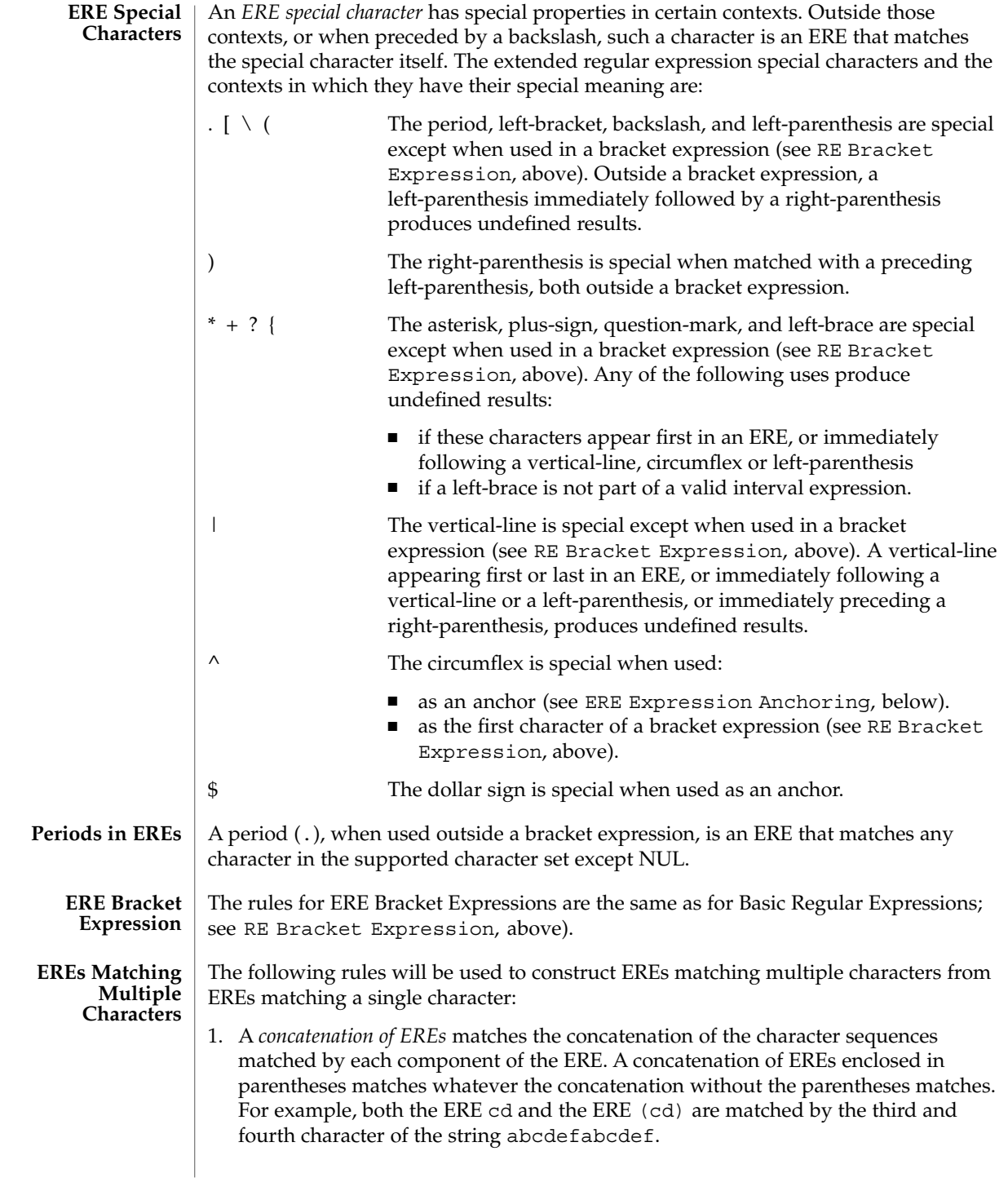

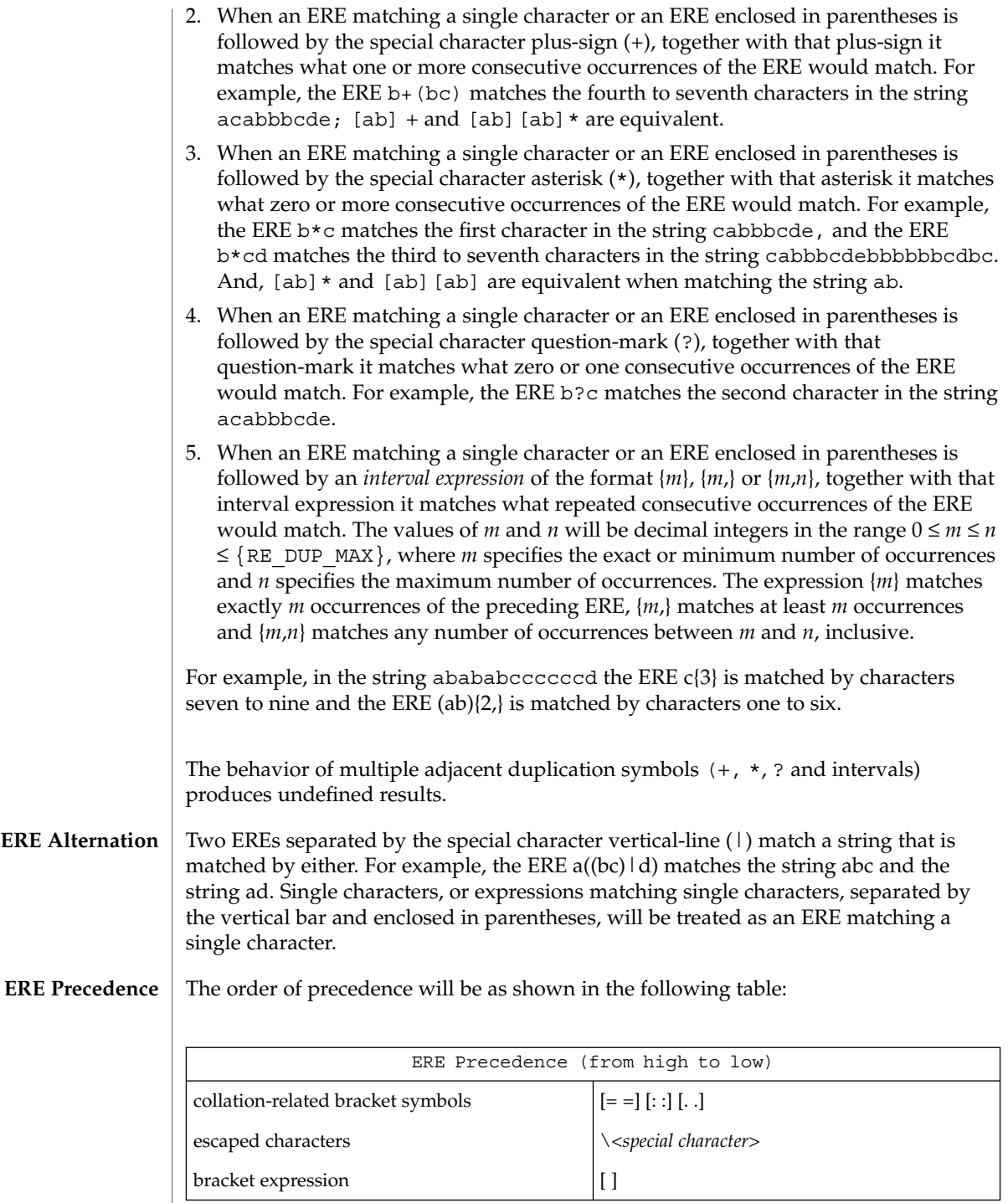

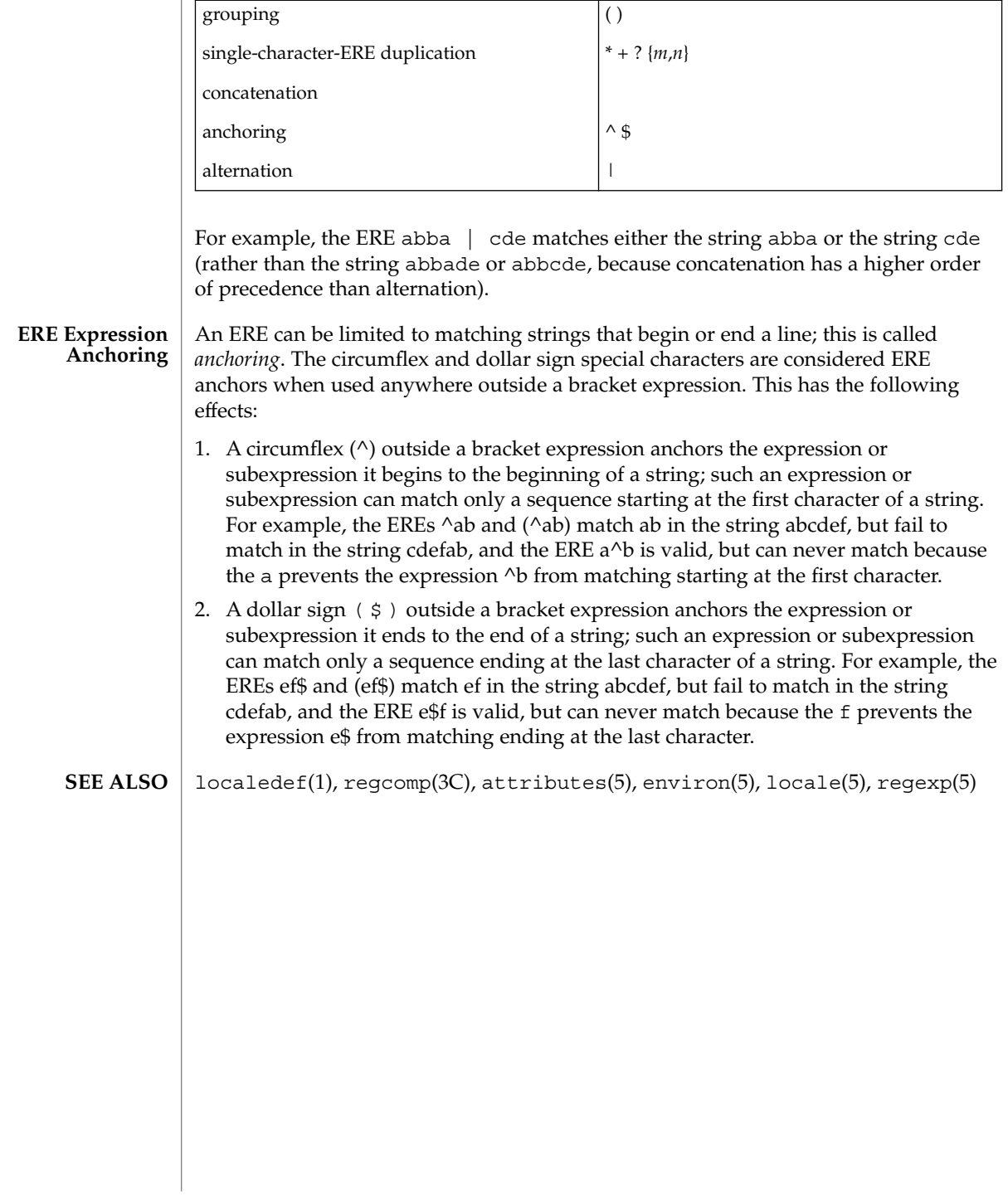

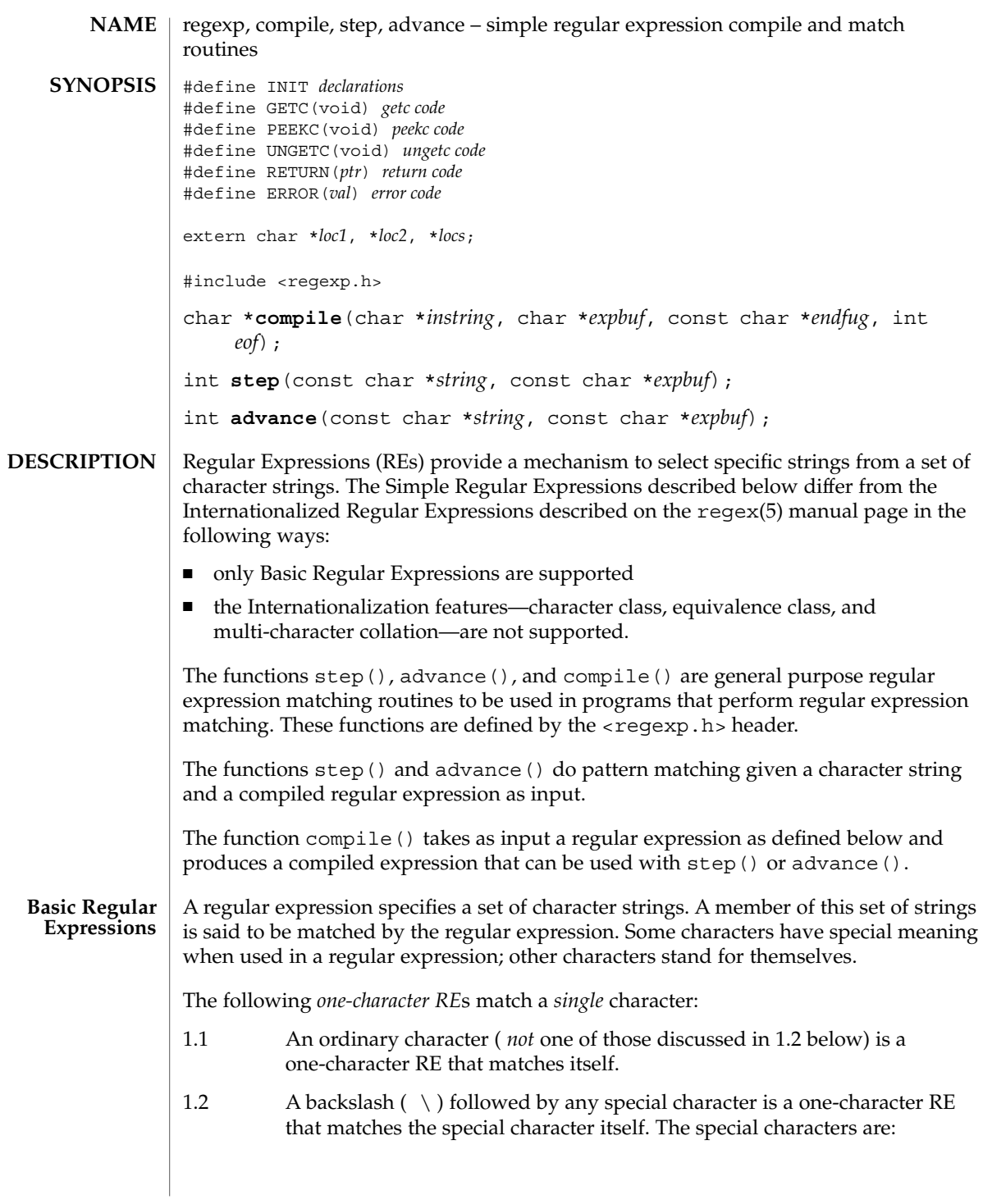

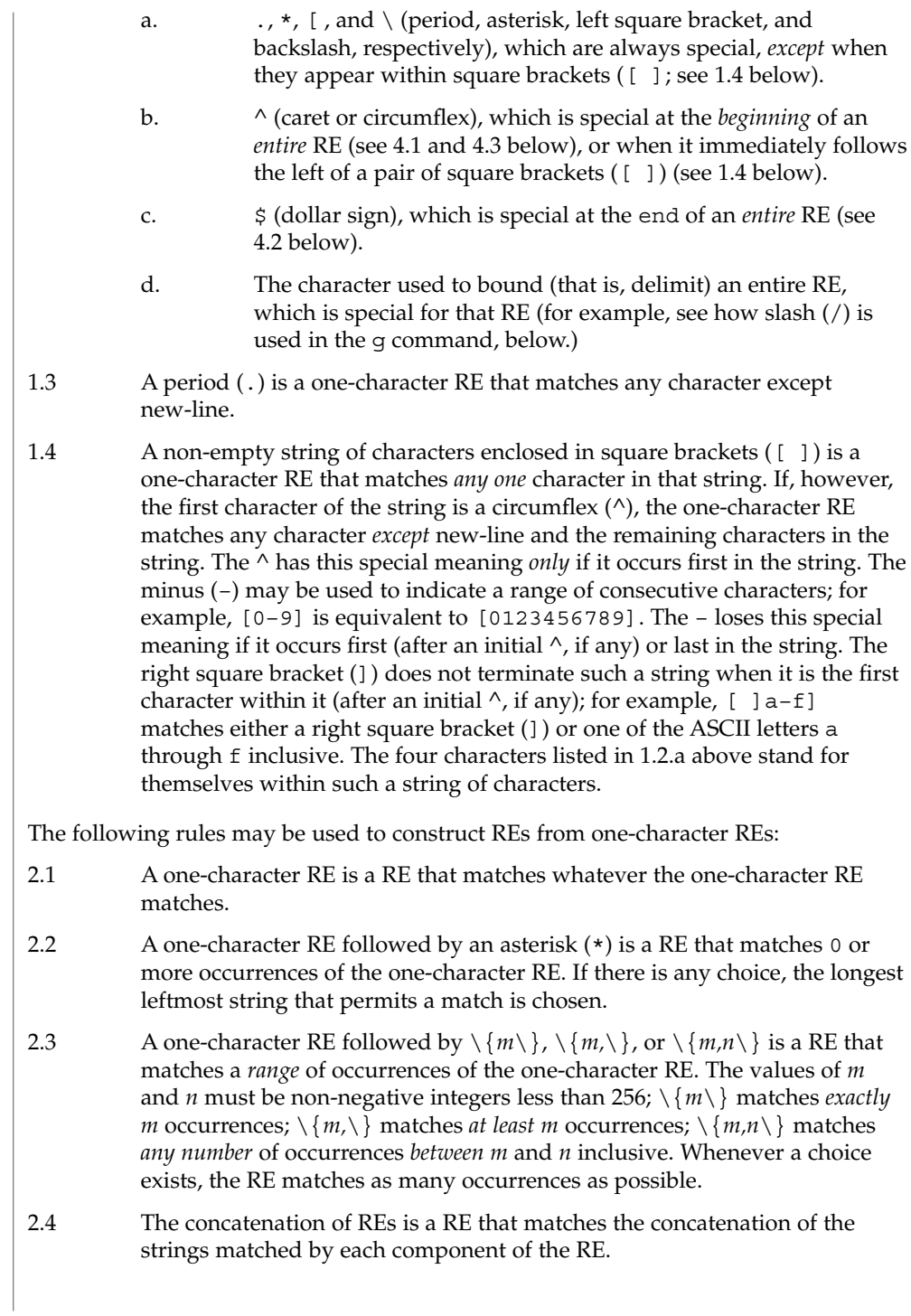

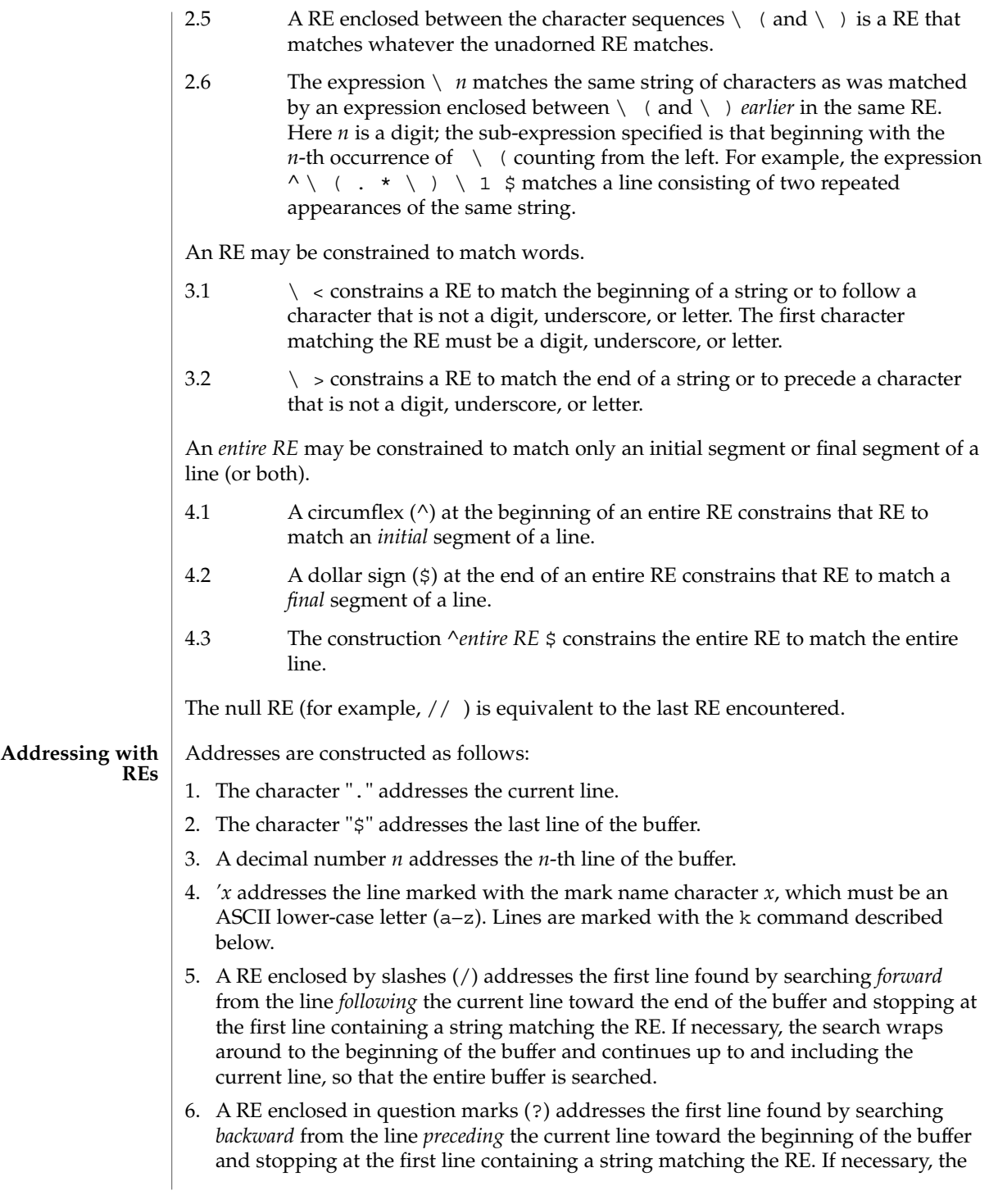

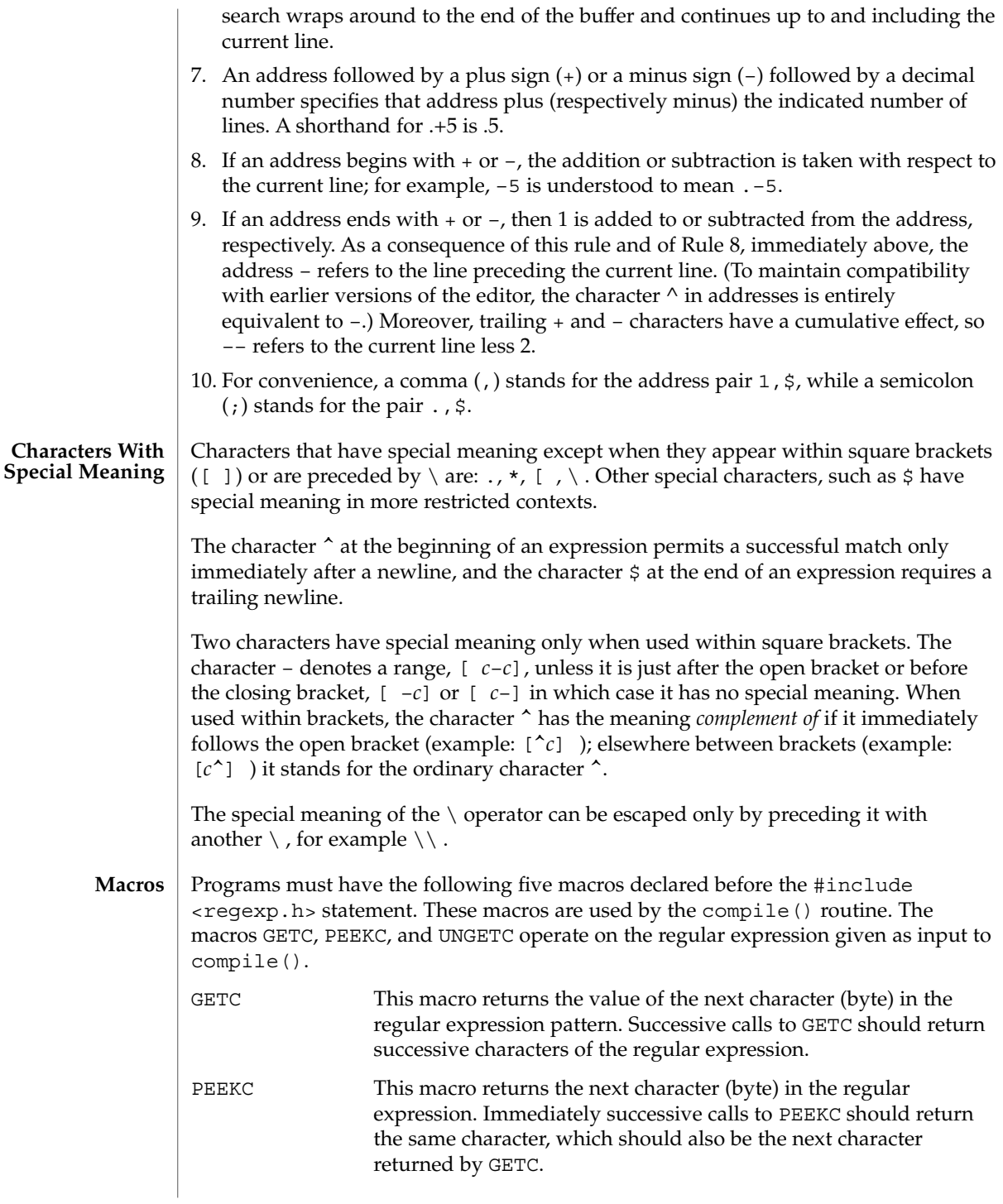

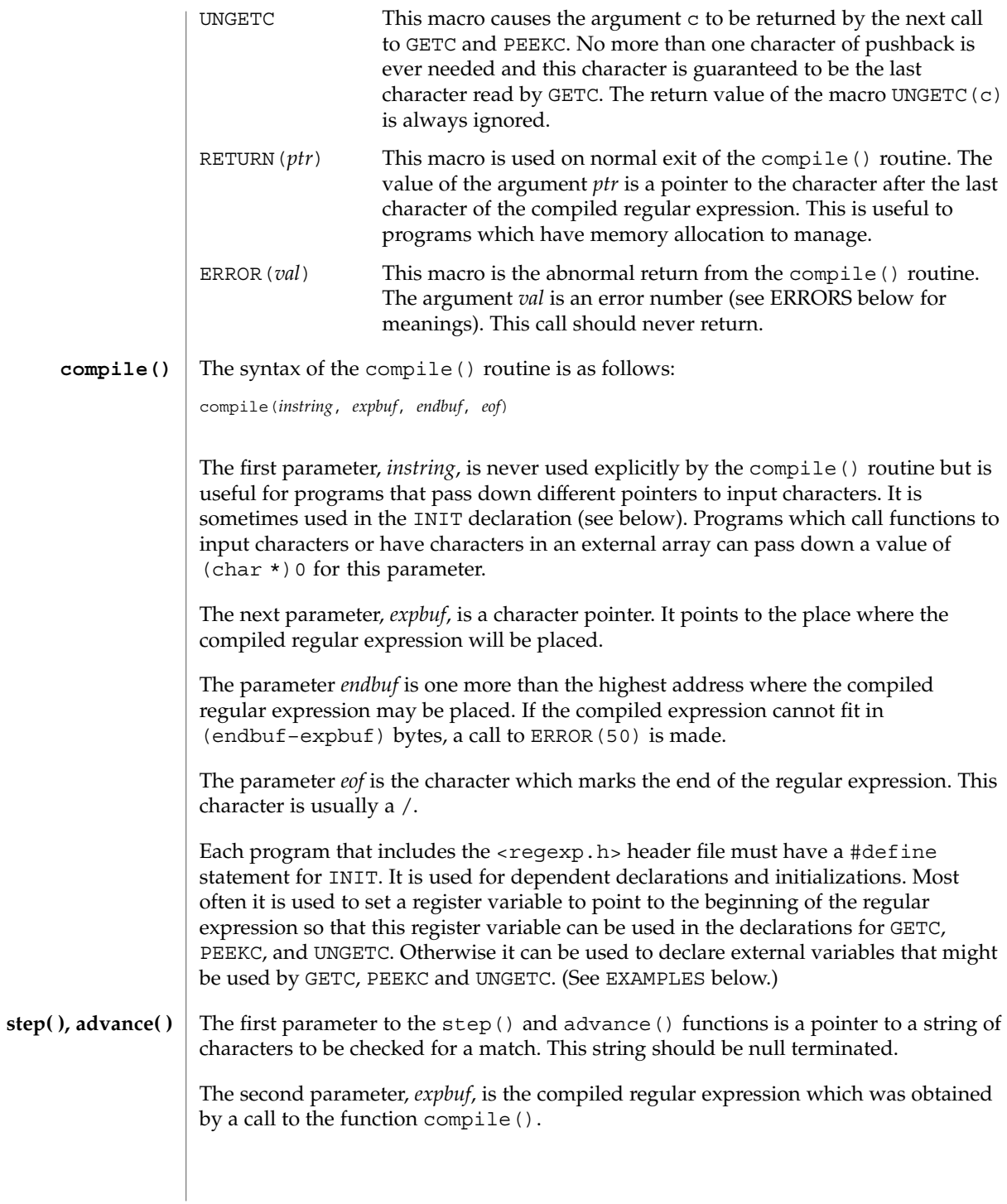

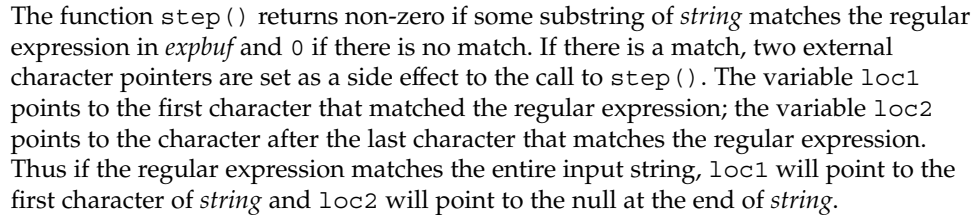

The function advance() returns non-zero if the initial substring of *string* matches the regular expression in *expbuf*. If there is a match, an external character pointer, loc2, is set as a side effect. The variable loc2 points to the next character in *string* after the last character that matched.

When advance () encounters a  $*$  or  $\setminus \setminus$  sequence in the regular expression, it will advance its pointer to the string to be matched as far as possible and will recursively call itself trying to match the rest of the string to the rest of the regular expression. As long as there is no match, advance () will back up along the string until it finds a match or reaches the point in the string that initially matched the  $*$  or  $\setminus \setminus$ . It is sometimes desirable to stop this backing up before the initial point in the string is reached. If the external character pointer locs is equal to the point in the string at sometime during the backing up process, advance () will break out of the loop that backs up and will return zero.

The external variables circf, sed, and nbra are reserved.

#### **EXAMPLES**

**EXAMPLE 1** The following is an example of how the regular expression macros and calls might be defined by an application program:

```
#define INIT register char *sp = instring;
#define GETC (*sp++)
#define PEEKC (*sp)
#define UNGETC(c) (––sp)
#define RETURN(*c)
#define ERROR(c) regerr
#include <regexp.h>
 ...
     (void) compile(*argv, expbuf, &expbuf[ESIZE],'\o');
 ...
     if (step(linebuf, expbuf))
                     succeed;
```
The function compile() uses the macro RETURN on success and the macro ERROR on failure (see above). The functions step() and advance() return non-zero on a successful match and zero if there is no match. Errors are: **DIAGNOSTICS**

- 11 range endpoint too large.
- 16 bad number.
- 25 \ *digit* out of range.
- 36 illegal or missing delimiter.

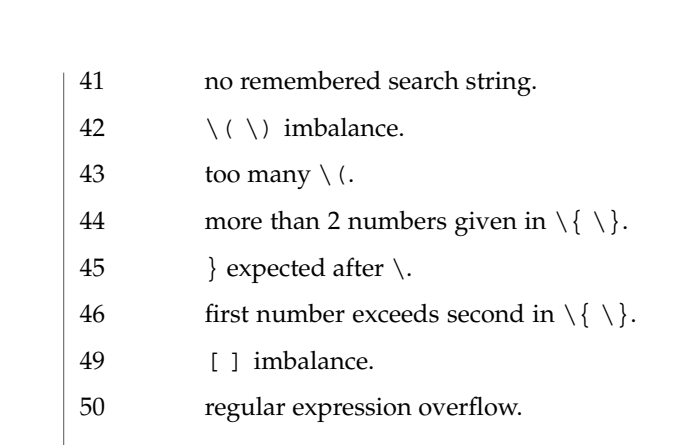

 $\textbf{SEE \, ALSO}$  |  $\text{regex}(5)$ 

### SEAM(5)

#### SEAM – overview of Sun Enterprise Authentication Mechanism **NAME**

## **DESCRIPTION**

SEAM (Sun Enterprise Authentication Mechanism) authenticates clients in a network environment, allowing for secure transactions. (A client may be a user or a network service) SEAM validates the identity of a client and the authenticity of transferred data. SEAM is a *single-sign-on* system, meaning that a user needs to provice a password only at the beginning of a session. SEAM is based on the Kerberos™ system developed at MIT, and is compatible with Kerberos V5 systems over heterogeneous networks.

SEAM works by granting clients *tickets*, which uniquely identify a client, and which have a finite lifetime. A client possessing a ticket is automatically validated for network services for which it is entitled; for example, a user with a valid SEAM ticket may rlogin into another machine running SEAM without having to identify itself. Because each client has a unique ticket, its identity is guaranteed.

To obtain tickets, a client must first initialize the SEAM session, either by using the kinit(1) command or a PAM module. (See pam\_krb5(5)). kinit prompts for a password, and then communicates with a *Key Distribution Center* (KDC). The KDC returns a *Ticket-Granting Ticket* (TGT) and prompts for a confirmation password. If the client confirms the password, it can use the Ticket-Granting Ticket to obtain tickets for specific network services. Because tickets are granted transparently, the user need not worry about their management. Current tickets may be viewed by using the  $klist(1)$ command.

Tickets are valid according to the system *policy* set up at installation time. For example, tickets have a default lifetime for which they are valid. A policy may further dictate that privileged tickets, such as those belonging to root, have very short lifetimes. Policies may allow some defaults to be overruled; for example, a client may request a ticket with a lifetime greater or less than the default.

Tickets can be renewed using kinit. Tickets are also *forwardable*, allowing you to use a ticket granted on one machine on a different host. Tickets can be destroyed by using kdestroy(1). It is a good idea to include a call to kdestroy in your .logout file.

Under SEAM, a client is referred to as a *principal*. A principal takes the following form:

primary/instance@REALM

primary  $\blacksquare$  A user, a host, or a service. instance A qualification of the primary. If the primary is a host — indicated by the keyword host— then the instance is the fully-qualified domain name of that host. If the primary is a user or service, then the instance is optional. Some instances, such as admin or root, are privileged.

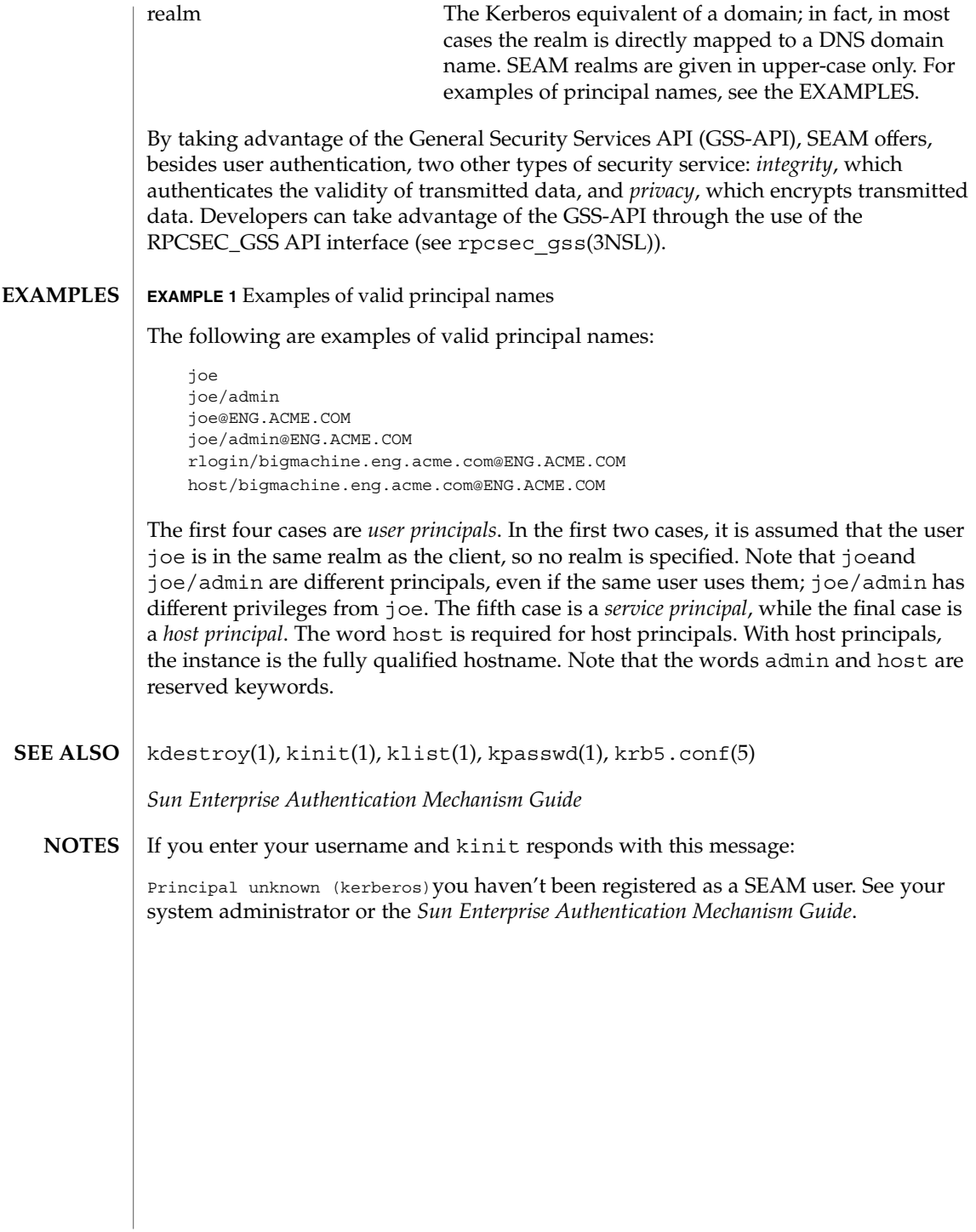

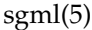

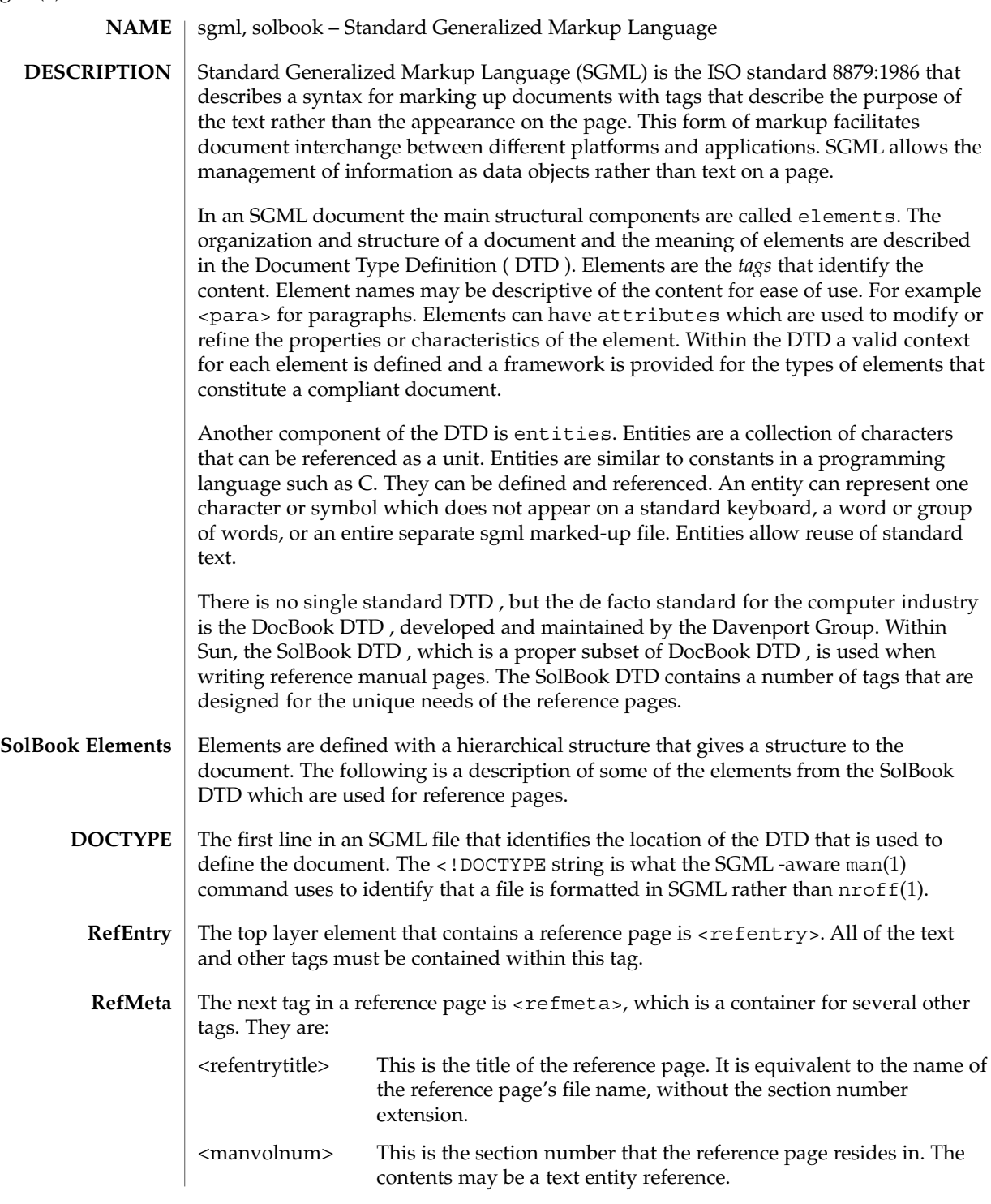

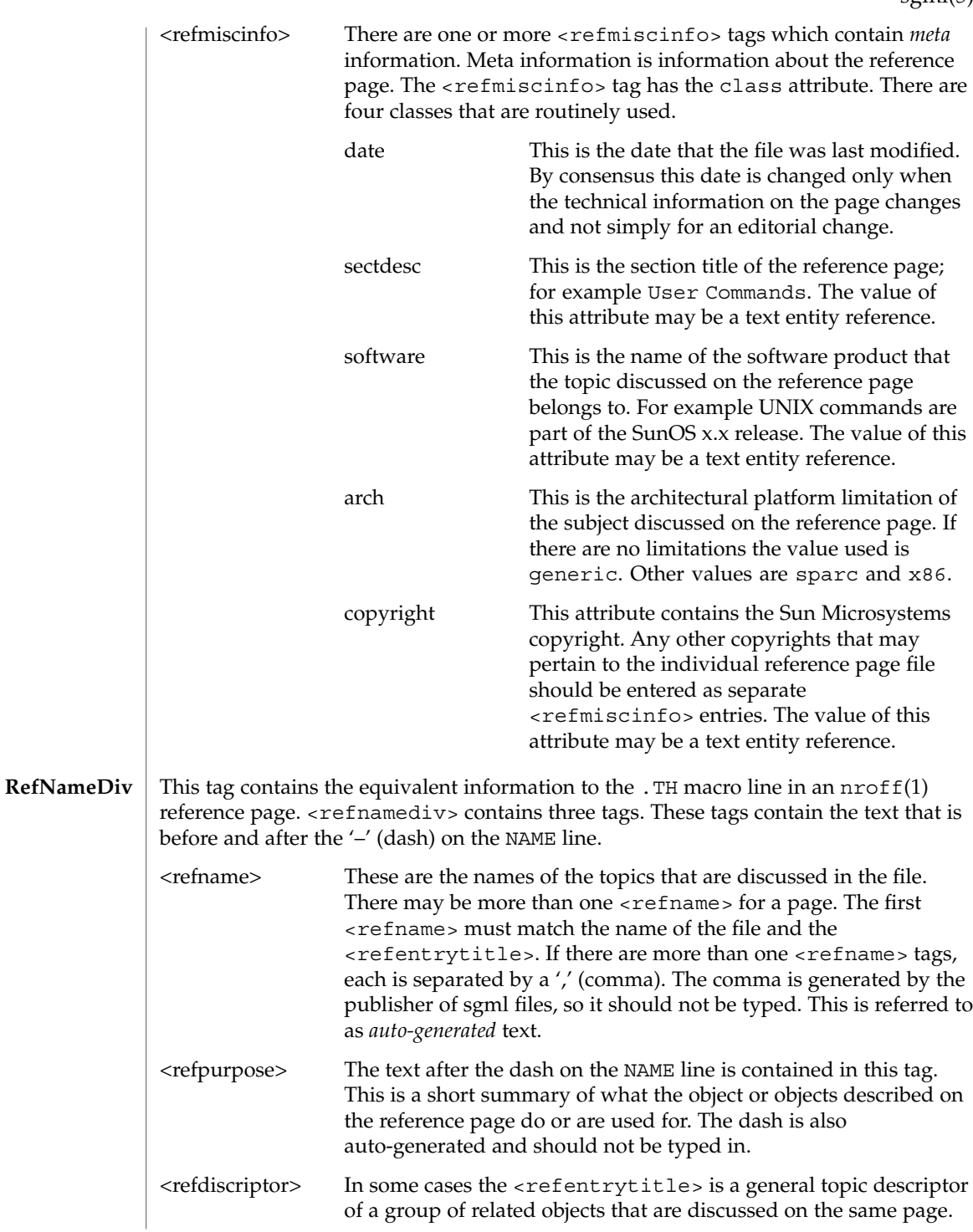

sgml(5)

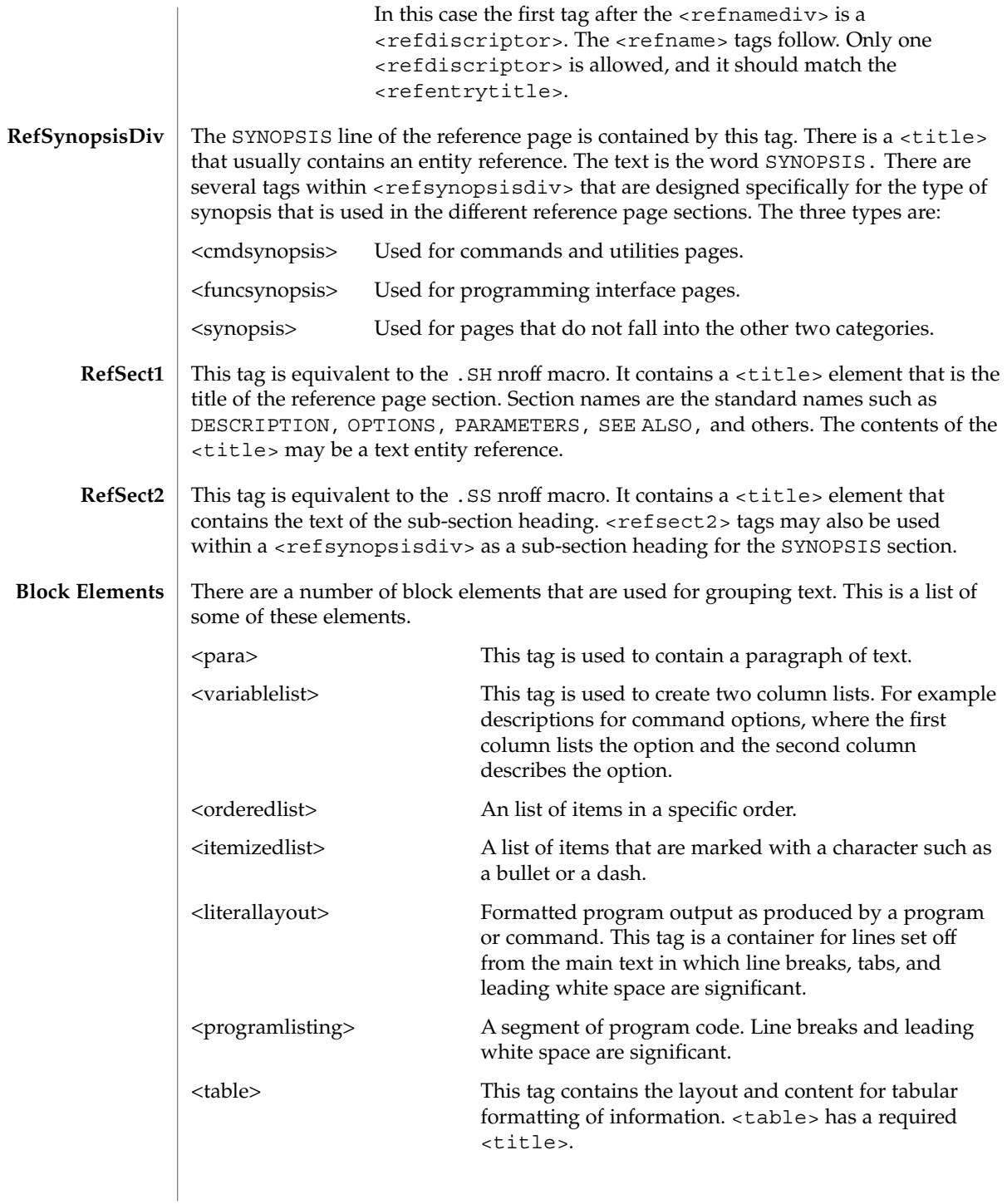
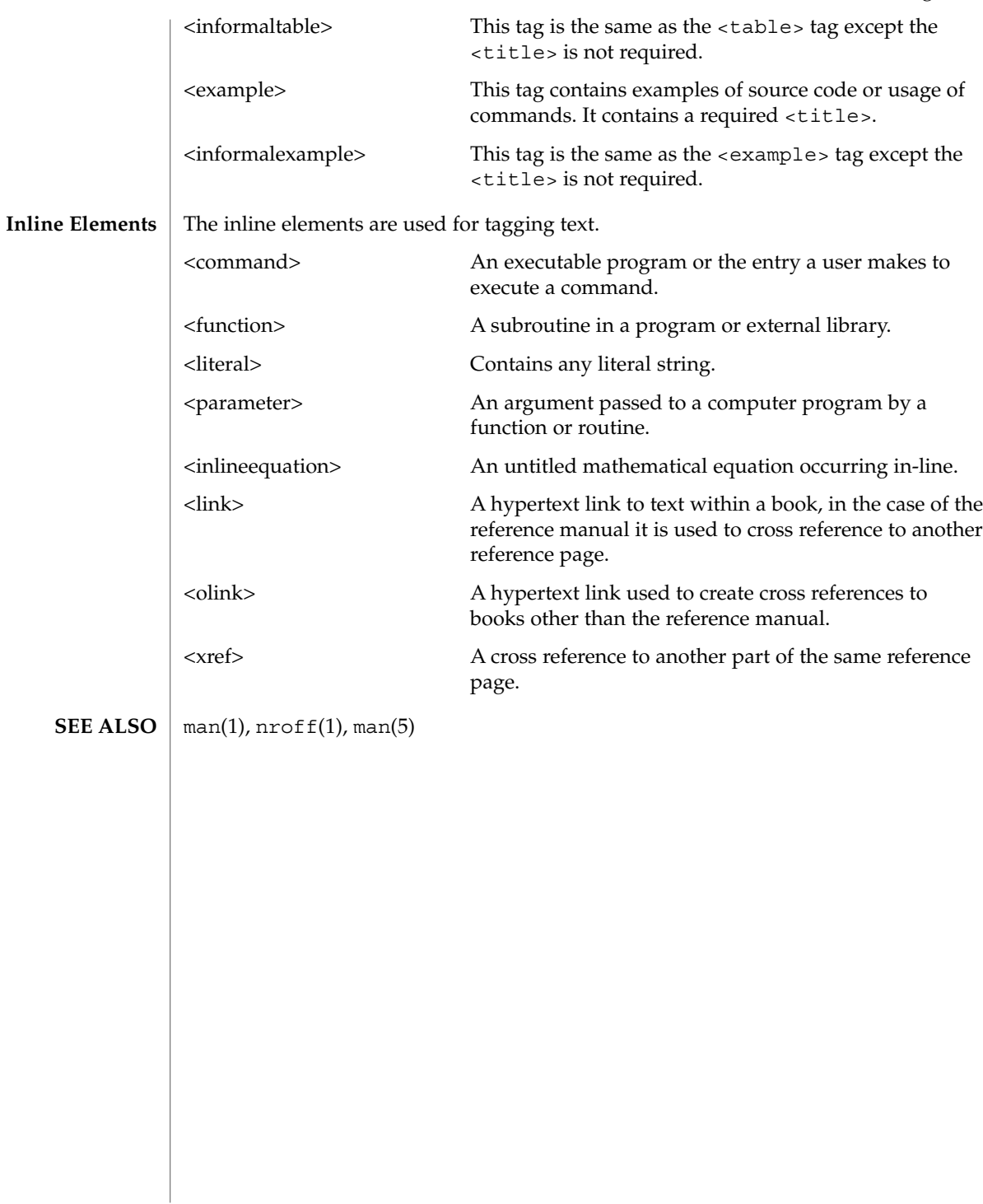

sgml(5)

smartcard(5)

smartcard – overview of smart card features on Solaris **NAME**

**DESCRIPTION**

The smart card framework provides a mechanism to abstract the details of interacting with smart cards and smart cardreaders (called card terminals). The framework is based on the OpenCard Framework V1.1 (OCF) with Sun extensions to allow OCF to operate in a multi-user environment. The core OCF software protocol stack is implemented as a system service daemon. This implementation allows smart cards and card terminals to be shared cooperatively among many different clients on the system while providing access control to the smart card and card terminal resources on a per-UID basis.

An event dispatcher is provided to inform clients of events occuring on the card and at the card terminal, such as card insertion and card removal.

A high-level authentication mechanism is provided to allow clients to perform smart card-based authentications without requiring knowledge of specific card or reader authentication features.

A set of applet administration tools is provided for JavaCards that support downloading Java applets (although applet build tools are not provided).

Administration of the smart card framework is provided with the smartcard(1M) command line administration utility and the smartcardguiadmin(1) GUI administration tool.

Support for several card terminals is provided:

- Sun External Smart Card Reader I (see ocf\_escr1(7D))
- Sun Internal Smart Card Reader I (see ocf iscr1(7D))
- Dallas iButton Serial Reader (see ocf ibutton(7D))

Additional card terminals can be supported by implementing smart card terminal interfaces in a shared library.

Support for several smart cards is provided:

- Schlumberger Cyberflex Access JavaCard
- Schlumberger MicroPayflex
- Dallas Semiconductor Java iButton JavaCard

Each of the supported cards has a complete set of OCF card services that implement the necessary functionality for authentication and secure storage of data. For the two supported JavaCards, an authentication and secure data storage applet is provided that can be loaded into these cards with the supplied applet administration tools. See smartcard(1M).

A PAM smart card module is provided to allow PAM clients to use smart card-based authentication. See pam\_smartcard(5)

### smartcard(5)

CDE is able to use the PAM smart card module for dtlogin and dtsession authentication. CDE also uses the smart card framework event dispatcher to listen for events on the card terminal and provide corresponding visual feedback to the user.

ocfserv(1M), smartcard(1M), libsmartcard(3LIB), pam\_start(3PAM), pam\_smartcard(5), ocf\_escr1(7D), ocf\_ibutton(7D), ocf\_iscr1(7D), scmi2c(7D) **SEE ALSO**

<span id="page-327-0"></span>standards, ANSI, C, C++, ISO, POSIX, POSIX.1, POSIX.2, SUS, SUSv2, SVID, SVID3, XNS, XNS4, XNS5, XPG, XPG3, XPG4, XPG4v2 – standards and specifications supported by Solaris **NAME**

Solaris 9supports IEEE Std 1003.1 and IEEE Std 1003.2, commonly known as POSIX.1 and POSIX.2, respectively. The following table lists each version of these standards with a brief description and the SunOS or Solaris release that first conformed to it. **DESCRIPTION**

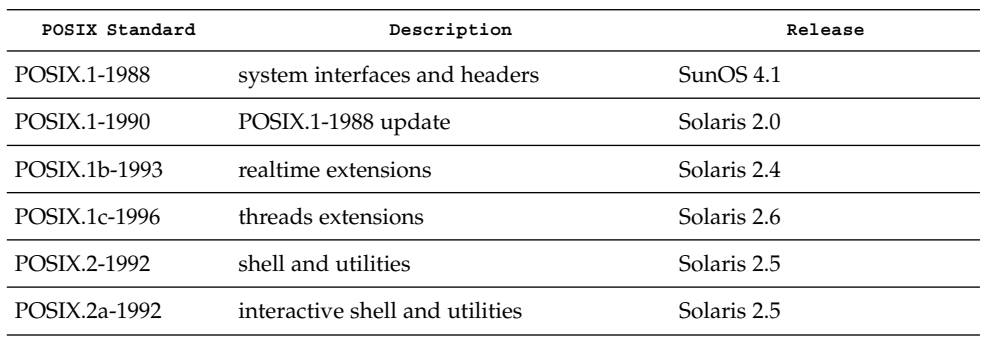

Solaris 9also supports the X/Open Common Applications Environment (CAE) Portability Guide Issue 3 (XPG3) and Issue 4 (XPG4), Single UNIX Specification (SUS, also known as XPG4v2), and Single UNIX Specification, Version 2 (SUSv2). Both XPG4 and SUS include Networking Services Issue 4 (XNS4). SUSv2 includes Networking Services Issue 5 (XNS5).

The following table lists each X/Open specification with a brief description and the SunOS or Solaris release that first conformed to it.

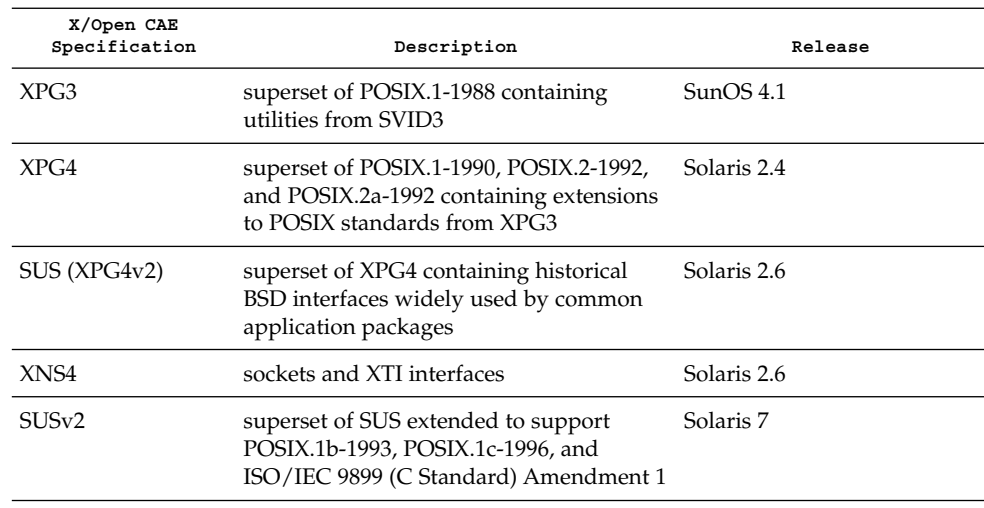

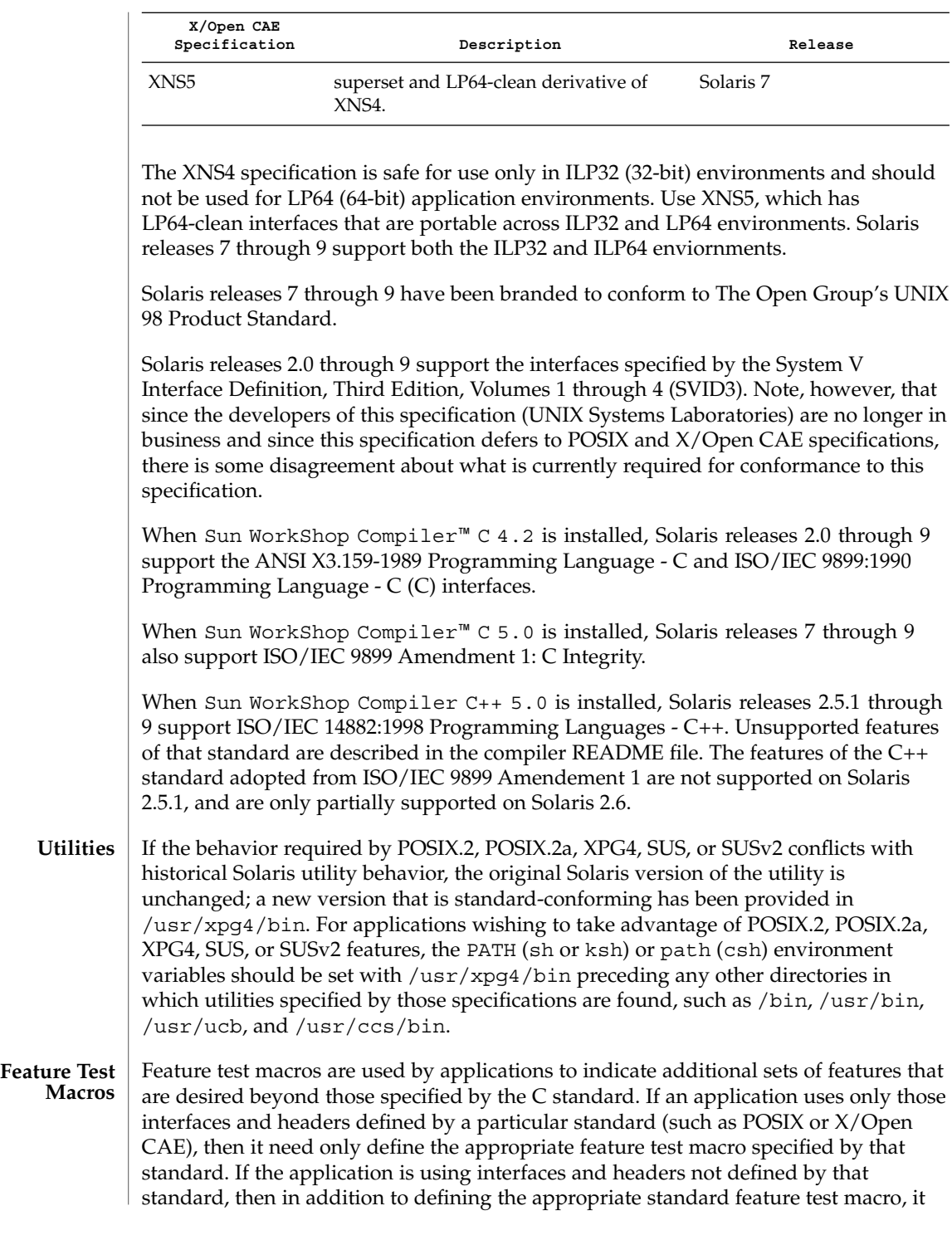

Standards, Environments, and Macros **329**

must also define EXTENSIONS . Defining EXTENSIONS provides the application with access to all interfaces and headers not in conflict with the specified standard. The application must define EXTENSIONS either at compile time or within the applicatio'n source files.

### **ANSI/ISO C**

No feature test macros need to be defined to indicate that an application is a conforming C application.

### **ANSI/ISO C++**

ANSI/ISO C++ does not define any feature test macros. If the standard C++ announcement macro \_\_cplusplus is predefined to value 199711 or greater, the compiler operates in a standard-conforming mode, indicating C++ standards conformance. The value 199711 indicates conformance to ISO/IEC 14882:1998, as required by that standard. (As noted above, conformance to the standard is incomplete.) A standard-conforming mode is not available with compilers prior to Sun WorkShop C++ 5.0.

C++ bindings are not defined for POSIX or X/Open CAE, so specifying feature test macros such as \_POSIX\_SOURCE and \_XOPEN\_SOURCE can result in compilation errors due to conflicting requirements of standard C++ and those specifications.

### **POSIX**

Applications that are intended to be conforming POSIX.1 applications must define the feature test macros specified by the standard before including any headers. For the standards listed below, applications must define the feature test macros listed. Application writers must check the corresponding standards for other macros that can be queried to determine if desired options are supported by the implementation.

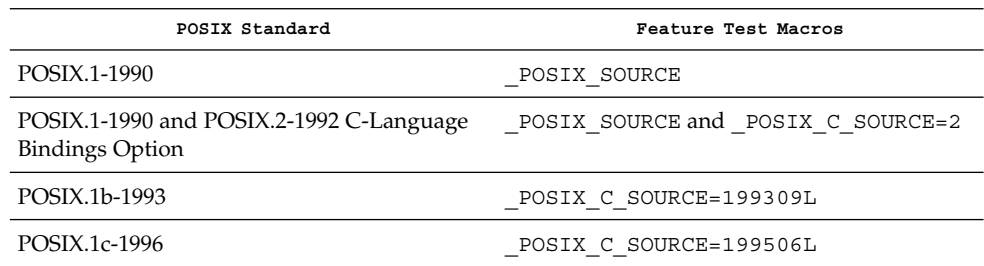

### **SVID3**

The SVID3 specification does not specify any feature test macros to indicate that an application is written to meet SVID3 requirements. The SVID3 specification was written before the C standard was completed.

## **X/Open CAE**

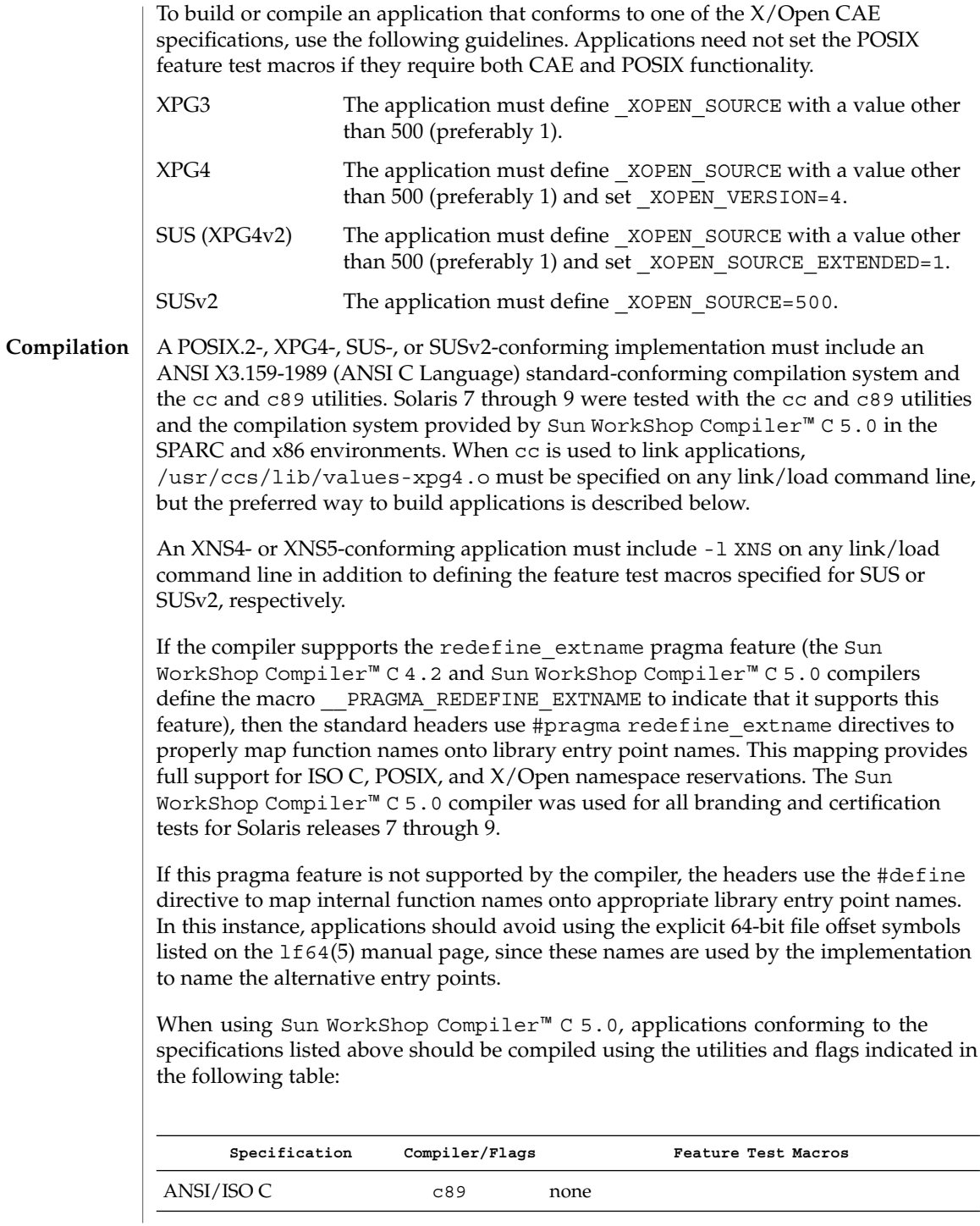

Standards, Environments, and Macros **331**

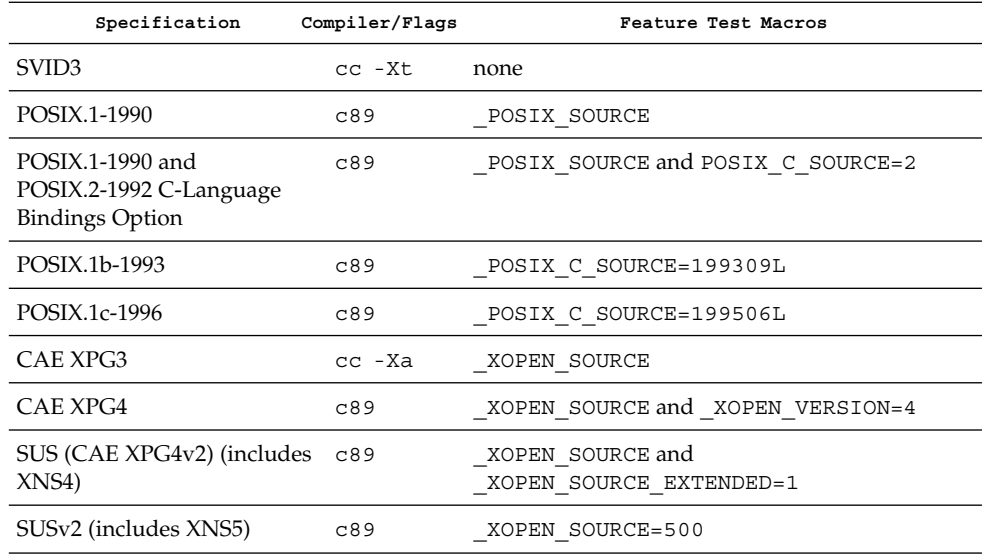

For platforms supporting the LP64 (64-bit) programming environment where the SC5.0 Compilers have been installed, SUSv2–conforming LP64 applications using XNS5 library calls should be built with command lines of the form:

c89 \$(getconf XBS5\_LP64\_OFF64\_CFLAGS) -D\_XOPEN\_SOURCE=500 \ \$(getconf XBS5\_LP64\_OFF64\_LDFLAGS) foo.c -o foo \ \$(getconf XBS5\_LP64\_OFF64\_LIBS) -lxnet

sysconf(3C), environ(5), lf64(5) **SEE ALSO**

**332** man pages section 5: Standards, Environments, and Macros • Last Revised 29 Aug 2001

### sticky – mark files for special treatment **NAME**

### <span id="page-332-0"></span>**DESCRIPTION**

The *sticky bit* (file mode bit 01000, see chmod(2)) is used to indicate special treatment of certain files and directories. A directory for which the sticky bit is set restricts deletion of files it contains. A file in a sticky directory may only be removed or renamed by a user who has write permission on the directory, and either owns the file, owns the directory, or is the super-user. This is useful for directories such as /tmp, which must be publicly writable, but should deny users permission to arbitrarily delete or rename the files of others.

If the sticky bit is set on a regular file and no execute bits are set, the system's page cache will not be used to hold the file's data. This bit is normally set on swap files of diskless clients so that accesses to these files do not flush more valuable data from the system's cache. Moreover, by default such files are treated as swap files, whose inode modification times may not necessarily be correctly recorded on permanent storage.

Any user may create a sticky directory. See chmod for details about modifying file modes.

### /tmp **FILES**

 $chmod(1)$ ,  $chmod(2)$ ,  $chown(2)$ ,  $mkdir(2)$ **SEE ALSO**

**BUGS**

mkdir(2) will not create a directory with the sticky bit set.

#### term – conventional names for terminals **NAME**

### <span id="page-333-0"></span>**DESCRIPTION**

Terminal names are maintained as part of the shell environment in the environment variable TERM. See  $\text{sh}(1)$ ,  $\text{profile}(4)$ , and  $\text{environment}(5)$ . These names are used by certain commands (for example, tabs, tput, and vi) and certain functions (for example, see curses(3CURSES)).

Files under /usr/share/lib/terminfo are used to name terminals and describe their capabilities. These files are in the format described in terminfo(4). Entries in terminfo source files consist of a number of comma-separated fields. To print a description of a terminal *term*, use the command infocmp -I *term*. See infocmp(1M). White space after each comma is ignored. The first line of each terminal description in the terminfo database gives the names by which terminfo knows the terminal, separated by bar  $(|)$  characters. The first name given is the most common abbreviation for the terminal (this is the one to use to set the environment variable TERMINFO in \$HOME/.profile; see profile(4)), the last name given should be a long name fully identifying the terminal, and all others are understood as synonyms for the terminal name. All names but the last should contain no blanks and must be unique in the first 14 characters; the last name may contain blanks for readability.

Terminal names (except for the last, verbose entry) should be chosen using the following conventions. The particular piece of hardware making up the terminal should have a root name chosen, for example, for the AT&T 4425 terminal, att4425. This name should not contain hyphens, except that synonyms may be chosen that do not conflict with other names. Up to 8 characters, chosen from the set a through z and 0 through 9, make up a basic terminal name. Names should generally be based on original vendors rather than local distributors. A terminal acquired from one vendor should not have more than one distinct basic name. Terminal sub-models, operational modes that the hardware can be in, or user preferences should be indicated by appending a hyphen and an indicator of the mode. Thus, an AT&T 4425 terminal in 132 column mode is att4425−w. The following suffixes should be used where possible:

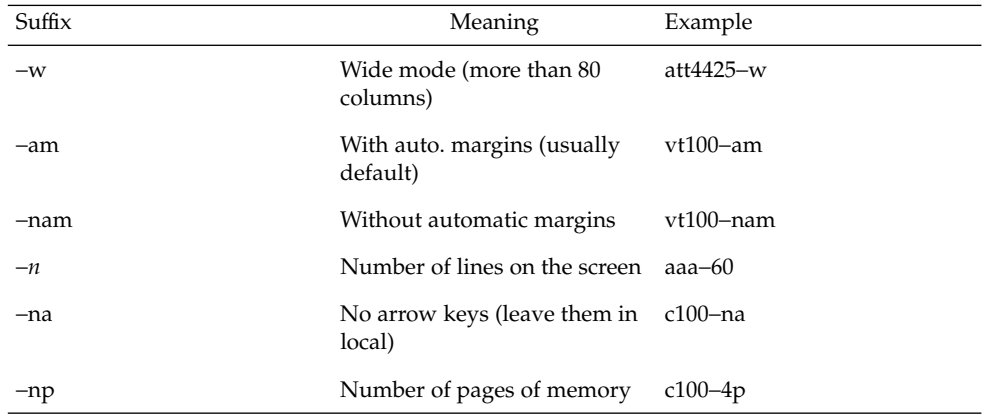

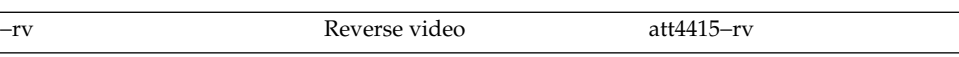

To avoid conflicts with the naming conventions used in describing the different modes of a terminal (for example, -w), it is recommended that a terminal's root name not contain hyphens. Further, it is good practice to make all terminal names used in the terminfo(4) database unique. Terminal entries that are present only for inclusion in other entries via the use= facilities should have a '+' in their name, as in 4415+nl.

Here are some of the known terminal names: (For a complete list, enter the command ls -C /usr/share/lib/terminfo/? ).

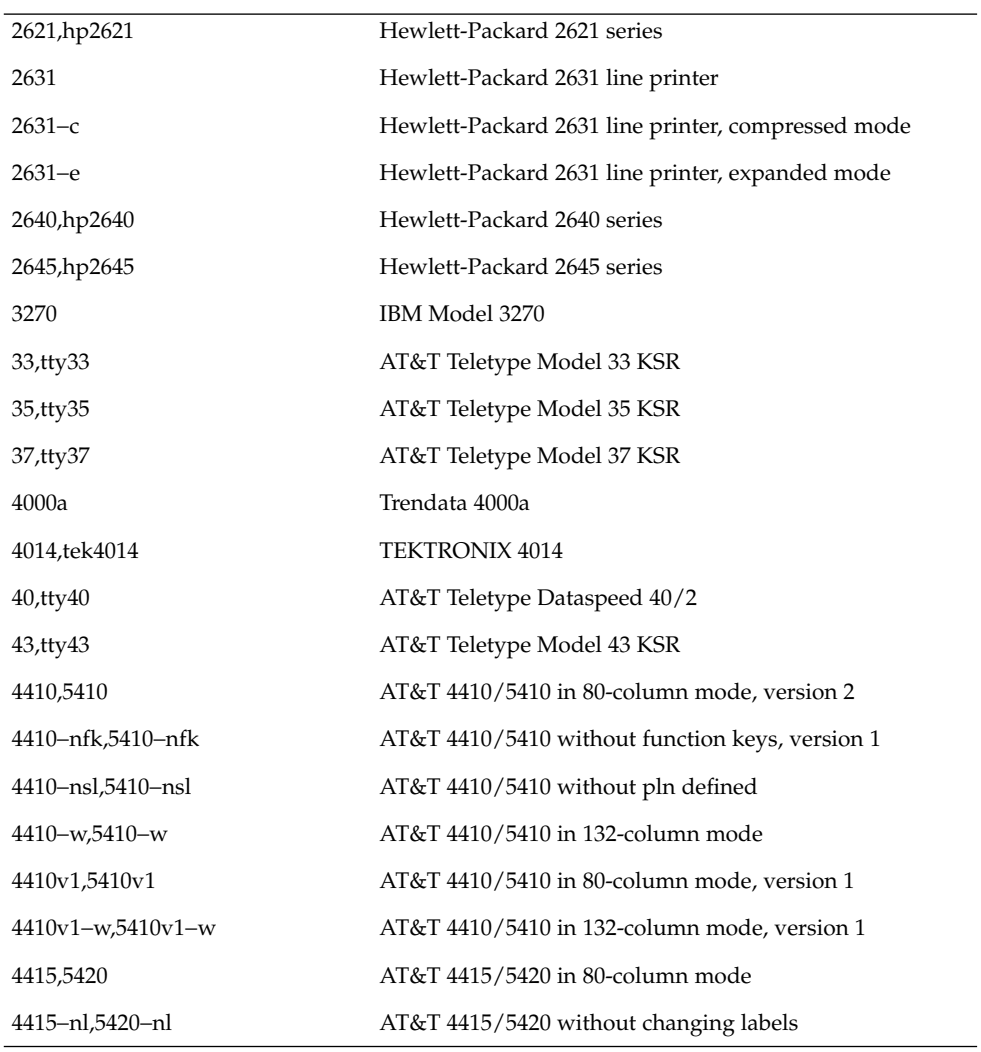

Standards, Environments, and Macros **335**

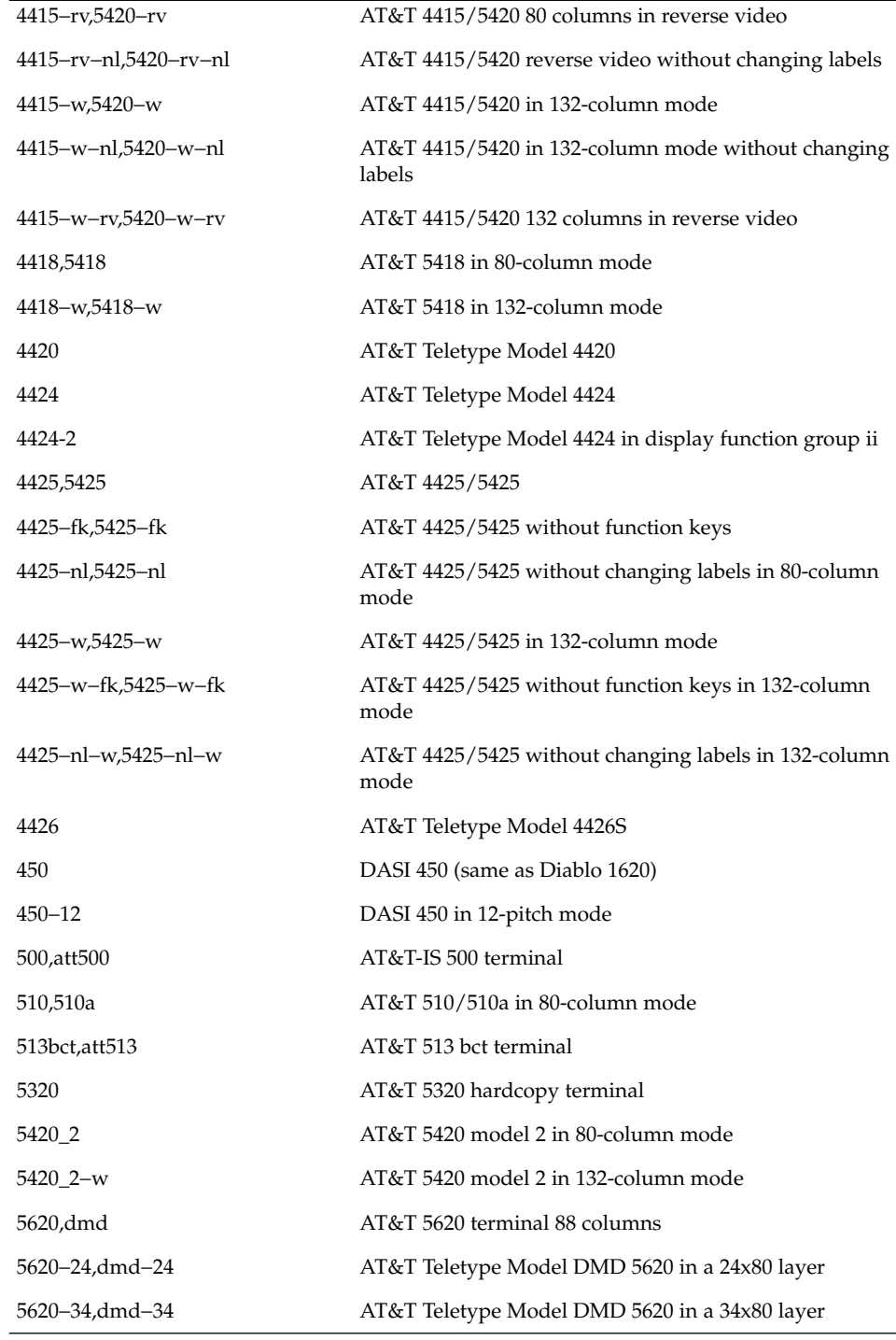

**336** man pages section 5: Standards, Environments, and Macros • Last Revised 3 Jul 1990

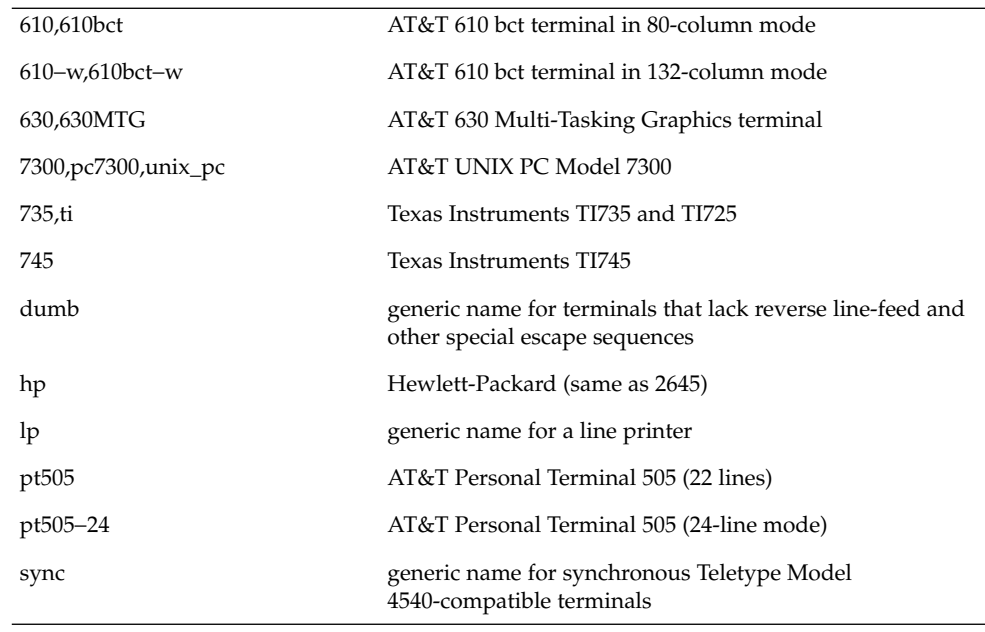

Commands whose behavior depends on the type of terminal should accept arguments of the form -T*term* where *term* is one of the names given above; if no such argument is present, such commands should obtain the terminal type from the environment variable TERM, which, in turn, should contain *term*.

/usr/share/lib/terminfo/?/\* compiled terminal description database

**FILES**

**SEE ALSO**

sh(1), stty(1), tabs(1), tput(1), vi(1), infocmp(1M), curses(3CURSES), profile(4), terminfo(4), environ(5)

# <span id="page-337-0"></span>vgrindefs(5)

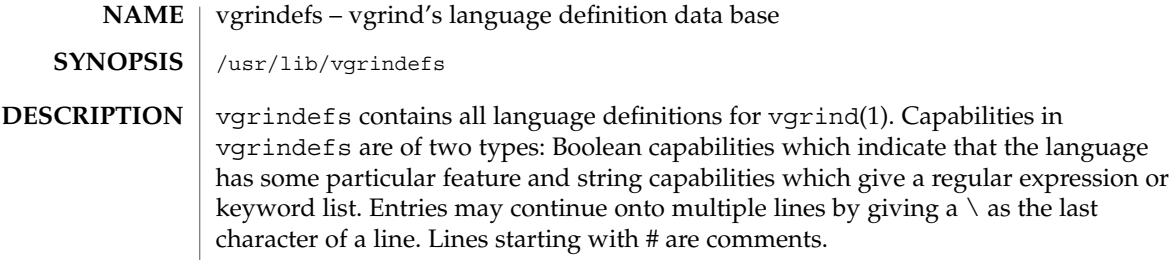

The following table names and describes each capability. **Capabilities**

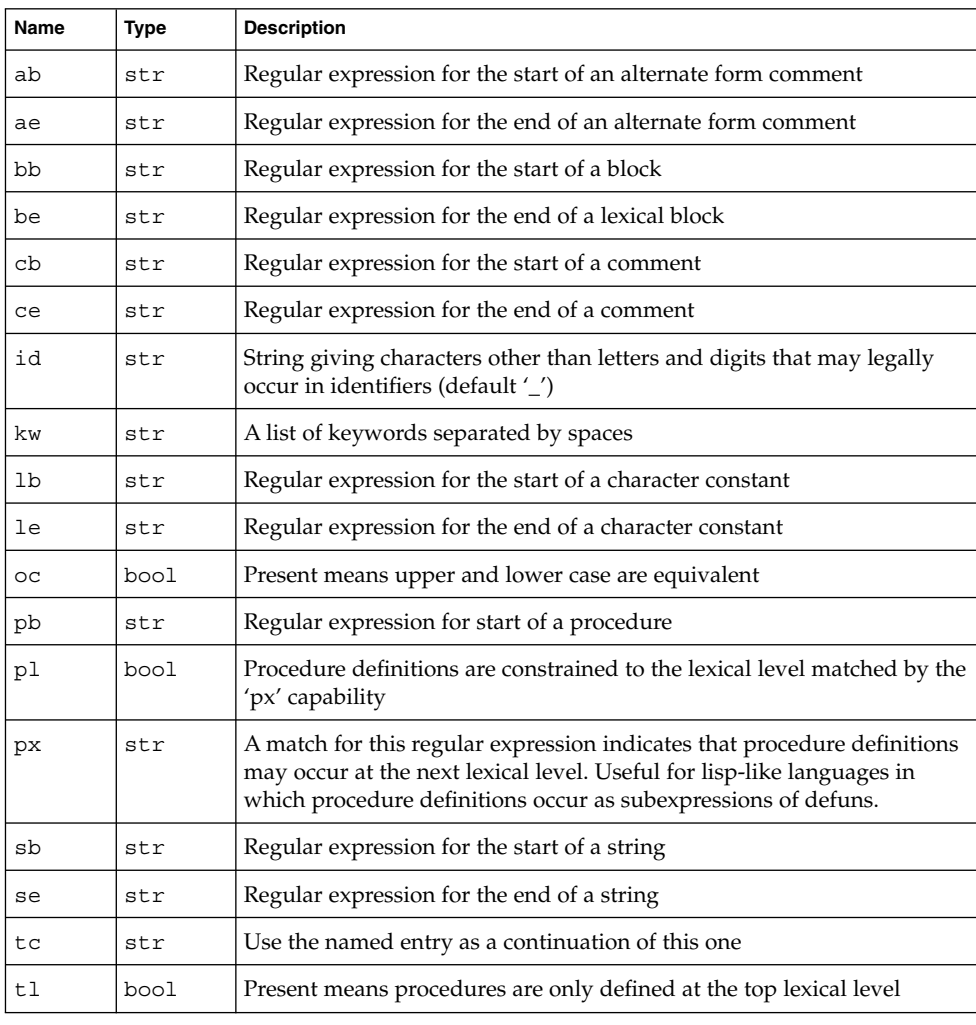

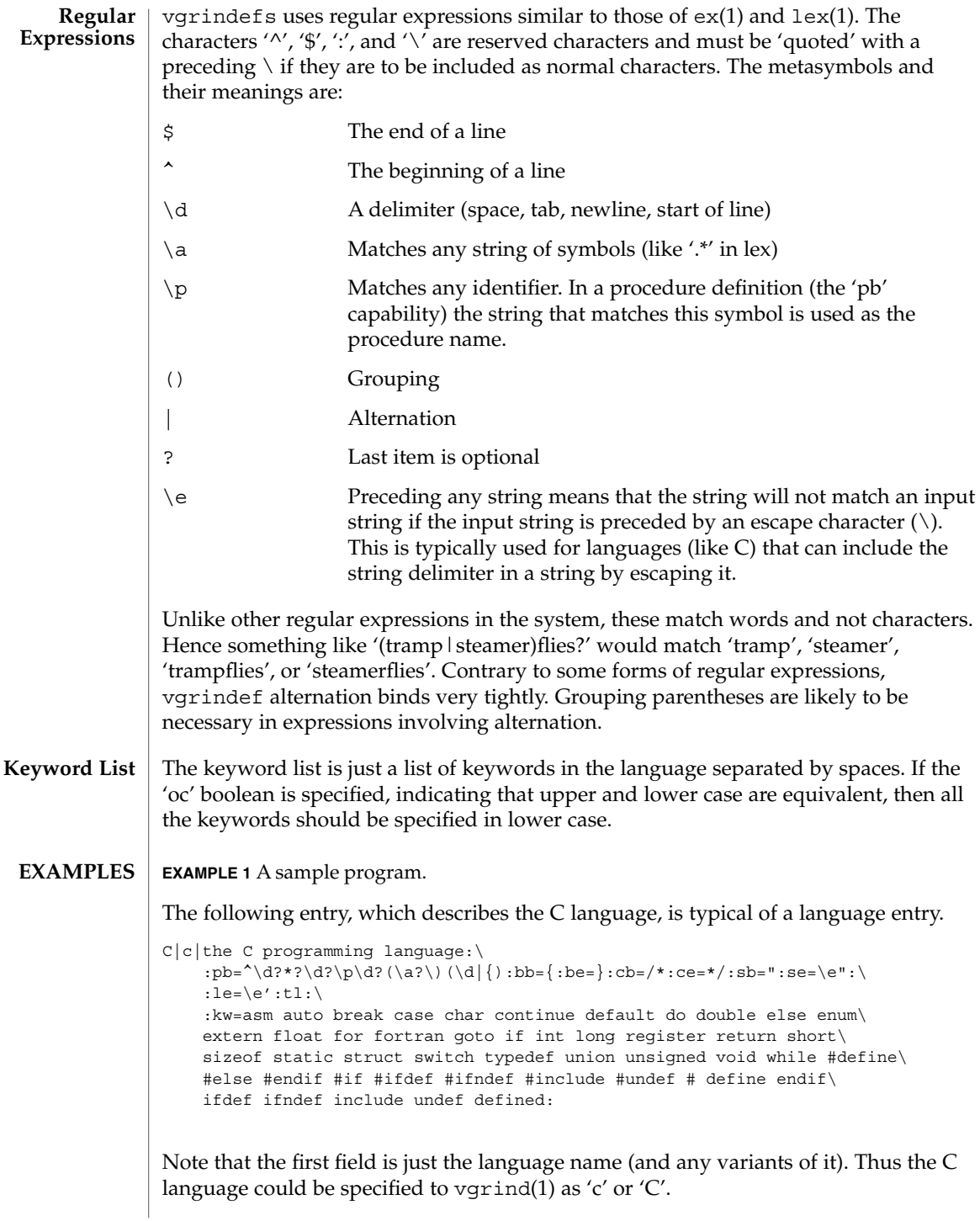

vgrindefs(5)

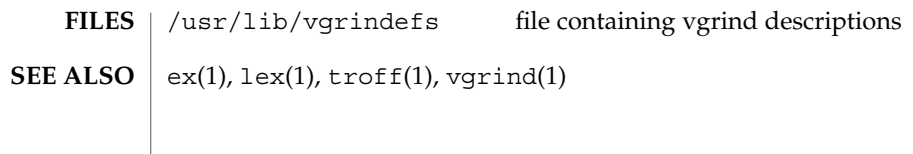

# <span id="page-340-0"></span>**NAME**

### wbem – Web-Based Enterprise Management

**DESCRIPTION**

Web-Based Enterprise Management (WBEM) is a set of management and Internet-related technologies intended to unify the management of enterprise computing environments. Developed by the Distributed Management Task Force (DMTF), WBEM enables organizations to deliver an integrated set of standards-based management tools that support and promote World Wide Web technology. The DMTF has developed a set of standards that make up WBEM. This set of standards includes:

■ Common Information Model (CIM) - an object-oriented data model that describes the overall management of information in an enterprise network environment. CIM consists of a CIM specification and a CIM schema:

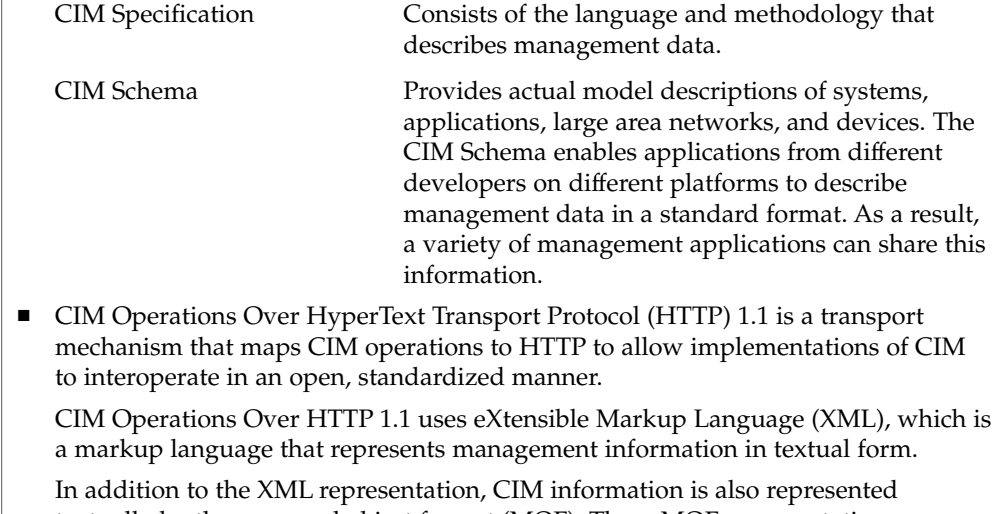

textually by the managed object format (MOF). These MOF representations are typically stored as text files that developers compile into a CIM Object Manager.

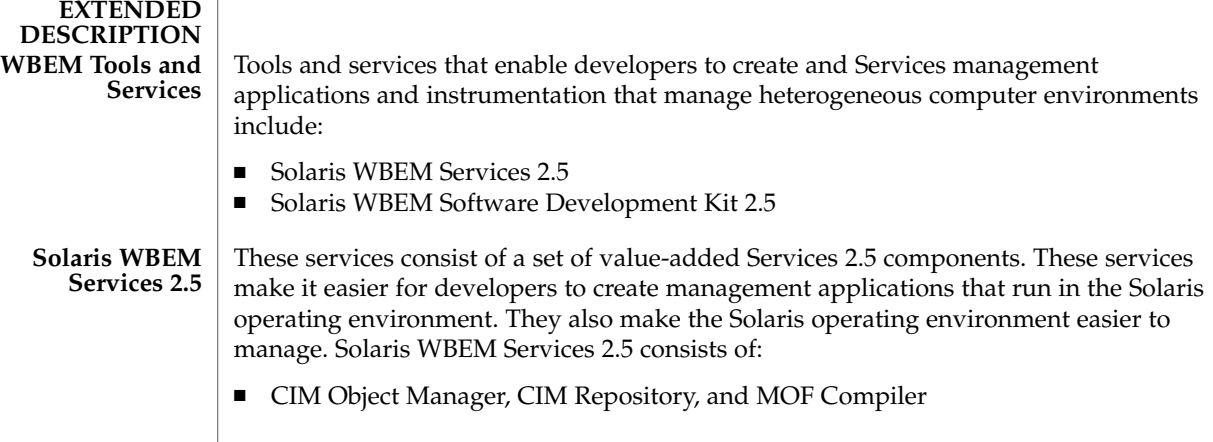

wbem(5)

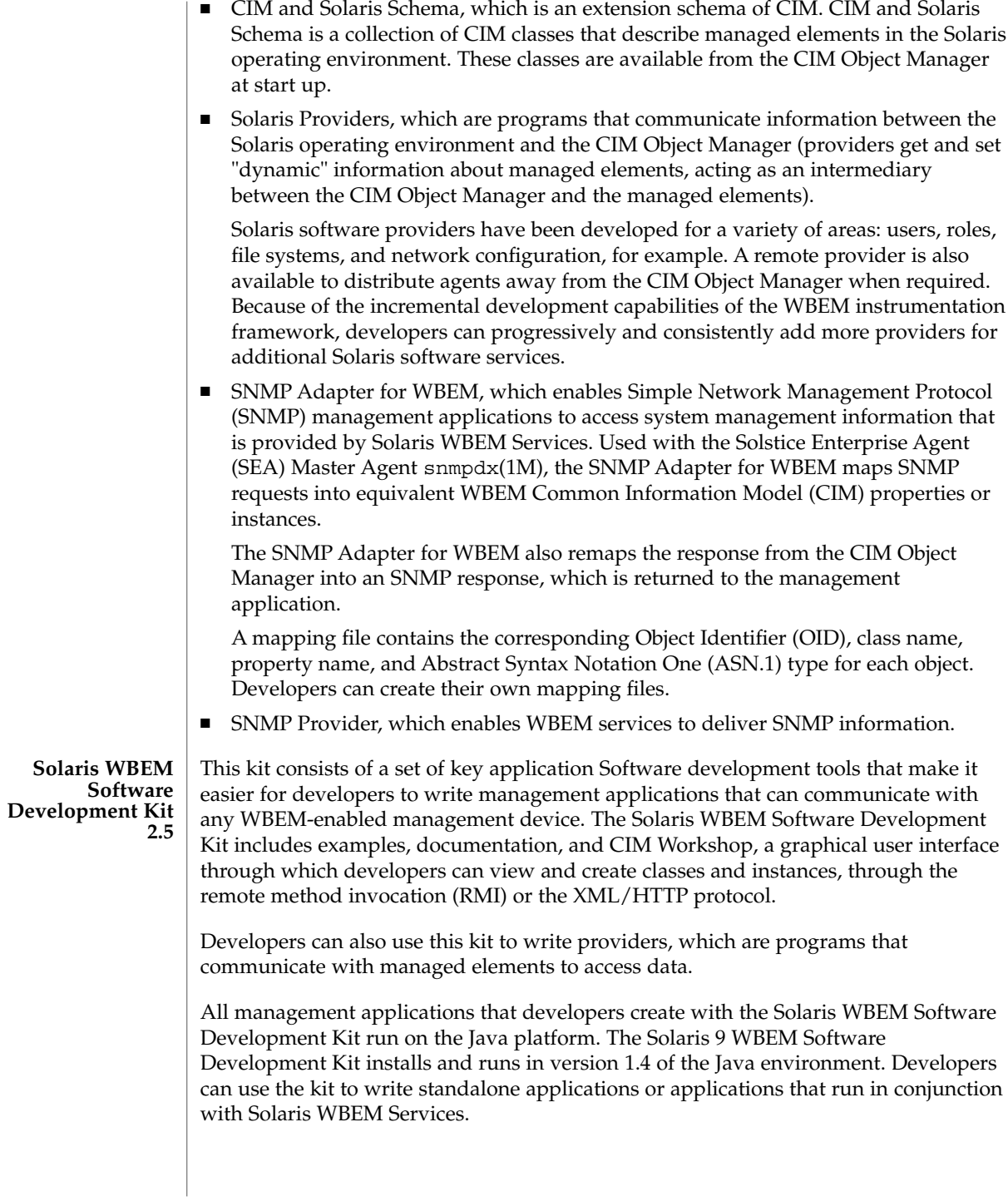

The Solaris WBEM Software Development Kit is described in the *Solaris WBEM SDK Development Guide*. Javadoc for the WBEM application programming interface is located at /usr/sadm/lib/wbem/doc/index.html.

### **Compatibility of Solaris WBEM Services with Existing Protocols**

Adapters and converters enable Solaris WBEM Services of Solaris to work compatibly with existing protocols by mapping WBEM information to these protocols. One such protocol is Simple Network Management Protocol (SNMP).

Legacy management applications can administer WBEM-enabled software in the Solaris operating environment. Developers can write agents or providers that convert information from these protocols to WBEM, and they can write adapters that convert WBEM information into these protocols.

### **ATTRIBUTES**

See attributes(5) for descriptions of the following attributes:

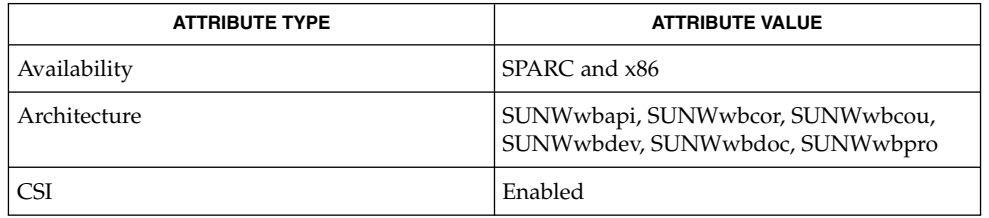

### **SEE ALSO**

appletviewer(1), cimworkshop(1M), init.wbem(1M), mofcomp(1M), mofreg(1M), snmpdx(1M), wbemadmin(1M), wbemconfig(1M), wbemlogviewer(1M), attributes(5)

wbem(5)

# Index

# **A**

account management PAM module for projects — pam\_projects, [285](#page-284-0) ANSI — standards and specifications supported by Solaris, [328](#page-327-0) architecture — attributes of interfaces, [18](#page-17-0) ascii — ASCII character set, [16](#page-15-0) attributes — attributes of interfaces, [18](#page-17-0) attributes of interfaces — architecture, [18](#page-17-0) attributes of interfaces — attributes, [18](#page-17-0) attributes of interfaces — availability, [18](#page-17-0) attributes of interfaces — CSI, [18](#page-17-0) attributes of interfaces — MT-Level, [18](#page-17-0) attributes of interfaces — stability, [18](#page-17-0) attributes — characteristics of commands, utilities, and device drivers Architecture, [18](#page-17-0) Availability, [18](#page-17-0) Interface Stability, [19](#page-18-0) MT-Level, [22](#page-21-0) authentication, account, session, and password management PAM modules for Kerberos V5 — pam\_krb5, [273](#page-272-0) authentication and password management module — pam\_authtok\_check, [265](#page-264-0) authentication and password management module — pam\_authtok\_get, [267](#page-266-0) authentication module for password pam\_passwd\_auth, [283](#page-282-0) availability — attributes of interfaces, [18](#page-17-0)

# **C**

C — standards and specifications supported by Solaris, [328](#page-327-0) C++ — standards and specifications supported by Solaris, [328](#page-327-0) character set description file — charmap, [26](#page-25-0) charmap — character set description file, [26](#page-25-0) Decimal Constants, [28](#page-27-0) Declarations, [26](#page-25-0) Format, [27](#page-26-0) Ranges of Symbolic Names, [28](#page-27-0) Symbolic Names, [26](#page-25-0) code set conversion tables — iconv, [122](#page-121-0) code set conversion tables — iconv\_1250, [107](#page-106-0) code set conversion tables — iconv\_1251, [113](#page-112-0) code set conversion tables — iconv\_646, [126](#page-125-0) code set conversion tables — iconv\_852, [129](#page-128-0) code set conversion tables — iconv\_8859-1, [135](#page-134-0) code set conversion tables — iconv\_8859-2, [141](#page-140-0) code set conversion tables — iconv\_8859-5, [147](#page-146-0) code set conversion tables — iconv\_dhn, [155](#page-154-0) code set conversion tables — iconv\_koi8-r, [159](#page-158-0) code set conversion tables iconv\_mac\_cyr, [167](#page-166-0) code set conversion tables — iconv\_maz, [175](#page-174-0) code set conversion tables — iconv\_pc\_cyr, [179](#page-178-0) code set conversion tables iconv\_unicode, [185](#page-184-0) code set conversion tables — iconv\_1250, [107](#page-106-0) — iconv\_1251, [113](#page-112-0) — iconv\_646, [126](#page-125-0) — iconv\_852, [129](#page-128-0)

code set conversion tables (Continued) — iconv\_8859-1, [135](#page-134-0) — iconv\_8859-2, [141](#page-140-0) — iconv\_8859-5, [147](#page-146-0) — iconv\_dhn, [155](#page-154-0) — iconv\_koi8-r, [159](#page-158-0) — iconv\_mac\_cyr, [167](#page-166-0) — iconv\_maz, [175](#page-174-0) — iconv\_pc\_cyr, [179](#page-178-0) compilation environment, transitional lfcompile64, [206](#page-205-0) crypt\_unix — traditional UNIX crypt algorithm, [32](#page-31-0) CSI — attributes of interfaces, [18](#page-17-0)

# **D**

data storage modules for the DHCP service dhcp\_modules, [35](#page-34-0) dhcp — Dynamic Host Configuration Protocol, [33](#page-32-0) dhcp\_modules — data storage modules for the DHCP service, [35](#page-34-0) document production man — macros to format manual pages, [238](#page-237-0) mansun — macros to format manual pages, [242](#page-241-0) me — macros to format technical papers, [246](#page-245-0) mm — macros to format articles, theses and books, [251](#page-250-0) ms — macros to format articles, theses and books, [258](#page-257-0) Dynamic Host Configuration Protocol dhcp, [33](#page-32-0)

# **E**

environ — user environment, [37](#page-36-0) environment variables HOME, [37](#page-36-0) LANG, [37](#page-36-0) LC\_COLLATE, [37](#page-36-0) LC\_CTYPE, [37](#page-36-0) LC\_MESSAGES, [37](#page-36-0) LC\_MONETARY, [37](#page-36-0)

environment variables (Continued) LC\_NUMERIC, [37](#page-36-0) LC\_TIME, [37](#page-36-0) MSGVERB, [37](#page-36-0) NETPATH, [37](#page-36-0) PATH, [37](#page-36-0) SEV\_LEVEL, [37](#page-36-0) TERM, [37](#page-36-0) TZ, [37](#page-36-0) eqnchar — special character definitions for eqn, [42](#page-41-0) extended file attributes — fsattr, [96](#page-95-0) extensions — localedef extensions description file, [43](#page-42-0)

# **F**

file format notation — formats, formats, [91](#page-90-0) file name pattern matching — fnmatch, [63](#page-62-0) filesystem — file system layout, [44](#page-43-0) filesystem — file system organization, [44](#page-43-0) Root File System, [44](#page-43-0) /usr File System, [53](#page-52-0) fnmatch — file name pattern matching, [63](#page-62-0) fns — overview of FNS, [67](#page-66-0) Composite Names, [67](#page-66-0) FNS and Naming Systems, [68](#page-67-0) FNS overview — fns, [67](#page-66-0) overview of FNS References fns\_references, [85](#page-84-0) overview over DNS implementation fns\_dns, [69](#page-68-0) overview over files implementation fns\_files, [71](#page-70-0) overview over NIS+ implementation fns\_nis+, [77](#page-76-0) overview over NIS (YP) implementation fns\_nis, [79](#page-78-0) overview over X.500 implementation fns\_x500, [88](#page-87-0) fns — overview of FNS Why FNS?, [67](#page-66-0) XFN, [67](#page-66-0) fns\_dns — overview of FNS over DNS implementation, [69](#page-68-0)

**346** man pages section 5: Standards, Environments, and Macros • April 2004

fns files — overview of FNS over files implementation, [71](#page-70-0) fns\_files — overview of FNS over /etc files implementation, FNS Policies and /etc Files, [71](#page-70-0) fns\_initial\_context — overview of the FNS Initial Context, [73](#page-72-0) fns\_nis — overview of FNS over NIS (YP) implementation, [79](#page-78-0) Federating NIS with DNS or X.500, [79](#page-78-0) FNS Policies and NIS, [79](#page-78-0) NIS Security, [79](#page-78-0) fns\_nis+ — overview of FNS over NIS+ implementation, [77](#page-76-0) FNS Policies and NIS+, [77](#page-76-0) fns\_policies — overview of the FNS Policies, [81](#page-80-0) fns\_references — overview of FNS References, [85](#page-84-0) Address Types, [85](#page-84-0) Reference Types, [85](#page-84-0) fns\_x500 — overview of FNS over X.500 implementation, [88](#page-87-0) formats — file format notation, [91](#page-90-0) fsattr — extended file attributes, [96](#page-95-0)

# **I**

iconv — code set conversion tables, [122](#page-121-0) iconv\_1250 — code set conversion tables for MS 1250 (Windows Latin 2), [107](#page-106-0) iconv\_1251 — code set conversion tables for MS 1251 (Windows Cyrillic), [113](#page-112-0) iconv\_646 — code set conversion tables for ISO 646, [126](#page-125-0) iconv\_852 — code set conversion tables for MS 852 (MS-DOS Latin 2), [129](#page-128-0) iconv\_8859-1 — code set conversion tables for ISO 8859-1 (Latin 1), [135](#page-134-0) iconv\_8859-2 — code set conversion tables for ISO 8859-2 (Latin 2), [141](#page-140-0) iconv\_8859-5 — code set conversion tables for ISO 8859-5 (Cyrillic), [147](#page-146-0)

iconv\_dhn — code set conversion tables for DHN (Dom Handlowy Nauki), [155](#page-154-0)

iconv\_koi8-r — code set conversion tables for KOI8-R, [159](#page-158-0)

iconv\_mac\_cyr — code set conversion tables for Macintosh Cyrillic, [167](#page-166-0)

- iconv\_maz code set conversion tables for Mazovia, [175](#page-174-0)
- iconv\_pc\_cyr code set conversion tables for Alternative PC Cyrillic, [179](#page-178-0)
- iconv\_unicode code set conversion tables for Unicode, [185](#page-184-0)
- internationalized basic and extended regular expression matching — regex, [304](#page-303-0)
- isalist the native instruction sets known to Solaris, [190](#page-189-0)
- ISO standards and specifications supported by Solaris, [328](#page-327-0)

### **L**

- large file status of utilities largefile, [192](#page-191-0)
- largefile large file status of utilities, [192](#page-191-0) Large file aware utilities, [192](#page-191-0) Large file safe utilities, [194](#page-193-0)

lf64 — transitional interfaces for 64-bit file offsets, [196](#page-195-0) Data Types, [196](#page-195-0)

System Interfaces, [198](#page-197-0)

lfcompile — large file compilation environment, Access to Additional Large File Interfaces, [203](#page-202-0)

- lfcompile64 transitional compilation environment, [206](#page-205-0) Access to Additional Large File Interfaces, [206](#page-205-0)
- live\_upgrade, [208](#page-207-0)
- locale subset of a user's environment that depends on language and cultural conventions, [212](#page-211-0) collating-element keyword, [220](#page-219-0) collating-symbol keyword, [221](#page-220-0) Collation Order, [222](#page-221-0) LC\_COLLATE, [219](#page-218-0) LC\_CTYPE, [215](#page-214-0) LC\_MESSAGES, [236](#page-235-0) LC\_MONETARY, [225](#page-224-0) LC\_NUMERIC, [229](#page-228-0) LC\_TIME, [231](#page-230-0) LC\_TIME C-language Access, [233](#page-232-0) LC\_TIME General Information, [236](#page-235-0)

Index **347**

locale — subset of a user's environment that depends on language and cultural conventions (Continued) Locale Definition, [212](#page-211-0)

order\_end keyword, [225](#page-224-0) order\_start keyword, [221](#page-220-0) localedef extensions description file extensions, [43](#page-42-0)

# **M**

macros to format articles, theses and books mm, [251](#page-250-0) to format articles, theses and books ms, [258](#page-257-0) to format Manual pages — man, [238](#page-237-0) to format Manual pages — mansun, [242](#page-241-0) to format technical papers — me, [246](#page-245-0) man — macros to format manual pages, [238](#page-237-0) mansun — macros to format manual pages, [242](#page-241-0) manual pages macros to format manual pages — man, [238](#page-237-0) Sun macros to format manual pages mansun, [242](#page-241-0) mark files for special treatment — sticky, [333](#page-332-0) me — macros to format technical papers, [246](#page-245-0) mm — macros to format articles, theses and books, [251](#page-250-0) ms — macros to format articles, theses and books, [258](#page-257-0) MT-Level — attributes of interfaces, [18](#page-17-0)

# **N**

native instruction sets known to Solaris isalist, [190](#page-189-0) NFS and sticky bits — sticky, [333](#page-332-0) nfssec — overview of NFS security modes, [263](#page-262-0)

# **O**

overview of FNS — fns, [67](#page-66-0)

overview of FNS over DNS implementation — fns dns, [69](#page-68-0) overview of FNS over files implementation fns\_files, [71](#page-70-0) overview of FNS over NIS+ implementation fns\_nis+, [77](#page-76-0) overview of FNS over NIS (YP) implementation — fns\_nis, [79](#page-78-0) overview of FNS over X.500 implementation fns\_x500, [88](#page-87-0) overview of FNS References fns\_references, [85](#page-84-0) overview of NFS security modes — nfssec, [263](#page-262-0) overview of the FNS Initial Context fns\_initial\_context, [73](#page-72-0) overview of the FNS Policies — fns\_policies, [81](#page-80-0)

# **P**

PAM account management module for UNIX pam\_unix\_account, [296](#page-295-0) pam\_authtok\_check — authentication and password management module, [265](#page-264-0) pam\_authtok\_get — authentication and password management module, [267](#page-266-0) pam\_authtok\_store — password management module, [269](#page-268-0) pam\_dial\_auth — authentication management for dialups, [272](#page-271-0) pam\_krb5 — authentication, account, session and password management for Kerberos V5, [273](#page-272-0) pam\_krb5 — authentication, account, session, and password management PAM modules for Kerberos V5, [273](#page-272-0) pam\_passwd\_auth — authentication module for password, [283](#page-282-0) pam\_projects — account management PAM module for projects, [285](#page-284-0) pam\_rhosts\_auth — authentication management using ruserok(), [286](#page-285-0) pam\_sample — sample module for PAM, [289](#page-288-0) pam\_unix — authentication, account, session and password management for UNIX, [293](#page-292-0) pam\_unix\_account — PAM account management module for UNIX, [296](#page-295-0)

**348** man pages section 5: Standards, Environments, and Macros • April 2004

pam\_unix\_session — session management PAM module for UNIX, [299](#page-298-0) password management module pam\_authtok\_store, [269](#page-268-0) POSIX — standards and specifications supported by Solaris, [328](#page-327-0) POSIX.1 — standards and specifications supported by Solaris, [328](#page-327-0) POSIX.2 — standards and specifications supported by Solaris, [328](#page-327-0) profiling utilities, profile within a function prof, [300](#page-299-0)

# **R**

rbac — role-based access control, [301](#page-300-0) regex — internationalized basic and extended regular expression matching, [304](#page-303-0) regular expression compile and match routines — advance, [313](#page-312-0) — compile, [313](#page-312-0) — regexp, [313](#page-312-0) — step, [313](#page-312-0) role-based access control — rbac, [301](#page-300-0)

# **S**

ftp — authentication system, [320](#page-319-0) session management PAM module for UNIX pam\_unix\_session, [299](#page-298-0) sgml — Standard Generalized Markup Language, [322](#page-321-0) sgml — Standard Generalized Markup language, RefEntry, [322](#page-321-0) sgml — Standard Generalized Markup Language RefMeta, [322](#page-321-0) RefNameDiv, [323](#page-322-0) RefSect1, [324](#page-323-0) RefSect2, [324](#page-323-0) RefSynopsisDiv, [324](#page-323-0) shell environment, conventional names for terminals — term, [334](#page-333-0) solbook — Standard Generalized Markup Language, [322](#page-321-0)

special character definitions for eqn eqnchar, [42](#page-41-0) stability — attributes of interfaces, [18](#page-17-0) Standard Generalized Markup Language — sgml, [322](#page-321-0) — solbook, [322](#page-321-0) standards — standards and specifications supported by Solaris, [328](#page-327-0) standards and specifications supported by Solaris — ANSI, [328](#page-327-0) standards and specifications supported by Solaris —  $C_{++}$ , [328](#page-327-0) standards and specifications supported by Solaris — C,  $328$ standards and specifications supported by Solaris — ISO, [328](#page-327-0) standards and specifications supported by Solaris — POSIX.1, [328](#page-327-0) standards and specifications supported by Solaris — POSIX.2, [328](#page-327-0) standards and specifications supported by Solaris — POSIX, [328](#page-327-0) standards and specifications supported by Solaris — standards, [328](#page-327-0) standards and specifications supported by Solaris — SUS, [328](#page-327-0) standards and specifications supported by Solaris — SUSv2, [328](#page-327-0) standards and specifications supported by Solaris — SVID3, [328](#page-327-0) standards and specifications supported by Solaris — SVID, [328](#page-327-0) standards and specifications supported by Solaris — XNS4, [328](#page-327-0) standards and specifications supported by Solaris — XNS5, [328](#page-327-0) standards and specifications supported by Solaris — XNS, [328](#page-327-0) standards and specifications supported by Solaris — XPG3, [328](#page-327-0) standards and specifications supported by Solaris — XPG4, [328](#page-327-0) standards and specifications supported by Solaris — XPG4v2, [328](#page-327-0) standards and specifications supported by Solaris — XPG, [328](#page-327-0) sticky — mark files for special treatment, [333](#page-332-0) subset of a user's environment that depends on language and cultural conventions locale, [212](#page-211-0)

- SUS standards and specifications supported by Solaris, [328](#page-327-0)
- SUSv2 standards and specifications supported by Solaris, [328](#page-327-0)
- SVID standards and specifications supported by Solaris, [328](#page-327-0)
- SVID3 standards and specifications supported by Solaris, [328](#page-327-0)

# **T**

term — conventional names for terminals, [334](#page-333-0) terminals, conventional names — term, [334](#page-333-0) traditional UNIX crypt algorithm crypt\_unix, [32](#page-31-0) transitional compilation environment lfcompile64, [206](#page-205-0) transitional interfaces for 64-bit file offsets lf64, [196](#page-195-0)

## **U**

unicode, code set conversion tables iconv\_unicode, [185](#page-184-0) user environment, — environ, [37](#page-36-0)

# **V**

vgrindefs — vgrind language definitions, [338](#page-337-0)

# **W**

wbem — Web-Based Enterprise Management, [341](#page-340-0) Web-Based Enterprise Management wbem, [341](#page-340-0)

# **X**

- XNS standards and specifications supported by Solaris, [328](#page-327-0)
- XNS4 standards and specifications supported by Solaris, [328](#page-327-0)
- XNS5 standards and specifications supported by Solaris, [328](#page-327-0)
- XPG standards and specifications supported by Solaris, [328](#page-327-0)
- XPG3 standards and specifications supported by Solaris, [328](#page-327-0)
- XPG4 standards and specifications supported by Solaris, [328](#page-327-0)
- XPG4v2 standards and specifications supported by Solaris, [328](#page-327-0)

**350** man pages section 5: Standards, Environments, and Macros • April 2004